# **Rechnen in der Chemie**

Eine Einführung

Von

# Dr. techn. Ing. Walter Wittenberger Aussig / Elbe

Mit 273 entwickelten Übungsbeispielen, über 1400 Übungsaufgaben samt Lösungen und 43 Abbildungen

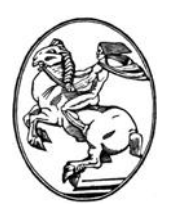

Springer-Verlag Wien GmbH

## ISBN 978-3-7091-3499-3 ISBN 978-3-7091-3498-6 (eBook) DOI 10.1007/978-3-7091-3498-6

AIle Rechte, insbesondere das der Ubersetzung in fremde Sprachen, vorbehalten Copyright 1946 by Springer-Verlag Wien Urspriinglich erschienen bei Springer-Verlag OHG\_ Vienna 1946

# **Vorwort.**

Bei der Ab£assung des Buches wurde von der Notwendigkeit ausgegangen, daß der Benutzer eines "Chemischen Rechenbuches" in erster Linie mit den Rechenregeln allgemeiner Art vertraut sein muB. Es wurde daher mit Absicht ein, wenn auch auf das Notwendigste beschrankter Abschnitt iiber allgemeines Rechnen vorangestellt, welcher sowohl dem Anfanger als auch dem Fortgeschrittenen gleich gute Dienste leisten wird, letzterem als Wiederholung und Nachschlagebehel£. Auch ist es wichtig, daB ein in der chemischen Industrie an auch nur einigermaBen verantwortlicher Stelle Stehender beispielsweise den Gebrauch des Rechenschiebers, die Inhaltsberechnung, die einfachen Formen des graphischen Rechnens u. a. beherrscht.

Aus dem Gesagten geht bereits hervor, daB das Buch sowohl für den Anfänger als auch für den Fortgeschritteneren gedacht ist. Eine in dieser Hinsicht vielleicht wiinschenswerte Trennung in zwei Bande wurde absichtlich unterlassen, um den Stoffzusammenhang zu gewahrleisten und den Benutzer anzuspornen, sich Schritt für Schritt zu immer höherem Können emporzuarbeiten. Die Fiille des Stoffes braucht den Anfanger nicht zu verwirren; er wird gegebenenfalls dort aufhoren, wo die Grenze dessen liegt, was für ihn Notwendigkeit besitzt.

Bei der Auswahl des behandelten Stoffes wurde Wert darauf gelegt, alle wichtigen im Laboratorium und Betrieb vorkommenden Rechnungen, auch solche nicht rein chemischer Art, zu beriicksichtigen. Das Buch enthalt daher Abschnitte iiber das spezifische Gewicht, iiber Losungen und physikalische Rechnungen. Die Abschnitte iiber das chemische Rechnen sind auf den Grundbegriffen und Grundgesetzen der Chemie aufgebaut. Jedem Abschnitt sind ein oder mehrere vollstandig entwickelte Beispiele beigefiigt, die dem Benutzer den genauen Rechen- und Gedankengang für die Lösung der Aufgaben klarmachen sollen. Die im Abschnitt Chemisch-technische Rechnungen gebrachten Au£gaben sind einige wenige, aus dem Anwendungsgebiet der technischen Chemie herausgegriffene Beispiele, die den Zweck verfolgen, das Verstandnis für solche Rechnungen zu wecken und zu fördern.

Am Schlusse des Buches sind die wichtigsten und gebräuchlichsten Tabellen sowie die fünfstelligen Logarithmen aufgenommen, um vor allem dem Anfanger den haufigen Gebrauch dieser Rechenhilfen und das Aufsuchen von Tabellenwerten zu erleichtern. Gleichzeitig wird dadurch die Verwendungsmoglichkeit im Laboratorium erweitert.

Die zeitbedingten Schwierigkeiten, die sich der Herausgabe des Buches entgegenstellten, waren groB und konnten nur durch die unermtidlichen Bemtihungen des Verlages behoben werden. Dafür muß ihm besonderer Dank gezollt werden.

Moge das Buch auch dazu beitragen, die Scheu vor dem "Chemischen Rechnen" tiberwinden zu helfen und dem Fortgeschritteneren Anregung sein, auch vor den rechnerischen Problemen der Chemie, die weit tiber den Rahmen dieses Buches hinausgehen, nicht zurückzuschrecken.

Ústi n.L., Č. S. R. (Aussig/Elbe), im Juni 1946.

## **Walter Wittenberger.**

# **Hinweis fur die Losung der Ubungsaufgaben.**

Die Zahl der im Buch enthaltenen Ubungsaufgaben betragt tiber 1400, um dem Interessenten Gelegenheit zu geben, moglichst viel praktisch zu rechnen. Unter den Ubungsaufgaben befindet sich eine groBere Anzahl, bei denen eine zweite Zahlenangabe in *Kursivdruck* (in Klammer gesetzt) erscheint. Z. B.:

Aufgabe 331. Wieviel  $\frac{6}{9}$  K<sub>2</sub>CO<sub>3</sub> sind in einer Pottasche enthalten, von der 3,5 g  $(4,8840 g)$  durch  $42$  ml  $\frac{n}{1}$  Schwefelsäure neutralisiert werden?

Dies bedeutet, daB die Ubungsaufgabe einmal mit den Zahlenangaben 3,5 g und 42 ml zu rechnen ware, ein zweites Mal mit den Zahlen 4,8840 g und 42 ml.

Die Lösungen zu den Aufgaben sind im Abschnitt 11, Seite 256 ff. (wo erforderlich mit kurzen Anleitungen) zusammengestellt.

Es wurden durehwegs Atomgewichte mit zwei Dezimalstellen benutzt, wie sie in der Tabelle auf Seite 275£. enthalten sind. Zur rascheren Auffindung derselben befindet sich eine Tabelle der wichtigsten Atomgewichte auf der 4. Umschlagseite.

Bei den Berechnungen über Gasvolumina wurde für  $\alpha = \frac{1}{273}$ der Wert 0,00367 verwendet.

# **Inhaltsverzeichnis.**

Seite

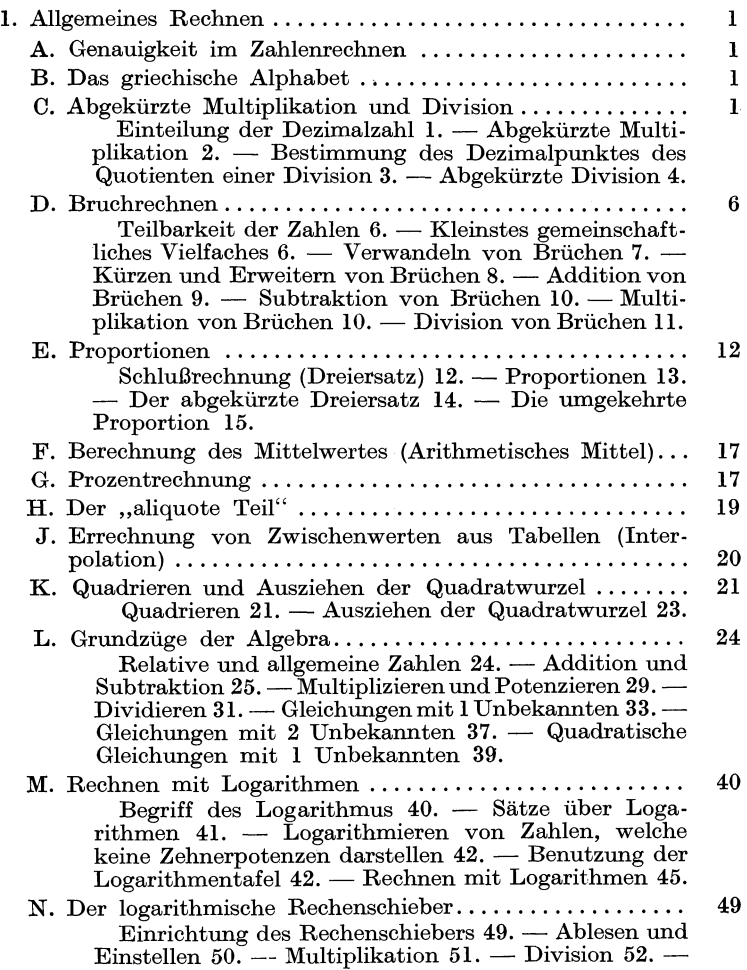

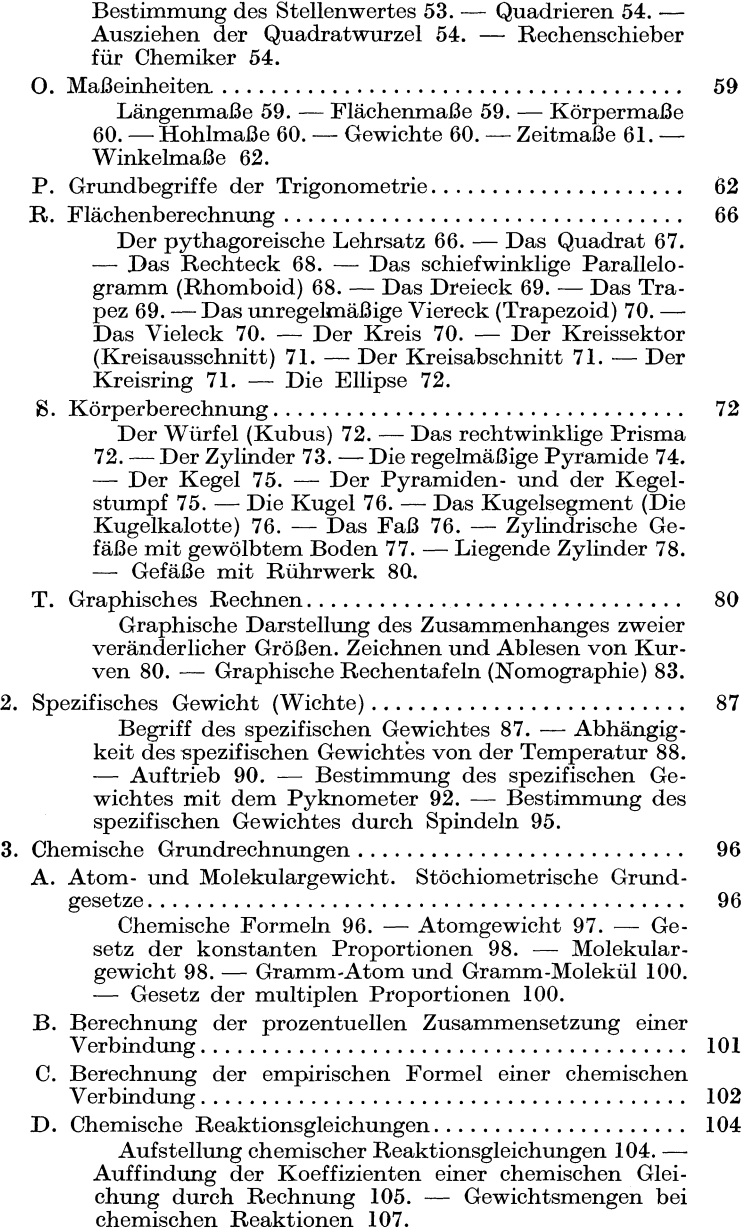

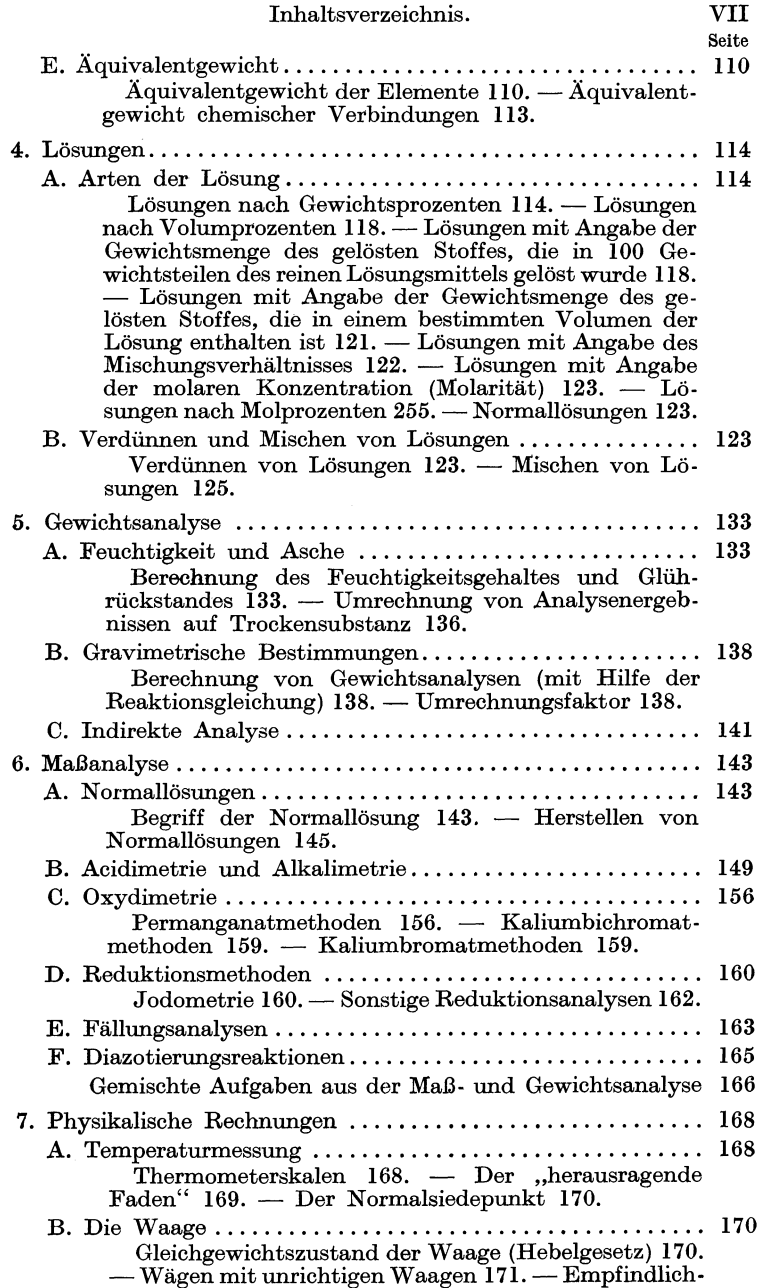

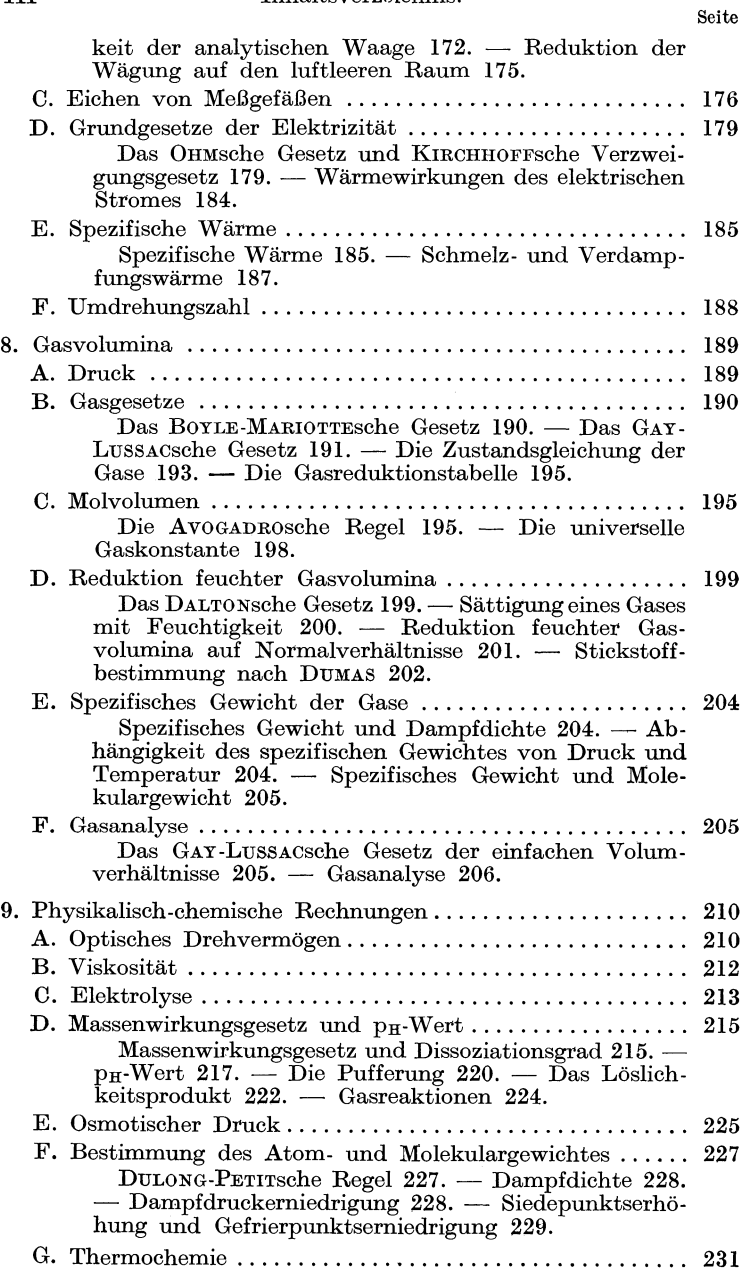

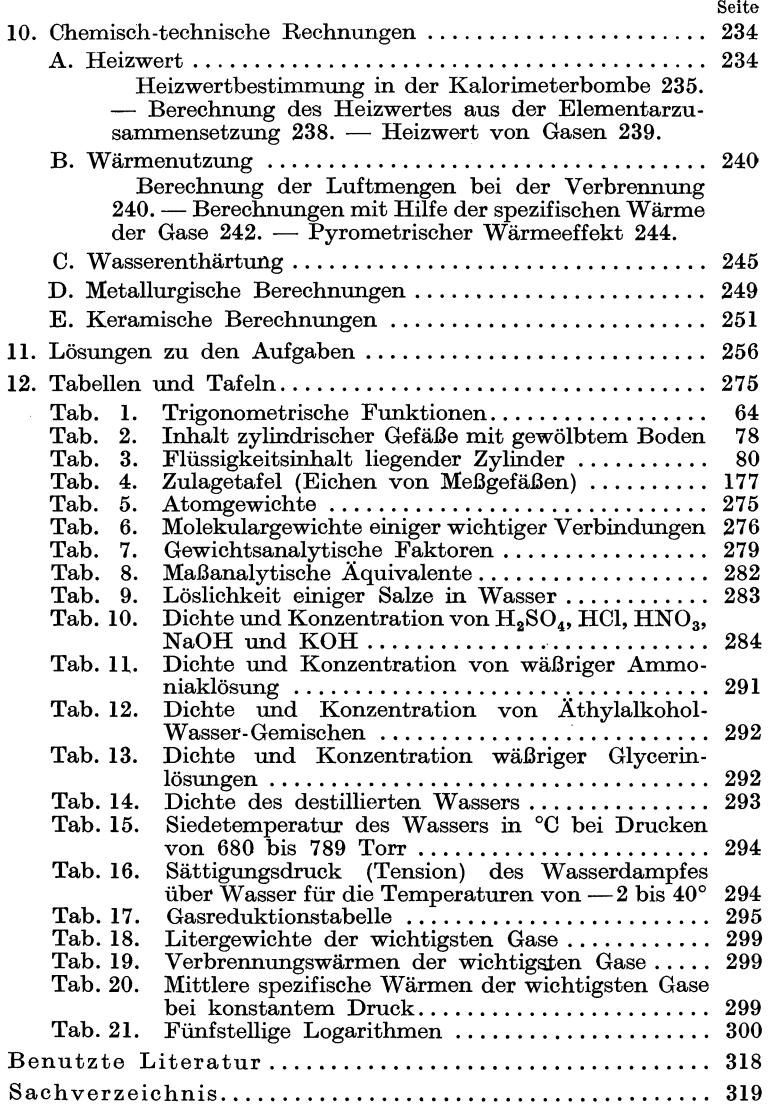

*Vom selben Ver/asser erschien im Springer-Verlag, Wien:* 

# **Chemische Laboratoriumstechnik**

Ein Hilfsbuch fur Laboranten und Fachschiiler

Zweite, verbesserte Auflage. Mit 319 Abbildungen, IX, 281 Seiten. 1945. Dritte, neubearbeitete und erweiterte Auflage erscheint voraussichtlich im Sommer 1947

# **1. Allgemeines Rechnen.**

# **A. Genauigkeit im Zahlenrechnen.**

Maßgebend für die Angabe von Meß- und Analysenresultaten sind die Mittel, welche zur Ausführung der Messung gedient haben. Es ware widersinnig, wollte man in einem teehnisehen Betrieb den Inhalt eines etwa 5000 Liter fassenden GefaBes auf Zehntelliter genau angeben. Anderseits ware es grundfalseh, z. B. beim Wagen auf der analytisehen Waage die Tausendstelgramme zu vernaehlassigen. Die Angabe soIl stets mit soviel Stellen erfolgen, daB die vorletzte Stelle als sieher, die letzte schon als unsieher gilt. Das MeBergebnis riehtet sieh also naeh der MeBgenauigkeit und naeh dem praktisehen Bediirfnis (z. B. Angabe des Wassergehaltes einer Kohle: 8,72% und nicht 8,7184%).

# **B. Das griechische Alphabet.**

Die Bezeichnung physikalischer Größen erfolgt vielfach durch griechische Buchstaben. Die GroB- und Kleinbuchstaben des griechischen Alphabets (und deren Aussprache) seien hier angefiihrt:

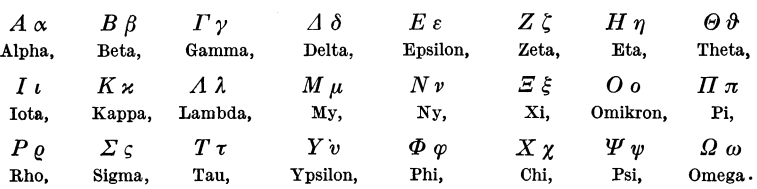

# **C. Abgekiirzte Multiplikation und Division.**

#### **1. Einteilung** der **Dezimalzahl.**

2384'6529

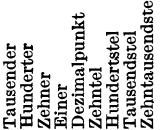

An Stelle des Dezimalpunktes (·) wird, besonders. im teehnisehen Reehnen, der Beistrieh oder das Komma (,) gesetzt.

Wittenberger, Rechnen in der Chemie.

#### 2. Abgekiirzte MuItiplikation.

#### $8.7412 \times 39.85 = 348.336820.$

Multiplikand. Multiplikator. Produkt.

Das Zeichen der Multiplikation ist das Malzeichen  $(\times)$ , an seine Stelle wird jedoch meist nur ein Punkt (.) gesetzt. Man schreibt  $20 \times 3$  oder  $20.3$ .

Bei der oben angeführten Multiplikation erhält man als Produkt eine Zahl, welche 6 Dezimalstellen enthiilt. Genugen jedoch bei der Angabe des Resultats 2 Dezimalstellen, ist es zweckmäßig, von vorn-<br>herein abgekürzt auf 2 Dezimalstellen zu rechnen. Die folgende Gegenuberstellung veranschaulicht den Unterschied deutlich:

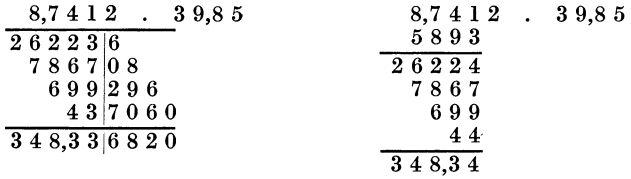

Fiir die abgekiirzte Multiplikation gelten folgende *Regeln:* 

a) Man schreibt die Einer des Multiplikators unter die gewunschte Dezimalstelle des Multiplikanden und daneben die iibrigen Ziffern des Multiplikators in umgekehrter Reihenfolge:

> 8,7412 .39,85 (zu rechnen auf 2 DezimalsteIlen). 5893

b) Nun folgt die Errechnung der Teilprodukte. Die erste rechts stehende Ziffer des Multiplikators (3) wird mit jeder Ziffer des Multiplikanden multipliziert, wobei jedoch erst bei der iiber der betreffenden Ziffer des Multiplikators stehenden Ziffer des Multiplikanden begonnen wird. (Also 3 mall, dann 3 mal 4, 3 mal 7 und so weiter.) Von der um eine Stelle weiter rechts stehenden Ziffer des Multiplikanden (2) muB die Korrektur genommen werden, welche jedoch nicht angeschrieben, sondern weitergezahlt wird.

Die Korrektur ist die Abrundung der Zehntel auf Ganze, und zwar geben die Zehntel von 0,1 bis  $0,4$  null Einer, von 0,5 bis 1,4 eine Einheit, von 1,5 bis 2,4 zwei Einheiten usw. zur Korrektur. In unserem Fall also 3 mal 2 oder-richtiger 3 mal  $0.2 = 0.6$ , ergibt 1 zur Korrektur. Diese zum folgenden Teilprodukt zugezahlt, also  $3 \text{ mal } 1 = 3, +1 \text{ zur Korrektur } = 4, \text{ welche nun angeschrieben}$ wird.

Sind samtliche Ziffern des Multiplikanden mit 3 multipliziert, folgt die Multiplikation mit der nachstfolgenden Ziffer des Multiplikators, d. i. in unserem FaIle mit 9 (9 mall oder richtiger

9 mal  $0.1 = 0.9$ , gibt 1 zur Korrektur; 9 mal  $4 = 36, +1 = 37$ , 7 an 3 weiter usf.). Die erste Ziffer des so erhaltenen zweiten Teilproduktes (7) wird unter die rechtsstehende Ziffer des ersten Tellproduktes geschrieben (Unterschied von der normalen Multiplikation I).

c) Zum SchluB werden die Teilprodukte addiert und der Dezimalpunkt so gesetzt, daB die gewiinschten Dezimalstellen erscheinen.

1. Beispiel.

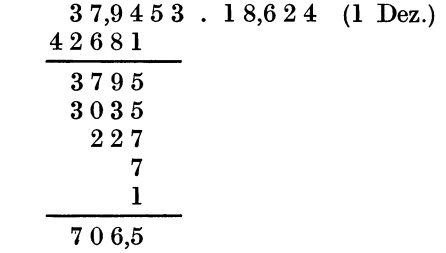

Aufgaben: Multipliziere abgekiirzt:

- 1. 37,5436 mit a) 0,9546 (3 Dez.), b) 49,008 (2 Dez.), c) 3755,9 (Einer), d) 0,07645 (4 Dez.).
- 2. 107,88 mit a) 0,3545 (3 Dez.), b) 0,0982 (3 Dez.), c) 2,3850 (3 Dez.), d) 18,992 (1 Dez.).
- 3. 0,09438 mit a) 210,92 (2 Dez.), b) 0,9437 (4 Dez.), c) 0,001875  $(7 \text{ Dez.}), \text{ d}$  8,7033  $(3 \text{ Dez.}).$

# 3. Bestimmung des Dezimalpunktes des Quotienten einer Division.

 $8513,6752:387,21 = 21,98.$ 

Dividend. Divisor. Quotient.

Das Zeichen der Division ist der Doppelpunkt (:); die gleiche Bedeutung hat der Bruchstrich. 20: 3 kann auch als  $\frac{20}{2}$  geschrieben werden.

a) Der Quotient blejbt unverandert, wenn man Dividend und Divisor mit der gleichen Zahl multipliziert oder durch die gleiche Zahl dividiert. Es kann also der Dezimalpunkt des Divisors *und*  des Dividenden um gleich viel Stellen und in gleicher Richtung verschoben werden, ohne daB sich der Quotient andert. Darauf beruht folgende Methode zur Bestimmung des Dezimalpunktes des Quotienten:

Man verschiebt den Dezimalpunkt des Divisors so, daB die erste gilltige Ziffer als Einer erscheint. Nach dem Gesagten muB nun auch der Dezimalpunkt des Dividenden um gleich viel Stellen und in gleicher Richtung verschoben werden.

In obigem Beispiel erhalt die Division somit folgende Form:

 $8512.6752: 387.21 \rightarrow 85.126752: 3.8721.$ 

Nun kann der Stellenwert der ersten giiltigen Ziffer des Quotienten leicht ermittelt werden, denn eine Zahl durch. Einer dividiert behalt ihren Stellenwert bei. In unserem FaIle 85 (8 Zehner) dividiert durch 3 (Einer) gibt wiederum Zehner.

1st die erste giiltige Ziffer des Dividenden kleiner als die des Divisors, z. B. 236,7: 5,68, dann darf es nicht heiBen 2: 5, da 5 in 2 nicht enthalten ist, sondern 23 (Zehner) :  $5$  (Einer) = Zehner!

b) Nach einer anderen Methode wird der Divisor so iiber den Dividenden geschrieben, daB die erste giiltige Ziffer des Divisors iiber die erste giiltige Ziffer des Dividenden zu stehen kommt. Auch hier ist Voraussetzung, daB die erste Ziffer des Divisors in der ersten Ziffer des Dividenden enthalten ist. 1m anderen FaIle darf die erste Ziffer des Divisors nicht iiber die erste, sondern muB tiber die zweite Ziffer des Dividenden geschrieben werden.

#### 2. Beispiel.

8513,67: 387,21 aber 0,02367: 56,8

man schreibt:

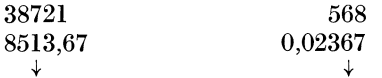

Die Einer des dariibergeschriebenen Divisors stehen jetzt iiber jener Stelle des Dividenden, die dem Stellenwert der ersten giiltigen Ziffer des Quotienten entspricht; in unseren Beispielen erhalt man im ersten Fall Zehner, im zweiten Fall Zehntausendstel.

# 4. Abgekiirzte Division.

Auch hier kann die Gegenüberstellung einer normal durchgeführten und einer abgekurzt gerechneten Division den Unterschied und Vorteil am besten veranschaulichen:

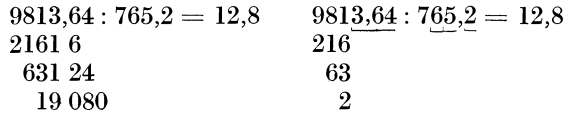

*Regeln* der abgekiirzten Division:

a) Bestimmung des Dezimalpunktes des Quotienten nach einer der unter 3 angefiihrten Methoden.

b) Anschreiben des Stellenwertes und der Anzahl der zu errechnenden Ziffern (Andeuten durch Punkte) und Abstreichen der iiberzahligen Ziffern des Divisors und Dividenden.

c) Ausfiihrung der Division nach der gewohnlichen Methode (Abziehen der errechneten Teilprodukte vom Dividenden, bzw. vom verbliebenen Rest) unter Beachtung der jeweiligen Korrektur der zuletzt abgestrichenen Zjffer des Divisors.

# 3. Beispiel.

9813,64: 765,2 (zu rechnen auf 1 Dezimalstelle).

Zu a): Die Stellenwertbestimmung des Quotienten ergibt Zehner. Zu b): Die Division lautet jetzt

$$
98,1364:7,652 = \ldots
$$
 (1 Dez.).

Der Quotient wird also 3 giiltige Ziffern haben, folglich werden auch im Divisor 3 Ziffern benotigt und die iibrigen abgestrichen (Abstreichen der 2). Das gleiche geschieht mit dem Dividenden, von dem ebenfalls nur 3 Ziffern gebraucht werden (Abstreichen der Ziffern 364). Die Division erhält folgendes Bild:

$$
98,1364:7,652 = \ldots
$$

Eine Ausnahme ergibt sich nur dann, wenn die erste giiltige Ziffer des Divisors in der des Dividenden nicht enthalten ist, z. B.

$$
247,637:8,159 = \ldots
$$

In diesem FaIle werden (da 8 nicht in 2, sondern erst in 24 enthalten ist) im Dividenden nicht 3, sondern 4 Ziffern benotigt, also

$$
247,637:8,159 = \ldots
$$

Zu c): Nun wird mit der Division begonnen (Beachtung der Korrektur!) und die erhaltenen Teilprodukte vom Dividenden sofort (ohne sie anzuschreiben) abgezahlt. Wir schreiben also  $98,1364:7,652 = 1.$ ,. und rechnen: 7 ist in 9 1mal enthalten; 1 mal 2 (erste abgeschnittene Ziffer) oder richtiger 1 mal  $0.2 = 0.2$ , gibt null zur Korrektur; 1 mal  $5 = 5, +0$  Korrektur  $= 5$ ; 5 und 6 ist 11, 6 an, 1 weiter; 1 mal  $6 = 6, +1 = 7$ ; 7 und 1 ist 8, 1 an, null weiter usw.

1st dieses Teilprodukt durchgerechnet, wird die nachste Stelle des Divisors (5) abgestrichen, der Quotient aus dem verbliebenen Rest und dem verkiirzten Divisor gebildet und wiederum durch Multiplikation das Teilprodukt errechnet (wobei von der abgestrichenen Ziffer des Divisors die Korrektur zu errechnen ist) und dieses vom Rest des Dividenden abgezahlt usw.

Zu bemerken ist, daB auch von der zuerst stehenden abgeschnittenen Ziffer des Dividenden eine einmalige Korrektur ge-

nommen werden muB. In unserem Falle ergibt die abgeschnittene 3 null zur Korrektur. Wiirde die Division aber z. B. 98,176: 7,652 lauten, dann ergibt die abgeschnittene 7 (richtiger 0,7) 1 zur Korrektur. Diese Korrektur ist zur nächsten Ziffer des Dividenden zuzuzahlen, in unserem Beispiel also zur 1.

 $98,176:7,652$  wird korrigiert in  $98,176:7,652$ .

4. Beispiel. Die Division ist abgekiirzt auf 4 Dezimalstellen durchzufiihren:

$$
\begin{array}{c}\n\stackrel{7}{\cancel{27}},\stackrel{7}{\cancel{965}}:\stackrel{7}{\cancel{614}},\stackrel{7}{\cancel{72}}=0.0455. \\
338\phantom{.}31\phantom{.}\n\end{array}
$$

Aufgaben: 4. Dividiere 197,65 abgekiirzt auf 2 Dezimalstellen durch a)  $2,0055$ , b)  $4,9810$ , c)  $1,9835$ , d)  $75,69473$ .

- **5.** Dividiere 5,4406 abgekürzt durch a) 0,0932 (1 Dez.), b) 5,7902 (3 Dez.), c) 721,29 (5 Dez.), d) 0,33847 (1 Dez.).
- 6. Dividiere 0,8763 abgekiirzt durch a) 0,3891 (2 Dez.), b) 9,2984 (5 Dez.), c) 200,95 (5 Dez.), d) 0,079622 (1 Dez.).

#### D. Bruchrechnen.

#### 1. Teilbarkeit der Zahlen.

Jede gerade Zahl ist durch 2 teilbar. Gerade Zahlen haben als letzte Ziffer 0, 2, 4, 6 oder 8.

Durch 3 sind aIle Zahlen teilbar, deren Ziffernsumme durch 3 teilbar ist (z. B. 816; Ziffernsumme ist  $8 + 1 + 6 = 15$ ).

Eine Zahl ist durch 4 teilbar, wenn die aus der letzten und vor- letzten Stelle gebildete Zahl durch 4 teilbar ist.

Durch 5 sind jene Zahlen teilbar, welche als letzte Ziffer 0 oder 5 haben.

Durch 6 sind aIle Zahlen teilbar, die durch 2 und 3 teilbar sind (gerade Zahlen, deren Ziffernsumme durch 3 teilbar ist).

Durch 9 sind jene Zahlen teilbar, deren Ziffernsumme durch 9 teilbar ist.

Eine Zahl, die nur durch sich selbst teilbar ist, nennt man Primzahl (z. B. 7 oder 13).

# 2. Kleinstes gemeinschaftliches Vielfaches.

Das kleinste gemeinschaftliche Vielfache mehrerer gegebener Zahlen ist die kleinste Zahl, die durch alle jene Zahlen teilbar ist. Die Bestimmung des kleinsten gemeinschaitlichen Vielfachen ist dann erforderlich, wenn man verschiedene Briiche aui einen gemeinsamen Nenner zu bringen hat. Sie besteht in der Zerlegung der Zahlen in Primiaktoren und Multiplikation derselben miteinander.

5. Beispiel. Das kleinste gemeinschaftliche Vielfache der Zahlen 6, 10 und 25 ist zu suchen.

Man schreibt die Zahlen nebeneinander und dividiert jede durch die kleinste Primzahl (also durch 2), die erhaltenen Quotienten wiederum durch 2. Dies wird solange fortgesetzt, bis die erhaltenen Quotienten nicht mehr durch 2 teilbar sind. Nun wird durch 3 dividiert, schlieBlich durch 5, 7 usw., bis samtliche Zahlen vollkommen zerlegt sind. Die jeweils erhaltenen Quotienten werden stets unter die betreffende ZahJ geschrieben. Ist eine der Zahlen durch die angewandte Primzahl nicht teilbar, wird die Zahl unverändert angeschrieben, also

$$
\begin{array}{c|cc} 6, & 10, & 25 & |: 2 \\ \hline 3 & 5 & 25 & |: 3 \\ 1 & 5 & 25 & |: 5 \\ & 1 & 5 & |: 5 \end{array} \hspace{1cm} \begin{array}{c} 2 \\ 3 \\ 5 \\ 2 \cdot 3 \cdot 5 \cdot 5 = 150. \end{array}
$$

Aufgaben: 7. Bestimme das kleinste gemeinschaftliche Vielfache der Zahlen

a) 4, 9, 12; d) 2, 5,8,20; b) 7,9, 11,36; e) 6, 9, 30, 36. c) 8, 12, 30;

# 3. Verwandeln von Briichen.

a) Bezeichnung der Brüche:  $\frac{3}{4}$  bedeutet 3 mal  $\frac{1}{4}$ . 3 Zähler.<br>--- Bruchstrich.<br>4 Nenner.

Briiche, die weniger als ein Ganzes betragen, heiBen *echte Bruche.* Der Zahler eines echten Bruches ist kleiner als sein Nenner  $(z. B. \frac{2}{5}).$ 

Brüche, bei denen der Zähler größer ist als der Nenner, heißen *unechte Brüche*  $(z, B, \frac{4}{3}).$ 

*Gemi8chte Zahlen* bestehen aus einer ganzen Zahl und einem echten Bruch  $(z. B. 4\frac{2}{5}).$ 

b) Ein Bruch kann durch Ausfiihrung der durch ihn angedeuteten Division in einen *Dezimalbruch* (= Dezimalzahl) verwandelt werden.

$$
\frac{4}{5} = 4:5 = 0,8.
$$

c) Umgekehrt kann eine Dezimalzahl in einfacher Weise als Bruch geschrieben werden:

$$
0.24 = \frac{24}{100}.
$$

d) *Verwandlung gemischter Zahlen in Briiche.* 4-} soIl verwandelt werden. 1 Ganzes hat 3 Drittel  $\left(\frac{3}{3}\right)$ , folglich haben 4 Ganze 4 mal  $\frac{3}{3}$ , das sind  $\frac{12}{3}$ . Hinzu die bereits vorhandenen  $\frac{2}{3}$ , das ergibt  $\frac{14}{3}$ . Man multipliziert also die ganze Zahl (4) mit dem Nenner des Bruches (3) und addiert den Zahler zu diesem Produkt; der Nenner bleibt unverandert.

e) Umgekehrt kann ein unechter Bruch in eine gemischte Zahl verwandelt werden, z. B.  $\frac{11}{5} = 2\frac{1}{5}$ . Man dividiert den Zähler des Bruches durch den Nenner  $(11:5 = 2)$  und schreibt den Rest (1) wiederum als Bruch, also  $2\frac{1}{5}$ .

f) Den *reziproken Wert* (Kehrwert) einer Zahl bestimmt man durch' Division von 1 durch die betreffende Zahl. Der reziproke Wert von 4 ist also  $1:4=0.25$  oder als Bruch geschrieben  $\frac{1}{4}$ .

Der reziproke Wert eines Bruches wird erhalten durch Vertauschen von Zähler und Nenner; der reziproke Wert von  $\frac{3}{4}$  ist also  $\frac{4}{3}$ .

Aufgaben: 8. Verwandle folgende Briiche und gemischte Zahlen in Dezimalbriiche :

a)  $\frac{3}{4}$ , b)  $\frac{3}{5}$ , c)  $\frac{21}{250}$ , d)  $2\frac{6}{20}$ , e)  $\frac{10}{3}$ .

9. Verwandle folgende Dezimalzahlen in Briiche: a)  $0,4$ , b)  $3,07$ , c)  $0,03$ , d) 1,25.

10. Verwandle in unechte Briiche:

a) 
$$
3\frac{1}{2}
$$
, b)  $4\frac{3}{4}$ , c)  $5\frac{7}{10}$ , d)  $1\frac{2}{5}$ , e)  $72\frac{3}{20}$ .

11. Verwandle in gemischte Zahlen: a)  $\frac{12}{3}$ , b)  $\frac{5}{2}$ , c)  $\frac{27}{8}$ , d)  $\frac{145}{12}$ , e)  $\frac{371}{9}$ 

12. Bestimme den reziproken Wert von a) 8, b) 20, c) 7,5, d)  $\frac{3}{2}$ , e)  $\frac{4}{9}$ ,

#### 4. Kürzen und Erweitern von Brüchen.

Ein Bruch bleibt unverandert, wenn man Zahler und 'Nenner mit derselben Zahl multipliziert oder durch dieselbe Zahl dividiert.

#### Bruchrechnen. 9

a) *Kiirzen.* Zweck: Der Bruch wird auf die einfachste Form gebracht. Man schreibt also nicht  $\frac{4}{8}$ , sondern  $\frac{1}{2}$ ; man dividiert also Zahler und Nenner durch dieselbe Zahl (4).

Bei Briichen mit groBen, uniibersichtlichen Zahlen geht man so vor, daB man das Kiirzen solange wiederholt, bis eine weitere Kiirzung nicht mehr moglich ist.

6. Beispiel. Der Bruch  $\frac{396}{1356}$  ist durch Kürzen zu vereinfachen. Wir kürzen zuerst durch 4, das ergibt als Zähler 99, als Nenner 339; dann weiter durch 3 und schreiben dies wie folgt:

$$
\frac{396}{1356} \frac{99}{339} \frac{33}{113} = \frac{33}{113}.
$$

b) *Erweitern* (Gleichnamigmachen). Zweck: Briiche mit verschiedenen Nennern auf· den gleichen Nenner bringen. Der kleinste gemeinsame Nenner ist das aus samtlichen Nennern errechnete kleinste gemeinschaftliche Vielfache.

7. Beispiel. Die Brüche  $\frac{2}{3}$  und  $\frac{3}{4}$  sind auf gleichen Nenner zu bringen.

Der kleinste gemeinsame Nenner ist 12. Um aus Drittel Zwolftel zu erhalten, muB der Nenner 3 mit 4 multipliziert werden. Damit aber der Bruch unverandert bleibt, muB auch sein Zahler mit 4 multipliziert werden.

$$
\frac{2}{3} = \frac{8}{12}.
$$

Ebenso verwandelt man  $\frac{3}{4}$  durch Multiplikation von Zähler und Nenner mit 3 in Zwolftel:

$$
\frac{3}{4}=\frac{9}{12}.
$$

Aufgaben: 13. Kürze:

**a)** 
$$
\frac{24}{48}
$$
, **b)**  $\frac{42}{105}$ , **c)**  $\frac{165}{220}$ , **d)**  $\frac{78}{48}$ , **e)**  $\frac{276}{312}$ .

14. Bringe auf gemeinsamen Nenner:

**a**)  $\frac{1}{2}$ ,  $\frac{3}{4}$ ,  $\frac{4}{5}$ ; **b**)  $\frac{3}{8}$ ,  $\frac{7}{12}$ ,  $\frac{9}{32}$ ; **c**)  $\frac{2}{3}$ ,  $\frac{2}{9}$ ,  $\frac{7}{12}$ ; **d**)  $\frac{1}{12}$ ,  $\frac{13}{30}$ ,  $\frac{43}{60}$ .

# 5. Addition von Briichen.

Gleichnamige Briiche werden addiert, indem man die Zahler addiert und den Nenner beibehalt. Ungleichnamige Briiche miissen vor der Addition auf gleichen Nenner gebracht werden.

8. Beispiel.

$$
\frac{1}{2} + \frac{5}{6} = \frac{3}{6} + \frac{5}{6} = \frac{8}{6}.
$$

Aufgaben: 15. Addiere und verwandle entstehende unechte Brüche in gemischte Zahlen:

a) 
$$
\frac{1}{3} + \frac{1}{6}
$$
, b)  $\frac{2}{3} + \frac{3}{4}$ , c)  $7\frac{3}{4} + \frac{1}{8}$ , d)  $8\frac{2}{5} + \frac{3}{4}$ ,  
e)  $\frac{2}{6} + \frac{1}{4} + \frac{3}{8}$ , f)  $\frac{2}{3} + \frac{1}{6} + \frac{2}{9}$ , g)  $8\frac{4}{5} + 1\frac{1}{3} + \frac{5}{8} + \frac{29}{120}$ .

# 6. Subtraktion von Brüchen.

Gleichnamige Brüche werden subtrahiert, indem man die Zähler subtrahiert und den Nenner beibehält. Ungleichnamige Brüche müssen vor der Subtraktion gleichnamig gemacht werden (gemischte Zahlen in unechte Brüche verwandeln).

#### 9. Beispiel.

$$
\frac{2}{3} - \frac{4}{9} = \frac{6}{9} - \frac{4}{9} = \frac{2}{9}.
$$

Aufgaben: 16. Subtrahiere:

a) 
$$
\frac{8}{12} - \frac{2}{12}
$$
, b)  $\frac{4}{9} - \frac{1}{6}$ , c)  $\frac{12}{5} - 1\frac{1}{3}$ , d)  $2\frac{9}{10} - 1\frac{3}{5}$ ,  
e)  $18\frac{1}{6} - 4\frac{2}{3} - 6\frac{3}{4}$ , f)  $2 - \frac{5}{8}$ .

17. Berechne:

a) 
$$
\frac{2}{10} + \frac{3}{5} - \frac{6}{15}
$$
, b)  $2\frac{1}{2} - \frac{3}{4} + \frac{2}{5}$ , c)  $2\frac{1}{3} - \frac{4}{6} + \frac{5}{3} - 2\frac{1}{2}$ .

# 7. Multiplikation von Brüchen.

a) Ein Bruch wird mit einer ganzen Zahl multipliziert, indem man den Zähler mit ihr multipliziert und den Nenner unverändert läßt.

#### 10. Beispiel.

$$
\frac{2}{3}\,.\,5=\frac{10}{3}.
$$

b) Brüche werden miteinander multipliziert, indem man Zähler mit Zähler und Nenner mit Nenner multipliziert.

# $\frac{3}{4} \cdot \frac{5}{6} = \frac{15}{24}.$ 11. Beispiel.

Man kann derartige Rechnungen durch vorheriges Kürzen vereinfachen (gemeinsamer Bruchstrich):

$$
\frac{6}{8} \cdot \frac{8}{10} \cdot \frac{5}{3} = \frac{6 \cdot 8 \cdot 5}{8 \cdot 10 \cdot 3}
$$

 $10$ 

Nun wird gekürzt (8 durch 8, 6 durch 3 usw.):

$$
\frac{\overset{1}{\cancel{8}}\,\cdot\,\overset{1}{\cancel{8}}\,\cdot\,\overset{1}{\cancel{5}}}{\underset{1}{\cancel{8}}\,\cdot\,\overset{10}{\cancel{0}}\,\cdot\,\overset{3}{\cancel{3}}} = 1.
$$

c) Gemischte Zahlen werden vor der Multiplikation in Brüche verwandelt.

Aufgaben: 18. Multipliziere:

a)  $\frac{1}{3}$ . 2, b)  $\frac{3}{8}$ . 4, c)  $\frac{2}{3}$ .  $\frac{3}{4}$ , d)  $\frac{2}{5}$ .  $\frac{6}{9}$ , e)  $\frac{3}{5}$ .  $\frac{1}{2}$ .  $\frac{2}{3}$ f)  $\frac{4}{3} \cdot \frac{9}{10} \cdot \frac{5}{6}$ , g)  $3\frac{1}{2} \cdot 2\frac{4}{5}$ .

# 8. Division von Brüchen.

a) Ein Bruch wird durch eine Zahl dividiert, indem man den Zähler dividiert und den Nenner unverändert läßt.

#### 12. Beispiel.  $\frac{6}{11}$ : 3 =  $\frac{2}{11}$ .

Zu dem gleichen Ergebnis gelangt man, wenn man den Nenner mit der Zahl multipliziert und den Zähler unverändert läßt.

**13. Beispiel.** 
$$
\frac{6}{11} \cdot 3 = \frac{6}{33} = \frac{2}{11}.
$$

b) Brüche werden durcheinander dividiert, indem man den ersten Bruch mit dem reziproken Wert des zweiten multipliziert.

**14. Beispiel.** 
$$
\frac{2}{3} : \frac{5}{11} = \frac{2}{3} \cdot \frac{11}{5} = \frac{22}{15}.
$$

Bei der Schreibweise als *Doppelbruch* gilt als Rechenregel, daß das Produkt der äußeren Glieder durch das Produkt der inneren Glieder dividiert wird (siehe auch unter Proportionen, S. 13).

15. Beispiel. 
$$
\frac{\frac{2}{3}}{\frac{5}{11}} = \frac{2 \cdot 11}{3 \cdot 5} = \frac{22}{15}.
$$

Aufgaben: 19. Dividiere:

a) 
$$
\frac{2}{3}
$$
: 2, b)  $\frac{10}{23}$ : 5, c)  $\frac{7}{8}$ : 6, d)  $\frac{3}{4}$ : 5, e)  $\frac{4}{5}$ :  $\frac{2}{3}$ ,  
f)  $\frac{8}{15}$ :  $\frac{6}{10}$ , g)  $4\frac{2}{5}$ :  $\frac{11}{20}$ , h)  $6\frac{1}{2}$ :  $4\frac{1}{3}$ 

20. Löse folgende Doppelbrüche auf:

a) 
$$
\frac{\frac{2}{3}}{\frac{4}{9}}
$$
, b)  $\frac{\frac{3}{5}}{\frac{9}{10}}$ , c)  $\frac{\frac{12}{22}}{\frac{4}{11}}$ .

# E. Proportionen.

# 1. Schlußrechnung (Dreiersatz).

16. Beispiel. Durch Verbrennung von 12 g Kohlenstoff (C) entstehen 44 g Kohlendioxyd (CO<sub>2</sub>). Wieviel g CO<sub>2</sub> entstehen durch Verbrennung von 20 g C?

Man schlieBt zuerst auf die Einheit und von dieser auf die gesuchte Mehrheit.

Aus  $12 g$  C entstehen  $44 g$  CO<sub>2</sub>, aus  $1 \times C$ ........  $x \times C$ <sub>2</sub> (die Unbekannte wird mit *x* bezeichnet).

Da 1 g C der zw6lfte Teil von 12 g C ist, kann auch nur der zwölfte Teil CO<sub>2</sub> entstehen, also  $44:12 = 3,667$  g CO<sub>2</sub>.

Wenn nun aus 1 g C ... 3,667 g CO<sub>2</sub> entstehen, müssen aus  $20 \text{ g C} \dots 20 \text{ mal so}$ viel  $= 20.3667 = 73.3 \text{ g CO}_2$  gebildet werden.

Der Dreiersatz hat somit folgendes Aussehen:

12 g C.... . . . . . . . . . . . . .. 44 g CO2  $1 \,\mathrm{g}$  C..........44:  $12 = 3,667 \,\mathrm{g}^{\circ}\mathrm{CO}_{2}$  $20 \text{ g } \text{C} \ldots \ldots 20$ . 3,667 = 73,3 g CO<sub>2</sub>.

Aufgaben: Bereehne mit Hilfe des Dreiersatzes folgende Aufgaben: 21. Durch Erhitzen von 50 g Quecksilberoxyd erhält man 3,69 g Sauerstoff. Wieviel g Quecksilberoxyd müssen erhitzt werden, um 6 g *(20 g)* Sauerstoff zu erhalten?

22. Dureh Verbrennung von 2,016 g Wasserstoff werden 18,016 g Wasser gebildet. Wieviel g Wasser entstehen dureh Verbrennung von 15 g *(50 g)* Wasserstoff ?

23. Zur Entwieklung von 71 g Chlor werden 87 g (92 *g)* Braunstein und 406 g *(420 g)* konz. Salzsaure benotigt. Wieviel g Braunstein und Salzsaure braueht man zur Herstellung von 250 g Chlor ?

24. Eine als Untersuchungsprobe vorliegende Säure wurde im Maßkolben mit dest. Wasser auf 250 ml (500 ml) aufgefüllt. 50 ml (25 ml) davon ("aliquoter Teil") verbrauchten zur Neutralisation 38,2 ml *(42,4 ml)* Normal-Natronlauge. Wieviel ml Normal-Natronlauge würden zur Neutralisation der gesamten Untersuchungsprobe benötigt?

25. Zur Herstellung von 100 g 8%iger Kochsalzlösung müssen 8 g Koehsalz in 92 g Wasser ge16st werden. Wieviel g Koehsalz und Wasser werden zur Herstellung von 60 g *(750 g)* 8%iger Kochsalz· 16sung ben6tigt ?

**26.** Zur Herstellung von 96 g einer 40%igen Schwefelsaure miissen 40 g einer 96%igen Saure mit 56 g Wasser gemischt werden. Wieviel g der 96%igen Saure und wieviel g Wasser braucht man zur Herstellung von· 250 g *(1600 g)* 40%iger Schwefelsaure?

**27.** Aus 87,8 g Schwefeleisen erhalt man durch Einwirkung verd. Salzsäure 22,4 Liter Schwefelwasserstoffgas. Wieviel von letzterem erhält man aus 450 g *(820 g)* Schwefeleisen?

#### **2. Proportionen.**

Vergleicht man 2 Zahlen, um zu sehen, wie oft die eine in der anderen enthalten ist, so nennt man das Ergebnis dieses Vergleichs ein Verhältnis. Unter dem Verhältnis 12 zu 4 (geschrieben 12:4) versteht man also die Angabe, wie oft 4 in 12 enthalten ist. Da das Verhaltnis eine Division darstellt, wird als Ergebnis ein Quotient erhalten. Die beiden Zahlen 12 und 4 nennt man die Glieder. Ein Verhaltnis bleibt unverandert, wenn man beide Glieder mit derselben Zahl multipliziert oder beide durch dieselbe Zahl dividiert.

Zwei Verhältnisse, die den gleichen Quotienten haben, können gleichgestellt werden, man erhalt eine Proportion.

 $12:4 = 9:3$  (12 verhält sich zu 4 wie 9 zu 3).

Das erste und vierte Glied (12 und 3) nennt man die Außenglieder, das zweite und dritte Glied (4 und 9) die Innenglieder der Proportion.

Fur Proportionen gilt der Satz, daB das Produkt der Innenglieder gleich ist dem Produkt der AuBenglieder.

$$
\underbrace{12.3}_{36} = \underbrace{4.9}_{36}.
$$

1st eines der 4 Glieder unbekannt, kann es mit Hilfe dieser Beziehung leicht errechnet werden.

**17. Beispiel.** Aus der Proportion  $12:4=9: x$  ist die Unbekannte *x* zu errechnen.

Auflösung:  $12 \cdot x = 4 \cdot 9 = 36$ .

Wenn 12. *x* gleich 36 ist, dann muß 1. *x* der zwölfte Teil davon sein:  $36:12 = 3$ .

Für die Auflösung einer Proportion ergibt sich daher folgende Regel:

Ein AuEenglied ist gleich dem Produkt der beiden Innenglieder, dividiert durch das andere AuBenglied.

Ein Innenglied ist gleich dem Produkt der AuBenglieder, dividiert durch das andere Innenglied.

Eine Proportion bleibt unverandert, wenn man die beiden Innenglieder miteinander vertauscht; das gleiche gilt für die AuBenglieder.

12 : 4 = 9 : 3; Vertauschen der Innenglieder ergibt:

 $12: 9 = 4:3.$ 

An Hand des folgenden Beispiels wird die Aufstellung und Auflösung einer Proportion nochmals gezeigt:

18. Beispiel.  $12 \text{ g}$  C geben bei der Verbrennung 44 g CO<sub>2</sub>. Wieviel g CO<sub>2</sub> entstehen aus  $20 g C?$ 

Die Mengen der vorhandenen und des entstehenden Stoffes verhalten sich direkt proportional (direkte oder gerade Proportion), d. h. es wird bei der Vermehrung des Ausgangsstoffes C auch das entstehende Endprodukt  $CO<sub>2</sub>$  im gleichen Verhältnis zunehmen. Es müssen sich also 12 g C zu 20 g C verhalten wie 44 g CO<sub>2</sub> zu dem gesuchten Wert  $(x g CO<sub>2</sub>)$ . Wir schreiben

$$
12:20=44:x
$$

und errechnen daraus

$$
x = \frac{44 \cdot 20}{12} = \frac{880}{12} = 73.3 \text{ g } CO_2.
$$

Anderseits können wir die Proportion auch wie folgt aufstellen:

$$
12 g C: 44 g CO2 = 20 g C: x g CO2
$$

und erhalten für *x* wiederum 73,3 g  $CO<sub>2</sub>$ .

Aufgaben: 28. Berechne die Unbekannte *x* aus den Proportionen:

a) 
$$
x: 3 = 30:5
$$
,  
b)  $9: x = 36:24$ ,  
c)  $3:35 = x:14$ ,  
d)  $3:4\frac{4}{5} = 5:x$ .

# 3. Der abgekiirzte Dreiersatz.

Bei der Aufstellung von Proportionen werden erfahrungsgemaB haufig Fehler gemacht, weshalb der Dreiersatzrechnung der Vorzug zu geben ist.

Beim abgekiirzten Dreiersatz wird der SchluB auf die Einheit weggelassen. Der Ansatz des vorigen Beispiels 16 bekommt nun folgende Form:

$$
\begin{array}{c|cc}\n12 g C ergeben 44 g CO2 \\
\downarrow 20 g C , & x g CO2\n\end{array}
$$

Deuten wir durch die gleichgerichteten Pfeile an, daB sich Ausgangs- und Endprodukte direkt proportional verhalten, so können wir

 $\alpha$ ) daraus die Proportion 12: 20 = 44: *x* (in Richtung der Pfeile) ableiten und diese dann auflösen, oder

 $\beta$ ) den Ansatz als abgekürzten Dreiersatz auffassen und denselben unter Fortlassung des Schlusses auf die Einheit nach folgender Handregel auflösen:

12 gO. '"'X .. 44 g 002 20 gO.... .. .. xg 002

Man multipliziert die beiden iibers Kreuz stehenden Zahlen und dividiert durch die dem *x* gegeniiberstehende Zahl (die iibers Kreuz stehenden Zahlen sind in direkt proportionalen Aufgaben Glieder gleicher Art, z. B. die beiden Innenglieder einer Proportion).

$$
x = \frac{20 \cdot 44}{12} = 73.3 \text{ g } CO_2.
$$

*Merke:* Es darf nur Gleichartiges untereinandergeschrieben werden; also C unter C und  $CO<sub>2</sub>$  unter  $CO<sub>2</sub>$ !

Aufgaben: Berechne nach dem abgekiirzten Dreiersatz:

29. Bei der Herstellung von Nitrobenzo1 wurden 75 g konz. Schwefel- saure mit 50 g Salpetersaure versetzt und 25 g Benzol langsam zu- gegeben. Es wurden 38 g Nitrobenzol erhalten. Wieviel g der genannten Stoffe werden zur Herstellung von 80 g *(200 g)* Nitrobenzol benotigt?

**30.** Zur Herstellung von 96,9 kg 65% iger (100 kg 63% iger) Salpetersäure benötigt man 85 kg Natriumnitrat und 102 kg 98% iger Schwefelsäure. Wieviel kg der Ausgangsstoffe braucht man zur Herstellung von 50 kg 65% iger (

31. Bei der Oxydation von 65,4 g Zink entstehen 81,4 g Zinkoxyd. Wieviel g Zinkoxyd entstehen aus 25 g (17,5 *g)* Zink?

32. Zur Gewinnung von 225,7 g kristallisiertem Zinnchlorür wurden 118,7 g Zinn und 244 g 30% iger Salzsäure verwendet. Wieviel g 118,7 g Zinn und 244 g 30%iger Salzsaure verwendet. Wieviel g Zinnchloriir entstehen aus 40 g (15 *g)* Zinn und wieviel g 30%iger Salzsaure werden dazu benotigt?

#### 4. Die umgekehrte Proportion.

Zum Unterschied Von der direkten oder geraden Proportion gibt es Verhaltnisse, welche umgekehrt proportional sind.

19. Beispiel. Zur Neutralisation einer gewissen Menge Saure wurden 50 g 20%iger Natronlauge verbraucht. Wird jedoch an Stelle der 20%igen Lauge eine starkere, z. B. 40%ige verwendet, wird naturgemaB davon weniger benotigt. Die Starke (Prozentigkeit) und die verwendete Menge stehen also im umgekehrten Verhältnis zueinander; je stärker die Lauge (d. h. je größer die Konzentration), desto weniger wird von ihr gebraucht.

Wir deuten dies bei der Aufstellung des Ansatzes wiederum durch Pfeile, jedoch in entgegengesetzter Richtung an.

120%ige Lauge ........ 50 g i 40%ige Lauge . . . . . . .. *x* g

Daraus ergibt sich in Richtung der Pfeile folgende Proportion:

 $20:40 = x:50$ , woraus  $x = \frac{20.50}{40} = 25$  g.

Wir können jedoch bei der Auflösung solcher Aufgaben auch von nachstehender Überlegung ausgehen:

20. Beispiel. Wieviel g  $80\%$ iger Säure können durch 50 g  $100\%$ iger Saure ersetzt werden 1

In 100 g  $80\%$ iger Säure sind  $80$  g  $100\%$ iger Säure (und  $20$  g Wasser) enthalten, folglich sind

80 g 100%iger Säure gleichzusetzen 100 g 80%iger Säure und 50 g 100%iger Säure • • • • • • • • • • • *x* g 80%iger Säure

Nach den Regeln der direkten Proportion ist nun

$$
x = \frac{50 \cdot 100}{80} = \frac{5000}{80} = 62.5 \text{ g so\%iger Säure.}
$$

Als einfache Handregel gilt: Multipliziere die beiden Faktoren des vollständig bekannten Stoffes (die "zusammengehörigen Zahlen" 50 g und  $100\%$ ) und dividiere durch den bekannten Faktor des gesuchten (also durch 80%).

21. Beispiel. Wieviel g 30%iger Salzsaure entsprechen 50 g 36 %iger Salzsaure 1

50 g gehört zu 36%, folglich  $x = \frac{50 \cdot 36}{30} = 60$  g.

Aufgaben: 33. Zur Neutralisation von 400 kg *(220 kg)* einer Kalilauge wurden 105 kg (18 *kg)* 36%iger Salzsaure benotigt. Wieviel kg Salzsaure miissen verwendet werden, wenn diese nur 29,5%ig *(20%ig)* ist?

34. Aus 150 g einer 90%igen Pottasche erhalt man 109,5 g Kaliumhydroxyd. Wieviel g einer 82%igen *(97,4%igen)* Pottasche miissen verwendet werden, um die gleiche Menge Kaliumhydroxyd zu erhalten ?

35. Wieviel kg 75%iger *(98%iger)* Schwefelsaure entsprechen 200 kg 96%iger *(80 kg 66%iger)* Schwefelsaure?

# F. Berechnung des Mittelwertes (Arithmetisches Mittel).

Der Mittelwert eines MeB- oder Analysenergebnisses wird gebildet, indem man samtliche Einzelwerte addiert und die erhaltene Summe durch die Anzahl der Einzelwerte dividiert.

22. Beispiel. Als Einzelwerte wurden erhalten:  $5,42\%$ ,  $5,53\%$ und 5,49%, das sind also 3 Einzelwerte.

$$
Mittelwert = \frac{5,42 + 5,53 + 5,49}{3} = \frac{16,44}{3} = 5,48\%.
$$

*Bemerkung:* Wurden beispielsweise bei vier von der gleichen Substanz ausgefiihrten Analysen die Werte 44,70%, 42,60%, 44,82% und 44,65% erhalten, kann mit Sicherheit angenommen werden, daß der zweite Wert (42,60%) welcher deutlich von den anderen abweicht, fehlerhaft ist. Dieser Wert muB gestrichen werden, wei! durch ihn der Durchschnittswert der iibrigen drei Analysen von 44,72% auf 44,19% 'herabgesetzt wiirde und ein falsches Resultat ergabe.

Aufgaben: 36. Bei der Analyse eines Mangansalzes wurden die Werte 13,68% und 13,80% Mn gefunden. Errechne den Mittehyert.

37. Ais Ergebnis zweier Ammoniakbestimmungen in einer Ammonsulfidlösung wurden gefunden:  $82.79$  g NH<sub>3</sub>/Liter und  $82.87$  g NH3/Liter. Welcher Mittelwert ergibt sich aus diesen beiden Bestimmungen ?

38. Bei der Bestimmung des Faktors einer einfach normalen Salz- saure wurden folgende Werte erhalten: 1,0355 - 1,0350 - 1,0358. Zu berechnen ist der Mittelwert dieser drei Bestimmungen.

#### G. Prozentrechnung.

Der hundertste Teil einer Zahl wird 1 Prozent  $(1\%), 1$  von Hundert) genannt.

 $1\%$  von  $100 = 1$ ;  $1\%$  von  $300 = 3$ ;  $2\%$  von  $100 = 2$  usw.

Die Berechnung erfolgt mit Hilfe der SchluBrechnung oder durch Aufstellen einer Proportion.

23. Beispiel. Wieviel sind  $8\%$  von  $450\%$ a) Schlußrechnung:  $1\%$  von  $450 = 4.5$  $8\%$  von  $450 = 4.5$ .  $8 = 36$ . b) Proportion:  $100 : 8 = 450 : x$ ; daraus  $x = \frac{8 \cdot 450}{100} = 36$ . 24. Beispiel. Wieviel  $\%$  sind 15 von 120? a) SchluBrechnung: 1,2 sind  $1\%$  von 120<br>15 sind  $x\%$ 15 sind *x%* 

$$
x = \frac{15 \cdot 1}{1,2} = 12,5\%.
$$

Wittenberller, Rechnen in der Chemie. 2

b) Sofortiger Bezug auf 100 nach dem abgekürzten Dreiersatz:

$$
120 \dots 15
$$
  

$$
100 \dots 15
$$
  

$$
x = \frac{100 \cdot 15}{120} = 12,5\%.
$$

c) Proportion:  $15:120 = x:100$ ; daraus  $x = 12.5\%$ .

## Aufgaben: 39. Berechne:

- a)  $4\frac{9}{6}$  von 2500, 200, 10, 2,5 und 0,8.
- b)  $\frac{1}{2}\%$  von 50, 1000, 20000, 30, 2,54 und 18,6.
- e)  $300\%$  von 20, 400, 75 und 6.
- 40. Wieviel  $\%$  sind:
	- a) 8 von 50, 1500, 160 und 12,5.
	- b) 20 von 60, 2400, 320 und 8; c) 0,4 von 76, 40, 4 und 200?
- 41. Berechne die Zahl, von welcher
	-
	-
	- a)  $6 = 20\%$ ,  $15\%$ ,  $0.4\%$  und  $7\%$  sind;<br>b)  $2.45 = 10\%$ ,  $22.7\%$  und  $95\%$  sind;<br>e)  $0.09 = 80\%$ ,  $46.5\%$ ,  $0.2\%$  und  $1.5\%$  sind.
- 42. Wieviel g gelösten Stoff enthalten 2000 g einer a)  $1\%$ igen, b)  $5\%$ igen, c)  $18\%$ igen, d)  $45\%$ igen Lösung?

43. Wieviel kg gelösten Stoff enthalten 36 kg einer

a)  $0.6\%$ igen, b)  $98.2\%$ igen, c) 77,8% igen, d) 35,1% igen Lösung? 44. Bei einer Versuchsreihe zur Herstellung eines Nitroproduktes war die theoretisch notwendige Salpetersäuremenge 256 g<sup>-</sup>(143,5 g). Diese Menge wurde bei den einzelnen Versuchen um 5, 10, 15 und  $20\%$  (2,5, 5, 7,5 und  $10\%$ ) erhöht. Wieviel g Salpetersäure wurden jeweils tatsächlich angewendet?

45. 50 g (420 g) Dolomit verloren beim Glühen 46,52% (44,95%) an Gewicht. Wieviel g Rückstand wurden erhalten?

46. 246 kg  $(10,5 t)$  Kalkstein wurden gebrannt und 139,6 kg  $(6,1 t)$ Rückstand erhalten. Wie groß ist der Glühverlust in  $\%$ ?

**47.** Die Analyse eines Pyrites hat 20,23%  $(7.91\%)$  Gangart ergeben. Wieviel kg Gangart sind in 1200 kg  $(5.5 t)$  dieses Pyrites enthalten? **48.** Wieviel g (t) festes, reines Atznatron sind in 240 g (18.5 t) Natronlauge von  $30,4\%$  (21,3%) Atznatrongehalt enthalten?

49. Weißmetall besteht aus  $80\%$  Zinn,  $12\%$  Antimon,  $6\%$  Kupfer und  $2\%$  Blei. Wieviel kg Antimon sind in a)  $350$  kg, b)  $2.5$  t, c)  $720$ kg des Weißmetalls enthalten?

50. Bei der Bestandsaufnahme eines Lagers an Schwefelsäure waren vorhanden: 25300 kg 96,4% jger, 8700 kg 66% jger und 350 kg 75% jger (11800 kg 89,7% jger, 600 kg 65,8% jger und 5500 kg 92,3% jger) Schwe-felsäure. Wieviel kg reine, 100% jge Säure sind dies zusammen?

51. Eine Schwefelsäurefabrik erhielt folgende Schwefelkiesmengen 20200 kg mit einem Feuchtigkeitsgehalt von  $7,4\%$ ,  $19500$  kg  $\ldots$   $\ldots$   $\ldots$   $\ldots$   $9,8\%$  und  $21000$  kg  $\ldots$   $\ldots$   $\ldots$   $\ldots$   $\ldots$   $7,7\%$ . geliefert:

Wieviel % Feuchtigkeit hätte eine Durchschnittsprobe dieser Gesamtmenge?

#### H. Der ..aliquote Teil".

Bei der Durchführung analytischer Bestimmungen wird vielfach nicht für jede Bestimmung mit gesondert eingewogenen Substanzmengen gearbeitet, sondern es wird eine größere Einwaage in einer bestimmten Menge Lösungsmittel gelöst (im Maßkolben "aufgefüllt") und ein bestimmter ("aliquoter") Teil der so erhaltenen Stammlösung zur Analyse verwendet. Dadurch ist es moglich, von ein und derselben Einwaage mehrere Bestimmungen ausführen zu können (Kontrollbestimmungen, Bestimmung verschiedener BestandteiIe aus immer neuen Teilen der Stammlösung). Außerdem würde sich ein bei der Einwaage gemachter Fehler (prozentuell gesehen) bei der Verwendung groBerer Substanzmengen verringern. Hat man z. B. bei einer Einwaage von  $1 \text{ g}$  einen Wägefehler von 0,02 g gemacht, so entspricht dies 2% der Einwaage! Unterlauft der gleiche Fehler bei einer Einwaage von 20 g, beträgt der Fehler nur mehr 0,1% der Einwaage!

Man gewohne sich von vornherein an, bei der Fiihrung des Analysenprotokolls die im "aliquoten Teil" enthaltene Einwaage festzustellen, um bei späteren Rechnungen Irrtümer auszuschließen.

25. Beispiel. Zur Analyse eines Natriumsulfates wurden 20 g desselben in Wasser gelöst und die Lösung im Maßkolben auf 500 ml verdiinnt. 25 ml der erhaltenen Stammlosung wurden zur Analyse verwendet. Wieviel g Natriumsulfat sind in diesem zur Analyse verwendeten aliquoten Teil enthalten?

Man schreibe diese Angaben wie folgt auf: 25 g *I* 500 ml *I* 25 m!. Die in diesen 25 ml enthaltene Substanzmenge wird nun mit Hilfe des Dreiersatzes oder durch folgende einfache Uberlegung errechnet: 25 ml sind der 20. Teil von 500 ml, folglich miissen erstere auch den 20. Teil der eingewogenen und aufgelösten Substanz enthalten, das sind  $20 \text{ g} : 20 = 1 \text{ g}$ . Man schreibt:

# und liest: 20 *g*/500 ml/25 ml/1 *g*

20 g auf 500 ml aufgefiillt, 25 ml davon entnommen, in welchen I g Substanz enthalten ist.

Aufgaben: 02. Wieviel g Substanz sind bei der angegebenen Einwaage und Verdünnung in dem angeführten aliquoten Teil enthalten ? a) Einwaage 5g, verdiinnt auf 250ml, zur Analyse verwendet 25ml,

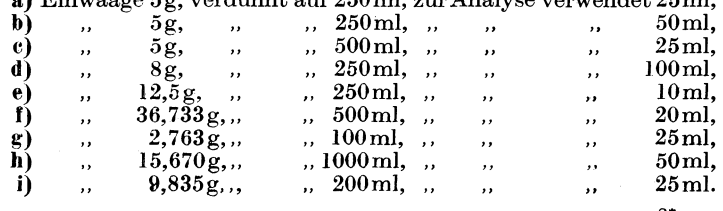

2·

53. Wieviel ml ursprünglicher Probenlösung sind in den genannten aliquoten Teilen bei gegebener Ausgangsmenge und Verdünnung enthalten?

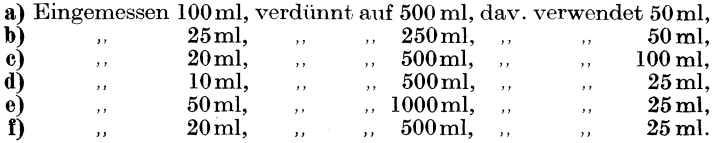

54. Erganze in den Aufzeiclmungen des Analysonprotokolls die im aliquoten Teil enthaltene Menge!

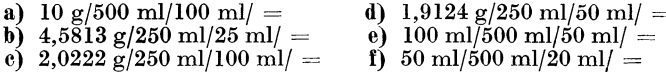

# J. Errechnung von Zwischenwerten aus 'fabellen (Interpolation) .

Nur in seltenen Fallen wird ein gesuohter Wert auf Grund einer gefundenen GroBe direkt aus einer Tabelle entnommen werden können. In den meisten Fällen wird die Größe zwischen 2 Tabellenwerten liegen, aus welchen der gesuchte Wert durch Interpolation ermittelt werden muB.

26. Beispiel. Das Litergewicht einer  $10\%$ igen Schwefelsäure bei 20° solI aus der Tabelle 10, S. 284, entnommen werden.

Der in Betracht kommende Teil der Tabelle lautet:

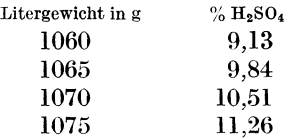

Der Wert für  $10\%$   $H_2SO_4$  ist in der Tabelle nicht enthalten, sondern liegt zwischen den Tabellenwerten 9,84 und 10,51 und muB durch Interpolation ermittelt werden.

Gegeben . . . . . . . . . . . . . . . . . . .. 10%, gesucht Litergewieht *x*  Nachstniedrigerer Wert aus der Tabelle . . . . . . . . . . . . . . . 9,84%, dazu Litergewieht 1065 Differenz ................... 0,16%

Zur Berechnung des zu diesem Bruchteil  $(0,16\%)$  gehörenden Bruchteiles des Litergewichtes bildet man zunachst die Tafeldifferenz der % und der Litergewichte des nachstniedrigeren zum nächsthöheren:

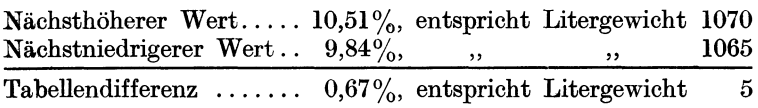

Durch einfache SchluBrechnung erhalt man nun den Wert, welcher der oben errechneten Differenz (0,16%) entspricht:

> 0,67% ................... Litergewicht 5 0,16% . .................. " *<sup>x</sup>*  $x = \frac{0.16 \cdot 5}{0.67} = 1.2$  oder abgerundet = 1.

Der so errechnete Wert wird schlieBlich zu dem aus der Tabelle entnommenen (nachstniedrigeren) Wert zugezahlt:

 $1065 + 1 = 1066$  (Litergewicht der 10% igen Säure).

*Bemerkung:* Die Errechnung von Zwischenwerten darf keines· falls durch direkte Schlußrechnung, wie etwa

> $91,0\%$   $\mathrm{H}_{2}\mathrm{SO}_{4}$   $\ldots$  Litergewicht 1825 folglich  $94.5\% \text{ H}_2\text{SO}_4 \ldots$ ,  $x$

erfolgen, da Litergewicht und Prozentigkeit nicht im selben Ver· hältnis zunehmen. (Das Litergewicht einer hochkonzentrierten Schwefelsaure nimmt trotz zunehmender Konzentration wieder ab!)

Aufgaben: 55. Bestimme unter Benutzung der Dichtetabellen auf den S. 284 bis 290 das Litergewicht einer

- a) 20%igen Schwefelsäure, b) 60%igen Schwefelsaure,
- c) 32,8%igen Salzsäure, d) 9,6%igen Natronlauge.

i6. Errechne unter Benutzung der Tabelle 10 auf S. 284 die Prozentig. keit einer Schwefelsaure, deren Litergewicht

a) 1742, b) 1601, c) 1084, d) 1384 betragt.

i7. Berechne das Litergewicht'von Natronlauge bei 20° (aus der Tabelle 10, S. 284), welche

a)  $50 g$ , b)  $600 g$ , c)  $325 g$  NaOH im Liter enthält.

# K. Quadrieren und Ausziehen der Quadratwurzel.

# 1. Quadrieren.

Das Quadrat einer Zahl wird gekennzeichnet durch Hinzusetzen einer kleinen 2 rechts oben neben die Zahl.

Eine Zahl zum Quadrat erheben (Quadrieren) heißt, die Zahl mit sich selbst multiplizieren, z. B.  $5^2 = 5$ .  $5 = 25$ .

Die Quadrate der Zahlen 1 bis 10 konnen als Kopfrechnung rasch durchgefiihrt und leicht gemerkt werden.

Regeln für das Quadrieren einer mehrziffrigen Zahl:

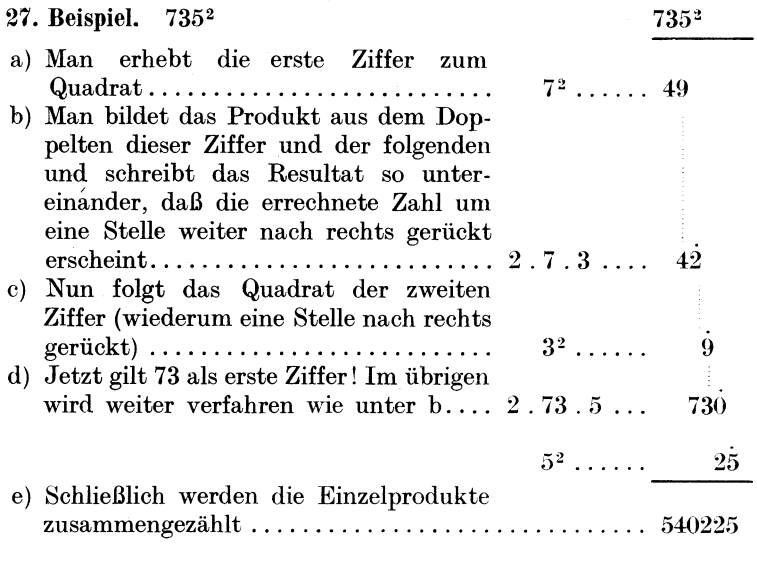

Je 1 Dezimalstelle der Zahl ergibt im Quadrat 2 Stellen, z. B.

$$
\underbrace{42,87^2}_{2} = 1837,8369.\\ \underbrace{12,123}_{4}
$$

Um die Rechnung einfacher zu gestalten, kann jeweils die Berechnung von b und c zusammengezogen werden:

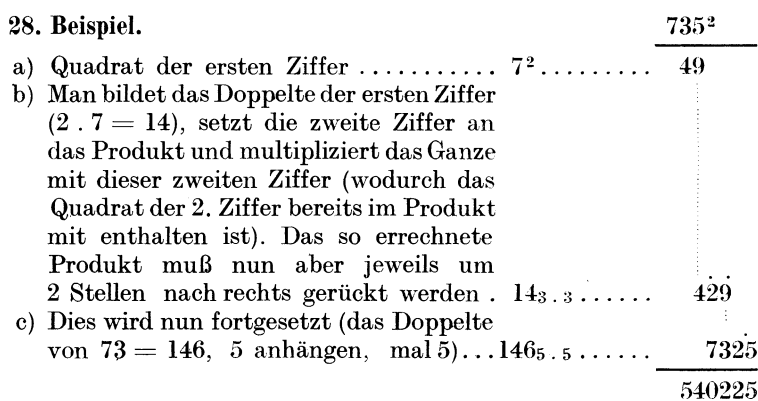

*Bruche* werden quadriert, indem man 2ahler und Nenner quadriert.

29. Beispiel.  $\left(\frac{2}{3}\right)^2 = \frac{2^2}{3^2} = \frac{4}{9}.$ Aufgaben: 58. Quadriere:

a) 17,5, b) 2,25, c) 0,843, d) 20,09, e) 381,9.

# 2. Ausziehen der Quadratwurzel.

Die umgekehrte Rechnungsart des Quadrierens ist das Quadratwurzelziehen, d. h. also jene Zahl suchen, die mit sich selbst multipliziert die gegebene Zahl ergibt.

Die Quadratwurzel aus einer Zahl wird durch das vorgesetzte Wurzelzeichen  $\sqrt{\phantom{a}}$ angezeigt.

 $\sqrt{64} = 8$ , denn  $8 \cdot 8 = 64$ .

*Rechenregel* fur das Quadratwurzelziehen:

a) Man teilt die gegebene Zahl yom Dezimalpunkt ausgehend nach links und rechts in Abteilungen zu je 2 Ziffern (dabei kann die erste Abteilung links auch nur 1 Ziffer enthalten; tritt dieser Fall rechts ein, muG eine Null angehangt werden).

b) Man sucht die gr6Bte Zahl, deren Quadrat in der ersten Abteilung enthalten ist, schreibt sie als erste Ziffer der Wurzel an und subtrahiert ihr Quadrat von der ersten Abteilung.

c) Zu dem Rest setzt man die nachfolgende Abteilung hinzu, streicht die letzte Ziffer ab und dividiert durch das Doppelte der bereits gefundenen Wurzel. Als Resultat erhalt man die zweite Ziffer der Wurzel, welche nun als letzte Ziffer an den Divisor geschrieben wird.

d) Der so erhaltene Divisor wird mit der neugefundenen Ziffer der Wurzel (die gleiche, die an den Divisor angesetzt wurde) multipliziert und das Produkt (unter Zuziehung der unter c abgestrichenen Stelle) yom Dividenden abgezogen.

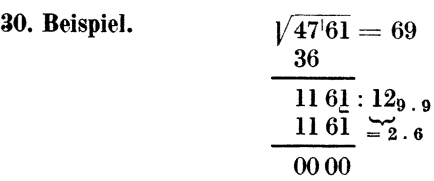

e) Nun wird die nachste Abteilung herabgesetzt und wie unter c verfahren.

f) Beim Ausziehen der Quadratwurzel aus einer Dezimalzahl wird der Dezimalpunkt in der Wurzel gesetzt, bevor man die erste Abteilung der Dezimalzahlen in Rechnung zieht.

Das Abziehen der jeweils errechneten Teilprodukte kann (ohne Anschreiben desselben) auch sofort vorgenommen werden (wie dies beim Multiplizieren gehandhabt wird).

31. Beispiel. a) Anschreiben der Teilprodukte; b) Nichtanschreiben der Teilprodukte:

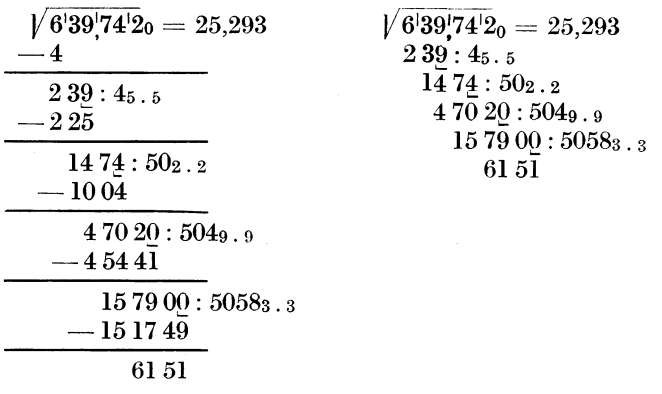

Aufgaben: 69. Bereehne:

a)  $\sqrt{841}$ , b)  $\sqrt{76,562}5$ , e)  $\sqrt{0,1376}$ <br>
e)  $\sqrt{0,02574}$ , f)  $\sqrt{4872,9}$ , g)  $\sqrt{73905}$ . b)  $\sqrt{76.5625}$ , e)  $\sqrt{0.137641}$ , d)  $\sqrt{375.92}$ ,

# L. Grundziige der Algebra.

## 1. Relative und allgemeine Zahlen.

Die Zahlen, welehe dureh Ziffern ausgedriiekt werden (z. B. 8, 50 usw.) stellen eine genau bestimmte Menge dar; sie werden *besondere* Zahlen genannt. Die Zahl 8 bedeutet nie mehr oder weniger als 8 Einheiten.

Die Zahlen, welche irgendeine Menge ausdriicken, heiBen *aUgemeine Zahlen.* Sie werden durch Buchstaben bezeichnet *(a, b, x). a* kann dann 3, 10 oder jede andere Zahl sein. Wichtig dabei ist, daB der Wert, den der Buchstabe ausdriickt, durch die ganze Rechnung gleichbleiben muB.

Sind *a* und *b* allgemeine Zahlen, so drückt  $a + b$  ihre Summe, *a* - *b* ihre Differenz, *a. b* (einfach geschrieben *a b)* ihr Produkt und  $a:b$  (oder  $\frac{a}{b}$ ) ihren Quotienten aus.

# 32. Beispiel.  $a=5, b=3$ , dann ist

 $a + b = 8$ ,  $a - b = 2$ ,  $a \cdot b = 15$  und  $a \cdot b = \frac{5}{8}$ .

 $+ 5$ <br>  $-1 + 4$ <br>  $-1 + 3$ <br>  $-1 + 2$ <br>  $-1$ <br>  $-1$ <br>  $-1$ <br>  $-1$ <br>  $-1$ <br>  $-1$ <br>  $-1$ <br>  $-1$ <br>  $-5$ Bei der Ablesung des Thermometers sind wir längst gewohnt, positive  $(+)$  und negative  $(-)$  Temperaturgrade abzulesen. Wir können nun, ähnlich wie dies beim Thermometer der Fall ist, auch die gewöhnliche Zahlenreihe nicht mit 0 abschließen, sondern sie als negative Zahlen fortführen, wie dies unsere Zahlenlinie zeigt. Es ist dann  $+4$  die Höhe eines Gewinnes oder einer Einnahme, während -4 die Größe eines Verlustes oder einer Ausgabe bedeutet.

Ist beispielsweise die Temperatur einer Flüssigkeit +3 $^{\circ}$  und wird dieselbe um 5° abgekühlt, erhalten wir eine Temperatur von  $-2^\circ$ .  $+3-5=-2$ .

Wenn wir dies auf unserer Zahlenlinie veranschaulichen, so zählen wir vom Punkt  $+3$  5 Einheiten ab und gelangen zum Punkt -2. Dabei ist zu unterscheiden zwischen Vorzeichen und Rechnungszeichen. Ersteres ist ein Bestandteil der Zahl. während letzteres die Art der Rechenoperation angibt, welche durchgeführt werden soll.

Positive Zahlen tragen das Vorzeichen  $+$  (plus) und sind größer als null; negative das Vorzeichen — (minus) und sind kleiner als null.  $\sqrt{2}$ 

$$
+ \frac{3}{2}
$$
\n
$$
+ \frac{1}{2}
$$
\n
$$
+ \frac{1}{2}
$$
\n
$$
+ \frac{1}{2}
$$
\n
$$
+ \frac{1}{2}
$$
\n
$$
+ \frac{1}{2}
$$
\n
$$
+ \frac{1}{2}
$$
\n
$$
+ \frac{1}{2}
$$
\n
$$
+ \frac{1}{2}
$$
\n
$$
+ \frac{1}{2}
$$
\n
$$
+ \frac{1}{2}
$$
\n
$$
+ \frac{1}{2}
$$
\n
$$
+ \frac{1}{2}
$$
\n
$$
+ \frac{1}{2}
$$
\n
$$
+ \frac{1}{2}
$$
\n
$$
+ \frac{1}{2}
$$
\n
$$
+ \frac{1}{2}
$$
\n
$$
+ \frac{1}{2}
$$
\n
$$
+ \frac{1}{2}
$$
\n
$$
+ \frac{1}{2}
$$
\n
$$
+ \frac{1}{2}
$$
\n
$$
+ \frac{1}{2}
$$
\n
$$
+ \frac{1}{2}
$$
\n
$$
+ \frac{1}{2}
$$
\n
$$
+ \frac{1}{2}
$$
\n
$$
+ \frac{1}{2}
$$
\n
$$
+ \frac{1}{2}
$$
\n
$$
+ \frac{1}{2}
$$
\n
$$
+ \frac{1}{2}
$$
\n
$$
+ \frac{1}{2}
$$
\n
$$
+ \frac{1}{2}
$$
\n
$$
+ \frac{1}{2}
$$
\n
$$
+ \frac{1}{2}
$$
\n
$$
+ \frac{1}{2}
$$
\n
$$
+ \frac{1}{2}
$$
\n
$$
+ \frac{1}{2}
$$
\n
$$
+ \frac{1}{2}
$$
\n
$$
+ \frac{1}{2}
$$
\n
$$
+ \frac{1}{2}
$$
\n
$$
+ \frac{1}{2}
$$
\n
$$
+ \frac{1}{2}
$$
\n
$$
+ \frac{1}{2}
$$
\n
$$
+ \frac{1}{2}
$$
\n
$$
+ \frac{1}{2}
$$
\n
$$
+ \frac{1}{2}
$$
\n

Da sich positive und negative Zahlen auf ihren Wert gegen null beziehen, nennt man sie relative Zahlen.

Zahlen, welche kein Vorzeichen haben und deshalb nicht auf null bezogen sind, heißen absolute Zahlen.

Relative Zahlen werden in Klammern gesetzt, also  $(+5)$ oder  $(-5)$ .

2. Addition und Subtraktion.

 $(+2) + (+3) = (+5),$   $(-2) + (-3) = (-5).$ 

Werden also 2 negative Einheiten  $(-2)$  zu 3 negativen Einheiten  $(-3)$  zugezählt, erhält man 5 negative Einheiten  $(-5)$ . Wir veranschaulichen dies auf unserer Zahlenlinie

$$
+6+5+4+3+2+1 \t 0-1-2-3-4-5-6
$$
  
-2 Einheiten -3 Einheiten = -5 Einheiten

Mit allgemeinen Zahlen ausgeführt lautet dies:

$$
(+a) + (+a) = (+2 a), \qquad (-a) + (-a) = (-2 a)
$$

Man nennt diesen Vorgang "algebraische Addition".

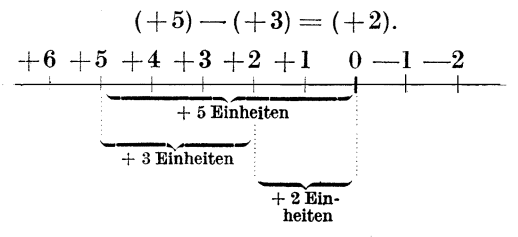

Subtrahieren wir von 5 positiven Einheiten  $(+5)$  3 positive Einheiten  $(+3)$ , bleiben 2 positive Einheiten  $(+2)$  übrig. Ebenso können wir auf der negativen Zahlenreihe verfahren: Von 5 negativen Einheiten  $(-5)$  3 negative Einheiten  $(-3)$  abgezählt, ergibt 2 negative Einheiten  $(-2)$ , also  $(-5) - (-3) = (-2)$ .

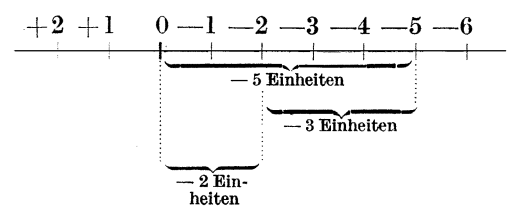

Aus dieser bildlichen Darstellung leiten wir folgende Rechenregel ab:

$$
(+3) + (+2) = (+5), \qquad (-3) + (-2) = (-5).
$$

Steht vor der Klammer ein +-Zeichen, bleibt das Vorzeichen in der Klammer unverändert und wir können die Rechnung nach der üblichen Rechenmethode ausführen; wir schreiben also einfacher:  $+3+2=+5$ ,  $-3-2=-5$ .

Steht vor der Klammer ein -- Zeichen, ändert sich das Vorzeichen in der Klammer; wir lösen also die Klammer auf und erhalten:  $(15)$   $(19)$   $(5)$   $(9)$ 

$$
(+5)-(+2) = +5-2 = +3,
$$
  

$$
(-5)-(-2) = -5+2 = -3.
$$
Man zählt nach dem *,,Autlösen der Klammer*" bei verschiedenen Vorzeichen die kleinere Zahl von der groBeren ab und gibt dem Resultat das Vorzeichen der groBeren Zahl.

Das gleiche gilt fiir die Rechnung mit allgemeinen Zahlen.

1st das Vorzeichen der ersten Zahl +, dann wird dasselbe weggelassen; ebenso wird ein positives Vorzeichen am Anfang des Endergebnisses weggelassen.

## 33. Beispiel.

 $(+a) + (+2a) = a + 2a = 3a$  $(-3 a) + (-2 a) = -3 a -2 a = -5 a$  $(+6) - (+9) = +6-9 = -3,$  $(+5a) - (+2a) = 5a - 2a = 3a$ .  $(+ 5 a) + (-2 a) = 5 a - 2 a = 3 a$ .  $(+4a) - (+7a) = 4a - 7a = -3a$  $(-5a) - (+2a) = -5a - 2a = -7a$  $(-5a) - (-2a) = -5a + 2a = -3a$  $(-8) + (-5) + (+2) = -8-5+2 = -11,$  $(+8) - (+5) + (-2) - (-3) = 8 - 5 - 2 + 3 = 4.$ 

Die gleiche Regel ist anzuwenden, wenn in der Klammer mehrgliedrige Ausdrücke stehen.

Steht vor der Klammer ein +, bleiben sämtliche Vorzeichen der Glieder in der Klammer unverandert.

Steht vor der Klammer ein -, ändern sich sämtliche Vorzeichen der Glieder innerhalb der Klammer.

#### 34. Beispiel.

$$
(+5a+6b)+(+2a-4b) = 5a+6b+2a-4b = 7a+2b,
$$
  

$$
(-5a+6b)-(+2a-3b) = -5a+6b-2a+3b = -7a+9b.
$$

Das Zusammenziehen der gleichnamigen Glieder (z. B. aller a-Glieder durch algebraische Addition) nennt man *Reduzieren.* 

Werden mehrere mehrgliedrige Ausdriicke zu einem einzigen mehrgliedrigen Ausdruck zusammengefaßt, zeigt man dies durch die Verschiedenheit der Klammern an:

$$
(11 a + 9 b) - [(5 a + 3 b) - (4 a - 2 b)].
$$

Dabei umfaBt die eckige' Klammer 2 mehrgliedrige Ausdriicke, von denen jeder für sich in runder Klammer steht. Das "Klammerauflösen" kann von innen oder von außen erfolgen.

35. Beispiel. Folgender Klammerausdruck ist aufzulösen und zu reduzieren :

$$
(11 a + 9 b) - [(5 a + 3 b) - (4 a - 2 b)].
$$

Wir lösen nun zuerst die runden Klammern auf:

$$
11a + 9b - [5a + 3b - 4a + 2b];
$$

nun die eckige:

$$
11a + 9b - 5a - 3b + 4a - 2b;
$$

schlieBlich wird reduziert (algebraisch addiert), nachdem die einzelnen Glieder nach *a* geordnet wurden (alle Glieder mit *a*  herausziehen, dann die mit *b* usw.):

 $11 a - 5 a + 4 a + 9 b - 3 b - 2 b = 10 a + 4 b.$ 

*Probe* auf Richtigkeit der Rechnung: Wir setzen für *a* und *b* bestimmte, selbstgewählte Werte ein, z. B. für  $a = 2$ , für  $b = 1$ . Das ergibt in der ursprünglichen Aufgabe:

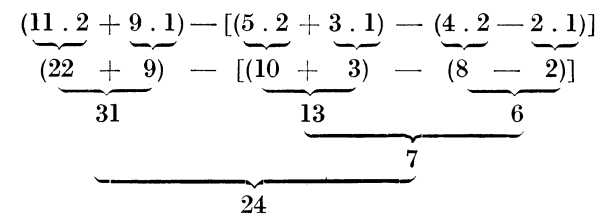

Die angenommenen Werte in das Resultat eingesetzt ergeben:

 $10a + 4b = 10 \cdot 2 + 4 \cdot 1 = 20 + 4 = 24$ ,

also Ubereinstimmung.

Wichtig dabei ist, daß die Durchführung der Probe nach dem Einsetzen der Werte fiir *a* und *b* nicht nach dem gleichen Rechengang erfolgt, der bei der Durchführung der eigentlichen Rechnung angewandt wurde, da hierdurch ein eventuell gemachter Fehler wiederholt wiirde. In unserem Beispiel haben wir hei der Probe nicht von vornherein die Klammern aufge16st, sondern jeden Klammerausdruck für sich errechnet.

Aufgaben: 60. Löse die Klammer auf und reduziere:

- a)  $(6a + 2b) + (3a + 4b) + (7a 3b)$ ,
- b)  $(5a 6b 3c) + (-5a + 4b 2c)$ ,
- c)  $(-4a + 2b) (5a + 3b)$ ,
- d)  $(7a-2b+c)-(2a+2b-3c)$ ,

e)  $(16 a + 8 b - 4 c) - (5 a - 6 b) - (9 a + 4 b - 6 c).$ 

61. Lose die Klammern auf und reduziere. Es ist jeweils eine Probe mit selbstgewahlten Werten fiir *a* und *b* auszufiihren:

- a)  $120 + 2a 3b [7 a (6 a 60 + 2 b)],$
- b)  $(8 a + 2 b) [-(4 a + 5 b) + (2 a 3 b)].$

## 3. **Multiplizieren und** Potenzieren.

(X) *M ultiplizieren.* 

Beispiel: 1 ml Schwefelsaure benotigt zur Neutralisation *a* g Sodalosung. Wieviel g der letzteren verbrauchen *b* ml Schwefelsaure 1 Antwort: *a* g bmal genommen, also *a* . *b* oder kurz geschrieben *a b.* 

Die Zahlen *a* und *b* nennt man Faktoren.

Das Produkt zweier Zahlen andert sich nicht, wenn man beide Faktoren vertauscht:

$$
a\cdot b=b\cdot a.
$$

Ein Produkt wird mit einer Zahl multipliziert, indem man nur cinen Faktor mit ihr multipliziert:

$$
(a \cdot b) \cdot c = a \cdot c \cdot b = a \cdot b \cdot c = a \cdot b \cdot c.
$$

Produkte werden miteinander multipliziert, indem man das erste Produkt nacheinander mit jedem Faktor des zweiten Produktes multipliziert:

$$
a \; b \; . \; c \; d = a \; b \; c \; . \; d = a \; b \; c \; d.
$$

## *(J) Potenzieren.*

Das Produkt gleicher Faktoren (z. B. 3.3.3.3 oder *a* . *a* . *a* . *a)* nennt man eine Potenz. Der gleiche Faktor heiBt Grundzahl oder Basis, die Anzahl der gleichen Faktoren (in unserem Faile 4) nennt man den Potenzexponenten.

Für  $3 \cdot 3 \cdot 3 \cdot 3$  schreibt man  $3^4$ , für  $a \cdot a = a^3$  und liest 3 zur vierten (Potenz) oder 3 hoch 4, bzw. *a* zur dritten oder *a*  hoch 3.

Die zweite Potenz *(a2)* nennt man das Quadrat, die dritte *(a3)*  den Kubus von *a.* 

Ein Produkt wird potenziert, indem man jeden Faktor potenziert:  $(a b)^2 = a^2 \cdot b^2$ .

Ein Bruch wird potenziert, indem man Zahler und Nenner  $potenziert :$ 

$$
\left(\frac{a}{b}\right)^2=\frac{a^2}{b^2}.
$$

Die gleiche Regel gilt fiir die umgekehrte Rechenoperation, das Wurzelziehen (Radizieren):

$$
\sqrt{a^2 \cdot b^2} = \sqrt{a^2} \cdot \sqrt{b^2} = a \cdot b, \quad \sqrt{\frac{a^2}{b^2}} = \frac{\sqrt{a^2}}{\sqrt{b^2}} = \frac{a}{b}.
$$

Nur gleichwertige Potenzen diirfen addiert oder subtrahiert werden:  $a^3 + 4 a^3 = 5 a^3$ ; aber  $a^3 + 2 a^2$  läßt sich nicht weiter vereinfachen.

Potenzen werden miteinander multipliziert, indem man die Exponenten addiert und die Basis beibehält.

$$
100 \cdot 1000 = 100000, \ 100 = 10^2, \ 1000 = 10^3,
$$

also können wir auch schreiben

$$
102 \tcdot 103 = 10(2+3) = 105,a2 \tcdot a3 = a(2+3) = a5.
$$

## $\gamma$ ) Multiplikation relativer Zahlen.

2 Faktoren mit gleichem Vorzeichen geben ein positives, mit ungleichem Vorzeichen ein negatives Produkt.

Man merke sich also:

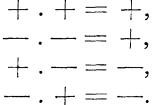

Sind mehrere Einzelfaktoren miteinander zu multiplizieren. geht man bei der Bestimmung des Vorzeichens des Produktes so vor, daß man Multiplikation und Vorzeichenbestimmung nacheinander vornimmt:

$$
+a\cdot -b\cdot -c=-a\,b\cdot -c=+a\,b\,c.
$$

**36. Beispiel.** 
$$
(+5) \cdot (+3) = (+15), \quad (+b) \cdot (-3 a) = -3 a b.
$$
  
\n $(-4) \cdot (-2 a) = +8 a, \quad (-5) \cdot (+4 b) = -20 b,$   
\n $(-2 a b) \cdot (+3 a2) \cdot (-b3 c) = +6 a3 b4 c.$ 

 $\delta$ ) Multiplikation mehrgliedriger Ausdrücke.

Mehrgliedrige Ausdrücke werden mit einer Zahl multipliziert, indem man jeden einzelnen Ausdruck mit der Zahl multipliziert.

 $(4 a + 5 b) \cdot 6 = 24 a + 30 b,$ 37. Beispiel.  $(5 a - 4 b)$ ,  $(-2 a) = -10 a^2 + 8 a b$ .

Mehrgliedrige Ausdrücke werden miteinander multipliziert, indem man jedes Glied des einen mit jedem Glied des andern multipliziert und die Teilprodukte algebraisch addiert (zu diesem Zweck schreibt man die gleichnamigen Teilprodukte untereinander).

#### 38. Beispiel.

$$
\begin{array}{l}\n \text{mit 4 } a \text{ mult.}: \quad \frac{(3 a + 2 b) \cdot (4 a - 6 b)}{12 a^2 + 8 a b} \\
 \text{mit } -6 b \text{ mult.}: \quad \frac{-18 a b - 12 b^2}{12 a^2 - 10 a b - 12 b^2} \\
 \text{allgebras} \\
 \end{array}
$$

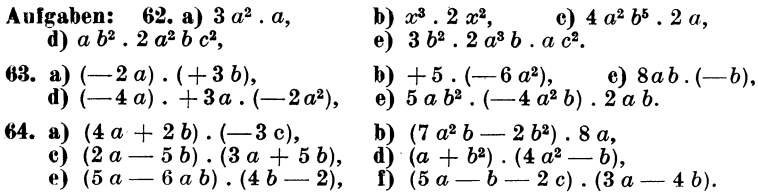

## 4. Dividieren.

Ein Produkt wird durch eine Zahl dividiert, indem man nur einen Faktor durch die Zahl dividiert.

$$
16 a : 8 = 2 a, \quad 16 a : a = 16.
$$

Eine Zahl (ein Produkt) wird durch ein Produkt dividiert. indem man sie vorerst durch einen Faktor und das Ergebnis durch den anderen Faktor dividiert:

24 a : 8 a, zuerst durch 8, das ergibt 24 a : 8 = 3 a; nun durch den zweiten Faktor a. also  $3a : a = 3$ .

Schreibt man diese Rechnung in Bruchform, dann gelangt man durch Kürzen zu dem gleichen Resultat:

$$
\frac{24a}{8a} = 3.
$$

Potenzen gleicher Grundzahl werden dividiert, indem man die Grundzahl unverändert läßt und sie mit der Differenz der Potenzexponenten potenziert:

$$
6^5:6^3=6^{(5-3)}=6^2.
$$

Die nullte Potenz einer Zahl ist gleich 1.

 $a^2$ :  $a^2 = 1$ : wir können diese Division auch folgendermaßen durchführen:  $a^2$ :  $a^2 = a^{(2-2)} = a^0 = 1$ .

## Division relativer Zahlen.

Haben Dividend und Divisor das gleiche Vorzeichen, dann ist der Quotient positiv; bei verschiedenem Vorzeichen ist er negativ.

Man merke sich:

 $+: + = +$ , aber  $+: - = -$ .  $-: - = +, - \cdot + = -.$ 

39. Beispiel.

$$
6 a4 b3: (-2 a2) = -3 a2 b3,\n(-12 a2 b3) : 3 b3 = -4 a2,\n(-15 a b3) : (-5 a b2) = +3 b.
$$

#### *Division mehrgliedriger A U8driicke.*

Ein mehrgliedriger Ausdruck wird durch eine Zahl (ein Produkt) dividiert, indem man jedes Glied des Ausdruckes durch die Zahl (durch das Produkt) dividiert.

40. Beispiel.  $(21a^2b - 14ab + 7a): (-7a) = -3ab + 2b - 1$ .

Ein mehrgliedriger Ausdruck wird durch einen zweiten mehrgliedrigen Ausdruck dividiert, indem man jedes Glied des ersten durch den zweiten Ausdruck dividiert.

Man ordnet die Glieder des Dividenden und Divisors im gleichen Sinn und dividiert nun das erste Glied des Dividenden durch das erste Glied des Divisors, wodurch man das erste Glied des Quotienten erhalt. Mit diesem Teilquotienten multipliziert man den Divisor, schreibt die erhaltenen Produkte der einzelnen Glieder geordnet unter den Dividenden und subtrahiert sie von ihm (dadurch tritt Anderung der Vorzeichen ein). Nun dividiert man das erste Glied des Restes durch das erste Glied des Divisors usw.

**41. Beispiel.**  $(-14a^2 + 12a^3 - 10 + 24a)$  :  $(4a - 2)$ .

Ordnen nach *a* ...

 $(1+12a^3-14a^2+24a-10)$ :  $(4a-2) = 3a^2-2a+5$ .

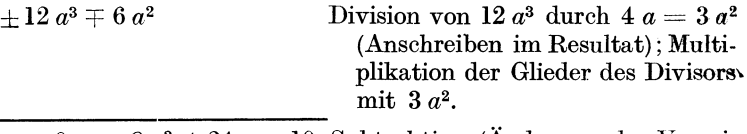

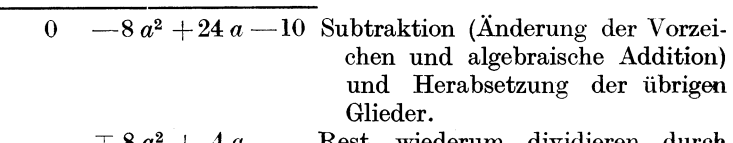

 $w$ iederum dividieren  $4a = -2a$  usw.

$$
+20 a -10+20 a \mp 100 0
$$

*Negative Potenzen.* 

Drücken wir in dem Bruch  $\frac{1}{100}$  Zähler und Nenner als Potenzen von 10 aus, dann erhält der Bruch die Form  $\frac{10^9}{10^2}$ .

 $\frac{10^6}{10^2} = 10^{(0-2)} = 10^{-2}$ ; setzen wir an Stelle 10<sup>0</sup> wiederum 1, dann lautet der Bruch  $\frac{1}{10^2} = 10^{-2}$ .<br>Ebenso ist  $a^{-3} = \frac{1}{a^3}$  oder  $10^{-4} = \frac{1}{10^4} = \frac{1}{10000}$ .

Eine Zahl zur negativen Potenz erheben ist gleichbedeutend damit, die Zahl mit dem positiven Exponenten zu potenzieren und den reziproken Wert dieser Potenz zu bilden.

Aufgaben: 65. a)  $20 a^3 b c^2$ :  $10 a^2 c$ , b)  $12 a b^8 c^2$ :  $(-2 b^2)$ ,<br>
e)  $(9 x^3 y^2 - 12 x^2 y^3 + 6 x y)$ :  $3 x y$ , d)  $(a^2 + 2 a b + b^2)$ :  $(a + b)$ ,<br>
e)  $(6 a^2 - 5 a x - 6 x^2)$ :  $(2 a - 3 x)$ , f)  $(x^4 + x^2 y^2 + y^4)$ :  $(x^2 - x y + y^2)$ . 66. Berechne: **a**)  $10^{-3}$ , b)  $2^{-5}$ , e)  $3^{-2}$ , d)  $a^{-3} \cdot a^{-2}$ ,<br>e)  $a b^{-2} \cdot a^2 b^{-1}$ , f)  $b^{-5} \cdot b$ , g)  $a^{-3} \cdot a^{-4}$ .

## 5. Gleichungen mit einer Unbekannten.

Von einer Gleichung kann dann gesprochen werden, wenn 2 Zahlen oder Ausdrücke einander gleichgesetzt werden, z. B.  $a = b$ .

Die Waagschalen einer Waage seien mit je 20 g Salz belastet; die Waage steht im Gleichgewicht, denn es befinden sich auf beiden Schalen gleiche Mengen und wir können sagen:  $20 = 20$ .

Nun geben wir auf jeder Seite 5 g Salz zu; die Waagschalen stehen wiederum im Gleichgewicht

$$
\begin{array}{rcl}\n & 20 \text{ g (links)} & = & 20 \text{ g (rechts)} \\
 & + & 5 \text{ g} & + & 5 \text{ g} \\
 \text{gibt:} & 25 \text{ g} & + & 25 \text{ g}\n \end{array}
$$

Daraus folgt: Gleiches zu Gleichem zugezählt gibt wieder Gleiches. In ähnlicher Weise erhält man: Gleiches von Gleichem subtrahiert gibt wieder Gleiches; Gleiches mit Gleichem multipliziert gibt Gleiches, und Gleiches durch Gleiches dividiert gibt Gleiches.

Allgemein gilt: Nimmt man an Gleichem gleiche Veränderungen vor. erhält man wieder Gleiches.

Mit Hilfe von Gleichungen kann ein unbekannter Wert leicht ermittelt werden.

 $x-4=9$ . Diese Gleichung ist nur dann richtig, wenn x einen ganz bestimmten Wert, und zwar den Wert 13 angenommen hat, denn nur  $13 - 4 = 9$ .

Auflösung der Gleichung: Wir zählen zu jeder Seite der Gleichung 4 zu, wodurch sie unverändert bleibt:

$$
x-4+4=9+4
$$
  
0 13  

$$
x=13.
$$

Wittenberger, Rechnen in der Chemie.

 $\boldsymbol{3}$ 

Die Gleichung  $x + 5 = 9$  entwickeln wir in derselben Art; wir su btrahieren von beiden Seiten 5:

$$
x + 5 - 5 = 9 - 5
$$
  
0 4  

$$
x = 4.
$$

Betrachten wir beide Gleichungen (ohne ausgefuhrte Zwischenrechnung) nochmals .

1. 
$$
x-4=9
$$
,  
\n $x = 9+4$ ,  
\n2.  $x + 5 = 9$ ,  
\n $x = 9-5$ ,

so sehen wir, daB wir ein Glied des einen Teiles der Gleichung mit dem entgegengesetzten Vorzeichen in den anderen Teil ubertragen haben. In der Gleichung 1 stand links die Zahl 4 mit dem Vorzeichen -, sie wurde nach rechts mit dem Vorzeichen + übertragen; in der Gleichung 2 wurde  $+5$  mit geändertem Vorzeichen  $(a$ lso als  $-5$ ) von links nach rechts übertragen.

Für die Auflösung von Gleichungen gilt allgemein:

a) Wegschaffen der Nenner (Multiplikation der ganzen Gleichung mit dem kleinsten gemeinschaftlichen Vielfachen der Nenner und anschließendes Kürzen):

b) Auflösen der Klammern und gegebenenfalls Reduzieren;

c) Ordnen der Gleichung, d. h. die Glieder mit der Unbekannten auf die linke, die ubrigen Glieder auf die rechte Seite bringen;

d) Berechnung der Unbekannten.

Bei Gleichungen, welche allgemeine Zahlen enthalten *(a, b, x* usw.), bezeichnen in der Regel die Buchstaben *a, b* usw. bekannte Größen und *x*, *y* usw. unbekannte Größen.

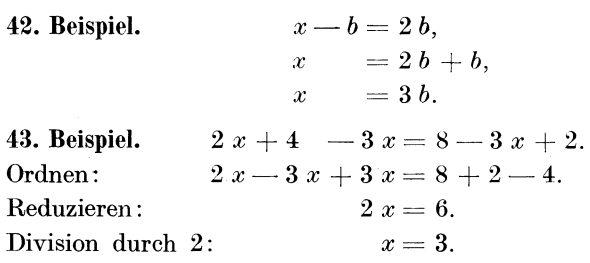

Auch fur das Wegschaffen von Briichen und Faktoren gilt der Satz, daB die Ubertragung auf die andere Seite der Gleichung mit cler entgegengesetzten Rechenoperation erfolgt. Steht links cine

Zahl als Multiplikationsfaktor, wird sie als Divisor (Nenner) auf die rechte Seite übertragen; umgekehrt wird der Divisor (Nenner) als Multiplikationsfaktor auf die andere Seite übertragen.

Auf diese Weise läßt sich jede einzelne Größe aus Rechenformeln isolieren und berechnen.

44. Beispiel. Die Fläche eines Rechteckes errechnet sich durch Multiplikation von Länge l mit der Breite b.

$$
F=l\mathbf{\ .}b,\,\text{daraus}\,\,\text{ist}\,\,l=\frac{F}{b}\ \ \, \text{oder}\,\,\,b=\frac{F}{l}.
$$

Das Volumen eines Körpers kann durch Division des Gewichtes durch sein spezifisches Gewicht ermittelt werden:

$$
V = \frac{G}{s};
$$
 daraus ist  $G = V.s$  und weiter  $s = \frac{G}{V}.$ 

45. Beispiel.

Kürzen:

$$
\frac{a}{x} - 2 = \frac{b}{x} - 10
$$

Multiplikation mit  $x$ :

$$
\frac{a \cdot x}{x} - 2 \cdot x = \frac{b \cdot x}{x} - 10 \cdot x.
$$
  
Kürzen:  
 
$$
a - 2 x = b - 10 x.
$$
  
 
$$
8 x = b - a,
$$
  

$$
x = \frac{b - a}{8}.
$$

Sind also in einer Gleichung Brüche vorhanden, wird sie von ihnen befreit, indem man beide Seiten mit dem gemeinsamen Nenner (kleinstes gemeinschaftliches Vielfaches) multipliziert. Die erhaltenen Brüche werden durch Kürzen vereinfacht.

**46. Beispiel.** 
$$
\frac{x}{8} + \frac{x}{6} = 28
$$

der gemeinsame Nenner ist 24. Die Gleichung wird daher mit 24 multipliziert:  $94\%$  $94 - x$ 

$$
\frac{24 \cdot x}{8} + \frac{24 \cdot x}{6} = 28.24.
$$
  
Kürzen:  

$$
3 x + 4 x = 672,
$$
  

$$
7 x = 672,
$$
  

$$
x = 96.
$$

## Textgleichungen.

Soll eine Textaufgabe mittels Gleichung gelöst werden, muß man auf Grund des Textes 2 Zahlenwerte bilden, welche den gleichen Wert haben und daher einander gleichgesetzt werden können.

47. Beispiel. Wenn man von 10 das Doppelte einer gewissen (ge-8uchten) Zahl wegzahlt und die erhaltene Differenz von 15 subtrahiert, erhalt man ebensoviel, als wenn man die gesuchte Zahl um 9 vermehrt.

Aufstellung der Gleichung: die gesuchte Zahl sei *x.* 

Von 10 soll das Doppelte dieser Zahl weggezahlt werden, also  $10 - 2x$ . Diese Differenz wird von 15 subtrahiert:  $15-(10-2x)$ . Dieser Ausdruck bildet die eine Seite der Gleichung und ist gleichzusetzen ("man erhält ebensoviel") der Summe der gesuchten Zahl *x* und 9, also  $x + 9$ .

Die Gleichung lautet nun:  $15 - (10 - 2 x) = x + 9$ . Auflösung:  $15 - 10 + 2x = x + 9$ ,  $5 + 2 x = x + 9$  $2x-x=9-5$  $r = 4$ 

Die Probe wird nach dem Text ausgeführt: Das Doppelte der Zahl 4 ist 8, von 10 abgezählt bleiben 2, diese von 15 subtrahiert gibt 13. Diese Zahl muß gleich sein der um 9 vermehrten Unbekannten  $\tilde{x}$ ; also  $4 + 9 = 13$ . Es hat sich somit Übereinstimmung ergeben.

Aufgaben: 67. Löse folgende Gleichungen und mache die Probe durch Einsetzen des errechneten Wertes von *x* in die Gleichung:

- a)  $3 + x = 4$ , b)  $2x 5 = 7x + 5$ , c)  $x a = 0$ ,
- 
- d)  $5 \frac{1}{x} 7 + 2 \frac{1}{x} = 1 + 3 \frac{x}{x} 10,$ <br>
e)  $6 \frac{x}{x} (12 \frac{x}{x} 3) + 6 (15 3 \frac{x}{x}) = 1 4 \frac{x}{x},$ <br>
f)  $8 \frac{x}{x} 7 \cdot (2 \frac{x}{x} 3) = 4 \frac{x}{x} 5 \cdot (6 3 \frac{x}{x}) + 1.$
- 

68. Berechne aus folgenden Formeln die darin enthaltenen Größen:  $\text{a) Stromstärke} = \frac{\text{Spannung}}{\text{Widerstand}},$ 

- 
- b) Flächenformel des Dreiecks:  $F = g \cdot \frac{h}{2}$ ,<br>
c) Fläche des Kreises:  $F = \frac{d^2}{4} \cdot \pi$ .
- 

69. Lose folgende Gleiohungen nach *x* auf:

Fläche des Kreises:  $F = \frac{1}{4} \cdot \pi$ .<br> *x* auf:<br>  $\frac{x}{2} + \frac{x}{2} + \frac{x}{4} = 26$ , **b**)  $\frac{x-a}{4}$ a)  $\frac{x}{2} + \frac{x}{3} + \frac{x}{4} = 26$ , b)  $\frac{x-a}{4} = 3a$ ,  $x^2 + 2x^3 - \frac{x-3}{3} = \frac{x+9}{15}$ , **d**)  $\frac{8}{x}$   $2 = \frac{2}{x}$ , e)  $4 - \frac{7-3x}{5} = 3$  $rac{3-7x}{10}+\frac{x+1}{2}$ .

70. Lose folgende Textgleichungen:

a) Welche Zahl ist um 32 kleiner *(größer)* als 75?

b) Zu welcher Zahl muß man  $-7$  addicren, um  $+3$  (-9) zu erhalten?

- e) In einem Fall befindet sich eine gewisse Menge Steinsalz. Gibt man 25 kg (5,5 *kg)* davon in ein zweites Fall, welches bereits 11 kg (9,5 *kg)* Steinsalz enthielt, dann ist in beiden Fassern die gleiche Menge enthalten. Wieviel kg Salz enthielt das erste Faß?
- d) 2 Arbeiter sollen einen Graben von 700 m Lange reinigen. Der eine macht täglich 45 m, der andere 25 m fertig. Wann wird die ganze Arbeit fertig sein ?
- e) In einer Maschinenfabrik befinden sich 3mal soviel Drehbanke als Hobelbanke und 8mal soviel Schraubstocke als Drehbänke, im ganzen 252 Stück. Wieviel sind von jeder Art vorhanden?
- f) Ein Bottich von 1800 Liter Inhalt wird durch 2 Leitungen gefiillt; durch die erste Leitung fliellen 42 Liter, durch die zweite nur 30 Liter in der Minute. In welcher Zeit wird der Bottich gefiillt sein ?

## 6. Gleichungen mit 2 Unbekannten.

Sind in einer zu lösenden Aufgabe 2 Unbekannte vorhanden, müssen 2 voneinander unabhängige Gleichungen aufgestellt werden.

Von den verschiedenen Methoden zur Auflösung solcher Gleichungen solI hier nur die am einfachsten zu merkende Substitutionsmethode (Substituieren heiBt Ersetzen) erklart werden.

Man isoliert eine der beiden Unbekannten aus einer der gegebenen Gleichungen und setzt den gefundenen Wert in die andere Gleichung ein, wodurch wiederum eine Gleichung mit nur einer Unbekannten erhalten wird.

#### 48. Beispiel. *x-5 Y= -30,*

$$
\begin{array}{c}\n x - 5 \ y = -30, \\
 7 \ x + 4 \ y = 63.\n \end{array}
$$

Aus der ersten Gleichung wird z. B. *x* berechnet:

 $x = -30 + 5y;$ 

dieser für *x* gefundene Wert wird in die zweite Gleichung eingesetzt: 7 . (- <sup>30</sup>+ <sup>5</sup>*y)* + <sup>4</sup>*y* -:-- 63,

$$
7. (-30 + 5 y) + 4 y = 63,\n-210 + 35 y + 4 y = 63,\n35 y + 4 y = 63 + 210,\n39 y = 273,\n y = \frac{273}{39} = 7.
$$

Nun wird der Wert für  $y = 7$  wieder in die erste Gleichung  $e^{i \theta}$   $\sin \theta$   $\cos \theta$   $\cos \theta$   $\sin \theta$   $\sin \theta$   $\$ 

$$
x = -30 + 5.7
$$
  
\n
$$
x = -30 + 35,
$$
  
\n
$$
x = 5.
$$

Auch hier bestätigt die Probe (Einsetzen der gefundenen Werte für  $x$  und  $y$  in die ursprünglichen Gleichungen) die Richtigkeit der Rechnung.

$$
5-5 \t 7 = -30,
$$
  
\n
$$
5-35 = -30,
$$
  
\n
$$
-30 = -30.
$$
  
\n
$$
7 \t 5 + 4 \t 7 = 63,
$$
  
\n
$$
35 + 28 = 63,
$$
  
\n
$$
63 = 63.
$$

Bei *Textaufgaben* müssen die beiden Gleichungen aus den Angaben des Textes selbst aufgestellt werden.

**49. Beispiel.** Addiert man zum Dreifachen einer Zahl das Vierfache einer zweiten Zahl, erhält man 23. Addiert man aber zum Vierfachen der ersten Zahl das Dreifache der zweiten, so erhiilt man 26. Wie groB sind die beiden Zahlen?

Aufstellung der Gleichungen: Die erste Zahl sei *x,* die zweite *y.*  Addiert man zum Dreifachen der ersten Zahl  $(= 3 x)$  das Vierfache der zweiten (= 4 *y*), so erhält man 23, also  $3x + 4y = 23$ . Aus dem 2. Satz des Textes stellt man in gleicher Weise die zweite Gleichung auf:  $4x + 3y = 26$ .

Die beiden Gleichungen lauten demnach:

and 
$$
3 x + 4 y = 23 4 x + 3 y = 26
$$

Aus der 1. Gleichung *x* berechnet:

$$
3 x = 23 - 4 y
$$
  

$$
x = \frac{23 - 4 y}{3}
$$
;

dieser Wert in die 2. Gleichung eingesetzt:

$$
4 \cdot \frac{23-4 y}{3} + 3 y = 26.
$$

Die ganze Gleichung mit 3 multipliziert (Wegschaffen des Bruches)<br>und gekürzt:  $\frac{4}{(22-4)}$  $4 \quad (23 - 4 \quad y) + 9 \quad y = 78$ 

$$
23 - 4 y + 9 y - 18,
$$
  
\n
$$
92 - 16 y + 9 y = 78,
$$
  
\n
$$
-16 y + 9 y = 78 - 92,
$$
  
\n
$$
-7 y = -14,
$$

 $(die Gleichung nun mit  $-1$  multipliziert:$ 

$$
+ 7 y = + 14,
$$
  

$$
y = 2.
$$

Der Wert *y* = 2 wird nun in die Gleichung

eingesetzt :

$$
x = \frac{23 - 4 y}{3}
$$

$$
x = \frac{23 - 8}{3},
$$

$$
x = 5.
$$

Aufgaben: 71. Löse folgende Gleichungen und Textaufgaben:

- a)  $x + y = 12, x y = 4;$
- b)  $11 x 5 y = 23, \quad 2 x 3 y = 0;$ <br>
c)  $5 x 8 y = 1, \quad 3 x = 21 2 y;$
- 
- d) Die Differenz *(Summe)* zweier Zal len beträgt 15. Dividiert man die größere durch die kleinere, erhält man als Quotient 4. Welches sind die beiden Zahlen ?
- e) Eine Messingsorte besteht aus 2 Teilen (1 *Teil*) Zink und 5 Teilen (3 *Teilen)* Kupfer. Wieviel kg jedes Metalles sind in 35 kg *(200 kg)* des Messings enthalten?
- f) Verlängert man die Breite eines Rechteckes um 3 cm (2 cm), die Lange urn 2 cm (1 *em),* so vergroI3ert sich die Flache des Rechteckes urn 40 cm2 *(30 em<sup>2</sup> ).* Verlangert man dagegen die Breite um 1 cm (3 cm) und verkürzt die Länge um 3 cm *(8 cm),* so verringert sich die Fläche um 10 cm<sup>2</sup> (20 cm<sup>2</sup>). Wie groß sind Länge und Breite des Rechteckes? (Flächenformel für das Rechteck: Länge mal Breite.)
- g) Ein Weinhändler hat 2 Sorten Wein. Mischt er 3 Liter der ersten Sorte mit 7 Litern der zweiten Sorte, dann kostet 1 Liter der Mischung 1 Mark und 8 Pfennig. Mischt er jedoch 5 Liter der ersten mit 3 Litern der zweiten Sorte, so stellt sich der Preis eines Liters dieser Mischung auf 95 Pfennig. Wie hoch ist der Preis eines Liters von jeder der beiden Sorten?

#### 7. Quadratische Gleichungen mit einer Unbekannten.

In einer quadratischen Gleichung oder Gleichung zweiten Grades kommen außer den Gliedern mit x und den von der Unbekannten freien Gliedern noch Glieder mit der zweiten Potenz der Unbekannten, also mit *X2* vor.

Vor der Auflösung muß jede quadratische Gleichung auf folgende *Normalform* gebracht werden:

$$
x^2+a\ .\ x+b=0
$$

(also die rechte Seite der Gleichung wird auf null gebracht; außerdem muß das Glied, welches das  $x^2$  enthält, frei von Faktoren sein).

Es werden stets 2 Werte für  $x (x_1 \text{ und } x_2)$  erhalten. Die *Formel /iir die A uf16sung* lautet:

$$
x_{1,2} = -\frac{a}{2} \pm \sqrt{\left(\frac{a}{2}\right)^2 - b}.
$$

60. Beispiel. 2 *x2* + 12 *x* = - 10.

$$
2 x^2 + 12 x = -10.
$$

Wir bringen die Gleichung auf die Normalform:

 $2 x^2 + 12 x + 10 = 0$ ,  $x^2 + 6x + 5 = 0$ .

Daraus:

$$
x + 6x + 6 = 0.
$$
  
\n
$$
x_{1,2} = -\frac{6}{2} \pm \sqrt{\frac{6}{2}}^2 - 5,
$$
  
\n
$$
x_{2} = -3 \pm \sqrt{9 - 5},
$$
  
\n
$$
x_{3} = -3 \pm 2,
$$
  
\n
$$
x_{1} = -3 + 2 = -1,
$$
  
\n
$$
x_{2} = -3 - 2 = -5.
$$

Aufgaben: 72. Löse folgende Gleichungen zweiten Grades nach *x* auf:

a)  $x^2 = x + 12$ , b)  $2x^2 + 18x + 40 = 0$ , c)  $x^2 - 7x + 12 = 0$ , d)  $x^2 - 9 = 0$ , e)  $x + \frac{2}{9x} = 1$ .

## M. Rechnen mit Logarithmen.

## 1. Begriff des Logarithmus.

Wir potenzieren *a* mit *n* und erhalten als Resultat *b.* 

$$
a^n=b.
$$

Sind *a* und *n* gegeben, erhält man *b* (die gesuchte Potenzgröße) durch das Potenzieren.

$$
a^n = b, \quad 10^2 = 100.
$$

Sind *b* und *n* gegeben, erhält man  $a$  (die Basis) durch das Wurzelziehen (Radizieren).

$$
a = \sqrt[n]{b}
$$
,  $10 = \sqrt[2]{100}$ .

Sind *a* und *b* gegeben, kann *n* (der Potenzexponent) durch das Logarithmieren ermittelt werden.

$$
n = {}^{a}lg b
$$
,  $2 = {}^{10}lg 100$ .

Den Logarithmus (lg) einer Zahl *b* in bezug auf eine Basis *a*  suchen heillt, den Potenzexponenten *n* suchen, mit dem die Basis potenziert werden mull, ~m die Zahl *b* zu erhalten.

 $a^n = b$ ; darin bezeichnen wir:

*b* als den Numerus (Logarithmand, Potenzgröße);<br>*a* als die gegebene Potenzbasis (wird als Basis des "logarithmischen<br>Systems" bezeichnet) und

n als den gesuchten Potenzexponenten (er heißt der Logarithmus).

Man sagt:  $n$  ist der Logarithmus der Zahl  $b$  in bezug auf die Basis  $a$  und schreibt:  $n = \alpha \lg b$ .

Stellt man alle absoluten Zahlen als Potenzen ein und derselben Basis dar, so bilden die Exponenten (Logarithmen) ein logarithmisches Sustem.

Das für unsere Rechnungen in Betracht kommende System ist das BRIGGsche oder gemeine Logarithmensystem, welches als Basis die Zahl 10 hat.

 $^{10}\sigma$  100 = 2.

Die links vom lg stehende kleine 10 (Basis) wird der Einfachheit halber weggelassen; wir schreiben:  $\lg 100 = 2$ .

51. Beispiel.

 $10^3 = 1000$  $\lg 1000 = 3$  $10^1 = 10$  $\frac{1}{2}$  10 = 1  $10^0 = 1$  $\lg 1$  $= 0$  $10^{-2} = 0.01$  $\lg 0.01 = -2.$ 

## 2. Sätze über Logarithmen.

a) lg  $1 = 0$ ; aus dem vorher Gesagten geht weiter hervor:  $lg 10 = 1$  (10 hat 1 Null),  $\lg 100 = 2$  (100 hat 2 Nullen),  $\lg 1000 = 3$  (1000 hat 3 Nullen).  $\tilde{g}$  0.1 = -1 (0.1 entspricht 1 Dezimalstelle).  $\lg 0.01 = -2$  (0.01 entspricht 2 Dezimalstellen) usw.

b) Produktenregel.

$$
102 \tcdot 103 = 10(2+3) = 105
$$
  

$$
100 \tcdot 1000 = 100000
$$
  

$$
lg 100 = 2 \tlg 1000 = 3 \tlg 100000 = 5
$$

Führen wir die Rechnung über die Logarithmen durch, sehen wir, daß dieselben addiert werden müssen, um den Logarithmus des Produktes zu erhalten. Daraus ergibt sich der Satz: Der Logarithmus eines Produktes ist gleich der Summe der Logarithmen der einzelnen Faktoren.

c) Quotientenregel.

Im umgekehrten Verfahren wie vorher erhalten wir den Satz: Der Logarithmus eines Bruches (Quotienten) ist gleich dem Logarithmus des Zählers (Dividenden) minus dem Logarithmus des Nenners (Divisors).

d) Potenzregel.

 $\lg 4^3 = 3$ .  $\lg 4$ .

Der Logarithmus einer Potenzgröße ist gleich dem Produkt aus dem Potenzexponenten und dem Logarithmus der Potenzhasis.

### $e)$  Wurzelregel.

$$
\lg \sqrt[3]{4} = \frac{\lg 4}{3}.
$$

Der Logarithmus einer Wurzelgröße ist gleich dem Logarithmus des Radikanden (das ist die Zahl unter dem Wurzelzeichen), dividiert durch den Wurzelexponenten.

## 3. Logarithmieren von Zahlen, welche keine Zehnerpotenzen darstellen.

Wir haben in Vorhergehendem stets nur die Logarithmen der Zahlen 1, 10, 100, 0.1 usw. berechnet und erhielten immer ganze Zahlen, die positiv oder negativ waren, je nachdem, ob es sich um Einheiten größer oder kleiner als Null handelte.

Die Logarithmen der übrigen Zahlen sind in der Logarithmentatel  $(S. 300)$  zusammengefaßt.

Der Logarithmus einer Zahl besteht aus einer ganzen Zahl. der Kennziffer oder Charakteristik, und aus einer unvollständigen Dezimalzahl, der Mantisse.

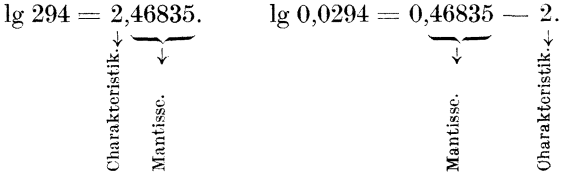

Aus diesen Beispielen ist zu ersehen, daß 2 Zahlen mit gleicher Ziffernfolge (in beiden Fällen 294) die gleiche Mantisse haben.

Die Charakteristik (oder Kennziffer) wird durch den Stellenwert der Zahl bestimmt. Hierfür gilt das über die Logarithmen von 10, 100, 0,1 usw. Gesagte. Es geben somit

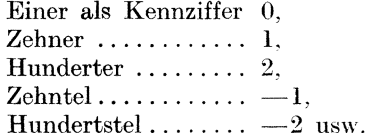

## 4. Benutzung der Logarithmentafel.

## a) Autsuchen des Logarithmus.

Die Mantissen aller vierziffrigen Zahlen sind in den Tafeln (S. 300 ff.) unmittelbar enthalten.

Anordnung der Tafeln: Die linke Spalte enthiilt die Zahlen (genannt Numerus *N),* und zwar vierziffrig. Die vierte Ziffer ist in den folgenden zehn Spalten der Tafel angeordnet.

## 52. Beispiel. 19 2523.

Wir suchen die Zahl 252 (also die ersten 3 Ziffern) in den Tafeln auf. Neben der Zahl stehen die beiden ersten Ziffern der Mantisse (40). Nun gehen wir in derselben Zeile nach rechts, bis wir zu dem restlichen Teil der Mantisse kommen, welcher unter der Ziffer  $3$  (= die 4. Ziffer der Zahl) des Tafelkopfes steht.

Die vollstandige Mantisse, soweit sie in den Tafeln enthalten ist, lautet demnach 40192. Die Kennziffer wird aus dem Stellenwert der Zahl ermittelt. In unserem Fall liegen Tausender vor, folglich Kennziffer 3.

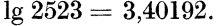

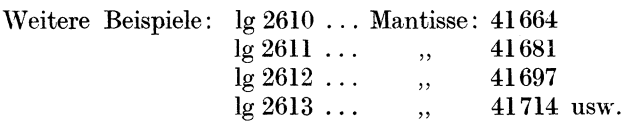

Bedeutung des *Sfernchens* vor einigen Mantissen in der Tafel:

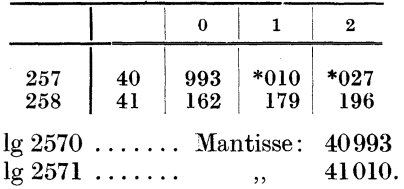

Das Sternchen vor 010 bedeutet, daB nicht die in der gleichen Zeile stehenden ersten 2 Ziffern (40) der Mantisse genommen werden diirfen, sondern daB die bereits in der nachsten stehenden ersten 2 Ziffern zu dieser Mantisse gehören.

53. Beispiel.  $\lg 53.76 = 1.73046$  (und nicht 1,72046!).

Auch zum Aufsuehen des *Logarithmus einer 5zijjrigen Zahl*  ist die Logarithmentafel noeh geeignet.

**54. Beispiel.** lg 291.46.

Den 19 der ersten 4 Ziffern lesen wir direkt aus den Tafeln ab

 $\ldots$  291.4  $\ldots$  2.46449.

Nun bilden wir die Tafeldifferenz zur nächsthöheren Mantisse

 $46449$   $46464$  (Differenz = 15).

Diese Differenz wird mit der 5. Ziffer (in unserem Fall ist dies die Ziffer 6) multipliziert: 15.6 = 90; von dem erhaltenen Produkt streichen wir eine Stelle ab, ergibt 9 und zahlen diese Zahl zu dem bereits abgelesenen lg zu:

$$
\begin{array}{r} \dots 2,46449 \\
 + \phantom{0}9 \\
 \hline\n \text{lg } 291,46 = 2,46458\n \end{array}
$$

Man kann sich die Multiplikation mit der Tafeldifferenz durch Benutzung der rechts in den Tafeln stehenden Rubriken, in

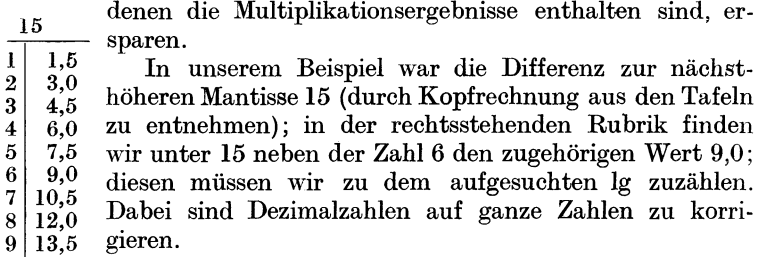

55. Beispiel.

Ig3,0757 ...................... 0,48785 Tafeldifferenz.  $= 14$ ; Rubrik 14, neben 7 ...  $= 9.8$ , abgerundet 10 0,48795

*b) Au/suchen des Numerus aus dem gegebenen 19.* 

56. Beispiel.  $\lg x = 1.66285$ .

Wir suchen in den Tafeln die Mantisse 66285 (dabei erleichtern die beiden vorangestellten ersten Ziffern das Aufsuchen) und finden in umgekehrtem Verfahren wie früher beschrieben die zugehörige Zahl 4601; die Kennziffer war 1, folglich ergeben sich fiir die erste Ziffer Zehner, also 46,01.

57. Beispiel.  $\lg x = 0.89076 - 2$ .

Aus den Tafeln den zugehörigen Numerus abgelesen: 7776. Die Kennziffer war  $-2$ , folglich Hundertstel: 0,07776.

1st die Mantisse nicht genau in den Tafeln enthalten, erhalten wir eine 5ziffrige Zahl wie folgt:

58. Beispiel. 19 *x* = 1,23191.

Man sucht die nachstniedrige Mantisse in den Tafeln, schreibt den zugehörigen Numerus an und bildet die Differenz:

1,23191 nächstniedrigere Mantisse ... 23172 ... zugehörig 1705 Differenz ... 19

Nun wird die Tafeldifferenz (Differenz der a bgelesenen zur nachsthöheren Mantisse) durch Kopfrechnung gebildet  $(23172 - 23198,$ oder kurzer, da sich nur die letzten 3 Ziffern andern:  $172 - 198 = 26$ ) und die Rechendiffferenz (= 19) durch die Tafeldifferenz  $(= 26)$  dividiert, um die 5. Ziffer des Numerus zu erhalten. Dabei wird eine Stelle der Tafeldifferenz abgehakt und bei der Ausfuhrung der Division von dieser die Korrektur gerechnet.

 $19:26=7.$ 

Der Numerus lautet nun 17057; die Kennziffer war 1, folglich 17,057.

Auch diese Division kann man sich durch Benutzung der rechtsstehenden Rubriken ersparen:

> $lg x = 1,23191$ nachstniedrigere Mantisse ... 172 ... *N* = 1705.

Die Tafeldifferenz ist 26. Wir suchen unter der Rubrik 26 jene Zahl, die der Zahl 19 am nachsten kommt, d. i. 18,2; die zu dieser gehörige Ziffer 7; der Numerus lautet also 17057. Die Kennziffer ist 1, folglich 17,057.

#### 5. Rechnen mit Logarithmen.

*a) Multiplikation.* 

2 Zahlen werden miteinander muItipliziert, indem man ihre 19 addiert und von der Summe den Numerus ermittelt.

09. Beispiel. 4,2763.258,79.

 $1g$  4,2763 . . . . . . . . . . . . . . 0,63104 (für die 5. Ziffer:)  $+3$ Ig258,79 ............... 2,41280  $(für die 5. Ziffer.)$ 3,04401 Aufsuchen des Numerus. . 376 ... 1106, 25 (: 39 = 6), also  $N = 1106,6$ .

60. Beispiel. 22.765 . 0.00003874.  $\lg 22,765$  ....... 1.35717  $\begin{array}{r} \n \text{ is } 22,000 \dots 1,39114 + 10 \\
 + 10 \\
 \text{lg } 0,00003874 \dots 0,58816 - 5 \\
 \text{da } +1 - 5 = -4, \text{ schreiben wir } \dots 0,94543 - 4 \\
 \text{Arfoneben der Ntermum}\n \end{array}$  $542...8819$ Aufsuchen des Numerus....................  $\overline{1}$  (: 5 = 2).

Kennziffer ist  $-4$ , folglich ist  $N = 0.00088192$ .

Auf die gleiche Weise werden drei oder mehrere Zahlen miteinander multipliziert.

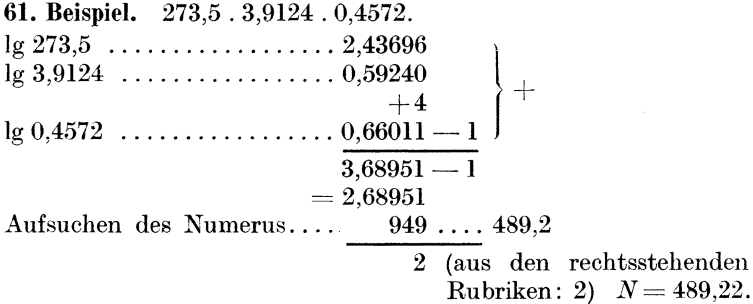

b) Division.

Zwei Zahlen werden durcheinander dividiert, indem man ihre lg subtrahiert und den Numerus der erhaltenen Differenz aufsucht.

62. Beispiel. 8765.4 : 19.325.  $\lg 8765.4 \ldots$  3.94275  $rac{+2}{1}$ <br>= 3.94277

Um sich diese Zwischenrechnung zu ersparen, streicht man die 5 und schreibt 7 darüber:

lg 8765,4 ...... 3,9427 $\frac{7}{12}$ <br>lg 19,325 ...... 1,286 $\emptyset$ *I* 2.65665 Aufsuchen des Numerus...  $658...453,5$  $\overline{7} \dots N = 453.58.$ 

Ist der zu subtrahierende lg größer, vergrößert man den oberen lg, muß aber die zugezählten Einheiten gleichzeitig wieder abziehen, damit er seinen ursprünglichen Wert beibehält.

46

63. Beispiel. 17.63:842.9.

 $\lg$  17,63..... 1,24625  $\vert$  -  $\lg$  842,9 ..... 2,92578  $\vert$  -

Wir zählen zu 1,24625 2 Einheiten zu und gleichzeitig wieder ab:

$$
\begin{array}{r} 1,24625 \\ +2 \end{array} \underline{ -2 \\ =3.24625 -2 }
$$

und können jetzt die Subtraktion durchführen:

 $\frac{\lg 17,63 \ldots 3,24625 - 2}{\lg 842,9 \ldots 2,92578}$  - $\overline{0.32047 -2}$ , daraus  $N = 0.020916$ .

64. Beispiel. 51.43: 0.04631.

 $\lg 51, 43$  ..... 1,71122<br> $\lg 0,04631$  ... 0,66567 - 2

Durch die Subtraktion ändern

sich die Vorzeichen ........  $-\frac{+}{1,04555+2}$  $=3.04555$ . daraus  $N=1110.6$ .

c) Gemischte Rechnungen.

Sind mehrere Multiplikationen und Divisionen in einer einzigen Rechnung durchzuführen, kann dies ohne Errechnung der Zwischenwerte (ohne Aufsuchen des Zwischen-Numerus) in einem Gang erfolgen, woraus der Vorteil des logarithmischen Rechnens deutlich zu erkennen ist. Außerdem ist diese Rechnung eine abgekürzte, da ein Zuviel an Dezimalstellen vermieden und trotzdem eine genügende Genauigkeit erzielt wird.

 $\frac{54,23.2,763.9,8742}{0.0251}$ . 65. Beispiel.  $20.091, 36.51$  $\lg 54.23 \ldots \ldots 1.73424$  $\lg$  2,763 ... 0,44138  $\lg$  9,8742 ... 0,99449  $+1$ 3 17012  $\lg 20.091$  ... 1.30298)  $+2\overline{2,86541}$  (wird subtrahiert)  $36,511g$  .... 1,56241  $0.30471$ , daraus  $N = 2.017$ .

#### d) Potenzieren.

Eine Zahl wird potenziert, indem man den lg der Zahl mit dem Potenzexponenten multipliziert und den Numerus des Produktes ermittelt.

66. Beispiel. 25,3<sup>4</sup>.  
\n
$$
\lg 25,3 \ldots \ldots \ldots 1,40312, \text{ diesen mal 4} = 5,61248, \text{ daraus } N = 409710.
$$

 $e)$  Wurzelziehen.

Aus einer Zahl wird die Wurzel gezogen, indem man den lg der Zahl durch den Wurzelexponenten dividiert und den Numerus des erhaltenen Quotienten ermittelt.

67. Beispiel.

$$
\sqrt[3]{84,3} \qquad \qquad \text{lg } 84,3 \ldots \ldots \qquad 1,92583, \text{ diesel}: 3 = 0,64194, \\ \qquad \qquad \text{daraus } N = 4,3847.
$$
\n
$$
\sqrt[3]{0,843} \qquad \qquad \text{lg } 0,843 \ldots \qquad (0,92583 - 1): 3.
$$

Eine negative Kennziffer muß durch den Wurzelexponenten teilbar sein, um die Division ausführen zu können. In unserem Beispiel ist dies nicht der Fall  $(-1)$ , sie muß daher auf  $-3$  gebracht werden, was durch Zu- und Abzählen von 2 erreicht wird.

$$
\begin{array}{r} 0,92583 - 1 \\ + 2 \hspace{0.5cm} -2 \\ \hline = 2,92583 - 3. \end{array}
$$

Jetzt erst kann die Division durch 3 erfolgen:

 $(2.92583 - 3)$ : 3 = 0.97528 - 1. daraus  $N = 0.94468$ .

*(b)* Berechnung chemischer Analysen.

Um bei der Berechnung chemischer Analysen das Aufsuchen der lg der Atom- und Molekulargewichte oder der Umrechnungsfaktoren zu ersparen, sind in den Tabellen 5 bis 8, S. 275, die lg der wichtigsten Atom- und Molekulargewichte und Umrechnungsfaktoren aufgenommen.

Aufgaben: 73. Berechne mit Hilfe der Logarithmen:

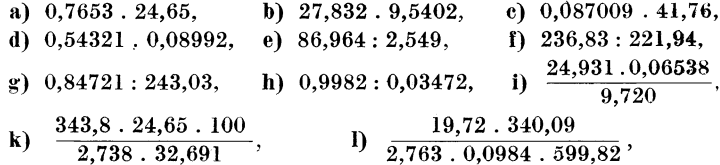

i

puf

Abb. 1.

sSuvfuy

Kerbe

Einheit lg. c.

Einheil ğζ c.

 $252.725$ 

Einheit

Einheit

g2

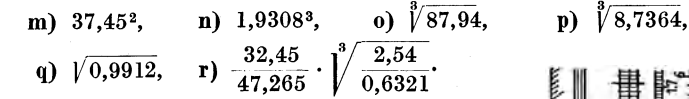

## N. Der logarithmische Rechenschieber.

(Entnommen der ausführlichen Broschüre der Albert Nestler A. G. in Lahr: "Der logarithmische Rechenschieber und sein Gebrauch".)

#### 1. Einrichtung des Rechenschiebers.

Der logarithmische Rechenschieber oder Rechenstab, welcher auf dem Prinzip der  $Logarithmence <sub>h</sub>$ 

aufgebaut ist, besteht **aus folgenden drei Tei- : :**   $\frac{1}{2}$  .  $\frac{1}{2}$  .  $\frac{1$ 

Dem Stab, der Zunge und dem Glasläufer.

Der Stab ist mit einer Nut versehen, in der sich die Zunge verschieben läßt. Über dem Stab laBt sich der Glaslaufer verschieben, der einen oder drei Striche (Marken) trägt. Die gebräuchlichsten Rechenschieber besitzen eine Länge von 25cm.

Die Einrichtung und der Gebrauch wird an dem Modell Nr. 14 der Nestler A. G. erklart (Abb. 1). Beherrschen wir seinen Gebrauch, so kann auch die Hand-

habung und Einrichtung aller anderen Systeme leicht erlernt werden, um so mehr, als jedem Rechenschieber seitens der Lieferfirma eine Gebrauchsanweisung beigegeben ist.

Der Stab tragt zwei Skalen, die obere (oberhalb der Zunge)  $O_1$ , die untere (unterhalb der

Witten berger, Rechnen in der Chemie.

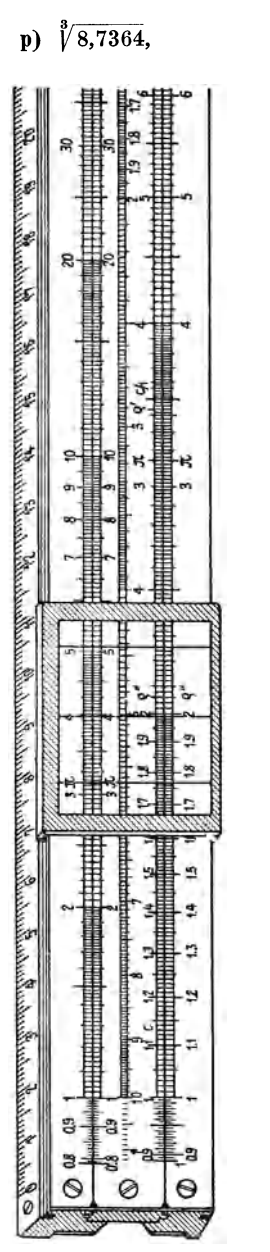

4

Zunge),  $U_1$ . Man sieht sofort, daß auf  $O_1$  die Zahlen schneller fortschreiten als auf  $U_1$ .

Die Zunge trägt ebenfalls zwei Skalen, die obere  $O_2$ , die mit  $O_1$ vollkommen identisch ist, und die untere  $U_2$ , welche mit  $U_1$ völlig gleich ist. Bringt man den Anfangsstrich von  $O_2$  mit dem von  $O_1$  zur Deckung, so fallen auch die unteren Anfangsstriche (auf  $\hat{U}_2$  und  $U_1$ ) zusammen. Jeder Strich von  $\hat{U}_1$  liegt dann genau über dem entsprechenden von  $O_{2}$ .

Die Mitte der Zunge trägt eine weitere Teilung, die Reziprokteilung *R*. Mit den auf der Rückseite der Zunge liegenden Teilungen *S*, *T* und *L* k6nnen wir uns im Rahmen dieses Buches nicht naher befassen.

Auf den Skalen des Rechenschiebers sind die Logarithmen der Zahlen abgetragen. Betrachten wir z. B. die Skala *0 <sup>1</sup> :* 

Die Skala beginnt mit 1 (lg  $l = 0$ , also ist der Nullpunkt der Skala = 1). Der  $\lg 10 = 1$ ; wir gehen also eine Einheit nach rechts und wahlen als Einheit 12,5 cm (das ist die Halfte der Länge des Rechenschiebers). Der  $\lg 100 = 2$ , das ist eine weitere Einheit nach rechts; die Werte der 19 von 10 bis 100 umfassen daher wiederum 12,5 cm. Aus der Abbildung ersehen wir, daB die Unterteilung der linken Halfte der der rechten Halfte entspricht. Es ist somit gleichgültig, ob man eine Zahl auf der linken Hälfte oder auf der rechten Hälfte der Skala  $O<sub>1</sub>$  einstellt oder abliest, da sich hierbei die Wertziffern nicht andern, sondern nur die Stellenzahl oder Kennziffer (Charakteristik). Auf letztere kommt es aber bei der Zahlenfolge einer Multiplikation oder Division nicht an. Der Stellenwert des Resultats muB gesondert ermittelt werden.

Die Skalen  $U_1$  und  $U_2$  sind ebenso hergestellt, nur ist bei ihnen der MaBstab doppelt so *groB.* 

Wir können demnach sowohl mit den Skalen  $O_1 \rightarrow O_2$  rechnen, als auch mit den Skalen *U1-U2,* wobei, da die Teilung von *U1-U<sup>2</sup>* doppelt so *groB* ist, mit diesen eine groBere Genauigkeit erzielt wird.

## 2. Ablesen und Einstellen.

Der Rechenschieber liefert eine Genauigkeit von 3, bisweilen 4 Wertziffern. Wir fiihren unsere Ubungsbeispiele auf den Skalen  $U_1 \rightarrow U_2$  aus.

Zwischen 1 und 2 schreiten die Skalenteile um 0,01 fort; die ersten Striche entsprechen den Zahlen  $1,00 \rightarrow 1,01 \rightarrow 1,02$ usw. Den zehnten Teil des Abstandes zweier Striche schatzt man, wodurch es möglich wird, Zahlen, wie  $1,001 - 1,002$  usw. einzustellen.

Zur Erleichterung der Einstellung verwendet man den Strich des Glaslaufers, den man iiber die betreffende Zahl stellt.

Zwischen 2 und 4 betragt der Unterschied zweier Skalenteile 0.02  $(2.00 - 2.02 - 2.04$  usw.). 2.01 wird also in der Mitte zwischen 2,00 und 2,02 stehen!

Zwischen 4 und 10 betragt der Abstand der einzelnen Teilstriche 0,05. Bei der Einstellung von z. B. 4,75, 4,80, 5,05 usw. kann man die Skalenstriche selbst benutzen; bei 4,77, zwischen 4.75 und 4.80 liegend, ist eine Abschätzung nötig.

Ubungsbeispiele: Stelle mit dem Glaslaufer und mit dem Ausgangspunkt der verschiebbaren Zunge verschiedene Zahlen ein und lerne Zahlen wie  $1,04 - 1,004 - 1,4$  in bezug auf die Einstellung und Ablesung unterscheiden!

#### 3. Multiplikation.

(2 Zahlen werden miteinander multipliziert, indem man ihre 19 addiert und den Numerus aufsucht.)

#### 68. Beispiel. 21,6. 34,2.

Man stellt den linken oder rechten Anfangsstrich 1 der unteren Zungenteilung  $U_2$  auf die Zahl 21,6 der zugehörigen Skala  $U_1$  des Stabes und bewegt den Glaslaufer soweit, bis der Strich desselben iiber der Zahl 34,2 der Zunge steht. Unter dem Strich findet man jetzt auf der festen Skala  $U_2$  sofort das Ergebnis 739. Der Stellenwert des Produktes kann nun durch Abschatzung oder iiberschlägige Kopfrechnung (siehe auch S. 53) ermittelt werden; in unserem Falle müßten wir rechnen: etwa  $20 \cdot 30 = 600$ . d. h. es miissen Hunderter erhalten werden, also 739.

Ob zur Einstellung der linke oder rechte Anfangsstrich der Zungenteilung verwendet wird, ist im Prinzip gleichgiiltig und richtet sich nur danach, daB die zweite Zahl (mit welcher multipliziert wird) bei eingestellter Zunge noch auf dieser innerhalb des Stabes enthalten ist. SoIl z. B. 3 mit 5 multipliziert werden, tritt der Fall ein, daB beim Einstellen des linken Anfangsstriches der Zunge auf die Zahl 3 der unteren Skala *U* 1 die Zahl 5 der Zunge nicht mehr im MeBbereich liegt. Dann muB, wie schon vorher gesagt, nicht der linke, sondern der rechte Anfangsstrich (= Endstrich) der Zunge auf die Zahl 3 eingestellt werden. Jetzt erst kann der Strich des Glaslaufers auf die Zahl 5 der Zunge eingestellt werden.

Auf dem Rechenschieber sind außer der normalen Zahlenreihe noch bestimmte, häufig gebrauchte Zahlenwerte, wie beispielsweise die Zahl  $\pi$ , verzeichnet.

Man kann die gleichen Rechnungen statt auf den Skalen  $U_1 - U_2$ auch mit den Skalen  $O_1 - O_2$  durchführen und dabei stets mit dem linken Anfangsstrich der Zunge beginnen, da in diesem Falle sämtliche Zahlen der Zunge in den Meßbereich fallen. Infolge der engeren Teilung wird jedoch die Einstellung (und Ablesung) etwas ungenauer. SolI eine Reihe verschiedener Zahlen mit ein und demselben

Faktor multipliziert werden; stellt man diesen auf der festen Skala ein, indem man den Einheitsstrich der Zunge auf die betreffende Zahl bringt. Dann sucht man mit Hilfe des Glaslaufers auf der Zungenskala die verschiedenen Zahlen (mit denen multipliziert werden solI) auf und findet unter dem Strich des Glaslaufers auf der festen Skala die Ergebnisse.

Der Gang des Multiplizierens ist also: Die ,,1" der Zunge uber den ersten Faktor auf der festen Skala einstellen. Glaslaufer auf den zweiten Faktor auf der Zunge einstellen. Ablesen unter dem Strich des Glaslaufers auf der festen Skala.

#### *TV iederholte M ultiplikationen.*

#### **69. Beispiel.** 5,20.4,85.3,75.

Das Produkt der beiden ersten Zahlen ist 25,2; multinliziert mit 3,75 erhalt man 94,6. Die Zwischenablesung 25,2 ist uberflüssig. Es genügt, wenn man diese Zahl (ohne sie anzuschreiben) durch den Strich des Glaslaufers festhalt, unter ihn die ,,1" der Zunge schiebt und auf der Zunge den dritten Faktor mit Hilfe des Glaslaufers aufsucht, wodurch man auf der festen Skala den Wert 94,6 findet. Also: ,,1" der Zunge uber die Zahl 5,20 der festen Skala stellen, Glaslaufer auf die Zahl 4,85 der Zunge einstellen, ,,1" der Zunge unter die so fixierte Marke des Glaslaufers schieben, Glaslaufer nun auf die Zahl 3,75 der Zunge einstellen und die darunterstehende Zahl der festen Skala ablesen: 946. Nun folgt die Feststellung des Dezimalpunktes.

## **4. Division.**

Die Division ist die umgekehrte Rechenart der Multiplikation, folglich wird auch die Ausführung der Division mit Hilfe des Rechenschiebers in umgekehrter Weise erfolgen wie bei einer Multiplikation. Gang des Dividierens: Den Dividenden (Zahler des Bruches) mit dem Strich des Glaslaufers auf der festen Skala einstellen. Zunge verschieben, bis auf ihr der Divisor (Nenner des Bruches) ebenfalls unter dem Strich des Glaslaufers (also genau uber dem Dividenden) steht. Strich des Glaslaufers sodann auf die ,,1" (rechte oder linke) der Zunge schieben und darunter den Quotienten auf der festen Skala ablesen.

Die mehrfache Division kann wiederum in einem Rechengang (ohne Ablesung des Zwischenresultates) erfolgen.

70. Beispiel. 2000

# $\frac{1}{37,6.13.6}$ .

Man kann diesen Bruch auch folgendermaßen schreiben:

 $\frac{2000}{37.6}$ : 13,6 und rechnet also zuerst den Bruch  $\frac{2000}{37.6}$ .

Nach der Durchfiihrung dieser Division steht der Strich des Glaslaufers iiber der ,,1" der Zunge und der Zahl 532 der festen Skala. Nun verschiebt man die Zunge soweit, daB die Zahl 13,6 der Zunge unter den Strich des Glaslaufers zu stehen kommt, sucht mit dem Glaslaufer wiederum die ,,1" der Zunge und liest jetzt auf der festen Skala das Endergebnis 391 ab. Dezimalpunktbestimmung: der Zahler ist 2000, der Nenner rund gerechnet 40.10 =  $400$ :  $2000:400 = 5$ , also Einer. Ergebnis der Division 3,91.

Dabei kann man, falls erforderlich, auch wahrend der Rechnung die linke und rechte ,,1" der Zunge vertauschen.

Bei Ausdriicken, die aus mehreren Multiplikationen und Divisionen zusammengesetzt sind, rechnet man immer abwechselnd, und zwar beginnt man mit einer Division.

Die Skala *R* der Zunge gibt die reziproken Werte der Zahlen der Skala *U2* (die Teilung von *R* geht von rechts nach links; darauf ist beim Ablesen zu achten !).

#### 5. Bestimmung des Stellenwertes.

Diese erfolgt in den meisten Fallen durch Abschatzung oder iiberschlagige Rechnung. Es kann jedoch auch aus der Stellung der Zunge (bei Benutzung der Skalen  $U_1 - U_2$ ) auf den Stellenwert des Resultats geschlossen werden.

Das Produkt einer *m*-stelligen Zahl und einer *n*-stelligen ist entweder  $(m + n)$  oder  $(m + n - 1)$ -stellig.<br>Die Stelligkeit bezieht sich auf den Stellenwert der Zahlen; so

ist z. B.  $5 = 1$ -stellig,  $18 = 2$ -stellig,  $0,3 = 0$ -stellig,  $0,08 = -1$ -stellig,  $0,002 = -2$ -stellig usw.  $0.002 = -2$ -stellig usw.<br>Daraus ergibt sich: ragt beim Multiplizieren die Zunge nach

 $r_{\text{radius}}$  ergnot sich: ragt beim Multiplizieren die zunge nach<br>rechts heraus, so ist die Stellenzahl =  $(m + n - 1)$ , ragt sie nach links heraus, ist das Resultat  $= (m + n)$ -stellig.

Ragt beim Dividieren die Zunge nach rechts hemus, so ist das Resultat =  $(m - n + 1)$ -stellig, im anderen Falle =  $(m - n)$ -stellig.

Beim mehrfachen Multiplizieren und Dividieren verfahrt man so, daB man die SteHung der Zunge bei Beendigung der Rechnung feststellt und das Ganze als durchgeführte Division wertet.

## 71. Beispiel.

$$
\frac{14,8.924.0,087}{0,0092.6750}
$$

Stellenwertbestimmung: Zähler =  $(2 + 3 - 1) = 4$ -stellig; Nenner =  $(-2 + 4) = 2$ -stellig. Die Zunge ragt zum Schluß nach links heraus, folglich:  $(m - n) = (4 - 2) = 2$ , also 19,15.

### 6. Quadrieren.

#### 72. Beispiel. 2.54<sup>2</sup>.

Man stellt den Strich des Glasliiufers auf 2,54 der Skala *U<sup>1</sup>* und liest auf  $O_1$  das Ergebnis ab: 6,44.

### 7. Ausziehen der Quadratwurzel.

Man sucht die Zahl auf der Skala  $O<sub>1</sub>$  und liest das Ergebnis auf  $U_1$  ab.

Dabei ist die Einteilung der Zahl vom Dezimalpunkt ausgehend nach rechts und links in Gruppen zu je 2 Ziffern wichtig. Enthiilt die am weitesten links stehende Gruppe 1 Ziffer, benutzt man beim Einstellen die linke Seite von  $O_1$ ; hat die erste Gruppe aber 2 Ziffern, benutzt man die rechte Seite von  $O_1$  zur Einstellung der Zahl.

8. Alle anderen Rechnungen und Skalen kommen bei den Berechnungen im chemischen Laboratorium nur selten in Frage. Werden sie dennoch gebraucht, können sie an Hand der von der Lieferfirma beigegebenen Gebrauchsanweisung leicht erlernt werden.

Aufgaben: Berechne die Aufgaben 73a bis m auf S.48 mit Hilfe des Rechenschiebers.

#### 9. Rechenschieber für Chemiker.

Die Benutzung des Rechenschiebers fur Chemiker (Abb. 2) zur Berechnung chemischer Aufgaben erfordert bereits grundliche

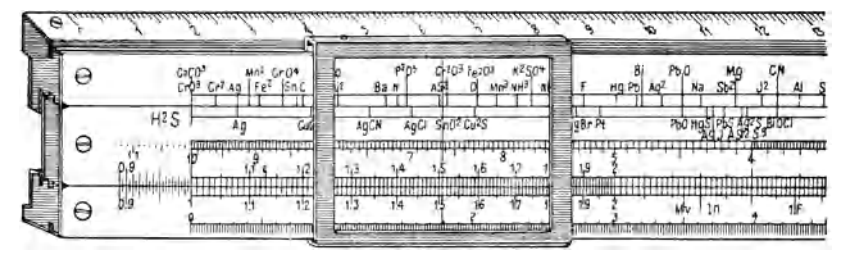

#### Abb.2.

Kenntnisse des chemischen Rechnens. Es muB daher erstjeweils bei den spiiteren Abschnitten auf die Ausfuhrung der dortigen Aufga ben mit Hilfe des Chemiker-Rechenschiebers zuruckgegriffen werden. Seine Einrichtung und Handhabung soIl jedoch hier im AnschluB an die Beschreibung des Rechenschiebers Nr. 14 (Abb. 1) erklärt werden.

### *a) Teilungen und Marken.*

Auf dem oberen Stabstreifen befinden sich die Markenstriche, die den Atom- und Molekulargewichten vieler Elemente und wichtiger chemischer Verbindungen entsprechen. Da diese Marken zur Bestimmung der gesuchten Su bstanzmengen der Elemente oder Verbindungen dienen, ist die Bemerkung "Gesucht" auf dem Streifenende angebracht. Um die Ubersichtlichkeit zu erhohen, sind die Marken (Striche und Bezeichnungen) teils schwarz, teils rot dargestellt.

Auf dem unteren Streifenende befinden sich die logarithmischen Teilungen  $U_1$  für die Zahlen 1 bis 10. Diese Teilung stimmt genau mit der Teilung *U1* des gewohnlichen Rechenschiebers iiberein und dient in Verbindung mit der unteren Zungenteilung *U2* (welche ebenfalls genau der Teilung *U2* des gewohnlichen Rechenschiebers entspricht) zu Multiplikationen und Divisionen.

Auf dem unteren Stabstreifen befinden sich auch die Marken:

 $MV = 22.4$  *(Molvolumen der Gase).* 

- $K = \frac{275}{760} = 0,3592$  (Reduktionskonstante für Gasvolumina auf normalen Druck und normale Temperatur).
- $N = \frac{273}{760}$ . 0,0012505 = 0,0004492 = *K* . 0,0012505. Hierin bedeuten: 0,0012505 die spezifische Dichte von *N,* d. h. 1 Liter *N* wiegt 1,2505 g. Mit dieser Marke kann man in Umgehung der Gasvoluminareduktion aus einer bei *to* und *p* Torr aufgefangenen Stickstoffmenge direkt das entsprechende N-Gewicht bestimmen.
- $1 F = 26.8$  Amperestunden,  $2 F$  und  $3 F$  sind die Vielfachen davon. Diese Marken dienen zur Ermittlung der gegenseitigen Beziehungen zwischen Stromstarke i, Zeitmenge *z* und elektrolytischem Niederschlag *a* bei elektrolytischen Prozessen.

Auf der Riickseite des Stabes ist eine Tabelle der Atom- und Molekulargewi.chte der wichtigsten Elemente und Verbindungen angebracht. Die Schragseite des Stabes besitzt (ebenso wie beim gewohnlichen Rechenschieber) eine mm-Teilung.

Die oberen Zungenteilungen enthalten auf beiden Seiten der Zunge Markenstriche für die Atom- und Molekulargewichte vieler Elemente und chemischer Verbindungen, die als Niederschlage aus eingewogenen Substanzmengen gefunden werden. Das Zungenende trägt demnach die Bezeichnung "Gefunden". Zur besseren Übersicht sind auch hier die Marken teils schwarz, teils rot dargestellt. Die Verteilung auf beide Zungenseiten ist so vorgenommen, daB die Bestimmungsformen der Metalle der Schwefelwasserstoffgruppe auf der einen (vor der Teilung die Bezeichnung "H<sub>2</sub>S"), alle übrigen auf der anderen Seite der Zunge zu finden sind.

Die untere Zungenteilung *U2* (auf jeder Zungenseite die gleiche Teilung!) ist eine mit der Stabteilung  $U_1$  genau übereinstimmende logarithmische Teilung zur Ausfiihrung von Multiplikationen und Divisionen.

In der Mitte der Zunge ist eine Reziprokteilung angebracht.

#### *b) A nalysenberechnung.*

73. Beispiel. Bei einer Chloridbestimmung betrug die Einwaage  $s = 0.520$  g, erhalten wurde als Niederschlag  $a = 0.370$  g AgCl. Gesucht: g und % Cl in der Substanzeinwaage s.

$$
g\,\mathrm{Cl} = \frac{\mathrm{Cl}}{\mathrm{AgCl}} \cdot a, \quad \frac{\%}{\mathrm{Cl}} = \frac{\mathrm{Cl}}{\mathrm{AgCl}} \cdot \frac{a}{s} \cdot 100.
$$

Man stellt die Marke AgCl "Gefunden" der Zunge ("H<sub>2</sub>S") unter die Marke Cl "Gesucht" des oberen Stabstreifens. Damit ist das Substanzverhaltnis aufgesucht. Nun wird mit *a* multipliziert, indem man den Glasläufer auf die Zahl  $a (= 0.37)$  der Zungenteilung  $U_2$  einstellt und erhält so unter dem Läuferstrich auf der Stabteilung *U1* das Ergebnis 0,0916 g Cl.

Bei unverandertem Lauferstrich zieht man nun die Zahl *s*   $(= 0.52)$  der Zungenteilung  $U_2$  darunter und erhält am Anfangsstrich , l<sup>"</sup> der Zunge auf der Teilung  $U_1$  die Prozente: = 17,6% Cl.

Auch hier kann natürlich der Anfangsstrich "1" und der Endstrich "1" der Zunge je nach Bedarf vertauscht werden.

Zu beachten ist, daB man stets auf die Aquivalenz Riicksicht zu nehmen hat. So stellt man beispielsweise bei einer Manganbestimmung als  $Mn<sub>3</sub>O<sub>4</sub>$  nicht auf Mn, sondern auf Mn<sub>3</sub> ein. Ist das Vielfache nicht als Marke verzeichnet, *muB* es durch Multiplikation errechnet werden.

*c) Reduktion von Gasvolumina auf Normalverhaltnisse.* 

$$
v_0 = K \cdot v_t \cdot \frac{B - f}{273 + t}.
$$

Darin bedeuten:

 $K = \frac{273}{760}$  (Marke des Rechenschiebers),  $v_t$  das gemessene, aufgefundene Gasvolumen bei  $p$  Torr und  $t^{\circ}$ , *B* den Barometerstand (Torr) und

*f* die Dampfspannung (Tension des Wasserdampfes in Torr).

74. Beispiel. Einwaage 0,500 g; aufgefangenes Gas  $v_t = 80$  ml;  $B - t = 740$  Torr;  $t = 17^{\circ}$ . Gesucht:  $v_0$ . Schieberrechnung:  $K.80.\frac{740}{290}.$ 

Läuferstrich auf K der Stabteilung  $U_1$  einstellen, die Zahl 290 der Zunge darunterschieben, Läuferstrich auf die Zahl 740 der Zungenteilung  $U_2$  stellen, dann den Endstrich "1" der Zungenteilung  $U_2$  unter den Läuferstrich bringen. Läuferstrich auf die Zahl 80 der Zungenteilung verschieben und Ablesen auf der Stabteilung  $U_1$ : 73,3 ml.

> d) Litergewicht von Gasen.  $\text{Litergewicht} = \frac{\text{Molekulargewicht}}{\text{Molvolumen}}.$ 1 Liter CO wiegt  $\frac{28,00}{22.4} = 1,25$  g.

75. Beispiel.

Schieberrechnung: Man stellt den Läuferstrich auf die Marke  $MV$  der Stabteilung  $U_1$  und zieht darunter die Molekulargewichtszahl (für  $CO = 28,00$ ) der Zungenteilung  $U_2$ . Dann kann man am Anfangsstrich der Zungenteilung (in manchen Fällen auch am Endstrich)  $U_2$  das Litergewicht des Gases in g ablesen.

e) N-Bestimmung.  
\n
$$
\% N = N \cdot v_t \cdot \frac{B - f}{273 + t} \cdot \frac{100}{\text{Einwaage}}.
$$

#### () Analysenumrechnung auf Trockensubstanz.

76. Beispiel. Eine Analyse habe ergeben:  $32\%$  Cu,  $34\%$  Fe,  $31\%$  S und  $3\%$  H<sub>2</sub>O. Die Substanz enthält also  $100 - 3 = 97\%$ Trockensubstanz und 3% Wasser.

Wir müssen demnach jeden gefundenen Wert mit  $\frac{100}{97}$  multiplizieren, um den Prozentgehalt, bezogen auf Trockensubstanz. zu erhalten.

Man zerlegt

$$
\frac{100}{97} \text{ in } \frac{97+3}{97} = 1 + \frac{3}{97}.
$$

Zählt man also  $\frac{3}{97}$  jeder Prozentzahl zu, erhält man sehr genau die gesuchten Prozente.

Schieberrechnung: Man stellt die Zahl 97 der Zungenteilung  $U_2$  über die Zahl 3 der Stabteilung  $U_1$  und erhält z. B. bei der Zahl 34 (=  $\%$  Fe) der Zungenteilung  $U_2$  den zu 34 zuzuschlagenden Betrag 1,05 auf der Stabteilung  $\bar{U}_1$ . Für die Zahlen 32 und 31

kann auf diese Weise nicht abgelesen werden. Man muB, wie immet in solchen Fallen, den Anfangsstrich ,,1" der Zungenteilung U<sub>2</sub> unter Zuhilfenahme des Läuferstriches an die Stelle des Endstriches ,,1" der Zungenteilung *U2* verschieben und kann nun bei den Zahlen 31 und 32 der Zungenteilung *U2* auf *UI* des Stabes die Zuschläge für 31 und 32, d. i. 0,96 bzw. 0,99 ablesen.

Wir erhalten so, gerechnet auf Trockensubstanz: 32,99% Cu, 35,05% Fe, 31,96% S (zusammen  $100\%$ ).

### *g) Strommenge und elektrolytische Abscheidung.*

Die Benutzung der Marken 1 *F,* 2 *F,* 3 *F* richtet sich nach der Valenz der leitenden Flüssigkeit. Man setzt für

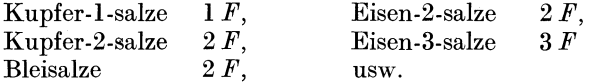

1 *F* bedeutet 26,8 Amperestunden, *a* elektrolytisch abgeschiedenes Element.

Strommenge  $s = \frac{1 F}{\text{Atomgewicht}} \cdot a$ ,  $b$ zw.  $\frac{2F}{\text{Atomgewicht}} \cdot a$ Abscheidung  $a = \frac{\text{Atomgewicht}}{1 F}$  . *s*, in Amperestunden;

bzw.  $\frac{\text{Atomgewicht}}{2F}$ . *s* in Gramm.

**77. Beispiel.** Wie groB ist die Strommenge *s* in Amperestunden zur Abscheidung von 240 mg Kupfer aus einer Kupfersulfatlösung?

 $s = \frac{2 F}{C_{\text{II}}}$ ,  $a = \frac{2 F}{63.57}$ . 0,24 = 0,2025 Amperestunden.

Betragt die Stromstarke 0,03 Ampere, so erfordert die Abscheidung  $0.2025$ 

$$
\frac{0,2025}{0,03} = 6,75
$$
Stunden.

Schieberrechnung: Lauferstrich auf die Marke 2 *F* der Stabteilung *UI* einstellen, darunter die Marke Cu der Zungenteilung ziehen, den Laufer auf die Zahl 0,24 der Zungenteilung *U2* schieben und auf der Stabteilung  $U_1$  das Ergebnis 0,2025 ablesen. Zieht man nun noch unter den Lauferstrich die Zahl 0,03 der Zungenteilung  $U_2$ , so erhält man am Endstrich "1" von  $U_2$  die notwendige Laufzeit 6,75 Stunden.

## o. Ma8einheiten.

## 1. Längenmaße.

Die Einheit des Längenmaßes ist 1 Meter (m). Es ist dies der vierzigmillionste Teil des Erdumfanges.

Davon abgeleitet sind:

 $1 m = 10 dm$  (Dezimeter) = 100 cm (Zentimeter) = 1000 mm (Millimeter),

 $1 \text{ dm} = 10 \text{ cm}$ ,

 $1 \text{ cm} = 10 \text{ mm}$ 

Die Verwandlungszahl von einer Einheit zur nächsthöheren ist 101

Weitere Längenmaße: 1 km (Kilometer)  $= 1000$  m,  $1 \mu$  (Mikron)  $= 0.001$  mm.  $1 \text{ m} \mu$  (Millimikron)  $= 0.000001 \text{ mm}$ . 1 engl. Zoll  $('') = 2.540095$  cm.

Aufgaben: 74. Zerlege in die darin enthaltenen Maßeinheiten:

a) 0,15km, b) 243dm, c) 47,52m, d) 19,74 em, e) 20,504 km, f) 0,032 m.

75. Bringe folgende mehrnamige Zahlen auf die höchste und an- schließend auf die niedrigste, darin enthaltene Benennung:

- a)  $4 \text{ m } 7 \text{ dm}$ , b)  $1 \text{ m } 27 \text{ mm}$ , e)  $32 \text{ m } 18 \text{ cm } 5 \text{ mm}$ ,
- d)  $0.7 \text{dm}$   $32 \text{ cm}$ , e)  $8 \text{ cm}$   $0.6 \text{ mm}$ , f)  $52 \text{ km}$   $38 \text{ m}$ .

## 2. Flächenmaße.

Die Einheit des Flächenmaßes ist 1 Quadratmeter (m<sup>2</sup>), d. i. die Fläche eines Quadrates, dessen Seitenlänge 1 m beträgt.

- $1 \text{ m}^2 = 100 \text{ dm}^2$  (Quadratdezimeter) = 10000 cm<sup>2</sup> (Quadratzentimeter),
- $1 \text{ dm}^2 = 100 \text{ cm}^2$ ,

 $1 \text{ cm}^2 = 100 \text{ mm}^2$  (Quadratmillimeter).

Die Verwandlungszahl von einer Einheit zur nächst höheren ist lO01

Weitere Flächenmaße: 1 a  $Ar = 100$  m<sup>2</sup>. 1 ha (Hektar)  $= 100$  a.

Aufgaben: 76. Zerlege in die darin enthaltenen Maßeinheiten:

a)  $0,19 \text{ m}^2$ , b)  $5,0392 \text{ m}^2$ , e)  $19,076 \text{ dm}^2$ , d)  $7,30489 \text{ m}^2$ , e)  $0,0004 \text{ km}^2$ .

d)  $7,30489 \text{ m}^2$ ,

77. Bringe folgende mehrnamige Zahlen auf die höchste und an-schließend auf die niedrigste der enthaltenen Benennungen:

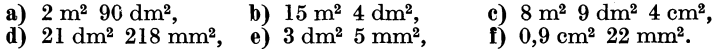

#### 3. Körpermaße.

Die Einheit des Körpermaßes ist 1 Kubikmeter (m<sup>3</sup>), d. i. der Rauminhalt eines Wurfels, dessen Kantenlange 1 m betragt.

 $1 \text{ m}^3 = 1000 \text{ dm}^3$  (Kubikdezimeter),

 $1 \text{ dm}^3 = 1000 \text{ cm}^3$  (Kubikzentimeter),

 $1 \text{ cm}^3 = 1000 \text{ mm}^3$  (Kubikmillimeter).

Die Verwandlungszahl von einer Einheit zur nächsthöheren ist 1000!

Aufgaben: 78. Zerlege in die darin enthaltenen Maßgrößen:

a)  $0.765428 \text{ m}^3$ , b)  $2.00760384 \text{ m}^3$ , c)  $19.7 \text{ cm}^3$ , d)  $0.009002 \text{ dm}^3$ . **79.** Bringe folgende mehrnamige Zahlen auf die höchste und an-<br>schließend auf die niedrigste enthaltene Benennung:<br> $\bf{a) \quad 2 \ m^3 \quad 342 \ dm^3.}$   $\bf{b) \quad 41 \ m^3 \quad 9 \ dm^3.}$   $\bf{c) \quad 0.8 \ dm^3 \quad 17 \ cm^3.}$ 

a)  $2 \text{ m}^3$   $342 \text{ dm}^3$ , b)  $41 \text{ m}^3$   $9 \text{ dm}^3$ , e)  $0,8 \text{ dm}^3$   $17 \text{ cm}^3$ , d)  $5 \text{ dm}^3$   $73 \text{ cm}^3$ , e)  $0,07 \text{ dm}^3$   $3487 \text{ mm}^3$ . e)  $0,07$  dm<sup>3</sup>  $3487$  mm<sup>3</sup>.

#### 4. Hohlmaße.

Die Einheit des Hohlmaßes ist 1 Liter (1).

Das ..wahre Liter" ist jener Raum, den 1 kg chemisch reinen Wassers (im Vakuum gewogen) bei  $+4^{\circ}$ C einnimmt. Er ist um  $0.027$  cm<sup>3</sup> größer als  $1 \text{ dm}^3$ .

 $1 \equiv 1000$  ml (Milliliter).

Die Differenz zwischen ml und em3 ist fur die Praxis ohne Bedeutung, weshalb  $1 \text{ ml} = 1 \text{ cm}^3$  gesetzt werden kann.

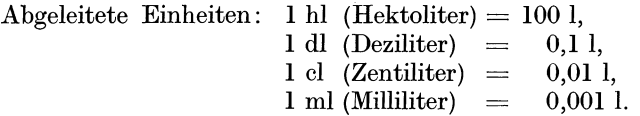

Aufgaben: 80. Verwandle in Liter:

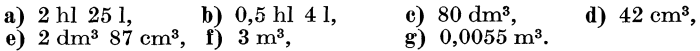

81. Verwandle in  $m^3$ :

a) 3780 Liter, b) 72936 cm<sup>3</sup>, c) 810,4 Liter, d) 784900 ml. 82. Verwand1e in m1:

a) 370 Liter, b) 4,5 Liter, c) 0,09 Liter, d) 8,4 dl, e)  $0.000034 \text{ m}^3$ .

#### 5. Gewichte.

Die Einheit für das Gewicht ist 1 Kilogramm (kg).

1 kg ist das Gewieht 1 dm3 destillierten Wassers im luftleeren Raum bei der Temperatur von  $+4^{\circ}$ C gewogen.

 $1 \text{ kg} = 100 \text{ dkg}$  (Dekagramm) = 1000 g (Gramm),  $1 \text{ dkg} = 10 \text{ g}.$ 

- $1 g = 10 dg$  (Dezigramm) = 100 cg (Zentigramm) = 1000 mg (Milligramm) ,
- $1 \text{ mg} = 0.001 \text{ g}$ ,
- 1 Meterzentner ("Doppelzentner") m $q = 100$  kg,

1 t (Tonne)  $= 1000 \text{ kg}$ .

Aufgaben: 83. Zerlege in die darin enthaltenen Maßeinheiten:

- a)  $42,709 \text{ kg}$ , b)  $0,87 \text{ kg}$ , e)  $456,90 \text{ dkg}$ , d)  $1243,9 \text{ mg}$ , e)  $9,005 \text{ kg}$ , f)  $0.75 \text{ t}$ .
- e)  $9.005 \text{ kg}$ ,

84. Bringe folgende mehrnamige Zahlen auf die höchste und an-<br>schließend auf die niedrigste enthaltene Benennung:

a)  $1 \text{ kg } 9 \text{ dkg}$ , b)  $42 \text{ kg } 34 \text{ g}$ , c)  $0.8 \text{ kg } 2 \text{ g}$ , d)  $8 \text{ t } 23 \text{ kg}$ ,

85. Welches Gewicht haben die angeführten Wassermengen (bei  $+4^{\circ}$ ), ausgedrückt in kg:

a) 43 Liter, b) 2 hl, c) 537 ml, d)  $0.92$  l, e) 5,7 dm<sup>3</sup>, f) 34 cm<sup>3</sup>,  $g_1$  0,055 m<sup>3</sup>.

## 6. ZeitmaBe.

1 Jahr hat 12 Monate oder 365 Tage (Schaltjahr 366 Tage). 1 Monat wird m der allgemeinen Rechnung zu 30 Tagen angenommen.<br>1 Woche hat 7 Tage,

1 Tag  $= 24$  Stunden (h), 1 Stunde  $= 60$  Minuten (m), 1 Minute  $= 60$  Sekunden (s).

Bei Rechnungen mit Stunden, Minuten und Sekunden ist darauf zu achten, daß diese nicht im Zehnersystem weiterrücken!

78. Beispiel. 38 Min. 47 Sek. + 29 Min. 35 Sek.  $= 67$  Min. 82 Sek.: 82 Sek.  $= 1$  Min. 22 Sek.

folglich  $= 68$  Min. 22 Sek.  $= 1$  Stunde 8 Min. 22 Sek.

Aufgaben: 86. Wieviel Minuten sind:

- **a)** 2 Tage, **b)**  $\frac{2}{3}$  Stunden, d) 2,5 Stunden, e) 1,25 Stunden, c) 7 Stunden, f)  $\frac{13}{20}$  Stunden,
- g) 96 Sekunden, b) 135 Sekunden, i) 12 Sekunden.

87. Bei der Bestimmung der Ausflußgeschwindigkeit einer Flüssigkeit wurden für je  $250$  ml folgende Zeiten benötigt:

a) 2 Min. 58 Sek.; 2 Min. 51 Sek.; 3 Min. 2 Sek.;<br>b) 1 Min. 4 Sek.: 59 Sek.: 1 Min. 3 Sek.; 1 Min. 4 Sek.

b)  $1$  Min.  $4$  Sek.; 59 Sek.; In welcher Zeit fließen im Durchschnitt 100 ml der Flüssigkeit aus?

88. Ein Bottich enthält 4420 Liter Wasser. Wieviel Stunden und Minuten werden zur Entleerung des Bottichs benotigt, wenn durch die Leitung pro Stunde 850 Liter (6800 Liter) abfließen?

## 7. Winkelmaße.

Der Umfang eines Kreises wird in 360 Grade (°) eingeteilt. Jedem Bogengrad entspricht im Mittelpunkt des Kreises ein

Winkel, der gleichfalls nach Graden gemessen wird.

 $60^{\circ}$  $90^{\circ}$ -37 180 Abb.3.

 $1^\circ = 60$  Minuten (');  $1' = 60$  Sekunden ('').

Einen Winkel *von* 90° nennt man einen rechten Winkel; ist er kleiner als 90° ist es ein spitzer, ist er größer ein stumpfer Winkel. Winkel, welche größer als 180° sind, nennt man erhabene Winkel.

Aufgaben: 89. Wieviel Grade und Minuten sind:

a) 5,4°, b) 17,9°, c)  $8\frac{3}{4}$ °, d)  $12\frac{4}{5}$ °, e) 180 Bogensekunden ? 90. Wieviel ist

a) 
$$
\frac{3}{4}
$$
 von 2°18′40′′, b)  $\frac{5}{6}$  von 8°12′42′′, e) das 2,5fache von 27′22′′?

## **P.** Grundbegriffe der Trigonometrie.

Jene Seiten, die den rechten Winkel einschlieBen, nennt man Katheten, die dem rechten Winkel gegeniiberliegende Seite Hypothenuse.

Alle rechtwinkligen Dreiecke, welche auBer dem rechten Winkel noch einen spitzen Winkel  $(z, B, \alpha)$  gleich haben, sind einander

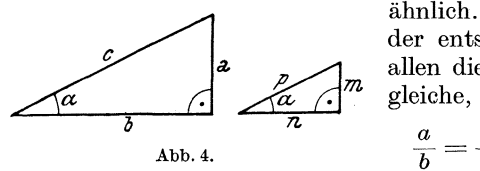

ahnIich. Das Verhaltnis einander entsprechender Seiten ist in allen diesen Dreiecken stets das gleiche, z. B.

$$
\frac{a}{b} = \frac{m}{n} \text{ oder } \frac{b}{c} = \frac{n}{p} \text{ usw}.
$$

Die Größe dieses Verhältnisses ändert sich nur mit dem Winkel  $\alpha$ . Ist beispielsweise  $\alpha = 32^{\circ}$ , dann ist das Verhältnis:

$$
\frac{a}{b} = \frac{m}{n} = 0,6249, \qquad \frac{b}{c} = \frac{n}{p} = 0,8480, \frac{a}{c} = \frac{m}{p} = 0,5299, \qquad \frac{b}{a} = \frac{n}{m} = 1,600.
$$

Diese Verhältnisse werden als Funktionen des Winkels  $\alpha$  bezeichnet, und zwar ist das Verhaltnis
$$
\frac{a}{c} = \frac{\text{Gegenüberliegende Kathete}}{\text{Hypothenuse}} = \text{sinus des Winkels}
$$
\n
$$
\left(\frac{a}{c} = \sin \alpha\right),
$$
\n
$$
\frac{b}{c} = \frac{\text{Anliegende Kathete}}{\text{Hypothenuse}} = \text{cosinus des Winkels}
$$
\n
$$
\left(\frac{b}{c} = \cos \alpha\right),
$$
\n
$$
\frac{a}{b} = \frac{\text{Gegenüberliegende Kathete}}{\text{Anliegende Kathete}} = \text{tangens des Winkels}
$$
\n
$$
\left(\frac{a}{b} = \text{tg }\alpha\right),
$$
\n
$$
\frac{b}{a} = \frac{\text{Anliegende Kathete}}{\text{Gegenüberliegende Kathete}} = \text{cotangens des Winkels}
$$
\n
$$
\left(\frac{b}{a} = \text{cotg }\alpha\right).
$$

Diese Funktionen müssen ebenso wie für den Winkel 32° auch für ieden anderen spitzen Winkel ganz bestimmte Ziffernwerte besitzen, die wir zeichnerisch in folgen-

der Weise (Abb. 5) darstellen können: Wir zeichnen einen Kreis, dessen Halbmesser gleich der Längeneinheit (z. B. 1 dm) ist und legen die beiden Tangenten *AT* und *BS* an den Kreis. Durch die eingezeichneten Linien sind ahnIiche rechtwinklige Dreiecke gebildet, deren Katheten und Hypothenusen für jeden bestimmten Winkel  $\alpha$  genau ausgemessen werden konnen (eine Seite dieser Dreiecke fallt stets mit dem

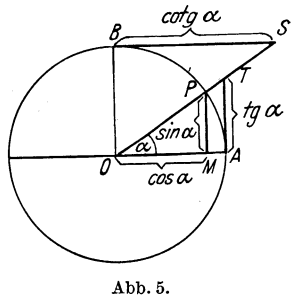

Halbmesser des Einheitskreises zusammen). Wenn der Kreishalbmesser = 1 ist, so geben die Strecken *MP, OM, AT* und *BS*  unmittelbar die Funktionen des Winkels  $\alpha$  an.

In der Tabelle 1, S. 64, sind die Winkelfunktionen für die Winkel von 0 bis  $45^\circ$ , und wenn man vom Schluß der Tafel ausgeht, auch die Funktionen für die Winkel von 45 bis 90° zusammengestellt. 1m letzteren Falle gelten die am unteren Ende der Tafel verzeichneten Werte für die Aufsuchung der Winkelfunktionen.

In den mit *D* 1° überschriebenen Kolonnen stehen die Zahlen, welche angeben, um wieviel jeder der beiden Funktionswerte zwischen denen sie stehen, sich für 1° ändert. Sucht man zu einer Zahl von Minuten den zugehörigen Wert der trigonometrischen

| Grad                    | Sinus                                 | $D1^{\circ}$ | Tangens        | $D1^{\circ}$ | Cotan-<br>gens    | $D1^{\circ}$ | Cosinus                    | $D1^{\circ}$ | Grad             |
|-------------------------|---------------------------------------|--------------|----------------|--------------|-------------------|--------------|----------------------------|--------------|------------------|
| 0                       | 0,0000                                |              | 0,0000         |              |                   |              | 1,0000                     |              | 90               |
| $\bf{l}$                | 0,0175                                | 175          | 0.0175         | 175          | $\infty$<br>57,29 |              | 0,9998                     | 02           | 89               |
| $\overline{2}$          | $\hphantom{-}0.0349$                  | 174          | 0,0349         | 174          | 28,64             |              | 0,9994                     | 04           | 88               |
| 3                       | $\,0.0523\,$                          | 174          | ${ 0.0524}$    | 175          | 19,08             |              | 0,9986                     | 08           | 87               |
| $\overline{\mathbf{4}}$ | 0,0698                                | 175          |                | 175          |                   |              |                            | 10           |                  |
|                         |                                       | 174          | 0,0699         | 175          | 14,30             |              | ${0,9976}$                 | 14           | 86               |
| $\bar{5}$               | 0.0872                                | 173          | 0,0875         | 176          | 11,43             |              | 0.9962                     | 17           | 85               |
| $\bf{6}$                | 0,1045                                | 174          | 0.1051         | 177          | 9,514             |              | 0,9945                     | 20           | 84               |
| 7                       | 0,1219                                | 173          | ${0,1228}$     | 177          | 8,144             |              | ${0,9925}$                 | 22           | 83               |
| 8                       | 0,1392                                | 172          | 0,1405         | 179          | 7,115             | 801          | 0,9903                     | 26           | 82               |
| 9                       | ${0,1564}$                            | 172          | ${0,1584}$     | 179          | $6.314\,$         | 643          | $\hphantom{0,\!0}0,\!9877$ | 29           | 81               |
| 10                      | 0.1736                                | 172          | 0.1763         | 181          | 5,671             | 526          | 0.9848                     | 32           | 80               |
| 11                      | 0,1908                                | 171          | 0.1944         | 182          | 5.145             | 440          | 0,9816                     | 35           | 79               |
| 12                      | 0,2079                                | 171          | 0,2126         | 183          | 4,705             | 374          | ${0,9781}$                 | 37           | 78               |
| 13                      | ${0,2250}$                            | 169          | 0,2309         | 184          | 4,331             | 320          | 0,9744                     | 41           | 77               |
| 14                      | 0,2419                                |              | ${ 0, 2493}$   |              | 4,011             |              | ${0,9703}$                 |              | 76               |
| 15                      | 0,2588                                | 169          | 0,2679         | 186          | 3,732             | 279          | 0,9659                     | 44           | 75               |
| 16                      | 0,2756                                | 168          | ${0,2867}$     | 188          | 3,487             | 245          | ${0.9613}$                 | 46           | 74               |
| 17                      | 0,2924                                | 168          | 0,3057         | 190          | 3,271             | 216          | ${ 0.9563}$                | 50           | 73               |
| 18                      | 0,3090                                | 166          | 0,3249         | 192          | $_{3,078}$        | 193          | 0,9511                     | 52           | 72               |
| 19                      | 0,3256                                | 166          | 0,3443         | 194          | $2{,}904$         | 174          | 0,9455                     | 56           | 71               |
| 20                      | 0,3420                                | 164          | 0,3640         | 197          |                   | 157          | 0,9397                     | 58           | 70               |
| 21                      | 0,3584                                | 164          |                | 199          | 2,747             | 142          |                            | 61           |                  |
| 22                      |                                       | 162          | ${0.3839}$     | 201          | 2,605             | 130          | 0,9336                     | 64           | 69               |
| 23                      | 0,3746                                | 161          | 0,4040         | 205          | 2,475             | 119          | 0,9272                     | 67           | 68               |
| 24                      | ${0.3907}$                            | 160          | 0,4245         | 207          | $2.356\,$         | 110          | ${0.9205}$                 | 70           | 67               |
|                         | 0,4067                                | 159          | 0,4452         | 211          | $2.246\,$         | 101          | ${0.9135}$                 | 72           | 66               |
| 25                      | 0.4226                                | 158          | 0.4663         | 214          | 2,145             | 95           | ${0.9063}$                 | 75           | 65               |
| 26                      | 0,4384                                | 156          | 0,4877         | 218          | $2.050\,$         | 87           | 0,8988                     | 78           | 64               |
| 27                      | ${ 0,4540}$                           | 155          | 0,5095         | 222          | 1,963             | 82           | 0,8910                     | 81           | 63               |
| 28                      | 0,4695                                | 153          | 0,5317         | 226          | 1,881             | 77           | 0,8829                     | 83           | $^{\rm 62}$      |
| 29                      | 0,4848                                | 152          | ${ 0,5543}$    | 231          | 1,804             | 72           | ${0,8746}$                 | 86           | 61               |
| 30                      | 0.5000                                | 150          | 0.5774         | 235          | 1,732             | 68           | 0,8660                     | 88           | 60               |
| 31                      | 0,5150                                | 149          | 0,6009         | 240          | 1,664             | 64           | $\,0.8572\,$               | 92           | 59               |
| $^{32}$                 | ${0,5299}$                            | 147          | 0,6249         | 245          | 1,600             | 60           | 0,8480                     | 93           | 58               |
| 33                      | $\hphantom{-}0,5446$                  | 146          | 0,6494         | 251          | 1,540             | 57           | $\,0.8387\,$               | 97           | 57               |
| 34                      | $\,0,5592\,$                          | 144          | 0,6745         | 257          | 1,483             | 55           | ${0,}8290$                 | 98           | 56               |
| 35                      | 0,5736                                | 142          | 0,7002         | 263          | 1,428             | 52           | 0,8192                     | 102          | 55               |
| 36                      | 0,5878                                | 140          | 0,7265         | $^{271}$     | 1,376             | 49           | 0,8090                     | 104          | 54               |
| 37                      | 0.6018                                | 139          | 0,7536         | 277          | 1.327             | 47           | 0,7986                     | 106          | 53               |
| 38                      | $\rm 0.6157$                          | 136          | 0,7813         | 285          | 1,280             | 45           | 0,7880                     | 109          | $^{52}$          |
| 39                      | 0,6293                                |              | 0,8098         |              | 1,235             |              | 0,7771                     |              | 51               |
| 40                      | $\,0.6428\,$                          | 135          | 0,8391         | 293          | 1,192             | 43           | 0,7660                     | 111          | 50               |
| 41                      | 0,6561                                | 133<br>130   | 0,8693         | 302<br>311   | 1,150             | 42           | ${ 0, 7547 }$              | 113          | 49               |
| 42                      | $\begin{array}{c} 0.6691 \end{array}$ |              | ${0,9004}$     |              | 1,111             | 39           | 0,7431                     | 116          | 48               |
| 43                      | ${0.6820}$                            | 129          | ${0,9325}$     | 321          | 1,072             | 39           | 0,7314                     | 117          | 47               |
| 44                      | 0,6947                                | 127          | ${0,9657}$     | 332          | 1,036             | 36           | 0,7193                     | 121          | 46<br>$\uparrow$ |
| 45                      | 0,7071                                | 124          | 1,0000         | 343          | 1,000             | 36           | 0,7071                     | 122          | 45               |
| Grad                    | Cosinus                               | $D1^{\circ}$ | Cotan-<br>gens | $D1^{\circ}$ | Tangens           | $D1^{\circ}$ | Sinus                      | $D1^{\circ}$ | Grad             |

Tabelle 1. Trigonometrische Funktionen.

Funktion, so dividiert man die Zahl durch 60 und multipliziert mit der Minutenzahl und addiert das Produkt zu dem nachstvorhergehenden Wert, wenn die Funktion bei wachsendem Winkel zunimmt (sin und tg), zieht es dagegen von diesem ab, wenn die Funktion (cos und cotg) bei wachsendem Winkel abnimmt.

Beim Aufsuchen des Winkels aus einer gegebenen Funktion wird der umgekehrte Weg beschritten.

79. Beispiel. Aufzusuchen ist sin 18° 20'. sin *18°* ist nach der Tafel ......................... + 0,3090  $D 1$ ° = 166 (das entspricht 1° oder 60'), für 20' demnach  $\frac{166}{60}$ . 20 = 055;  $\sin 18^\circ 20'$  beträgt also ......... 0,3090 + 0,0055 = + 0,3145 80. Beispiel. Wie groB ist der cotg 50° lO'? Nach der Tafel ist cotg 50° ........................ + 0,8391 *D* 1° = 293 (für 60'), folglich für 10':  $\frac{293}{60}$ . 10 = 049; cotg 50° 10′ beträgt also..........  $0,8391 - 0,0049 = +0,8342$ 81. Beispiel. Aus der Tafel ist der zu dem  $\cos \alpha = 0.9342$  gehörige Winkel zu suchen.  $\cos \alpha = 0.9342$ Der nächstniedrigere Wert aus der Tafel ist der cos 21°.. 0,9336 Differenz. .. 0,0006 *D* <sup>1</sup> des abgelesenen Wertes zum nächsthöheren ist aus der

Tafel  $0,0061$ .  $0,0061$  entspricht  $60'$ 0,0006 ......... *<sup>x</sup>*  $x = \frac{0,0006 \cdot 60}{0,0061} = 5,9$  oder abgerundet 6'.

Der Winkel  $\alpha = 21^{\circ} - 6' = 20^{\circ} 54'$ .

Mit Hilfe der Winkelfunktionen lassen sich Berechnungen uber das rechtwinklige Dreieck bei gegebenem oder gesuchtem Winkel ausführen.

82. Beispiel. Wie hoch ist ein Turm, dessen Spitze aus der Entfernung  $e = 20$  m anvisiert wurde. Der Winkel  $\alpha = 30^{\circ}$ .  $\frac{h}{e} = \text{tg } \alpha$ ; daraus  $h = e$ . tg  $\alpha$ .

Wittenberger, Rechnen in der Chemie.

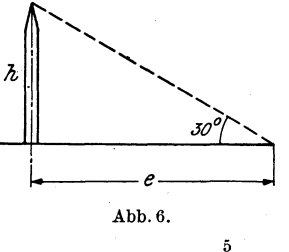

Nach dem Einsetzen der Zahlenwerte erhiilt man

 $h = 20.0,5774 = 11,548$  m.

(Der tg  $\alpha$  ist aus der Tafel zu entnehmen.)

Aufgaben: 91. Bestimme:

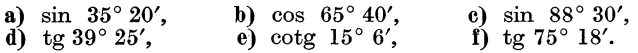

92. Es ist der Brechungsindex  $n = \frac{\sin \alpha}{\sin \beta}$  beim Übergang des Lichtes aus Luft in Glas aus dem Einfallswinkel<sup>'</sup>  $\alpha$  und dem Brechungswinkel  $\beta$  **zu** berechnen (Abb. 7):

a)  $\alpha = 52^{\circ} 35'$ ,  $\beta = 30^{\circ} 45'$ ; b)  $\alpha$ 

$$
= 41^{\circ} 20', \ \beta = 26^{\circ} 10'
$$

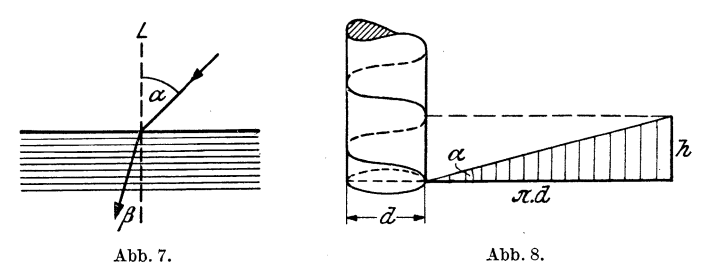

**93.** Berechne die beiden Katheten eines rechtwinkligen Dreieckes, von dem die Hypothenuse c und ein spitzer Winkel  $\alpha$  gegeben sind:

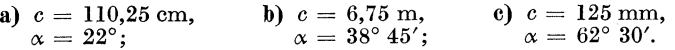

94. Wie groß ist der Steigungswinkel  $\alpha$  einer Schraube vom Spindeldurchmesser *d* und der Ganghöhe *h* (Abb. 8), wenn

a)  $d = 12$  mm,  $h = 3$  mm; b)  $d = 35$  mm,  $h = 8$  mm ist.

## R. Flächenberechnung.

Der *Umfang* ist eine Linie, welche die Begrenzung einer Flache bildet. Er wird im Längenmaß gemessen.

Zur Bestimmung des *Flächeninhaltes* dient das Flächenmaß ( QuadratmaB).

## 1. Der pythagoreische Lehrsatz.

Zwischen den 3 Seiten eines rechtwinkligen Dreieckes hesteht eine stets gleichhleibende Beziehung.

Die Seiten *a* und *b*, welche den rechten Winkel einschließen, sind die Katheten, die Seite c, welche dem rechten Winkel gegeniiberliegt (und die langste der 3 Seiten ist), nennt man Hypothenuse.

Satz: In jedem rechtwinkligen Dreieck ist die Summe der Quadrate tiber den Katheten inhaltsgleich dem Quadrat tiber der Hypothenuse.  $a^2 + b^2 = c^2$ .

Daraus errechnet sich nach den Satzen der Algebra:

$$
a^{2} = c^{2} - b^{2}, \quad b \neq w. \quad a = \sqrt{c^{2} - b^{2}},
$$
\n
$$
b^{2} = c^{2} - a^{2}, \qquad b = \sqrt{c^{2} - a^{2}},
$$
\n
$$
c = \sqrt{a^{2} + b^{2}}.
$$

In unserer Zeichnung sei  $a = 3$  cm.  $b = 4$  cm und  $c = 5$  cm. Die Quadrate tiber den Seiten sind eingezeichnet und in Quadratzentimeter unterteilt. Die Auszählung ergibt für das Quadrat tiber der Seite *a* 9 cm2, tiber *b*  16 cm<sup>2</sup> und über  $c$  25 cm<sup>2</sup>.

Setzen wir die Seitenlangen in die Gleichung  $a^2 + b^2 = c^2$  ein, erhalten wir:  $3^2 + 4^2 = 5^2$  oder ausgerechnet  $9+ 16 = 25$ . Wir kommen also zu dem gleichen Resultat, welches uns die Zeichnung lieferte.

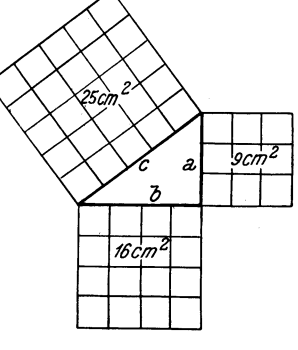

$$
_{\rm Abb.9.}
$$

83. Beispiel. Die Hypothenuse c eines rechtwinkligen Dreieckes miBt 2448 mm, die eine Kathete *a* 1152 mm. Es ist die andere Kathete *b* zu berechnen.

$$
b^2 = c^2 - a^2
$$
, daraus  $b = \sqrt{c^2 - a^2}$ .

Nach dem Einsetzen der Zahlenwerte erhalten wir:  $b = \sqrt{2448^2 - 1152^2} = \sqrt{5992704 - 1327104} = \sqrt{4665600} = 2160$  mm. Aufgaben: 95. Wie groß ist die Hypothenuse eines rechtwinkligen Dreieckes, dessen beide Katheten

a) 3,6 em und 16 em, b) 5,8 m und 8,2 m lang sind? 96. Wie groß ist die unbekannte Kathete eines rechtwinkligen Dreieckes, dessen bekannte Kathete 24 em (355 *mm)* und dessen Hypothenuse  $51 \text{ cm}$  ( $923 \text{ mm}$ ) groß sind?

#### 2. Das Quadrat.

Umfang  $U = 4$ .s. Seitenlänge  $s = \frac{U}{4}$ . Fläche  $F = s \cdot s = s^2$ ;  $s = \sqrt{F}$ .

Die Diagonale *d* errechnet sich nach dem pythagoreischen Lehrsatz:  $d^2 = s^2 + s^2 = 2 s^2$ ,  $d = \sqrt{2 s^2} = s \sqrt{2}$ ,  $\sqrt{2} = 1.414$ .

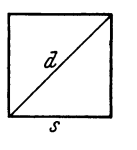

Abb. 10. 5\*

84. Beispiel. Zu berechnen sind Umfang, Fläche und Diagonale eines Quadrates, dessen Seitenlange 8 5 em betragt.

$$
U = 4.5 = 20
$$
 cm,  
\n
$$
F = 52 = 25
$$
 cm<sup>2</sup>,  
\n
$$
d = 5. \sqrt{2} = 7,07
$$
 cm.

Aufgaben: 97. Wie groß sind Umfang, Fläche und Diagonale eines Quadrates, dessen Seite 8

a)  $3 \text{ m}$ , b)  $4 \text{ dm} 3 \text{ cm} 5 \text{ mm}$ , c)  $0.715 \text{ m}$  mi $6 \text{ t}$ ?

98. Wie groß sind Seite und Umfang eines Quadrates, dessen Flächeninhalt

a) 213,16 dm<sup>2</sup>, b) 7569 m<sup>2</sup> beträgt?

99. Die Diagonale eines Quadrates miJ3t 1,7 dm (1,414 *m).* Wie groJ3 ist der Flaeheninhalt des Quadrates?

#### 3. Das Rechteck.

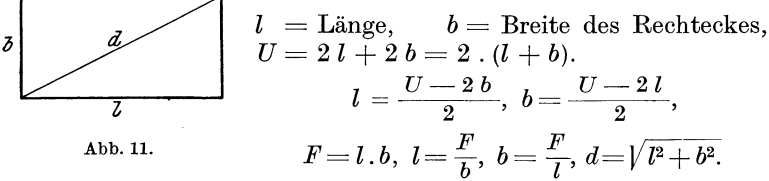

85. Beispiel. Die Seiten eines Reehteekes seien: *b* = 3 em,  $l = 4$  cm. Dann ist

$$
U = 2 \cdot 3 + 2 \cdot 4 = 14 \text{ cm},
$$
  
 
$$
F = 3 \cdot 4 = 12 \text{ cm}^2,
$$
  
 
$$
d = \sqrt{16 + 9} = \sqrt{25} = 5 \text{ cm}.
$$

Aufgaben: 100. Bereehne Umfang, Flaeheninhalt und Diagonale der Reehteeke mit folgenden Seitenlangen:

a)  $l = 12,3$  dm,  $b = 9,2$  dm; b)  $l = 35$  cm,  $b = 23$  cm.

101. Der Umfang eines Reehteekes betragt 43,8 em *(8,74dm);* die eine Seite hat eine Lange von 12,4 m (1,84 *dm).* Bereehne die Lange der anderen Seite und die Flaehe des Reehteekes.

102. Wie groß ist die längere Seite eines Rechteckes, dessen Flächeninhalt 8 m2 45 dm2 60 em2 (24 *em2 )* und dessen kiirzere Seite 1 m 4 dm  $(3,2 \text{ cm})$  beträgt?

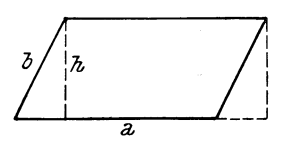

# 4. Das schiefwinklige Parallelogramm (Rhomboid).

$$
U=2\,a+2\,b.
$$

Aus der Figur ist zu ersehen, daB die beiden eingezeiehneten, kleinen Drei-

Abb.12.

eeksflachen einander gleich sind; das linke Dreieek kann daher von seiner Stelle weggenommen und rechts angesetzt werden, wodureh ein Rechteck entsteht, dessen Flaehe ebenso groB ist wie die des Parallelogramms. Die Seiten des gebildeten Rechteckes sind *a* und *h* ( $h =$  Höhe des Parallelogramms).

 $F = a \cdot h$  (Grundlinie Höhe).

86. Beispiel. Die Seiten eines Parallelogramms seien  $a = 6$  cm und  $b = 5$  cm; die Höhe  $h = 4$  cm. Dann ist:

$$
U = 2.6 + 2.5 = 22
$$
 cm,  $F = 6.4 = 24$  cm<sup>2</sup>.

Aufgaben: 103. Berechne den Flächeninhalt folgender Parallelogramme:<br>a)  $a = 35$  cm,  $h = 28$  cm;

b)  $a = 43.4$  m,  $h = 23.2$  m.

# 5. Das Dreieck.

 $U = a + b + c$ .

Jedes Dreieck kann als die Hiilfte eines Parallelogramms angesehen werden, welches mit ihm die gleiehe Grundlinie und gleiehe Hohe hat. Der Flaeheninhalt bereehnet· sioh danaeh wie fotgt:

$$
F = a \cdot \frac{h}{2}
$$
 (Grundlinie × halber Höhe).

87. Beispiel. Die Grundlinie eines Dreieekes sei 5 cm lang, seine Höhe 4 cm. Daraus ergibt sich

$$
F = 5 \cdot \frac{4}{2} = 10 \text{ cm}^2.
$$

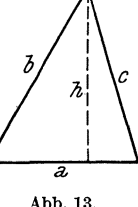

$$
_{\rm {Abb.~13.}}
$$

Aufgaben: 104. Entwickle die Formeln für die Berechnung der Grundlinie und für die Berechnung der Höhe.

105. Bereehne die GrundIinie der Dreieeke von

- a)  $12 \text{ m}^2$  Flächeninhalt und  $3.2 \text{ m}$  Höhe,
- b) 2,5 dm2 FIaeheninhaIt und 1 dm H6he.

106. Bereehne Umfang und FlaeheninhaIt eines reehtwinkIigen Dreieckes von den Seiten  $a = 3$  cm,  $b = 4$  cm und  $c = 5$  cm.

### 6. Das Trapez.

 $U = a + b + c + d$ .

Aus der Figur ist zu ersehen, daB die jeweils gegeniiberliegenden kleinen Dreieoke flachengleioh sind. Dureh Umklappen dieser Dreieeke entsteht ein Recht- Abb.14.

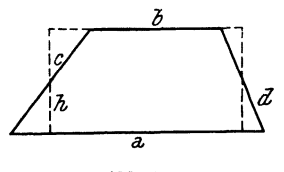

eek, dessen eine Seite durch die Hohe des Trapezes gebildet wird und dessen Grundlinie gleich ist der halben Summe der beiden Parallelseiten, also  $\left(\frac{a+b}{2}\right)$ .

$$
F=\frac{a+b}{2}\cdot h.
$$

Aufgaben: 107. Bereehne den Flaeheninhalt folgender Trapeze:

a) Länge der beiden Parallelseiten: 5 cm und 7 cm. Höhe 4 cm: b) Lange der heiden Parallelseiten: 51 m 2 dm und 68 m 8 dm,

Rohe 37 m 5 dm.

$$
\left(\frac{c}{n}\right)^{m}
$$

Abb.15.

7. Das unregelmaBige Viereck (Trapezoid).  $U = a + b + c + d$ .

Zur Berechnung des Flächeninhaltes zerlegt man das Viereck in Dreiecke oder Dreiecke und regelmiiBige Vierecke und bildet die Summe der Flacheninhalte dieser neu entstandenen geometrischen Figuren.

Aufgaben: 108. Die Diagonale des in der Figur dargestellten Tra-<br>pezoides beträgt 16 cm; die Strecke n mißt 4 cm, die Strecke m 6 cm. pezoides hetragt 16 cm; die Streeke *n* miLlt 4 cm, die Strecke *m* 6 em. Wie groB ist der Flaeheninhalt des Trapezoids?

# 8. Das Vieleck.

 $U =$  Summe aller Seiten.

Flacheninhalt des regelmaBigen Vieleckes:  $F=U\ .\ \frac{h}{2}.$ 

Abb.16.

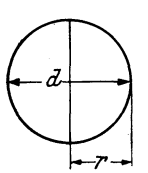

Flacheninhalt des unregelmaBigen Vieleckes: Die gesamte Flache wird in Dreiecke zerlegt, die Flacheninhalte derselben berechnet und addiert.

## 9. Der Kreis.

 $r =$  Halbmesser oder Radius,  $d =$  Durchmesser;  $d=2r$ .

Abb.17. Zwischen dem Umfang und dem Durchmesser

eines Kreises besteht die Beziehung, daB ersterer  $3\frac{1}{5}$ mal so groß ist als der Durchmesser. Die genaue Zahl lautet 3,14159 ... (fur unsere Berechnungen stets 3,14!), sie wird mit Pi ( $\pi$ ) bezeichnet (und heißt die Ludolfische Zahl).

$$
U = d \cdot \pi = 2 r \cdot \pi; \text{ daraus } d = \frac{U}{\pi} \text{ bzw. } r = \frac{U}{2 \pi}.
$$
  

$$
F = r^2 \cdot \pi = \frac{d^2}{4} \cdot \pi; \quad r = \sqrt{\frac{F}{\pi}}.
$$

$$
\overline{70}
$$

88. Beispiel. Der Durchmesser ( $\varnothing$ ) eines Kreises betrage 6 cm; dann ist

$$
r = \frac{6}{2} = 3 \text{ cm},
$$
  
\n
$$
U = 2 r . \pi = 6 . 3,14 = 18,84 \text{ cm},
$$
  
\n
$$
F = r^2 . \pi = 9 . 3,14 = 28,26 \text{ cm}^2.
$$

Aufgaben: 109. Bereehne Umfang und Flaeheninhalt eines Kreises vom Halbmesser

- **a**) = 7,75 cm, **b**) = 1,8 m, vom Durchmesser<br>**c**)  $d = 8$  dm 7 cm, **d**)  $d = 0.135$  m.
- c)  $d = 8 \text{ dm } 7 \text{ cm}$ ,

110. Der Umfang eines Kreises betragt:

a)  $25,12 \text{ m}$ , b)  $8,17 \text{ dm}$ , c)  $44 \text{ cm}$ . Berechne den Flächeninhalt des Kreises.

111. Wie groß ist der Flächeninhalt der in der nebenstehenden Abbildung dargestellten Flaehe, wenn

> a)  $l = 50$  cm,  $b = 20$  cm; b)  $l = 49.2$  cm,  $b = 24.6$  cm beträgt.

10. Der Kreissektor (Kreisausschnitt).

 $r =$ Radius,  $b =$ Bogen,  $\alpha =$  eingeschlossener Winkel,  $U = 2r + b$ .  $F = \frac{r^2 \cdot \pi \cdot \alpha}{360} = \frac{b \cdot r}{2}, \qquad b = \frac{r \cdot \pi \cdot \alpha}{180}.$ 

Aufgaben: 112. Welchen Flacheninhalt hat ein Kreisaussehnitt,

- a) dessen Bogen 1 m lang ist, wahrend der Halbmesser des Kreises 3m beträgt;
- b) von 2,45 m Halbmesser und einem eingesehlossenen Winkel von 60° ¥

#### 11. Der Kreisabschnitt.

s = Sehne, 
$$
h =
$$
 Höhe,  $b =$  Bogen,  $U = b + s$ ,  
\n
$$
F = \frac{r^2 \cdot \pi \cdot \alpha}{360} - \frac{1}{2} s \cdot \sqrt{r^2 - \frac{1}{4} s^2} = \frac{b r - s (r - h)}{2},
$$
\n
$$
s = 2 \cdot \sqrt{h \cdot (2 r - h)}.
$$

12. Der Kreisring.

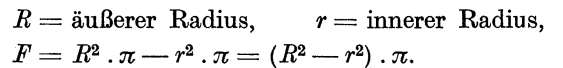

Aufgaben: 113. Wie groß sind Breite und Flächeninhalt Abb. 21. eines Kreisringes, wenn die Umfänge der beiden Kreise

a) 8,34 dm und 5,21 dm, b) 25 em und 16 em lang sind?

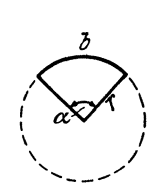

Abb.19.

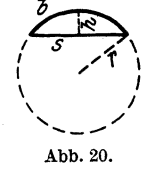

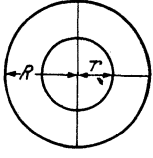

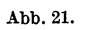

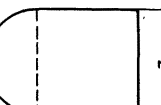

Abb. 18.

 $\mathcal{L}$ 

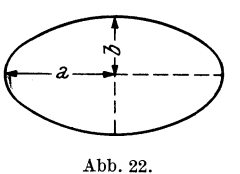

13. Die Ellipse.  $F = a \cdot b \cdot \pi$  (Produkt aus den halben) Achsendurchmessern mal  $\pi$ ).

89. Beispiel. Die beiden Aehsen einer Ellipse seien 10 em und 8 em lang. Dann ist

 $F = 5 \cdot 4 \cdot \pi = 20 \cdot 3.14 = 62.8 \text{ cm}^2$ .

Aufgaben: 114. Die Länge der Achsen einer Ellipse beträgt:

a) 20 em und 12,6 em, b) 3 m 52 em und 2 m 68 em. Bereehne daraus den Flaeheninhalt der Ellipse.

# s. Korperberechnung.

Die *Oberfläche* eines Körpers ist die Summe aller ihn begrenzenden Flaehen; sie wird im FlaehenmaB (QuadratmaB) gemessen.

Der Rauminhalt (Kubikinhalt, Volumen) eines Körpers ist die *GroBe* des von seinen Grenzflachen eingeschlossenen Raumes; er wird im RaummaB (KubikmaB) gemessen.

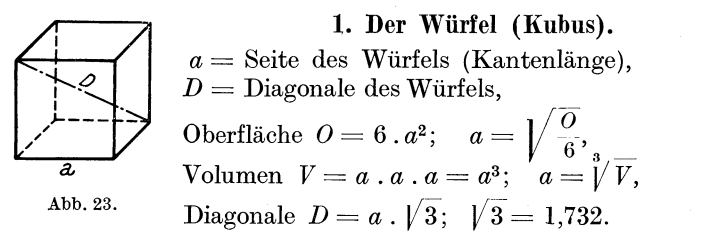

90. Beispiel. Die Kante eines Wurfels sei 4 em lang; dann ist

 $0=6$ .  $4^2=6$ .  $16=96$  cm<sup>2</sup>,  $V=4$ .  $4.4=64$  cm<sup>3</sup>.

Aufgaben: 115. Berechne Rauminhalt und Oberfläche eines Würfels von der Kantenlänge

a)  $3 \text{ dm}$ , b)  $1 \text{ m } 9 \text{ cm}$ , e)  $2,25 \text{ m}$ .

116. Welche Kantenlange hat ein Wiirfel von

a)  $107,3574$  cm<sup>2</sup> Oberfläche, b)  $21,12$  m<sup>2</sup> Oberfläche,

c)  $21 \text{ cm}^3$   $952 \text{ mm}^3$  Rauminhalt, d)  $2197 \text{ dm}^3$  Rauminhalt? (Die Aufgaben e und d sind logarithmiseh zu reehnen!)

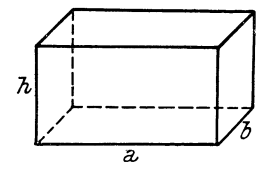

2. Das rechtwinklige Prisma.

 $Q = 2ab + 2ah + 2bh$ .

 $V =$  Grundfläche. Höhe  $= a b \cdot h$ .

91. Beispiel. Ein GefaB in Form eines reehtwinkligen Prismas ist 10 em lang, 6 em breit und faBt 0,9 Liter. Wie hoch ist dieses Gefäß?

Abb.24.

Grundfläche  $G = \text{Länge}$ . Breite  $= 10.6 = 60 \text{ cm}^2 = 0.6 \text{ dm}^2$ .  $h = \frac{V}{G} = \frac{0.9}{0.6} = 1.5$  dm = 15 cm.

Zu beachten ist, daß nur gleichnamige Zahlen, z. B. dm<sup>2</sup> durch dm usw. dividiert werden dürfen, im anderen Fall müssen sie auf die gleichen Maßeinheiten gebracht werden.

Bei der Berechnung der Oberflache ist stets darauf zu achten, ob es sieh um einen allseitig geschlossenen Korper (GefaLl) oder ein offenes Gefäß handelt.

Aufgaben: 117. Bereehne Volumen und Oberflache folgender Prismen:

a)  $a = 24$  cm,  $b = 18$  cm und  $h = 36$  cm;

b)  $a = 2.5$  m,  $b = 1.8$  m und  $h = 0.8$  m.

118. Wie hoch muß ein viereckiger Kasten von 280 cm Länge und 150 em Breite (2,4 *m Lange und* 1,75 *m Breite)·* sein, damit derselbe 5000 Liter Flussigkeit aufnehmen kann ?

119. Wie hoch muß ein viereckiger Kasten von den inneren Ausmaßen Länge =  $96 \text{ cm}$ , Breite =  $60 \text{ cm}$ , gemacht werden, damit er  $400 \text{ Liter}$ *(0,25 m3 )* Fassungsvermogen hat?

120. Ein viereckiger Vorratsbehälter von den inneren Ausmaßen  $\text{Länge} = l \text{ m}$ , Breite  $= b \text{ m}$ , ist mit Natronlauge bekannten Gehaltes teilweise gefüllt. Die Bestimmung der Menge (Volumen) der Flüssigkeit wird durch Absteehen (Bestimmung der Eintauehtiefe eines in em geteilten Eisenstabes) ermittelt. Die beim Eintauehen dureh die Fliissigkeit benetzte Lange des Stabes sei *Bt.* Wieviel Liter Lauge sind enthalten, wenn

a)  $l = 150$  cm,  $b = 90$  cm und  $st = 42$  cm;

**b**)  $l = 3$  m,  $b = 2$  m und  $st = 54$  cm groß sind?

Wieviel Liter sind pro 1 cm Höhe in dem Gefäß enthalten?

3. Der Zylinder.  $d =$  Durchmesser,  $h =$  Höhe,  $O =$ Mantel + Grundfläche + Deckfläche,<br>=  $M + r^2 \pi + r^2 \pi$  $\hbar$  $M + r^2 \cdot \pi + r^2 \cdot \pi$ . Der Mantel  $M$  ist ein Rechteck (aufrollen!) von der Seitenlänge  $2 r \pi$  (Umfang des Kreises) und der Breite *h* (Höhe des Zylinders);  $M = 2 r \pi h$ .  $V = \text{Grundflache}$ . Höhe =  $r^2 \pi h$ . Abb. 25.

92. Beispiel. Der Durehmesser eines stehenden, beiderseits gesehlossenen Zylinders betragt 6 dm, die Hohe 15 dm. Dann ist  $0 = M + 2 r^2 \pi = 2 r \pi h + 2 r^2 \pi = 2 r \pi$ .  $(h+r) =$  $= 6 \cdot \pi \cdot (15 + 3) = 339,12 \text{ dm}^2.$  $V = G \cdot h = r^2 \cdot \pi \cdot h = 423.9 \text{ dm}^3.$ 

Aufgaben: 121. Wieviel Blech braucht man für eine Röhre, welche 5 m (12 *m)* lang ist und einen Durehmesser von 2 dm *(80 em)* hat?

122. Berechne das Volumen eines zylindrischen Gefäßes von 15 dm *(2 m 40 em)* Hohe und einem Durehmesser von 62 em *(120 em).* 

123. Ein zylindrischer Wasserbehälter von den inneren Ausmaßen  $H\ddot{\theta}h = 1, \ddot{\theta}m$ , Durchmesser = 2,1 m soll mittels eines Gefäßes, welches 28 Liter (15,5 Liter) faßt, gefüllt werden. Wie oft muß letzteres in den Behalter entleert werden?

124. Wieviel Liter Wasser durfen in einen zylindrisehen Behalter von 180 em innerem Durehmesser und 120 em innerer Hohe (75 *em Durekme88er und 110 em Hoke)* eingefiillt werden, damit von der Fliissigkeitsoberflaehe zum oberen Rand des Behalters 30 em frei bleiben?

120. In ein stehendes, oben offenes zylindrisehes GefaB von 80 em auBerem Durehmesser, 1m auBerer Hohe und einer Wandstarke von 10 mm werden 275 Liter *(0,35 <sup>m</sup> 3)* Wasser gefullt. Wie hoeh steht das Wasser in dem Gefäß?

# 4. Die regelmaBige Pyramide.

 $h =$  Höhe der Pyramide,  $g =$  Länge der Grundkante,

 $s =$  Länge der Seitenkante,  $a =$  Höhe der Seitenfläche.

 $Q =$  Mantel + Grundfläche =  $M + G$ .

 $V = \text{Grundflache} \cdot \frac{1}{2} \text{ der Höhe} = G \cdot \frac{h}{2}.$ 

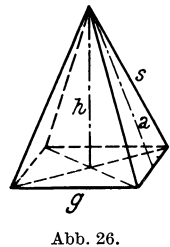

93. Beispiel. Die Grundflache einer Pyramide ist ein  $Quadrat von 6 dm Seitenlänge (= q). Die Seitenhöhe$  $(= a)$  beträgt 12.37 dm. Zu berechnen sind O und *V*. Der Mantel *M* besteht aus 4 Dreiecken von 6 dm Grundlinie und 12,37 dm Höhe; daraus er-<br>rechnet sich eine Seitenfläche zu  $\frac{6.12,37}{12.37}$ rechnet sich eine Seitenfläche zu  $= 37.11$  dm<sup>2</sup>. Vorhanden sind 4 Seitenflächen,

also  $4.37.11 = 148.44$  dm<sup>2</sup>. Die Grundfläche G ist ein Quadrat von 6 cm Seitenlänge, folglich ist  $G = 6.6 = 36$  dm<sup>2</sup>.

 $\overset{\circ}{O}= G + M = 36 + 148{,}44 = 184{,}44~\text{dm}^2.$ 

 $V = G \cdot \frac{h}{2}$ ; *h* errechnet sich nach dem pythagoreischen Lehr-

satz aus dem rechtwinkligen Dreieck, welches begrenzt wird von der Hohe *h,* der halben Grundkante gals Katheten und der Seitenhöhe *a* als Hypothenuse.

$$
h = \sqrt{12,37^2 - 3^2} = 12 \text{ dm}, \quad V = 36 \cdot \frac{12}{3} = 36 \cdot 4 = 144 \text{ dm}^3.
$$

Aufgaben: 126. Berechne die Oberfläche und den Rauminhalt einer regelmaBigen Pyramide von 3 em *(40 em)* Hohe, deren Grundflaehe durch ein Quadrat von 1,5 cm (10 cm) Seitenlänge gebildet wird. (Die Hohe der Seitenflaehen muB mit Hilfe des pythagoreisehen Lehrsatzes ermittelt werden.)

127. Bereehne die Oberflaehe und den Rauminhalt einer regehnaBigen Pyramide, deren Grundflaehe ein Quadrat von 40 em Seitenlange *(ein regelmiifjiges Seehseek von 20 em Seitenliinge)* ist und deren Seitenkante eine Lange von 50 em besitzt.

#### 5. Der Kegel.

$$
s = \text{Seitenlänge}, h = \text{Höhe}, \text{Mantel } M = r \cdot \pi \cdot s,
$$
  

$$
O = \text{Grundfläche } + \text{Mantel } = r^2 \cdot \pi + r \cdot \pi \cdot s,
$$
  

$$
V = G \cdot \frac{h}{3} = r^2 \cdot \pi \cdot \frac{h}{3}.
$$

Aufgaben: 128. Berechne die Mantelfläche und den Rauminhalt eines Kegels mit kreisformiger Grundfläche, wenn

a) der Durchmesser 5,6 cm, die Höhe 8,4 cm;<br>b),  $\begin{array}{ccc} 4 \text{ dm}, & n, & 6 \text{ dm} \text{ beträgt.} \end{array}$ b) " 4 dm, " 6 dm beträgt.<br>
129. Der Rauminhalt eines Kegels wurde zu 4 m<sup>3</sup> 680 dm<sup>3</sup> *(60 Liter)*, seine H6he zu 4,5 m *(50 em)* bestimmt. Wie groB ist die Grundflaehe des Kegels?

# 6. Der Pyramiden- und der Kegelstumpf.

 $0 =$  Mantel + Grundfläche + + Deckfläche.

Mantel  $M = \frac{(U+u)\cdot s}{2}$ ,

 $U =$  Umfang der Grundfläche,

 $u =$  Umfang der Deckfläche,

 $s =$  Seitenhöhe des Pyramidenstumpfes (Kegelstumpfes).

Das Volumen *V* errechnet sich aus der Differenz des Volumens der yoUen Pyramide (des yoUen Kegels) und dem Volumen der abgeschnittenen, kleineren Pyramide (der abgeschnittenen Kegelspitze).  $V = (G + g + \sqrt{G \cdot g}) \cdot \frac{h}{3}.$ 

$$
V=(G+g+\sqrt{G\cdot g})\cdot\frac{h}{3}.
$$

 $G =$  Grundfläche,  $g =$  Deckfläche,  $h =$  Höhe des Stumpfes.

(Näherungsweise kann V auch nach der Formel  $V = \frac{G+g}{2}$ . *h* berechnet werden.)

Aufgaben: 130. Wieviel Liter faßt ein Gefäß in Form eines Kegelstumpfes von 3 dm Höhe (0,89 m Seitenhöhe), einem Durchmesser der Bodenflaehe von 2,5 dm (1,56 *m)* und einem Durehmesser der oberen, ofienen Flaehe von 2,8 dm *(0,78 m)* ?

131. Wie groß ist die Oberfläche eines offenen Kegelstumpfes, dessen Seitenhöhe 25 cm (40 cm) beträgt und dessen Grundfläche einen Durchmesser von 20 cm (60 cm) besitzt, während der Durchmesser der Öffnung nur 15 cm  $(\delta \theta)$  mißt?

132. Wie groß sind Oberfläche und Rauminhalt eines Pyramidenstumpfes, dessen Grundflaehe und Deekflaehe Quadrate von 10 em

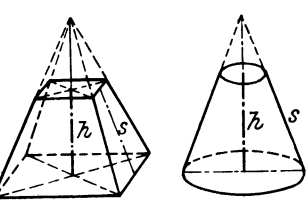

Abb.27.

Abb.28.

und 6 em *(80 em und 40 em)* Seitenlange sind und dessen Hohe 8 em *(1 m)* betragt?

Fur die Inhaltsbereehnung *kreisrunder Bottiche* (welehe die Form eines Kegelstumpfes besitzen), ergibt sieh naeh dem Einsetzen der Kreisformeln folgende Reehenformel:

$$
V=\pi\ .\ (R^2+\,R\ .\ r+r^2)\ .\ \frac{h}{3}.
$$

Aufgaben: 133. Berechne den Inhalt eines kreisrunden Bottichs. welcher nachstehende innere Maße aufweist:

- a) Oberer Halbmesser 90 em, unterer Halbmesser 120 em, Hohe 75 em;
- b) oberer Halbmesser 125 cm, unterer Halbmesser 150 cm, Hohe 90 em. 7. Die Kugel.

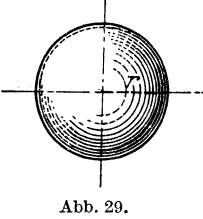

 $r =$  Radius,  $0 = 4 \cdot r^2 \cdot \pi$ ,  $V = \frac{4}{3} \cdot r^3 \cdot \pi$ . 94. Beispiel. Der Durehmesser einer Kugel betragt 10 em. Daraus ergibt sieh:

$$
r = \frac{10}{2} = 5 \text{ cm},
$$
  
\n
$$
0 = 4.5^2 \cdot \pi = 314 \text{ cm}^2,
$$
  
\n
$$
V = \frac{4}{2} \cdot 5 \cdot 5 \cdot 5 \cdot \pi = 166,7 \cdot 3,14 = 523,4 \text{ cm}^3.
$$

Aufgaben: 134. Die Oberfläche einer Kugel beträgt 200,96 dm<sup>2</sup>  $(11086.4 \text{ m}^2)$ . Wie groß ist ihr Rauminhalt?

135. Wieviel Liter faßt ein zylindrisches Gefäß mit halbkugelförmigem Boden und einer Gesamthöhe von 40 cm  $(1,5 m)$ , wenn der Durch- messer 22 cm  $(60 cm)$  beträgt?

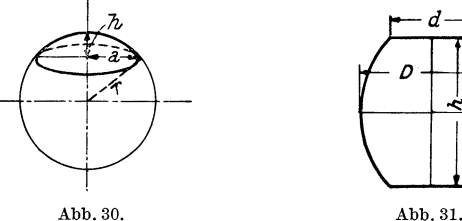

8. Das Kugelsegment (Kugelkalotte) (Abb. 30).

 $r =$  Radius der Kugel,  $a =$  Radius der Grundfläche,<br>  $h =$  Höhe der Kalotte,  $0 = 2 \cdot \pi \cdot r \cdot h = \pi \cdot (a^2 + h^2)$  $0 = 2 \cdot \pi \cdot r \cdot h = \pi \cdot (a^2 + h^2),$  $V=\frac{1}{6} \cdot \pi \cdot h \cdot (3a^2+h^2)= \frac{1}{3} \cdot \pi \cdot h^2 \cdot (3r-h).$ 9. Das FaB (Abb.31).  $V=\frac{1}{12} \cdot \pi \cdot h \cdot (2 D^2 + d^2).$ 

## 10. Zvlindrische Gefäße mit gewölbtem Boden.

Zur Bestimmung des Inhaltes von zylindrischen Gefäßen mit gew6lbtem Boden wurden Tabellen (S. 78, 79) erreehnet, aus denen bei gegebenem Durehmesser und der

Höhe des Flüssigkeitsstandes das Volumen der enthaltenen Fliissigkeit in Litem entnommen werden kann.

95. Beispiel. Durehmesser *d* = 120 em, Fliissigkeitsstand  $h = 80$  cm.

Man sueht in der Senkreehten den Durchmesser 120 em und folgt der Zahlenreihe naeh reehts bis unter die Zahl 80 em der H6henangabe *h* und liest dort sofort das Volumen  $= 816$  Liter ab. Abb. 32.

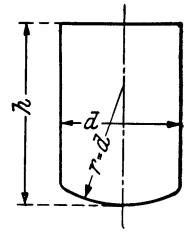

Aufgaben: 136. Bestimme den Flussigkeitsinhalt eines Kessels obiger Form, wenn sein

- a) innerer Durchmesser  $d = 75$  cm, der Flüssigkeitsstand  $h = 60 \text{ cm}$ ;
- b) innerer Durchmesser  $d = 205$  cm, der Flüssigkeitsstand  $h = 170$  cm beträgt.

### 11. Liegende Zylinder.

Der Inhalt liegender Zylinder berechnet sich fiir *h* cm Fliissigkeitshohe nach der Formel: Gesamtinhalt. Faktor.

Der Faktor fact. entspricht  $\frac{h}{d}$ .

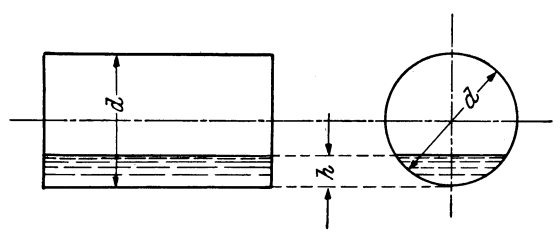

Abb.33.

Teilweise entleerte Zylinder, wie Kesselwagen u. ä., können aus dem Inhalt des Kreisabschnittes und der Länge des Zylinders berechnet werden. Diese Bereehnungsart ist aber sehr umstandlieh und wird erspart dureh die Tabelle 3 (S. 80).

96. Beispiel. Der Durehmesser eines liegenden Zylinders sei 174 cm, der Rauminhalt 2800 Liter; Flüssigkeitsstand  $h = 40$  cm.

$$
\frac{h}{d} = \frac{40}{174} = 0.23.
$$

| Höhe<br>in<br>cm<br>ø | 10           | 20           | 30           | 40           | 50           | 60           | 70                  | 80           | 90           | 100          | 110          |  |
|-----------------------|--------------|--------------|--------------|--------------|--------------|--------------|---------------------|--------------|--------------|--------------|--------------|--|
| in cm                 |              |              |              |              |              |              |                     |              |              |              |              |  |
|                       |              |              |              |              |              |              |                     |              |              |              |              |  |
| 40                    | 9,3          | 21,8         | 34,4         | 47,0         | 59,6         | 72,1         | 84.7                | 97,3         | 110          | 122          | 135          |  |
| 45                    | 11,2         | 27,1         | 43,0         | 58,9         | 74,8         | 90,7         | 107                 | 123          | 139          | 154          | 170          |  |
| 50<br>55              | 13,2<br>15,2 | 32,8<br>39,0 | 52,5<br>62,7 | 72,1<br>86,4 | 91,8<br>110  | 112<br>134   | 131<br>158          | 151<br>181   | 170<br>205   | 190<br>229   | 210<br>253   |  |
| 60                    | 17,2         | 45,4         | 73,7         | 102          | 130          | 159          | 187                 | 215          | 243          | 272          | 300          |  |
| 65                    | 19,1         | 52,2         | 85,4         | 119          | 152          | 185          | 218                 | 251          | 284          | 318          | 351          |  |
| 70                    | 20,9         | 59,4         | 97,8         | 136          | 175          | 213          | 252                 | 290          | 329          | 367          | 406          |  |
| 75                    | 22,6         | 66,7         | 111          | 155          | 199          | 243          | 288                 | 332          | $^{376}$     | 420          | 464          |  |
| 80                    |              | 74,2         | 125          | 175          | 225          | 275          | 326                 | 376          | 426          | 476          | 527          |  |
| 85                    |              | 82,0         | 139          | 195          | 252          | 309          | 366                 | 422          | 479          | 536          | 593          |  |
| 90                    |              | 89.8         | 153          | 217          | 281          | 344          | 408                 | 472          | 535          | 599          | 662          |  |
| 95                    |              | 97,7         | 169          | 240          | 310          | 381          | 452                 | 523          | 594          | 665          | 736          |  |
| 100                   |              | 106          | 184          | 263          | 341          | 420          | 498                 | 577          | 656          | 734          | 813          |  |
| 105                   |              | 114<br>122   | 200<br>217   | 287          | 374          | 460<br>502   | 547                 | 633<br>692   | 720          | 806<br>882   | 893<br>977   |  |
| 110                   |              |              |              | 312          | 407          |              | 597                 |              | 787          |              |              |  |
| 115<br>120            |              | 130<br>138   | 234<br>251   | 337<br>364   | 441          | 545<br>590   | 649<br>703          | 753<br>816   | 857<br>929   | 961<br>1042  | 1064         |  |
| 125                   |              | 145          | 268          | 391          | 477<br>513   | 636          | 759                 | 881          | 1004         | 1127         | 1155<br>1250 |  |
| 130                   |              | 153          | 285          | 418          | 551          | 684          | 816                 | 949          | 1082         | 1214         | 1347         |  |
| 135                   |              | 160          | 303          | 446          | 589          | 732          | 876                 | 1019         | 1162         | 1305         | 1448         |  |
| 140                   |              | 167          | 321          | 475          | 629          | 783          | 937                 | 1091         | 1245         | 1398         | 1552         |  |
| 145                   |              | 174          | 339          | 504          | 669          | 834          | 999                 | 1164         | 1330         | 1495         | 1660         |  |
| 150                   |              |              | 357          | 534          | 710          | 887          | 1064                | 1240         | 1417         | 1594         | 1771         |  |
| 155                   |              |              | 375          | 564          | 752          | 941          | 1130                | 1318         | 1507         | 1696         | 1884         |  |
| 160                   |              |              | 393          | 594          | 795          | 996          | 1197                | 1398         | 1599         | 1800         | 2001         |  |
| 165                   |              |              | 411          | 625          | 838          | 1052         | 1266                | 1480         | 1694         | 1908         | 2121         |  |
| 170                   |              |              | 429          | 656          | 883          | 1109         | 1336                | 1563         | 1790         | 2017         | 2244         |  |
| 175                   |              |              | 446          | 687          | 927          | 1168         | 1408                | 1649         | 1890         | 2130         | 2371         |  |
| 180                   |              |              | 464          | 718          | 973          | 1227         | 1482                | 1736         | 1991         | 2245         | 2500         |  |
| 185                   |              |              | 481          | 750          | 1019         | 1288         | 1556                | 1825         | 2094         | 2363         | 2632         |  |
| 190                   |              |              | 498          | 782          | 1065         | 1349         | 1632                | 1916         | 2200         | 2483         | 2767         |  |
| 195                   |              |              | 515          | 814          | 1112         | 1411         | 1710                | 2008         | 2307         | 2606<br>2731 | 2904         |  |
| 200<br>205            |              |              | 532<br>548   | 846<br>878   | 1160<br>1208 | 1474<br>1538 | 1788<br>1868        | 2102<br>2198 | 2417<br>2528 | 2858         | 3045<br>3188 |  |
| 210                   |              |              | 563          | 910          | 1256         | 1602         | 1949                | 2295         | 2641         | 2988         | 3334         |  |
| 215                   |              |              | 579          | 942          | 1305         | 1668         | 2031                | 2394         | 2757         | 3120         | 3483         |  |
| 220                   |              |              | 594          | 974          | 1354         | 1734         | 2114                | 2494         | 2874         | 3255         | 3635         |  |
| 225                   |              |              |              | 1006         | 1403         | 1801         | $\boldsymbol{2198}$ | 2596         | 2994         | 3391         | 3789         |  |
| 230                   |              |              |              | 1037         | 1453         | 1868         | 2284                | 2699         | 3115         | 3530         | 3945         |  |
| 235                   |              |              |              | 1069         | 1502         | 1936         | 2370                | 2803         | 3237         | 3671         | 4105         |  |
| 240                   |              |              |              | 1100         | 1552         | 2004         | 2457                | 2909         | 3362         | 3814         | 4266         |  |
| 245                   |              |              |              | 1131         | 1602         | 2073         | 2545                | 3016         | 3488         | 3959         | 4431         |  |
| 250                   |              |              |              | 1161         | 1652         | 2143         | 2634                | 3125         | 3615         | 4106         | 4597         |  |
|                       |              |              |              |              |              |              |                     |              |              |              |              |  |

Tabelle 2. Inhalt zylindrischer<br>Inhalt in Litern. (Wölbungs-

| 120                      | 130                                                       | 140                                                       | 150                    | 160                            | 170               | 180                                                  | 190                                   | 200             | 210                                           | 220                  | 230                    | 240                           | 250                                       |
|--------------------------|-----------------------------------------------------------|-----------------------------------------------------------|------------------------|--------------------------------|-------------------|------------------------------------------------------|---------------------------------------|-----------------|-----------------------------------------------|----------------------|------------------------|-------------------------------|-------------------------------------------|
|                          |                                                           |                                                           |                        |                                |                   |                                                      |                                       |                 |                                               |                      |                        |                               |                                           |
| 148<br>186               | 160<br>$\rm 202$                                          | 173<br>218                                                | 185<br>234             | 198<br>250                     | 210<br>266        | 223<br>$_{\rm 282}$                                  | 236<br>298                            | 248<br>313      | $^{261}$<br>329                               | $^{273}$<br>345      | 286<br>$_{361}$        | 298<br>377                    | 311<br>393                                |
| 229<br>274               | 249<br>300                                                | 269<br>324                                                | 288<br>$_{348}$        | 309<br>371                     | 328<br>395        | 347<br>419                                           | 367<br>443                            | $_{386}$<br>466 | 406<br>490                                    | 426<br>514           | 445<br>538             | 465<br>561                    | 485<br>585                                |
| 328<br>384               | 356<br>417                                                | 385<br>$_{450}$                                           | 413<br>483             | 441<br>517                     | 469<br>550        | 498<br>583                                           | $_{526}$<br>616                       | 554<br>649      | 582<br>682                                    | 611<br>716           | 639<br>749             | 667<br>782                    | 695<br>815                                |
| 444<br>509               | 483<br>553                                                | 521<br>597                                                | 560<br>641             | 598<br>685                     | 637<br>729        | 675<br>774                                           | 714<br>818                            | 752<br>862      | 791<br>906                                    | 829<br>950           | 868<br>995             | 906<br>$1\,039$               | 945<br>$1\,083$                           |
| 577<br>649               | 627<br>706                                                | 677<br>763                                                | 728<br>820             | 778<br>877                     | 828<br>933        | 879<br>990                                           | 929<br>1047                           | 979<br>1103     | 1029<br>1160                                  | 1080<br>1217         | 1130<br>1 2 7 4        | 1180<br>1330                  | 1230<br>1387                              |
| 726<br>807               | 790<br>877                                                | 853<br>948                                                | 917<br>1019            | 980<br>1090                    | 1044<br>1161      | 1108<br>1232                                         | 1171                                  |                 | 1235 1299 1362<br>1303 1374 1444 1515         |                      | 1426<br>$1\,586$       | 1489<br>1657                  | 1553<br>1728                              |
| 891<br>980<br>1072       | 970<br>1066<br>1167                                       |                                                           | 1048 1127<br>1262 1357 | 1205<br>1153 1239 1326<br>1452 | 1547              | 1284 1362<br>1413 1499<br>1642                       |                                       | 1737 1832       | 1441 1519 1598 1677<br>1586 1672 1759<br>1927 | 1846<br>2022         | 1755<br>1932<br>2117   | 1834<br>2019<br>2212          | 1912<br>$2\,105$<br>2307                  |
| 1168<br>1269             | 1272<br>1382                                              | 1376                                                      |                        | 1480 1584<br>1495 1608 1721    | 1688              | 1792<br>1834 1947 2060 2173                          | 1895                                  | 1999            | 2103<br>2286                                  | 2207<br>2400         | 2311<br>2513           | 2415<br>$\boldsymbol{2\,626}$ | 2519<br>2739                              |
| 1372<br>1480<br>1591     | 1495<br>1734                                              | 1613 1745 1878 2011 2144 2276 2409 2542<br>1878           | 2021                   | 2164                           | 2307              | 1618 1740 1863 1986 2109 2231 2354 2477              | 2450 2593 2736 2880                   |                 | 2675                                          | 2600<br>2807<br>3023 | 2722<br>2940<br>3166   | 2845<br>$3\,073$<br>3309      | $\boldsymbol{2\,968}$<br>3205<br>$3\,452$ |
| 1706<br>1825             |                                                           | 1860 2014<br>1990 2155 2320 2486 2651 2816 2981           | 2168                   | 2322                           |                   | 2476 2630 2784                                       |                                       | 2938 3092       | 3146 3311                                     | 3246<br>3476         | 3400<br>$3\,641$       | $\bf3\,554$<br>$3\,807$       | 3708<br>3972                              |
| 1947<br>$2073\,$         | 2262                                                      | 2124 2301 2477 2654 2831 3008 3184 3361 3538              | 2450 2639              | 2828                           | 3017              |                                                      | 3205 3394 3583 3771                   |                 |                                               | 3715<br>3960         | $3\,891$<br>4149       | ${\bf 4}$ ${\bf 068}$<br>4337 | 4245<br>$4\,526$                          |
| 2202<br>2335             | 2403<br>2549                                              | 2605<br>2763                                              | 2806<br>2977           | 3007<br>3191                   | 3208              | 3404 3618 3832 4046 4260                             | 3409 3610                             | 3811            | $\mid\!\!4012\!\!$                            | 4213<br>4474         | 4414<br>4687           | $\bf4615$<br>4901             | $\boldsymbol{4816}$<br>5115               |
| 2471 <br>2611            | 2698                                                      | 2925<br>2852 3092 3333 3573 3814 4054 4295 4535 4776 5016 | 3152                   | 3379                           |                   | 3606 3833 4060 4287 4514 4741                        |                                       |                 |                                               |                      | 4968<br>5257           | 5195<br>$_{\rm 5498}$         | $_{\rm 5422}$<br>$5\,738$                 |
| 2754<br>2900             |                                                           | 3009 3263 3518 3772<br>3169 3438 3707                     |                        |                                |                   | 4027 4281 4535 4790 5044 5299<br>3976 4244 4513 4782 |                                       | 5051            | 5320                                          | 5588                 | 5553<br>5857           | 5808<br>$6\,126$              | 6062<br>6395                              |
| 3050<br>3203             | 3334                                                      | 3502 3800 4099                                            | 3617 3901              | 4184<br>4398                   |                   | 4468 4751<br>4696 4995 5294 5592 5891                | 5035                                  | 5318            | 5602                                          | 5885<br>6190         | $6\,169$<br>6488       | $6\,452$<br>6787              | 6736<br>7085                              |
| 3359<br>3518             | 3848                                                      | 3673 3987 4302 4616 4930 5244 5558 5872 6187              |                        | 4178 4509 4839                 |                   | 5169 5499                                            | 5829                                  | 6159            | 6489                                          | 6501<br>6819         | 6815<br>7149           | 7 1 2 9<br>7479               | 7443<br>7809                              |
| ${\bf 3680}$<br>$3846\,$ | 4027<br>4209                                              | 4572                                                      | 4373 4719<br>4935      | 5298                           | 5066 5412<br>5661 |                                                      | 5759 6105 6451<br>6025 6388 6751      |                 | 6798<br>7114                                  | 7144<br>7477         | 7490<br>7840           | 7837<br>$8\,203$              | 8 1 8 3<br>8566                           |
| 4015                     | 4395<br>4186 4584 4982                                    |                                                           |                        | 4775 5155 5535<br>5379 5777    |                   | 5915 6296 6676 7056 7436<br>6174 6572                | 6970                                  | 7367            | 7765                                          | 7816<br>8162         | 8196<br>$8\,560$       | 8576<br>$\boldsymbol{8958}$   | 8956<br>$9\,355$                          |
| 4361<br>4538             | 4776<br>4972                                              | 5192<br>5406                                              | 5607<br>5840           | 6023<br>6273                   | 6438<br>6707      | 7141                                                 | 6854 7269<br>7575                     |                 | 7685 8100<br>8008 8442                        | 8516<br>8876         | 8931<br>9310           | 9347<br>9743                  | 9762<br>10177                             |
| 4719                     | 5171<br>$4902\vert 5374\vert$<br>5088 5579 6070 6561 7052 | 5624<br>5845                                              |                        | 6076 6528<br>6316 6788         | 6981<br>7259      | 7542 8033 8524 9015 9506 9997                        | 7433 7886 8338 8790<br>7731 8202 8674 |                 | 9145                                          | 9243<br>9616         | 9695<br>10088<br>10488 | 10147<br>10559<br>10979       | 10600<br>11031<br>11469                   |

Gefäße mit gewölbtem Boden. radius *r* = Zylinderdurchmesser *d.)* 

| ħ<br>$\overline{d}$ | ħ<br>fact.<br>đ.                      |      | fact.          | $\boldsymbol{h}$<br>$\overline{d}$ | fact.        | h<br>$\overline{d}$ | fact.  | h<br>$\frac{a}{d}$ | fact.      |  |
|---------------------|---------------------------------------|------|----------------|------------------------------------|--------------|---------------------|--------|--------------------|------------|--|
| 0,01                | 0,0017                                | 0.21 | 0,1527         | 0.41                               | 0,3860       | 0,61                | 0,6389 | 0.81               | 0,8677     |  |
| 0,02                | 0,0048                                | 0,22 | 0,1631         | 0,42                               | 0,3986       | 0,62                | 0.6513 | 0.82               | 0,8776     |  |
| 0,03                | 0,0087                                | 0,23 | 0,1738         | 0,43                               | 0.4112       | 0,63                | 0,6636 | 0.83               | 0,8873     |  |
| 0,04                | 0.0134                                | 0.24 | 0,1845         | 0,44                               | 0,4238       | 0,64                | 0,6759 | 0,84               | 0,8967     |  |
| 0,05                | 0,0187                                | 0.25 | 0.1955         | 0,45"                              | 0,4364       | 0,65                | 0,6881 | 0.85               | 0,9059     |  |
| 0,06                | 0,0245                                | 0,26 | 0,2066         | 0.46                               | 0,4491       | 0,66                | 0,7002 | 0,86               | 0,9140     |  |
| 0,07                | 0,0308                                | 0,27 | ${0.2178}$     | 0,47                               | 0,4618       | 0.67                | 0,7122 | 0.87               | 0,9236     |  |
| 0,08                | 0,0375                                | 0,28 | 0,2292         | 0,48                               | 0,4745       | 0.68                | 0,7241 | 0,88               | 0,9320     |  |
| 0,09                | 0,0446                                | 0,29 | 0,2407         | 0,49                               | 0,4873       | 0,69                | 0.7360 | 0,89               | 0,9402     |  |
| 0,10                | 0,0520                                | 0.30 | 0,2523         | 0.50                               | 0,5000       | 0,70                | 0.7477 | 0,90               | 0,9480     |  |
| 0,11                | 0,0598                                | 0,31 | $\, 0.2640 \,$ | 0,51                               | 0,5127       | 0.71                | 0,7593 | 0.91               | 0.9554     |  |
| 0,12                | 0.0689                                | 0,32 | 0,2759         | 0,52                               | 0,5255       | 0,72                | 0,7708 | 0.92               | 0,9625     |  |
| 0,13                | ${0.0764}$                            | 0,33 | 0,2878         | 0,53                               | 0,5382       | 0,73                | 0,7822 | 0,93               | 0,9692     |  |
| 0,14                | $\begin{array}{c} 0.0851 \end{array}$ | 0,34 | 0,2998         | 0.54                               | 0,5509       | 0.74                | 0,7934 | 0.94               | 0,9755     |  |
| 0,15                | 0,0941                                | 0,35 | 0,3119         | 0,55                               | $\,0.5636\,$ | 0,75                | 0,8045 | 0,95               | 0,9813     |  |
| 0.16                | 0,1033                                | 0,36 | $\rm 0.3241$   | 0,56                               | 0,5762       | 0.76                | 0,8155 | 0,96               | 0,9866     |  |
| 0,17                | 0.1127                                | 0,37 | ${ 0,3364}$    | 0.57                               | 0,5888       | 0,77                | 0,8262 | 0,97               | ${0,9913}$ |  |
| 0,18                | 0,1224                                | 0,38 | 0.3487         | 0.58                               | 0.6014       | 0,78                | 0,8369 | 0,98               | 0.9952     |  |
| 0,19                | 0,1323                                | 0,39 | 0,3611         | 0,59                               | 0,6140       | 0.79                | 0,8473 | 0,99               | 0,9983     |  |
| 0,20                | 0,1424                                | 0,40 | 0,3735         | 0,60                               | 0,6265       | $_{0,80}$           | 0,8576 | 1,00               | 1,0000     |  |

Tabelle 3. Flüssigkeitsinhalt liegender Zylinder.

Nach der Tabelle 3 entspricht 0,23 dem fact. 0,1738. Daraus errechnet sich ein Flussigkeitsinhalt:

#### $2800.01738 = 487$  Liter.

Aufgaben: 137. Welchen Fliissigkeitsinhalt hat ein liegender Zylinder von 80 cm (172 em) Durchmesser und einem Fliissigkeitsstand von 64 em *(105* em) Hohe, wenn der Gesamtinhalt des GefiiJ3es 980 Liter *(1230 Liter)* beträgt?

## 12. Gefäße mit Rührwerk.

Bei Bottichen und Gefäßen mit Rührwerk, eingebauten Apparateteilen usw. sind dieselben bei der Bestimmung des Fassungsvermogens zu beriieksiehtigen.

Uber eine Bestimmungsmethode dureh Titration (Einfiillen von Wasser, Zugabe einer genau bekannten Menge Säure oder Lauge und Titration der entstandenen Lösung) und Berechnung des Flüssigkeitsinhaltes aus dem Analysenergebnis siehe S. 152.

# T. Graphisches Rechnen,

# 1. Graphische Darstellung des Zusammenhanges zweier veranderlicher GroBen. Zeichnen und Ablesen von Kurven.

Zweck der graphischen (zeichnerischen) Darstellung ist es, Meßergebnisse so zusammenzufassen, daß die Gesamtheit der zusammengehörigen Werte sich dem Auge in anschaulicher Art zu

erkennen gibt. Gleichmäßiges Ansteigen der erhaltenen Kurve zeigt die Gleichmäßigkeit eines Vorganges an, Knicke in der Kurve geben Unregelmäßigkeiten zu erkennen usw. Der Vorteil der graphischen Darstellung gegenuber einer Tabelle liegt darin, daB aus der gezeichneten Kurve jeder beliebige Wert sofort abgelesen werden kann, wahrend die Tabelle nur einige wenige Werte enthalt und Zwischenwerte durch Rechnung (Interpolation) ermittelt werden· mussen. Die Genauigkeit der graphischen Darstellung hängt von der Größe der Zeichnung ab und tritt gewöhnlich hinter die einer Tabelle etwas zurück.

97. Beispiel. Es ist die Kurve, welche die Abhangigkeit der Empfindlichkeit einer analytischen Waage von der jeweiligen Belastung angibt, zu zeichnen. Es seien die in untenstehender Tabelle verzeichneten Werte für die Empfindlichkeit gefunden worden:

Bei einer Belastung

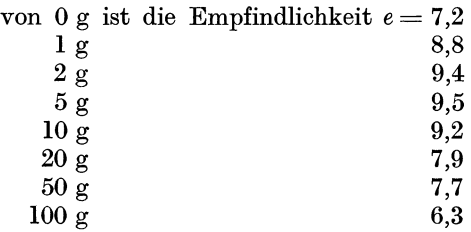

Zur graphischen Darstellung des Versuchsergebnisses werden die gefundenen Werte in ein Koordinatensystem eingetragen und die erhaltenen Punkte zu einer Kurve verbunden (Abb. 34).

Ein rechtwinkliges Koordinatensystem besteht aus 2 aufeinander senkrechten Geraden (Achsen). Die Waagrechte wird als Abszisse, die Senkrechte als Ordinate bezeichnet. Der Schnittpunkt beider Achsen ist der Nullpunkt (Ausgangspunkt). Auf der Senkrechten werden die Werte von *e* in einer gleichmaBigen Teilung (vorgezeichneter MaBstab), auf der Waagrechten die Werte der Belastung aufgetragen.

Zeichnung der Kurve: Der Wert e für die Belastung 1 g beträgt nach der Tabelle 8,8. Dieser Wert wird nun auf der Senkrechten (e-Achse) eingetragen und von dort eine Parallele zur Waagrechten gezogen. Sodann wird auf. der unteren Waagrechten die zugehorige Belastung, in diesem Falle also 1 g, eingetragen und von hier eine Parallele zur senkrechten Achse gezogen. Der Schnittpunkt der beiden gezogenen Linien ist der gesuchte Punkt. In derselben Weise werden alle ubrigen Punkte ermittelt und miteinander verbunden. Aus der entstandenen Kurve ist u. a. sofort

Wittenberger, Rechnen in der Chemie.

zu erkennen, bei welcher Belastung die Waage am empfindlichsten ist (im Beispiel bei etwa 4 g, groBte Hohe der Kurve).

Zur Ermittlung irgendeines Zwischenwertes aus der Kurve verfahrt 'man in umgekehrter Reihenfolge. Gesucht sei z. B. die Empfindlichkeit e für die Belastung 18 g. Man sucht den Punkt 18 auf der waagrechten Belastungslinie und zieht von diesem eine Parallele zur Senkrechten. Vom Schnittpunkt dieser Geraden mit

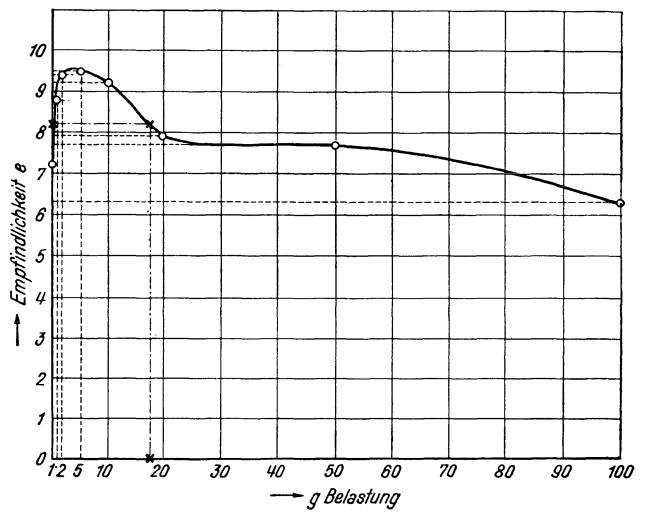

Abb. 34. Empfindlichkeitskurve.

der Kurve wird nun eine Parallele zur Waagrechten gezogen und der Schnittpunkt derselben mit der senkrechten e-Achse bestimmt. Dies ist der gesuchte Wert für *e*, in unserem Falle also 8,2.

Aufgaben: 138. Zeiehne die Temperatur-Zeit-Kurve, welehe sieh aus den Ablesungen eines Thermometers wahrend des Aufheizens eines Heizbades ergibt. Als Maßstab wähle für die Zeit 1 cm pro 10 Minuten und fiir die Temperatur 1 em je 25°.

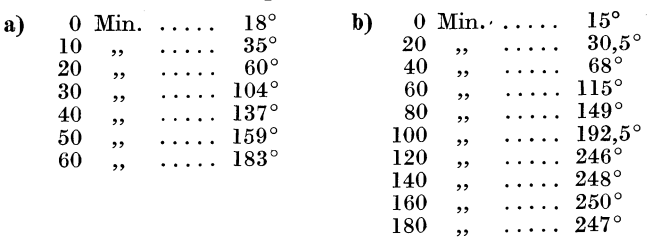

139. Bestimme aus der Löslichkeitskurve, S. 119, die Löslichkeit von Kaliumnitrat für die Temperaturen

a)  $12^{\circ}$ , b)  $25^{\circ}$ , c)  $36^{\circ}$ , d)  $57^{\circ}$ .

140. Zeichne die Löslichkeitskurve für

a)  $\text{NaNO}_3$ , b)  $\text{NH}_4\text{Cl}$ , c) Rohrzucker

für den Temperaturbereich von 0 bis 100°. Die Werte für die Löslichkeiten sind der Tabelle 9, S. 283, zu entnehmen.

#### 2. Graphisehe Reehentafeln (Nomographie).

Wo es sich darum handelt, die Zusammenhänge von mehr als 2 Größen zu veranschaulichen, kann zur Aufstellung graphischer Rechentafeln (sog. Nomogramme) geschritten werden.

Zur Berechnung voneinander abhängiger Größen dient im allgemeinen die mathematische Gleichung, zu deren Auflosung oft eine Reihe Nebenrechnungen notwendig sind. Abgesehen davon, daß diese Rechnungen, die für jeden Einzelfall erneut durchgefiihrt werden miissen, zeitraubend sind, wirken sie, besonders bei Serienanalysen, ermüdend und werden weitgehend zu einem ., mechanischen" Rechnen. Man könnte auch für diese Fälle Tabellen aufstellen, die jedoch auBerst umfangreich (und dadurch

uniibersichtlich) wiirden und aus denen Zwischenwerte durch Interpolation ermittelt werden miiBten, was bei der Aufstellung von Nomogrammen wegfallt.

## *a) Netztafeln.*

98. Beispiel. Bei der gewichtsanalytischen Schwefelbestimmung ist bei einer Einwaage von *e* Gramm und einer Auswaage von *a* Gramm BaS04 der Prozentgehalt an Schwefel  $\left( p = \frac{13,73 \cdot a}{a} \right)$  innerhalb gewisser Grenzen, z. B. fiir den

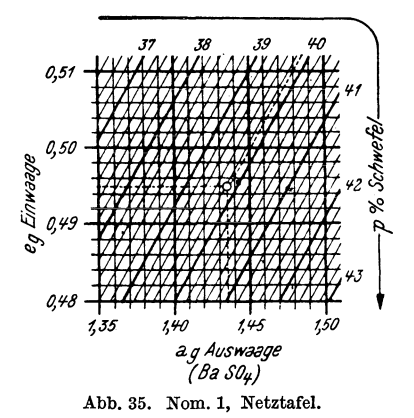

Bereich von 37 bis 43% Schwefel und einer Einwaage zwischen 0,48 und 0,51 g aus dem in der Abb.35 (Nom. 1) aufgestellten Nomogramm zu ermitteln.

Das Nomogramm ist aufgebaut aus 3 veranderlichen, voneinander abhängigen Zahlengrößen: die Einwaage und Auswaage befinden sich auf den Achsen eines rechtwinkligen Koordinatensystems, wahrend die schragliegende Linienschar (Prozentgehalt *p)*  ein Strahlenbüschel (keine Parallelen) bildet, das seinen Ursprung weit auBerhalb der Zeichenflache besitzt.

Die Gebrauchsanweisung wird nun an Hand eines Beispiels erläutert. Die strichlierten Linien der Einwaage  $(0.4950 \text{ g})$  und der Auswaage (1,4360 g) ergeben einen Schnittpunkt, von welchem eine strichIierte Linie entlang der schragen Linienschar einen Prozentgehalt von 39,8% Schwefel anzeigt.

Der Nachteil solcher Netztafeln liegt darin, daB es schwierig ist für das Auge, einen bestimmten Punkt zu fixieren, weil man

> durch das engmaschige Netz leicht irregeführt werden kann. Ferner sind die Fehlerquellen durch eine gleichzeitige, oft dreifache Interpolation (welche sich hier durch die Ablesung von Zwischenwerten äußert) groß.

# *b) Leitertafeln.*

 $\alpha$ ) Doppelleiter. Als eine Leiter bezeichnen wir eine Gerade, die durch angebrachte Teilstriche und Bezifferung derselben (Skala) entstanden ist. Heften wir 2 solcher Leitern nebeneinander, erhalten wir eine Doppelleiter (Abb.36, Nom. 2). **99. Beispiel.** Wahlen wir in dem unter 1 angefuhrten Abb. 36. Nom. 2, Beispiel eine der Veränderlichen konstant (es kann

dies naturgemiiB nur die Einwaage sein), z. B. eine Einwaage von 0,5000 g, so haben wir nur noch mit 2 Veranderlichen zu rechnen, das sind Auswaage und der zugehörige Prozentgehalt.

Die eine Leiter enthält also die Werte für die Auswaage, die andere jene der zugehörigen Prozentgehalte und wir können an dieser Doppelleiter die % Schwefel fur eine erhaltene Auswaage sofort ablesen, z. B. für 1,4820 g Auswaage:  $40,7\%$  Schwefel.

Auf dem gleichen Prinzip beruht der logarithmische Rechenschieber. Durch Einstellen der Zunge auf eine ganz bestimmte Stelle erhalten wir verschiedene Doppelleitern. Als Beispiel diene eine Multiplikation. Eine Reihe von Zahlen solI mit 19,8 multipIiziert werden. Nach Einstellen des Anfangsstriches der beweglichen Zunge auf 19,8 der festen Skala erhalten wir eine Doppelleiter, auf welcher durch einfaches Verschieben des Glaslaufers auf die verschiedenen Zahlen der Zunge sofort das zugehörige Resultat auf der festen Skala abgelesen werden kann.

 $\beta$ ) Fluchtentafel mit 3 Leitern. Die Abb. 37 (Nom. 3) zeigt eine solche Leitertafel mit 3 Skalen, von denen die mittlere schrag steht. Die Fluchtentafel dient wie die unter 1 beschriebene Netz-

42  $1.55$  tafel zum Aufsuchen des Resultates, wenn auBer diesem in der Gleichung noch 2 Veranderliche enthalten sind.

**100. Beispiel.** Gegeben sind die Einwaage *e* und die Auswaage *a* Gramm BaS0<sup>4</sup> ; zu ermitteln ist der Prozentgehalt an Schwefel. Die zur Anwendung kommende Gleichung lautet  $p = \frac{13,73..a}{a}$ Durch Verbindung der Werte für die Einwaage (z. B. 0,4875 g)

und Auswaage  $(z, B, 1,4540 g)$  mit Hilfe einer "Fluchtenlinie"

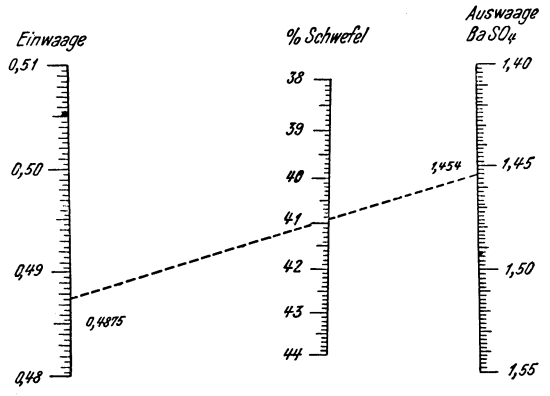

Abb.37. Nom. 3, Fluchtentafeln mit 3 Leitern.

kann im Schnittpunkt dieser mit der Prozentskala sofort der Prozentgehalt (in unserem Falle 40,95%) abgelesen werden, da alle 3 Punkte auf dieser Geraden liegen.

*y)* Die weitere Entwicklung hat schlieBlich zur Aufstellung allgemein anwendbarer Rechen- und Kontrolltafeln, z. B. für die quantitative Analyse gefiihrt.

Das in der Abb. 38 (Nom. 4) gezeigte Nomogramm besitzt auBer den Leitern eine Zapfenlinie *Z* und dient zur raschen Feststellung des Prozentgehaltes nach der Gleichung:

$$
p = \frac{100 \cdot \text{Faktor} \cdot \text{Auswaage}}{\text{Einwaage}}.
$$

An der Faktorenleiter sind fur eine Reihe Analysenarten die zugehörigen Umrechnungsfaktoren als Punkte gekennzeichnet. Durch die Bezifferung ist es moglich, nach Bedarf auch noch weitere Umrechnungsfaktoren an der richtigen Stelle zu markieren. Falls der Faktor kleiner ist als 0,1, setzt man ihn mit dem zehnfachen Betrag ein, falls er größer ist als 1,0, nimmt man  $\frac{1}{10}$ . Eine

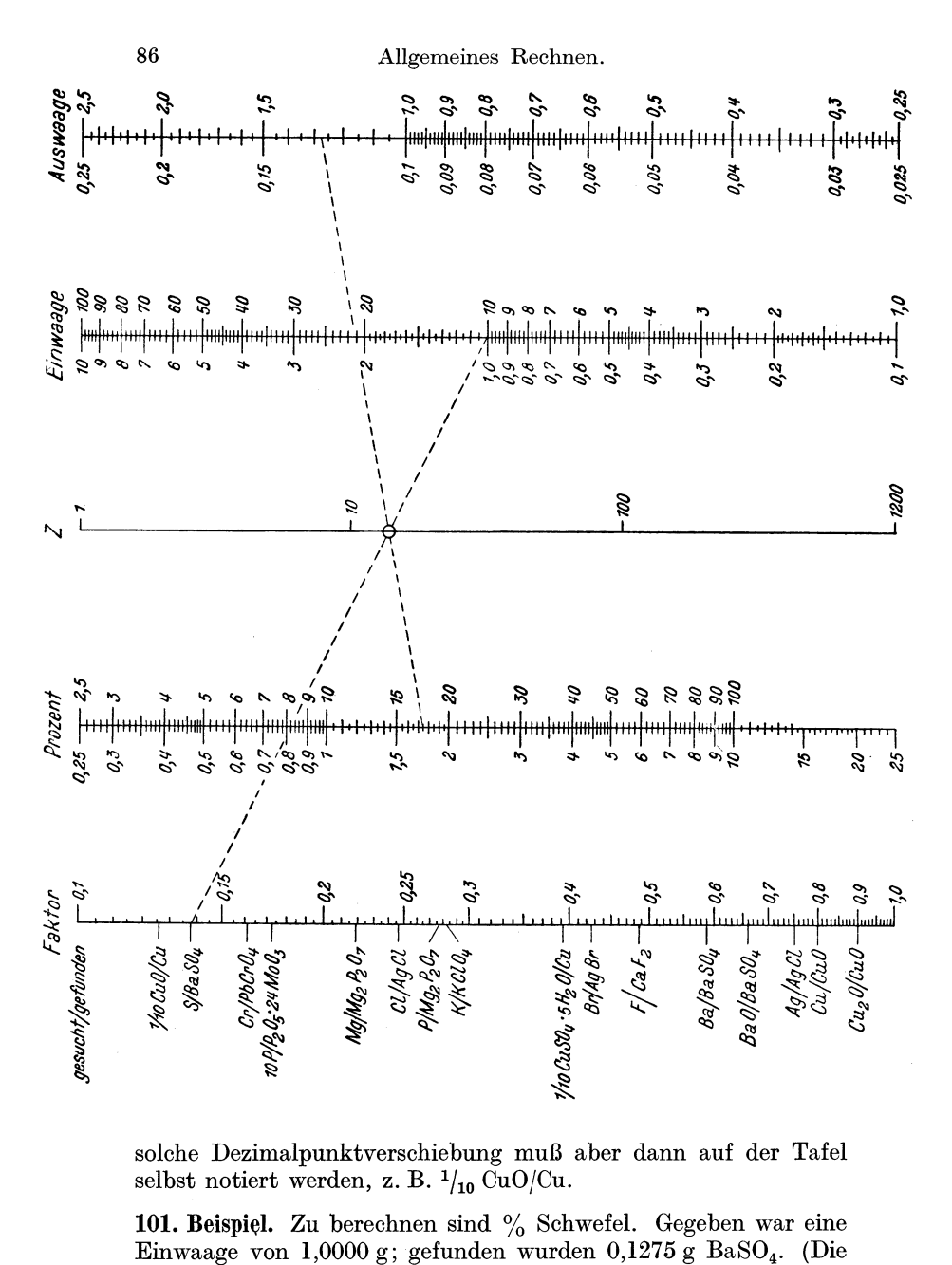

da<br>:<br>! 27 Dezimalpunktverschiebung muß aber dann auf d selbst notiert werden, z. B.  $\frac{1}{10}$  CuO/Cu.

e. Einwaage von 1,0000 g; gefunden wurden 0,1275 g Ba $SO_4$ . (Die eingezeichneten, strichlierten Fluchtenlinien gelten für dieses Beispiel.)

Man verbindet die Zahl der Einwaage (1,0000 g) mit dem Faktor S/BaS04 • Durch den Schnittpunkt dieser Linie mit der Zapfenlinie Z und durch den Punkt der Auswaage (0,1275 g) wird abermals eine Gerade gezogen, die in ihrem Schnittpunkt mit der Prozentlinie sofort die % Schwefel abzulesen gestattet: 1,75%.

Zur bequemeren Benutzung dienen Richtscheite aus Cellon, die mittels einer Nadelspitze den Zapfenpunkt als Drehpunkt der Fluchtenlinie fixieren.<br>Die nomographischen Methoden sind allgemein anwendbar.

z. B. zur Auswertung der Ablesungen bei der Wheatstoneschen Brücke, zur Ermittlung des Brechungsexponenten, zur Zinsrechnung, zur Berechnung von Litergewichten von Gasen bei abgelesenem<br>Druck und abgelesener Temperatur usw.<br>Eine Besprechung der Aufstellung solcher Nomogramme würde

den Rahmen des Buches iiberschreiten.

# **2. Spezifisches Gewicht (Wichte).**

#### 1. Begriff des spezifischen Gewichtes.

Das spezifische Gewicht oder die Wichte ist das Gewicht der Volumseinheit (Gramm/cm3 oder kg/dm3).

Als Einheit gilt das spezifische Gewicht von reinem Wasser bei  $+4^{\circ}$  C.

Das spezifische Gewicht gibt also an, wieviel mal schwerer ein bestimmtes Volumen eines Stoffes ist als das gleiche Volumen Wasser' von  $+4^{\circ}$  C.

Das spezifische Gewicht ist zahlenmaBig gleich der *Dichte* eines Stoffes, so daB auch von einer Dichtebestimmung gesprochen wird. Unter Dichte versteht man das Verhaltnis der Masse eines Stoffes zu seinem Volumen.

Nach dem Gesagten gilt für die Berechnung folgende Formel:

$$
G = V \cdot s
$$
, daraus sind  $V = \frac{G}{s}$  und  $s = \frac{G}{V}$ ,

worin *G* das absolute Gewicht, *V* das Volumen und 8 das spezifische Gewicht bedeuten. (Statt 8 kann die Dichte *d* gesetzt werden.)

In den *Dichtetabellen* verschiedener Sauren und Laugen auf S. 284 ist nicht das spezifische Gewicht oder die Dichte, sondern das Litergewicht angegeben. Es ist dies das Gewicht eines Liters der Fliissigkeit, ausgedriickt in Gramm. Das spezifische Gewicht ist dann der tausendste Teil des Litergewichtes.

102. Beispiel. Das spezifische Gewicht einer 63%igen Schwefelsäure beträgt bei  $20^{\circ}$  (bezogen auf Wasser von  $4^{\circ}$ ) 1.531 g/cm<sup>3</sup>. Das heiBt also, daB 1 cm3 dieser Schwefelsaure 1,531 g wiegt oder 1,531mal schwerer ist als 1 cm3 Wasser von 4°. 1 Liter hat dann ein Gewicht von 1531 g (Litergewicht).

Das Volumen, welches 1 g dieser Schwefelsaure einnimmt, errechnet sich nach der Formel

$$
V = \frac{G}{s} = \frac{1}{1,531} = 0,653 \text{ cm}^3.
$$

103. Beispiel. 25 ml eines Alkohol-Wasser-Gemisches wiegen 21,5175 g. Sein spezifisches Gewichts bei der Versuchstemperatur ist nach der Formel

$$
s = \frac{G}{V} = \frac{21,5175}{25} = 0,8607 \text{ g/mL}.
$$

Aufgaben: 141. Wie groB ist das spezifische Gewieht (Diehte) und das Litergewicht einer Kalilauge, von der 100 g (12,5 *t)* einen Raum von 78,1 ml *(10,784 m<sup>3</sup>)* einnehmen?

142. Wieviel g wiegen 80 ml (25 *ml)* Natronlauge vom spezifisehen Gewicht  $s = 1,483$   $(s = 1,108)$ ?

143. Welehen Raum nehmen 340 g (5 *kg)* Salzsaure vom spezifisehen Gewicht  $s = 1,190$   $(s = 1,153)$  ein?

144. Wie schwer ist ein reehteekiger Holzklotz von den AusmaBen  $8 \times 15 \times 5$  cm  $(2.5 \times 9.2 \times 12$  cm), wenn das spezifische Gewicht des Holzes 0,48 betragt?

145. Wie schwer ist eine Korkplatte von

- a)  $40 \text{ cm}$  Länge,  $25 \text{ cm}$  Breite und  $5 \text{ cm}$  Dicke,<br>b)  $50 \text{ cm}$  ,  $40 \text{ cm}$  ,  $\ldots$   $8 \text{ cm}$  ,
- $\frac{1}{2}$ ,  $\frac{10}{2}$  em , , , 8 em  $\cdot$ ,

wenn Kork ein spezifisehes Gewicht von 0,24 hat?

146. Wie schwer sind 250 ml (3,2 *Liter)* Ather vom spezifischen Gewicht 0,74?

147. Wieviel 25-Liter-Gefäße braucht man für

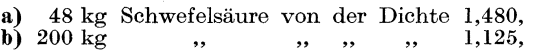

c)  $150 \text{ kg}$  , , , , , 1,565?

148. Wie hoeh stehen 1540 kg Natronlange vom spezifisehon Gowicht 1,385  $(1,285)$  in einem viereckigen Kasten von den inneren Ausmaßen Breite =  $120 \text{ cm}$  und Länge =  $165 \text{ cm}$ ?

149. Wieviel kg Schwefelsäure vom spezifischen Gewicht 1,730 (1,755) müssen in einen stehenden zylindrischen Bottich vom inneren Durchmesser 1,75 m und einer Höhe von 2 m eingefüllt werden, damit die Säure  $\frac{3}{4}$  des Bottichs ausfüllt?

#### 2. Abhängigkeit des spezifischen Gewichtes von der Temperatur.

Bei der Erwärmung eines Körpers wird sein Volumen (bei gleichbleibendem Gewicht) vergroBert, das spezifische Gewicht somit verringert. Es ist daher stets die Temperatur anzugeben,

bei welcher das spezifische Gewicht bestimmt wurde. Als Normaltemperatur gilt 20°. Die Bestimmungstemperatur ist im Resultat wie folgt anzugeben:  $s^{\frac{20}{4}}$  oder  $d^{\frac{20}{4}}$ , wie folgt anzugeben:

d. h. das spezifische Gewicht oder die Dichte bei 20°, bezogen auf Wasser von  $4^\circ$ .

Eine Umrechnung des spezifischen Gewichtes auf eine andere Temperatur ist nur dann möglich, wenn der Ausdehnungskoeffizient des betreffenden Stoffes bekannt ist und die Ausdehnung regelmäßig vor sich geht.

#### **104. Beispiel.**

Zu berechnen ist das spezifische Gewicht des Quecksilbers bei 50°. Das spezifische Gewicht bei 20° = 13,547; der Ausdehnungskoeffizient *f3* des Quecksilbers zwischen 0 und 100° betragt 0,00018 pro Grad.

$$
s_{50} = \frac{G}{V_{50}}, \quad V_{50} = V_{20} \cdot (1 + \beta \cdot t).
$$

*t* ist die Temperaturdifferenz, in unserem Falle  $50 - 20 = +30$ .  $V_{20} = 1$  (denn 1 ml wiegt 13,547 g),  $V_{50}=V_{20}$  · (1 + 0,00018 · 30) = 1. (1 + 0,00540) = 1,0054,

$$
s_{50} = \frac{13{,}547}{1{,}0054} = 13{,}475 \text{ g/ml}.
$$

Hat man das spezifische Gewicht mit einem Instrument, welches nicht auf Wasser von  $+4^{\circ}$  geeicht ist, ermittelt, z. B. mit der Mohrschen Dichtenwaage, einem ungeeichten Pyknometer oder einem alteren Araometer, erhalt man Werte von *d+,* d. h. beispielsweise bei 18° bestimmt, bezogen auf Wasser von 18°, also *d::.* Urn vergleichbare Werte zu erhalten, muB man das spezifische Gewicht auf Wasser von  $+4^{\circ}$  beziehen; wir müssen also den Wert *d <sup>t</sup> ."* (bestimmt bei *18°,* bezogen auf Wasser von  $+4^{\circ}$  errechnen.

Diese Umrechnung geschieht durch Multiplikation des gefundenen spezifischen Gewichtes bei der Versuchstemperatur mit der aus der Tabelle entnommenen Dichte des destillierten Wassers bei der betreffenden Versuchstemperatur.

105. Beispiel.  $d_{\frac{18}{4}}$  wurde gefunden zu 1,3761.

Aus der Tabelle (S. 293) ergibt sich für die Dichte des Wassers bei 18° 0,99862.

$$
d\frac{18}{4} = 1{,}3761
$$
. 0,99862 = 1,3741 g/cm<sup>3</sup>.

**106. Beispiel.** Bei der Nachprufung einer lO-ml-Pipette wurde diese mit destilliertem Wasser von 16° gefüllt und anschließend das Wassergewicht zu 9,9740 g bestimmt. Wie groB ist der Inhalt der Pipette, bezogen auf Wasser von  $+4^{\circ}$ ?

Da 1 ml Wasser bei 16° nach der Tabelle 0,99897 g wiegt, nehmen 9.9740 g einen Raum von 9.9740: 0,99897 = 9,984 ml ein.

Ganz allgemein erfolgt die *Korrektur tur die Ausdehnung des Wassers* nach der Formel:

$$
p'=p\mathbin{.} \frac{a}{d},
$$

worin *p* und *d* Gewicht und Dichte des Wassers bei der Versuchstemperatur, *P'* und *d'* Gewicht und Dichte des Wassers bei der Bezugstemperatur bedeuten. *d* und *d'* sind aus den Dichtetabellen des destillierten Wassers zu entnehmen.

Wird auf Wasser von  $+4^{\circ}$  bezogen, dann ist  $d' = 1,0000$  und das gefundene Wassergewicht mu13 noch durch die Dichte des Wassers bei der Versuchstemperatur dividiert werden, um das Volumen, bezogen auf die Bezugstemperatur  $+4^{\circ}$  zu erhalten (oder, was das gleiche Ergebnis liefert, das errechnete spezifische Gewicht mu13 mit der Dichte *d* des Wassers bei der Versuchstemperatur multipliziert werden; siehe Beispiel 105).

Aufgaben: 150. Wie groB ist das spezifische Gewicht von Quecksilber bei 100° (15°), wenn dasselbe bei 20° 13,547 g/ml und der Ausdehnungskoeffizient  $\beta$  des Quecksilbers zwischen 0 und 100° 0,00018 betragt?

151. Die Dichte einer Fliissigkeit wurde gefunden zu

a)  $d\frac{15}{15} = 0.875$ , b)  $d\frac{20}{30} = 1.023$ , c)  $d\frac{21}{31} = 1.205$ .

Berechne die Dichte, bezogen auf Wasser von  $+4^{\circ}$ .

152. Welchen Rauminhalt hat eine Pipette, bezogen auf Wasser von +4°, die mit Wasser von der Temperatur *to* gefiillt und dessen Gewicht zu *W* g bestimmt wurde?

a)  $t = 23^{\circ}$ ,  $W = 50,156$  g; b)  $t = 17^{\circ}$ ,  $W = 24,928$  g; c)  $t = 20^{\circ}, W = 10{,}017 \text{ g}.$ 

#### 3. Auftrieb.

Das Archimedische Prinzip besagt: Jeder in eine Flüssigkeit untergetauchte Korper erscheint in derselben infolge des Auftriebes um soviel leichter, als die von ihm verdrängte Flüssigkeitsmenge wiegt. (Wagung der Korper in einer Flussigkeit mit Hilfe der hydrostatischen Waage.)

$$
s=\frac{G}{W} \cdot d.
$$

 $G =$  Gewicht des Körpers in der Luft.

- $W =$  Gewichtsverlust desselben in der Flüssigkeit ( $=$  Gewicht der verdrangten Flussigkeit; ist diese Wasser, dann ist das  $Gewicht$  des verdrängten Wassers  $=$  Volumen des ver- $\alpha$ drängten Wassers  $=$  Volumen des untergetauchten Körpers, bei Außerachtlassung der Temperatur!).
- *d* = Dichte der Fhissigkeit bei der Versuchstemperatur.

**107. Beispiel.** Ein Stuck Salz wiegt 4,68 g. In Leinol (spezifisches Gewicht desselben 0,950) gewogen, betragt sein Gewicht 2,50 g.

Das spezifische Gewicht des Salzes

$$
s = \frac{4,68}{4,68 - 2,50} \cdot 0,95 = 2,04 \,\mathrm{g/cm^3}.
$$

108. Beispiel. Ein Glaskörper wiegt in der Luft 22,05 g,

im Wasser 14,70 g,

im Spiritus 16,10 g.

Berechne aus diesen Daten das spezifische Gewicht des Spiritus.

(Annahme: die Temperatur sei  $+4^{\circ}$ .)

Aus den Wägungen des Glaskörpers in Luft und Wasser ergibt sich ein spezifisches Gewicht des Glases

$$
s_{\text{Glas}} = \frac{22,05}{22,05 - 14,70} \cdot 1,0000.
$$

Aus den Wägungen des Glaskörpers in Luft und Spiritus ergibt sieh das gleiche spezifisehe Gewieht des Glases naeh der Formel

$$
s_{\text{Glas}} = \frac{22,05}{22,05 - 16,10} \cdot x,
$$

worin *x* das spezifisehe Gewieht des Spiritus bezeiehnet.

Da es sich in beiden Fallen um das spezifische Gewieht desselben Körpers handelt, können beide Werte gleichgesetzt werden:

$$
\frac{22,05}{7,35} \cdot 1,000 = \frac{22,05}{5,85} \cdot x;
$$

daraus ergibt sich für

$$
x=\frac{22{,}05\cdot 5{,}85}{7{,}35\cdot 22{,}05}=\frac{5{,}85}{7{,}35}=0{,}796\ \mathrm{g/mL}
$$

**109. Beispiel.** Bei der Bestimmung des spezifischen Gewiehtes von Kork muBte derselbe, da er im Wasser schwimmt, mit einer Bleikugel besehwert werden, um seinen Gewiehtsverlust bei der Wagung im Wasser festzustellen. Es wurden somit folgende Wagungen ausgefiihrt:

Gewicht des Korkes 7,2 g, Gewieht der Bleikugel 57,0 g, Gewieht der Bleikugel im Wasser 52,0 g, Gewicht des Korkes + Bleikugel im Wasser 29,2 g. V olumen Kork = V olumen Kork + Blei - V olumen Blei =

Volume Kork = Volume Kork + Ble = Volume MBr = 157,0 - 29,2] - [57,0 - 52,0] = 35 - 5 = 30 cm<sup>3</sup>.  

$$
s_{Kork} = \frac{7,2}{30} = 0.24 \text{ g/cm}^3.
$$

Aufgaben: 163. Ein Stuck Kalkspat *(Feldspat)* wiegt in der Luft 42 g (18,64 g), im Wasser 27 g (11,19 g). Wie groß ist das spezifische Gewicht des Minerals?

154. Ein Stück Holz, in der Luft gewogen, hat ein Gewicht von 17,50 g (10,48 g). Verbunden mit einem Stück Blei vom Gewicht 43,30 g (28,6 *g)* wiegt es im Wasser 33,00 g *(18,10 g).* Das spezifische Gewicht des verwendeten Bleistuckes ist 11,4. Welches spezifische Gewicht hat die untersuchte Holzsorte?

166. Ein Willfel aus Holz von 10 cm (12 *em)* Kantenlange schwimmt im Wasser. Sein Gewicht wurde zu 750 g *(1260 g)* bestimmt. Wie tief taucht der Würfel im Wasser ein? (Gesamtgewicht = Volumen des eingetauchten Teiles.)

# 4. Bestimmung des spezifischen Gewichtes mit dem Pyknometer.

*a) Flii88igkeiten.* 

Folgende Wagungen sind durchzufiihren:

Gewicht des leeren Pyknometers bei *to ...* ................ *<sup>C</sup>* Gewicht des mit Wasser gefüllten Pyknometers bei  $t^{\circ}$ ..... *B* Gewicht des mit der Flüssigkeit gefüllten Pyknometers bei  $t^{\circ}$ . A

Daraus erreehnen sieh:

Gewicht der Flüssigkeit  $G = A - C$ , Volumen der Flüssigkeit  $V = B - C$  (= Wassergewicht; Wasserwert des Pyknometers).

$$
s = \frac{G}{V} = \frac{A-C}{B-C}.
$$

Die Normaltemperatur ist 20°. Soll auf Wasser von  $+4^{\circ}$  bezogen werden, muß das Wassergewicht  $(B - C)$  noch durch die Dichte des Wassers bei der Versuehstemperatur (siehe S.293) dividiert werden, um das Volumen des Wassers zu erhalten (das gleiehe Ergebnis erhalt man, wenn man das gefundene spezifisehe Gewieht mit der Diehte des Wassers bei der Versuehstemperatur multipliziert) .

110. Beispiel. Zur Eestimmung des spezifisehen Gewiehtes einer Sehwefelsaure wurden folgende Wagungen ausgefiihrt:

Leeres Pyknometer bei 20° ..................... , ., 6,085 g Pyknometer + Wasser bei 20° ........ , .. , ........ . 31,096 g Pyknometer + Sehwefelsaure bei *20°* .............. . 51,664 g

$$
s\frac{20}{20} = \frac{G}{V} = \frac{51,664 - 6,085}{31,096 - 6,085} = \frac{45,579}{25,011} = 1,822,
$$
  

$$
s\frac{20}{4} = 1,822 \cdot 0,99823 = 1,818 \text{ g/ml}.
$$

(0,99823 ist die Diehte des Wassers bei 20°, entnommen der Tabelle 14, S. 293.)

Bestimmung des spezifischen Gewichtes mit dem Pyknometer. 93

# *b) Feste Stotte.*

Zur Bestimmung des spezifischen Gewichtes fester Stoffe mit Hille des Pyknometers sind folgende Wagungen erforderlich:

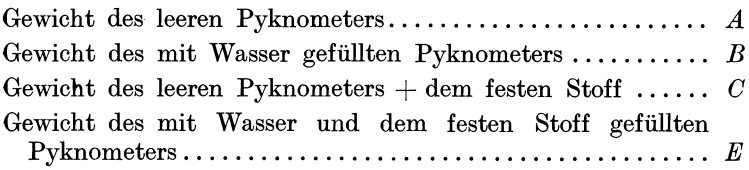

Daraus errechnen sich:

- $C A = G$ , Gewicht der festen Substanz;
- $B A = W$ , Wassergewicht, welches gleichzusetzen ist dem Volumen des Pyknometers;
- $E C = H$ , Gewicht der über dem festen Körper stehenden Hillsfliissigkeit. 1st diese Wasser, dann entspricht dieser Wert dem Volumen der Fliissigkeitsmenge.
- $W H =$  Volumen des Pyknometers Volumen der Hilfs $flüssizekeit Wasser = Volume and des festen Stoffes.$

$$
s = \frac{G}{W - H} = \frac{C - A}{(B - A) - (E - C)}.
$$

Diese Formel wäre richtig, wenn die Bestimmung bei  $+4^{\circ}$ durchgefiihrt worden ware, da bei dieser Temperatur die Dichte  $des$  Wassers  $= 1$  ist und in diesem Fall Volumen und Gewicht gleichzusetzen sind. Die Bestimmung wird jedoch bei der Normal $temperature = 20^{\circ}$  ausgeführt. Das Gewicht der Wassermenge muß daher auf das Volumen umgerechnet werden, indem man die gefundenen Wassergewichte durch die Dichte des Wassers bei 20° dividiert (denn  $\widetilde{V} = G : s$ ). Wir erhalten demnach für das spezifische Gewicht des festen Stoffes, bestimmt bei 20°, bezogen auf Wasser von  $+4^{\circ}$  folgende Berechnungsformel:

$$
s^{\frac{20}{4}} = \frac{G}{\frac{W-H}{w^{\frac{20}{4}}}} = \frac{G}{W-H} \cdot w^{\frac{20}{4}},
$$

worin  $w_{\frac{30}{4}}^{\frac{30}{4}}$  die Dichte des Wassers bei 20°, bezogen auf Wasser von  $+4^{\circ}$  (= 0.99823) bedeutet.

Bei wasserloslichen festen Stoffen muB eine Hillsfliissigkeit verwendet werden, in welcher derselbe unloslich ist, z. B. 01 od. a. Fiir diesen Fall muB das Volumen der iiber dem festen Stoff stehenden Hilfsfliissigkeit aus dem Gewicht derselben (Division durch das spezifische Gewicht) errechnet werden. Die so abge- $\ddot{\text{and} \text{erte Formel } \text{la}$ 

$$
s^{\frac{20}{4}} = \frac{G}{\frac{W}{w^{\frac{20}{4}}}-\frac{H}{h^{\frac{20}{4}}}},
$$

worin  $h^{\frac{20}{4}}$  die Dichte der Hilfsflüssigkeit bei 20°, bezogen auf Wasser von  $+4^{\circ}$  bedeutet.

**111. Beispiel.** Bei der Bestimmung des spezifischen Gewichtes von Marmor wurden folgende Gewichte (bei 20°) festgestellt:

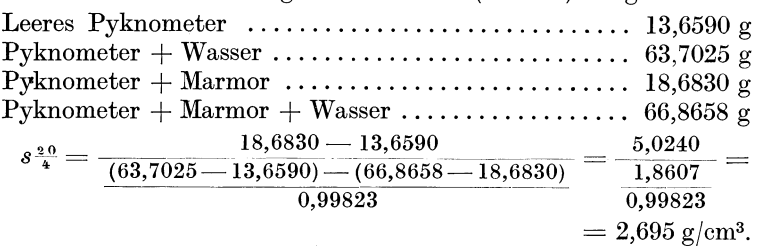

Aufgaben: 156. Bei der Bestimmung des spezifischen Gewichtes eines Glycerin-Wasser-Gemisches wogen bei  $20^{\circ}$ :

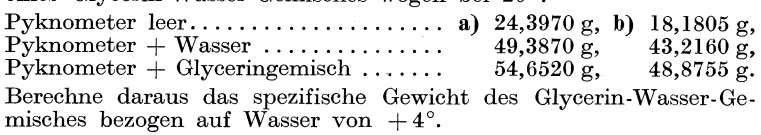

**157.** Bei der Bestimmung des spezifischen Gewichtes von Benzol wurden bei 15° folgende Wägungen ausgeführt:

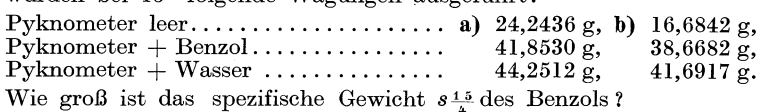

**158.** Bei der Bestimmung des spezifischen Gewichtes einer Messingsorte wogen bei 20°:

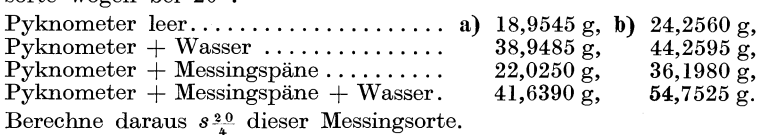

**159.** Zur Bestimmung des spezifischen Gewichtes von Kupfersulfat wurden bei  $20^{\circ}$  folgende Wägungen ausgeführt:

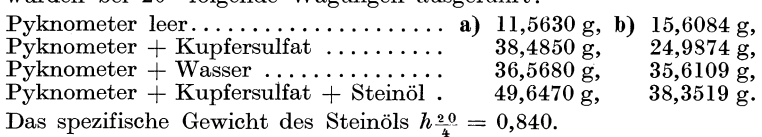

Berechne das spezifische Gewicht des festen Kupfersulfats.

## 5. Bestimmung des spezifischen Gewichtes durch Spindeln.

Die Bestimmung des spezifischen Gewichtes von Flussigkeiten (flussige Stoffe und Losungen) ist eine sehr haufig auszufiihrende Operation von groJ3ter Wichtigkeit.

Das spezifische Gewicht einer Lösung ist abhängig von der Natur und Menge des gelösten Stoffes und des Lösungsmittels sowie von und Menge des ge16sten Stoffes und des Losungsmittels sowie von der Temperatur. Es wird dem spezifischen Gewicht des reinen Lösungsmittels um so näher liegen, je geringer die Menge des darin ge16sten Stoffes ist,

Aus den Dichtetabellen, welche auf Grund empirischer Versuche aufgestellt wurden, kann die Konzentration der Lösung bestimmter Stoffe bei gegebenem spezifischem Gewicht direkt (bzw. durch Interpolation) ermittelt werden. Allerdings beziehen sich die Zahlen der Tabellen auf chemisch reine Stoffe und nicht auf die Lösungen technischer (unreiner) Produkte.

Die rasche (jedoch nicht übermäßig genaue) Bestimmung des spezifischen Gewichtes von Fliissigkeiten erfolgt in der Praxis in den meisten Fällen durch "Spindeln" mit dem Aräometer (auch als Spindel bezeichnet). Die Gerate lassen sich leicht selbst herstellen und sind vor allem leicht zu handhaben. Sie beruhen auf dem archimedischen Prinzip, nach welchem ein schwimmender Körper so tief in eine Flüssigkeit eintaucht, bis sein Gesamtgewicht gleich dem Gewicht der von ihm verdrängten Flüssigkeitsmenge ist. Sie werden also um so tiefer einsinken, je geringer das spezifische Gewicht der Fliissigkeit ist.

*Volumaraometer* sind nach dem spezifischen Gewicht geteilt, so daB das Resultat direkt an dem·Instrument abgelesen werden kann. Auf genaue Einhaltung bzw. Messung der Temperatur ist zu achten.

AuBer den Spindeln mit einer Skala fiir spezifisches Gewicht sind noch eine Reihe alterer Spindeln mit beliebiger Teilung in Gebrauch. Die wichtigste von ihnen ist die *Baume-Spindel.* Von letzterer sind fast ausschließlich nur noch jene für Flüssigkeiten schwerer als Wasser in Verwendung (0° Be zeigt reines Wasser, 10° Bé eine 10% ige Kochsalzlösung).

Die *Umrechnung der Grade Baumé* (° Bé) in das spezifische Gewicht erfolgt nach folgenden Formeln:

für Flüssigkeiten leichter als Wasser ist  $s = \frac{144.3}{144.3 + n}$ , für Flüssigkeiten schwerer als Wasser ist  $s = \frac{144.3}{144.3 - n}$ , wobei *n* die bei 15° abgelesenen ° Be angeben.

In den Dichtetabellen (S. 284) sind neben den Angaben fiir das spezifische Gewicht (Litergewicht) auch die entsprechenden ° Be verzeichnet.

112. Beispiel. Eine Natronlauge spindelt bei 15° 32,6° Be. Dann ist  $s = \frac{144,3}{144,3 - 32,6} = \frac{144,3}{111,7} = 1,292$  g/ml.

Aufgaben: 160. Berechne das spezifische Gewicht einer Natronlauge von a) 9° Be, b) 20,2° Be, c) 45° Be.

# 3. Chemische Grundrechnungen.

# A. Atom- und Molekulargewicht. Stöchiometrische Grundgesetze.

## 1. Chemische Formeln.

Bei der Zerlegung eines Stoffes auf mechanischem Wege, z. B. durch ZerstoBen, Auflosen, Verdampfen, ist es moglich, einen Stoff in kleinste Teilchen zu zerlegen. Diese in physikalischem Sinn unteilbaren Massenteilchen nennt man *M olekiile.* Molekiile wiederum können durch chemische Einwirkung weiter zerlegt werden, man erhält *Atome*. Diese können in der Regel für sich allein nicht bestehen, sie sind bestrebt, sich untereinander zu verbinden und zu Molekülen zusammenzutreten. Verbinden sich gleichartige Atome, so bilden sich die Molekiile der Elemente oder chemischen Grundstoffe. Durch Zusammentritt zweier Wasserstoffatome entsteht also ein Molekiil Wasserstoff. Bei der Vereinigung verschiedener Atome entstehen dagegen die Molekiile der chemischen Verbindungen (Zusammentritt von zwei Atomen Wasserstoff und einem Atom Sauerstoff zu einem Molekiil Wasser).

Die *chemischen Elemente* oder Grundstoffe werden durch *Symbole* gekennzeichnet, welche von den lateinischen (oder griechischen) Namen dieser Stoffe abgeleitet sind (Anfangsbuchstabe, dem zur Pnterscheidung meist ein zweiter Buchstabe beigefiigt ist). So ist beispielsweise Fe das Symbol für Eisen nach seiner lateinischen Bezeichnung Ferrum. Die Symbole der Elemente sind in der Atomgewichtstabelle auf S. 275 verzeichnet.

Zwei Atome Sauerstoff (Oxygenium, Symbol 0) treten zu einem Molekül Sauerstoff zusammen:  $0 + 0 = 0$ <sub>2</sub>.

Verbindungen, die aus mehreren Atomen verschiedener Elemente zusammengesetzt sind, werden mit Hilfe der Symbole so geschrieben, daB aus der entstandenen *"chemischen Formel"* die mengenmäßige Zusammensetzung, d. h. die Anzahl und Art der Atome der Verbindung hervorgeht. Die Formel H<sub>2</sub>O bedeutet also, daB 1 Molekiil Wasser aus 2 Atomen H (Wasserstoff) und 1 Atom 0 (Sauerstoff) besteht. Die Anzahl gleichartiger Atome wird durch eine kleine, tiefgestellte Zahl (Index) hinter dem Symbol des betreffenden Elementes angedeutet  $(H_2 = 2 H)$ .

113. Beispiel. 1 Molekül Schwefelsäure, chemische Formel  $H_9SO_4$ , besteht aus 2 Atomen H, 1 Atom S und 4 Atomen 0.

Werden 2 oder mehrere Elemente in eine Klammer gesetzt, so kommt dadurch zum Ausdruck, daB diese Atome zu einer Atomgruppe vereinigt sind.

114. Beispiel. 1 Molekül Bariumnitrat  $Ba(NO<sub>3</sub>)<sub>2</sub>$  besteht aus 1 Atom Ba und  $2 \text{ NO}_3$ -Gruppen. Jede dieser NO<sub>3</sub>-Gruppen enthalt ihrerseits 1 Atom N und 3 Atome O, so daß das Gesamtmolekül Bariumnitrat aus 1 Atom Ba, 2 Atomen N und  $(2 \cdot 3 =)$ <br>6 Atomen O zusammengesetzt ist.

Eine Zahl, die vor der Formel steht (Koeffizient) multipliziert das ganze Molekiil.

115. Beispiel. 3  $H<sub>2</sub>O = 3$  Moleküle  $H<sub>2</sub>O$ , das sind insgesamt 6 Atome H und 3 Atome 0.

Manche Verbindungen benotigen zur Bildung von Kristallen Wasser, welches in das Molekül als "Kristallwasser" eintritt. Z. B. kristallisiert Kupfersulfat mit 5 Molekülen Kristallwasser. Da es sich bei dem Wasser um eine zweite Verbindung handelt, die den chemischen Charakter des Kupfersulfates nicht beeinflußt. wird es neben die Grundverbindung geschrieben und die Zu $s$ ammengehörigkeit durch ein  $+$  oder einen Punkt gekennzeichnet. Statt H<sub>2</sub>O findet man auch die Bezeichnung aq., eine Abkürzung der lateinischen Bezeichnung für Wasser (aqua). Wir schreiben also  $CuSO<sub>4</sub>$ . 5 H<sub>2</sub>O oder  $CuSO<sub>4</sub>$ . 5 aq.

Aufgaben: 161. Eine chemische Verbindung enthält:

- a) 1 Atom N, 4 Atome H und 1 Atom Cl;
- 
- b) 1 Atom Mg, 2 OH-Gruppen (Hydroxylgruppen);<br>c) 2 Atome Na, 1 Atom H, 1 Atom P und 4 Atome O;
- d) 2 Atome Fe und 3 Sulfatgruppen. 1 Sulfatgruppe besteht aus 1 Atom S und 4 Atomen O.
- e) 2 Atome Na, 1 Atom C, 3 Atome O und 10 Molekülen  $H<sub>2</sub>O$ als Kristallwasser.

Stelle aus diesen Angaben die chemische Formel der Verbindungen auf.

#### 2. Atomgewicht.

Einzelne Atome sind ungeheuer klein. Um uns eine Vorstellung ihrer Größe zu machen, denken wir uns 5 Millionen Atome nebeneinander gereiht; wir erhielten dann eine Kette von 1 mm Länge.

Die Atome ein und desselben Elementes haben die gleiche GroBe, gleiche Gestalt und gleiches Gewicht. Atome verschiedener

Wittenberger, Rechnen in der Chemie.

Elemente haben verschiedene GroBe, verschiedene Gestalt und verschiedenes Gewicht.

Da das wahre Atomgewicht unvorstellbar klein ist, setzt man für dasselbe eine unbenannte Zahl; diese stellt das Verhältnis zu einem Einheitselement dar. Als Einheitselement wurde fruher das leichteste Element, der Wasserstoff, angenommen und  $sein Atomgewicht = 1 gesetzt.$  Alle übrigen Atomgewichte wurden auf dasjenige des Wasserstoffes bezogen, so daB man als Atomgewicht irgendeines Elementes jene Zahl verstand, die angibt, wieviel mal schwerer 1 Atom dieses Elementes ist als 1 Atom Wasserstoff. Z. B. besagte das Atomgewicht von Zinn  $=$  118.7. daB 1 Atom Zinn 118,7mal schwerer ist als 1 Atom Wasserstoff.

Nachdem jedoch Sauerstoff im Gegensatz zum Wasserstoff mit fast allen anderen Elementen Verbindungen bilden kann, ist man von dem Bezug auf Wasserstoff abgekommen und hat Sauerstoff als Bezugselement gewahlt und das Atomgewicht fur Sauerstoff  $0 = 16,000$  gesetzt. Auf diese Weise ergibt sich für Wasserstoff nicht das Atomgewicht 1, sondern 1,0078.

Auf Sauerstoff bezogen, versteht man unter dem Atomgewicht eines Elementes jene Zahl, welche angibt, wieviel mal schwerer ein Atom des betreffenden Elementes ist als  $\frac{1}{16}$  Atom Sauerstoff.

Die Atomgewichte sind in der Atomgewichtstabelle auf S. 275 (die für die folgenden Berechnungen häufig gebrauchten sind außer-<br>dem auf der Umschlagseite zu einer Tabelle zusammengestellt) verzeichnet. Neben den Atomgewichten finden sich in der Tabelle auch die Logarithmen (Mantissen) derselben.

### 3. Gesetz der konstanten Proportionen.

Die Atome haben das Bestreben, sich untereinander zu verbinden. Diese Verbindung geschieht stets in einem bestimmten, ganzzahligen Atomverhaltnis (Gesetz der konstanten Proportionen).

116. Beispiel. Bei der Bildung von Schwefeleisen (FeS) tritt stets 1 Atom Fe mit 1 Atom S zu 1 Molekul FeS zusammen. Es können sich keinesfalls etwa  $1\frac{1}{2}$  Atome Fe mit  $\frac{1}{2}$  Atom S zu Schwefeleisen verbinden. Bei der Bildung von FeS ist das Atomverhältnis von Fe : S stets 1 : 1. Bei der Bildung von NH<sub>3</sub> aus N und H ist das Verhaltnis stets 1 : 3 usw.

#### 4. Molekulargewicht.

Nach dem Gesetz von der Erhaltung der Masse, welches besagt, daB die Menge der Materie unveranderIich ist und Materie
weder geschaffen noch zerstort werden kann, *muB* das Gewicht eines zusammengesetzten Körpers (einer Verbindung) gleich sein der Summe der Gewichte der einzelnen Bestandteile.

117. Beispiel. Verbindet sich 1 Atom Eisen mit 1 Atom Schwefel, so miissen nach dem Gesagten z. B. aus 55,84 g Eisen (55,84 ist das Atomgewicht des Eisens) und 32,06 g Schwefel (32,06 ist das Atomgewicht des Schwefels)  $55,84 + 32,06 = 87,90$  g Schwefeleisen entstehen. 87,90 ist das Molekulargewicht des Schwefeleisens FeS.

Das Molekulargewicht eines Stoffes ist also gleich der Summe der Atomgewichte der enthaltenen Atome.

118. Beispiel. Zu berechnen ist das Molekulargewicht von  $Chromoxyd Cr<sub>3</sub>O<sub>3</sub>$ .

1 Molekül  $\rm Cr_2O_3$  besteht aus 2 Atomen Cr und 3 Atomen O. Das Atomgewicht von Cr ist 52,01,

folglich 2 Atome. . . . . . . . . . . . . . . . . . . . . . .. 2. 52,01 = lO4,02 Das Atomgewicht von O ist 16,00, folglich 3 Atome ........................ 3. 16,00 = 48,00

Summe ... 152,02

Das Molekulargewicht von  $Cr_2O_3 = 152,02$ .

Das Molekulargewicht einer Verbindung darf nur mit soviel Stellen angegeben werden, ais das darin enthaltene Atomgewicht des am wenigsten genau bekannten Grundstoffes aufweist.

## 119. Beispiel.

Es wäre falsch das Molekulargewicht von AuCl<sub>a</sub> auf 2 oder 3 Dezimalstellen anzugeben, denn das Atomgewicht von Gold Au = 197,2 ist nur auf  $1$  Dezimale bestimmt.

Das Molekulargewicht von AuCl<sub>a</sub> ist also nicht

$$
1 \text{ Au} \dots 197,20
$$
  
3 \text{ Cl} \dots 106,38  
= 303,58,

sondern

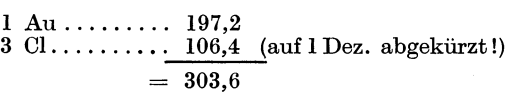

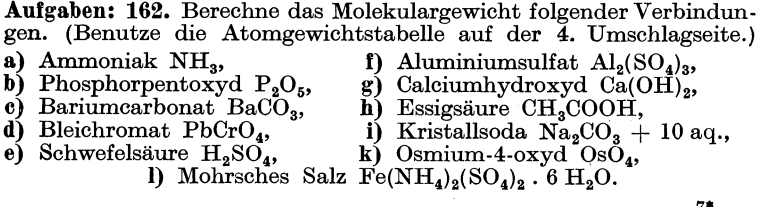

100 Chemische Grundrechnungen.

**163.** Wie groß ist das Molekulargewicht nachgenannter Stoffe:<br> **a**) Eisen-2-chlorid FeCl<sub>2</sub>, **i**) Phenol C<sub>6</sub>H<sub>5</sub>OH,

- a) Eisen-2-chlorid FeCl<sub>2</sub>,<br>b) Eisen-3-chlorid FeCl<sub>3</sub>,
- 
- b) Eisen-3-chlorid FeCl<sub>3</sub>, k) Nitrobenzol  $C_6H_5NO_2$ ,<br>
c) Zinkchlorid ZnCl<sub>2</sub>, 1) Kaliumbichromat K<sub>2</sub>C
- c) Zinkchlorid ZnCl<sub>2</sub>,  $\begin{array}{ccc} \text{(i)} & \text{(ii)} & \text{(ii)} \\ \text{(ii)} & \text{(iii)} & \text{(iv)} \\ \text{(iv)} & \text{(iv)} & \text{(v)} \\ \text{(v)} & \text{(v)} & \text{(v)} \end{array}$
- d) Natriumsulfid Na<sub>2</sub>S, m) Kaliumpermanganat KMnO<sub>4</sub><br>
(c) Zinndioxyd SnO<sub>2</sub>, m) Ammoniumearbonat (NH<sub>4</sub>)<sub>2</sub>C
- 
- 
- g) Natriumsuperoxyd Na<sub>2</sub>O<sub>2</sub>, **h**) Naphthalin C<sub>10</sub>H<sub>9</sub>,
- 
- e) Zinndioxyd SnO<sub>2</sub>, n) Ammoniumcarbonat (NH<sub>4</sub>)<sub>2</sub>CO<sub>3</sub>, f) Phosphorpentachlorid PCl<sub>5</sub>, 0) Strontiumhydroxyd Sr(OH)<sub>2</sub>, o) Strontiumhydroxyd  $\text{Sr}(\text{OH})_2$ , p) Gips CaSO<sub>4</sub>. 2 H<sub>2</sub>O,
	-
	- $\hat{\mathbf{q}}$ ) Bittersalz MgSO<sub>4</sub> . 7 H<sub>2</sub>O,

r) Auricyanwasserstoffsäure  $[Au(CN), H].$ 

#### 5. Gramm-Atom und Gramm-Molekiil.

Die Symbole der Elemente und die Formeln chemischer Verbindungen haben eine doppelte (chemische und rechnerische) Bedeutung. Sie kennzeichnen nicht nur die Art und Anzahl der Atome selbst, sondern gleichzeitig die durch die Atom- bzw. Molekulargewichte zum Ausdruck kommenden MengenverhaItnisse dieser Stoffe.

Jene Menge eines Elementes, die sein Atomgewicht in Gramm ausgedriickt angibt, wird als 1 *Gramm-Atom* (1 g-Atom) bezeichnet. In analoger Weise bezeichnet man als 1 *Gramm-Molekiil*  oder kurz 1 *Mol* diejenige Gewichtsmenge in Gramm, welche uns das Molekulargewicht angibt. (Zum Unterschied vom Atom- bzw. Molekulargewicht handelt es sich hierbei um eine  $-$  mit Gramm $$ benannte Zahl.)

120. Beispiel. 1 g-Atom Sauerstoff  $= 16,00$  g Sauerstoff, da das Atomgewicht von Sauerstoff 16,00 ist.

1 Mol Sauerstoff  $= 32.00 g$  Sauerstoff, da das Molekulargewicht von Sauerstoff 32,00 ist (ein Molekiil Sauerstoff besteht aus 2 Atomen).

1 Mol Wasser  $H<sub>2</sub>O = 18,02 g$ , da Wasser ein Molekulargewicht von 18,02 besitzt.

- Aufgaben: 164. Wie groß ist 1 Mol<br>a) Natriumchlorid NaCl, h) Kaliumchromat K.CrO.
	-
- 
- b) Calciumoxyd CaO, i) Kaliumbisulfat KHSO<sub>4</sub>, c) Bleisulfid PbS, k) Nickel-3-hydroxyd Ni(OH)<sub>3</sub>, d) Bariumchlorid BaCl<sub>3</sub>, 1) Ammoniumsulfid (NH<sub>4</sub>)<sub>2</sub>S,
	-
- d) Bariumchlorid BaCl<sub>2</sub>, 1) Ammoniumsulfid (NH<sub>4</sub>)<sub>2</sub>S, e) Schwefeltrioxyd SO<sub>3</sub>, m) KaliumchromalaunKCr(SC m) Kaliumchromalaun KCr( $SO_4$ )<sub>2</sub>.12H<sub>2</sub>O, n) Stickstoff,
- f) Bortrioxyd  $\overrightarrow{B_2O_3}$ ,
- g) Ameisensaure HCOOH, 0) Wasserstoff,

p) Chlor?

## 6. Gesetz der multiplen Proportionen.

Manche Elemente verbinden sich mit einem anderen in mehr als einem Gewichtsverhaltnis, z. B.

> $N + 0 = NO$ ,  $N + 20 = NQ<sub>2</sub>$ ,  $2 N + 3 O = N_2 O_3$  $2 N + 5 O = N_2 O_5$ .

Berechnung der prozentualen Zusammensetzung einer Verbindung. 101

Es stehen aber auch hier die verschiedenen Mengen des einen Elementes (0), welche sich mit ein und derselben Menge des anderen Elementes (N) vereinigen, unter sich in einem einfachen Verhältnis (Gesetz der multiplen Proportionen).

In oben angefiihrtem Beispiel vereinigen sich

1 Atom N mit 1 Atom 0, Verhaltnis 1: 1; 1 Atom N mit 2 Atomen O, Verhältnis 1:2; 1 Atom N mit  $1\frac{1}{2}$  Atomen O, Verhältnis  $1: 1\frac{1}{2}$ ; 1 Atom N mit  $2\frac{1}{2}$  Atomen O, Verhältnis 1:  $2\frac{1}{2}$ .

Da eine Vereinigung von 1 Atom N mit  $2\frac{1}{2}$  Atomen O nach dem Gesetz der konstanten Proportionen nicht eintreten kann, sondern das Verhältnis ein ganzzahliges sein muß, lautet die Verbindung nicht  $1: 2\frac{1}{2}$ , sondern 2:5.

(Die Mengen 0, die sich mit 2 Atomen N verbinden, stehen also untereinander in Verhältnis  $2:4:3:5$ .

## **B. Berechnung der prozentualen Zusammensetzung einer Verbindung.**

Mit Hilfe der Vorstellung des g-Atoms und g-Moleküls (oder Mols) kann die prozentuale Zusammensetzung einer chemischen Verbindung leicht ermittelt werden.

**121. Beispiel.** Berechne die prozentuale Zusammensetzung des Bariumcarbonats. Seine Formel ist BaCO<sub>3</sub>.

1 Molekül BaCO<sub>3</sub>, besteht aus 1 Atom Ba, 1 Atom C und 3 Atomen O.

1 Mol BaCO<sub>3</sub> sind 197,37 g, es enthält

 $1$  g-Atom Ba ..... = 137,36 g  $1 \text{ g-Atom } C \dots = 12,01 \text{ g}$ 3 g-Atome  $0 \dots = 48,00 \text{ g}$  $= 197.37$  g

Durch einfache SchluBrechnung auf 100 erhalten wir die Prozentzahlen der einzelnen Bestandteile:

197,37 g BaCO<sub>3</sub> enthalten 137,36 g Ba... 12,01 g C... 48,00 g O<br>100 g BaCO<sub>3</sub> enthalten  $x g$  Ba...  $y g$  C...  $z g$  O  $10aCO<sub>3</sub>$  enthalten  $x \notin Ba...$   $y \notin C...$   $z \notin O$  $x = \frac{137,36.100}{197,37} = 69,59\%$  Ba,  $y = \frac{12,01.100}{197,37} = 6,09\%$  C,  $z = \frac{48,00.100}{197,37} = 24,32\%$  O. Die Summe  $x + y + z$  muß 100 ergeben.

Aufgaben: 165. Berechne die prozentuale Zusammensetzung an den in folgenden Verbindungen enthaltenen Elementen:

- 
- a) Schwefeldioxyd SO<sub>2</sub>, d) Kaliumacetat CH<sub>3</sub>COOK,
- b) Ammoniumchlorid NH4Cl, e) Chloroform CHCIs'
- c) Natriumbisulfat Na $\text{HSO}_4$ , f) Aluminiumsulfat  $\text{Al}_2(\text{SO}_4)_3$ .
- 
- 166. Wieviel % Kristallwasser enthält a) Oxalsäure  $(COOH)_2$ . 2 H<sub>2</sub>O, c) Kalialaun AlK $(SO_4)_2$ . 12 aq. ? b) Glaubersalz  $\text{Na}_2\text{SO}_4$ . 10 aq.,
- 167. Wieviel  $\%$

a) Na<sub>2</sub>CO<sub>3</sub> enthält Kristallsoda Na<sub>2</sub>CO<sub>3</sub>. 10 H<sub>2</sub>O,

- b)  $CuSO<sub>4</sub>$  enthält Kupfervitriol  $CuSO<sub>4</sub>$ .  $5 H<sub>2</sub>O$ ?
- **168.** Wieviel % S enthält<br> **a**) Schwefelsäure  $H_2SO_4$ ,
	- a) Schwefelsäure H<sub>2</sub>SO<sub>4</sub>, d) Natriumthiosulfat Na<sub>2</sub>S<sub>2</sub>O<sub>3</sub>,<br>b) Natriumsulfat Na<sub>2</sub>SO<sub>4</sub>, e) Chromsulfat Cr<sub>2</sub>(SO<sub>4</sub>)<sub>3</sub>?
		- e) Chromsulfat  $Cr_2(SO_4)_3$ ?
	- c) Glaubersalz  $\text{Na}_2\text{SO}_4$ .  $10\text{H}_2\text{O}$ ,
- 169. Wieviel  $\%$ 
	- a) MgO sind im Magnesiumcarbonat MgCO<sub>3</sub>,
	- $\overrightarrow{b}$ ) SO<sub>3</sub> sind im Bariumsulfat BaSO<sub>4</sub>,
	- c) Na<sub>2</sub>O sind im Natriumcarbonat Na<sub>2</sub>CO<sub>3</sub> enthalten?

170. Wieviel kg CaO sind in 2 t  $84\%$ igem CaCO<sub>3</sub> (in 67 kg reinem  $CaSO<sub>4</sub>$ .  $2 H<sub>2</sub>O$  enthalten?

171. Wieviel g Zink sind in 212 g  $\text{ZnSO}_4$  100%ig (in 58 g  $\text{ZnCl}_2$  97%ig) enthalten?

172. Wieviel g N sind in 5 Liter Stickoxyd NO enthalten, wenn 1 Liter NO 1,3403 g wiegt?

## C. Bereehnung der empirischen Formel einer chemischen Verbindung.

Aus der prozentualen Zusammensetzung einer chemischen Verbindung läßt sich das Verhältnis berechnen, in welchem die Atome der einzelnen Elemente vorhanden sind.

122. Beispiel. Die Analyse einer chemischen Verbindung ergab: 16,08% K (Kalium), 40,16% Pt (Platin) und 43,76% Cl (Chlor). Berechnung der empirischenFormel einer chemischen Verbindung. 103

Welches ist die einfachste Formel, die dieser Zusammensetzung entspricht?

Dividiert man diese Prozentzahlen durch die Atomgewichte der betreffenden Elemente, erhält man die Anzahl der g-Atome der letzteren, welche in 100 g der Verbindung enthalten sind.

Kalium .... 
$$
\frac{16,08}{39,10} = 0,41
$$
 g-Atome K,  
Platin ....  $\frac{40,16}{195,23} = 0,20$  g-Atome Pt,  
Chlor ....  $\frac{43,76}{35,46} = 1,23$  g-Atome Cl.

Die Atome der einzelnen Elemente sind also im Verhaltnis  $0.41$  (K) :  $0.20$  (Pt) :  $1.23$  (Cl) in der Verbindung enthalten.

Nach dem Gesetz der konstanten Proportion verbinden sich die Elemente in einem einfachen, ganzzahligen Atomverhaltnis. Man muß daher diese Verhältniszahlen in ganze Zahlen umwandeln, indem man die kleinste Zahl als Einheit wahlt (gleich 1 setzt) und daher samtliche Zahlen durch diese kleinste Zahl dividiert:

$$
0,41: 0,20 = 2
$$
 K,  
  $0,20: 0,20 = 1$  Pt und  
  $1,23: 0,20 = 6,1$  oder abgerundet 6 Cl.

Die erhaltenen Zahlen sind infolge der Analysenfehler Naherungswerte, man wird also in unserem Beispiel statt 6,1, wie es die Rechnung ergibt, 6 setzen müssen.

Der Verbindung, fiir die somit das Atomverhaltnis 2 K : 1 Pt : 6 Cl gilt, kommt die Formel  $K_2PtCl_6$  zu.

Bei Mineralanalysen ist es ublich, das Analysenergebnis in Prozenten der enthaltenen Oxyde anzugeben (z. B. % CaO usw.). Die Berechnung der Formel erfolgt jedoch in analoger Weise wie vorher beschrieben.

Aufgaben: 173. Berechne die einfachste Formel für eine Verbindung folgender Zusammensetzung:

- 
- a) 39,34% Na, 60,66% Cl;<br>b) 32,86% Na, 12,85% Al und 54,29% F;
- c) 15,40% C, 3,23% H und 81,37% J;
- 
- 

d) 75,92% C, 6,37% H und 17,71% N;<br>e) 18,29% Ca, 32,37% Cl und 49,34% H<sub>2</sub>O;<br>f) 12,06% Na, 11,35% B, 29,36% O und 47,23% H<sub>2</sub>O.

174. Welche Zusammensetzung kommt einem Mineral, bzw. einer Verbindung zu, welche

- a)  $30,40\%$  CaO,  $21,87\%$  MgO und  $47,73\%$  CO<sub>2</sub>;<br>b)  $16,93\%$  K<sub>2</sub>O,  $18,32\%$  Al<sub>2</sub>O<sub>3</sub> und  $64,75\%$  SiO<sub>2</sub>;
- 
- c) 55,06%  $H_2SO_4$  und 44,94%  $SO_3$  enthalt?

## **D. Chemische Reaktionsgleichungen.**

#### **1. Aufstellung chemischer Reaktionsgleichungen.**

Da ein Grundstoff nicht in einen anderen Grundstoff verwandelt werden kann und aIle Elemente aus Atomen aufgebaut sind, muß die Anzahl und Art der Atome vor und nach der Reaktion die gleiehe sein.

 $H<sub>a</sub>SO<sub>4</sub> + 2$  NaOH = Na<sub>2</sub>SO<sub>4</sub> + 2 H<sub>2</sub>O.

Naeh dem Gesagten mull die linke Halfte der Gleiehung die gleiehe Anzahl Atome derselben Art enthalten wie die reehte.

Linke Seite:

4 Atome H lAtom S 6 Atome 0 2 Atome Na (in 2 NaOH).  $(2 \text{ Atome in } H_2SO_4 \text{ und } 2 \text{ Atome in } 2 \text{ NaOH}),$  $(in H<sub>2</sub>SO<sub>4</sub>)$ ,  $(4 \text{ Atome in } H_2SO_4 \text{ und } 2 \text{ Atome in } 2 \text{ NaOH}),$ 

Reehte Seite:

4 Atome H 1 Atom S 6 Atome 0  $2 \text{ Atome Na}$  (in  $\text{Na}_2\text{SO}_4$ ).  $(in 2 H<sub>2</sub>O),$  $(in Na<sub>2</sub>SO<sub>4</sub>)$ ,  $(4 \text{ Atome in Na}_2\text{SO}_4 \text{ und } 2 \text{ Atome in } 2 \text{H}_2\text{O}),$ 

Wir erkennen die Ubereinstimmung der beiden Gleiehungshälften, die Gleichung ist also richtig.

Unter den Koeffizienten einer ehemisehen Reaktionsgleiehung versteht man die Anzahl der einzelnen Molekiile, die an der Reaktion teilnehmen (in obiger Gleiehung ist die 2 vor NaOH ein Koeffizient).

**123. Beispiel.** Die folgende Reaktionsgleiehung ist in bezug auf ihre Koeffizienten zu erganzen:

$$
Al_2O_3 + H_2O = Al(OH)_3.
$$

Eine Reaktionsgleiehung ist nur dann riehtig, wenn links und reehts des Gleieheitszeiehens die gleiehe Anzahl gleiehartiger Atome vorhanden sind. Die gegebene Gleiehung erfiiIlt diese Bedingung noeh nieht.

Die linke Hälfte weist 2 Al-Atome auf, die rechte nur 1 Al-Atom. Da niehts verloren gehen kann, miissen aueh reehts 2 Atome Al auftreten, es werden daher 2 Moleküle  $\text{Al}(\text{OH})_3$  entstehen, in denen dann 2 AI-Atome enthalten sind. 2 Molekiile  $Al(OH)_{3}$  enthalten wiederum 6 H-Atome, folglich müssen auch auf der linken Seite der Gleichung 6 H-Atome zur Anwendung kommen; das ist nur dadurch möglich, daß 3 Moleküle H<sub>2</sub>O (in denen also  $3 \nvert 2 = 6$  Atome H enthalten sind) in Reaktion treten. Die so erganzte Gleichung lautet nun

$$
Al_2O_3 + 3 H_2O = 2 Al(OH)_3.
$$

Die weitere Uberpriifung ergibt, daB auch die O-Atome in beiden Gleichungshälften übereinstimmen (links  $3 + 3 = 6$ ; rechts  $3 \cdot 2 = 6$ ).

Aufgaben: 175. Erganze in den tieferstehenden Reaktionsgleichungen die Koeffizienten:

a)  $Al + O = Al<sub>2</sub>O<sub>3</sub>$ ,<br>b) KClO<sub>3</sub> = KCl + O<sub>2</sub>,<br>e)  $Al + HCl = AlCl<sub>3</sub> + H$ , d)  $\text{Fe(OH)}_3 = \text{Fe}_2\text{O}_3 + \text{H}_2\text{O}$ ,  $e)$  NH<sub>3</sub> + H<sub>2</sub>SO<sub>4</sub> = (NH<sub>4</sub>)<sub>2</sub>SO<sub>4</sub>,  $f$ )  $\text{NH}_3^3 + \text{Cl} = \text{NH}_4\text{Cl} + \text{N}$ , g)  $K_2CrO_4 + AgNO_3 = Ag_2CrO_4 + KNO_3$ h) TiF<sub>4</sub> + H<sub>2</sub>SO<sub>4</sub> = HF + SO<sub>3</sub> + TiO<sub>2</sub>,<br>i) P<sub>2</sub>O<sub>5</sub> + H<sub>2</sub>O = H<sub>3</sub>PO<sub>4</sub>, k)  $C_2H_4O_2 + O_2 = CO_2 + H_2O$ .

## 2. Auffinden der Koeffizienten einer chemischen Gleichung durch Rechnung.

Auch für die rechnerische Ermittlung ist die Kenntnis der Ausgangs- und Endprodukte der Reaktion Voraussetzung.

124. BeispieL Jod wird durch Salpetersaure oxydiert. Bei dem ProzeB bilden sich auGer Jodsaure noch Stickoxyd und Wasser.

Die gesuchte Gleichung lautet:

$$
x \text{ HNO}_3 + y \text{ J} = u \text{ HJO}_3 + v \text{ NO} + w \text{ H}_2\text{O}.
$$

Die unbekannten Koeffizienten werden also nach den Grundsatzen der Algebra mit Buchstaben bezeichnet.

Eine Reaktionsgleichung ist nur dann richtig, wenn links die gleiche Anzahl Atome eines gegebenen Elementes auftritt wie rechts. Wasserstoff ist in der linken Gleichungshal£te nur in der Verbindung  $HNO<sub>3</sub>$  enthalten, und zwar enthält 1 Molekül  $HNO<sub>3</sub>$ 1 Atom H. Die Zahl der H-Atome links ist also (da *x* Molekiile  $HNO<sub>3</sub>$  vorhanden sind) 1 . *x*. In der rechten Gleichungshälfte ist Wasserstoff in den Verbindungen  $HJO<sub>3</sub>$  und  $H<sub>2</sub>O$  enthalten, und zwar in 1 Molekiil HJ03 1 Atom H, folglich in *u* Molekiilen (1 . *u)*  H-Atome; ferner in 1 Molekül H<sub>2</sub>O 2 H-Atome, daher in *w* Molekiilen (2. *w)* H-Atome. Insgesamt treten somit in der rechten

Gleichungshälfte  $(1 \cdot u + 2 \cdot w)$  Atome H auf. Nun muß, um die Bedingung der Gleichheit zu erfullen, fur die H-Atome gelten:

 $x = u + 2$  *.w.* 

Analog gilt für die N-Atome ........  $x = v$ , für die O-Atome ........  $3 \cdot x = 3 \cdot u + v + w$ , für die J-Atome .........  $y = u$ .

Eine der 5 Unbekannten wird nun beliebig festgesetzt, z. B.  $x = 1$ . Dann ist, da nach der 2. Gleichung  $x = v$ , auch  $v = 1$ . Weiterhin kann in der 3. Gleichung  $v = x$  gesetzt werden, wodurch dieselbe folgende Form erhält:  $3 \cdot x = 3 \cdot u + x + w$ , das ergibt reduziert:  $2 \times x = 3 \times u + w$ ; *x* wurde zu 1 angenommen, so daß eine weitere Vereinfachung erfolgt:  $2 = 3 \cdot u + w$ .

Setzen wir in der 1. Gleichung für  $x = 1$  ein, dann lautet dieselbe  $1 = u + 2$ , *w*; daraus errechnet sich  $u = 1 - 2$ , *w*. Dieser Wert fur *u* kann nun in die vorher vereinfachte Gleichung  $2=3$ .  $u + w$  eingesetzt werden, wodurch wir eine neue Gleichung  $2 = 3 \cdot (1 - 2 \cdot w) + w$  erhalten, welche nur noch eine Unbekannte enthält und aufgelöst werden kann:  $2 = 3 - 6$ .  $w + w$ , daraus ist 5.  $w = 1$  und  $w = \frac{1}{5}$ .

Setzen wir die bereits errechneten Werte für x und w in die 1. Gleichung  $x = u + 2$  .  $w$  ein, so ergibt sich  $1 = u + \frac{2}{5}$ , daraus  $u = \frac{3}{5}$ . Und schließlich, da  $y = u$ , ist auch  $y = \frac{3}{5}$ .

Nun müssen, da sich Moleküle bzw. Atome nur in ganzzahligen Verhaltnissen verbinden, die Koeffizienten ganzzahlig gemacht werden. Dies geschieht in unserem Fall durch Division samtlicher Koeffizienten durch den kleinsten gefundenen  $\left(=\frac{1}{5}\right)$  und wir erhalten:  $x = 5, y = 3, u = 3, v = 5 \text{ und } w = 1.$ 

Die vollstandige Reaktionsgleichung lautet also:

$$
5\,H\mathrm{N}\mathrm{O}_3 + 3\,\mathrm{J} = 3\,\mathrm{H}\mathrm{J}\mathrm{O}_3 + 5\,\mathrm{N}\mathrm{O} + \mathrm{H}_2\mathrm{O}.
$$

Aufgaben: 176. Bestimme die Koeffizienten in folgenden Gleichungen durch Rechnung:

a)  $K_2Cr_2O_7 + H_2S + H_2SO_4 = K_2SO_4 + Cr_2(SO_4)_3 + H_2O + S,$ 

- b)  $\text{MnO}_2 + \text{HCl} = \text{MnCl}_2 + \text{Cl}_2 + \text{H}_2\text{O}$
- c)  $\text{SnCl}_2^2 + \text{HCl} + \text{J} = \text{SnCl}_4 + \text{HJ}^2$

d)  $\text{NaOH} + \text{Br} = \text{NaBr} + \text{NaBrO}_3 + \text{H}_2\text{O}$ ,

e) KMnO, + FeS04 + <sup>H</sup> 2S04 = <sup>K</sup> 2SO, + MnS04 + Fe2 (S04)3 + + <sup>H</sup> 20,

f)  $K_4Fe(CN)_6 + H_2SO_4 + H_2O = CO + K_2SO_4 +$ 

g) 
$$
\text{NH}_4\text{Cl} + \text{NH}_4\text{NO}_3 = \text{N} + \text{Cl} + \text{H}_2\text{O}
$$
  
g)  $\text{NH}_4\text{Cl} + \text{NH}_4\text{NO}_3 = \text{N} + \text{Cl} + \text{H}_2\text{O}$ ,

h)  $H_3BO_3 + Na_2CO_3 = Na_2B_4O_7 + H_2O + CO_2$ .

## 3. Gewichtsmengen bei chemischen Reaktionen.

Ebenso wie die chemische Formel hat auch die chemische Reaktionsgleichung eine doppelte Bedeutung. Sie gibt nicht nur Aufschluß über einen bestimmten Vorgang, sondern zugleich über die Mengenverhältnisse der Stoffe, welche an dem Vorgang beteiligt sind.

Findet die Reaktion im Verhältnis der nach der Reaktionsgleichung reagierenden g-Atome bzw. g-Molektile statt, bezeichnen wir den Reaktionsverlauf als "stöchiometrisch".

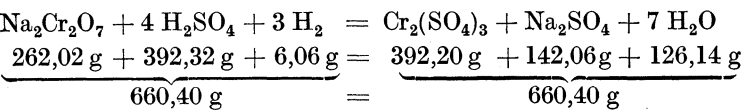

Die unter den Formeln stehenden Zahlen sind die Gewichtsmengen der miteinander reagierenden Stoffe. Wir sehen auch hier, daB die Bedingung fiir eine Gleichung erftillt ist, wonach die Summe der Gewichtsmengen links yom Gleichheitszeichen gleich ist der Summe der Gewichtsmengen rechts yom Gleichheitszeichen.

Bei bekanntem Reaktionsverlauf können auf Grund dieser Tatsache die theoretischen (stöchiometrischen) Mengen der entstehenden Endprodukte; bzw. die anzuwendenden Mengender Ausgangsstoffe durch einfache SchluBrechnung ermittelt werden.

125. Beispiel. Wieviel g Quecksilber (Hg) und Sauerstoff (0) erhalt man durch Erhitzen von 30 g Quecksilberoxyd (HgO), wenn die Reaktion nach der Gleichung HgO = Hg + 0 stattfindet?

Wir setzen unter die Gleichung die g-Moleküle, bzw. g-Atome:

$$
\mathrm{HgO} = \mathrm{Hg} + \mathrm{O}
$$
  
216,61 g = 200,61 g + 16,00 g

und schlieBen:

aus 216,61 g HgO erhalt man 200,61 g Hg und 16,00 g 0 folglich aus  $30 g$  HgO  $\ldots$   $x g$  Hg und  $y g$  O  $x=\frac{30.200,61}{216.61}=27,78 \text{ g Hg}, \quad y=\frac{30.16,00}{216.61}=2,22 \text{ g O}.$ 

126. Beispiel. Wieviel g Zink muß in Schwefelsäure gelöst werden, um  $25 g$  Wasserstoff zu erhalten?

Zn + <sup>H</sup> 2S04 = ZnS04 + *Hz*  65,38 2 . 1,01 = 2,02 Ftir 2,02 g H benotigt man 65,38 g Zn fiir 25 g H . . . . . . . . . . . . . . . *x* g Zn = 25. 65,3~ = 809 1 Z *x* 2,02 ' g n.

127. Beispiel. Wie groB ist die tatsachliche Ausbeute an krist. Sulfanilsaure in Prozenten (bezogen auf die angewandte Menge Anilin), wenn aus 7,5 g Anilin und 25 g konz. Schwefelsäure  $8,5g$ krist. Sulfanilsäure erhalten wurden?

Die Reaktion verlauft nach der Gleichung:

$$
\mathrm{C}_6\mathrm{H}_5\mathrm{NH}_2+\mathrm{H}_2\mathrm{SO}_4+\mathrm{H}_2\mathrm{O}=\mathrm{C}_6\mathrm{H}_4(\mathrm{NH}_2)\mathrm{SO}_3\mathrm{H} \;.\; 2\ \mathrm{H}_2\mathrm{O}.
$$

Da nach der Gleichung aus 1 Mol Anilin 1 Mol Sulfanilsaure entsteht, müssen theoretisch aus 93,14 g Anilin (= 1 Mol) 209,24 g krist. Sulfanilsäure  $(= 1 \text{ Mol})$  entstehen.

93,14 g Anilin ....... 209,24 g krist. Sulfanilsäure  
\n7,5 g Anilin ....... x g krist. Sulfanilsäure  
\n
$$
x = \frac{7,5 \cdot 209,24}{93,14} = 16,85 \text{ g.}
$$

Wäre die Ausbeute 100% ig, müßten demnach 16,85 g krist. Sulfanilsaure gebildet worden sein; in Wirklichkeit wurden aber nur 8,5 g erhalten.

16,85 g sind............ 100%  
\n8,5 g............ x%  
\n
$$
x = \frac{8,5.100}{16.85} = 50,4\%
$$
 Ausbeute.

128. Beispiel. Wieviel g eines 95%igen Atzkalkes sind notwendig, um aus  $50 g$  Ammonchlorid alles  $NH<sub>3</sub>$  auszutreiben? Um vollstandige Reaktion zu gewahrleisten, solI der Atzkalk in lO%igem UberschuB angewendet werden.

Der Vorgang spielt sich nach folgender Gleichung ab:

$$
2 \text{ NH}_4\text{Cl} + \text{CaO} = \text{CaCl}_2 + \text{H}_2\text{O} + 2 \text{ NH}_3
$$
  
107,02 g 56,08 g (111,00 g) (18,02 g) (34,08 g)

Für 107,02 g NH<sub>4</sub>Cl sind 56,08 g reines CaO notwendig daher für 50 g NH<sub>4</sub>Cl ...  $x g$  reines CaO  $50\quad \text{g NH}_4\text{Cl} \ldots \quad x \text{g reines CaO}$ 

$$
x = \frac{50 \cdot 56,08}{107,02} = 26.2 \text{ g reines CaO.}
$$

Da das verwendete CaO nicht rein (100%ig), sondern nur 95%ig ist, wird entsprechend mehr gebraucht (umgekehrt proportional), und zwat

$$
\frac{100 \cdot 26.2}{95} = 27.6 \text{ g } \text{CaO} \text{ (}95\% \text{ig).}
$$

Ferner ist ein Überschuß von  $10\%$  gefordert.  $10\%$  von 27,6 sind 2,76 g, das sind abgerundet 2,8 g.

Der Gesamtverbrauch an 95%igem CaO ergibt sich daher zu

$$
27.6 + 2.8 = 30.4 \text{ g}.
$$

Aufgaben: 177. Wieviel g Sauerstoff werden beim Erhitzen von 25 g *(110 g)* Kaliumchlorat erhalten, wenn die Reaktion nach der Gleichung  $KClO<sub>3</sub> = KCl + 3 O$  vor sich geht?

**178.** Wieviel g Chlor sind theoretisch zur Uherfiihrung von 15 g *(32,3 g)* Phosphortrichlorid in Phosphorpentachlorid erforderlich?

$$
\mathrm{PCl}_3 + \mathrm{Cl}_2 = \mathrm{PCl}_5.
$$

179. Wieviel g Silbernitrat und Kaliumchromat sind zur Herstellung von 100 g (32,5 *g)* Silberchromat notwendig?

$$
2\ \mathrm{AgNO_3} + \mathrm{K_2CrO_4} = \mathrm{Ag_2CrO_4} + 2\ \mathrm{KNO_3}.
$$

**180.** Wieviel mg Eisen sind in 1,0000 g *(3,550 g)* Mohrschem Salz  $FeSO_4$ .  $(NH_4)_2SO_4$ . 6  $H_2O$  enthalten?

**181.** Wieviel g BaS04 entstehen beim Fallen von 1,000 g *(0,254 g)*  BaCl, 2 H<sub>2</sub>O mit verdünnter Schwefelsäure?

**182.** Wie groB ist die Gewichtszunahme hei der Umwandlung von 10 g  $(1, 45 \text{ g})$  Eisenpulver in Fe<sub>2</sub>O<sub>3</sub>?

**183.** Wie groB ist der Gewichtsverlust beim Gluhen von 0,3475 g  $(2500 \text{ kg})$  Calciumcarbonat? CaCO<sub>3</sub> = CaO + CO<sub>2</sub> (CO<sub>2</sub> entweicht). **184.** Wieviel g Chlor erhalt man durch Behandlung von 75 g Braun-

stein, welcher 92,4% (79,1%) MnO<sub>2</sub> enthält, mit Salzsäure?  $\text{MnO}_2 + 4 \text{ HCl} = \text{MnCl}_2 + \text{Cl}_2 + 2 \text{ H}_2\text{O}.$ 

185. Wieviel g Kalium können aus 50 g Kaliumchlorid (KCl) gewonnen werden, wenn der Verlust  $12\%$  (16,5%) beträgt?

**186.** Wieviel g Nitrobenzol braucht man theoretisch zur Herstellung von 250 g *(40 g)* Phenylhydroxylamin, wenn die Reaktion nach der Gleichung  $C_6H_5NO_2 + 2H_2 = C_6H_5NHOH + H_2O$  vor sich geht?

187. Wieviel %ig ist eine Schwefelsäure, von der 5 g aus einer Bariumchloridlösung 1,165 g (0,685 g) BaSO<sub>4</sub> ausfällen?

$$
\mathrm{BaCl_2} + \mathrm{H_2SO_4} = \mathrm{BaSO_4} + 2 \mathrm{HCl}.
$$

**188.** Berechne die aus 250 kg (8,2 *t)* Toluol erhaltliche Benzoesaure, wenn die Ausbeute 91 % der Theorie (bezogen auf das verwendete Toluol) beträgt.  $C_6H_5CH_3 \rightarrow C_6H_5COOH.$ 

**189.** Berechne die tatsachliche Ausbeute in % der Theorie (bezogen auf das angewandte FeS2), wenn bei der Durchführung der Reaktion  $2 \text{ FeS}_2 + 11 \text{ O} = \text{Fe}_3\text{O}_4 + 4 \text{ SO}_2$  aus 16 t Pyrit mit 87,4% FeS<sub>2</sub>-<br>Gehalt 14,2 t (13,95 *t*)  $\text{SO}_2$  erhalten werden.

**190.** Wieviel g 97,2%ige Soda werden zur Neutralisation von 25 g einer 31,7%igen *(13,4%igen)* Salzsäure benötigt?

**191.** Wieviel g Ammoniak erhalt man bei der Einwirkung von Atznatronlauge auf 350 g 99,2%iges *(93,4%iges)* Ammoniumsulfat, wcnn der NH<sub>3</sub>-Verlust 2,4% beträgt?

 $(NH_4)_2SO_4 + 2$  NaOH = Na<sub>2</sub>SO<sub>4</sub> + 2 NH<sub>3</sub> + 2 H<sub>2</sub>O.

192. Wieviel t 97%iges Kochsalz und 98,2%ige Schwefelsaure sind theoretisch zur Darstellung von 20 t 30%iger *(36%iger)* Salzsaure notwendig?  $2 \text{ NaCl} + H_2 \text{SO}_4 = \text{Na}_2 \text{SO}_4 + 2 \text{ HCl}.$ 

193. Wieviel g wäßrige Ammoniaklösung von  $25\%$  (3%) NH<sub>3</sub>-Gehalt sind notwendig, um aus einer Eisenchloridlösung, welche 2,478 g  $FeCl<sub>3</sub>$  enthält, alles Eisen als  $Fe(OH)<sub>3</sub>$  auszufällen, wenn ein Überschu $\ddot{\text{3}}$  an Ammoniak von 5% verwendet werden soll?

 $FeCl<sub>3</sub> + 3 NH<sub>3</sub> + 3 H<sub>2</sub>O = Fe(OH)<sub>3</sub> + 3 NH<sub>4</sub>Cl.$ 

194. Wie groß ist die tatsächliche Ausbeute an Phthalimid, wenn 15 g (45,4 g) desselben aus 15,1 g (46 g) Phthalsäureanhydrid erhalten wurden?  $C_6H_4(CO)_2O + NH_3 = C_6H_4(CO)_2NH + H_2O$ .

195. Wieviel g reines, kristallisiertes Kupfersulfat CuSO,. 5 HaO mill3te man einwagen, um bei der analytischen Bestimmung des Kupfers als Kupferrhodaniir CuCNS *(als Kupferoxyd CuO)* eine Auswaage von 0,3000 g zu erhalten ?

196. Wieviel g Glaubersalz  $\text{Na}_2\text{SO}_4$ . 10  $\text{H}_2\text{O}$  erhält man aus 50 g Atznatron mit einem Gehalt von 99,1% NaOH, wenn mit einer Ausbeute von  $100\%$  (95%) gerechnet werden kann?

197. Wieviel %ig ist eine Phosphorsäure, welche erhalten wird durch  $\Delta$ uflösen von  $\bar{50}$  g  $P_2O_5$  in  $5\bar{0}$  g Wasser *(von 12,5 g P*<sub>2</sub> $O_5$  *in 50 g Wasser*)?  $P_2O_5 + 3H_2O = 2H_3PO_4$ .

198. Wieviel %ig ist eine Natronlauge, welche durch Auflosen von 11,5 g Natrium in 39 g Wasser *(in 500 g Wasser)* entsteht?

 $Na + H<sub>2</sub>O = NaOH + H.$ 

#### E. Aquivalentgewicht.

#### 1. Aquivalentgewicht der Elemente.

Unter dem *Aquivalentgewicht* eines Elementes versteht man jene Zahl, die angibt, wieviel g des Elementes direkt oder indirekt 1 g-Atom Wasserstoff ( $= 1,008$  g Wasserstoff) binden können oder zu ersetzen vermögen.

Treten also beispielsweise bei der Bildung von Silberchlorid aus Chlorwasserstoff an Stelle von  $1,01 \text{ g H}$  107,88 g Ag, so ergibt sich, da 107,88 g Ag 1,01 g H (= 1 g-Atom) ersetzt haben, für das Silber ein Aquivalentgewicht von 107,88.

*1 Gramm-Aquivalent* oder *Val* ist die Anzahl Gramm eines Elementes (oder einer Verbindung), die das Aquivalentgewicht angibt. Wahrend 1 g-Aquivalent oder Val eine benannte Zahl ist (z. B. 8 g Sauerstoff), ist das Aquivalentgewicht eine unbenannte (Verhaltnis-) Zahl. Das Aquivalentgewicht von Sauerstoff ist also 8.

Zwischen dem Aquivalentgewicht und dem Atomgewicht besteht auch folgende Beziehung:<br>*Atomgewicht Atomgewicht* 

 $\ddot{A}$ quivalentgewicht  $=\frac{Atomgewecht}{Wertigkeit}.$ 

Die *Wertigkeit* (oder Valenz) eines Elementes gibt also an. wieviel g-Atome Wasserstoff 1 g-Atom des betreffenden Elementes direkt oder indirekt binden oder ersetzen können.

Tritt ein Element in mehreren Wertigkeitsstufen auf, so hat dasselbe auch mehrere Aquivalentgewichte. Allgemein gilt, daB eine gegebene Anzahl g-Aquivalente eines Grundstoffes (oder einer Verbindung) ebenso viele g-Aquivalente eines anderen Grundstoffes (oder Verbindung) ersetzen können oder anders ausgedrückt: Aquivalente Mengen verschiedener Stoffe konnen einander ersetzen.

129. Beispiel. Wird in Schwefelsäure  $H_2SO_4$  der Wasserstoff durch Natrium ersetzt, erhalten wir Natriumsulfat  $Na<sub>2</sub>SO<sub>4</sub>$ , und zwar werden dabei 2 Val H durch 2 Val Na ersetzt, folglich 1 Val H durch 1 Val Na, d. h. mit anderen Worten 1,01 g H sind 23,00 g Na aquivalent. Das Aquivalentgewicht von Na ist demnach 23,00. Zu dem gleichen Ergebnis gelangt man nach der  $\text{Formel}$  Aquivalentgewicht  $=$   $\frac{\text{Atomiced}}{\text{Wertigkeit}}$ ,

$$
\text{\'equivalent} \text{gewicht} = \frac{\text{Atomgewicht}}{\text{Wertigkeit}}
$$

wobei, da Natrium 1wertig ist (durch 1 H ersetzbar) 23,00 erhalten wird.

Wird in  $H_2SO_4$  der Wasserstoff durch Barium ersetzt, entsteht BaS04. Hierbei muBten wiederum 2 Val H durch 2 Val Ba ersetzt werden, das sind 2,02 g H durch 137,36 g Ba. Diese 137,36 g Ba sind 2 Val, folglich ist 1 Val =  $\frac{137,36}{2}$  = 68,68g, welche Zahl als das Aquivalentgewicht des Bariums anzusehen ist.

Umgekehrt errechnet sich die Anzahl der g-Aquivalente oder Val nach der Formel

$$
Anzahl Val = \frac{g}{\text{Aquivalent}gewicht}.
$$

130. Beispiel. Wieviel g-Aquivalente (Val) Sauerstoff sind 24 g Sauerstoff 1

Da das Äquivalentgewicht von Sauerstoff  $\frac{16,00}{2} = 8,00$  ist, ergibt sich die Anzahl Val zu  $\frac{24}{8.00} = 3.$ 

Auf Grund des Satzes, daB aquivalente Mengen verschiedener Stoffe einander zu ersetzen vermogen, kann das Aquivalentgewicht aus den Analysendaten errechnet werden.

**131.** Beispiel. Aus 2,5430 g Zn wurden 3,1653 g ZnO erhalten. Das Aquivalentgewicht des Sauerstoffes ist 8,00. Zu berechnen ist das Aquivalentgewicht des Zinks.

2,5430 g Zn verbinden sich mit  $(3,1653 - 2,5430 = 0.6223$  g O. Die Anzahl g-Aquivalente Sauerstoff errechnet sich nach der oben genannten Formel zu  $\frac{0,6223}{8} = 0,0778.$ 

Die Anzahl g-Aquivalente Zink ist nach der gleichen Formel  $\frac{2,5430}{x}$ , worin *x* das Aquivalentgewicht von Zink bedeutet.

Da sich nur die gleiche Anzahl g-Aquivalente ersetzen oder verbinden können, kann  $0.0778 = \frac{2.5430}{x}$  gesetzt werden. Daraus errechnet sich 2,5430  $x = \frac{2,5430}{0.0778} = 32,69.$ 

Das Aquivalentgewicht des Zinks betragt 32,69.

132. Beispiel. Silberchlorid besteht aus  $75,26\%$  Ag und  $24,74\%$  Cl. Welches ist das Aquivalentgewicht von Silber (Ag), wenn dasjenige des Chlors (CI) 35,46 ist?

Wir nehmen an, daB 100 g Silberchlorid vorliegen; dann ist die Anzahl der Vale Ag =  $\frac{75,26}{x}$  (100 g AgCl enthalten 75,26 g Ag; das Aquivalentgewicht des Silbers ist mit *x* bezeichnet). Die An-

 $\begin{array}{c} \text{zahl der Vale} \\ \text{Wir können wiederum} \end{array} \frac{24,74}{35,46} \cdot \frac{75,26}{x} = \frac{24,74}{35,46} \text{ setzen und daraus } x$ berechnen.

$$
x = \frac{75,26.35,46}{24,74} = 107,88.
$$

Da sich nur die gleiche Anzahl g-Aquivalente oder Vale miteinander verbinden, können wir auch sagen, daß sich die Mengen, die sich miteinander verbinden, wie ihre Aquivalentgewichte verhalten müssen.

75,26 g Ag: 24,74 g Cl = 
$$
x
$$
: 35,46;  
 $x = 107,88$ .

Aufgaben: 199. Welches ist das Äquivalentgewicht des Bleis, wenn 1 g Blei (Pb) bei der Oxydation 1,077 g PbO liefert. Das Äquivalentgewicht des Sauerstoffs ist 8,00.

200. Wievielwertig ist BIei (Pb), wenn aus Bleiacetat durch 10 g Zink  $(= 2$ wertig) 32 g Pb abgeschieden werden? Atomgewicht des Bleis ist 207,2.

 $201.$  Wievielwertig ist Quecksilber (Hg), wenn aus einer Quecksilberchloridlösung durch 6 g Zink  $(= 2$ wertig) 18,4 g Quecksilber abgeschieden werden? Atomgewicht von  $Hg = 200, 6$ .

202. Zinnchlorid besteht aus  $45,56\%$  Sn und  $54,44\%$  Cl. Berechne das Aquivalentgewicht des Zinns im Zinnchlorid, werm dasjenige des Ohlors 35,46 ist.

daraus ist

203. Silberbromid besteht aus  $57,45\%$  Ag und  $42,55\%$  Br. Wie groß ist das Äquivalentgewicht des Broms, wenn dasjenige des Silbers 107,88 ist?

204. Zur Bestimmung des Aquivalentgewichtes von Silber wurden 0,1948 g NaCI mit Silbernitrat zu AgCI umgesetzt und 0,4778 g davon erhalten. Berechne daraus das Aquivalentgewicht des Silbers, wenn das des Chlors 35,46 ist.

#### 2. Aquivalentgewicht chemischer Verbindungen.

Salzsaure HOI als einbasische Saure enthalt pro Molekiil 1 reaktionsfahiges H-Atom. Das Aquivalentgewicht ist also gleich dem Molekulargewicht  $\left(\frac{\text{Molekulargewicht}}{1}\right)$ .

Schwefelsäure  $H_2SO_4$  ist eine zweibasische Säure, da sie 2 reaktionsfahige H-Atome im Molekiil besitzt. Ihr Aquivalentgewicht ist also gleich  $\frac{H_2SO_4}{2} = \frac{98,08}{2} = 49,04.$  (1 Val Schwefelsäure sind somit 49,04 g Schwefelsäure).

Aligemein gilt:

*Aquivalentgewicht* 

 $\frac{F}{\text{ener S\"{a}}ure = \frac{Molekulargewicht}{\text{Anzahl der durch Metall ersetzbaren Wasserstoffatome}}.$ 

Fiir Basen ist die Auzahl der OH-Gruppen (Hydroxylgruppen) maBgebend (I OH-Gruppe entspricht 1 H-Atom, d. h. sie ist imstande 1 Atom H zu binden).

 $\text{A}$ quivalentgewicht von NaOH =  $\frac{\text{NaOH}}{1}$  (da 1 OH-Gruppe), von  $\text{Ca}(\text{OH})_2 = \frac{\text{Ca}(\text{OH})_2}{2}$  (da 2 OH-Gruppen).

Allgemein gilt:

*Aquivalentgewicht einer Base* =  $\frac{Molekulargewicht}{Anzahl der OH-Gruppen}$ 

Soda  $\text{Na}_2\text{CO}_3$  braucht zur Neutralisation 2 Moleküle HCl; folglich würde 1 Molekül HCl  $\frac{1}{2}$  Molekül Soda neutralisieren. 1 Molekül HCl (enthaltend 1 g-Atom H) ist äquivalent  $\frac{1}{2}$  Molekül  $\text{Na}_2\text{CO}_3$ ; das Aquivalentgewicht von  $\text{Na}_2\text{CO}_3$  ist daher  $\frac{2 \text{ Na}_2\text{CO}_3}{2}$ .

Anderseits kann das Äquivalentgewicht von Na<sub>2</sub>CO<sub>3</sub> nach folgender Überlegung errechnet werden: Na<sub>2</sub>CO<sub>3</sub> ist das Salz der Kohlensäure  $H_2CO_3$ , welche ihrerseits 2 reaktionsfähige (durch Metall ersetzbare) H-Atome enthalt und somit ein Aquivalentgewicht von  $\frac{H_2CO_3}{2}$  besitzt. Dementsprechend ist auch das Aquivalentgewicht ihres (vollstandig abgesattigten) Natrium-Wittenberger, Rechnen in der Chemie. 8

saizes, da insgesamt 2 H-Atome mit 2 Wertigkeiten durch Metall ersetzt sind,  $\frac{Na_2CO_3}{2}$ .

Allgemein ergibt sich daraus: *Aquivalentgewicht eines* 

 $S_1 S_2 = M 0$  *Molekulargewicht* 

*a zes* - *Summe der Wertigkeiten des metallischen Bestandteiles .* 

Das *Aquivalentgewicht von Oxydations- und Reduktionsmitteln*  wird auf die Anzahl der pro Molekiil abgegebenen (bzw. aufgenommenen) Sauerstoffaquivalente bezogen.

Kaliumpermanganat  $KMnO<sub>4</sub>$  reagiert in saurer Lösung nach folgender Gleichung:

$$
2 \text{ K}\text{MnO}_4 = \text{K}_2\text{O} + 2 \text{ MnO} + 5 \text{ O}.
$$

5 0 sind 10 H aquivalent.

Da also 10 H ..... nach obiger Gleichung 2 KMnO aquivalent sind, muB 1 H ......................... 2K~on04 = K~04 äquivalent sein. Das Äquivalentgewicht von KMn $O_4$  ist (bei Reaktionen in saurer Lösung)  $\frac{1}{5}$  seines Molekulargewichtes. Aufgaben: 205. Wie groß ist das Äquivalentgewicht von a)  $NaHCO<sub>3</sub>$ , b)  $HNO<sub>3</sub>$ , c)  $CaCO<sub>3</sub>$ , d)  $COOH$ I COOH, e) CH<sub>3</sub>COOH, f) H<sub>2</sub>S (Gleichung: H<sub>2</sub>S + O = H<sub>2</sub>O + S). 206. Berechne das AquivaIentgewicht von a) NaCl, c)  $N a_2 S Q_4$ , e)  $N a_2 S$ ,<br>b) KOH, d) NaHSO<sub>4</sub>, f) AgNO<sub>3</sub>.  $\overrightarrow{d}$ ) NaHSO<sub>4</sub>, 207. Wieviel g-Aquivalent (Val) sind **a**)  $98 g H_3PO_4$ ,<br> **b**)  $74,56 g KCl$ ,<br> **c**)  $490,4 g H_2SO_4$ ,<br> **c**)  $490,4 g H_2SO_4$ ,<br> **d**)  $378,30 g N a_2SO_3$ ,  $7 H_2O$ ,<br> **f**)  $28,055 g KOH?$ 

## 4. Lösungen.

## A. Arten der Lösung.

Eine L6sung besteht aus dem L6sungsmittel und dem darin ge16sten Stoff. Die Angabe des Gehaltes (det Starke oder Konzentration) einer L6sung erfolgt nach verschiedenen Gesichtspunkten.

## 1. Lösungen nach Gewichtsprozenten.

Gewichtsprozente beziehen sich auf die enthaltene Gewichtsmenge des gelösten Stoffes in 100 Gewichtsteilen Lösung (nicht Lösungsmittel!).

Fehlen besondere Angaben (z. B. Volumprozent), dann handelt es sich stets um Lösungen nach Gewichtsprozenten.

Eine  $20\%$ ige Lösung enthält also in 100 g der fertigen Lösung  $20$  g des gelösten Stoffes. Zu ihrer Herstellung waren  $80$  g Lösungsmittel und  $20 \text{ g}$  des zu lösenden Stoffes (gibt als Summe 100) notwendig.

133. Beispiel. Es sollen  $600 g$  einer  $5\%$ igen Kochsalzlösung hergestellt werden. Wieviel g Kochsalz und Wasser werden dazu benotigt

100 g 5%iger Kochsalzlsg. bestehen aus 5 g Kochsalz u. 95 g Wasser 600 g 5%iger Kochsalzlsg ............ *x* g Kochsalz u. *y* g Wasser

$$
x = \frac{600.5}{100} = 30
$$
g Kochsalz.  $y = \frac{600.95}{100} = 570$ g Wasser.

Es ist nicht erforderlich, beide Komponenten (Kochsalz und Wasser) auf diese Art zu errechnen, es genügt die Berechnung des einen Bestandteiles, z. B. der Kochsalzmenge. Die Wassermenge ergibt sich aus der Differenz zu der herzustellenden Gesamtmenge; in unserem Beispiel:  $600 - 30 = 570$  g Wasser.

134. Beispiel. Wieviel g chemisch reines Atznatron und Wasser werden zur Herstellung von 3 Litern einer 16% igen Natronlauge benotigt?

Zur Umrechnung des Volumens (3 Liter) in das Gewicht entnehmen wir aus der Dichtetabelle 10 auf S. 284. das Litergewicht (oder spezifische Gewicht) für eine  $16\%$ ige Natronlauge. Es betragt 1175 g.

3 Liter wiegen demnach 3 . 1175 =  $3525 g$ .

Nun folgt die Errechnung der benotigten Mengen:

100 g Lösung enthalten 16 g NaOH  
\n3525 g Lösung ....... x g NaOH  
\n
$$
x = \frac{3525.16}{100} = 564 \text{ g NaOH.}
$$

Wassermenge:  $3525 - 564 = 2961$  g.

135. Beispiel. Herzustellen sind  $250 g$  einer  $8\%$ igen Sodalösung. Wieviel g kalzinierte Soda mit einem Gehalt von  $96\%$  Na<sub>2</sub>CO<sub>3</sub> sind dafiir erforderlich?

Für 100 g  $8\%$ iger Sodalösung sind  $8g$  Na<sub>2</sub>CO<sub>3</sub> (100 $\%$ ig) erforderlich für  $250\overline{\mathrm{g}}\,8\%$ iger Sodalösung  $\ldots$  *x*  $\overline{\mathrm{g}}\,\mathrm{Na}_2\mathrm{CO}_2\,(100\%$ ig)

$$
x = \frac{250 \cdot 8}{100} = 20 \text{ g Soda (100\%ig)}.
$$

Die zur Verwendung kommende Soda ist jedoch nur 96%ig, es wird also mehr gebraucht, und zwar

$$
\frac{20 \cdot 100}{96} = 20,83 \text{ g Soda } (96\% \text{ig}).
$$

Wassermenge:  $250 - 20.83 = 229.17 g$ .

136. Beispiel. Herzustellen sind 5 Liter einer Kupfersulfatlösung. welche  $10\%$  CuSO<sub>4</sub> enthält. Zur Anwendung kommt kristallisiertes Kupfersulfat von der Zusammensetzung CuSO<sub>4</sub>.5 H<sub>2</sub>O. Wieviel davon müssen aufgelöst werden?

Nach den Tabellen des Ohemiker-Taschenbuches hat eine 10%ige Kupfersulfatlosung bei 20° das spez. Gewicht 1,107.

5 Liter wiegen also  $5000 \cdot 1,107 = 55\overline{3}5$  g.

Für 100 g 10% iger Lösung werden 10 g CuSO<sub>4</sub> benötigt fiir 5535 g daher ................. *x* g OuS04

$$
x = \frac{5535 \cdot 10}{100} = 553.5 \text{ g CuSO}_4.
$$

Kristallisiertes Kupfersulfat hat die Zusammensetzung  $CuSO<sub>4</sub>$ . 5  $H<sub>2</sub>O$  (Molekulargewicht 249,72).

159,64 g CuSO<sub>4</sub> sind in 249,72 g CuSO<sub>4</sub> . 5 H<sub>2</sub>O enthalten 553,5 g  $CuSO_4$  in .....  $x g CuSO_4 .5 H<sub>2</sub>O$ 

$$
x = \frac{553.5 \cdot 249.72}{159.64} = 865.8 \text{ g} \quad \text{CuSO}_4.5 \text{ H}_2\text{O}.
$$

Wassermenge:  $5535 - 865,8 = 4669,2$  g.

137. Beispiel. Aus 45 g Salpeter ist eine 3% ige Lösung herzustellen. Wieviel g dieser Lösung werden erhalten?

Bei einer 3% igen Lösung sind enthalten:

3 g Salpeter in 100 g Lösung  
daher 45 g Salpeter in x g Lösung  

$$
x = \frac{45 \cdot 100}{3} = 1500 \text{ g Lösung}.
$$

Aufgaben: 208. Wieviel g Natriumchlorid und Wasser werden benötigt, um benötigt, um  $\blacksquare$ 

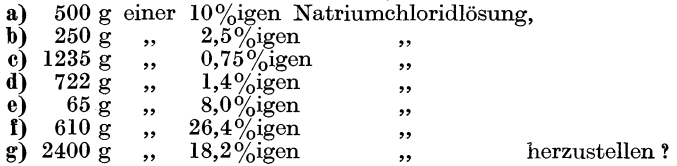

209. Wie stark ist eine Lösung, welche erhalten wird durch Auf-16sen von

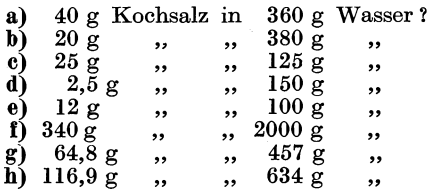

210. Wieviel g der tieferstehend angeführten Endlösung werden erhalten durch Auf16sen von

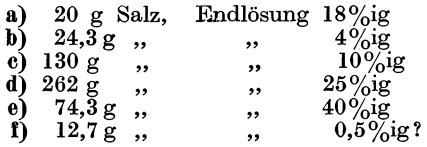

f) 12,7 g ,,  $\phantom{00}$  ,  $\phantom{00}$  ,  $\phantom$ lösung. Wieviel g Silbernitrat und Wasser sind hierzu erforderlich ?

212. Wieviel g chemisch reiner Eisessig und Wasser müssen zur Herstellung von  $250 g$  (600 g) einer 12<sup>0</sup>/<sub>igen</sub> Essigsäure abgewogen werden?

213. Herzustellen sind 5 kg einer 25%igen *(17,5%igen)* Kaliumchloridlösung. Wieviel g Kaliumchlorid und Wasser sind dazu er-<br>forderlich ?

214. Wieviel g  $20\%$ iger  $(0.3\%$ iger) MgSO<sub>4</sub>-Lösung können aus 60 g MgSO, hergestellt werden?

215. Wieviel g kristallisiertes Bariumchlorid BaCl<sub>2</sub>. 2 H<sub>2</sub>O werden zur Herstellung von 500 g einer Lösung mit 10% (20%) BaCl<sub>2</sub>-Gehalt benötigt?

**216.** Wieviel g  $Co(NO<sub>3</sub>)<sub>2</sub>$ . 6 H<sub>2</sub>O sind notwendig, um 200 g einer Lösung mit  $5\%$  ( $2\%$ )  $\mathrm{Co(NO_3)_2}$ -Gehalt herstellen zu können?

217. Wieviel kg 66%iger Schwefelsäure erhält man aus 500 kg Pyrit, welcher  $16,5\%$   $(13,1\%)$  Gangart enthält?

 $2 \text{FeS}_2 + 11 \text{ O} = \text{Fe}_2\text{O}_3 + 4 \text{ SO}_2, \quad \text{SO}_2 + \text{O} + \text{H}_2\text{O} = \text{H}_2\text{SO}_4.$ 

218. Wieviel kg 98%iger *(92%iger)* Schwefelsaure erhalt man aus 60 kg Schwefel, wenn die Verluste *2,i>%* betragen?

219. Wieviel g Natriumhydroxyd 100%ig sind aufzulösen, um folgende verdiinnte Natronlaugen, deren spez. Gew. den Dichtetabellen, S. 284 ff., zu entnehmen sind, herzustellen ?

- a) 800 ml einer 20%igen Natronlauge,
- b) 1,5 Liter einer  $10\%$ igen Natronlauge,
- c) 350 ml einer  $42,6\%$ igen Natronlauge,
- d) 60 ml einer  $26\%$ igen Natroniauge,
- e) 420 ml einer 4,2% igen Natronlauge,
- f)  $4.8$  Liter einer  $12\%$ igen Natronlauge,
- g) 13 Liter einer  $32\%$ igen Natronlauge.

220. Herzustellen sind 5 Liter einer lO%igen Kochsalz16sung yom spez. Gew. 1,071 *(einer 20%igen KochsalzlOsung vom spez. Gew. 1,148)* aus reinem Kochsalz. Wieviel des letzteren und wieviel g Wasser sind dazu notwendig?

221. Wieviel g reines Ätznatron und Wasser sind notwendig, um 350 ml einer 40%igen Natronlauge Yom spez. Gew., 1,432 *(einer 12%igen Natronlauge vom spez. Gew. 1,133*) herstellen zu können?

222. Wieviel Liter einer Lösung mit  $5\%$  Na<sub>2</sub>SO<sub>4</sub>-Gehalt vom spez. Gew. 1,044 erhalt man aus 75 g Na2S04 • 10 H <sup>20</sup>*(aus 120* g *wasser- freiem N a2SO* 4) ?

223. Wieviel ml L6sung mit 12% CuS04 -Gehalt yom spez. Gew. 1,131 erhält man aus  $20 g \text{ CUSO}_4$ .  $5 \text{ H}_2\text{O}$ ?

#### 2. Lösungen nach Volumprozenten.

Volumprozente geben an, wieviel Volumteile des reinen Stoffes in 100 Volumteilen der Lösung (nicht des Lösungsmittels!) enthalten sind. Z. B. enthält eine 70 vol. $\frac{0}{12}$ ige Lösung in 100 ml der Lösung 70 ml des gelösten Stoffes. Diese Angabe wird in der Hauptsache für Lösungen von Alkohol u. dgl. verwendet.

Aufgaben: 224. Wieviel Volumprozent Alkohol enthält ein Alkohol-Wasser-Gemisch, welches in

- a) 750 ml Gemisch 200 ml Alkohol,
- b) 500 ml Gemisch 125 ml Alkohol,
- c) 4,2 Liter Gemisch 840 ml Alkohol,
- d) 2 Liter Gemisch 980 ml Alkohol,
- e) 300 ml Gemisch 297 ml Alkohol enthält?

## 3. Lösungen mit Angabe der Gewichtsmenge des gelösten Stoffes. die in 100 Gewichtsteilen des reinen Lösungsmittels gelöst wurde.

Diese Art der Bezeichnung findet Anwendung bei *Loslichkeits*angaben (g Substanz in 100 g Lösungsmittel). (Abb. 39.)

Wenn die Loslichkeit von Kochsalz bei 25° 36,1 betragt, so heiBt dies, daB bei dieser Temperatur 36,1 g Kochsalz in 100 g Wasser löslich sind. (Beachte den Unterschied dieser Angabe und der Prozentigkeit!)

Wird die Löslichkeit eines Stoffes aus Tabellen entnommen, hat man sich zu vergewissern, ob die angegebenen Zahlen Prozente (also g gelöster Substanz in  $100$  g Lösung) bedeuten oder ob es sich um die Angabe der Löslichkeit (g in 100 g Lösungsmittel) handelt.

138. Beispiel. Die Löslichkeit von Kaliumnitrat in Wasser beträgt bei 40° 64 g in 100 g Wasser. Wieviel prozentig ist eine bei dieser Temperatur gesättigte Lösung?

Wenn sich 64g in 100g Wasser lösen, erhalten wir $64+100=164$ g<br>Lösung. In 164g I ösung sind, 64g Koliumpitzet erthelten In 164 g Lösung sind 64 g Kaliumnitrat enthalten folglich in 100 g Losung . . .. *x* g Kaliumnitrat

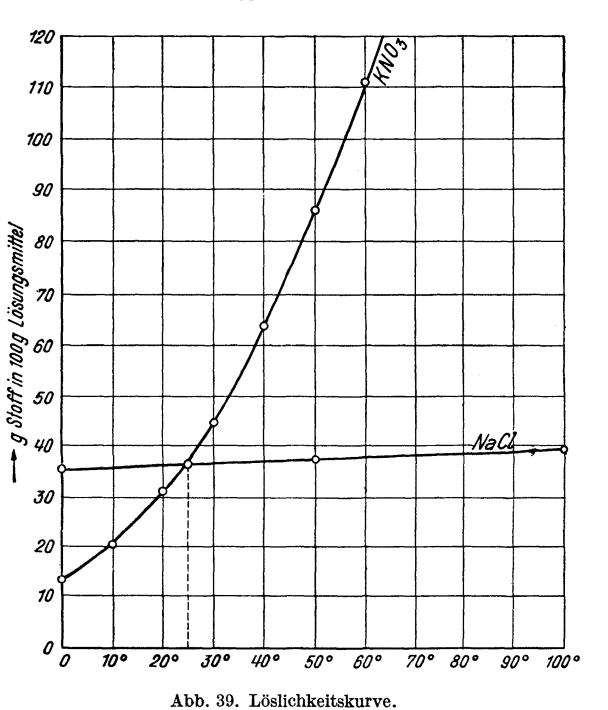

$$
x=\frac{100\cdot 64}{164}=39{,}0\%.
$$

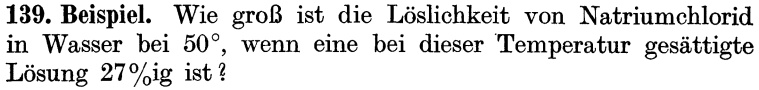

Eine  $27\%$ ige Lösung enthält in 100 g Lösung 27 g NaCl, folglich müssen 27 g NaCl in  $(100-27=)$  73 g Wasser gelöst sein daher *x* g NaCl in ............. 100 g Wasser

$$
x = \frac{100 \cdot 27}{73} = 37 \text{ g NaCl.}
$$

140. Beispiel. 500 g einer gesättigten Lösung von  $KNO<sub>3</sub>$  werden von 60° auf 20° abgekühlt. Da die Löslichkeit von KNO<sub>3</sub> bei 20°

geringer ist als diejenige bei 60°, muB Kaliumnitrat bei der Abkiihlung ausgeschieden werden. Wie groB ist diese Menge?

Die Löslichkeit von KNO<sub>3</sub> ist nach der Tabelle 9, S. 283, bei  $60^\circ = 111$  g, bei  $20^\circ = 31.2$  g.

Bei 60° waren 111 g KNO<sub>3</sub> in 100 g Wasser gelöst = 211,0 g Lsg. bei 20° waren 31,2 g KNO<sub>2</sub> in 100 g Wasser gelöst = 131,2 g Lsg.

Bei der Abkühlung wurden daher ausgeschieden: 79,8 g  $\text{KNO}_3$ .

Aus 211 g Lösung gelangten 79,8 g  $KNO<sub>3</sub>$  zur Ausscheidung aus  $500 \text{ g}$  Lösung ........  $x \text{ g}$  KNO<sub>3</sub>

$$
x = \frac{500 \cdot 79.8}{211} = 189.1 \text{ g KNO}_3.
$$

Aufgaben: 225. Die Löslichkeit von Kaliumsulfat bei 20 $^{\circ}$  ist 11,1 g *(bei 50° ist* 16,5 *g)* in 100 g Wasser. Wieviel prozentig ist eine bei dieser Temperatur gesättigte Lösung?

226. Wieviel prozentig sind die bei 20°, 50° und 100° gesattigten Lösungen von

a) Rohrzucker, b)  $NH<sub>4</sub>NO<sub>3</sub>$ , c) NaCl? Die L6slichkeiten der genannten Stoffe sind aus den L6slichkeitstabellen, S. 283, zu entnehmen.

227. Eine bei 30° gesättigte Natriumnitratlösung enthält 49% NaNO<sub>3</sub> *(bei 100° gesättigte Lösung 63,5% NaNO<sub>3</sub>)*. Wie groß ist die Löslich-<br>keit des Natriumnitrates in Wasser bei dieser Temperatur, bezogen auf 100 g Lösungsmittel?

228. Eine gesättigte Lösung von

- **a)** NaHCO<sub>3</sub> in Wasser ist bei 0° 6,45%ig, bei 20° 8,76%ig, bei 60° 14,09%ig;
- b) MgCl<sub>2</sub> · 6 H<sub>2</sub>O in Wasser bei 0° 34,6%ig, bei 20° 35,3%ig, bei  $60^{\circ}$  37,9%ig;
- c) Schwefel in Toluol ist bei  $0^{\circ}$  0,90%ig, bei  $20^{\circ}$  1,79%ig, bei  $60^{\circ}$  5,93%ig;
- d) AgNO<sub>3</sub> in Wasser ist bei 0° 53,5%ig, bei 20° 68,3%ig, bei  $60^{\circ}$  82,5%ig.

Berechne aus diesen Angaben die L6s1ichkeit diesor Stoffo boi den betreffenden Temperaturen.

229. Wieviel g Kaliurnchlorid werden aus 250 g einer hoi 80° gesattigten L6sung durch Abkiihlen auf 20° *(aut 30°)* ausgeschieden? Die Löslichkeit von Kaliumchlorid in Wasser ist bei 80° 51 g, bei  $30^\circ$  37,3 g und bei  $20^\circ$  34,2 g in 100 g Wasser.

230. Wie groß ist die Löslichkeit von Bariumnitrat in Wasser bei 40°  $(20^{\circ})$ , wenn beim Abkühlen von 1000 g einer bei 100<sup>°</sup> gesättigten L6sung auf 40° 149 g *(auf 20°* 189,2 *g)* Bariurnnitrat ausgeschiedon werden? Die Löslichkeit von Bariumnitrat bei 100° beträgt 34,2 g in 100 g Wasser.

4. Lösungen mit Angabe der Gewichtsmenge des gelösten Stoffes, die in einem bestimmten Volumen der Lösung enthalten ist.

Es handelt sich dabei um Angaben wie 1 g  $NH<sub>3</sub>$  im Liter (d. h. in 1 Liter der fertigen Lösung ist  $1 g NH<sub>3</sub>$  enthalten).

Die Herstellung solcher Lösungen erfolgt durch genaue Einwaage und Verdiinnen auf das gewiinschte Volumen (im MaBkolben).

141. Beispiel. Herzustellen ist 1 Liter einer Lösung, welche 1 mg Eisen in 1 ml enthält. Wieviel g MOHRsches Salz  $Fe(NH_4)_2(SO_4)_2.6 H_2O$ miissen eingewogen werden?

1 Molekiil MOHRsches Salz enthalt 1 Atom Eisen, d. h.

55,84 g Fe sind in 392,18 g Monneschem Salz enthalten<br>  $1 \text{ g}$  Fe in .....  $x \text{ g}$  Monneschem Salz 1 g Fe in . . . . . *x* g MOHRschem Salz

 $x = \frac{392,18}{55,84} = 7,023$  g Mohrsches Salz (welche gelöst und zu 1 Liter verdünnt werden).

*Umrechnung von* % *in g pro Liter.* 

142. Beispiel. Wieviel g chemisch reiner Schwefelsaure sind im Liter einer 31,4%igen Schwefelsaure enthalten, wenn ihr Litergewicht (welches bestimmt oder aus den Dichtetabellen entnommen werden kann) 1230 g betragt?

100 kg dieser Säure haben ein Volumen von  $\frac{100}{1.230} = 81,3$  Liter.  $100\,\text{kg} = 81.3\,\text{Liter}$  enthalten  $31.4\,\text{kg}\,\text{H}_2\text{SO}_4$ folglich 1 Liter .......... -!tr = 0,386 kg H2S04,

Setzen wir an Stelle der errechneten 81,3 Liter den Bruch  $\frac{100}{1.230}$  ein, ergibt sich als Formel für die Berechnung:

$$
\frac{31,4 \cdot 1,230}{100} = 0,386 \text{ kg/Liter} = 386 \text{ g/Liter}.
$$

Daraus ergibt sjch die allgemeine Formel:

$$
g/Liter = \frac{\% \times spez. \text{ Gew.} \times 1000}{100} = \% \times spez. \text{Gew.} \times 10.
$$

143. Beispiel. Wieviel  $\%$  HNO<sub>3</sub> enthält eine Salpetersäure vom spez. Gew. 1,360, welche  $0,800$  kg HNO<sub>3</sub> im Liter enthält?

1 Liter dieser Säure wiegt  $1 \tcdot 1,360 = 1,360$  kg.

1 Liter  $= 1,360 \text{ kg}$  enthalten 0,800 kg HNO<sub>3</sub>, folglich 100 kg ........... $\frac{0,800 \cdot 100}{1,360} = 58,82\% \text{ HNO}_{3}.$  Als allgemeine Formel ergibt sich:

$$
\% = \frac{kg/Liter \times 100}{spec. \ Gew.} = \frac{g/Liter}{spec. \ Gew. \times 10}.
$$

Aufgaben: 231. Herzustellen sind 750 ml (6,5 *Liter)* einer Kochsalz-16sung, welche 15 g NaCI im Liter enthalt. Wievie g Kochsalz sind abzuwagen, wenn dasselbe a)  $100\%$ ig, b)  $96.6\%$ ig ist?

232. Wieviel g TiCl<sub>3</sub> muß man einwägen, um 200 ml einer Lösung zu erhalten, welche 1 mg Ti pro ml enthalt ?

233. Wieviel ml Kupfersulfat16sung, welche 2 g Cu im Liter enthalt, können aus  $5 g (0.75 g)$  CuSO<sub>4</sub>.  $5 \text{H}_2$ O hergestellt werden?

234. Welche Konzentration (in %) hat eine waDrige Ammoniaklösung vom spez. Gew. 0,938, welche 145,1 g NH<sub>3</sub> (vom spez. Gew.  $(0.962, \text{ we}$ lche  $\overline{\delta}$ 4,8 g  $NH<sub>3</sub>$  im Liter enthält?

235. Wieviel g CaO im Liter enthält eine  $10\%$ ige Ca $(OH)_2$ -Lösung vom spez. Gew. 1,061 *(eine 25%ige Ca(OH)*<sub>2</sub>. Lösung *vom spez. Gew.* 1,161) ?

236. Welches Litergewicht hat eine 60%ige Schwefelsaure, welche 905,3 g H 2S04 im Liter *(eine 82%ige Schwefelsaure, welche 1170* g 80a *im Liter)* enthalt ?

237. Wieviel g CHaCOOH im Liter enthalt eine 1 %ige Essigsaure vom spez. Gew. 0,9997 *(eine 50%ige Essigsaure vom spez. Gew. 1,0575)* ?

#### 5. Lösungen mit Angabe des Mischungsverhältnisses.

Die Verwendung dieser Konzentrationsangabe ist für Säuren gebrauchlich. Eine Salzsaure 1: 3 besteht aus 1 Volumteil konz. Salzsäure und 3 Volumteilen Wasser.

144. Beispiel. Herzustellen sind 2 Liter Salzsäure 1:3.

Es miissen also 1 Teil konz. Salzsaure mit 3 Teilen Wasser verdünnt werden. Dadurch werden  $(1 + 3 =) 4$  Teile der geforderten Saure erhalten.

 $4 \text{ ml } Sals. 1:3$  bestehen aus 1 ml konz. Salzs.  $+3 \text{ ml } Wasser$ 2000 ml Salzs.  $1:3$  .......... *x* ml konz. Salzs.  $+$  *y* ml Wasser

$$
x = \frac{2000 \cdot 1}{4} = 500 \,\text{ml}
$$
konz. Salzsäure,  

$$
y = \frac{2000 \cdot 3}{4} = 1500 \,\text{ml}
$$
Wasser.

Aufgaben: 238. Wieviel ml konz. Schwefelsäure und Wasser benötigt man zur Herstellung von 4 Liter Schwefelsäure 1:1  $(1:5)$  ?

239. Herzustellen sind 750 ml Salzsaure 1:4 (1: *10)* aus einer Salz- saure 1: 3 durch Zugabe von Wasser. Wieviel ml der vorhandenen Säure 1:3 und wieviel ml Wasser sind abzumessen ?

#### 6. Lösungen mit Angabe der molaren Konzentration (Molarität).

Unter dieser Angabe wird die in 1 Liter Lösung enthaltene Anzahl Mole an gelöster Substanz verstanden.

Eine 2molare (2 m) Lösung enthält demnach 2 Mol des Stoffes pro Liter Losung. <sup>1</sup>

145. Beispiel. Wie groB ist die molare Konzentration (Molaritat) einer Losung, welche hergestellt wurde durch Auflosen von 7,3075 g NaCI in Wasser und verdunnen auf 250 ml?

 $250$  ml der Lösung enthalten 7,3075 g NaCl, in 1000 ml also  $29.23$  g NaCl.  $58.46 \div N_{\odot}$  Mol

$$
29.23 \text{ g NaCl} = 1 \text{ Mol}
$$
  

$$
29.23 \text{ g NaCl} = x \text{ Mol}
$$

 $x = \frac{29,23 \cdot 1}{58,46} = 0.5 \text{ m}.$  Die Lösung ist 0,5 molar.

Aufgaben: 240. Wieviel g  $NH<sub>3</sub>$  im Liter enthält eine

a) 0,5 molare, b) 2,5 molare,

c)  $5.88$  molare wa $\beta$ rige Ammoniaklösung?

- 241. Welche Molaritat besitzt eine Salzsaure, die in 50 ml a) 17 g HCl, b)  $21.5 \text{ g }$  HCl, c)  $0.1824 \text{ g }$  HCl enthält?
- 242. Berechne die Molarität einer KMnO<sub>4</sub>-Lösung, welche
	- a)  $2\%$ ig (spez. Gew. 1,013), b)  $5\%$ ig (spez. Gew. 1,034) ist?
- 243. Berechne die Molaritat einer Schwefelsaure, welche
	- a)  $70\%$ ig (spez. Gew. 1,615), b)  $78\%$ ig (spez. Gew. 1,710),
	- c)  $20\%$ ig (spez. Gew. 1,143) ist.

#### 7. Normallösungen.

Unter *Normalität* einer Lösung versteht man die in 1 Liter Lösung enthaltene Anzahl g-Äquivalente (Val) an gelöster Substanz. tiber die Berechnung derselben siehe unter MaBanalyse, S. 143.

#### B. Verdiinnen **und** Mischen von Losungen.

#### 1. Verdünnen von Lösungen.

Beim Verdunnen oder Konzentrieren einer Losung bleibt die Menge des in ihr enthaltenen reinen (100%igen) Stoffes gleich.

146. Beispiel. 300 g einer 40%igen Lösung sollen so verdünnt werden, daß eine 20% ige Lösung entsteht.

Da die Lösung schwächer  $(20\%$ ig) werden soll, muß Wasser zugesetzt verden, wodurch die Menge der Lösung größer wird.

Die in der Lösung enthaltene Menge an reinem 100%igem Stoff berechnet sich wie folgt:

1 Uber Molprozente siehe Nachtrag Seite 255.

 $100$  g einer  $40\%$ igen Lösung enthalten  $40$  g der  $100\%$ igen Substanz  $300 \text{ g}$  einer  $40\%$ igen Lösung .......  $x \text{ g}$  der  $100\%$ igen Substanz

$$
x = \frac{300 \cdot 40}{100} = 120 \text{ g } 100\% \text{iger Substanz.}
$$

Diese 120 g Substanz sind auch nach dem Verdiinnen der Lösung auf  $20\%$  noch unverändert vorhanden.

In 100g 20%igen Lsg. sind 20g 100%iger Subst. enthalten<br>folglich in  $xg$  20%igen Lsg. . . . 120g 100%iger Subst.  $xg 20\%$ igen Lsg.  $\dots$ 120g 100% iger Subst.

$$
x = \frac{120 \cdot 100}{20} = 600 \text{ g Lösung.}
$$

Da sich die Menge des enthaltenen reinen Stoffes durch Multiplikation der Losungsmenge und der Prozentigkeit (dividiert durch 100) ergibt und diese Menge unverandert bleibt, muB auch das Produkt aus Menge und Konzentration der entstandenen Lösung den gleichen Wert ergeben.

Vorhandene Lösung: Gesuchte Lösung: Menge 300 g, Konzentration  $40\%$ Menge  $x \, g$ , Konzentration  $20\%$ Nach dem Gesagten muß  $300 \cdot 40 = x \cdot 20$ ; daraus ist  $x = \frac{300.40}{20} = 600 \text{ g}$  Lösung.

Aus dieser Uberlegung ergibt sich als Handregel: Man bildet das Produkt aus Menge und Konzentration der gegebenen Lösung und dividiert durch den bekannten Faktor der gesuchten Lösung.

147. Beispiel. 200 g einer  $60\%$ igen Lösung werden mit 100 g Wasser verdünnt. Wieviel prozentig ist die erhaltene Lösung?

Die Menge der erhaltenen Lösung =  $200 g + 100 g = 300 g$ .

Vorhandene Lösung: 200 g ... 60%  
\nGesuchte Lösung: 300 g ... x%  
\n200 . 60 = 300 . x; daraus 
$$
x = \frac{200.60}{300} = 40\%
$$
.

1st nicht das Gewicht, sondern das Volumen der Losung gegeben, dann muB dasselbe mit Hilfe des spez. Gew. in das Gewicht umgerechnet werden, um grundlegende Fehler bei der Berechnung zu vermeiden. Ein weiteres Beispiel solI diesen Unterschied veranschaulichen:

148. Beispiel. 5 Liter einer 65,2%igen Schwefelsaure yom spez. Gew. 1,56 sollen mit Wasser so verdiinnt werden, daB eine

17%ige Saure (spez. Gew. 1,12) entsteht. Wieviel Wasser muB zugesetzt werden?

a) Umrechnung auf Gewichtsmengen.

5 Liter Säure vom spez. Gew. 1,56 sind  $5 \cdot 1,56 = 7,8$  kg. 7.8.65.2 = x.17; daraus ist  $x=29.9 \text{ kg}$  17% ige Säure; es müssen also  $29.9 - 7.8 = 22.1$  kg Wasser zugesetzt werden.

b) Wiirde die Umrechnung auf das Gewicht unterbleiben, er- hielten wir folgendes falsche Ergebnis:

5.  $65.2 = x$ . 17; daraus wäre  $x = 19.1$  Liter 17% ige Säure, folglich ein Wasserzusatz von  $19.1 - 5 = 14.1$  Liter nötig.

Eine Analyse dieser so erhaltenen Saure wiirde einen Gehalt von über  $23\%$  Säure ergeben und nicht die geforderten  $17\%$ !

Man mache es sich daher zur Gewohnheit, bei Mischungs- und Verdiinnungsrechnungen stets mit Gewichtsmengen zu rechnen (falls nicht ausdriicklich Mischungen nach Volumteilen gefordert sind).

Aufgaben: 244. Wieviel prozentig ist eine Lösung, welche erhalten wird durch ZusammengieBen von

- a) 50 kg 100% iger Substanz + 50 kg Wasser,
- b) 50 kg 92%iger Lösung + 50 kg Wasser,
- c) 22,5 kg  $48\%$ iger Lösung + 12,5 kg Wasser,
- d) 0,75 kg 78%iger Lösung + 0,25 kg Wasser,
- e) 660 g 36%iger Lösung + 2040 g Wasser,
- f) 834 g 80%iger Lösung + 28 g Wasser?

245. Wieviel prozentig ist eine Lösung, welche entstanden ist durch Vereinigung folgender Mengen:

- a) 40 kg 50% iger Lösung + 60 kg 100% iger Substanz,
- b) 25 kg 75%iger Lösung + 35 kg 100%iger Substanz,
- c) 4,5 kg  $32\%$ iger Lösung + 0,3 kg  $100\%$ iger Substanz,
- d) 820 g 12%iger Lösung + 9,8 g 100%iger Substanz?

246. Wieviel g Lösung werden erhalten, wenn

- a) 1000 g  $60\%$ iger Lösung mit Wasser auf  $50\%$  verdünnt werden,
- b) 5 kg  $12.3\%$ iger Lösung mit Wasser auf  $10\%$  verdünnt werden,
- c) 750 g 41% iger Lösung mit Wasser auf 36% verdünnt werden,
- d) 50 g 92%iger Lösung mit Wasser auf 20% verdünntwerden?

#### 2. Mischen von Lösungen.

#### 149. Beispiel.

*a)* Zu mischen sind

 $250$  g einer  $20\%$ igen Lösung,  $450$  g einer  $30\%$ igen Lösung und  $500 \text{ g}$  einer  $80\%$ igen Lösung.

Wieviel prozentig ist die erhaltene Mischung?

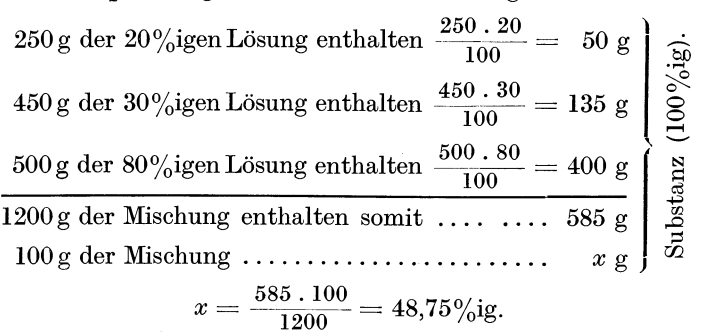

*b) Mischungsgleichung.* 

Fiir das Mischen zweier Losungen kann ganz allgemein die Mischungsgleichung angewendet werden, wobei es gleichgiiltig ist, ob die Menge oder die Konzentration einer der beiden Lösungen oder die Konzentration der erhaltenen Mischung zu berechnen ist. Die Mischungsgleichung beruht auf dem bereits genannten Satz, daß sich die Menge der in der Lösung enthaltenen 100%igen Substanz aus dem Produkt von Lösungsmenge und Prozentigkeit ergibt. Sie lautet:

 $a \cdot x + b \cdot y = (a + b) \cdot z$ .

Darin bedeuten:

- *a* die Menge der Losung I in g,
- *x* die Konzentration der Lösung I in  $\%$ ,
- *b* die Menge der Losung II in g,
- $y$  die Konzentration der Lösung II in  $\%$ ,
- $(a + b)$  die Summe der Mengen beider Lösungen (= Menge der erhaltenen Mischung) in g und
- *z* die Konzentration der erhaltenen Mischung in  $\%$ .

150. Beispiel. 400 g einer 92%igen Schwefelsaure werden mit 1200 g einer 76%igen Schwefelsaure gemischt. Wieviel prozentig ist die erhaltene Mischung?

$$
400.92 + 1200.76 = (400 + 1200).z
$$
  
\n
$$
36800 + 91200 = 1600.z
$$
  
\n
$$
128000 = 1600.z
$$
  
\n
$$
z = \frac{128000}{1600} = 80\%.
$$

151. Beispiel.  $600 g$  einer  $32\%$ igen Salzsäure sollen mit einer 18%igen Salzsaure so verdiinnt werden, daB eine 28%ige Saure entsteht. werden? Wieviel g der 18%igen Salzsaure miissen zugesetzt  $600.32 + b.18 = (600 + b).28$  $19200 + 18 b = 16800 + 28 b$  $19200 - 16800 = 28 b - 18 b$ <br>  $2400 = 10 b$  $\overline{a}$  $b = \frac{2400}{10} = 240$  g 18%iger Säure.

Menge der erhaltenen Mischung:  $600 + 240 = 840$  g.

Wird nicht mit einer Lösung des gleichen Stoffes, sondern mit Wasser verdiinnt, dann wird *y* (d. i. die Konzentration der Lösung II) null, wodurch der ganze Ausdruck  $b \cdot y = 0$  wird und wegfallt. Wir erhalten dadurch die rechnerische Bestatigung der auf S. 124 angefiihrten Handregel.

152. Beispiel. Wieviel g einer 40%igen Natronlauge miissen mit Wasser verdünnt werden, um 2000 g einer 25%igen Lauge herzustellen ? **a** *a a a a* **<b>***a a a* **<b>***a a a* 

$$
a \cdot 40 + b \cdot y = 2000 \cdot 25
$$
  
40 a + 0 = 50000  

$$
a = \frac{50000}{40} = 1250 \text{ g } 40\% \text{iger Lösung.}
$$

Die zugesetzte Wassermenge errechnet sich zu

$$
2000 - 1250 = 750 \text{ g}.
$$

Auch hier mache man es sich zur Gewohnheit, stets mit Gewichtsmengen zu rechnen.

c) Zu dem gleichen Ergebnis gelangt man durch Anwendung der sog. *Mischungsregel.* 

Entwicklung der Mischungsregel:

Eine Lösung von 78% soll mit einer Lösung von 48% auf 66% gestellt werden. Die Konzentration der Ausgangs16sungen beträgt also  $78\%$  und  $48\%$ .

Nehmen wir 100 g 78% iger Lösung, so haben wir darin an 100% igem Stoff (78 - 66 = ) 12 g zu viel, um sie auf 66% einzustellen.

Nehmen wir 100 g 48% iger Lösung, so haben wir darin an 100% igem Stoff  $(66 - 48 =)$  18 g zu wenig, um sie auf 66% einzustellen.

Nun muB ein Ausgleich geschaffen werden, indem wir zu der starkeren Losung soviel von der schwacheren zufiigen, daB die in letzterer zu wenig enthaltene Menge die in der stärkeren Lösung zu viel enthaltene Menge aufhebt. In unserem FaIle miissen wir daher  $1\frac{1}{2}$  Teile der 78% igen (darin sind  $12 + 6 = 18$  g zu viel) mit 1 Teil der 48% igen Lösung (darin sind 18 g zu wenig) mischen, damit sich das Zuviel und Zuwenig gerade aufhebt. Das Mischungsverhältnis ist also  $1\frac{1}{2}$ : 1, oder ganzzahlig ausgedriickt 3:2 (oder 18:12).

Zur raschen Errechnung dieses Verhaltnisses dient die Mischungsregel.

Wir schreiben die Konzentrationen der vorhandenen Ausgangslösungen untereinander und deuten durch Pfeile auf die Konzentration der herzustellenden Lösung:

$$
78\%
$$

~ Nun bilden wir in Richtung der Pfeile die Dif-*66°/* ferenzen und erhalten die zugehörigen Gewichts-*;t* teile:

$$
48\%
$$

 $78\%$ 18 Gewichtsteile  $\lambda$  $66\%$ *;t* <sup>~</sup> 48% 12 Gewichtsteile

Summe ... 30 Gewichtsteile

Das Verhaltnis der anzuwendenden Mengen der Ausgangslösungen ergibt sich aus dem Pfeilkreuz mit 18:12 (18 Gewichtsteile 78% iger Lösung + 12 Gewichtsteile 48% iger Lösung =  $= 30$  Gewichtsteile 66%iger Lösung).

Die jeweils zusammengehörenden % und Gewichtsteile stehen im Pfeilkreuz in einer Linie:  $78\% - 18$  Gewichtsteile und  $48\% - 12$  Gewichtsteile.

Handelt es sich (wie dies fast stets der Fall ist) um Gewichtsprozente und sind Volurnteile gegeben, rniissen letztere vor der Mischungsrechnung mit Hilfe der spez. Gew. in Gewichtsmengen umgerechnet werden, um grundlegende Fehler zu vermeiden.

Die Mischungsregel laBt sich ebenso fiir die Berechnung des Mischungsverhältnisses beim Verdünnen einer Lösung mit Wasser anwenden; die "Konzentration" des Wassers ist dabei mit  $0\%$ einzusetzen.

153. Beispiel. Es sollen 5 Liter 10% iger Schwefelsäure durch Verdiinnen einer 92,2%igen Saure mit Wasser hergestellt werden.

Umrechnung auf Gewichtsteile: Die lO%ige Schwefelsaure hat nach der Dichtetabelle 10 auf S.284 ein Litergewicht von 1066 g. 5 Liter dieser Säure wiegen daher 5 .  $1066 = 5330$  g.

Nun folgt die Berechnung des Mischungsverhaltnisses durch Anwendung der Mischungsregel.

92,2 10 o "-' ;f 10 ;f \~ 82,2

Zur Herstellung von  $92.2 g$  10% iger Schwefelsaure werden demnach lO'g  $2.2\%$ iger Säure und  $82.2$  g Wasser beötigt.

Summe...92,2

Durch einfache SchluBrechnung folgt:

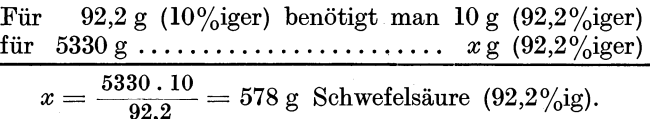

Die Wassermenge errechnet sich entweder ebenfalls durch SchluBrechnung aus dem Pfeilkreuz oder aus der Differenz zur Endmenge:  $53\overline{3}0$  g  $-578$  g  $= 4752$  g Wasser.

Zur Berechnung des Volumens der ermittelten 578 g Schwefelsaure (92,2%ig) miissen wir durch das spez. Gew. (nach der Dichtetabelle 10 auf S. 284 = 1,825) dividieren und erhalten 316,7 ml; 4752 g Wasser sind unter Vernachlässigung der Dichte des Wassers bei der Versuchstemperatur =  $4752$  ml. Die Summe beider ergibt 5068.7 ml. Tatsächlich entstehen jedoch nur 5000 ml. Die Differenz ist durch die Volumkontraktion (Zusammenziehung) beim Mischen zweier Fliissigkeiten (besonders bei solchen von hoher Konzentration) bedingt.

**154. Beispiel.** 5000 kg einer 35,7%igen Salzsaure sind mit einer im Betrieb vorhandenen 8,5%igen Salzsaure so zu verdiinnen, daB eine 30%ige Saure entsteht. Wieviel kg der 8,5%igen Saure miissen zugesetzt werden?

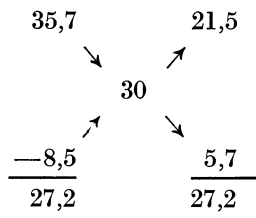

(Als Kontrolle der Richtigkeit kann die Differenz der linksstehenden % gebildet werden, wodurch die gleiche Zahl erhalten werden muB, die durch die Addition der Gewichtsteile rechts erhalten wurde.)

Witten berger, Rechnen in der Chemie. 9

130 Lösungen.

Die Mischungsregel hat ergeben:

 $21.5 \text{ kg}$  +  $5.7 \text{ kg}$  =  $27.2 \text{ kg}$  $(35.7\%$ ige Säure)  $(8.5\%$ ige Säure)  $(30\%$ ige Säure)

Nach der Methode des abgekiirzten Dreiersatzes schreiben wir Gleiches unter Gleiches und erhalten folgenden Ansatz:

21,5 kg (35,7%) ... + 5,7 kg (8,5%) ... = 27,2 kg (30%)  
\n500 kg (35,7%) ... x kg (8,5%)  
\n
$$
x = \frac{500 \cdot 5,7}{21.5} = 132,5 \text{ kg} (8,5\% \text{ige}) \text{ Säure.}
$$

*d)* Anwendung der Mischungsregel auf das *Verstiirken von Losungen* durch Wasserentzug.

155. Beispiel. Eine 24%ige Lösung soll durch Wasserentzug auf eine60%ige konzentriert werden.

Wir schreiben die vorhandene Lösung und das zu entziehende Wasser auf die linke Seite, die Pfeile deuten in Richtung der herzustellenden Losung. Nach Bilden der Differenzen hat das Pfeilkreuz folgende Form:

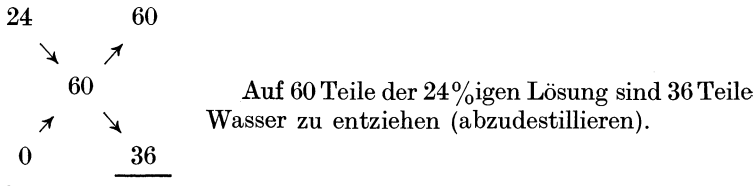

Summe...96

Als Verhältnis ausgedrückt ergibt sich  $60:36 = 5:3$ ; aus 5 Teilen Losung sind 3 Teile Wasser abzudestillieren.

*e) Verdunnung von Oleum.* 

Für die Verdünnung eines höherprozentigen Oleums auf ein solches mit geringerem S03·Gehalt gelten folgende Formeln:

 $(x)$  Eine gegebene Menge Oleum ist mit Schwefelsäure zu verdünnen.

$$
x=\frac{100 \cdot (a-b)}{444+b-4,44 \cdot c}.
$$

Darin bedeuten:

 $x = g$  Schwefelsäure, welche zu  $100 g$  Oleum zuzusetzen sind,  $a = \frac{6}{6}$  freies SO<sub>3</sub> des gegebenen Oleums,  $b = \begin{array}{l} 0 \\ 0 \\ 6 \end{array}$  freies SO<sub>3</sub> des gesuchten Oleums und  $c = \begin{array}{l} 0 \\ 0 \\ 4 \end{array}$  H<sub>2</sub>SO<sub>4</sub> der angewandten Schwefelsäure.

#### 106. Beispiel.

21,1%iges Oleum ist mit Schwefelsaure von 98,5%  $\rm H_2SO_4$ -Gehalt so zu verdünnen, daß das erhaltene Oleum  $20\%$  freies  $SO_3$ enthalt.

$$
x=\frac{100\cdot(21,1-20)}{444+20-4,44\cdot 98,5}=\frac{110}{26,7}=4,12\,\mathrm{g}
$$

Schwefelsäure für je 100 g des 21,1% igen Oleums.

*fJ)* Zu berechnen ist eine bestimmte Menge Oleum mit gefordertem SOa-Gehalt.

$$
x = \frac{b + 4,44 \cdot (100 - c)}{a + 4,44 \cdot (100 - c)} \cdot A \text{ g Oleum (von } a\% \text{ SO}_3),
$$
  

$$
y = \frac{a - b}{a + 4,44 \cdot (100 - c)} \cdot A \text{ g Schwefelsäure' (von } e\% \text{ H}_2\text{SO}_4).
$$

Gegebenes Oleum:  $a = \frac{9}{6}$  freies SO<sub>a</sub>;  $x =$  gesuchte Menge. Gegebene Schwefelsäure:  $c = \frac{0}{0} H_{2}SO_{4}$ ;  $y =$  gesuchte Menge. Gefordertes Oleum:  $A =$  geforderte Menge;  $b = \frac{0}{0}$  freies SO<sub>3</sub>.

*r)* Verdiinnung des Oleums mit Wasser.

$$
x = \frac{100 \cdot (a - b)}{444 + b} g
$$
Wasser für je 100 g des zu verdünnenden Oleums,

 $a = \frac{0}{0}$  freies SO<sub>3</sub>, im gegebenen Oleum,

 $b = \frac{0}{0}$  freies  $SO_3$  im gesuchten Oleum.

Aufgaben: 247. Wieviel prozentig ist eine Mischung, welche erhalten wird durch ZusammengieBen von

- a) 20 kg 40%iger Lösung + 20 kg 60%iger Lösung,
- b) 12 kg 72%iger Lösung + 2 kg 12%iger Lösung,
- c) 500 g 19%iger Lösung + 2150 g 25%iger Lösung,
- d) 480 g  $10\%$ iger Lösung + 240 g  $15\%$ iger Lösung +

$$
+ 80 g 12\% \text{iger Lösung},
$$

e) 4,2 kg 5%iger Lösung + 0,5 kg 0,9%iger Lösung +  $+7.4 \text{ kg}$  11.5% iger Lösung?

248. Wie stark ist eine Kaliumchlorid16sung, welche erhalten wurde durch Mischen von 80 g einer 25%igen mit 320 g einer 15%igen  $(30\%$ *igen*) Lösung?

249. 800 kg einer 42,1 %igen *(47,8%igen)* Natronlauge, 12500 kg einer 4O,7%igen *(41,5%igen)* Natronlauge und 7200 kg einer 29,2%igen (30,6%*igen*) Natronlauge werden miteinander vermischt. Berechne die Konzentration der Mischung in %. Wieviel kg 32%iger Natronlauge können aus der erhaltenen Mischung hergestellt werden?

260. In welchem Mischungsverhaltnis sind eine 80%ige *(32,5%ige)*  Lösung und Wasser zu mischen, um eine 25%ige Lösung zu erhalten?

251. In welchem Mischungsverhältnis ist eine 95%ige mit einer 75%igen *(18%igen)* L6sung zu mischen, um eine 80%ige L6sung zu erhalten? 252. Wieviel g der beiden Ausgangs16sungen sind notwendig, um folgende Lösungen herzustellen:

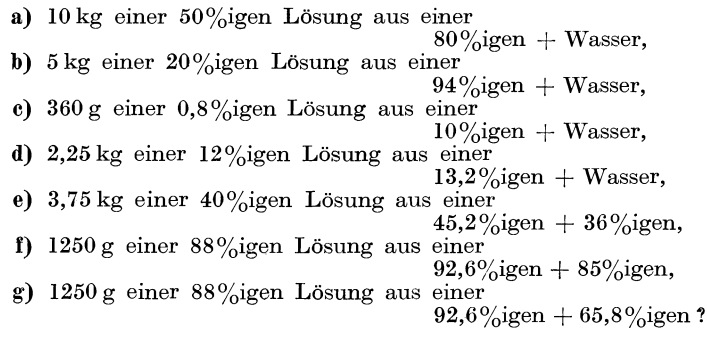

253. Mit wieviel g Wasser bzw. einer verdünnten Lösung ist die gegebene Menge einer starken Lösung zu verdünnen, um eine Lösung von geforderter Prozentigkeit zu erhalten ?

- a) 1 kg  $80\%$ iger Lösung
- verdünnen mit Wasser auf eine 75%ige Lösung, b) 5,2 kg  $98,3\%$ iger Lösung
- verdünnen mit Wasser auf eine 98%ige Lösung, c) 725 g 78,3%iger Lösung
- verdünnen mit Wasser auf eine 76%ige Lösung, d) 2,46 kg  $51,5\%$ iger Lösung
- verdünnen mit Wasser auf eine  $40\%$ ige Lösung, e) 12,4 kg  $89.9\%$ iger Lösung
- verdünnen mit  $60\%$ iger Lösung auf eine  $85\%$ ige Lösung, f) 916 g 16,7% iger Lösung
- verdünnen mit  $0.8\%$ iger Lösung auf eine  $15\%$ ige Lösung, g) 6,6 kg  $47,8\%$ iger Lösung
- verdünnen mit 37,1% iger Lösung auf eine 42% ige Lösung.

254. Wieviel g 98%iger Schwefelsäure und Wasser sind zur Herstellung von 500 g 15%iger *(42%iger)* Schwefelsaure abzuwagen ?

255. WievieI g 98,9%iges Atznatron und Wasser sind zur Herstellung von 2 kg einer 40%igen *(von* 2,5 *kg einer O,5%igen)* Natronlauge nötig?

256. Mit wieviel g Wasser sind 250 g einer 16%igen Salz16sung zu verdünnen, um eine 15%ige (2%ige) Lösung zu erhalten?

257. Herzustellen sind 10 Liter einer 20%igen Salpetersaure yom Litergewicht 1115 g, durch Verdünnen einer 63,2%igen *(64,7%igen)* Säure mit Wasser. Wieviel g der konz. Salpetersäure und Wasser sind erforderlich ?

258. Herzustellen sind 2,5 Liter einer 5%igen Kochsalzlösung vom spez. Gew. 1,034 durch Verdünnen einer 26%igen (25,1%igen) Lösung mit Wasser. Wieviel g dieser Kochsalzlösung sind anzuwenden? 259. Herzustellen sind 7,5 Liter einer 20%igen Schwefelsaure *(einer*  50%igen Schwefelsäure) durch Verdünnen einer Schwefelsäure von 52,4° Be mit Wasser. Wieviel g dieser Schwefelsaure und wieviel Wasser sind abzuwägen? (Das Litergewicht der verdünnten Säure

sowie die Konzentration der 52,4gradigen Saure sind den Dichtetabellen auf S. 284 zu entnehmen.)

260. Wieviel ml einer lO%igen Natronlauge yom spez. Gew. 1,109 und wieviel g Wasser sind zur Herstellung von 3 Liter einer 2%igen Lauge vom spez. Gew. 1,021 (einer 7,5% igen Lauge vom spez. Gew. *1,082)* notwendig?

261. 500 g einer 97,9%igen Schwefelsaure sollen durch Mischen mit einer 66%igen Schwefelsaure auf 92% *(auf* 78%) verdiinnt werden. Wieviel g der 66% igen Säure sind zuzusetzen?

262. Wie stark muLl eine Schwefelsaure sein, die zu 380 g einer 89,3%igen Schwefelsäure zugegeben werden muß, um 500 g einer 80%igen *(einer 75%igen)* Saure zu erhalten?

263. Von wieviel kg 48%iger Lösung muß man ausgehen, um durch Abdestillieren von Wasser 200 kg einer 50%igen (125 *kg einer 75%igen)*  Lösung zu erhalten?

264. Wieviel kg Wasser müssen 365 kg einer 18%igen Lösung entzogen werden, damit eine 25%ige (eine 54%ige) Lösung entsteht? 265. Aus wieviel kg einer 12,5%igen L6sung miissen 56 kg Wasser (122 kg Wasser) abdestilliert werden, damit eine 20%ige Lösung erhalten wird?

266. Durch Abdestillieren von Wasser sollen aus einer 66%igen *(92%igen)* Schwefelsaure 420 kg einer 98%igen Saure hergestellt werden. Wieviel kg der schwacheren Saure sind anzusetzen und wieviel Wasser ist abzudestillieren ?

267. Eine Zuckerfabrik verarbeitet taglich 300 t Zuckerriiben und erhalt pro 100 kg Riiben 130 Liter Diinnsaft yom spez. Gew. 1,103 mit einem Zuckergehalt von 7,5%. Aus dem Dünnsaft wird durch Abdampfen von Wasser die Füllmasse, welche  $90\%$  Trockensubstanz enthält, gewonnen. Wieviel Wasser muß täglich abgedampft werden? 268. Wieviel kg 98,2%iger *(92,3%iger)* Schwefelsaure miissen 'zu 800 kg Oleum mit einem Gehalt an freiem SOa von 12,4% zugesetzt werden, um ein  $10\%$ iges Oleum zu erhalten?

269. Mit wieviel g Wasser miissen 350 kg Oleum mit 21,2% freiem SOa (mit 20,9% freiem  $SO_3$ ) verdünnt werden, um ein Oleum mit 20% freiem  $SO_8$  zu erhalten?

# 5. Gewichtsanalyse.

## A. Feuchtigkeit und Asche.

## 1. Berechnung des Feuchtigkeitsgehaltes und des Gliihriickstandes.

GrundsatzIich ist zu unterscheiden zwischen Feuchtigkeit (Wassergehalt), welche durch Trocknen entfernt wird und dem Trockenrückstand, also dem nach dem Trocknen zurückbleibenden Riickstand.

157. Beispiel.  $2,0815$  g (Einwaage) eines Kiesabbrandes wurden bei 105° bis zur Gewichtskonstanz getrocknet. Auswaage 2,0348 g. Wieviel % Feuchtigkeit enthält der Kiesabbrand?

Der Gewichtsverlust  $2,0815 - 2,0348 = 0,0467$  g entspricht der in der urspriinglichen Substanzmenge enthaltenen Feuchtigkeit. Zur Umrechnung in % genügt eine einfache Schlußrechnung:

2,0815 g waren 100%  $0,0467 \text{ g} \ldots \ldots \quad x \frac{0}{0}$ bzw. 2,0815 g Einwaage enthielten 0,0467 g H<sub>2</sub>O 100 g .................... *<sup>x</sup>*g <sup>H</sup> <sup>2</sup><sup>0</sup>

In beiden Fallen ist

$$
x=\frac{0,0467\,.\,100}{2,0815}=2,24\%.
$$

Der Gehalt an Trockensubstanz errechnet sich nun entweder durch Ermittlung der % Auswaage von der gemachten Einwaage (2,0348 g ausgewogene Trockensubstanz sind 97,76% der Einwaage) oder aus der Differenz der erhaltenen Feuchtigkeit z u 100, in unserem Fall  $100 - 2.24 = 97.76\%$  Trockensubstanz.

In analoger Weise erfolgt die Berechnung des Aschengehaltes bzw. Gliihverlustes einer Analysenprobe. Auch hier ist zu unterscheiden zwischen der Asche oder dem Gliihriickstand und dem Gliihverlust, der, wie schon der Name sagt, den Verlust darstellt, den die Substanz beim Gliihen erleidet.

158. Beispiel. Bei der Bestimmung des Gliihriickstandes eines Dolomites wurden folgende Wagungen ausgefiihrt:

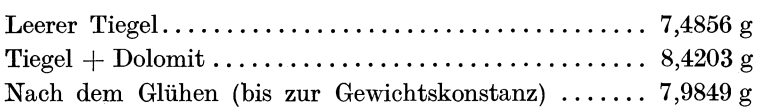

Daraus ergibt sich eine Einwaage von

 $8,4203 - 7,4856 = 0,9347$  g Dolomit

und eine Auswaage von  $7.9849 - 7.4856 = 0.4993$  g Glühriickstand.

> 0,9347 g Dolomit ergaben 0,4993 g Gliihriickstand 100 g Dolomit ....... *x* g Gliihriickstand

$$
x = \frac{100 \cdot 0,4993}{0,9347} = 53,42\%
$$
 Glührückstand.

Der Glühverlust errechnet sich zu  $100 - 53.42 = 46.58\%$ .
**Aufgaben: 270.** Wieviel  $\%$  Trockensubstanz errechnet sich aus folgenden Einwaagen und Auswaagen?

a) Einwaage an feuchter Substanz 5,210 g,

Gewicht der trockenen Substanz 5,1800 g; b) Einwaage an feuchter Substanz Q,9835 g,

Gewicht der trockenen Substanz 0,9130 g: c) Einwaage an feuchter Substanz 2,1260 g,

Gewicht der trockenen Substanz 1,4385 g; d) Einwaage an feuchter Substanz 1,8437 g,

Gewicht der trockenen Substanz 0,8932 g.

271. Wieviel % Feuchtigkeit errechnet sich aus folgenden Einwaagen an feuchter und Auswaagen an trockener Substanz?

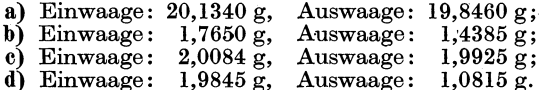

272. Wieviel % Feuchtigkeit enthielt eine Braunkohle, von der  $0.9992$  g nach dem Trocknen bei  $105^{\circ}$  einen Gewichtsverlust von 0,1702 g *(von 0,1086 g)* erlitten?

273. Zur Bestimmung des Trockengehaltes einer Farbstoffpaste wurden folgende Wagungen ausgefiihrt:

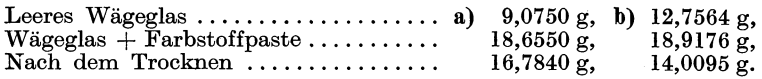

Wieviel % Trockengehalt enthalt die Paste?

274. 10,4563 g eines Farbstoffteiges ergaben beim Trocknen 1,7540 g *(1,1894 g).* Wie groB ist der Trockengehalt des Teiges in % und wieviel kg Wasser mussen zu 750 kg dieses Teiges zugesetzt werden, damit er genau 10%ig wird?

275. Wieviel % Feuchtigkeit enthalt eine Schlempekohle, von der  $5,7683$  g nach dem Trocknen bei 140° einen Rückstand von 5,5157 g *(5,5379 g)* ergaben?

276. Berechne den theoretischen Gliihverlust von Calciumcarbonat CaCOa *(Magnesiumcarbonat MgOOa).* 

277. Zur Bestimmung des Gliihverlustes bzw. Gliihruckstandes eines Gemisches von CaC $\widetilde{O_3}$  und MgC $O_3$  wurden folgende Wägungen aus-geführt:

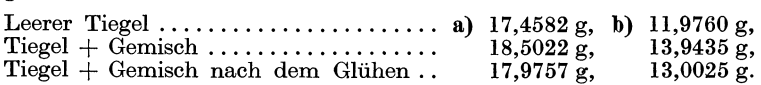

Berechne % Gliihverlust sowie kg Gliihruckstand, die durch Gliihen von 2000 kg der Mischung auf Grund der Analyse erhalten werden müßten.

278. Wieviel Moleküle Kristallwasser enthält getrocknetes Magnesium-8ulfat, wenn 2,7645 g kristallisiertes Magnesiumsulfat von der Zusammensetzung  $MgSO_4$ . 7  $H_2O$  nach dem Erhitzen auf dem Wasserbad noch 1,741Og wiegen?

### 2. Umrechnung von Analysenergebnisscn auf Trockensubstanz.

Um Analysenwerte miteinander vergleichen zu können, ist es notwendig, nicht auf die zur Analyse vorgelegene, feuchte Substanz zu beziehen (deren Feuchtigkeitsgehalt standig wechseln kann), sondern auf Trockensubstanz umzurechnen.

159. Beispiel. Die Analyse eines Kiesabbrandes ergab folgende

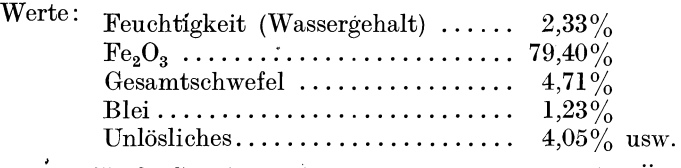

Der Fe<sub>2</sub>O<sub>2</sub>-Gehalt wird sich nun bei eintretender Änderung des Wassergehaltes ebenfalls andern. Wird er jedoch auf die in der Probe enthaltene Trockensubstanz bezogen, erhalten wir eine gleichbleibende Zahl, welche sich (nachdem sie yom Feuchtigkeitsgehalt unabhangig ist) auch bei Zu- oder Abnahme des Feuchtigkeitsgehaltes nicht andert.

Der zur Analyse vorliegende Kiesabbrand enthalt 2,33% Feuchtigkeit, folglich  $100 - 2.33 = 97.67\%$  Trockensubstanz.

 $100g$  Kiesabbrand = 97,67 g Trockensubst. enthalten 79,40 g Fe<sub>2</sub>O<sub>3</sub> folglich  $100 g$  Trockensubst. ........  $x \cancel{g} \text{Fe}_2\text{O}_3$ 

$$
x = \frac{100 \cdot 79,40}{97,67} = 81,30\% \text{ Fe}_2\text{O}_3.
$$

In der Trockensubstanz sind also  $81,30\%$  Fe<sub>2</sub>O<sub>3</sub> enthalten.

In gleicher Weise kann die Umrechnung der ubrigen Analysenwerte erfolgen. Da dieses Verfahren jedoch langwierig ist, errechnet man sich für die betreffende Analyse einen "Umrechnungs*faktor",* mit dem die erhaltenen Analysenwerte multipliziert werden mussen, um die Prozentzahlen, bezogen auf Trockensubstanz, zu erhalten.

Fur unser Beispiel ware der Umrechnungsfaktor

*<sup>f</sup>*100 \_\_\_ = ~O~ = 10238. = % Trockensubstanz 97,67 '

Durch Multiplikation der Analysenwerte mit *f* erhalten wir fur Fe20 3 ................. 79,40.1,0238 = 81,30% für Gesamtschwefel........  $4,71.1,0238 = 4,82\%$  usw.

Falls die Analysenberechnung logarithmisch erfolgt, laBt sich in einem Rechengang sofort, ohne Aufsuchen der Zwischenresultate,  $\frac{6}{6}$  Fe<sub>2</sub>O<sub>3</sub> usw., bezogen auf Trockensubstanz, ermitteln.

Umgekehrt kann der Fall eintreten, Analysenwerte auf die ursprüngliche Analysensubstanz zu beziehen (wodurch sich die Werte verkleinern).

160. Beispiel. Eine Kohle enthalt 8,4% Grubenfeuchtigkeit. Die nach der Entfernung dieses "groben Wassers" erhaltene lufttrockene Kohle wurde analysiert und ein Aschengehalt von 7,24% gefunden. Wieviel % Asche sind dies, bezogen auf die ursprungliche (nicht vorgetrocknete) Kohle?

 $100 \text{ g }$  lufttrockene Kohle =  $100 \cdot \frac{100}{100 - 8.4}$  g ursprüngliche Kohle, welche einen Aschengehalt von 7,24 g 'haben. Folglich haben 100 g ursprüngliche Kohle einen Aschengehalt von

$$
x=\frac{100.7,24.(100-8,4)}{100.100}=\frac{7,24.91,6}{100}=6,63\%.
$$

Der Umrechnungsfaktor

$$
f = \frac{100 - \text{grobes Wasser}}{100} = \frac{91,6}{100} = 0,916.
$$

Aufgaben: 279. Zur Bestimmung der Feuchtigkeit eines Kaliumsulfates wurden 2,0000 g desselben bei 140° getrocknet und ein Gewichtsverlust von 0,0167 g (0,0184 g) festgestellt. Wieviel % Feuchtigkeit enthält das Kaliumsulfat? Berechne den Umrechnungsfaktor auf Trockensubstanz.

280. Wie gro13 ist der Aschengehalt einer Braunkohle, bezogen auf Trockensubstanz, wenn bei einer Einwaage von 1,0000 g feuchter Kohle nach dem Veraschen 0,0589 g Auswaage erhalten wurden und der Feuchtigkeitsgehalt der Kohle 12,54% ( $\bar{\theta}$ ,6%) beträgt?

281. Wieviel  $\%$  MnO<sub>2</sub> bezogen auf Trockensubstanz enthält ein Braunstein, dessen Analyse  $0.33\%$  Feuchtigkeit und  $54.72\%$  MnO<sub>2</sub>  $(0.49\%$  Feuchtigkeit und  $76,85\%$   $MnO<sub>2</sub>$  ergab?

282. Bei der Analyse eines Kiesabbrandes wurden folgende Analysenwerte erhalten:

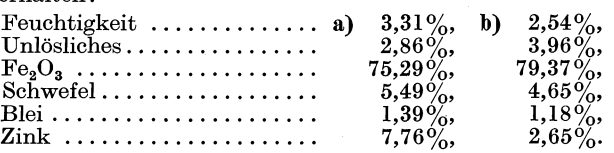

Rechne die erhaltenen Werte auf Trockensubstanz um. 283. Eine Kohle enthielt

a)  $5,16\%$ , b)  $11,42\%$  grobes Wasser.

Die nach Entfernung dieses groben Wassers erhaltene lufttrockene Kohle ergab folgende Analysenwerte:

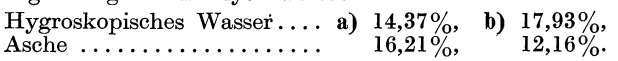

Rechne diese Analysenwerte auf die ursprüngliche, grubenfeuchte Kohle um.

## B. Gravimetrische Bestimmungen.

Die Berechnung von gravimetrischen oder gewichtsanalytischen Bestimmungen beruht auf der rechnerischen Auswertung der Reaktionsgleichungen, welche den jeweiligen Reaktionen zugrunde liegen (siehe auch S. 107).

## 1. Berechnung von Gewichtsanalysen (mit Hilfe der Reaktions· gleichung).

**161.** Beispiel. Zur Bestimmung des Chromgehaltes eines Chromsalzes wurden  $0,2130$  g desselben eingewogen, gelöst, gefällt und als Auswaage  $0,1129$  g Cr<sub>2</sub>O<sub>3</sub> erhalten. Wieviel % Cr enthielt das Chromsalz?

Die Berechnung der  $\%$  Cr<sub>2</sub>O<sub>3</sub> und die Umrechnung auf  $\%$  Cr kann in einem Rechengang erfolgen. In unserem Beispiel soll jedoch, um die Ubersicht zu wahren, die Rechnung in zwei Teile zerlegt werden.

Berechnung der  $\%$  Cr<sub>2</sub>O<sub>3</sub>:

0,2130 g Einwaage ergaben 0,1129 g Cr<sub>2</sub>O<sub>3</sub>  
100 g Einwaage . . . . . . . . . 
$$
x g Cr2O3
$$
  
 $x = \frac{100 \cdot 0,1129}{0,2130} = 53,00\% \text{ Cr2O3}$ .

Umrechnung auf  $\%$  Cr:

 $\overline{a}$ 

1 Molekül  $Cr_2O_3$  enthält 2 Atome Cr; in g-Molekülen bzw. g-Atomen ausgedruckt heiBt dies

152,02 g Cr20 <sup>3</sup>enthalten (2. 52,01 =) 104,02 g Cr 53,00 g Cr20 3 • • • • • • • • • • • • • • • • • • • • • *y* g Cr 53,00 . 104,02 = 3626°/ C *Y* = 152,02 ' /0 r.

### 2. Umrechnungsfaktor.

Um diesen zweiten Teil der Rechnung nicht bei jeder Chrombestimmung erneut durchfiihren zu mussen, kann man sich ein für allemal einen "Umrechnungsfaktor" ermitteln, mit welchem der gefundene  $Cr_2O_3$ -Wert multipliziert werden muß, um die ihm entsprechende (oder in ihm enthaltene) Menge Cr zu erhalten.

Dieser Umrechnungsfaktor wird wie folgt berechnet:

1 Molekül  $Cr_2O_3$  enthält 2 Atome Cr, d. h.

in 152,02 g Cr<sub>2</sub>O<sub>3</sub> sind (2.52,01 = ) 104,02 g Cr enthalten folglich in  $1,00 \text{ g } \text{Cr}_2\text{O}_3 \ldots \ldots \ldots \ldots \ldots \ldots$   $x \text{ g } \text{Cr}$ 

$$
x = \frac{104,02}{152,02} = 0,6843.
$$

Setzen wir in diese Formel die Symbole und chemischen Formeln ein, kommen wir zu folgender Form:

Umrechnungsfaktor von  $Cr_2O_3$  auf  $Cr = \frac{2 Cr}{Cr_2O_3}$ , oder all-<br>gemein geschrieben:

$$
f = \frac{Gesucht}{Gefunden}.
$$

Dabei ist darauf zu achten, daB Gesucht und Gefunden im richtigen Verhältnis stehen. 1  $Cr_2O_3$  enthält 2 Cr, folglich  $\frac{2 \text{ Cr}}{\text{Cr}_2O_3}$ ; 1 BaSO<sub>4</sub> enthält 1 S, folglich  $\frac{6}{\text{BaSO}_1}$  usw.

Wollen wir das oben angefuhrte Beispiel in einem einzigen Rechengang erledigen, so können wir dies nach der Formel:

$$
\% \text{ Cr} = \frac{100 \cdot 0,1129 \cdot 0,6843}{0,2130} = 36,26,
$$

welche in allgemeingültiger Form folgendermaßen lautet:

o/c - *100. Auswaage* . *Faktor*   $\overline{b}$  -  $\overline{E}$ *inwaage*  $\overline{E}$ 

**162. Beispiel.** Wieviel % Ba enthält eine Bariumchloridlösung, von der 5,00 g nach Fällung mit Schwefelsäure 0,35 g BaSO<sub>4</sub> lieferten ?

Berechnung des Faktors:  $\frac{\text{Ba}}{\text{BaSO}_4} = \frac{137,36}{233,42} = 0,5885.$ 

Umrechnung des ausgewogenen BaS04 auf Ba:

 $0,35$ .  $0,5885 = 0,206$  g Ba.

In 5,00 g eingewogener Lsg. sind somit 0,206 g Ba enthalten daher in 100g ........................ xgBa

$$
x = 4,12\%
$$
 Ba.

Zur Erleichterung analytischer Berechnungen sind in der Tabelle 7 auf S.279 die wichtigsten Umrechnungsfaktoren und ihre Logarithmen (Mantissen) zusammengesteUt.

Uber die Berechnung derartiger Analysen mit Hilfe des Chemiker-Rechenschiebers siehe S.54.

### *Benutzung der Faktorentabelle* (Seite 279).

Der zu berechnende Bestandteil ist in der Spalte "Gesucht" aufzusuchen. In der Spalte "Gewogen" (oder "Gefunden") findet sich die bei der Analyse ermittelte und gewogene Verbindung. Neben diesen Angaben steht in der gleichen Zeile der Umrechnungsfaktor *t.* 

Für das 161. Beispiel hätten wir in der Spalte "Gesucht" Cr und in der Spalte "Gewogen"  $Cr_2O_3$  aufzusuchen. In der gleichen Zeile der 3. Spalte finden wir den zugehörigen Faktor 0,6843.

163. Beispiel. Zur Bestimmung des Magnesiums in einem Magnesiumsalz wurden 2,2867 g desselben in Wasser gelöst, die Lösung auf 250 ml verdünnt und 50 ml davon nach Zusatz von<br>Ammoniak mit Natriumphosphatlösung gefällt. Nach dem Ammoniak mit Natriumphosphatlösung gefällt. Filtrieren, Waschen, Trocknen, Veraschen und Abrauchen wurden 0,2032 g Mg<sub>2</sub>P<sub>2</sub>O<sub>7</sub> ausgewogen. Zu berechnen sind  $\%$  MgO, welche in dem Magnesiumsalz enthalten sind.

Die Einwaage betrug 2,2867 g. Zur Analyse wurde ein aliquoter Teil verwendet, und zwar 2,2867 g/250 ml/50 ml = 0,4573 g.

Der Umrechnungsfaktor von Mg<sub>2</sub>P<sub>2</sub>O<sub>7</sub> wird aus der Tabelle 7 entnommen. Er betragt 0,3623.

$$
\% \text{ MgO} = \frac{100 \cdot 0,2032 \cdot 0,3623}{0,4573} = 16,10.
$$

In der Regel werden zur Filtration analytischer Niederschlage sog. "aschenfreie" Filter verwendet. Das Gewicht der Filterasche dieser Filter ist so gering, daB es vernachlassigt werden kann. Verwendet man jedoch Filter mit einem größeren Aschengehalt, muß das Gewicht der Filterasche (welches auf den Packungen der Filtrierpapiere angegeben ist) yom Gewicht des gegliihten Niederschlages in Abzug gebracht werden.

Aufgaben: 284. 0,1937 g einer Bleiverbindung ergaben nach der Fällung mit Schwefelsäure 0,2294 g PbSO<sub>4</sub>. Wieviel % Pb (% *PbO*) sind in dieser Verbindung enthalten?

285. Die analytische Bestimmung des Magnesiums in einer Magnesium. verbindung ergab bei einer Einwaage von 0,3287 g eine Auswaage von 0,1616 g Mg2P <sup>20</sup> <sup>7</sup> • Wieviel % MgO (% *Mg)* enthaIt die Verbindung?

286. Zur Bestimmung des Kupfers als CuO in einem Kupfersalz

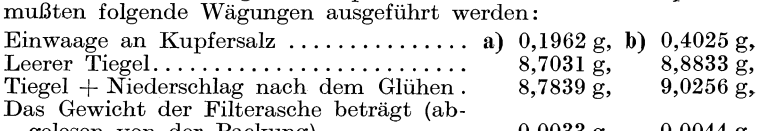

gelesen von der Packung) . . . . . . . . . . . . 0,0033 g,  $0.0044g.$ Wieviel % Cu enthalt das zur Analyse vorgelegene Salz?

287. Zur Bestimmung des Zinks wurden 0,9673 g einer Analysenprobe in Wasser ge16st, die Lasung auf 250 ml verdiinnt und aus 100 ml derselben das Zink als ZnS gefallt. Auswaage 0,1616 g ZnS. Wieviel  $\%$  Zn  $(\%$  ZnCl<sub>2</sub> enthält das Zinksalz?

288. Berechne den Sb-Gehalt eines GrauspieBglanzes, von dem 0,2939 g bei der Analyse 0,1920 g Sb2Sa *(0,1875 g Sb2S a)* lieferten. 289. 20 ml einer zur Analyse vorliegenden Lösung eines Eisensalzes wurden im MaDkolben auf 250 ml aufgefiillt und aus 100 ml der so

erhaltenen Losung das Eisen nach gegebener Analysenvorschrift gefällt und als Fe<sub>2</sub>O<sub>3</sub> gewogen. Auswaage: 0,4577 g (0,2195 g). Wieviel g Eisen sind im Liter der ursprunglichen Losung enthalten ?

290. Aus 10 ml eines Schwefelsaure-Salpetersaure-Gemisches wurde die Schwefelsaure mittels Bariumchlorid als BaS04 gefallt und von letzterem 2,3960 g  $(0.4385 g)$  erhalten. Wieviel g  $H<sub>2</sub>SO<sub>4</sub>$  sind in 1 Liter des Säuregemisches enthalten?

291. Bei der Durchfiihrung einer Glasanalyse wurden bei der Bestimmung des Eisens und Aluminiums aus  $1,0000$  g Einwaage  $0,0163$  g eines Gemisches von  $\text{Al}_2\text{O}_3$  + Fe<sub>2</sub>O<sub>3</sub> erhalten. Der Eisengehalt wurde colorimetrisch zu 0,13% Fe ermittelt. Wieviel %  $\text{Al}_2\text{O}_3$  enthält die Glasprobe?

292. Berechne den Prozentgehalt an Kohlenstoff und Wasserstoff einer Braunkohle, von welcher bei der Elementaranalyse aus 0,2000 g Einwaage 0,0975 g H 20 und 0,4344 g 002 *(au8 0,1885,g Einwaage*   $0,1015 \frac{\textit{q}}{\textit{q}} H_2O \textit{und} \textit{0},5160 \frac{\textit{q}}{\textit{q}} CO_2$  erhalten wurden.

293. Wieviel prozentig ist ein Eisenvitriol  $\text{FeSO}_4$ . 7  $\text{H}_2\text{O}$ , von dem  $0,7413$  g  $(0,7838 g)$  bei der Analyse  $0,2120 g$  Fe<sub>2</sub>O<sub>3</sub> ergaben?

294. Zur Bestimmung des Silber- und Kupfergehaltes einer Silbermünze wurde eine 4,5813 g schwere Münze in Salpetersäure gelöst, die Lösung auf 250 ml verdünnt und aus 25 ml der Lösung das Silber als AgOl gefallt und davon 0,5029 g erhalten. 1m Filtrat der Silberfallung wurde das Kupfer als OuO bestimmt; Auswaage 0,0989 g. Berechne die prozentuale Zusammensetzung der Munze.

295. Wie viel % basisches Wismutgallat  $C_6H_2(OH)_2CO_2$ . Bi(OH)<sub>2</sub> enthält ein Präparat, von dem 1 g nach dem Veraschen, Lösen des Ruckstandes in Salpetersaure, Eindampfen zur Trockene und abermaligem Glühen  $0,\bar{5}25$  g  $\text{Bi}_2\text{O}_3$  ergibt?

296. Berechne den Umrechnungsfaktor von

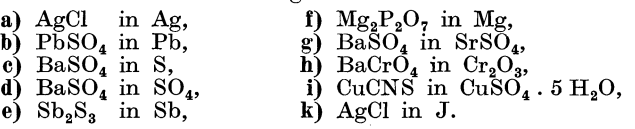

## C. Indirekte Analyse.

Bei der gewohnlichen quantitativen Analyse trennt man jeden der zu bestimmenden Bestandteile von den übrigen ab und führt ihn in eine genau bekannte Verbindung uber, die man wagt. Dieses Verfahren solI immer angewendet werden, wenn sich die Moglichkeit dazu bietet. Liegt jedoch ein Stoffgemisch chemisch sehr ahnlicher und daher schwer trennbarer Stoffe vor, kann man den Weg der "indirekten Analyse" einschlagen. Bei dieser wird ein seiner Natur nach bekanntes Stoffgemisch gewogen, dasselbe in eine andere Verbindungsform übergeführt und wiederum gewogen (oder maBanalytisch bestimmt).l

<sup>&</sup>lt;sup>1</sup> Siehe auch Zeitschr. f. angewandte Chemie 1941, S. 512-516, PAUL FUCHS, Einheitliche Gestaltung indirekter Analysen nach

**164.** Beispiel. 0,6190 g eines Gemisches von Natriumchlorid und Kaliumchlorid wurden in Wasser gelöst und mit Silbernitrat gefällt. Erhalten wurden 1,3211 g AgCl. Wieviel % NaCl und KCl enthält dieses Gemisch?

Das Gemisch besteht aus *a* g NaCI und *b* g KCl.

| Aus 58,45 g NaCl                          | entstehen                                    | 143,34 g AgCl                                                                        |
|-------------------------------------------|----------------------------------------------|--------------------------------------------------------------------------------------|
| folglich aus $a$ g NaCl                   | $\frac{a.143,34}{58,45}$ = 2,452. $a$ g AgCl |                                                                                      |
| (oder allgemein: $\frac{a.AgCl}{NaCl}$ ). |                                              |                                                                                      |
| Aus 74,55 g KCl entstehen 143,34 g AgCl   |                                              |                                                                                      |
| daher aus                                 | $b$ g KCl                                    | $\dots \frac{b.143,34}{74,55} \left( = \frac{b.AgCl}{KCl} \right) = 1,923. b g AgCl$ |

Daraus ergeben sich zwei Gleichungen:

$$
a+b=0,\!6190,
$$

$$
2,452\,.\,a+1,923\,.\,b=1,3211.
$$

Aus der ersten Gleichung errechnet sich  $b = 0.6190 - a$ . Diesen Wert in die zweite Gleichung eingesetzt, ergibt:

\n
$$
2,452 \cdot a + 1,923 \cdot (0,6190 - a) = 1,3211,
$$
\n

\n\n $2,452 \cdot a + 1,1903 - 1,923 \cdot a = 1,3211,$ \n

\n\n $0,529 \cdot a = 0,1308,$ \n

\n\n $a = 0,2473 \, g \, \text{NaCl}.$ \n

Aus der ersten Gleichung ergibt sich nun

$$
b = 0.619 - 0.2473 = 0.3717 \text{ g KCl}.
$$

Durch Umrechnung auf % von der gemachten Einwaage erhalten wir 39,95% Na $\mathrm{Cl}$  und  $60,05\%$  KCl.

Aufgaben: 297.0,3200 g eines Gemisches von NaCl und KCl wurden durch Fällung mit Silbernitrat in AgCl übergeführt und 0,6480 g  $(0,7025 g)$  davon erhalten. Wieviel  $\%$  NaCl und KCl enthielt das Gemisch?

typischen Grundformen. Beschrieben sind die Grundformen der indirekten Analyse mit Angabe der Bestimmungsgleichungen.

Uber die graphische Darstellung indirekter Analysen sowie tiber die Berechnung von Dreistoffsystemen siehe Zeitschr. f. angewandte<br>Chemie 1942, S. 74—76. O. Fuchs, Einige Bemerkungen zum chemischen Rechnen. (Es wird vorgeschlagen, die Aquivalentanteile und nicht die Gemischbestandteile als Unbekannte zu wahlen und in den Gleichungen an Stelle der Verbindungsformeln, z. B. KCl, die Summe, also  $K + Cl$  zu schreiben.)

298. 1,2360 g eines Gemisches von KCl und K.SO, ergaben beim Abrauchen mit konz. Schwefelsäure  $1,3850 \text{ g}$   $(1,2980 \text{ g})$   $K_2SO_4$ . Wieviel % KCl und  $K_2SO_4$  sind in dem Gemisch enthalten?

299. 1,5000 g eines Gemisches von KCI und KBr wurden mit SchwefeI- saure abgeraucht und 1,5985 g *(1,4015 g)* <sup>K</sup> 2S04 erhalten. Berechne den %-Gehalt an beiden Salzen in der Mischung.

300. Beim Glühen von 2,250 g Dolomit MgCO<sub>3</sub> + CaCO<sub>3</sub> wurden 1,208 g Rückstand MgO + CaO erhalten. Wieviel  $\%$  MgCO<sub>3</sub> und CaCO<sub>s</sub> enthält der Dolomit?

# **6.** MaBanalyse.

Bei der Maßanalyse wird die unbekannte Menge eines gelösten Stoffes dadurch ermittelt, daB man ihn quantitativ von einem chemisch genau bekannten Anfangszustand in einen ebenso bekannten Endzustand iibetfiihrt, und zwar durch Zugabe einer Reagenzlösung (Normallösung), deren Wirkungswert genau bekannt ist und deren. Volumen mit Hilfe von Büretten genau gemessen wird. Der Vorgang wird als "Titration" bezeichnet.

## A. Normallösungen.

### 1. Begriff der Normallösung.

Unter einer Normallösung versteht man eine Lösung, welche im Liter 1 g-Äquivalent (Val) des Stoffes gelöst enthält, also eine Menge, die nach ihrem chemischen Wirkungswert jeweils 1 g-Atom Wasserstoff entspricht.

In der *N eutralisationsanalyse* (Acidimetrie und Alkalimetrie) ergibt sich das Aqulvalentgewicht aus der Basizitat der Saure, bzw. aus der Anzahl der Hydroxylgruppen der Lauge. Die Berechnung desselben siehe S. 113.

Zusammenfassend kann gesagt werden, daß 1 g-Äquivalent Saure 1 g-Aquivalent einer Base bindet oder zur Neutralisation benotigt. Nachdem Normallosungen im Liter 1 g-Aquivalent des Stoffes gelöst enthalten, müssen gleiche Volumina von Lösungen gleicher Normalitat (welche also aquivalente Mengen gelost enthalten) einander entsprechen. Es brauchen daher z. B. 20 ml einer normalen Saure genau 20 ml einer normalen Lauge zur Neutralisation.

Bei den *Oxydations- und Reduktionsanalysen* wird das Aquivalentgewicht von der Anzahl der pro Molekiil abgegebenen bzw. aufgenommenen Sauerstoffatome abgeleitet. Es ist daher wohl moglich, daB das Aquivalentgewicht ein und desselben Stoffes (je nach der Reaktion, an welcher der Stoff teilnimmt) verschieden sein kann. Als Beispiel diene das Kaliumpermanganat.

Kaliumpermanganat reagiert in saurer Lösung nach der Gleichung  $2 \text{KMnO}_4 = \text{K}_2\text{O} + 2 \text{MnO} + 5 \text{O}.$ 

2 KMn04 geben 50 ab, welche wiederum 10 H aquivalent sind (2 H binden 1 O zu H<sub>2</sub>O). 1 KMnO<sub>4</sub> entspricht infolgedessen 5 H. Das Äquivalentgewicht von KMnO<sub>4</sub> ist in diesem Falle  $\frac{\text{KMnO}_4}{5}$ .

In alkalischer Lösung dagegen reagiert Kaliumpermanganat nach folgender Gleichung:

 $2 \text{ KMnO}_4 = \text{K}_2\text{O} + 2 \text{ MnO}_2 + 3 \text{ O}.$ 

 $2 \text{ KMnO}_4$  geben 3 O ab, diese entsprechen 6 H. 1 KMnO<sub>4</sub> entspricht daher 3 H; daraus ergibt sich ein Aquivalentgewicht von  $\frac{\text{KMnO}_4}{3}$ 

Die wichtigsten *maßanalytischen Äquivalente* sind in der Tabelle 8, S.282, zusammengestellt.

Lösungen, die das doppelte Äquivalentgewicht (oder richtiger, die 2 g-Aquivalente) des Stoffes im Liter enthalten, heiBen zweifachnormal (2 n); enthalten sie nur den zehnten Teil eines g-Aquivalents im Liter, sind sie zehntelnormal  $(0,1 \text{ n}$  oder  $\frac{\text{n}}{10}$  usw.

Fur die Berechnung der Normalitat gilt somit folgende Formel:

 $Normalität = \frac{Gramm \text{ } im \text{ } Liter}{A quvvalentacworth}.$ 

165. Beispiel. Welche Normalitat hat eine Natronlauge, welche 8,002 g NaOH im Liter enthält?

Das Äquivalent von NaOH ist 40,01.

Normalität =  $\frac{8,002}{40.01}$  = 0,2 n =  $\frac{1}{5}$  n (wir schreiben  $\frac{n}{5}$ ).

Aufgaben: 301. Wieviel g der betreffenden Verbindung enthalt 1 Liter

a)  $\frac{n}{1}Na_2CO_3$ -Lösung, b) 2n HCl-Lösung, c)  $\frac{n}{10}NaCl$ -Lösung,

d)  $\frac{n}{3}H_2SO_4$ -Lösung, e)  $\frac{n}{5}KOH$ -Lösung?

302. Wieviel g  $KMnO<sub>4</sub>$  sind in 1 Liter *(in 40,5 ml)* einer  $\frac{n}{10}K$ aliumpermanganat16sung enthalten?

303. Wievielfaeh normal ist eine verdiinnte Essigsaure, welehe 400,04 g *(120 g)* CHaCOOH im Liter enthalt?

**304.** Welche Normalität besitzt eine Sodalösung, welche  $106 \text{ g}$  $(5,3 \text{ g})$  Na<sub>2</sub>CO<sub>3</sub> im Liter enthält?

305. Welche Normalität besitzen folgende Lösungen:

- a) 12,7%ige Schwefelsäure vom Litergewicht 1085 g,
- b) 17%ige Kalilauge Yom spez. Gewieht 1,157,
- c) Kaliumpermanganatlösung, welche in  $25 \text{ ml } 0.07 \text{ g } KMnO_4$ enthalt?
- 306. Welche Normalität besitzen folgende Lösungen:
	- a)  $25,2\%$ ige Salzsäure vom spez. Gew. 1,125,
	- b)  $5\%$ ige Sodalösung vom spez. Gew. 1,050,
	- c)  $10\%$ ige Natriumchloridlösung vom spez. Gew. 1,073?

### 2. Herstellen von Normallösungen.

*a) Durch genaue Einwaage.* 

Die durch das berechnete oder aus der Tabelle entnommene Aquivalentgewicht angegebene Menge des reinen Stoffes wird gelöst und die Lösung auf 1 Liter verdünnt.

166. Beispiel. Wieviel g Natriumthiosulfat müssen aufgelöst werden, um 5 Liter einer  $\frac{n}{10}$  Lösung zu erhalten?

Das zur Verwendung kommende Natriumthiosulfat ist kristallisiert und hat die Zusammensetzung  $Na_2S_2O_3$ . 5  $H_2O$ , sein Molekulargewicht betragt also 248,22. Nachdem das Aquivalentgewicht des Natriumthiosulfats bei jodometrischen Titrationen gleich ist seinem Molekulargewicht, werden fiir 1 Liter  $\frac{n}{f}$  Lösung 248,22 g davon benötigt, folglich für 1 Liter  $\frac{n}{f}$  Lösung nur 24,822 g. Für 5 Liter müßten daher 5. 24,822 = 124,11 g krist. Natriumthiosulfat abgewogen werden.

b) Herstellung von Lösungen ungefährer Normalität und Berechnung des *Normalfaktors* derselben.

Bei der Verwendung nicht vollkommen reiner oder technischer Substanzen ist es notwendig, die Normalitat der erhaltenen Lösung zu überprüfen und den "Normalfaktor" der Lösung zu bestimmen. Unter dem Normalfaktor einer Normallosung versteht man jene Zahl, mit der die Anzahl ml der ungefähr normalen Lösung multipliziert werden muß, um die Anzahl ml zu erhalten, die einer genau <sup>n</sup> Lösung entsprechen.

167. Beispiel. Eine Normalsalzsaure habe den Normalfaktor 0,9960. Das bedeutet, daß die Lösung etwas schwächer ist als  $\frac{n}{4}$ .

26,5 ml dieser Säure würden  $26.5$ .  $0.9960 = 26.394$  ml genau  $\frac{\mathbf{n}}{\epsilon}$  Salzsäure entsprechen.

Man gewöhne sich daran, den Normalfaktor auf dem Etikett der Flasche (und den zugehörigen Logarithmus) zu vermerken. Da von Zeit zu Zeit eine Kontrolle des Normalfaktors notwendig ist, muß auch das Datum der Bestimmung mit angegeben werden.

Man überzeuge sich stets davon, auf welche Grundnormalität sich der Normalfaktor bezieht. Wenn der Normalfaktor einer  $\frac{n}{10}$  Natronlauge zu 1,0180 bestimmt wurde, so ersehen wir aus der Zahl, die nahezu 1 beträgt, bereits, daß sie sich auf eine  $\frac{n}{10}$  Lösung bezieht, d. h. die ml mit 1,0180 multipliziert ergeben die Anzahl ml genau  $\frac{n}{10}$  Lösung. Lautet jedoch der Normalfaktor dieser ungefähr zehntel-

Wittenberger, Rechnen in der Chemie. 10

normalen Lösung 0,1080, so ersehen wir wiederum sogleich aus der Zahl, die nahezu 0,1 ausmacht, daß sich der Normalfaktor auf eine  $\frac{n}{l}$  Lösung beziehen muß (wie dies stets der Fall sein sollte!). In diesem Fall erhalten wir durch Multiplikation der ml mit 0,1080 die Anzahl ml einer genau  $\frac{n}{f}$  (und nicht  $\frac{n}{f}$ ) Lösung.

Die Bestimmung des Normalfaktors erfolgt durch, Titration mit einer genau bekannten Normallösung oder mit einer Urtitersu bstanz.

 $Normal faktor = \frac{ml \, der \, Lösung von genauer Normalität} mlandtator = \frac{ml \, der \, Lösung von \,ungenstiker. Normalität}$ 

**168. Beispiel.** 24 ml einer ungefahr normalen Natronlauge verbrauchen zur Neutralisation  $25$  ml einer genau  $\frac{n}{t}$  Salzsäure. Die Lauge ist daher etwas stärker als  $\frac{n}{r}$  (folglich muß ihr Faktor größer sein als 1).

$$
f = \frac{25}{24} = 1,0417.
$$

Kontrolle: 24 ml mussen, multipliziert mit dem Normalfaktor 1,0417, 25 ml (genau  $\frac{n}{f}$ ) Lauge ergeben.

## *c) Einstellen einer Losung auf genaue N ormalitat.1*

Nach der Ermittlung des Normalfaktors einer ungefahr normalen Lösung kann dieselbe durch Zugabe des fehlenden Wassers bzw. der fehlenden Substanz auf genaue Normalitat eingestellt werden, wodurch man sich die bei allen Titrationen mit dieser Lösung stets wiederkehrende Multiplikation mit dem Normalfaktor erspart. Zur Kontrolle muß nach Zugabe der errechneten Menge Wasser oder Substanz eine neue Titration ("Titerstellung") ausgeführt werden. Man soll bei Herstellung von Normallösungen stets den Weg einschlagen, die Lösung etwas stärker als gefordert zu machen und die Lösung dann durch Zugabe von Wasser genau einstellen, da dies einfacher ist, als eine zu schwache Lösung zu verstärken.

<sup>&</sup>lt;sup>1</sup> Siehe auch Zeitschr. "Die Chemie" 1944, S. 156-158. PAUL FUCHS, Prazisionsverfahren zur einfaehsten Herstellung maLlanalytischer oder sonstiger Losungen' von genau bestimmtem Gehalt.

Der Verf. beschreibt ein Verfahren, bei dem nicht das Flüssigkeitsvolumen, sondern die darin gelöste Menge Titersubstanz zur Grundlage der Bereehnung dient. Das Verfahren arbeitet unabhangig von geeichten Behaltern und erlaubt ohne Kenntnis des Volumens der einzustellenden Lösung beliebig große Mengen davon herzustellen. Angegeben sind drei einfaehe, allgemein giiltige Formeln zur Bereehnung der fehlenden Titersubstanz bzw. des fehlenden Wassers, je naehdem die hergestellte Roh16sung sehwaeher oder starker als die gewiinsehte Losung ist.

 $\alpha$ ) Der Normalfaktor ist größer als 1, die Lösung also etwas zu stark.

169. Beispiel. Der Normalfaktor einer Normalnatronlauge sei 1,0250. Wieviel ml Wasser miissen pro Liter dieser Lauge zugesetzt werden, um eine genau  $\frac{n}{f}$  Lauge zu erhalten?

1000 ml der Natronlauge vom Normalfaktor 1,0250 entsprechen  $1000 \cdot 10250 = 1025$  ml genau  $\frac{n}{7}$  Lauge.

Diese 1000 ml müssen daher auf 1025 ml gebracht werden, damit sie genau  $\frac{n}{t}$  wird, d. h. es müssen  $1025 - 1000 = 25$  ml Wasser zugesetzt werden.

 $\beta$ ) Der Normalfaktor ist kleiner als 1, die Lösung also etwas zu schwach.

170. Beispiel. Eine Normalsalzsaure vom Normalfaktor 0,9780 ist so einzustellen, daß eine genau  $\frac{n}{r}$  Säure entsteht. Zur Verfiigung steht eine Salzsaure, welche 0,418 kg HOI im Liter enthält (letztere ist laut Dichtetabelle 35,52%ig).

a)  $1000$ ml der unternormalen Säure entsprechen  $1000.0,9780 =$  $= 978$  ml  $\frac{n}{4}$  Säure; es sind also 22 ml Wasser zu viel. Die zuzusetzende Salzsaure, welche 418 g HOI im Liter enthalt, ist  $\frac{100}{36.47}$  = 11,46fach normal. Wollte man aus dieser Säure 1000 ml einer  $\frac{n}{f}$  Säure herstellen, müßte man  $\frac{1000}{11,46} = 87,26$  ml der 11.46 n Säure mit  $1000 - 87.26 = 912.74$  ml Wasser verdiinnen. Fiir die iiberschiissigen 22 ml Wasser werden daher  $\frac{22 \cdot 87,26}{912.74} = 2,1$  ml Säure benötigt.

b) Auf Grund folgender Uberlegung gelangen wir zu dem gleichen Resultat:

1000 ml der unternormalen Säure entsprechen  $1000$ .  $0,9780 =$  $= 978$  ml  $\frac{n}{4}$  Säure.

Nachdem in 1000 ml  $\frac{n}{f}$  Salzsäure 36,47 g HCl enthalten sind, müssen in 978 ml  $\frac{378.00,41}{1000}$  = 35,67 g HCl enthalten sein.

In 1 Liter der unternornialen Salzsaure sind demnach anstatt 36,47 g nur 35,67 g HOI enthalten. Wir miissen daher noch eine gewisse Menge *(x* ml) der zur Verfiigung stehenden 35,52%igen Salzsäure zugeben, um die Lösung auf genaue Normalität einzustellen.

Die zuzusetzenden *x* ml enthalten *x* . 0,418 g HOI.

Durch den Zusatz der *x* ml erhalten wir ein Gesamtvolumen von  $1000 + x$  ml.

Da in 1000 ml einer genau  $\frac{n}{f}$  Salzsäure 36,47 g HCl enthalten sein miissen, verhalt sich

> $1000:36,47 = (1000 + x):(35,67 + x.0,418).$ Urspriinglich vorhandene Menge HCI. Zugesetzte Menge HCI.

Daraus errechnet sich:

$$
36,47 \cdot (1000 + x) = 1000 \cdot (35,67 + 0,418 \cdot x),
$$
  

$$
36470 + 36,47 x = 35670 + 418 x.
$$

 $x= 2$ ,1 ml Salzsäure (35,52%ig) pro Liter der unternormalen Säure.

Aufgaben: 307. Wieviel g chemisch reines Silbernitrat *(Ammoniumrhodanid*) müssen abgewogen werden, um 2 Liter einer  $\frac{n}{10}$  Lösung herzustellen ?

308. Wieviel g 98,7%iges Atznatron *(98,2%igen Schwefelsiiure)*  müssen abgewogen werden, um 5 Liter einer  $\frac{n}{s}$  Lösung zu erhalten?

309. Welche Normalität besitzt eine Oxalsäurelösung, welche erhalten wurde durch Auflosen von 12,608 g *(63,04 g)* chemisch reiner, kristallisierter Oxalsäure  $C_2H_2O_4$ . 2  $H_2O$  und Verdünnen auf 2 Liter?

310. Wieviel ml 36%iger Salzsaure vom spez. Gew. 1,179 sind abzumessen, um 4 Liter einer  $\frac{n}{10}(2,5$  Liter einer;  $\frac{n}{3}$ ) Salzsäure herzustellen ?

311. Wieviel % KOH enthalt ein Atzkali, von dem 58 g (56,5 *g)* zu 1 Liter gelöst wurden und die erhaltene Lösung genau  $\frac{\bar{n}}{\bar{n}}$  war?

312. Welchen Normalfaktor müßte eine Normalkalilauge besitzen, welche erhalten wurde durch Auflösen von

- a) 56,25 g Atzkali 100%ig und Verdiinnen auf 1 Liter,
- b) 65 g Atzkali 86,2%ig und Verdünnen auf 1 Liter,
- c) 167,5 g Atzkali  $100\%$ ig und Verdünnen auf 3 Liter?

**313.** Berechne den Normalfaktor einer  $\frac{n}{10}$  Salzsäure, von der 40 ml bei der Titerstellung 38,5 ml (40,7 ml)  $\frac{n}{10}$  Natronlauge benötigten.

- 314. Welchen Normalfaktor hat eine Normalnatronlauge, von der
	- a) 40 ml zur Titration 40,2 ml  $\frac{n}{1}$  Schwefelsäure benötigen,
	- b) 45,3 ml zur Titration 44,9 ml  $\frac{n}{l}$  Schwefelsäure benötigen,
	- c) 46 ml zur Titration 23,3 ml 2 n Salzsäure benötigen,
	- d) 36 ml zur Titration 36 ml Normalschwefelsäure vom Normalfaktor 0,9940 benötigen,
	- e) 40 ml zur Titration 40,3 ml Normalsalzsaure vom Normalfaktor 1,0350 benötigen?

315. Berechne den Normalfaktor einer Normalkalilauge, von der 25 ml zur Neutralisation 26,15 ml (24,85 *ml*) einer Normalschwefel-<br>säure vom Normalfaktor 1,0075 benötigen.

316. Wieviel ml einer Normalnatronlauge vom Normalfaktor 1,0340 *(0,9840)* miissen mit Wasser zu 1 Liter verdiinnt werden, um eine  $\frac{n}{10}$  Lauge zu erhalten?

317. Wieviel ml Wasser müssen zu 10 Liter  $\frac{n}{3}$  (2n) Natronlauge vom Normalfaktor 1,0105 zugesetzt werden, um sie auf die angegebene Normalitat genau einzustelIen? (Der angegebene Normalfaktor bezieht sich auf die genannte Grundnormalitat.)

318. Wieviel ml Wasser miissen 7U 5 Liter einer Normaischwefel- saure vom Normalfaktor 1,0086 *(1,0254)* zugesetzt werden, damit sie genau  $\frac{n}{r}$  wird?

319. Wieviel ml 2n Schwefelsaure sind zu 1 Liter zehntelnormaler Schwefelsaure vom Normalfaktor 0,9890 *(zu* 2 *Liter halbnormaler Schwefelsaure vom Normalfaktor 0,9545)* zuzusetzen, urn die Losung auf genaue, angegebene Normalitat zu bringen? (Der Normalfaktor bezieht sich auf die angegebene Grundnormalitat.)

320. Wieviel ml 66,2%iger *(30,3%iger)* SchwefeIsaure miissen zu 9,5 Liter einer halbnormalen Schwefelsaure vom Normalfaktor 0,9352 (bezogen auf  $\frac{n}{2}$ ) zugesetzt werden, damit die Säure genau  $\frac{n}{2}$  wird?  $(g H<sub>2</sub>SO<sub>4</sub>$  pro Liter sind aus den Dicl tetabellen zu entnehmen.)

## B. Acidimetrie und Alkalimetrie.

Die acidimetrischen und alkalimetrischen Bestimmungen (Neutralisationsanalysen) beruhen auf der gegenseitigen Umsetzung von Sauren und Basen. AIs Acidimetrie wird die Messung von Sauren durch Laugen von bekanntem Gehalt, als Alkalimetrie die Messung von Alkahen durch Säuren von bekanntem Gehalt bezeichnet.

Die Erkennung des Endpunktes del Reaktion erfolgt durch den Farbumschlag des zugesetzten Indikators.

Als Grundlage fiir die Berechnung solcher Analysen dient die Reaktionsgleichung, nach welcher die Reaktion verlauft, bzw\_ die Tatsache, daß äquivalente Mengen verschiedener Stoffe miteinander reagieren.

171. Beispiel. Wieviel g HOI im Liter enthalt eine Salzsaure, von der 20 ml auf 250 ml verdiinnt und 25 ml der erhaltenen verdiinnten Lösung (das sind also 2 ml der ursprünglichen Säure) mit  $\frac{n}{s}$  Natronlauge titriert wurden? Verbrauch: 22,17 ml.

22,17 ml  $\frac{n}{s}$  Natronlauge haben denselben Wirkungswert wie  $22,17:2 = 11,085$  ml  $\frac{6}{5}$  Natronlauge.

1000 ml  $\frac{n}{f}$  Natronlauge sind 1000 ml  $\frac{n}{f}$  Salzsäure äquivalent, letztere enthalten 36,47 g HOI.

1000 ml  $\frac{n}{i}$  Natronlauge neutralisieren also 36,47 g HCl  $1 \text{ ml} \dots \dots \dots \dots \dots \dots \dots$ . folglich  $0,03647 \text{ g HCl}$ und 11,085 mI ........... 0,03647.11,085 = 0,4043 g HOI

2 ml der urspriinglichen Salzsaure enthalten 0,4043 g HOI 1000 ml. . . . . . . . . . . . • . . . . . . . . . . . . . . . . . . . . . . . . *x* g HOI

$$
x = \frac{1000 \cdot 0,4043}{2} = 202,15 \text{ g HCl}.
$$

SolI aus diesem Wert die Prozentigkeit der Saure ermittelt werden, ist die Kenntnis des spez. Gew. dieser Saure notwendig. Dasselbe kann durch Bestimmung ermittelt oder aus den Dichtetabellen entnommen werden.

Ist in den Dichtetabellen neben dem Prozentgehalt auch der Gehalt in g/Liter angegeben, kann durch einfache Interpolation der zugehörige Wert errechnet werden.

Fur unser 171. Beispiel entnehmen wir aus der Tabelle:

1 Liter enthält 200,89 g HCl, entsprechend  $18,43\%$ , 212,54 g HCl, entsprechend  $19,41\%$ .

Daraus ergibt sich durch Interpolation für eine Säure von  $202,15 \text{ g HCl}, \ldots \ldots \ldots = 18,54\%$ 

172. Beispiel. Zu bestimmen ist der Prozentgehalt einer Oxalsäure  $(C_2H_2O_4 \tcdot 2 H_2O)$  von der 0,2338 g 37,02 ml  $\frac{n}{10}$  Natronlauge verbrauchten.

1000 ml  $\frac{n}{10}$  Natronlauge sind 6,303 g krist. Oxalsaure  $\left( = \frac{Mol}{20} \right)$  aquiv. 37,02 ml . . . . . . . . . . . . . . *x* g krist. Oxalsaure  $x = \frac{37,02.6,303}{1000}.$ 

Um % zu erhalten, muß der erhaltene Wert noch mit 100 multipliziert und durch die Einwaage dividiert werden, also:

$$
\% = \frac{37,02 \cdot 6,303 \cdot 100}{1000 \cdot 0,2338} = 99,80.
$$

173. Beispiel. Wieviel g einer 95% igen Soda müssen eingewogen werden, um bei der Titration mit  $\frac{n}{1}$  Schwefelsäure etwa 40 ml der letzteren zu verbrauchen?

1000 ml  $\frac{n}{1}$  Schwefelsäure sind äquivalent 53,00 g Soda (100%ig) oder  $\frac{53,00 \cdot 100}{95} = 55,8 \text{ g }$  Soda (95%ig) 40 ml . ........... .. .... .. .. . ....... *x* g Soda (95%ig)  $x = \frac{40.55,8}{1000} = 2.23$  g.

174. Beispiel. Zur Bestimmung des NH3- Gehaltes eines Ammoniumsalzes wurden 0,7065 g desselben in Wasser gelöst, Natronlauge zugesetzt und das gebildete NH<sub>3</sub> in 25 ml  $\frac{n}{1}$  Schwefelsäure geleitet. Nach beendeter Destillation wurde der UberschuB an Schwefelsäure mit 32,2 ml  $\frac{n}{q}$  Natronlauge zurücktitriert.

32,2 ml  $\frac{n}{s}$  Natronlauge = 16,1 ml  $\frac{n}{s}$  Natronlauge, diese sind äquivalent 16,1 ml  $\frac{n}{f}$  Schwefelsäure.

Der tatsächliche Verbrauch zur Bindung des NH<sub>3</sub> ist somit:  $25 - 16.1 = 8.9$  ml  $\frac{n}{4}$  Schwefelsäure.

1000 ml  $\frac{n}{i}$  Schwefelsäure sind äquivalent 17,03 g NH<sub>3</sub> 1 ml ...................... demnach 0,01703 g NH3 und 8,9 ml  $\dots \dots \dots \dots \dots 8,9.001703 = 0,1516$  g NH<sub>3</sub>. In 0.7065 g Einwaage sind also  $0,1516$  g NH<sub>3</sub> enthalten in 100 g . .......... ......•. ... *x* g NH3 enthalten .

$$
x=\frac{100.0,1516}{0,7065}=21,46\%\ \mathrm{NH}_3.
$$

Die in den Beispielen 171 und 174 errechneten Stoffmengen, welche 1 ml Normallösung äquivalent sind, also für  $HCl = 0.03647$ und für  $NH_3 = 0.01703$  werden *maßanalytische Äquivalente* oder Faktoren genannt. Mit diesen Aquivalenten (von denen die wichtigsten in der Tabelle 8, S.282, zusammengestellt sind) muß die Anzahl der verbrauchten ml Normallösung multipliziert werden, um den Gehalt an reinem Stoff in der titrierten Probenlösung zu erhalten. Da sich diese Äquivalente auf  $\frac{n}{f}$  Lösungen beziehen, sind sie bei Anwendung von z. B.  $\frac{n}{10}$  Lösungen durch 10 zu dividieren, bei  $\frac{n}{2}$  Lösungen durch 2 zu dividieren usw. (also 0,003647 bei  $\frac{n}{10}$  bzw. 0,01823 bei  $\frac{n}{2}$  HCl).

Das maßanalytische Äquivalent  $Na<sub>2</sub>CO<sub>3</sub> = 0.0530$  bedeutet also, daß 1 ml der Titrierlösung (z. B.  $\frac{n}{f}$  Salzsäure) 0,0530 g  $(= 53.0 \text{ mg})$  Na<sub>2</sub>CO<sub>3</sub> anzeigt.

175. Beispiel. Zur Bestimmung von Alkalicarbonat neben Alkalihydroxyd nach WINKLER wurde 1,0000 g der Probe in Wasser gelöst, im Maßkolben auf 250 ml verdünnt und 50 ml dieser Lösung (in welcher also 0,2 g Einwaage enthalten sind) zur Bestimmung des Gesamtalkalis mit  $\frac{n}{10}$  Salzsäure (Indikator Methylorange) titriert. Verbrauch: 46,3 ml. Weitere 50 ml der Stammlösung wurden zur Ausfällung des Carbonats mit Bariumchloridlösung versetzt und in Gegenwart des Niederschlages mit  $\frac{n}{10}$  Salzsaure (Indikator Phenolphthalein) titriert. Verbrauch 45,5 ml. In letzterem FaIle wurde somit lediglich das Alkalihydroxyd titriert.

Berechnung: 50 ml der Stammlösung erforderten:

1. 46,3 ml  $\frac{n}{10}$  Salzsäure, entsprechend d. Gehalt an NaOH + Na<sub>2</sub>CO<sub>3</sub> 2.  $45.5$  ml  $\frac{n}{10}$  Salzsäure, entsprechend d. Gehalt an NaOH

<sup>0,8</sup> ml  $\frac{n}{10}$  Salzsäure waren also z. Neutralisation d. Na<sub>2</sub>CO<sub>3</sub> nötig

152 Maßanalyse.

1 ml  $\frac{n}{10}$  Salzsäure ist äquivalent 0,0053 g Na<sub>2</sub>CO<sub>3</sub>,

0.8 ml<sup> $\delta$ </sup> Salzsäure ... daher 0.8 . 0.0053 = 0.00424 g Na<sub>2</sub>CO<sub>2</sub>,

d.s., bezogen auf die Einwaage von  $0.2 g$ :  $2.12\frac{\delta}{9}$  Na<sub>2</sub>CO<sub>3</sub>.

 $1 \text{ ml } \frac{\text{n}}{10}$  Salzsäure ist äquivalent 0,004001 g NaOH,

45,5 ml<sup> $\frac{n}{10}$ </sup> Salzsäure  $\ldots$  daher 45,5 .0,004001 = 0,18205 g NaOH, d.s., bezogen auf die Einwaage von  $0.2g: 91,03\%$  NaOH.

**176. Beispiel.** Berechnung einer Oleumanalyse.

Oleum ist eine Auflösung von SO<sub>3</sub> in Schwefelsäure. Durch Titration mit Natronlauge wird das Gesamt-SO<sub>3</sub> bestimmt.

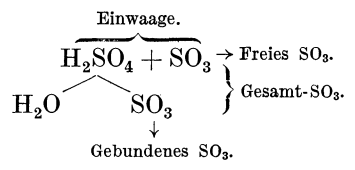

Einwaage: 1,2350 g Oleum; Verbrauch an  $\frac{n}{f}$  Natronlauge 28,6 ml.

1000 ml  $\frac{n}{4}$  Natronlauge sind aquivalent 40,03 g SO<sub>3</sub>, 1 ml  $\frac{1}{7}$  Natronlauge ....... folglich 0,04003 g SO<sub>3</sub> und 28,6 ml  $\frac{1}{4}$  Natronlauge ..28,6.0,04003 = 1,1449 g SO<sub>3</sub>. 1,2350 g (Einwaage an Oleum  $=$  H<sub>2</sub>SO<sub>4</sub> + SO<sub>3</sub>),  $-1,1449 \text{ g}$  (durch Titration ermittelte Gesamtmenge an SO<sub>3</sub>),  $= 0.0901 \text{ g}$  (H<sub>2</sub>O, welches an das SO<sub>3</sub> der H<sub>2</sub>SO<sub>4</sub> gebunden ist). 18,016 g H<sub>2</sub>O binden 80,06 g SO<sub>3</sub> (Reaktion  $H_2O + SO_3 = H_2SO_4$ ) 1 g H<sub>2</sub>O daher  $\frac{80,06}{18,02} = 4,44$  g SO<sub>3</sub>; folglich binden 0,0901 g H<sub>2</sub>O ..... 0,0901 . 4,44 = 0,4000 g SO<sub>3</sub>. 1,1449 g (Gesamt-SO<sub>3</sub>)  $-0,4000 \text{ g}$  (gebundenes  $SO_3$ )  $= 0.7449$  g (freies  $SO<sub>3</sub>$ )

1,2350 g Oleum (Einwaage) enthalten 0,7449 g freies  $SO_3$ , 100 g Oleum daher  $\frac{100 \cdot 0.7449}{1.2350} = 60.3$  g.

Das analysierte Oleum enthält  $60,3\%$  freies  $SO_3$ .

Die Titrieranalyse gibt uns ein einfaches Hilfsmittel zur *Bestimmung des Fassungsvermogens von GefafJen,* bei denen eine Inhaltsbestimmung durch Ausmessen umstandlich oder nahezu undurchfiihrbar ist, z. B. bei Kesseln mit Riihrwerk u. a. (siehe S.80).

Wir füllen das Gefäß mit Wasser, setzen eine genau bekannte Menge eines Alkalis oder einer Saure zu und ermitteln nach dem Auflösen und Durchmischen durch Titration den Gehalt an zugesetztem Stoff im Liter der Losung. Aus dem erhaltenen Wert kann in einfacher Weise das Gesamtvolumen der enthaltenen Flussigkeit ermittelt werden.

177. Beispiel. In einem mit Wasser gefüllten Rührbottich wurden 1000 g Soda, gerechnet  $100\%$ ig, aufgelöst, die Lösung gut durchgemischt und 250 ml derselben mit  $\frac{n}{s}$  Salzsäure titriert. Verbrauch: 42,2 ml. Wieviel Liter faBt der Bottich?

1 ml  $\frac{n}{s}$  Salzsäure ist äquivalent 0,0265 g Na<sub>2</sub>CO<sub>3</sub>, 42,2 ml  $\frac{n}{5}$  Salzsäure daher 42,2 . 0,0265 = 1,1183 g Na<sub>2</sub>CO<sub>3</sub>.

Diese 1,1183 g Na<sub>2</sub>CO<sub>2</sub> sind in  $250 \text{ ml} = 0.25$  Liter enthalten daher  $1000g$   $\text{Na}_2\text{CO}_3$  in  $\dots\dots\dots\dots\dots\dots$  *x* Liter

$$
x = \frac{1000 \cdot 0.25}{1,1183} = 223.5
$$
 *Later.*

**Aufgaben: 321.** Wieviel ml  $\frac{n}{10}$  Schwefelsäure wären erforderlich zur Titration von

- 
- a)  $4g \frac{20\%}{\text{degree}}$  Natronlauge, c)  $25 g \frac{0.5\%}{\text{degree}}$  Natronlauge, b)  $1.5 g \frac{48\%}{\text{degree}}$  Kalilauge, d)  $2.34 g \frac{5\%}{\text{degree}}$  Sodalösung?
- 
- d)  $2,34g$  5%iger Sodalosung?

**322.** Wieviel ml  $\frac{n}{i}$  Natronlauge wären erforderlich zur Titration von

- a) 10g 15%iger Schwefelsäure, c) 1,58 g 31,4%iger Salzsäure,
- b) 22,4g  $10\%$ iger Salpetersäure, d) 8,4g  $12,1\%$ iger Salzsäure?

323. 20 ml 14%iger Schwefelsaure yom spez. Gew. 1,095 wurden mit 37 ml 2 n Natronlauge versetzt. Wie reagiert die L6sung nach dem Zusammengießen?

324. Wieviel prozentig ist eine Salzsaure, von der 20 g bei der Titration folgende Laugenmengen verbrauchten:<br> **a**) 50 ml  $\frac{n}{i}$ Natronlauge, **c**) 19,5

- 
- **a**) 50 ml  $\frac{n}{i}$  Natronlauge, c) 19,3 ml 2 n Natronlauge,<br> **b**) 37,2 ml  $\frac{n}{s}$  Kalilauge, d) 41,5 ml  $\frac{n}{s}$  Natronlauge?

d) 41,5 ml  $\frac{n}{40}$  Natronlauge?

325. 3,2930 g Xtzkali *(1,8630 g Atznatron)* verbrauchten zur Neutralisation 46,5 ml  $\frac{n}{i}$  Salzsäure. Wieviel % KOH (% *NaOH*) enthalt das Produkt?

326. 2,9980 g Xtzkali verbrauchten zur Neutralisation 48,4 ml Normalsalzsaure yom Normalfaktor 0,9935 *(40,7 ml Normalsalzsiiure vom Normalfaktor 1,0660*). Wieviel % KOH enthält das Ätzkali?

327. 4,4856 g Schwefelsaure wurden auf 250 ml verdiinnt und 50 ml der erhaltenen Lösung mit  $\frac{n}{2}$  Natronlauge titriert. Verbrauch:  $35,2$  ml  $(30,9$  ml). Wieviel  $\%$   $H_2SO_4$  enthalt die Schwefelsaure?

328. Zur Neutralisation von 25 ml einer verdiinnten Natronlauge wurden 42,7 ml <sup>n</sup> Salzsäure (38,9 ml Normalsalzsäure vom Normal*faktor 1,0326*) benötigt. Wieviel g NaOH sind im Liter der ursprünglichen Natronlauge enthalten? Berechne den Prozentgehalt der Lauge unter Benutzung der Dichtetabellen.

**329.** 25 ml einer verdiinnten Salzsaure wurden auf 250 ml verdiinnt und 50 ml der erhaltenen Lösung mit <sup>n</sup> Natronlauge titriert. Verbrauch: 23,5 ml (37,2 *ml).* Wieviel g HOI im Liter enthalt die zur Analyse vorgelegene Saure? Welche Normalitat besitzt dieselbe? 330. Wieviel g Na<sub>2</sub>CO<sub>3</sub> im Liter enthält eine Sodalösung, von der 20 ml 41,2 ml ~ Salzsaure (35,9 *ml Normalsalzsaure vom Normalfaktor 1,0082)* zur Neutralisation benotigen?

**331.** Wieviel % K<sub>2</sub>CO<sub>3</sub> sind in einer Pottasche enthalten, von der 3.5 g  $(4,8840 g)$  durch  $42 \text{ ml } \frac{\text{n}}{4}$  Schwefelsäure neutralisiert werden? **332.** 4,0 g 98%iger *(92,3%iger)* Schwefelsaure wurden auf 500 ml verdünnt. Wieviel ml  $\frac{1}{10}$  Natronlauge sind zur Neutralisation von 25 ml dieser verdiinnten Losung erforderlich?

**333.** 25 ml einer Natronlauge Yom spez. Gew. 1,220 (1,158) wurden mit Wasser auf 250 ml verdiinnt. 50 ml der erhaltenen Losung verbrauchten zur Neutralisation 24,88 ml  $(17,05 \text{ ml})$ <sup>n</sup> Schwefelsäure. Wieviel prozentig ist die zur Analyse vorliegende Lauge?

**334.** Zur Gehaltsbestimmung von Natriumbisulfat NaHSO<sub>4</sub>. H<sub>2</sub>O wurden 4,420 g nach dem Auf16sen in Wasser mit 31,5 ml (29,7 *ml)*   $\frac{n}{4}$  Natronlauge titriert. Wieviel % NaHSO<sub>4</sub>. H<sub>2</sub>O enthält die Probe?

**335.** Zur Bestimmung des KN03-Gehaltes eines Kalisalpeters nach ULTSCH wurden 0,5560 g des Produktes durch Erwarmen mit Ferrum reductum und verdünnter Schwefelsäure reduziert, das Reaktionsgemisch mit Natronlauge versetzt und das gebildete  $NH<sub>3</sub>$  in 25 ml  $\frac{\text{m}}{1}$ Schwefelsäure aufgefangen. Die unverbrauchte Schwefelsäure wurde mit 19,5 ml  $(20,7 \text{ ml})$ <sup>n</sup> Natronlauge zurücktitriert. Wieviel % KNOa enthalt der Salpeter, wenn sich die Reaktion nach den Gleichungen

 $2 KNO<sub>3</sub> + H<sub>2</sub>SO<sub>4</sub> + 16 H = K<sub>2</sub>SO<sub>4</sub> + 2 NH<sub>3</sub> + 6 H<sub>2</sub>O$ und  $2 \text{ NH}_3 + \text{H}_2\text{SO}_4 = (\text{NH}_4)_2\text{SO}_4$  vollzieht?

**336.** Zur Bestimmung des Stickstoffgehaltes einer Braunkohle nach KJELDAHL wurde 1,000 g derselben mit 25 ml konz. Schwefelsaure, 15 g Kaliumsulfat und 1 Tropfen Quecksilber versetzt und im Kjeldahlkolben langsam zum Sieden erhitzt. Nach dem Abkiihlen wurde der Kolbeninhalt in einen Destillierkolben iiberfiihrt, mit Wasser verdiinnt, mit Soda neutralisiert und unter Kiihlung 50 ml  $30\%$ iger Natronlauge, 10 ml Schwefelnatriumlösung und 1 g Zinkstaub zugesetzt und das bei der anschließenden Destillation gebildete  $NH<sub>3</sub>$  in 50 ml  $\frac{n}{f}$  Schwefelsäure geleitet. Nach beendeter Destillation wurde der Überschuß an Schwefelsäure mit  $\frac{n}{l}$  Kalilauge gegen Methylorange als Indikator zuriicktitriert. Verbrauch: 49,2 ml (48,7 *ml).*  Wieviel % N enthalt die Kohle?

**337.** Die Saurezahl eines Fettes gibt an, wieviel mg KOH zur Sattigung der in 1 g Fett enthaltenen freien Fettsauren erforderlich sind. 3,155 g Elain wurden in 100 g Spiritus ge16st und mit alkoholischer Kalilauge bei Gegenwart von Phenolphthalein titriert. Verbrauch: 12,7 ml Kalilauge yom Normalfaktor 0,3981. Berechne daraus die Saurezahl des Elains.

338. Unter der Verseifungszahl eines Fettes versteht man die Anzahl mg KOH, welche zur vollstandigen Verseifung von 1 g Fett erforderlich ist. Zur Bestimmung der Verseifungszahl eines Leinols wurden 1,620 g desselben mit 25 ml alkoholischer Kalilauge verseift und die unverbrauchte Lauge mit 12,8 ml  $\frac{n}{s}$  Salzsäure zurücktitriert. 25 ml der verwendeten Kalilauge verbrauchten bei einem Blindversuch  $24.2$  ml  $\frac{n}{2}$  Salzsäure. Berechne die Verseifungszahl des Leinöls.

339. Aus 500 ml eines CaS04-haltigen Wassers wurde das gesamte Calcium mit Sodalosung gefallt. Der ausgewaschene CaCOa-Niederschlag wurde in 30 ml  $\frac{n}{10}$  Salzsäure gelöst. Zur Titration der überschüssigen Salzsäure wurden 10,1 ml (13,5 *ml*)  $\frac{1}{10}$  Natronlauge benotigt. Wieviel mg CaSO<sub>4</sub> sind in 1 Liter des Wassers enthalten?

340. Zum Zwecke der Bestimmung des Fassungsvermogens eines Rührkessels wurde derselbe mit Wasser gefüllt und darin 1 kg Soda  $100\%$ ig gelöst. 500 ml der entstandenen verdünnten Sodalösung verbrauchten zur Neutralisation 38,9 ml  $\frac{n}{2}$  Salzsäure (27,1 ml  $\frac{n}{i}$  Salz-*8iiure).* Wieviel Liter beinhaltet der Kessel?

341. 2,0910 g *(1,8580 g)* eines Oleums verbrauchten zur Neutralisation 43,2 ml  $\frac{n}{4}$  Natronlauge. Wieviel % freies  $SO_3$  enthält das Oleum ?

342. 1,8750 g eines Produktes wurden zur Ermittlung des NaOHdünnt und 25 ml dieser erhaltenen Stammlösung bei Gegenwart von Methylorange mit  $\frac{n}{10}$  Salzsäure titriert (Titration des Gesamtalkalis). Verbrauch: 46,4 ml (45,1 *ml).* In weiteren 25 ml der Stammlösung wurde das Carbonat mit Bariumchloridlösung gefällt und die Lösung in Gegenwart des Niederschlages mit  $\frac{n}{10}$  Salzsäure gegen Phenolphthalein titriert. Verbrauch: 45,9 ml (39,8 *ml).* Wieviel  $\%$  NaOH und Na<sub>2</sub>CO<sub>2</sub> enthält die Substanz?

343. Zur Bestimmung des NaHCO<sub>3</sub>-Gehaltes einer Soda wurde das Bicarbonat nach der Gleichung Na $\text{HCO}_3 + \text{NaOH} = \text{Na}_2\text{CO}_3 + \text{H}_2\text{O}$ durch Zugabe von Natronlauge in das normale Carbonat übergeführt und der Überschuß der Natronlauge nach Ausfällung des Carbonats als BaCO<sub>3</sub> mit Oxalsäure gegen Phenolphthalein zurücktitriert. Einwaage: 5,0000 g; Zusatz von  $\frac{n}{2}$  Natronlauge: 25 ml. Zurücktitriert:<br> **a**) 13,5 ml<sup>n</sup><sub>2</sub> Oxalsäure, **b**) 22,2 ml<sup>n</sup><sub>2</sub> Oxalsäure.

b)  $22.2$  ml  $\frac{h}{3}$  Oxalsäure.

Wieviel  $\%$  NaHCO<sub>3</sub> sind in der Soda enthalten?

344. Zur Bestimmung des  $\text{Na}_2\text{CO}_3$ -, NaOH- und Na<sub>2</sub>S-Gehaltes der Weißlauge einer Zellstoffabrik werden folgende Titrationen aus- geführt:

- 1. mit <sup>n</sup> Salzsäure gegen Methylorange, Verbrauch *a* ml (Na<sub>2</sub>CO<sub>3</sub> +  $+$  NaOH  $+$  Na<sub>2</sub>S);
- 2. mit  $\frac{n}{f}$  Salzsäure gegen Phenolphthalein oder Thymolblau, Verbrauch  $b \text{ ml } \left(\frac{1}{2} \text{ Na}_2\text{CO}_3 + \text{NaOH} + \frac{1}{2} \text{ Na}_2\text{S}\right);$

156 MaBanalyse.

3. AusfiiJlung des Carbonats mit Bariumchlorid und Titration in Gegenwart des Niederschlages mit  $\frac{n}{f}$  Salzsäure gegen Phenolphtha-

lein oder Nilblau, Verbrauch  $c \text{ ml } (\text{NaOH} + \frac{1}{2} \text{Na}_2 \text{S}).$ 

Wieviel g NaOH,  $\text{Na}_2\text{CO}_3$  und  $\text{Na}_2\text{S}$  sind im Liter der Weißlauge enthalten, wenn 50 ml derselben auf 250 ml verdünnt wurden und für 25 ml der erhaltenen Lösung der Säureverbrauch wie folgt ermittelt wurde:

 $a = 21,7 \text{ ml } (21,1 \text{ ml}), b = 17,9 \text{ ml } (17,0 \text{ ml}), c = 15,9 \text{ ml } (15,2 \text{ ml})?$ 

## **C. Oxydimetrie.**

### **1. Permanganatmethoden.**

Kaliumpermanganat gibt in Gegenwart einer hinreichenden Menge Schwefelsaure Sauerstoff ab nach der Gleichung

 $2 \text{ KMnO}_4 + 3 \text{ H}_2\text{SO}_4 = \text{K}_2\text{SO}_4 + 2 \text{ MnSO}_4 + 3 \text{ H}_2\text{O} + 5 \text{ O}.$ 

Die tiefrot gefärbte Lösung (man verwendet fast stets  $\frac{n}{10}$  Lösungen) geht bei der Reaktion in die fast farblos erscheinende Mangansulfatlösung über, wodurch der Endpunkt der Reaktion erkannt wird.

1 Liter  $\frac{n}{f}$  Kaliumpermanganatlösung enthält

31,606 g 
$$
KMnO_4 = \frac{KMnO_4}{5}
$$
.

**178. Beispiel.** Welche Normalitat besitzt eine Kaliumpermanganatlösung, von der  $40,6$  ml durch eine Lösung von  $0,1265$  g chemisch reiner, kristallisierter Oxalsaure entfarbt werden?

$$
5\,\mathrm{C}_{2}\mathrm{O}_{4}\mathrm{H}_{2} + 2\,\mathrm{K} \mathrm{MnO}_{4} + 3\,\mathrm{H}_{2}\mathrm{SO}_{4} = \\ = \mathrm{K}_{2}\mathrm{SO}_{4} + 2\,\mathrm{MnSO}_{4} + 10\,\mathrm{CO}_{2} + 8\,\mathrm{H}_{2}\mathrm{O}.
$$
  

$$
63,025\,\mathrm{g}\;\;\mathrm{C}_{2}\mathrm{O}_{4}\mathrm{H}_{2}.~2\,\mathrm{H}_{2}\mathrm{O}\;\sin \mathrm{d}\;\mathrm{a}\mathrm{quiv}.\;31,606\,\mathrm{g}\;\;\mathrm{K} \mathrm{MnO}_{4}\; (= 1000\,\mathrm{m}\mathrm{l}\;\mathrm{m})\\ 0,1265\,\mathrm{g}\,\mathrm{C}_{2}\mathrm{O}_{4}\mathrm{H}_{2}.~2\,\mathrm{H}_{2}\mathrm{O}\;\mathrm{d}\mathrm{a}\mathrm{h}\mathrm{e}\mathrm{r}\;.\;.\;.\; x\,\mathrm{g}\;\;\mathrm{K} \mathrm{MnO}_{4}
$$

 $x = \frac{0, 1265\cdot31, 606}{63,025} = 0,06343~\mathrm{g}~\mathrm{KMnO}_4.$ 

Diese  $0.06342$  g KMn $O<sub>4</sub>$  sind enthalten in 40,6 ml, folglich  $\frac{0.06343}{40.6}$  in 1 ml und  $\frac{0.06343 \cdot 1000}{40.6} = 1,5623 \,\mathrm{g}$  KMnO<sub>4</sub> in 1 Liter.

Normalität  $=\frac{g/\text{Liter}}{\text{Aquivalent}$ gwicht  $=\frac{1,5623}{31,606} = 0,0494 \text{ n.}$ 

Zu dem gleichen Ergebnis gelangt man 'auf folgende einfache Art: 63,025 g  $C_2O_4H_2 \cdot 2H_2O$  sind aquivalent 1000 ml  $\frac{n}{1}$  KMnO<sub>4</sub>, 0,1265 g .................... folglich 2,0071 ml If KMn04 •

Normalität und Verbrauch sind umgekehrt proportional, also:  $2,0071:40,6=x:1$ ; daraus ist  $x=0,0494$  n.

179. Beispiel. Zur Bestirnrnung des Eisengehaltes einer Eisenlegierung wurden 0,204 g derselben unter LuftabschluB in Schwefelsäure gelöst und die entstandene Lösung mit 30,9 ml  $\frac{n}{10}$  Kaliumpermanganat16sung titriert.

Zur Berechnung des Eisengehaltes entnehmen wit aus der Tabelle 8, S.282, das maBanalytische Aquivalent fiir Eisen (= g Eisen, welche 1 ml  $\frac{n}{10}$  Kaliumpermanganatlösung äquivalent sind) oder berechnen uns dasselbe mit Hilfe der Reaktionsgleichung, nach welcher sich die Reaktion vollzieht.

$$
\begin{array}{l} 10\,\mathrm{FeSO}_4 + 8\,\mathrm{H}_2\mathrm{SO}_4 + 2\,\mathrm{KMnO}_4 = \\ 5\,\mathrm{Fe}_2(\mathrm{SO}_4)_3 + \mathrm{K}_2\mathrm{SO}_4 + 2\,\mathrm{MnSO}_4 + 8\,\mathrm{H}_2\mathrm{O}. \end{array}
$$

 $2\,\text{Mol KMnO}_4$  (= 316,06 g) oxydieren 10 Mol FeSO<sub>4</sub>, welche 10 g-Atome Fe  $(= 558.4 \text{ g})$  enthalten.

1000 ml  $\frac{n}{10}$  KMnO<sub>4</sub>-Lösung enthalten 3,1606 g KMnO<sub>4</sub>, diese oxydieren somit 5,584 g Fe, folglich 1 ml 0,005584 g Fe.

Die zur Titration verbrauchten 30,9 ml  $\frac{n}{10}$  KMnO<sub>4</sub>-Lösung oxydieren also 30,9 . 0,005584 = 0,1725 g Fe, das sind von 0,204 g Einwaage  $84,56\%$  Fe.

180. Beispiel. Bei der Titration einer Ferrosulfatlösung (Einwaage:  $0,7380$  g krist. Ferrosulfat) mit  $\frac{n}{10}$  Kaliumpermanganat-16sung wurde versehentlich zu viel Permanganat zugesetzt. Es wurden daher 0,2000 g Mohrsches Salz  $(NH_4)_2SO_4$ . FeSO<sub>4</sub>. 6 H<sub>2</sub>O zugegeben und nun mit Permanganat weitertitriert. Insgesamt waren dann 31,6 ml  $\frac{n}{10}$  KMnO<sub>4</sub>-Lösung verbraucht. Wieviel %  $\text{FeSO}_4$ . 7 H<sub>2</sub>O enthielt das Ferrosulfat? Das Molekulargewicht des MORRschen Salzes betragt 392,18.

39,218 g Monnsches Salz sind äquiv. 1000 ml  $\frac{n}{10}$  KMnO<sub>4</sub>,

0,039218 g MOHRsches Salz .. daher 1 ml und die zugesetzten 0,2 g . . . . . . . . . . . .. 0,2: 0,039218 = 5,1 ml.

 $31,6 \,\mathrm{ml\,}\frac{\mathrm{n}}{\mathrm{10}}\mathrm{KMnO}_4 (=\mathrm{Gesamtverbra.})$ 

 $-$  5,1 ml  $\frac{1}{10}$  KMnO<sub>4</sub> (= Verbrauch f. d. zugesetzte MOHRsche Salz)  $=26,5 \,\mathrm{ml~m}$  KMnO<sub>4</sub> (= Verbrauch zur Oxydation des Ferrosulfats)

1 ml  $\frac{n}{\tau_0}$ KMnO<sub>4</sub> istäquiv.0,005584gFe=0,027804gFeSO<sub>4</sub>.7H<sub>2</sub>O,  $26.5 \,\mathrm{ml}_{\overline{10}}^{\overline{n}} \,\mathrm{KMnO}_4$  folglich  $26.5.0,027804=0,7368$  g  $\mathrm{FeSO}_4$   $\cdot$  7  $\mathrm{H}_2\mathrm{O}$ ,

das sind 99,83% des eingewogenen Salzes.

Aufgaben: 345. Zur Bestimmung des Prozentgehaltes eines Ammoniumoxalates wurden  $0,3040 \text{ g}$  desselben in Wasser gelöst, die Lösung mit Schwefelsäure angesäuert und mit  $\frac{n}{10}$ Kaliumpermanganatlosung bis zur schwachen Rosafarbung titriert. Verbrauch:  $\{42.3 \text{ ml } (43.1 \text{ ml}).\}$ 

 $5 \left( \text{NH}_4 \right)_{2} \text{C}_2 \text{O}_4 + 2 \left[ \text{K} \text{Mn} \text{O}_4 + 8 \text{H}_2 \text{SO}_4 \right]$  $=10 \text{ CO}_2 + \text{K}_2^4 \text{SO}_4 + 2 \text{ MnSO}_4 + 5 (\text{NH}_4)_2 \text{ SO}_4 + 8 \text{ H}_2\text{O}.$ Wieviel %  $(NH_4)$ <sub>2</sub> C<sub>2</sub>O<sub>4</sub> enthält die zur Analyse vorliegende Substanzprobe?

**346.** 25 ml einer Losung von Schwefeldioxyd in Wasser wurden zur Analyse auf 250 ml verdiinnt und 100 ml der erhaltenen Losung nach Zusatz von Schwefelsaure mit 26,1 ml (28,3 *ml)* zehntelnormaler KMnO<sub>4</sub>-Lösung vom Faktor 0,9914 (bezogen auf  $\frac{n}{10}$ ) titriert. Wieviel g SO<sub>2</sub> sind im Liter der ursprünglichen Lösung vorhanden?

 $5 S_{2} + 2 K M_{10}Q_4 + 2 H_2O = K_2SO_4 + 2 M_{10}SO_4 + 2 H_2SO_4.$ 

**347.** 2,5 ml eines Wasserstoffsuperoxydes verbrauchten nach Zusatz von Schwefelsäure 39,15 ml (*34.9 ml*)  $\frac{n}{10}$  Kaliumpermanganatlösung.<br>Wieviel g H<sub>2</sub>O<sub>2</sub> im Liter enthält das Wasserstoffsuperoxyd ?

 $5H_3O_2 + 2 K MnO_4 + 3 H_2SO_4 = 2 MnSO_4 + K_2SO_4 + 5 O + 8 H_2O.$ 

**348.** 0,2788 g eines Mangansalzes wurden nach dem Auflosen in Wasser mit einigen Tropfen Salpetersaure angesauert, mit Zinksulfat versetzt und in der Siedehitze mit Kaliumpermanganatlösung titriert, bis die über dem braunen Niederschlag befindliche Lösung rosa gefärbt erscheint. Verbrauch: 37,9 ml  $\frac{n}{10}$  KMnO<sub>4</sub>-Lösung (32,8 ml zehntelnormaler Kaliumpermanganatlösung vom Normalfalotor 1,032). Wieviel % Mn enthalt das Mangansalz?

 $3 \text{ MnSO}_4 + 2 \text{ KMnO}_4 + 2 \text{ H}_2\text{O} = 5 \text{ MnO}_2 + \text{K}_2\text{SO}_4 + 2 \text{ H}_2\text{SO}_4.$ 

349. Zur Titerstellung einer zehntelnormalen Permanganatlösung wurden 0,264 g rostfreier Eisendraht mit einem Kohlenstoffgehalt von  $0.3\%$  in verdünnter Schwefelsäure unter Luftabschluß gelöst und die erhaltene Ferrosulfatlösung mit der Permanganatlösung titriert. Verbrauch: 42,7 ml (44,2 *ml).* Mit wieviel ml Wasser sind  $2\frac{3}{4}$  Liter der Permanganatlösung zu verdünnen, um eine genau  $\frac{n}{10}$  Lö-

sung zu erhalten ?

 $\overset{\circ}{10}\overset{\circ}{\text{FeSO}}_{4} + \overset{\circ}{8}\overset{\circ}{\text{H}_{2}}\text{SO}_{4} + \overset{2}{\text{K}}\text{MnO}_{4} =$  $=5 \,\mathrm{Fe}_2(\mathrm{SO}_4)_3 + \mathrm{K}_2\mathrm{SO}_4 + 2 \,\mathrm{MnSO}_4 + 8\,\mathrm{H}_2\mathrm{O}.$ 

350. 0,8000 g eines Boronatroncalcits wurden gelöst, mit Ammoniak ubersattigt und mit Ammoniumoxalat gefallt. Der Niederschlag, welcher das gesamte Calcium als  $CaC_2O<sub>4</sub>$  enthält, wurde nach dem Auswaschen samt dem Filter in ein Becherglas gebracht, mit verdiinnter Schwefelsaure versetzt und in der Warme mit zehntelnormaler Kaliumpermanganatlösung vom Normalfaktor 1,035 (bezogen auf  $\frac{n}{\tau n}$ ) titriert. Verbrauch: 38,8 ml (35,7 ml). Wieviel % Ca enthält die Substanz?

**351.** 50 ml einer Losung, welche Ferro- und Ferrisalz enthalt, wurde zur Bestimmung des 2wertigen Eisens direkt mit  $\frac{n}{10}$  KMnO<sub>4</sub>-Lösung titriert, wozu 15,1 ml verbraucht wurden. Weitere 50 ml der Lösung wurden mit Zink und Säure reduziert und die Lösung, welche nun das gesamte Eisen in der Ferroform enthält, wiederum mit  $\frac{n}{10}$  KMnO<sub>4</sub>-

Lösung titriert. Verbrauch: 24 ml. Berechne den Gehalt an 2wertigem und 3wertigem Eisen pro Liter Lösung.

**352.** 0,3250 g Braunstein wurden mit 10 ml  $\frac{n}{t}$  Oxalsäure und ver- dünnter Schwefelsäure erwärmt, wodurch Reduktion des 4wertigen Mangans zum 2wertigen eintritt:

$$
MnO_2 + C_2O_4H_2 + H_2SO_4 = MnSO_4 + 2 CO_2 + 2 H_2O.
$$

Die überschüssige Oxalsäure wurde mit  $\frac{1}{10}$  Kaliumpermanganatlösung zurücktitriert, wozu 44,2 ml (38,6 ml) nötig waren.

$$
5\ C_2O_4H_2\ +\ 2\ KM nO_4\ +\ 3\ H_2SO_4\ =\\ \qquad\qquad =\ K_2SO_4\ +\ 2\ M nSO_4\ +\ 10\ CO_2\ +\ 8\ H_2O.
$$

Wieviel % MnO<sub>2</sub> enthält der Braunstein?

### 2. Kaliumbichromatmethoden.

Kaliumbichromat reagiert nach der Gleichung:

 $K_2Cr_2O_7 = Cr_2O_3 + K_2O + 3 O$  (welche 6 H entsprechen).

 $\text{Das Äquivalent}$ gewicht von  $\text{K}_2\text{Cr}_2\text{O}_7$  ist also gleich  $\frac{\text{Molekulargewicht}}{c}$ .

181. Beispiel. Zur Bestimmung des FeSO<sub>4</sub>-Gehaltes einer Ferrosulfatlösung wurden für 25 ml der Lösung 47,48 ml  $\frac{n}{10}$  Kaliumbichromatlösung benötigt. (Erkennung des Endpunktes durch Tüpfeln mit Kaliumferricyanidlösung.)

 $\ln \ln \frac{n}{10} K_2$ Cr<sub>2</sub>O<sub>7</sub>-Lsg. ist äquiv. 0,005584g Fe= 0,015190g FeSO<sub>4</sub>, 47,48 ml  $_{10}^{n}K_{2}Cr_{2}O_{7}$  Lsg.... daher 47,48 .0,015190 = 0,7211 g FeSO<sub>4</sub>.

 $25 \,\mathrm{ml}$  der Ferrosulfatlösung enthalten also  $0.7211$  g FeSO<sub>4</sub> 1000 ml der Ferrosulfat16sung .... . . . . . . . . . *x* g FeS04

$$
x=\frac{1000\cdot 0{,}7211}{25}=28{,}85\,\mathrm{g\ }{\,\mathrm{FeSO}_4/\mathrm{Liter.}}
$$

3. Kaliumbromatmethoden.

Kaliumbromat reagiert nach der Gleichung:

$$
KBrO_3=KBr+3 O.
$$

Das Äquivalentgewicht von KBrO<sub>3</sub> errechnet sich daraus zu  $\frac{\text{Molekulargewicht}}{6} = 27,8353.$ 

1m Augenblick der Erreichung des Endpunktes der Titration wird das gebildete Bromid zu elementarem Brom oxydiert, welches das als Indikator zugesetzte Methylorange entfarbt.

182. Beispiel. 10 ml einer Natriumarsenitlösung wurden mit Salzsaure angesauert, nach Zugabe von Methylorange erwarmt und mit  $_{\overline{i}\overline{n}}$  KBrO<sub>3</sub>-Lösung bis zur Entfärbung titriert. Verbrauch: 40,3 ml.

$$
3\ \mathrm{Na_{3}AsO_{3}} + \mathrm{KBrO_{3}} = 3\ \mathrm{Na_{3}AsO_{4}} + \mathrm{KBr.}
$$

1 Mol KBr03 vermag 3 Mol Arsenit zu oxydieren.

 $1000$  ml  $\frac{n}{10}$  KBrO<sub>3</sub>-Lösung (enthalten  $\frac{1}{60}$  Mol KBrO<sub>3</sub>) oxydieren  $\frac{3}{60}$  Mol = 9,595 g Na<sub>3</sub>AsO<sub>3</sub> = 4,9452 g As<sub>2</sub>O<sub>3</sub>, 40,3 ml  $_{10}^{n}$  KBrO<sub>3</sub>-Lösung daher  $\dots$   $\frac{40,3.4,9452}{1000} = 0,1993$  g As<sub>2</sub>O<sub>3</sub>.

Diese  $0,1993$  g As<sub>2</sub>O<sub>3</sub> waren in 10 ml der Analysenlösung vorhanden, folglich in 1 Liter 19,93 g As<sub>2</sub>O<sub>3</sub>.

Aufgaben: 353. Bei der Analyse eines arsenhaltigen Minerals wurde in 20 g desselben das Arsen in die 3wertige Form ubergeführt und die Lösung mit  $\frac{n}{10}$  KBrO<sub>3</sub>-Lösung titriert. Verbrauch: 43,8 ml. Berechne den Arsengehalt des Minerals in %.

354. Zur Bestimmung des Antimongehaltes eines Lötzinns wurden 4,0000 g in starker Salpetersaure gelost und der UberschuB der Saure durch Kochen mit einigen ml Schwefelsaure entfernt. Der erhaltenen Lösung wurde Phosphorsäurelösung zugesetzt und unter Durchleiten von Kohlendioxyd mit der Destillation begonnen. Bei 150 $^{\circ}$ wurde Salzsäure zugetropft. Das in der Vorlage in Wasser aufgefangene Antimonchlorid wurde durch Kochen mit Ferrum reductum reduziert und schließlich mit  $\frac{n}{10}$  Kaliumbromatlösung titriert. Ver-<br>brauch: 20,8 ml (18,7 *ml*). Wieviel % Sb enthält die Legierung?

## **D.** Reduktionsmethoden.

## 1. Jodometrie.

Die Grundlage für die Jodometrie bildet folgende Reaktion:

$$
2\ Na_2S_2O_3+J_2=2\ NaJ+\ Na_2S_4O_6.
$$

Aus der Gleichung ist ersichtlich, daß 1 g-Molekül  $Na<sub>2</sub>S<sub>2</sub>O<sub>3</sub>$ (Natriumthiosulfat) aquivalent ist 1 g-Atom Jod, welches wiederum 1 g-Atom H äquivalent ist. Das Äquivalentgewicht von Jod und Natriumthiosulfat ist also gleich dem Atom- bzw. Molekulargewicht dieser Stoffe.

Als Indikator wird Starkelosung zugesetzt, welche sich bei Anwesenheit von elementarem Jod blau farbt.

183. Beispiel. Bei der Titerstellung von zehntelnormaler Natriumthiosulfatlösung wurden für 0,4672 g Jod 39,1 ml der Thiosulfatlösung benötigt. Berechne den Faktor der Thiosulfatlösung (bezogen auf die Grundnormalität  $\frac{n}{10}$ ).

12,692 g Jod  $\left( = \frac{1}{10} \text{ g-Atom} \right)$  würde 1000 ml einer genau  $T_{\overline{n}}$  Na<sub>2</sub>S<sub>2</sub>O<sub>3</sub>-Lösung benötigen, 0,4672 g Jod (= Einwaage) daher  $\frac{1000 \cdot 0,4672}{12,692} = 36,81 \text{ ml}.$ 

Faktor = 
$$
\frac{\text{ml der genau }\frac{\text{n}}{10}}{\text{tatsächlich verbrauchte ml}} = \frac{36,81}{39,1} = 0.9414.
$$

184. Beispiel. Zur Bestimmung des CrO<sub>3</sub>-Gehaltes einer Kaliumbichromatlösung wurden 10 ml derselben angesäuert, mit KJ versetzt und das ausgeschiedene Jod mit  $\frac{n}{f}$  Thiosulfatlösung bis zum Verschwinden der durch Starke verursachten Blaufarbung titriert. Verbrauch: 48,65 ml.

Die Reaktion verlauft nach der Gleichung:

$$
\begin{aligned} K_2Cr_2O_7 + 6\,KJ + 7\,H_2SO_4 = 4\,K_2SO_4 + Cr_2(SO_4)_3 + 7\,H_2O + 6\,J.\\ 1\,{\rm Na}_2S_2O_3 = 1\,J = \frac{K_2Cr_2O_7}{6} = \frac{CrO_3}{3}. \end{aligned}
$$

1000 ml  $\frac{n}{10}Na_2S_2O_3$ -Lsg. sind äquiv.  $\frac{CrO_3}{30} = 3{,}3337 \text{ g CrO}_3$ ,  $1 \text{ ml } \frac{\text{n}}{10} \text{Na}_2\text{S}_2\text{O}_3\text{-Lsg.}$  daher  $\dots \dots \dots \dots 0,0033337 \text{ g } \text{CrO}_3 \text{ und }$ 

 $48,65 \text{ ml}$  ......  $48,65.0,0033337 = 0,1622 \text{ g CrO}_3.$ 

Nachdem diese  $0.1622 \text{ g }$  CrO<sub>3</sub> in 10 ml der Bichromatlösung enthalten waren, sind in 1 Liter derselben  $16,22$  g CrO<sub>3</sub> enthalten.

185. Beispiel. Bei der Bestimmung des Zinngehaltes eines Zinnchlorürs betrug die Einwaage 0,3468 g, der Verbrauch an  $\frac{n}{10}$  Jod $l\ddot{\text{osung}}$  24,87 ml.

Die Reaktion verlauft nach der Gleichung:

$$
\text{SnCl}_2 + 6 \text{ NaHCO}_3 + J_2 =
$$
  
= Na<sub>2</sub>SnO<sub>3</sub> + 2 NaCl + 2 NaJ + 6 CO<sub>2</sub> + 3 H<sub>2</sub>O.  
1 J ist also äquivalent  $\frac{\text{SnCl}_2}{2}$  bzw.  $\frac{\text{Sn}}{2}$ .

1000 ml  $\frac{n}{10}$  Jodlösung sind äquivalent 5,935 g Sn,

 $1 \text{ ml } \frac{1}{10}$  Jodlösung daher  $\ldots \ldots \ldots$  0,005935 g Sn und  $24,87 \text{ m}$ l ....  $24,87.0,005935=0,1476 \text{ g}$  Sn,

das sind bezogen auf die Einwaage von  $0.3468 \text{ g} = 42.56\%$  Sn.

Aufgaben: 355. Welchen Faktor hat eine zehntelnormale Natriumthiosulfatlösung (bezogen auf  $\frac{n}{10}$ ), von der 40 ml (38,7 ml) nötig waren, um 0,4938 g Jod zu reduzieren?

366. Wieviel % Chlor enthalt ein Chlorwasser, von dem 20 g in Kaliumjodidlösung gegossen durch 27 ml  $(29,1 \text{ ml})$   $\frac{n}{10}$  Na<sub>2</sub>S<sub>2</sub>O<sub>3</sub>. Lösung (Stärke als Indikator) entfärbt wurden?

Wittenberger, Rechnen in der Chemic. 11

357. Wieviel g CuSO<sub>4</sub> im Liter enthält eine Kupfersulfatlösung, von der 10 ml nach dem Ansäuern, Kaliumjodidzusatz und 10 Minuten langem Stehen 42,3 ml (48,7 *ml*)  $\frac{n}{10}$  Thiosulfatlösung verbrauchten?  $2 \text{ CuSO}_4 + 4 \text{ KJ} = 2 \text{ CuJ} + 2 \text{ K}_2 \text{SO}_4 + \text{ J}_2.$ 

308. 25 ml eines Schwefelwasserstoffwassers wurden mit 30 ml  $\frac{n}{10}$  Jodlösung und 1 bis 2 ml Schwefelkohlenstoff versetzt und gut durchgeschüttelt. Das überschüssige Jod wurde mit 11,9 ml (12,7 ml)  $\frac{n}{\tau_n}$  Thiosulfatlösung zurücktitriert.

$$
H_2S + J_2 = S + 2 HJ.
$$

Wieviel  $g$  H<sub>2</sub>S im Liter enthält das Schwefelwasserstoffwasser?

359. Zur Bestimmung des Antimongehaltes eines Brechweinsteins wurden 0,4220 g (0,3980 g) desselben in heißem Wasser unter Zusatz von Salzsaure gelost und hierauf mit Natriumbicarbonat alkalisch gemacht. Nach Zusatz von Seignettesalz und Stärkelösung wurde mit 26,6 ml  $\frac{n}{10}$  Jodlösung bis zum Auftreten der Blaufärbung titriert.<br>Wieviel % Antimon enthält der Brechweinstein, wenn die Reaktion<br>nach der Gleichung  $Sb_2O_3 + 2 J_2 + 2 H_2O = Sb_2O_5 + 4 HJ$  verläuft?

360. Zur Bestimmung des Chromgehaltes eines Azofarbstoffes wurden  $0,1046$  g desselben mit Soda verschmolzen, die Schmelze in Wasser gelöst, vorsichtig angesäuert und die erhaltene Lösung nach Zusatz von Kaliumjodid und Stärkelösung mit <sup>n</sup>a Na<sub>2</sub>S<sub>2</sub>O<sub>3</sub>-Lösung titriert.<br>Verbrauch: 24,15 ml *(40,3 ml).* Wieviel % Chrom enthält der Farbstoff ?

$$
\mathrm{Na_{2}Cr_{2}O_{7}} + 6\,\mathrm{KJ} + 7\,\mathrm{H_{2}SO_{4}} = 4\,\mathrm{Na_{2}SO_{4}} + \mathrm{Cr_{2}(SO_{4})_{3}} + 7\,\mathrm{H_{2}O} + 3\,\mathrm{J_{2}}.
$$

361. 10 ml ein~r Natriumbisulfit16sung yom spez. Cew. 1,355 wurden auf 1000 ml verdünnt und 50 ml der erhaltenen verdünnten Lösung mit  $\frac{n}{10}$  Jodlösung titriert. Verbrauch: 34,7 ml. Wieviel prozentig ist die Natriumbisulfitlösung?

$$
\mathrm{NaHSO}_3 + \overline{\mathrm{J}}_2 + \mathrm{H}_2\mathrm{O} = \mathrm{NaHSO}_4 + 2 \,\mathrm{HJ}.
$$

362. Zur Titerstellung einer zehntelnormalen Jodlösung wurden  $0,1240 \text{ g}$  reinstes  $\text{As}_2\tilde{\text{O}_3}$  in zirka 10 ml Normalnatronlauge gelöst und die Lösung sofort mit 12 ml Normalschwefelsäure angesäuert. Nunmehr wurden 2 g reinstes Natriumbicarbonat zugegeben und auf 200 ml verdünnt. Nach Zugabe von Stärkelösung wurde mit der einzustellenden Jodlösung bis zur bleibenden Blaufärbung titriert. Verbrauch:  $25,2$  ml  $(24,9 m l)$ . Berechne den Faktor der Jodlösung (bezogen auf  $\frac{n}{10}$ ).

 $J_2 + Na_3AsO_3 + 2 NaHCO_3 = 2 NaJ + Na_3AsO_4 + 2 CO_2 + H_2O.$ 

363. 2 ml eine Jodtinktur yom spez. Gew. 0,830 wurden nach dem Verdünnen mit Alkohol mit 13,1 ml  $\frac{n}{10}$  Thiosulfatlösung titriert. Wieviel % Jod enthalt die Tinktur?

#### 2. Sonstige Reduktionsanalysen.

AuBer Thiosulfat kommen als maBanalytisches Reduktionsmittel u. a. Zinnchlorür und arsenige Säure in Betracht.

186. Beispiel. Zur Bestimmung des wirksamen Chlors eines Chlorkalkes wurden 7,092 g desselben mit Wasser zu einem Brei verrieben und derselbe zu einem Liter verdiinnt. 56 ml des Kolbeninhalts wurden mit  $\frac{n}{\tau}$  Arsenitlösung titriert (Prüfung auf Jodkalistarkepapier). Verbrauch: 32,7 ml. Die Reaktion verlauft nach der Gleichung:

$$
As_2O_3 + 4\,\mathrm{Cl} + 5\,\mathrm{H}_2O = 4\,\mathrm{HCl} + 2\,\mathrm{H}_3AsO_4.
$$

1 Cl ist demnach  $\frac{As_2O_3}{4}$  aquivalent (= Aquivalentgewicht von  $\text{As}_2\text{O}_3$ ),

1000 ml  $\frac{n}{10}$  Arsenitlösung reduzieren 3,546 g Cl,

1 ml  $\frac{\tilde{n}}{10}$  Arsenitlösung daher.... 0,003546 g Cl.

Nachdem die Einwaage an Chlorkalk  $\frac{7,092}{20} = 0,3546$  g

betrug, sind 0,003546 g Cl (welche 1 ml der Arsenitlösung äquivalent sind)  $1\%$  der Einwaage, das bedeutet, daß in diesem Fall die verbrauchten 32,7 ml sofort die Prozentigkeit, also 32,7% aktives Chlor, angeben.

Aufgaben. 364. Zur Bestimmung des Zinngehaltes eines Natriumstannats wurde 1 g desselben in Salzsäure gelöst und das Zinn durch Zugabe von Aluminiumspänen abgeschieden, filtriert, in konz. Salz-<br>säure gelöst, verdünnt und mit einer FeCl,-Lösung nach Zusatz von Kaliumjodid und Stärkelösung bis zum Auftreten der Blaufärbung titriert. Verbrauch 20,3 ml. Zur Gehaltbestimmung der FeCl<sub>3</sub>-Lösung wurden 0,2016 g reines Zinn in Salzsäure gelöst und wie oben mit der Eisenlösung titriert. Verbrauch: 31,7 ml. Wieviel % Zinn enthalt das Stannat?

$$
SnCl2 + 2 FeCl3 = 2 FeCl2 + SnCl4.
$$

365. Wieviel g wirksames Chlor im Liter enthalt eine Natriumhypochloritlauge von der 10 ml nach der PENOTschen Methode mit  $\frac{n}{10}$  Arsenitlösung titriert wurden, bis ein Tropfen auf Jodkalistärkepapier getiipfelt keine Blaufarbung mehr hervorruft? Verbrauch: 20,5 ml zehntelnormaler Arsenitlosung vom Faktor 0,9950 (24,1 *ml zehntelnormaler Arsenit16sung vom Faktor 1,0083).* 

### E. Fällungsanalysen.

Bei den Fällungsanalysen wird zu der zu titrierenden Lösung so lange Reagenzlösung von bekanntem Gehalt zulaufen gelassen, bis erstere vollstandig ausgefallt ist. Der Endpunkt wird dadurch erkannt, daß bei weiterer Zugabe der Reagenzlösung keine Trübung mehr entsteht. Da dieser Punkt schwer zu erkennen ist, werden in den meisten Fällen bestimmte Salzlösungen als Indikatoren zugesetzt. Diese erzeugen mit einem Überschuß der Reagenzlösung eine charakteristische Färbung oder Fällung.

187. Beispiel. 0,2277 g Kochsalz wurden in Wasser gelöst, etwas Kaliumchromatlösung zugefügt und mit 38,9 ml  $\frac{n}{10}$  Silbernitratlösung bis zur deutlichen Rötlichfärbung titriert. Die Reaktion verlauft nach der Gleichung:

$$
NaCl + AgNO3 = AgCl + NaNO3.
$$

Wieviel  $\%$  NaCl enthält das Kochsalz?

1000 ml  $\frac{n}{4}$  Silbernitratlösung (welche 16,989 g AgNO<sub>3</sub> enthält) sind aquivalent  $5,846 g$  NaCl,

 $1 \text{ ml } \frac{\text{n}}{1 \pi}$  Silbernitratlösung daher ...... 0,005846 g NaCl und  $38.9 \,\mathrm{m}$   $\ldots$ . Silbernitratlsg.  $38.9.0,005846 = 0,2274$  g NaCl,

das sind, bezogen auf die Einwaage von 0,2277 g Koch $s$ alz = 99,87% NaCl.

188. Beispiel. Bei der Gehaltsbestimmung einer Ammoniumrhodanidlösung nach VOLHARD wurden 50 ml derselben auf  $250$  ml verdünnt und  $50$  ml der so erhaltenen Stammlösung mit einem Überschuß an  $\frac{n}{10}$  Silbernitratlösung versetzt. Verwendet wurden 20 ml. Der Überschuß an Silbernitrat wurde mit  $\frac{n}{10}NH_4CNS$ -Lösung (Eisenammoniumalaun als Indikator) zurücktitriert. Verbrauch: 8,4 mI.

$$
NH4CNS + AgNO3 = NH4NO3 + AgCNS.
$$

Der tatsächliche Verbrauch an  $\frac{n}{10}$  Silbernitratlösung beträgt somit  $20 - 8.4 = 11.6$  ml.

 $1000$  ml  $\frac{n}{10}$  Silbernitratlösung sind äquiv. 7,613 g NH<sub>4</sub>CNS,<br>
1 ml  $\frac{n}{10}$  Silbernitratlösung daher .... 0,007613 g NH<sub>4</sub>CNS und 11,6 ml .......... 11,6.0,007613 = 0,0883gNH4CNS.

Diese  $0.0883$  g NH<sub>4</sub>CNS sind in 10 ml der ursprünglichen Lösung (denn 50 ml/250 ml/50 ml = 10 ml) enthalten, folglich in 1 Liter  $8.83$  g NH<sub>4</sub>CNS.

Aufgaben: 366. Wieviel g KCl enthält eine Lösung, welche nach Zugabe von Kaliumchromat als Indikator 30,7 ml  $(19,9 \text{ ml})$   $\frac{\text{n}}{\text{t0}}$  Silbernitrat zur Titration benotigte?

 $367.$  0,8808 g eines Bromids wurden in Wasser gelöst und die Lösung auf 250 ml verdünnt. 100 ml der erhaltenen, verdünnten Lösung verbrauchten 30,3 ml (24,7 *ml*)  $\frac{n}{10}$  Silbernitratlösung zur vollständigen<br>Ausfällung des Bromids. Wieviel % Br enthält das Bromid ?

$$
KBr + AgNO3 = KNO3 + AgBr.
$$

368. 25 ml einer Silbernitrat16sung wurden nach dem Verdlinnen mit Wasser mit Eisenammoniumalaunlösung als Indikator versetzt und mit  $\frac{n}{10}$  Ammoniumrhodanidlösung bis zum Auftreten der Rotfärbung titriert. Verbrauch: 40,1 ml ( $\bar{26,2}$  ml). Wieviel g AgNO<sub>3</sub> im Liter enthalt die Silbernitratlosung und welche Normalitat besitzt sie ?

 $369.$  0,4000 g eines kochsalzhaltigen Produktes wurden in Wasser gelöst und mit zehntelnormaler Silbernitratlösung vom Normalfaktor  $0,9952$  titriert. Verbrauch: 24,7 ml  $(31,5 \text{ ml})$ . Wieviel % NaCl enthalt das Produkt?

370. Zur Titration von 0,25 g eines Gemisches von KCI und NaCl wurden 34,2 ml (37,3 ml)  $\frac{n}{10}$  Silbernitratlösung verbraucht. Wieviel % cler beiden Chloride enthalt das Gemisch ? (Die Aufgabe ist nach den Regeln der "indirekten Analyse" zu lösen.)

371. 0,2185 g Kochsalz wurden nach dem Auflösen in Wasser und Zugabe von Ferrisalzlösung mit Salpetersäure angesäuert und mit 50 ml  $\frac{n}{10}$  Silbernitratlösung versetzt. Der Überschuß an Silbernitrat wurde mit 12,7 ml (*13,15 ml*)  $\frac{n}{\tau_0}$  Ammoniumrhodanidlösung zurück-<br>titriert. Wieviel % NaCl enthält das Kochsalz?

## I'. Diazotierungsreaktionen.

Zur Bestimmung der Prozentigkeit eines Amins (organische Verbindung, welche NH2-Gruppen im Molekiil enthalt) wird eine gewogene Menge desselben gelöst und bei niedriger Temperatur bei Gegenwart von Salzsäure mit Natriumnitritlösung von bekanntem Wirkungswert "diazotiert". Der Endpunkt der Reaktion wird durch Tiipfeln auf Jodkalistarkepapier festgestellt COberschuB an Nitrit ergibt eine Blaufarbung).

Das Äquivalentgewicht von NaNO<sub>2</sub>, bezogen auf die Diazotierungsreaktion, beträgt  $\frac{\text{NaNO}_2}{1}$ .

189. Beispiel. Zur Bestimmung der Prozentigkeit (des sog. Nitritwertes) einer technischen H-Saure (Aminonaphtholsulfosaure mit 1 NH2-Gruppe im Molekiil; Molekulargewicht 319) wurden 12 g derselben in Soda gelöst, die Lösung mit Wasser verdünnt, mit konz. Salzsäure ausgefällt und bei  $5^{\circ}$  mit  $\frac{n}{i}$  Natriumnitritlösung titriert (Tüpfeln auf Jodkalistärkepapier). Verbrauch: 32,1 ml.

Die Reaktion verlauft nach der Gleichung:

$$
\begin{array}{c}\n\text{R--N}\text{H}_2 \cdot \text{H} \text{Cl} \\
\text{N} \text{O}_2 \text{H}\n\end{array} \rightarrow \text{R--N}_2 \text{Cl} + 2 \text{ H}_2 \text{O}.
$$

Darin bedeutet R den organischen Rest. Die in der Gleichung auftretende HNO<sub>2</sub> wird gebildet aus NaNO<sub>2</sub> + HCl!

1 Mol des primären Amins (in unserem Falle H-Säure) benötigt nach obiger Gleichung 1 Mol  $HNO<sub>2</sub>$  bzw. 1 Mol NaN $O<sub>2</sub>$ .

1000 ml  $\frac{n}{1}$  NaNO<sub>2</sub>-Lösung diazotieren ....... 319 g H-Säure,

 $1 \text{ ml } \frac{\dot{n}}{\tau} \text{NaNO}_2$ -Lösung daher ............... 0,319 g H-Säure,

 $32.1 \,\mathrm{ml}$  folglich  $\ldots \ldots \ldots \ldots$   $32.1 \,\ldots 0.319 = 10.2399 \,\mathrm{g} \,\mathrm{H}$ -Säure, das sind von 12 g Einwaage  $= 85.3\%$ .

Aufgaben: 372. Zur Ermittlung des Prozentgehaltes eines primären Amins wurden 0,24 g desselben in konz. Salzsäure gelöst, die Lösung nach dem Verdünnen mit Wasser unter Eiskühlung mit  $\frac{R}{10}$  NaNO<sub>2</sub>- Lösung titriert. Verbrauch: 16,7 ml (9,85 *ml*). Das Analysenergebnis ist in  $\%$  NH<sub>2</sub> anzugeben.

373. Zur Titerstellung einer Normalnatriumnitritlösung wurden  $8,000$  g reinster Sulfanilsäure ( $\text{C}_6\text{H}_4$ .  $\text{SO}_3\text{H}$ . NH<sub>2</sub>) unter Zusatz von Natronlauge gelöst, nach dem Abkühlen auf  $7^{\circ}$  mit Salzsäure angesauort und mit der Normallosung diazotiert. Verbrallch: 46,5 ml *(45,7 ml).* Berechne den Faktor der Nitrit16sung.

$$
\mathrm{C_6H_4}\begin{array}{r} \mathrm{SO_3H} \\ + \mathrm{NaNO_2} + 2 \,\mathrm{HCl} \,=\, \mathrm{C_6H_4} \end{array} \begin{array}{r} \mathrm{SO_3H} \\ + \mathrm{NaCl} + 2 \,\mathrm{H_2O}. \\ \mathrm{N_2Cl} \end{array}
$$

### Gemischte Aufgaben aus der Maß- und Gewichtsanalyse.

374. 25 g eines Gemisches von verdünnter Schwefelsäure und Salpetersäure wurden mit Wasser auf 500 ml verdünnt und durch Fällung von 10 ml der erhaltenen Stammlösung mit Bariumchlorid 0,3620 g BaSO. erhalten. 100 ml der Stammlosung verbrauchten zur Neutralisation 39,2 ml  $\frac{n}{I}$  Natronlauge. Berechne den Prozentgehalt an  $H_2SO_4$ und HNO<sub>3</sub> im ursprünglichen Gemisch.

**375.** Zur Bestimmung des NaOH-,  $\text{Na}_2\text{CO}_3$ - und NaCl-Gehaltes eines technischen Ätznatrons wurden 37,82 g desselben in Wasser gelöst, die Lösung zu 1 Liter verdünnt und je 50 ml der erhaltenen Stammlösung für die Titration verwendet.

1. Mit  $\frac{n}{i}$  Salzsäure und Phenolphthalein als Indikator (titriert wird NaOH  $+\frac{1}{2}$  Na<sub>2</sub>CO<sub>3</sub>, Verbrauch: 44,4 ml (45,4 *ml*).

2. Mit  $\frac{n}{l}$  Salzsäure und Methylorange als Indikator (titriert wird  $NaOH + Na<sub>2</sub>CO<sub>3</sub>$ ); Verbrauch: 44,8 ml (46,2 *ml*).

3. Mit  $\frac{n}{10}$  Silbernitrat (titriert wird NaCl); Verbrauch: 7,9 ml *(1,8 ml).* 

Wieviel  $\%$  NaOH, Na<sub>2</sub>CO<sub>3</sub> und NaCl enthält das Ätznatron?

**376.** Zur maßanalytischen Bestimmung eines Gemisches von Na<sub>2</sub>CO<sub>3</sub> und Na<sub>2</sub>B<sub>4</sub>O<sub>7</sub> wurden 4 g der Probe in Wasser gelöst und auf 500 ml verdünnt. 50 ml der Stammlösung wurden mit Säure neutralisiert und die Kohlensäure durch Kochen ausgetrieben. Die freigemachte Borsäure wurde sodann in Gegenwart von Glycerin und Phenolphthalein mit  $\frac{n}{10}$  Natronlauge bis zum Auftreten der Rotfärbung titriert. Verbrauch: 10,1 ml (15,4 *ml).* 

> $Na<sub>2</sub>B<sub>4</sub>O<sub>7</sub> + 2 HCl + H<sub>2</sub>O = 4 HBO<sub>2</sub> + 2 NaCl'$  $HBO<sub>2</sub> + NaOH = NaBO<sub>2</sub> + H<sub>2</sub>O.$

Zur Bestimmung des Gesamtalkalis ( $\text{Na}_2\text{CO}_3 + \text{Na}_2\text{B}_4\text{O}_7$ ) wurden 25 ml der Stammlösung mit  $\frac{n}{10}$  Salzsäure gegen Methylorange als Indikator titriert. Verbrauch: 24,8 ml (25,8 *ml*). Wieviel % Na<sub>2</sub>CO<sub>3</sub> und  $\text{Na}_2\text{B}_4\text{O}_7$  enthält das Gemisch?

377. In einem technischen Bariumchlorid sind  $\%$  BaCl<sub>2</sub> und CaCl<sub>2</sub> zu bestimmen. Eingewogen wurden 20 g, welche in Wasser gelöst und auf 500 ml verdünnt wurden. Aus 50 ml der Stammlösung wurde nach dem Verdiinnen und Zugabe von Ammoniumacetat das Barium als BaCrO<sub>4</sub> gefällt. Auswaage:  $2.0523$  g $(2.0638$  *g*).

Das Filtrat der Fällung wurde mit Ammoniak versetzt und kochend mit Ammoniumoxalat gefällt. Der abfiltrierte und ausgewaschene Niederschlag wurde in ein Becherglas gespült, mit verdünnter Schwefelsäure versetzt und warm mit  $\frac{n}{10}$  Kaliumpermanganat. lösung titriert. Verbrauch: 4,0 ml (4,1 *ml*).

378. Unter der Jodzahl versteht man die Anzahl der g Jod, welche von 100 g eines Oles aufgenommen werden.

Zur Bestimmung der Jodzahl eines Elains wurden 0,277 g desselben in 10 ml Schwefelkohlenstoff gelöst, mit  $25$  ml einer  $\frac{n}{5}$  KBrO<sub>3</sub>-KBr-Lösung versetzt und mit 10 ml 10% iger Salzsäure angesäuert. Nach Umschütteln und 2stündigem Stehen im Dunklen wurden 10 ml 10%iger Kaliumjodidlösung und Wasser zugesetzt und das ausgeschiedene Jod mit  $\frac{n}{10}$  Thiosulfatlösung titriert. Verbrauch: 46,6 ml. Ein Blindversuch ohne Elain ergab einen Verbrauch von 31,6 ml  $\frac{n}{10}$  Thiosulfatlösung. Zu berechnen ist die Jodzahl des Elains.

379. Zur Bestimmung des NaOH-,  $\text{Na}_2\text{CO}_3$ - und  $\text{Na}_2\text{S-Gehaltes}$  der Weißlauge einer Zellstoffabrik wurden 50 ml der Lauge auf 250 ml verdünnt und je 25 ml dei erhaltenen Stammlösung wie folgt titriert:

1. Mit  $\frac{n}{4}$  Salzsäure und Methylorange als Indikator. Verbrauch: a ml (titriert wird NaOH + Na<sub>2</sub>CO<sub>3</sub> + Na<sub>2</sub>S).

2. Mit  $\frac{n}{i}$  Salzsäure und Thymolblau als Indikator. Verbrauch: *b* ml (titriert wird NaOH +  $\frac{1}{2}$  Na<sub>2</sub>CO<sub>3</sub> +  $\frac{1}{2}$  Na<sub>2</sub>S).

3. Nach dem Ansäuern mit Essigsäure mit  $\frac{n}{10}$  Jodlösung. Verbrauch: *c* ml (titriert wird Na<sub>2</sub>S).

Bei der dnrchgefiihrten Bestimmung wurden verbraucht:

 $a = 21,0 \text{ ml } (21,4 \text{ ml}), b = 17,6 \text{ ml } (17,3 \text{ ml}), c = 28,0 \text{ ml } (29,1 \text{ ml}).$ 

Wieviel g NaOH,  $\text{Na}_2\text{CO}_3$  und  $\text{Na}_2\text{S}$  sind im Liter der Weißlauge enthalten?

380. Zur Bestimmung des Glyceringehaltes wurden 5 g Glycerin auf 500 ml verdiinnt und 25 ml davon nach dem weiteren Verdiinnen mit Wasser mit 50 ml Kaliumbichromatlosung yom Faktor 0,7303 (bezogen auf  $\frac{n}{i}$  und 25 ml konz. Schwefelsäure versetzt. Nach halbstündigem Kochen wurde auf 250 ml verdünnt, 50 ml der jetzt erhaltenen Lösung in einer Schiittelflasche mit Kaliumjodid versetzt und das iiberschiissige Kaliumbichromat mit  $\frac{n}{10}$  Thiosulfatlösung zurücktitriert. Verbrauch: 2,8 m!. Wieviel prozentig ist das Glycerin?

$$
3 C_3 H_8 O_3 + 7 K_2 C r_2 O_7 + 28 H_2 SO_4 =
$$
  
= 9 CO<sub>2</sub> + 7 C r<sub>2</sub>(SO<sub>4</sub>)<sub>3</sub> + 7 K<sub>2</sub> SO<sub>4</sub> + 40 H<sub>2</sub>O.

# 7. Physikalische Rechnungen.

## A. Temperaturmessung.

## 1. Thermometerskalen.

Als thermometrische Fixpunkte gelten der Eispunkt und der Siedepunkt des Wassers. Der Abstand zwischen beiden ist nach *Celsius* in 100°, nach *Reaumur* in 80° geteilt, wobei der Eispunkt des Wassers als 0° eingesetzt wird.

Es entsprechen demnach  $100^{\circ}$  C (Grad Celsius) =  $80^{\circ}$  R (Grad Reaumur).

AIle Temperaturangaben ohne nahere Bezeichnung sind Grade Celsius, da heute aIlgemeiri nach diesen gerechnet wird.

In englischen und amerikanischen Arbeiten sind Temperaturen oftmals in Grad *Fahrenheit* angegeben. Bei der Fahrenheitskala ist der Abstand zwischen dem Eispunkt und dem Siedepunkt des Wassers in 180° geteilt, wobei der Eispunkt mit  $+32^{\circ}$ , der Siedepunkt demnach mit  $+212^{\circ}$  bezeichnet ist.

*U mrechnungsformeln:* 

<sup>°</sup>C = 
$$
\frac{5}{4}
$$
. R  
\n<sup>°</sup>R =  $\frac{4}{5}$ . C  
\n<sup>°</sup>F =  $\frac{9}{5}$ . C ≠ 32 oder  $\frac{9}{4}$ . (F – 32),  
\n<sup>°</sup>F =  $\frac{9}{5}$ . C ≠ 32 oder  $\frac{9}{4}$ . R + 32.

190. Beispiel.  $+30^{\circ}$  R sind in  $\degree$ C umzurechnen.

$$
^{\circ}C = \frac{\varepsilon}{4} \cdot R = \frac{5}{4} \cdot 30 = 37.5.
$$

191. Beispiel. Ein Thermometer zeigt bei der Überprüfung den Siedepunkt des Wassers (bei einem Luftdruck von 760 Torr) bei 98°, den Eispunkt bei 0°. Welches ist die wahre Temperatur, wenn dieses Thermometer  $+ 24.5^{\circ}$  anzeigt?

98° (0 bis 98) dieses Thermometers entsprechen 100° eines richtigen Thermometers, folglich  $24.5^{\circ} \ldots \frac{24.5 \cdot 100}{98} = 25^{\circ}$  C.

Aufgaben. 381. Ein Thermometer, welches nach  $R$  geteilt ist, zeigt eine Temperatur von

a)  $-14^{\circ}$  b)  $+21,5^{\circ}$ , c)  $+36^{\circ}$ , d)  $+68,2^{\circ}$ . an. Rechne die Temperatur auf °C um.

382. Eine Vorschrift besagt, daß eine Reaktion bei

a)  $+ 140^{\circ}$  F, b)  $+ 248^{\circ}$  F, c)  $+ 32^{\circ}$  F, d)  $+ 23^{\circ}$  F

ausgeführt werden soll. Wieviel °C entsprechen diesen Temperaturen ?

383. Bei welchen Temperaturen zeigt

a)  $C$  und  $R$ , b)  $C$  und  $F$ , c)  $R$  und  $F$ 

dieselbe Temperatur an ?

384. Ein Thermometer zeigt bei der Überprüfung beim Eispunkt<br>des Wassers —0,5°C, beim Siedepunkt des Wassers +101,5°C an.<br>Welches ist die wahre Temperatur, wenn dieses Thermometer (unter der Annahme, daß es eine gleichmäßige Teilung besitzt)

**a**)  $+10^{\circ}$ , **b**)  $+25^{\circ}$ , **c**)  $+51^{\circ}$ , **d**)  $+93^{\circ}$  anzeigt?

## 2. Der "herausragende Faden".

Der sog. "herausragende Faden" eines Thermometers (das ist jener Teil der .Quecksilbersaule eines Thermometers, welcher aus der Versuchsapparatur, beispielsweise aus dem Stopfen eines Destillationskolbens, herausragt) bewirkt infolge der geringeren Ausdehnung des Quecksilbers in diesem Bereich (kiiltere Umgebung) eine zu niedrige Temperaturanzeige. Fur genaue Bestimmungen muB die abgelesene Temperatur daher korrigiert werden, was nach Tabellen, Nomogrammen oder nach folgender Formel geschehen kann:

*Temperaturkorrektur in Graden* =  $(\alpha_1 - \alpha_2) \cdot (t_1 - t_0) \cdot h$ .

Darin bedeuten:

- $\alpha$ , der Ausdehnungskoeffizient des Quecksilbers;
- $\alpha_2$  der Ausdehnungskoeffizient des Glases [für Jenaer Normalglas beträgt  $(\alpha_1 - \alpha_2) = 0,00016$ ];
- *h* die Lange des herausragenden Quecksilberfadens in Graden (Anzahl der herausragenden Grade);
- *t*<sub>1</sub> die abgelesene Temperatur und
- *tr* die mittlere Temperatur des herausragenden Fadens, die mittels eines angelegten Thermometers gemessen wird.

Durch Hinzuzahlen der errechneten Temperaturkorrektur zu der abgelesenen Temperatur  $t_1$  wird die wahre Temperatur erhalten, das ist also jene Temperatur, die das Thermometer anzeigen wurde, wenn der gesamte Quecksilberfaden die Temperatur des Apparateinnern besäße.

192. Beispiel. Bei der Siedepunktsbestimmung von Nitrobenzol zeigte das Thermometer  $206,7^{\circ}$ , das angelegte Thermometer  $24^{\circ}$ , die Lange des aus dem Siedekolben herausragenden Quecksilberfadens betrug 140°. Der korrigierte Siedepunkt ist zu berechnen.

Temperaturkorrektur  $= 0,00016$ . (206,7 - 24). 140 = 4,09°. Korrigierter Siedepunkt =  $206.7 + 4.09 = 210.79^{\circ}$ .

Aufgaben. 385. Bei der Siedepunkts- bzw. Schmelzpunktsbestimmung der nachstehend angeführten Stoffe wurde eine Siedetemperatur Kp,

bzw. eine Schmelztemperatur Fp festgestellt. Das angelegte Thermometer zeigte eine Temperatur von  $t_0$ <sup>o</sup>. Die Länge des herausragenden Fadens betrug  $h^{\circ}$ . Berechne den korrigierten Siede- bzw. Schmelzpunkt, wenn für

a) Chlorbenzol Kp =  $131^\circ$ ,  $t_0 = 22^\circ$  und  $h = 35^\circ$ ,

**b**) Anilin Kp = 181°,  $t_0 = 29$ ° und  $h = 120$ °,

e) Phthalanil Fp = 202,5°,  $t_0 = 31.5$ ° und  $h = 80$ ° betrug.

### 3. Der Normalsiedepunkt.

Die Siedetemperatur einer Flussigkeit ist abhangig vom herrschenden Luftdruck, und zwar steigt der Siedepunkt bei Er· höhung des Druckes.

Urn vergleichbare Werte zu erhalten ist es notwendig, auf den "Normalsiedepunkt", das ist der Siedepunkt bei 760 Torr, umzurechnen.

Bei den meisten Stoffen andert sich der Siedepunkt bei Atmosphärendruck für jedes Torr Druckschwankung um etwa 0.04°. Für annähernde Berechnungen genügt es mithin, wenn man für 1 Torr Abweichung von 760 Torr je 0.04 $^{\circ}$  zu- bzw. abzahlt.

193. Beispiel. Der Siedepunkt des Hexans wurde bei 747 Torr zu 68,4° bestimmt.

Fur 1 Torr Druckabweichung betragt die Korrektur nach oben Gesagtem  $0.04^{\circ}$ , für 760 -- 747 = 13 Torr daher 13.0,04 =  $= 0.52^{\circ}$  oder abgerundet  $0.5^{\circ}$ .

Da bei der Umrechnung auf 760 Torr eine Druckerhohung eintritt, muB die Korrektur zugezahlt werden.

Korrigierter Siedepunkt =  $68.4 + 0.5 = 68.9^{\circ}$ .

Aufgaben. 386. Der Siedepunkt der nachstehend näher bezeichneten Flüssigkeit wurde bei p Torr zu  $t_1$ ° bestimmt. Berechne den Normalsiedepunkt.

a) Bernsteinsäureanhydrid,  $p = 750$  Torr,  $t_1 = 260^{\circ}$ ,

b) Isopropylalkohol,  $p = 738$  Torr,  $t_1 = 80.9^{\circ}$ ,

c) Isopentan,  $p = 745$  Torr,  $t_1 = 30.1^{\circ}$ .

## B. Die Waage.

### 1. Gleichgewichtszustand der Waage (HebeIgesetz).

Die Wirkungsweise der Waage beruht auf dem Gesetz des Rebels. Am Hebel herrscht Gleichgewicht, wenn das Produkt Kraft  $(K)$  mal Kraftarm  $(k) =$  dem Produkt Last  $(L)$  mal Lastarm  $(l)$ , also  $K \t k = L \t l$ .

Sind *k* und *1* gleich groB (gleicharmige Waage, gleichlange Waage.
balken), dann mussen aueh *K* und *L*  einander gleieh sein, um Gleiehgewieht herzustellen.

Bei der *Dezimalwaage* ist das Verhältnis von  $k: l = 10:1$ .

In der Gleiehgewiehtslage ist also *K* . 10 = *L* . 1, woraus  $L = \frac{K \cdot 1}{10}$ , das bedeutet, daB die Kraft (aufgelegte

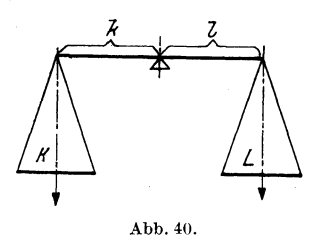

Gewiehte) den zehnten Teil der zu wagenden Last betragt. Bei der Bruekenwaage *(Zentesimalwaage)* ist das Verhaltnis  $k: l = 100:1$ . Man benötigt also nur den 100. Teil der Last an Gewiehten.

194. Beispiel. Mit einer 1 m langen Brechstange, welche in  $\frac{1}{4}$ ihrer Lange unterstutzt ist, solI eine Last von 150 kg, unter welehe das kiirzere Ende des entstandenen zweiarmigen Rebels gesehoben wurde, gehoben werden. Welehe Kraft muB am anderen Ende del' Breehstange wirken?

Die Last beträgt 150 kg, der zugehörige Lastarm 25 cm; die gesuchte Kraft sei K, der zugehörige Kraftarm ist 75 cm.

Nach obigem Gleichgewichtssatz wäre  $150.25 = K.75$ , daraus ist  $K = \frac{150 \cdot 25}{75} = 50$  kg.

Aufgaben. 387. An einem zweiarmigen Hebel beträgt die Länge des einen Hebelarmes 30 em, die Lange des anderen 20 em. Am Endpunkt des ersteren hängt eine Last von 9 kg (48 kg). Mit welchem Gewicht muß der andere Hebelarm belastet werden, um Gleichgewicht herzustellen ? 388. Die Waagschale einer Dezimalwaage ist mit fo1genden Gewiehtsstiieken belastet:

a)  $10 \text{ kg}$ ,  $5 \text{ kg}$ ,  $1 \text{ kg}$  und  $75 \text{ dkg}$ ; b)  $5 \text{ kg}$ ,  $2 \text{ kg}$  und  $200 \text{ g}$ . Welches Gewicht hat die auf der Waage stehende Last?

389. Auf der Briicke einer Dezimalwaage stehen ein gefiillter Sack Bowie ein 500 g-Gewieht *(ein Sack und ein* 5 *kg-Gewicht).* Welches Gewicht hat der Sack, wenn auf der Waagschale der Waage folgende Gewichte stehen:  $10 \text{ kg}$ ,  $2 \text{ kg}$ ,  $1 \text{ kg}$ ,  $200 \text{ g}$  und  $50 \text{ g}$ ?

#### 2. Wigen mit unrichtigen Waagen.

Um mit unrichtigen Waagen (Ungleichheit der Waagebalken) riehtig zu wagen, muB naeh einer der folgenden Methoden vorgegangen werden:

## *a) BORDAsche Tarawugung.*

Man bringt zunächst die Ware *W* mit der Tara *T* ins Gleichgewieht und ersetzt hierauf die Ware durch Gewichtsstiicke *G.* 

Dann ist  $W = G$ .

#### b) GAUSSsche Doppelwägung.

Die auf der linken Waagschale befindlichen Gewichte  $G_1$ werden mit der Ware  $W$  (auf der rechten Waagschale befindlich) ins Gleichgewicht gebracht. Sodann wird die Ware W auf die andere (linke) Waagschale gelegt und durch Gewichtsstücke  $G_2$  (auf der rechten Waagschale) wiederum ins Gleichgewicht gebracht.

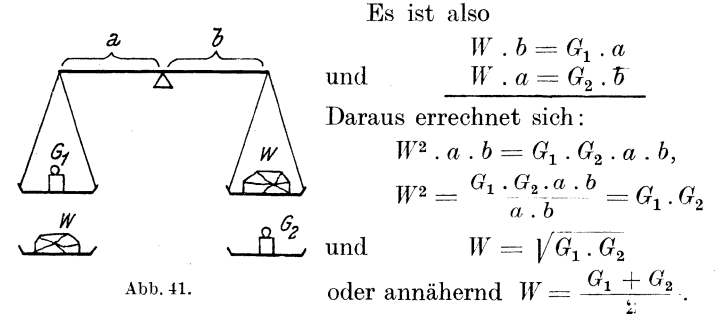

195. Beispiel. Auf einer ungenauen Küchenwaage wog eine Ware auf der linken Waagschale 400 g, auf der rechten 415 g. Welches ist das tatsächliche Gewicht der Ware?

$$
W = \sqrt{G_1 \cdot G_2} = \sqrt{400 \cdot 415} = \sqrt{166000} = 407,4 \text{ g}
$$
  
(oder nach der Näherungsformel:  $W = \frac{400 + 415}{2} = 407,5 \text{ g}$ ).

Aufgaben. 390. Auf einer ungenauen Küchenwaage wog ein Gegenstand auf der linken Waagschale  $p$  g, auf der rechten  $q$  g. Wie groß ist das tatsächliche Gewicht des Gegenstandes, wenn

- a)  $p = 60$  g und  $q = 70$  g,
- b)  $p = 245$  g und  $q = 232$  g,
- e)  $p = 1.5$  kg und  $q = 1540$  g ist?

# 3. Empfindlichkeit der analytischen Waage.

Unter *Empfindlichkeit* einer Waage (bezeichnet mit  $e$ ) versteht man die Größe des Zeigerausschlages bei einer Mehrbelastung einer Waagschale mit 1 mg. Die Zahl e gibt daher die Anzahl der Teilstriche an, die 1 mg entsprechen.

Die Empfindlichkeit ist im allgemeinen abhängig von der Belastung. Zur Bestimmung der Empfindlichkeit belastet man beide Waagschalen gleich stark und bestimmt die Ruhelage  $n_1$ (das ist jene Stellung, die der Zeiger auf der Skala einnehmen würde, wenn er vollkommen ausschwingen und zur Ruhe kommen würde. Sie wird aus den Schwingungen nach links und den Schwingungen nach rechts als Mittelwert errechnet).

Dann legt man auf eine Waagschale ein Übergewicht von p mg und bestimmt wiederum die Ruhelage  $(n_2)$ . Die Empfindlichkeit errechnet sich zu

$$
e = \frac{n_1 - n_2}{p}
$$
Skalenteile pro mg.

Diese Bestimmung führt man bei verschiedenen Belastungen durch und trägt die erhaltenen Werte in eine Tabelle ein oder stellt die Empfindlichkeit graphisch in ihrer Abhängigkeit von der Belastung dar.

196. Beispiel. Bei der Bestimmung der Empfindlichkeit einer analytischen Waage wurden folgende Schwingungen (Zeigerausschläge) abgelesen (um negative Vorzeichen zu vermeiden, numeriert man die Skala von links nach rechts mit 0 bis 20, so daß der Mittelpunkt bei Teilstrich 10 liegt):

Die beiderseitige Belastung der Waagschalen war 0 g.

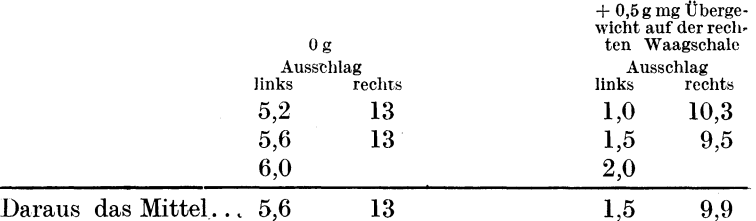

Das Hauptmittel aus den beiden Einzelmitteln  $(=$  Ruhelage):

$$
n_1 = \frac{5,6+13}{2} = 9,3, \qquad n_2 = \frac{1,5+9,9}{2} = 5,7
$$
  

$$
e = \frac{n_1 - n_2}{p} = \frac{9,3-5,7}{0,5} = \frac{3,6}{0,5} = 7,2.
$$

(Abgelesen wird jeweils eine ungerade Anzahl von Schwin $g$ ungen!)

Das gleiche wird nun bei einer beiderseitigen Belastung mit  $1 g$  (bzw.  $1 g + \text{Übergewicht}$ ),  $2 g$  usw. ausgeführt. Die so erhaltenen Werte seien:

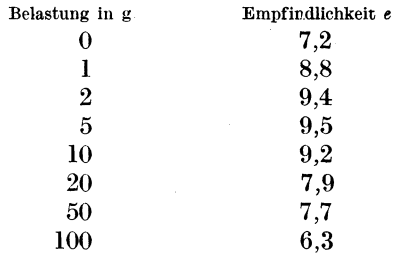

 $\overline{\phantom{a}}$ 

Diese Werte in ein Koordinatensystem eingetragen, ergeben eine Kurve, aus welcher rasch jeder beliebige Zwischenwert ermittelt werden kann. Über die Zeichnung dieser Kurve und die Ermittlung von Zwischenwerten aus derselben siehe S. 81.

197. Beispiel. Ausführung einer Wägung nach der Schwingungs $methode:$ 

Die Nullstellung der Waage  $n_0$  (= Ruhelage der unbelasteten Waage) sei zu 9,3 bestimmt worden. Zur Wägung eines bestimmten Gegenstandes mußten, damit die Waage annähernd Gleichgewicht anzeigt. 20,765 g aufgelegt werden. Bei dieser Gewichtsauflage wurde die Ruhelage  $n = 17.9$  gefunden.

Die Anzahl mg, die zu dem aufgelegten Gewicht noch zubzw. davon abgerechnet werden müssen, wird berechnet:

$$
\mathrm{mg}=\frac{n-n_0}{e},
$$

wobei die Empfindlichkeit e bei dieser Belastung aus der Kurve entnommen wird. Sie beträgt für zirka 20 g 7,9. Ist n größer als  $n_0$ , dann ist die erhaltene Zahl positiv, muß also zum Gewicht zugezählt werden, ist n kleiner als  $n_0$ , dann ist der errechnete Wert negativ, muß daher vom Gewicht abgezogen werden.

Unser Beispiel ergibt:

$$
\frac{n - n_0}{e} = \frac{17,9 - 9,3}{7,9} = \frac{8,6}{7,9} = 1,1
$$
 mg.

Das tatsächliche Gewicht des abgewogenen Gegenstandes beträgt somit  $20,7650 + 0,0011 = 20,7661$  g.

Aufgaben. 391. Bei der Bestimmung der Empfindlichkeit einer analytischen Waage wurden bei 0 g Belastung folgende Schwingungen beobachtet:

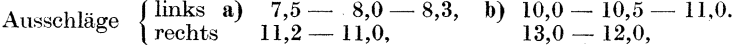

 $+0.5$  mg Überbelastung auf der einen Seite:

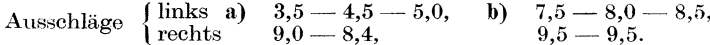

Berechne die Empfindlichkeit e der Waage bei 0g Belastung. Wieviel mg zeigt ein Ausschlag um 1 Skalenteilstrich an?

392. Zur Bestimmung der Empfindlichkeit einer analytischen Waage wurden folgende Schwingungen beobachtet:

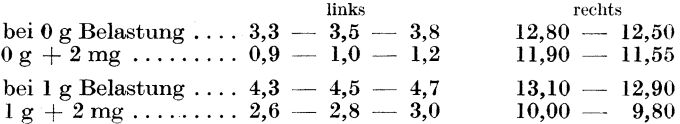

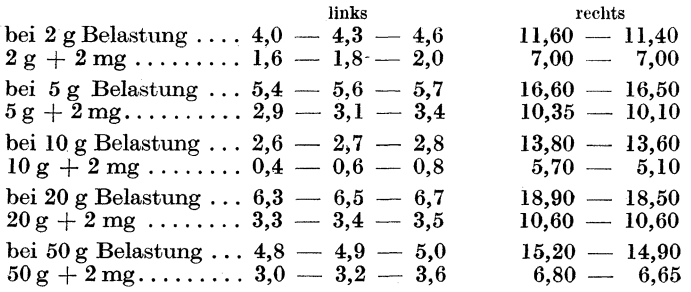

Berechne die Empfindlichkeit *e* hei den angegebenen Belastungen und zeichne die Empfindlichkeitskurve.

393. Bei der Ausfiihrung einer Wagung nach der Schwingungsmethode betrug das aufgelegte Gewicht

a) 7,634 g, b) 12,945 g, c) 34,03 g.

Die Ruhelage *n* wurde bei diesen Belastungen zu 7.5 festgestellt; die Ruhelage der Waage (Ruhelage der unbelasteten Waage) *no*  betrug 12,5. Die Empfindlichkeit *e* ist aus der Empfindlichkeitskurve auf S. 82 zu entnehmen. Wie groB ist das tatsachliche Gewicht des ahgewogenen Korpers ?

# 4. Reduktion der Wägung auf den luftleeren Raum.

Die Wagungen werden in der Regel in der Luft (und mit Messinggewichten) ausgefuhrt, wodurch ein durch den Auftrieb der Luft bedingter Fehler entsteht. Dieser ist jedoch so klein, daß er für fast alle analytischen Arbeiten vernachlässigt werden kann. Lediglich für feinere Arbeiten (Atomgewichtsbestimmungen, Kalibrierungen von MeBgefaBen, Dichtebestimmungen usw.) muB er berucksichtigt werden.

Bezeichnet man mit *M* das Gewicht des Körpers im luftleeren Raum, mit *m* das Gewicht desselben in der Luft (ausgedrückt durch die auf der Waagschale stehenden Gewichte), mit  $\rho$  die Dichte der zu wägenden Substanz und mit  $\varrho_G$  die Dichte der benutzten Gewichte, dann ist  $\frac{M}{\rho}$  das Volumen der Substanz und das Volumen der Gewichte. *ea* 

Die Dichte der Luft sei  $\rho_L$ . Dann ist der Luftauftrieb der Substanz  $\varrho_L \cdot \frac{m}{\varrho}$ , der Luftauftrieb der Gewichte  $\varrho_L \cdot \frac{m}{\varrho_G}$ . Die Gleichgewichtslage der Waage wird erreicht, wenn

$$
M - \frac{M}{\varrho} \cdot \varrho_L = m - \frac{m}{\varrho_G} \cdot \varrho_L,
$$
  

$$
M = m + \left(\frac{M}{\varrho} \cdot \varrho_L - \frac{m}{\varrho_G} \cdot \varrho_L\right)
$$

daraus ist

oder nach Umwandlung, unter Vernachlässigung kleiner Größen

$$
M = m + m \cdot \varrho_L \cdot \left(\frac{1}{\varrho} - \frac{1}{\varrho_G}\right).
$$

Daraus leitet sich die Formel für die Errechnung der Korrektur k für 1 g ab (bei der Annahme, daß  $\rho_L = 0.0012$ ):

$$
k=1,\!20\;.\;\!\Big(\frac{1}{\varrho}\,\!-\!\frac{1}{\varrho_{G}}\!\Big)\mathrm{mg}.
$$

1 g des in der Luft gewogenen Körpers hätte also im luftleeren Raum gewogen ein Gewicht von  $(1000 + k)$  mg.

 $\rho_a$  ist für Messinggewichte = 8.0 (das spez. Gew. von Messing ist 8.4, bei Gewichten mit eingeschraubtem Kopf, infolge des eingeschlossenen Luftraumes nur 8,0), für Platin-Iridium-Gewichte  $= 21.5$  und für Quarz- oder Aluminiumgewichte  $= 2.65$ .

In den verschiedenen Tabellenbüchern (Chemiker-Taschenbuch. KÜSTER-THIEL u. a.) sind die bereits errechneten Korrekturen in Tabellen zusammengestellt.

198. Beispiel. Eine Menge Wasser besitzt in der Luft mit Messinggewichten gewogen, ein Gewicht von 50 g. Das spez. Gewicht des Wassers ist mit 1 anzunehmen. Berechne das Gew. dieser Wassermenge bei der Wägung im luftleeren Raum.

$$
k = 1,20 \cdot \left(\frac{1}{1} - \frac{1}{8}\right) = 1,20 \cdot 0,875 = 1,050 \text{ mg} = 0,00105 \text{ g}
$$

für 1 g. Daher für 50 g 50.000005 = 0.053 g. Das Gewicht im luftleeren Raum wäre also 50.053 g.

Aufgaben: 394. Das Gewicht verschiedener Gegenstände von bekannter Dichte wurde durch Wägung mit Messinggewichten in Luft festgestellt zu:

- a)  $20 g$ , Dichte  $1,24$ ; d)  $2,4680$  g, Dichte  $8,025$ ;
- b)  $0.640 \text{ g}$ , Dichte  $2.65$ ; e) 150 g. Dichte 5.32.
- c)  $12,802$  g, Dichte  $0.88$ ;

Wieviel g würden diese Gegenstände im luftleeren Raum wiegen?

# C. Eichen von Meßgefäßen.

Alle Meßgefäße sollen eine Bezeichnung über die Art ihrer Eichung tragen. Es bedeutet z. B.  $_{E+20}^{250}$  ml oder 250 ccm  $_{-4}^{20}$ , daß das Meßgefäß bei der Normaltemperatur 20° genau 250 ml Wasser von +4<sup>°</sup>C enthält (geeicht auf das wahre Liter). Der Buchstabe E gibt an, daß das Gefäß auf Einguß geeicht ist  $(A)$  ist die Bezeichnung für Ausguß).

Nach dem Gesagten muBte man bei der Eichung eines Me13 gefäßes Wasser von +4° in einem Gefäß von 20° in einem luftleeren Raum wagen. Diese experimentell undurchfuhrbare Aufgabe kann dadurch umgangen werden, daB man auf rechnerischem Wege ermittelt, wieviel g Wasser von  $+4^{\circ}$  bei der Temperatur von 20° in das noch nicht geeichte GefaB eingewogen werden muBten, damit der GefaBinhalt auf das wahre Liter geeicht ist.

Handelt es sich beispielsweise darum, einen Literkolben zu eichen, tariert man den leeren Kolben auf einer genauen Waage aus, legt zur Tara ein l-kg-Gewicht und zu dem Kolben die mit Hilfe der angegebenen Tabelle errechnete Zulage und stellt Gleichgewicht durch Eingießen von destilliertem Wasser her (letzteres sowie das zu eichende Gefäß müssen sich längere Zeit in demselben Raum befunden haben).

Zulagetafel. Die Tafel gibt die Zulage in mg. für 1000 ml an unter Annahme eines kubischen Ausdehnungskoeffizienten des Glases von 0,000027 pro Grad Celsius, einer Normaltemperatur von 20°, die Temperatur des Wassers ist  $t^{\circ}$ , einem Barometerstand von 760 Torr, einer Lufttemperatur von 15° und einer normalen mittleren Luftfeuchtigkeit.

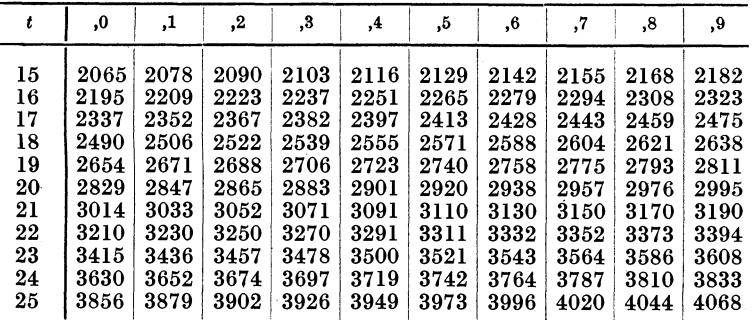

Will man die Abweichung der Temperatur und des Luftdruckes berucksichtigen, so reicht es aus, fur jedes Torr uber bzw. unter 760 die Zahl um 1,4 mg zu vergrößern, bzw. zu verkleinern und für jeden Grad über bzw. unter 15° Lufttemperatur um 4 mg zu verkleinern bzw. zu vergrößern.

199. Beispiel. Zu eichen ist ein Literkolben. Die Temperatur des Wassers sei 17,35°, der Barometerstand 720 Torr und die Lufttemperatur  $23.7^{\circ}$ .

Nach der Tafel betragt die Zulage fur 17,35° (zwischen 17,3 und 17,4) 2390 mg; diese Zahl ist nun zu vermindern um  $40.1,4 = 56$  mg (errechnet aus  $760 - 720$  Torr), ferner um Wittenberger, Rechnen in der Chemie. 12

 $8.7 \tcdot 4 = 35$  mg (errechnet aus  $23.7 \tcdot 15^{\circ}$ ), das gibt zusammen 91 mg. Die korrigierte Zulage beträgt also  $2390 - 91 = 2299$  mg. 200. Beispiel. Eichung einer lO-ml-Vollpipette. Die Wassertemperatur betragt 18°, der Barometerstand 743 Torr, die Lufttemperatur 23°.

Man klebt an das Saugrohr der tadellos gereinigten, fettfreien Pipette einen Streifen Papier, schlieBt das untere Ende mit dem Finger, füllt von oben mit einer Pipette derselben Größe oder mittels einer Burette mit dest. Wasser, das langere Zeit im Wagezimmer gestanden und konstante Temperatur angenommen hat, markiert den Stand des Wassers mit einem Bleistift an dem Papierstreifen und laBt das Wasser ausflieBen.

Nach der Zulagetafel findet man eine Zulage von 2490 mg. Diese ist zu verringern

für den Barometerstand 743 Torr um  $(760-743) = 17.1,4 = 24$  mg für die Lufttemperatur  $23^{\circ}$  um  $(23-15) = 8.4 = 32$  mg

zusammen...  $56 \,\mathrm{mg}$ 

Die korrigierte Zulage ist also  $2490 - 56 = 2434$  mg.

Das heißt,  $1000-2.434=$  abgerundet 997.57 g Wasser, in der Luft gewogen, wurden genau 1000 ml einnehmen; folglich 9,9757 g Wasser von 18°, in der Luft gewogen, genau 10 ml entsprechen.

Nun saugt man das Wasser bis oberhalb der Bleistiftmarke in die Pipette, verschlieBt mit dem Zeigefinger, wischt auBen anhaftendes Wasser ab und stellt durch AusflieBenlassen (Pipettenspitze an die Becherglaswandung halten!) genau auf die Marke ein. SchlieBlich laBt man den Inhalt der Pipette in cin tariertes Wageglaschen langs der Wandung ausflieBen und wagt das verschlossenc GefaB.

Man habe 9,9257 g gefunden, also um 0,0500 g zu wenig. Nun wird oberhalb der ersten Marke ein zweiter Strich gezogen und die Bestimmung wiederholt. Sie habe 9,9852 g ergeben. Diese Marke befindet sich also etwas zu hoch. Unterhalb derselben wird ein dritter Strich angebracht, wieder ausgewogen und habe diesmal 9,9746 g ergeben. Diese Marke kann als richtig angesehen werden.

201. Beispiel. *Prufung eines Liter-Maf3kolbens auf Richtigkeit.* Die Temperatur des Wassers wurde zu 16° gemessen, die Lufttemperatur sei 14°, der Barometerstand 730 Torr.

Man habe in drei Versuchen durch Auswagen des Kolbens mit Wasser folgende Zulagen auf der Kolbenseite zur Herstellung des Gleichgewichtes benötigt: 2,13 g, 2,088 g und 2,106 g. Mittelwert daraus 2,108 g.

Berechnung der Zulage nach der Tafel: Abgelesene Korrektur für 16° Wassertemperatur ..... 2,195 g Korrektur für die Lufttemperatur 14° (15 - 14) = 1 . 4 = ............................. + 0,004 g Korrektur für den Barometerstand  $(760 - 730) =$ 

<sup>=</sup>30 . 1,4 = ................................... -0,042 g

Daraus ergibt sich eine korrigierte Zulage von ...... 2,157 g

Wäre der Kolben ganz richtig, hätte man bei der Wägung eine Zulage von 2,157 g finden müssen. Die durch Wägung bestimmte Zulage ist daher um  $2,157 - 2,108 = 0,049$  g zu klein, der Kolben also um 0,049 ml zu groß. Das wäre eine gute Übereinstimmung.

 $Fehler\n$ {area} <i>bei</i> MeBae\tan" <i>de</i>

a) MaBkolben:

Inhalt . . . . . . . . . . . .. 2000 zulässiger Fehler ... 0,5 b) Vollpipetten: *1000*   $0,25$   $0,14$ 500 250 0,08 100 ml 0,08 ml  $\text{Inhalt}: \ldots, \ldots, 100 \quad 50 \quad 25 \quad 20 \quad 10 \quad 2 \quad \text{ml}$ zulassiger Fehler .. 0,07 0,05 0,025 0,025 0,020 0,006 ml

c) Biiretten:

Die Gesamtabweichung einer 50-ml-Biirette darf nicht mehr als 0,04 ml betragen.

Aufgaben: 395. Berechne die Zulage für die Eichung eines Literkolbens für eine Wassertemperatur  $24.2^{\circ}$  (18°), Lufttemperatur  $28^{\circ}$ (23°), Barometerstand 750 Torr (743 *Torr*).<br>**396.** Wieviel g Wasser muß eine 25-ml-Pipette beinhalten, wenn zur

Zeit der Eichung die Wassertemperatur zu 16,3° (21°), Lufttemperatur 14,5° (22°), Barometerstand 740 Torr (738 *Torr)* gemessen wurde? 397. Wie groß ist der Fehler eines 500-ml-Maßkolbens, wenn beim Auswägen mit Wasser von  $23^{\circ}$  (18,5°), einer Lufttemperatur von  $26^{\circ}$ *(20°)* und einem Barometerstand von 730 Torr (742 *Torr)* eine Zulage von 1,7350 g zur Herstellung des Gleichgewichtes ben6tigt wurde?

### D. Grundgesetze der Elektrizität.

#### 1. Das Ohmsche Gesetz und Kirchhoffsche Verzweigungsgesetz.

Das Grundgesetz der flieBenden Elektrizitat, das *OHMsche*   $Gesetz,$  lautet:

$$
I=\frac{U}{R}.
$$

Darin bedeuten:

*I* die Stromstärke in Ampere (A),

*U* die Spannung in Volt (V) und

*R* den Widerstand in Ohm  $(Q)$ .

12\*'

Die Spannung des Stromerzeugers (wenn kein Strom entnommen wird) wird als elektromotorische Kraft *E* bezeichnet. Bei einem geschlossenen Stromkreis, der cine Elektrizitatsquelle einschließt, ist sowohl der innere Widerstand  $R_i$  (z. B. der Widerstand der Fhissigkeit innerhalb eines Elements) als aueh der Widerstand der au13eren Leitung *Ra* zu beriicksichtigen.

Die so erweiterte Gleichung lautet:  $I=\frac{E}{R_i+R_a}$ , daraus ergibt sich  $E = I \cdot R_a + I \cdot R_i$ . Die elektromotorische Kraft zerfallt also in die beiden Summanden *I* . *Ri* (Spannungsverlust im Element), welcher den Strom durch das Element zu treiben hat, und *I* . *Ra* (Klemmenspannung *U),* welcher den Strom dureh die äußere Leitung treibt. (Der innere Widerstand eines galvanischen Elements ist um so kleiner, je groBer seine Metallplattcn sind und je kleiner der Abstand zwischen ihnen ist. Er hetragt in den meisten Fällen 0,1–0,6  $\Omega$ ). Es ist also  $U = E - I$ .  $\overline{R_i}$ .

Mehrere Elemente werden miteinander zu einer Batterie vereinigt.

Wird der  $+$ -Pol jeden Elements mit dem  $-$ -Pol des folgenden leitend verhunden, sprechen wir von *Hintereinanderschaltung*  (Reihen- oder Serienschaltung). Die Spannung zwischen den offenen Enden einer solchen Batterie· ist gleich der Summc der Spannungen der Einzelelemente  $(n = \text{Anzahl der Elemente}).$ 

$$
I=\frac{n \cdot E}{n \cdot R_i+R_a}.
$$

Bei der *Nebeneinander- oder Parallelschaltung* werden aHe gleichnamigen Pole miteinander verbunden. Die Spannung ist dann gleich der eines einzelnen Elements. Der innere Widerstand verringert sich, und zwar wird er, wenn *n* Elemente nebeneinandergeschaltet sind (und daher alle verbundenen Elemente wie ein einziges Element mit  $n$ -mal so großer Plattenoberfläche wirken), n-mal kleiner.

$$
I=\frac{E}{\displaystyle\frac{R_i}{n}+R_a}
$$

Werden *n* gleiche Elemente hintereinandergeschaltet und ist der äußere Widerstand  $R_a$  im Vergleich zum inneren Widerstand  $R_i$ sehr groß, kann letzterer vernachlässigt werden; dann ist

$$
I = n \cdot \frac{E}{R_a}.
$$

Umgekehrt kann hei Nebeneinanderschaltung *n* gleicher Elemente, bei sehr kleinem äußerem Widerstand im Vergleich

zum inneren Widerstand, ersterer vernachlässigt werden; es ist dann

 $I = n \cdot \frac{E}{R_i}$ .

202. Beispiel. Eine galvanische Batterie von  $16.5 \Omega$  Widerstand liefert bei einem äußeren Widerstand von  $11.8 \Omega$  eine Stromstärke von 0.22 A. Welches ist die elektromotorische Kraft und die Klemmenspannung der Batterie?

Elektromotorische Kraft  $E = I$ .  $R_i + I$ .  $R_a =$ <br>= 0.22 . 16,5 + 0.22 . 11,8 = 3,63 + 2,60 = 6.2 V. Klemmenspannung  $U (= I, R_a) = 2.6 \text{ V}.$ 

203. Beispiel. Welche Stromstärken lassen sich durch 8 Elemente herstellen, wenn jedes Einzelehement die Spannung ( $=$  elektromotorische Kraft) 1,88 V und einen inneren Widerstand  $R_i = 0.24 \Omega$ besitzt und ein Leitungswiderstand  $(R_a)$  von 5  $\Omega$  vorhanden ist? a) Hintereinanderschaltung: b) Nebeneinanderschaltung:

$$
I = \frac{8.1,88}{8.0,24+5} = 2,17 \text{ A}
$$
  

$$
I = \frac{1,88}{0,24+5} = 0,37 \text{ A}
$$

c) Je 2 Elemente hintereinander-, 4 nebeneinandergeschaltet.

$$
I = \frac{2 \cdot 1,88}{2 \cdot 0,24} = 0,73 \text{ A}
$$

Wird ein metallischer Leiter, durch den ein Strom fließt (Stromstärke I), in zwei Leiter verzweigt (welche die Widerstände  $R_1$  und  $R_2$  und die Stromstärken  $I_1$  und  $I_2$  besitzen), so ist  $I = I_1 + I_2$  und  $I_1: I_2 = \frac{1}{R_1} : \frac{1}{R_2}$  (KIRCHHOFFsches Gesetz).

204. Beispiel. Durch einen Draht fließt ein Strom von 4 A. Der Draht verzweigt sich in einem Punkt in drei Äste, die sich wiederum in einem Punkt vereinigen. Die Widerstände der einzelnen Äste betragen 2, 5 und 10 $\Omega$ . Welche Stromstärke herrscht in jeder dieser Zweigleitungen?

$$
I_1 + I_2 + I_3 = 4 \text{ A},
$$
  
\n
$$
I_1 : I_2 : I_3 = \frac{1}{R_1} : \frac{1}{R_2} : \frac{1}{R_3} = \frac{1}{2} : \frac{1}{5} : \frac{1}{10} = 5 : 2 : 1.
$$
  
\n
$$
5 + 2 + 1 = 8 \text{ A}; \text{ da jedoch nur 4 A zur Verfügung stehen,}
$$

beträgt der Multiplikationsfaktor  $\frac{4}{8} = \frac{1}{2}$ .

$$
I_1 = 5 \cdot \frac{1}{2} = 2.5 \text{ A}, \quad I_2 = 2 \cdot \frac{1}{2} = 1 \text{ A}, \quad I_3 = 1 \cdot \frac{1}{2} = 0.5 \text{ A}.
$$

Bei der Hintereinanderschaltung von Widerständen ist der Gesamtwiderstand gleich der Summe der Einzelwiderstände.

Bei der Parallelschaltung von Widerständen ist der reziproke Wert des Gesamtwiderstandes gleich der Summe der reziproken Werte der Einzelwiderstände.

205. Beispiel. Zwei Widerstände von 4 und 6  $\Omega$  befinden sich in Parallelschaltung. Wie groß ist der Ersatzwiderstand R?

 $\frac{1}{R}=\frac{1}{4}+\frac{1}{6}$  (Die Gleichung wird auf gleichen Nenner gebracht, d. i. auf 12  $R$ , und mit diesem multipliziert:)

 $12 = 3 R + 2 R$ , daraus ist  $R = 2.4$ .

Der elektrische Leitungswiderstand ist von der Materialbeschaffenheit des Stromleiters abhängig und außerdem desto größer, je größer die Länge  $l$  und kleiner der Querschnitt  $F$  des Leiters ist.

 $R = \varrho \cdot \frac{l}{E}$ ; daraus ergibt sich, wenn  $l = 1$  m und  $F = 1$  mm<sup>2</sup> wird, für  $R = \rho$  (der spezifische Leitungswiderstand).

Der spezifische Leitungswiderstand o eines elektrischen Leiters ist also der Widerstand eines drahtförmigen Stückes desselben von 1 m Länge und einem Querschnitt von 1 mm<sup>2</sup>.

Den reziproken Wert  $\frac{1}{\varrho} = \varkappa$  nennt man das spezifische Leitvermögen (Leitfähigkeit).

Der Widerstand von Metallen wächst mit ihrer Erwärmung, und zwar bei reinen, festen Metallen um 0,4% pro 1°C, bei Neusilber um  $0.04\%$ , bei Quecksilber um  $0.08\%$ .

206. Beispiel. Welchen spezifischen Widerstand hat ein Siliciumbronzedraht von 2 mm Durchmesser, von dem 1 km Länge  $5.4 \Omega$  Widerstand hat?

$$
R = \varrho \cdot \frac{l}{F}
$$
; daraus ist  $\varrho = \frac{R \cdot F}{l} = \frac{5.4 \cdot 3.14}{1000} = 0.017 \Omega$ .

Die Messung des Widerstandes kann mit Hilfe der WHEATSTONEschen Brücke vorgenommen werden. (Schaltung siehe Abb. 42.)

Sind  $W$  der zu messende Widerstand,  $R$  ein bekannter Widerstand und a und b Meßdrähte von bekannter Länge, dann verhält sich  $W: R = a:b$ , woraus  $W = \frac{a}{b} \cdot R$ .

Durch Verschieben des Brückenkontaktes kann Stromfreiheit der Brücke erzielt werden (das Galvanometer zeigt dann keinen Ausschlag) und sodann die Ablesung der Längen a und b erfolgen. 207. Beispiel. Der bekannte Widerstand einer WHEATSToNEschen Brücke beträgt  $60 \Omega$ . Die Brücke ist stromlos, wenn der Schleifkontakt auf dem 1 m langen MeB-

draht uber der Teilung 32 em steht. Wie groB ist der unbekannte Widerstand  $R_{\alpha}$ ?

$$
R_x = \frac{32}{68} \cdot 60 = 28.2 \Omega.
$$

Die *elektrische Leistung* wird in Watt angegeben und berech- Abb. 42. WHEATSTONEsche Brücke. net sich nach der Formel

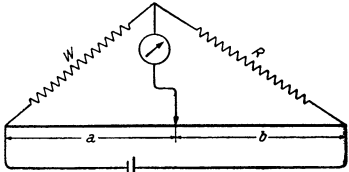

 $Leistung = Stromstärke \times Spannung$  (Watt = Ampere  $\times$  Volt).

Der tausendfache Wert wird als Kilowatt bezeichnet.

Die elektrische Arbeit wird durch Multiplikation der Leistung (in Kilowatt) mit der Zeitdauer der Leistung (Anzahl der Stunden) erhalten. Ais Einheit gilt die Kilowattstunde.

Aufgaben: 398. Welche Spannung herrscht an den Klemmen eines Drahtes von 12 *Q* Widerstand, wenn durch ihn ein Strom von 3,6 A  $(4.4 A)$  fließt?

399. Berechne den Widerstand der Heizspirale eines elektrischen Kochgerätes, welches bei einer Spannung von 220 V (130 V) einen Strom von 10 A verbraucht.

400. Welchen Widerstand ergeben 8 Gliihlampen von je 200 *Q* Widerstand in Hintereinander- und Parallelschaltung ?

401. Ein Stromkreis enthalt in Hintereinanderschaltung eine Gliihlampe von 85  $\Omega$  Widerstand, ein Meßinstrument von 0,01  $\Omega$  und den Zuleitungsdraht von 0,17  $\Omega$  Widerstand, Der innere Widerstand der Elektrizitätsquelle beträgt  $0.02 \Omega$ . Wie groß ist der Widerstand des Stromkreises ?

402. Bei welchem äußeren Widerstand  $R_a$  liefert eine galvanische Batterie von 8 hintereinandergeschalteten Chromsaureelementen  $(E = 2.01 \text{ V}, R_i = 0.67 \Omega)$  eine Stromstärke von 1,5 A (2 A)?

403. Wie groß ist der innere Widerstand einer Stromquelle von 55 V elektromotorischer Kraft, welche durch ein Amperemeter von 0,24 *Q*  Widerstand und durch einen Stöpselrheostaten von 44,8  $\Omega$  (35,7  $\Omega$ ) geschlossen ist und dabei 1 A Stromstarke liefert ?

404. Welche Stromstärke I liefern 20 Bunsenelemente von  $E = 1.9$  V und  $W_i = 0.24 \Omega$  (20 Leclanchéelemente von  $E = 1.5 \ V$  und  $W_i = 0.3 \Omega$ ) bei 2  $\Omega$  äußerem Widerstand, wenn je 5 dieser Elemente hintereinander- und diese 4 Gruppen sodann parallelgeschaltet sind?

405. Ein Leclanchéelement hat die elektromotorische Kraft 1,48 V und den inneren Widerstand 0,3  $\Omega$ . a) Wie stark ist der Strom, welcher entsteht, wenn an das Element ein Widerstand von 1,18 *Q*  angeschlossen ist? b) Wie groß muß der äußere Widerstand sein, damit ein Strom von 0,6 A entsteht?

406. 24 Elemente, deren jedes eine elektromotorische Kraft von 1,5 V und einen inneren Widerstand von 0,25  $\Omega$  besitzt, sind parallelgeschaltet und an die Batterie ein Widerstand  $\tau$  on 200  $\Omega$  (75  $\Omega$ ) angeschlossen. Wie groß ist die Stromstärke?  $(R_i$  ist gegenüber  $R_a$ sehr klein!)

407. Eine Stromquelle von 1,9 *Q* innerem Widerstand erzeugt boi einem auBeren Widerstand von 3,1 *Q* eine Stromstarke von 32,4 A  $(24.5 \text{ A})$ . Wie groß ist die hierbei erzeugte elektrische Energie in Watt?

408. 12 (20) Daniellelemente von der elektromotorischen Kraft  $E = 1.12 \text{ V}$  und dem inneren Widerstand 0.6  $\Omega$  werden hintereinandergeschaltet. Wie groß ist die Stromstärke  $I$ , wenn der Widerstand der Leitung  $3.6 \Omega$  beträgt?

409. Es sollen 2 parallelgeschaltete Drähte von 2.4 und 6  $\Omega$  Widerstand durch eine einzige Leitung ersetzt werden. Welchen Widerstand hat diese?

410. 2 Widerstände, 3 und 12  $\Omega$ , befinden sich in Parallelschaltung. Wie groß ist der Ersatzwiderstand ?

411. Welchen Durchmesser hat ein Silberdraht vom spezifischen Leitungswiderstand  $\rho = 0.0157$  *(ein Platindraht vom spezifischen*) *Leitungswiderstand*  $\rho = 0.0916$ , von welchem 25 m einen Widerstand von 0,5 *Q* haben ?

412. Der spezifische Leitungswiderstand des Aluminiums beträgt  $0.0295 \Omega$  (des Kupfers beträgt  $\overline{0.0162} \Omega$ ). Wie groß ist der Widerstand  $\tilde{e}$  and  $\tilde{e}$  angen Leitung, wenn der Drahtdurchmesser 2,5 mm mißt?

413. Eine  $2 \text{ mm } (3 \text{ mm})$  starke Kupferleitung soll durch eine ebenso gute und gleich lange Eisenleitung ersetzt werden. In welcher Stärke muß diese ausgeführt werden? Der spezifische Leitungswiderstand ist für Kupfer  $0,0162$ , für Eisen  $0,102$ .

414. Mit einem Voltmeter fur 0,15 V, das 25 *Q* Widerstand besitzt, sollen  $150$  V  $(3 \text{ V})$  gemessen werden. Wie groß muß der Vorschaltwiderstand gewahlt werden? (Um mit einem Instrument die x-fache Spannung zu messen, muß der Gesamtwiderstand auf den x-fachen Betrag gebracht werden!)

## 2. Warmewirkungen des elektrischen Stromes.

Da der elektrische Strom beim Durchfließen eines Leiters einen Widerstand zu überwinden hat, findet eine Erwärmung des Leiters statt. Die entwickelte Wärmemenge ist um so größer, je höher der Widerstand, die Stromstärke und die Zeitdauer der Einwirkung sind. Nach dem JOULEschen Gesetz entwickelt ein Strom von 1 A, der 1 Sekunde lang in einem Widerstand von 1  $\Omega$ flieBt, 0,24 cal.

*Wärmemenge* = 
$$
0.24
$$
.  $R$ .  $I2$ .  $t$ 

(die Angabe der Warmemenge erfolgt in cal, dic.der Zeit *t* in Sekunden).

Wird statt I der aus dem OHMschen Gesetz erhaltene Wert  $\frac{U}{R}$  gesetzt, erhält die Formel folgende Form:

*Wärmemenge* =  $0.24$  *. U . I . t.* 

208. Beispiel. Durch einen Kurbelrheostaten von 8 *Q* Widerstand fließt ein konstanter Strom von 3.5 A. Welche Wärmeinenge wird sich im Rheostatdraht in 10 Minuten  $(= 600 \text{ Sekunden})$ entwickeln?

Wärmemenge  $= 0.24$ . 8.  $3.5^2$ .  $600 = 14112$  cal  $= 14.1$  kcal.

Aufgaben: 415. Der Widerstand einer Drahtspule sei 12,5  $\Omega$  (17,4  $\Omega$ ). Welche Wärmemenge wird darin während 1 Minute erzeugt, wenn sie von einem 2,2 A starken Strom durchflossen wird?

416. Eine Gliihlampe von 108 *Q* Widerstand verbraucht einen 0,8 A starken Strom. Welche Warmemenge gibt sic in 15 Minuten ab, wenn davon 7,5% auf leuchtende Strahlung entfallen?

417. Wie groß muß der Widerstand von Heizdrähten gewählt werden, wenn bei einer Netzspannung von 230 V in 10 Minuten 600 kcal  $(in \frac{1}{2}$  *Stunde 2000* kcal) erzeugt werden sollen?

# E. Spezifische Warme.

#### 1. Spezifische Wärme.

Jene Wärmemenge, die notwendig ist, um 1 kg Wasser um  $1^{\circ}$  C (oder genauer von 14,5 auf 15,5°) zu erwärmen, wird 1 *Kalorie* (kcal, groBe Kalorie, Kilogrammkalorie) genannt. Der tausendste Teil ist die Grammkalorie (cal, kleine Kalorie).

Für die Erwärmung eines beliebigen Körpers wird eine andere Wärmemenge als für die Erwärmung des Wassers notwendig sein. Und zwar wird jene Wärmemenge, die notwendig ist, um 1 kg irgendeines Stoffes um 1<sup>°</sup>C zu erwärmen, als seine *spezifische Warme c* bezeichnet.

Mit Hilfe der spezifischen Wärme eines Stoffes kann also die Wärmemenge errechnet werden, die notwendig ist, um eine gegebene Menge dieses Stoffes auf eine bestimmte, hahere Temperatur zu bringen.

Nach dem Gesagten ist die spezifische Wärme des Wassers 1,00. Streng genommen gilt dieser Wert nur für eine Temperatur von 15°C. Da sich jedoch die spezifische Warme des Wassers zwischen 0° und 100° nur sehr wenig andert, setzen wir als mittlere spezifische Warme des Wassers fiir den Temperaturbereich von 0° bis 100° die Zahl 1. Bei anderen Stoffen ist die Anderung der spezifischen Warme mit der Temperatur bedeutend und muJ3 beriicksichtigt werden. Bei- 'lpielsweise steigt die spezifische Warme des Chroms zwischen 100° und  $600^{\circ}$  von  $0,1121$  auf  $0,1634$ . Man rechnet daher in solchen Fällen mit der mittleren spezifischen Wärme, die z. B. für Eisen zwischen 0° und 500° 0,1330, zwischen 0° und 800° 0,1647 beträgt. Will man die spezifische Wärme des Eisens zwischen 0° und 700° berechnen. tragt man die bekannten spezifischen Warmen in ein Koordinatensystem ein und ermittelt aus der geftmdenen Kurve den gesuchten Wert.

Im Gegensatz zu den festen und flüssigen Körpern, die sich bei der Erwarmung verhaltnismaBig wenig ausdehnen, findet bei der Erwärmung eines Gases eine ungehinderte Volumsvergrößerung oder, falls das Gas eingeschlossen und eine Volumsvergrößerung mithin nicht moglich ist, eine Zunahme des Druckes, unter dem es steht, statt.

Man unterscheidet daher bei den Gasen zwischen einer spezifischen Wärme bei konstantem Druck  $c<sub>p</sub>$  und bei konstantem Volumen  $c_n$ . Die Ursache der Verschiedenheit ist darin zu suchen, daß durch die Ausdehnung Arbeit verbraucht wird, also Wärme zugeführt werden muß, ohne daß eine Temperaturerhöhung stattfindet.

Beziehen wir die Warmemenge nicht auf 1 g, sondern auf 1 Mol eines Gases, so erhalten wir die *Molwärmen*  $C_n$  (bei konstantem Druck) und  $C_n$  (bei konstantem Volumen). Molwärme ist also  $=$  $=$  spez. Wärme  $\times$  Molekulargewicht. Der Unterschied zwischen  $C_n$  und  $C_n$ , also  $C_n - C_n$ , beträgt 2 cal. Dieser Betrag, der für Raumtemperatur gilt und fiir aIle Gase nahezu gleich ist, besagt, daB die Ausdehnungsarbeit, die bei der Erwarmung eines Mois eines Gases um 1<sup>°</sup> unter konstantem Druck geleistet wird, einer Warmezufuhr von 2 cal je Grad bedarf.

**209. Beispiel.** Wieviel kcal sind zur Erwarmung von 2,5 kg Quecksilber von 15° auf 50° notwendig, wenn die spez. Wärme des Quecksilbers  $c = 0.033$  ist?

Für 1 kg Hg benötigt man zur Erwärmung um  $1^{\circ} \ldots 0.033$  kcal, folglich zur Erwärmung um  $50 - 15 = 35^{\circ} \dots 35 \cdot 0.033 =$  $= 1.155$  kcal.

Für 2,5 kg Hg daher  $\ldots$  2,5 . 1,155 = 2,8875 = 2,9 kcal.

**210. Beispiel.** Wieviel kg Wasser von 5° mussen zu 40 kg Wasser von 60° zugemischt werden, um eine Ausgleichstemperatur von 25° zu crhalten, bei der Annahme, daB keine Warme durch Strahlung usw. verlorengeht.

Es muß also der Gesamtwärmeinhalt vor und nach der Mischung der gleiche sein.

Wir bezeichnen die zuzumischende Wassermenge von 5° mit *x*. Wärmeinhalt von *x* kg Wasser von 5° (Wärmeinhalt = Menge  $\times$  $\times$  spez. Wärme  $\times$  Temperatur) =  $(x \cdot 1 \cdot 5)$  kcal.

Wärmeinhalt von 40 kg Wasser von  $60^{\circ} = (40 \cdot 1 \cdot 60)$  kcal. Wir erhalten  $40 + x$  kg Wasser von  $25^{\circ}$ , diese haben also einen Wärmeinhalt  $= (40 + x) \cdot 1 \cdot 25$  kcal.

Da von der Wärme bei der Mischung nichts verlorengeht,

setzen wir:  $(5.1 \cdot x) + (40.1 \cdot 60) = (40 + x) \cdot 1 \cdot 25$  $5 x + 2400 = 1000 + 25 x$  $x = 70 \text{ kg}$ 

Beispiele über die spezifische Wärme von Gasen siehe S. 242.

**Aufgaben: 418.** Es werden 15 kg Wasser von 18° mit 10 kg Wasser von 55° (15 kg *Wasser von* 18° *mit* 18 kg *Wasser von* 42°) gemischt. Welche Temperatur hat die Mischung?

**419.** Es werden 6 kg Wasser von 10°, 12 kg Wasser von 80° und 5 kg Wasser von 36° gemischt. \Velche Temperatur mii13te (unter Ausschaltung von Warmeverlusten) die Mischung haben ?

420. Wieviel Liter Wasser von 15° müssen zu 80 Liter Wasser von  $40^{\circ}$  zugemischt werden, um eine Ausgleichstemperatur von  $25^{\circ}$  (35°) zu erzielen?

**421.** Ein 9 kg schwerer und auf 100° erhitzter Kupferblock wird in 10 kg Wasser von 18° gebracht. Nach Ausgleich der Wärmen ergab sich eine Temperatur von 24,46°. Welches ist die spezifische Wärme des Kupfers? *(Der gleiche Versuch wurde mit einem ebenso schweren Eisenblock durchgefiihrt und ergab eine Endtemperatur von 25,62°. Berechne daraus die spezifische Warme des Eisens.)* 

**422.** Welches ist die spezifische Warme des Silbers, wenn eine 300 g schwere Silberkugel von  $200^{\circ}$  in einem Messingkalorimeter von 550 g Gewicht und  $0,0939$  spezifischer Wärme des Messings, mit 1,2 kg Wasser von  $19^{\circ}$  eine Ausgleichstemperatur von  $21.44^{\circ}$  ergab?

**423.** Welches ist die Temperatur eines rotgliihenden Eisens, wenn von 26,81<sup>°</sup> (eine Endtemperatur von 29,65<sup>°</sup>) ergaben? Die spezifische Wärme des Eisens beträgt 0,1137.

#### 2. Schmelz- und Verdampfungswärme.

Bei der Erwärmung von Eis, dessen Temperatur -- 5° betrug, steigt seine Temperatur an, bis 0° erreicht sind; dann bleibt sie konstant, obzwar weiter Wärme zugeführt wird. Es tritt jedoch Schmelzen des Eises ein, d. h. das feste Wasser wird in flüssiges Wasser verwandelt. Erst wenn die gesamte Eismenge geschmolzen ist, tritt bei fortgesetzter Wärmezufuhr Erwärmung des entstandenen Wassers ein. Hat das Wasser eine Temperatur von 100° erreicht, bleibt sie trotz weiterer Warmezufuhr wiederum konstant. Diese zugefiihrte Wärmemenge wird benötigt, um das Wasser zu verdampfen, d.h. aus dem flüssigen in den dampfförmigen Zustand überzuführen. Wir können also von einer Schmelzwärme und einer Verdampfungswärme sprechen.

Als *Schmelzwarme* bezeichnen wir somit jene Warmemenge, die notwendig ist, um 1 kg eines Stoffes aus dem festen in den flussigen Aggregatzustand uberzufiihren. Sie betragt fur Wasser rund 80 kcal.

Als *Verdamp/ungswarme* bezeichnen wir jene Warmemenge, die notwendig ist, um 1 kg eines flussigen Stoffes (von Siedetemperatur) zu verdampfen. Sie betragt fur Wasser 539 kcal.

**211. Beispiel.** Welche Warmemenge ist erforderlich, um 2 kg Eis von  $-10^{\circ}$  in Wasserdampf von  $120^{\circ}$  überzuführen? Die spez.

Wärme des Eises beträgt 0.5  $c_n$  für Wasserdampf zwischen 100<sup>3</sup> und  $120^{\circ} = 0.46$ .

Für 1 kg Eis werden benötigt:

zur Erwärmung von  $-10^{\circ}$  auf  $0^{\circ}$  ......... 10.0.5 =  $5$  kcal zur Erwärmung des Wassers von 0° auf 100° ....... 100 kcal zum Erhitzen des Dampfes von 100° auf 120°

> $20.046 =$ abgerundet 9 kcal

> > Summe... 733 keal

Folglich für 2 kg Eis... 2.733 = 1466 kcal.

212. Beispiel. Welche Temperatur erhält 1 kg Wasser von 100°, wenn in dasselbe 1 kg Schnee von  $0^{\circ}$  eingemischt wird?

1 kg Schnee benötigt zum Schmelzen rund 80 kcal, welche dem Wasser entzogen werden. Da die spez. Wärme des Wassers  $c=1$  beträgt, wird dadurch 1 kg Wasser um 80°, also von 100° auf 20° abgekühlt. Wir hätten nun 1 kg Wasser von 20° und 1 kg Wasser von  $0^{\circ}$  (aus dem geschmolzenen Schnee), welche sich mischen

1 kg Wasser von 20° hat einen Wärmeinhalt = 1.1.20 = 20 kcal 1 kg Wasser von  $0^{\circ}$  hat einen Wärmeinhalt = 1.1.0 = 0 kcal

Gemischt erhalten wir 2 kg Wasser mit einem Gesamtwärmeinhalt von  $20 + 0$  keal = 20 keal.

$$
\begin{array}{c} 1 \cdot 1 \cdot 20 + 1 \cdot 1 \cdot 0 = 2 \cdot 1 \cdot x \\ 20 + 0 = 2 \cdot x \\ x = 10^{\circ} \end{array}
$$

Aufgaben: 424. Wieviel kg Eis von 0° können durch Zufuhr von 100 kcal (537 kcal) zum Schmelzen gebracht werden?

425. Wieviel kg Wasserdampf von 100° sind erforderlich, um 800Liter Wasser von 14<sup>°</sup> durch direktes Einleiten auf 45<sup>°</sup> (von 17<sup>°</sup> auf 36<sup>°</sup>) anzuwärmen?

# F. Umdrehungszahl.

Das Übersetzungsverhältnis von Riemenscheiben berechnet sich nach der Formel:

$$
i = \frac{n_2}{n_1} = \frac{D_1}{D_2}
$$

Darin sind  $n_1$  und  $n_2$  die Umdrehungszahlen pro Minute,  $D_1$  und  $D_2$  die Durchmesser der Riemenscheiben (Abb. 43).

Es verhält sich also  $D_1: D_2 = n_2: n_1$ , d. h. Durchmesser und Umdrehungszahlen zweier miteinander verbundener Riemenscheiben sind umgekehrt proportional.

188

#### Druck.

Bei Zahnrädern kann außerdem die Beziehung aufgestellt werden:  $n_1 : n_2 = z_2 : z_1$ , worin  $z_1$  und  $z_2$  die Anzahl der Zähne des ersten bzw. des zweiten Zahnrades bedeuten.

213. Beispiel. Die größere Scheibe eines Riementriebes hat einen Durchmesser  $D_1 = 40$  cm und eine Umdrehungszahl  $n_1 = 120$ . Wie groß ist die Umdrehungszahl

der kleineren Scheibe, welche einen Durchmesser  $D_2 = 10$  cm hat ?

40: 
$$
10 = n_2
$$
: 120; daraus ist  $n_2 =$   
=  $\frac{40 \cdot 120}{10} = 480$  Underhungen pro  
Minute

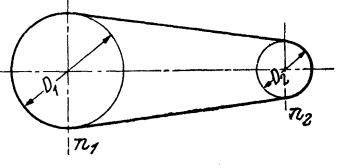

Minute.

Abb. 43.

426. Die beiden Riemenscheiben eines Riementriebes Aufgaben: haben einen Durchmesser von a) 12 dm und 4 dm, b) 80 cm und 64'cm. Welche Umdrehungszahl besitzt die größere Scheibe, wenn die kleinere 300 Umdrehungen pro Minute macht?

427. Wie groß muß der Durchmesser der zweiten Scheibe eines Riementriebes gewählt werden, wenn die erste Scheibe a) 114 cm, b) 18 cm Durchmesser hat und die Umdrehungszahlen für den Fall a  $n_1 = 80$ ,  $n_2 = 480$ ; für den Fall b  $n_1 = 960$ ,  $n_2 = 250$  betragen?

# 8. Gasvolumina.

# A. Druck.

Als *Druck* bezeichnet man jene Kraft, die auf die Flächeneinheit wirkt.

Die physikalische Einheit für den Druck ist die Atmosphäre, und zwar ist 1 Atmosphäre (Atm.) jener Druck, den eine Quecksilbersäule von 760 mm Länge bei 0° auf eine Fläche von 1 cm<sup>2</sup> ausübt. Er beträgt 1.033 kg.

1 technische Atmosphäre (at) ist der Druck von 1 kg auf 1 cm<sup>2</sup>.

Der Druck, den die uns umgebende Luft auf alle Körper ausübt, beträgt in Meeresspiegelhöhe bei 0° 760 mm Quecksilbersäule oder 760 Torr (=  $\overline{1}$  Atm.). Der Druck von 1 mm Quecksilbersäule wird 1 Torr genannt. Gemessen wird der Luftdruck mit dem Barometer.

Für technische Gasuntersuchungen und Gasmessungen genügt es, mit dem abgelesenen Barometerstand zu rechnen. Für genaue Messungen muß jedoch, infolge der Temperaturabhängigkeit, der Dichte des Quecksilbers und der Länge der Skala der bei t° abgelesene Barometerstand b auf den Barometerstand bei  $0^{\circ}$  b<sub>a</sub> reduziert werden. Diesem Zweck dient folgende Formel:

$$
b_0=\frac{1+\beta\cdot t}{1+\gamma\cdot t}\cdot b.
$$

Darin sind  $\gamma$  der kubische Ausdehnungskoeffizient des Quecksilbers = 0,000182 und  $\beta$  der lineare Ausdehnungskoeffizient der Skala für Glas = 0,000008, für Messing =  $0.0000019$ .

Werden solche Messungen ständig durchgeführt, empfiehlt es sich, die Korrektur des Barometerstandes aus vorhandenen Tabellen zu entnehmen.

Für die meisten Zwecke genügt es, vom abgelesenen Barometerstand *b* für Temperaturen von

> 5 bis 12° ... 1 Torr, 12 bis 20° ... 2 Torr, 21 bis 28° ... 3 Torr, 29 bis  $35^\circ$  ... 4 Torr

in Abzug zu bringen.

### B. Gasgesetze.

### 1. Das Boyle-Mariottesche Gesetz.

Jedes in einem GefaB befindliche Gas steht unter einem gewissen Druck und nimmt ein bestimmtes, durch das GefaB festgelegtes Volumen ein. Druck und Volumen eines Gases stehen aber in einem ganz bestimmten, voneinander abhängigen Verhaltnis.

Bezeichnen wir mit *v* das Volumen eines Gases, welches unter dem Druck *p* steht, und mit  $v_1$  das Volumen der gleichen Gasmenge, wenn sie unter dem Druck  $p_1$  steht, so gilt unter der Voraussetzung, daB die Temperatur gleich bleibt, die Beziehung:

$$
v: v_1 = p_1: p,
$$

d. h. Druck und Volumen sind umgekehrt proportional. Dureh Auflösen der Proportion erhalten wir

$$
v\,.\,p=v_1\,.\,p_1.
$$

Diese Gleichung kann beliebig fortgesetzt werden:

$$
v \cdot p = v_1 \cdot p_1 = v_2 \cdot p_2 = v_3 \cdot p_3 = \ldots,
$$

woraus sich ergibt, daß das Produkt aus Volumen und Druck (ein und derselben Gasmenge) konstant ist.

$$
v\ .\ p = \textit{konstant}.
$$

Wird also das Volumen eines Gases auf ein Drittel verkleinert (Zusammendrücken des Gases), steigt der Druck unter dem das Gas steht. auf das Dreifache an.

214. Beispiel. Welches Volumen nehmen 32 cm<sup>3</sup> Stickstoff, welche bei 735 Torr gemessen wurden, bei 760 Torr ein?

$$
v\ .\ p=v_1\ .\ p_1;
$$

daraus ist

$$
v_1 = \frac{v \cdot p}{p_1} = \frac{32 \cdot 735}{760} = 30,94 \text{ cm}^3.
$$

215. Beispiel. Welcher Druck ist notwendig, um 100 cm<sup>3</sup> Luft

von 1 at aut 5 cm<sup>3</sup> zusammenzudriicken?   

$$
v \cdot p = v_1 \cdot p_1; \text{ daraus ist } p_1 = \frac{v \cdot p}{v_1} = \frac{100 \cdot 1}{5} = 20 \text{ at.}
$$

Aufgaben: 428. Welches Volumen nehmen 21 cm<sup>3</sup> Stickstoff, gemessen bei einem Barometerstand von 760 Torr, boi 735 Torr *(bei* 748 *Torr)*  ein?

429. Welchen Raum nehmen 50 Liter eines Gases, gemessen bei einem Barometerstand von 752 Torr, ein, wenn der Luftdruek auf 745 Torr *(auf* 728 *Torr)* sinkt?

430. Welches Volumen wtirde 1 Liter Luft, gemessen bei Atmospharendruck, bei 10 at *(bei* 24 at) einnehmen?

431. Welcher Druck ist notwendig, um 100 cm<sup>3</sup> Stickstoff, gemessen bei Atmospharendruck, auf 75 cma *(auf 60* cma) zusammenzudrucken ? 432. Um wieviel muß der Druck herabgesetzt werden, um 400 cm<sup>3</sup> Kohlendioxyd, welche unter einem Druck von 760 Torr stehen, auf  $500 \text{ cm}^3$  *(aut 750* cm<sup>3</sup>) auszudehnen?

#### 2. Das Gay-Lussacsche Gesetz.

Wird einem Gas Wärme zugeführt, ohne daß sich dabei der Druck ändert, so dehnt es sich aus. Diese Volumsänderung ist für alle Gase gleich, und zwar beträgt die Volumszunahme bei der Erwärmung um 1°C  $\frac{1}{273} = 0.00367 \ (= \alpha, \text{ Ausdehnungs-}$ koeffizient der Gase) des Volumens bei 0°. 1 Liter eines Gases von 0° dehnt sich also bei der Erwärmung auf 1° um  $\frac{1}{272}$  Liter  $(= 0.00367$  Liter) aus.

Ein Volumen *Vo* (bei 0°) wird sich nach dem Gesagten bei der Erwärmung um  $1^\circ$  um  $v_0$ .  $\alpha$  ausdehnen. Findet eine Erwärmung um  $t^{\circ}$  statt, wird die Volumszunahme  $v_0$ .  $\alpha$ .  $t$  betragen.

Das Endvolumen  $v = v_0 + v_0 \cdot \alpha \cdot t = v_0 \cdot (1 + \alpha \cdot t)$ .

 $\text{Daraus} \text{ ist } v_0 = \frac{v}{1 + \alpha \cdot t} = \frac{v}{1 + 0.00367 \cdot t}$ , oder, wenn an Stelle  $\alpha = \frac{1}{273}$  gesetzt wird, ist

$$
v = v_0 \cdot \left(1 + \frac{t}{273}\right) = v_0 \cdot \frac{273 + t}{273} \quad \text{und} \quad v_0 = \frac{v \cdot 273}{273 + t}.
$$

 $273 + t = T$ , die absolute Temperatur, die sich mithin aus den um 273 vermehrten Celsiusgraden errechnet. Für die Temperatur – 273° wird  $T=0$ . Diese Temperatur (genauer – 273,2°) ist der absolute Nullpunkt, der im Experiment bis auf wenige Zehntelgrade erreicht wurde. Eine noch tiefere Temperatur ist für uns unvorstellbar (T wird auch als Grad Kelvin,  $K$ , bezeichnet).

216. Beispiel. Welches Volumen nehmen 14,5 cm<sup>3</sup> Stickstoff, gemessen bei 15°, ein, wenn sie auf 0° abgekühlt werden, unter der Voraussetzung, daß der Druck konstant bleibt?

$$
v_0 = \frac{v}{1 + \alpha \cdot t} = \frac{14,5}{1 + 0,00367 \cdot 15} = \frac{14,5}{1,05505} = 13,74 \text{ cm}^3.
$$

217. Beispiel. Welches Volumen nehmen 2 Liter Sauerstoff von  $0^{\circ}$  ein, wenn sie bei unverändertem Druck auf  $-12^{\circ}$  abgekühlt werden?

t ist in diesem Falle also  $-12^{\circ}$ .

$$
v = v_0
$$
.  $(1 + \alpha \cdot t) = v_0 \cdot \frac{273 + t}{273} = 2 \cdot \frac{273 - 12}{273} = 1,912$  Liter.

Wird ein gegebenes Volumen  $v_0$  eines Gases bei  $0^{\circ}$ , welches unter einem Druck  $p_0$  steht, um 1° erwärmt, so dehnt es sich um  $\frac{1}{273}$  seines Volumens aus. Um es wieder auf das ursprüngliche Volumen  $v_0$  zusammenzudrücken, müßte nach dem BOYLE-MARIOTTESchen Gesetz der Druck um  $\frac{1}{273}$  erhöht werden. Daraus ergibt sich, daß bei der Erwärmung eines Gases um 1° bei gleichbleibendem Volumen der Druck  $p_0$  um  $\frac{1}{273}$  seines Wertes bei  $0^{\circ}$  auf den Druck p gestiegen ist.

Analog obiger Formel erhalten wir

$$
p = p_0 \cdot (1 + \alpha \cdot t) = p_0 \cdot \frac{273 + t}{273}
$$

218. Beispiel. Unter welchem Druck  $p$  steht eine Gasmenge bei  $25^{\bullet}$ . wenn bei  $0^{\circ}$  ein Druck  $p_0 = 3$  at gemessen wurde?

$$
p = p_0 \cdot \frac{273 + t}{273} = 3 \cdot \frac{298}{273} = 3.27
$$
 at.

Aufgaben: 433. Welches Volumen nehmen 2 Liter Sauerstoff von 10° ein, wenn sie bei gleichbleibendem Druck auf  $0^{\circ}$  abgekühlt (auf 22<sup>•</sup> erwärmt) werden?

434. Welchen Raum nimmt 1 m<sup>3</sup> Wasserdampf ein, wenn derselbe von 100° auf 110° (auf 120°) erhitzt wird?

435. Ein bestimmtes Gasvolumen steht bei 20° unter einem Druck von 740 Torr. Unter welchem Druck wird das gleiche Volumen bei 32° (bei 5°) stehen?

#### Gasgesetze. 193

## 3. Die Zustandsgleichung der Gase.

Steht das Volumen  $v_0$  eines Gases unter dem Druck  $p_0$ , so wird es, unter der Voraussetzung, daB die Temperatur konstant bleibt, bei einer Anderung des Druckes auf  $p_t$  ein anderes Volumen  $v'$ einnehmen; Nach dem BOYLE-MARIOTTEschen Gesetz ist dann

$$
v_0 \tcdot p_0 = v' \tcdot p_t; \text{ daraus } v' = \frac{v_0 \cdot p_0}{p_t}.
$$

Halten wir nun den Druck konstant und bringen das Volumen *v'*  auf die Temperatur  $t^{\circ}$ , so gilt nach dem GAY-Lussacschen Gesetz

$$
v_t = v' \cdot (1 + \alpha \cdot t).
$$

Der Wert für *v'* aus der ersten Gleichung hier eingesetzt, ergibt:

$$
v_t = \frac{v_0 \cdot p_0}{p_t} \cdot (1 + \alpha \cdot t) \text{ und daraus } v_t \cdot p_t = v_0 \cdot p_0 \cdot (1 + \alpha \cdot t).
$$

Darin sind, um nochmals zu wiederholen,

 $v_t$  und  $p_t$  Volumen und Druck des Gases bei  $t^{\circ}$  und

 $v_0$  und  $p_0$  Volumen und Druck bei 0°.

Diese Beziehung, welche die Abhangigkeit zwischen Volumen, Druck und Temperatur eines Gases beinhaltet, wird als Zustandsgleichung der Gase bezeichnet.

Setzen wir für  $\alpha$  den Zahlenwert  $\frac{1}{273}$  ein, dann erhält die Gleichung die Form

$$
v_t \cdot p_t = \frac{v_0 \cdot p_0 \cdot (273 + t)}{273} = v_0 \cdot p_0 \cdot \frac{T}{273}.
$$

Mit Hilfe der Zustandsgleichung ist es moglich, das Volumen eines Gases auf "Normalverhältnisse" (oder Normalbedingungen) umzurechnen, d. h. auf eine Temperatur von 0° und einen Druck von 760 Torr (=  $p_0$ ), wodurch vergleichbare Werte erhalten werden.

219. Beispiel. Welchen Raum nehmen 20 cm3 Sauerstoff, gemessen bei  $18°$  und 740 Torr, unter Normalbedingungen ein?

$$
v_t \cdot p_t = v_0 \cdot p_0 \cdot (1 + \alpha \cdot t);
$$

daraus ist

$$
v_0 = \frac{v_t \cdot p_t}{p_0 \cdot (1 + \alpha \cdot t)} = \frac{20 \cdot 740}{760 \cdot (1 + 0,00367 \cdot 18)} =
$$
  
= 
$$
\frac{14800}{760 \cdot 1,06606} = 18,27 \text{ cm}^3.
$$

Witten berger, Rechnen in der Chemie. 13

220. Beispiel. 1 Liter Kohlendioxyd von Normalverhältnissen wird bei einer Temperatur von 200° einem Druek von 5 at ausgesetzt. Bereehne das neue Volumen.

$$
v_0 = 1 \text{ Liter}; \ p_0 = 760 \text{ Torr} = 1 \text{ at},
$$
  

$$
v_t = \frac{v_0 \cdot p_0 \cdot (1 + \alpha \cdot t)}{p_t} = \frac{1 \cdot 1 \cdot (1 + 0.00367 \cdot 200)}{5} = 0.347 \text{ Liter}.
$$

Es kann nun der Fall eintreten, daB ein Gas, welches bei einer Temperatur  $t_1$  unter den Verhältnissen  $p_1$  und  $v_1$  steht, auf die Verhältnisse  $p_2$  und  $v_2$  bei einer Temperatur  $t_2$  umgerechnet werden soll.

Dabei konnte man so vorgehen, daB man zuerst auf Normalverhaltnisse umrechnet und aus dem erhaltenen Wert auf die Verhältnisse  $p_2$  und  $v_2$  schließt.

Durch Ableitung aus der Zustandsgleiehung gelangen wir zu folgender Formel, die beide Teilrechnungen vereinigt:

$$
v_2 \cdot p_2 \cdot (1+\alpha \cdot t_1) = v_1 \cdot p_1 \cdot (1+\alpha \cdot t_2).
$$

**221. Beispiel.** Welcher Druck ist notig, um 5 Liter Wasserstoff. welche bei 10° und 740 Torr gemessen wurden, bei 25° auf  $\frac{1}{\kappa}$  des Volumens zusammenzupressen ?

$$
p_2 = \frac{v_1 \cdot p_1 \cdot (1 + \alpha \cdot t_2)}{v_2 \cdot (1 + \alpha \cdot t_1)} = \frac{5 \cdot 740 \cdot (1 + 0,00367 \cdot 25)}{1 \cdot (1 + 0,00367 \cdot 10)} =
$$
  
= 3896 Torr =  $\frac{3896}{760}$  Atm. = 5,1 Atm.

**Aufgaben: 436.** Welchen Raum nehmen 32,5 cm3 Sauerstoff, gemessen bei 18° und 747 Torr *(bei 30° und* 765 *Torr),* unter Normalverhaltnissen ein?

**437.** Folgende Volumina sind auf Normalverhaltnisse umzurechnen: **a)** 32 cm8, gemessen bei 5° und 745 Torr; **'b)** 242 cm3, gemessen bei  $18^{\circ}$  und  $75\overline{1}$  Torr; c)  $60,5$  cm<sup>3</sup>, gemessen bei  $21^{\circ}$  und  $763$  Torr.

**438.** Welches Volumen nehmen 346 cm3 Stickstoff, gemessen unter Normalverhältnissen, bei **a**)  $-5^{\circ}$  und 725,5 Torr; **b**)  $0^{\circ}$  und 746 Torr; **c)** +5° und 735 Torr; **d)** 18° und 756 Torr ein?

439. 5 Liter Wasserstoffgas unter Normalbedingungen werden bei einer Temperatur von  $400^{\circ}$  einem Druck von  $20$  Atm. ausgesetzt. Berechne das neue Volumen.

**440.** Welchen Raum nehmen 17,8 em3 Luft unter Normalverhaltnissen bei  $-10^{\circ}$  und 740 Torr *(bei +15<sup>°</sup> und 750 Torr*) ein?

**441.** Unter welchem Druck stehen 250 cm8 eines Gases, gemessen unter Normalverhaltnissen, wenn sie **a)** nach dem Erwarmen auf 24° ein Volumen von 254,2 cm3, **b)** nach dem Erwarmen auf 19° ein Volumen von 252,8 cm3 einnehmen?

**442.** Welches Volumen nehmen 100 em3 Kohlendioxyd, gemessen bei 12<sup>°</sup> und 725 Torr, bei 20<sup>°</sup> und 750 Torr *(bei -10<sup>°</sup> und 730 Torr)* ein ?

**443.** Wie hoch muB die Temperatur gesteigert werden, um 5 Liter eines Gases, gemessen bei 10° und 740 Torr, bei 750 Torr auf 6 Liter *(bei 760 Torr auf das Dreifache seines Volumens)* auszudehnen?

444. I Liter Wasserstoff wiegt unter Normalverhaltnissen 0,08987 g. Wieviel g Wasserstoff sind bei 26° und 744 Torr *(bei* 12° *und 720 Torr)*  in einem Raum von 20 Litern enthalten ?

445. 430 em3 Kohlendioxyd wiegen bei 20° und 730 Torr 0,751 g. Wieviel g wiegt 1 Liter Kohlendioxyd a) unter Normalverhältnissen, b) bei  $14^{\circ}$  und 757 Torr?

446. Wieviel cm<sup>3</sup> Wasserstoff entstehen bei 20° und 750 Torr *(bei 18° und* 756 *Torr)* bei der Einwirkung von 30 g Natrium auf Wasser? 2,02 g Wasserstoff nehmen unter Normalverhältnissen einen Raum von 22,4 Liter ein. 2 Na + 2 H<sub>2</sub>O = 2 NaOH + H<sub>2</sub>.

447. Wieviel Liter Sauerstoff, gemessen bei 28° und 749 Torr *(bei 23° und* 737 *Torr),* werden beim Erhitzen von 25g reinem Queeksilberoxyd gebildet? 32 g Sauerstoff nehmen unter Normalverhältnissen einen Raum von 22,4 Liter ein. HgO = Hg + O.

## 4. Die Gasreduktionstabelle.

Zur Vereinfaehung der Umrechnung von Gasvolumina auf Normalverhaltnisse sind in der Tabelle 17 auf S.295 die Werte für  $\frac{\mu_t}{(1 + 0.00367 \cdot t) \cdot 760}$  für Temperaturen von  $2^{\circ}$  bis  $35^{\circ}$  und Drucke von 721 bis 770 Torr zusammengestellt. Das reduzierte Gasvolumen  $v_0$  erhält man durch Multiplikation des Tabellenwertes mit dem gemessenen Volumen  $v_t$ .

222. Beispiel. Welchen Raum nehmen 20 cm3 Sauerstoff, gemessen bei 18° und 740 Torr, unter Normalverhältnissen ein?

Aus der Tabelle entnehmen wir für 18° und 740 Torr den Wert 0,9134.

$$
v_0 = 20
$$
. 0,9134 = 18,268 cm<sup>3</sup>.

Aufgaben: 448. Reduziere mit Hilfe der Gasreduktionstabelle folgende Gasvolumina auf den Normalzustand:

a)  $35,2$  cm<sup>3</sup>, gemessen bei  $16^{\circ}$  und  $759$  Torr;

b) 7,5 cm<sup>3</sup>, gemessen bei 14° und 727 Torr;

c) 49,1 cm<sup>3</sup>, gemessen bei 29 $^{\circ}$  und 763 Torr.

## C. Molvolumen.

#### **1.** Die A vogadroscbe Regel.

Die AvoGADRosche Regel besagt: Gleiche Gasvolumina enthalten bei gleichem Druck und gleieher Temperatur die gleiche Anzahl Molekille.

Ein Mol eines Gases nimmt infolgedessen bei bestimmtem Druck und bestimmter Temperatur ein bestimmtes, fur aUe Gase gleiehes Volumen ein. Dieses Volumen wird als *Molvolumen (vm )*  bezeichnet.

*Unter Normalverhaltnissen betragt das Molvolumen* 22,4 *Liter.* 

Diese Konstante ermoglicht die Umrechnung von Gasgewichten in Gasvolumina und umgekehrt.

Der Wert fur das Molvolumen ist bei den einzelnen Gasen etwas verschieden, da dieselben den Gasgesetzen nicht vollstandig genau folgen. Er betragt fiir Kohlendioxyd 22,26 Liter, fur Sauerstoff 22,39 Liter, für Kohlenoxyd 22,40 Liter, für Wasserstoff 22,43 Liter. Den folgenden Rechnungen ist jedoch stets der Durchschnittswert von 22,4 Liter zugrunde gelegt.

232. Beispiel. Welchen Raum nehmen 10 g Sauerstoff unter Normalverhältnissen ein?

1 Mol Sauerstoff  $(0, ) =$ 

 $= 32$  g, diese nehmen den Raum von 22,4 Liter ein, folglich 10 g ......... . . . . . . . . . . . . . . . . . . . *x* Liter

$$
x = \frac{10 \cdot 22.4}{32} = 7
$$
 Liter.

224. Beispiel. Berechne das Litergewicht und Grammvolumen des Stickstoffes bei Normalbedingungen.

1 Mol Stickstoff  $(N_2)$  wiegt 28,0 g und nimmt unter Normalverhaltnissen einen Raum von 22,4 Liter ein.

*Grammvolumen* (= Volumen eines Gramms) =  $\frac{22.4}{28.0}$  = 0,80 Liter, *Litergewicht* (= Gewicht eines Liters) =  $\frac{28,0}{22.4}$  = 1,250 g.

225. Beispiel. Wieviel Liter Chlorwasserstoffgas von 21° und 740 Torr entstehen aus  $40 \text{ g}$  Kochsalz?

 $2 \text{ NaCl} + \text{H}_2\text{SO}_4 = \text{Na}_2\text{SO}_4 + 2 \text{ HCl}$  $116,92 \text{ g } (= 2 \text{ Mol}) \dots \dots \dots \dots \dots 44,8 \text{ Liter'} (= 2 \text{ Mol})$ 40 g ....................... *x* Liter

 $x = \frac{40.44,8}{116.92} = 15,33$  Liter HCI unter Normalverhältnissen.

$$
v_t = \frac{v_0 \cdot p_0 \cdot (273 + t)}{273 \cdot p_t} = \frac{15,33 \cdot 760 \cdot 294}{273 \cdot 740} = 16,95 \text{ liter.}
$$

Die auf Grund der Reaktionsgleichung errechneten Werte beziehen sich stets auf Normalverhaltnisse!

Aufgaben: 449. Berechne das Gewicht von 1 Liter Kohlenmonoxyd

- a) unter Normalverhaltnissen,
- b) bei 18° und 751 Torr.
- 450. Berechne das Gewicht von 1 Liter Chlor
	- a) unter Normalverhaltnissen,
	- b) bei  $60^\circ$  und 740 Torr.

451. Wieviel Liter Chlorwasserstoffgas sind in 1 Liter 20%iger Salzsaure yom spez. Gewicht 1,098 *(in* 1 *Liter 31,5%iger Salzsiiure vom spez. Gewicht* 1,157) enthalten? Angenommen sind Normalverhaltnisse.

452. Welches Volumen nimmt 1 g Stickstoff

a) unter Normalverhaltnissen,

b) bei 25° und 752 Torr ein?

453. Wieviel g Marmor und 30%iger Salzsaure sind zur Herstellung von 50 Liter Kohlendioxyd unter Normalverhaltnissen notwendig? 454. Wieviel g Sauerstoff enthalt ein zylindrischer Behalter von den inneren AusmaBen Hohe 42 cm, Durchmesser 28 cm, wenn er bei 21 ° und 744 Torr mit dem Gas gefüllt wurde?

455. Wieviel g Wasser entstehen bei der Verbrennung von 5 Liter Wasserstoff

a) unter Normalverhaltnissen,

b) von 18° und 720 Torr?

456. Wieviel g Zink braucht man zur Herstellung von 6 Liter Wasserstoff a) bei Normalbedingungen, b) bei 17° und 739 Torr, wenn die Verluste (in beiden Fallen) 10% betragen?

457. Wieviel g Magnesium lassen sich in einem Raum verbrennen, welcher bei 18° und 735 Torr 20,7 Liter Luft. *(bei* 23° *und 760 Torr 14,5 Liter LUft)* enthalt? Der Sauerstoffgehalt der Luft betragt  $20.9 \,\mathrm{Vol.}\,$ -%.

458. Wieviel Liter Sauerstoff unter Normalverhältnissen lassen sich aus 50 g Kaliumchlorat herstellen? KClO<sub>3</sub> = KCl + 3 O.

459. Wieviel g Kochsalz werden zur Herstellung von 10 Liter HCI-Gas a) unter Normalbedingungen,

b) von 14° und 736 Torr benotigt?

460. Wieviel Liter Schwefelwasserstoff werden bei 22° und 748 Torr aus 300 g Schwefeleisen beim UbergieBen desselben mit verdfumter Salzsaure gebildet?

461. Wieviel cm<sup>3</sup> NH<sub>3</sub>-Gas werden bei 18<sup>°</sup> und 762 Torr aus 6,3 g Ammoniumchlorid gebildet?  $NH_4Cl + NaOH = NaCl + NH_3 + H_2O$ . 462. Wieviel m<sup>3</sup> SO<sub>2</sub> erhält man theoretisch beim Rösten von 8,5 t Pyrit, welcher 11,8% Gangart enthält ? Wieviel kg 66%iger Schwefel-<br>säure können daraus gewonnen werden ?

463. Eine Stahlflasche enthalt 20 Liter Kohlendioxyd unter einem Druck von 60 at bei 20°. Wieviel kg sind dies unter Normalbedingungen ?

464. Wieviel Gewichtsprozent Sauerstoff und Stickstoff enthalt die Luft, wenn bei ihrer Analyse 20,9 Vol.-% Sauerstoff und 79,1 Vol.-% Stickstoff gefunden wurden ?

465. 10 g einer Mischung von je 50% reinem Calciumcarbonat und Magnesiumcarbonat werden mit verdfumter Salzsaure gekocht. Welches Volumen nimmt das entwickelte Kohlendioxyd bei 19° und 751 Torr ein? Ca  $CO<sub>3</sub>(MgCO<sub>3</sub>) + 2$  HCl =  $CaCl<sub>2</sub>(MgCl<sub>2</sub>) + H<sub>2</sub>O + CO<sub>2</sub>$ . 466. Calciumcarbid wird durch Wasser nach der Gleichung  $CaC_2 + H_2O = C_2H_2 + CaO$  unter Bildung von Acetylen zersetzt. Wievielprozentig ist das Carbid, wenn pro kg 310 Liter Acetylen

- a) unter Normalverhaltnissen,
- b) bei 20° und 750 Torr geliefert werden?

**467.** Welchen Druck erzeugt Nitroglycerin bei der Explosion? Das spezifische Gewicht des Nitroglycerins betragt 1,596; die Explosionstemperatur ist 2600°. Nitroglycerin zersetzt sich nach der Gleichung:  $2 C_3H_5(NO_2)_3O_3 = 6 CO_2 + 5 H_2O + 6 N + O.$ 

#### **2. Die universelle Gaskonstante.**

Beziehen wir die allgemeine Zustandsgleichung auf 1 Mol eines beliebigen Gases, so erhalt, da 1 Mol eines jeden Gases den gleichen Raum, und zwar 22,4 Liter, ausfüllt, der Wert  $\frac{v_0 \cdot p_0}{273}$  eine unveränderliche und für alle Gase gleichbleibende Größe, die wir als *universelle Gaskonstante R* bezeichnen.

Die Zustandsgleichung lautet dann:  $v_m \cdot p = R \cdot T$ .

Das Produkt aus Volumen und Druck ist also für alle Gase der absoluten Temperatur  $T$  proportional. In der Gleichung bedeutet  $v_m$ das Molvolumen für ein beliebiges Gas beim Druck  $p$  und der absoluten Temperatur *T*. Der Wert für *R* ist nur abhängig von den gewählten Einheiten. Wird  $v_m$  in Litern und  $p$  in Atmosphären ausgedrückt, dann ist unter der Voraussetzung von Normalverhältnissen das Molvolumen  $v_m = 22.4$  Liter, der Druck  $p = 1$  Atm. und die Temperatur  $T = 273^{\circ}$  (= 0° C). Für diesen Fall ist

$$
R = \frac{22,4 \cdot 1}{273} = 0,082 \text{ Literatmosphären.}
$$

Sind nun *n* Mol einer Gasmasse beim Druck *p* und der absoluten Temperatur *T* im Volumen *v* enthalten, dann ist  $v_m = \frac{v}{n}$  und  $p \cdot v = n \cdot R \cdot T$ .

Haben diese *n* Molekule eines Gases vom Molekulargewicht *M*  ein Gewicht von *a* g, dann ist  $n = \frac{a}{M}$  und

$$
p\mathbin{.} v=\frac{a}{M}\mathbin{.} R\mathbin{.} T.
$$

Die Zustandsgleichung der Gase gilt nur annaherungsweise. Streng gultig ware sie nur fur ein sogenanntes ideales Gas. Bei den wirklichen oder realen Gasen schwankt das Molvolumen um ein Geringes (siehe S. 196).

**In** der Zustandsgleichung finden wir eine aIlgemein anwendbare Methode zur *Molekulargewichtsbestimmung.* Wurden beispielsweise 0,412 g Jod nach der Methode von VIKTOR MEYER bei 450° verdampft und das Volumen der bei 450° veldrangten und bei 15° gemessenen Luft zu  $39.3 \text{ cm}^3$  bestimmt, während der korrigierte Luftdruck 730 Torr betrug, so berechnet sich daraus das Molekulargewicht des Joddampfes nach der Formel  $M = \frac{R \cdot T \cdot a}{p \cdot v}$ , worin  $p = 730$  Torr =  $= 0.96$  Atm. und  $v = 0.0393$  Liter zu setzen sind.

$$
M=\frac{0{,}082\cdot 288\cdot 0{,}412}{0{,}96\cdot 0{,}0393}=258.
$$

Daraus geht hervor, daß das Jodmolekül 2atomig ist  $(2.127 = 254)$ .

# D. Reduktion feuchter Gasvolumina.

## 1. Das Daltonsche Gesetz.

AIle Gase nehmen Wasserdampf auf, und zwar in der gleichen Menge, wie die Luft Wasserdampf aufnimmt. Diese Eigenschaft der Gase ist wichtig und muB berucksichtigt werden beim Messen von Gasen, welche über Wasser (oder anderen Flüssigkeiten) als Sperrflussigkeit aufgefangen wurden. Jedes Gas, welches uber Wasser aufgefangen wird, sattigt sich in kurzer Zeit mit Wasserdampf. Der Sattigungsgrad ist abhangig von der Temperatur. Das Gasvolumen, welches gemessen wird, ist daher groBer als das Volumen des trockenen Gases bei der gleichen Temperatur.

Die Berechnung solcher Falle erfolgt mit Hilfe des DALTONschen Gesetzes, welches besagt, daB der Gesamtdruck eines Gasgemisches gleich ist der Summe der Partialdrucke (Teildrucke) der einzelnen Komponenten.

Unter dem *Partialdruck* einer Komponente versteht man den Druck, den die betreffende Komponente ausuben wurde, wenn sie allein den Raum einnähme, den das ganze Gemisch einnimmt.

Der Teildruck des Wasserdampfes (Sattigungsdruck, Tension des Wasserdampfes) bei verschiedenen Temperaturen ist in der Tabelle 16, S. 294, aufzufinden.

226. Beispiel. In einem GasmeBgefaB sind 20 cm3 Stickstoff uber Wasser bei 18° und 740 Torr abgesperrt. Wieviel em<sup>3</sup> trockenem Stickstoff entspricht dieses Volumen ?

Das feuchte Gas steht unter einem Druck von 740 Torr. Dieser Gesamtdruck setzt sich zusammen aus dem Partialdruck des Wasserdampfes und dem Partialdruck des Stickstoffs.

Der Partialdruck des Wasserdampfes ist nach der Tabelle 16, S. 294, für  $18^{\circ} = 15.477$  Torr.

Der Partialdruck des Stickstoffes ist daher  $740 - 15,477 =$  $= 724.523$  Torr.

Zusammen nehmen beide Gase (Stickstoff und Wasserdampf) einen Raum von 20 cm3 ein. Der trockene Stickstoff wiirde daher, da sein Partialdruck 724,523 Torr betragt, nur bei diesem Druck den gesamten Raum von 20 cm3 einnehmen. (Wiirde der Wasserdampf aus dem MeBgefaB plotzlich verschwinden, so stunde der trockene Stickstoff tatsachlich unter einem Druck von 724,523 Torr.)

Wir mussen daher umrechnen, welchen Raum der Stickstoff bei 740 Torr (dem abgalesenen Barometerstand) einnehmen würde.  $v_1 \cdot p_1 = v_2 \cdot p_2$ ; daraus ist

$$
v_2 = \frac{v_1 \cdot p_1}{p_2} = \frac{20 \cdot 724,523}{740} = 19,58 \text{ cm}^3.
$$

Von den gemessenen 20 cm3 sind also nur 19,58 cm3 trockener Stickstoff.

fiber Salzlosungen ist der Druck des Wasserdampfes ein anderer als iiber reinem Wasser. Auch hierfiir gibt es entsprechende Tabellen in den einschlagigen Tabellenbiichern.

Auf Grund der im vorstehenden Beispiel durchgefiihrten Ableitung können folgende allgemeingültige Formeln aufgestellt werden:  $P = p + e$  und  $p \cdot V = v \cdot P$ .

Darin sind

*V* das Gesamtvolumen und *P* der Gesamtdruck,

- *v* das Teilvolumen des reinen Gases und
- *P* der Teildruck des reinen Gases.
- e ist der Druck (Tension) des Wasserdampfes bei der Versuchstemperatur .

227. Beispiel. Berechne die Teildrucke *Po,* und *PN.* von Sauerstoff und Stickstoff in der Luft bei einem Druck *P* = 760 Torr und einer Zusammensetzung der Luft von 20,9 Vol.<sup>-o</sup> Sauerstoff und 79,1 Vol.-% Stickstoff.

Aus der Gleichung  $p_{0_2}$ .  $V = v$ . *P* ist unter der Annahme, daB der Teildruck des Sauerstoffes mit *Po.* bezeichnet wird,

$$
p_{0_2} = \frac{P \cdot v}{V} = \frac{760 \cdot 20.9}{100} = 158.8
$$
 Torr.

*V* wird zu 100 angenommen, da Sauerstoff und Stickstoff in Vol.-% angegeben sind.

Nachdem  $P = p_{0} + p_{N_s}$ , ist  $p_{N_s} = 760 - 158.8 = 501.2$  Torr.

Aufgaben: 468. 82,5 Liter eines Gernisches von 1 Vohnnteil Wasserstoff und 3 Volumteilen Ammoniak stehen unter Atmospharendruck. Berechne die Teildrucke des Wasserstoffs und Ammoniaks.

469. In einem Gasometer sind über Wasser als Sperrflüssigkeit 4,3 Liter Sauerstoff bei 19° und 742 Torr *(bei* 23° *und* 751 *Torr)* enthalten. Wieviel Liter Sauerstoff in trockenem Zustand sind bei gleichbleibendem Druck und gleichbleibender Temperatur in dieser Menge enthalten?

# 2. Sättigung eines Gases mit Feuchtigkeit.

SolI das Volumen eines trockenen Gases auf das Volumen *V*  umgerechnet werden, das es in feuchtigkeitsgesattigtem Zustand einnimmt, so ist, wenn das trockene Gas unter einem Druck *P*  steht, nach der Sattigung mit Wasserdampf (bei gleichbleibendem Druck) der Druck des Gemisches ebenfalls *P,* der des Gases allein  $P - e$ , wobei e den Sättigungsdruck des Wasserdampfes bedeutet.

1st das Volumen des trockenen Gases *v,* dann ist nach dem BOYLE-MARIOTTEschen Gesetz

$$
v: V = (P - e): P;
$$
 daraus ist  $V = \frac{v \cdot P}{P - e}.$ 

228. Beispiel. Welches Volumen nehmen 4800 m3 trockenen Leuchtgases, gemessen bei 17° und 741 Torr, bei gleicher Temperatur uber Wasser abgesperrt (also in mit Wasserdampf gesattigtem Zustand) ein?

Der Sattigungsdruck des Wasserdampfes bei 17° betragt laut Tabelle 16 14,53 Torr.

$$
V = \frac{4800 \cdot 741}{741 - 14.53} = 4896 \text{ m}^3.
$$

Aufgaben: 470. Welches Volumen nehmen 2 Liter Luft ein, welche trocken bei 20° und 740 Torr gemessen wurden, wenn sie bei dieser Temperatur mit Feuchtigkeit gesättigt werden?

471. 5 Liter Sauerstoff unter Normalverhaltnissen wurden tiber Wasser aufgefangen. Welches Volumen nehmen diese in mit Wasserdampf gesattigtem Zustand bei 25° und 750 Torr *(bei* 19° *und* 765 *Torr)*  ein ?

# 3. Reduktion feuehter Gasvolumina auf Normalverhaltnisse.

In allen Fällen, bei denen Gase über Wasser (oder Salzlösungen) aufgefangen und gemessen werden, ist es notwendig, das gemessene Volumen auf Normalverhaltnisse, bezogen auf das trockene Gas, umzurechnen.

Aus der Zustandsgleichung berechnet sich  $v_0 = \frac{v_t \cdot p_t}{p_0 \cdot (I + \alpha \cdot t)}$ .<br>Anderseits kann  $v_t = \frac{V \cdot p}{p_t}$  gesetzt werden. In die Zustandsgleichung eingesetzt, ergibt sich:

$$
v_0 = \frac{\frac{V \cdot p}{p_t} \cdot p_t}{p_0 \cdot (1 + \alpha \cdot t)} = \frac{V \cdot p}{p_0 \cdot (1 + \alpha \cdot t)}.
$$

 $p = p_t - e$ , welcher Wert in die Gleichung eingesetzt werden muB.

1st also

- $v<sub>0</sub>$  das auf Normalverhältnisse reduzierte Volumen des trockenen Gases,
- *V* das abgelesene Volumen,
- *b* der abgelesene Barometerstand bei  $t^{\circ}$  (der für genaue Messungen auf 0° reduziert werden muB, siehe S. 189),
- *e* der Sättigungsdruck des Wasserdampfes bei  $t^{\circ}$  und
- die herrschende Temperatur, dann lautet die *Reduktionsformel:*

$$
v_0 = \frac{V \cdot (b-e)}{760 \cdot (1+\alpha \cdot t)} = \frac{V \cdot (b-e) \cdot 273}{760 \cdot (273+t)}.
$$

.229. Beispiel. In einer Gasbiirette wurden 24,2 cm3 Stickoxyd iiber Wasser von 17°, bei einem auBeren Luftdruck von 756 Torr, aufgefangen. Wieviel cm3 trockenes Stickoxyd sind dies unter Normalverhältnissen ?

Der Sättigungsdruck des Wasserdampfes bei 17° beträgt laut belle 14,53 Torr.<br>  $v_0 = \frac{24,2 \cdot (756 - 14,53) \cdot 273}{760 \cdot 290} = 22,23 \text{ cm}^3.$ <br>
Bei Benützung der Gasreduktionstabelle (S. 295) ist, vor Auf-Tabelle 14,53 Torr.

$$
v_0 = \frac{24.2 \cdot (756 - 14.53) \cdot 273}{760 \cdot 290} = 22.23
$$
 cm<sup>3</sup>.

Bei Beniitzung der Gasreduktionstabelle (S.295) ist vor Aufsuchen des Tabellenwertes der Sattigungsdruck des Wasserdampfes vom abgelesenen Barometerstand in Abzug zu bringen.

Aufgaben: 472. Ein Gasometer ist bei 750 Torr und 18° mit 2250 m3 Leuchtgas gefullt, welche uber Wasser abgesperrt sind. Welches Volumen trockenen Gases enthiilt der Gasometer unter Normalverhaltnissen ?

473. Bei der quantitativen Bestimmung des Prozentgehaltes eines Natronsalpeters nach SCHULZE-TIEMANN wurden 0,7790 g desselben in Wasser gelöst, die Lösung auf 250 ml verdünnt und 50 ml der erhaltenen Stammlasung zur Analyse verwendet. Erhalten wurden 42 cm3 *NO,* gemessen bei 21 ° und 733,5 Torr *(40,3 cm3 NO, gemessen bei* 17° *und* 752 *Torr).* Wieviel % NaN03 enthiilt der Salpeter?

474. Bei der gasvolumetrischen Bestimmung eines Wasserstoffperoxyds wurden 10 ml desselben auf 100 ml verdiinnt und 20 ml der erhaltenen Lösung mit Schwefelsäure angesäuert und mit Kaliumpermanganat in Reaktion gebracht.

 $2 \text{ KMnO}_4 + 5 \text{ H}_2\text{O}_2 + 3 \text{ H}_2\text{SO}_4 = \text{K}_2\text{SO}_4 + 2 \text{ MnSO}_4 + 8 \text{ H}_2\text{O} + 5 \text{ O}_2$ 

Erhalten wurden 10,2 cm3 Sauerstoff, aufgefangen uber Wasser bei  $18^\circ$  und 737 Torr *(bei 22° und 748 Torr)*. Wieviel g H<sub>2</sub>O<sub>2</sub> sind in 100 ml des zur Analyse vorgelegenen Wasserstoffperoxyds enthalten?

475. 0,1540 g Zinkstaub ergaben mit überschüssiger Salzsäure 43,1 cm3 Wasserstoff, gemessen uber Wasser bei 18° und 758 Torr. Wieviel % Zink enthält das Präparat?

# 4. Stickstoffbestimmung nach Dumas.

Bei der Stickstoffbestimmung nach DUMAS wird die stickstoffhaltige Substanz in einer luftfreien Verbrennungsröhre mit Kupferoxyd und vorgelegter Kupferspirale wie bei der Elementaranalyse verbrannt und der entwickelte Stickstoff iiber Kalilauge aufgefangen.

Die Einwaage sei *E* g, das erhaltene feuchte Stickstoffvolumen *V* cm<sup>3</sup>, die Temperatur  $t^{\circ}$  und der Barometerstand *b* Torr.

Wäre das Gas über Wasser aufgefangen, könnte zur Berechnung des reduzierten Volumens die unter 3 entwickelte Formel dienen.

Da jedoch, um das bei der Verbrennung entstandene Kohlendioxyd zu absorbieren, der Stickstoff nicht über Wasser, sondern über Kalilauge aufgefangen wird und der Sättigungsdruck der Lauge kleiner ist als der des reinen Wassers, müßte eine besondere Korrektur eingeführt werden.

Bei Anwendung einer 23% igen Kalilauge ist die Verminderung des Sättigungsdruckes fast ebenso groß wie die Korrektur, die man zur Reduktion des abgelesenen Barometerstandes auf 0° anbringen müßte. Man kann daher mit hinreichender Genauigkeit den abgelesenen Barometerstand ohne Korrektur und dafür den Sättigungsdruck des reinen Wassers einsetzen.

Das reduzierte Stickstoffvolumen errechnet sich daher nach  $der$  Formel $\cdot$ 

$$
v_0 = \frac{V \cdot (b - e) \cdot 273}{760 \cdot (273 + t)}.
$$

Nun wiegt 1 cm<sup>3</sup> Stickstoff unter Normalverhältnissen 0,0012505 g, daher wiegen  $v_0$  cm<sup>3</sup> 0,0012505.  $v_0$  g, das sind, bezogen auf die Einwaage  $E \ldots \frac{0.0012505 \cdot v_0 \cdot 100}{E}$ %

Der Wert für  $v_0$  in diese Formel eingesetzt, ergibt:

$$
\%~N=\frac{\textit{0,12505}\cdot V\cdot(b-e)\cdot\textit{273}}{\textit{760}\cdot\textit{(273+t)}\cdot E}= \textit{0,04492}\cdot\frac{V\cdot(b-e)}{\textit{(273+t)}\cdot E}.
$$

Wird der Stickstoff über 50% iger Kalilauge aufgefangen, kann er als praktisch trocken angesehen werden, wodurch die Berücksichtigung des Sättigungsdruckes e wegfällt.

230. Beispiel. Zur Bestimmung des Gehaltes einer organischen Substanz an Stickstoff wurden 0,150 g derselben zur Analyse verwendet. Das entwickelte Stickstoffvolumen wurde bei 21° und 756 Torr zu 27,63 cm<sup>3</sup> (aufgefangen über 23% iger Kalilauge) bestimmt.

Der Sättigungsdruck des Wasserdampfes bei 21° beträgt 18,65 Torr.

$$
\% N = 0.04492 \cdot \frac{27.63 \cdot (756 - 18.65)}{(273 + 21) \cdot 0.150} = 20.75.
$$

Aufgaben: 476. Die Stickstoffbestimmung eines Teerrückstandes ergab bei einer Einwaage Eg, einem Barometerstand  $b$  Torr und einer Temperatur  $t^{\circ}$  ein Stickstoffvolumen von  $V$  cm<sup>3</sup>. Aufgefangen und gemessen wurde der Stickstoff über 23% iger Kalilauge. Wieviel  $\%$  N enthält das Produkt, wenn

a)  $E = 0.1625$  g,  $b = 756$  Torr,  $t = 23^{\circ}$  und  $V = 26,20$  cm<sup>3</sup>;

b)  $E = 0.3595 g$ ,  $b = 753$  Torr,  $t = 24^{\circ}$  und  $V = 45.70$  cm<sup>3</sup>?

# E. Spezifisches Gewicht der Gase.

# 1. Spezifisches Gewicht und Dampfdichte.

Unter spezifisehem Gewieht eines Korpers versteht man jene Zahl, welche angibt, wievielmal schwerer ein Körper ist als das gleiche Volumen Wasser bei  $+4^{\circ}$ .

Wurde man die spezifischen Gewichte der Gase auf Wasser als Einheit beziehen, erhielte man Werte, die sehr klein sind, da Gase ein sehr geringes Gewieht haben. So wiegt beispielsweise 1 em3 Luft bei 0° und 760 Torr 0,001293 g, d. h. die Luft ist 0,001293mal schwerer oder  $\frac{1}{0.001293}$  = 773mal leichter als das gleiche Volumen Wasser.

Es ist daher ublich, entweder das Litergewicht der Gase anzugeben, oder das spezifische Gewicht auf Luft als Einheit zu beziehen.

Das *Litergewicht* ist das Gewicht eines Liters des Gases (unter Normalverhaltnissen) in g. Bei Luft ware dies mithin 1,293 g.

Wird das spezifische Gewicht auf Luft  $= 1$  bezogen, dann gibt das Verhältnis *Gewicht des Gases* = D, die Dampfdichte des Gases an.

Uber die Litergewichte der wiehtigsten Gase siehe Tabelle 18, S.299.

# 2. Abhangigkeit des spezifischen Gewichtes von Druck und Temperatur.

Druck und Temperatur eines Gases beeinflussen in hohem MaBe sein Volumen, infolgedessen muB zwanglaufig aueh das spezifische Gewicht bzw. die Gasdichte temperatur- und druekabhängig sein.

Da unter Dichte das Verhältnis der Masse eines Körpers zu seinem Volumen verstanden wird (d. h. je mehr Masse ein Körper bei gleichem Volumen hat, um so dichter ist er), muB, nachdem beim Zusammendriicken eines Gases die Zahl der Molekule in der Volumseinheit größer wird, das Gas dichter werden. Daraus folgt, daB die Diehte eines Gases bei konstanter Temperatur dem Druck direkt und dem Volumen umgekehrt proportional ist.

 $d_1: d_2 = p_1: p_2 \text{ and } d_1: d_2 = v_2: v_1.$ 

Darin sind  $d_1$  die Dichte und  $v_1$  das Volumen beim Druck  $p_1$ 

und  $d_2$  , , , ,  $v_2$  , , , , , ,  $p_2$ .

Fuhren wir auBerdem die Tempcraturabhangigkeit nach dem

GAY-LUSSACschen Gesetz ein, erhalten wir für die Berechnung der Dichte oder des spezifischen Gewichtes folgende Formel:

$$
d=\frac{d_{\mathbf{0}}\cdot p}{p_{\mathbf{0}}\cdot (1+\alpha \cdot t)},
$$

worin *d* die Dichte bei  $t^{\circ}$  und  $d_0$  die Dichte bei  $0^{\circ}$  bedeuten.

231. Beispiel. Wie groB ist das Litergewicht von Kohlensaure bei 20° und 730 Torr, wenn dasselbe unter Normalverhaltnissen  $1.9768 \text{ g}$  beträgt?

$$
L = \frac{L_0 \cdot p}{p_0 \cdot (1 + \alpha \cdot t)} = \frac{1,9768 \cdot 730}{760 \cdot (1 + 0,00367 \cdot 20)} = 1,7689 \text{ g}.
$$

Aufgaben: 477. Wie groß ist das Litergewicht von Schwefeldioxyd bei 12° und 718 Torr, wenn dasselbe unter Normalverhaltnissen  $2,9263$  g beträgt?

478. Wie groß ist das Litergewicht von Luft bei 18° und 745 Torr *(bei* 26° *und* 763 *Torr),* wenn dasselbe unter Normalverhaltnissen  $1.2929$  g beträgt?

### 3. Spezifisches Gewicht und Molekulargewicht.

Nach dem Gesetz von AVOGADRO enthalten gleiche Raumteile aller Gase unter gleichen Bedingungen die gleiche Anzahl von Molekiilen.

Sind  $M_1$  und  $M_2$  die Molekulargewichte zweier Gase, die beide im gleichen Volumen *v* unter gleichen Bedingungen *n* Molekiile enthalten, dann sind die Gewichte der beiden Gase *n* . *M* <sup>1</sup> und  $n \cdot M_2$ .

Anderseits können die Gewichte beider Gase aus ihrem Volumen *v* (welches für beide Gase das gleiche ist) und den spezifischen Gewichten  $s_1$  und  $s_2$  errechnet werden zu  $v \cdot s_1$  und  $v. s<sub>2</sub>$ 

Es ist also *n*  $M_1 = v \cdot s_1$  und *n*  $M_2 = v \cdot s_2$ .

Daraus folgt: *n*  $M_1: n \cdot M_2 = v \cdot s_1 : v \cdot s_2$  und nach Kürzen der gleichen Faktoren:  $M_1: \overline{M}_2 = s_1 : s_2$ , d. h. die Molekulargewichte zweier Gase verhalten sich wie ihre spezifischen Gewichte.

Aufgaben: 479. Berechne das theoretische Molekulargewicht der Luft, wenn ihr- Litergewicht 1,2929 g betragt. Das Litergewicht des Sauerstoffs ist 1,4289 g.

# F. Gasanalyse.

#### 1. Das Gay-Lussacsche Gesetz der einfachen VolumsverhaItnisse.

Ahnlich wie die Vereinigung von Elementen nach einfachen, ganzzahligen Gewichtsverhaltnissen vor sich geht, findet auch bei den Gasen die Bildung von Verbindungen nach einfachen, ganzzahligen Volumsverhaltnissen statt.

206 Gasvolumina.

Das Gesetz besagt: Die Volumina zweier sich verbindender Gase (unter der Voraussetzung der gleichen Temperatur und des gleichen Druckes) stehen stets in einem einfachen Zahlenverhaltnis. 1st der gebildete Stoff wieder gasformiger (oder dampfformiger) Natur, so steht auch dessen Volumen in einem einfachen Verhaltnis zu den Volumina der zusammentretenden Gase.

> $1 \text{ Vol.} \quad 1 \text{ Vol.} \quad 2 \text{ Vol.} \quad 1 \text{ Vol.} \quad 3 \text{ Vol.} \quad 2 \text{ Vol.} \ \text{ Cl}_2 \ + \ \text{ H}_2 \ = \ 2 \text{ HCl} \quad \text{ N}_2 \ + \ 3 \text{ H}_2 \ = \ 2 \text{ NH}_3$ 2 Vol. 1 Vol. 2 Vol.  $2 \text{ H}$ <sub>2</sub> + O<sub>2</sub> =  $2 \text{ H}_2\text{O}$

### 2. Gasanalyse.

Diese einfachen Verhaltnisse, nach welchen sich die Gase verbinden, werden zur quantitativen Bestimmung der Bestandteile eines Gasgemisches benutzt. Man bringt ein gemessenes Volumen des Gasgemisches mit einem gemessenen Volumen eines Gases zusammen, welches sich mit dem zu bestimmenden Bestandteil des Gemisches verbindet (z. B. mit Sauerstoff) und bewirkt durch äußere Ursachen (z. B. elektrische Funken, Belichtung usw.) die Vereinigung. 1st die entstandene Verbindung fliissiger Natur (z. B. Wasser), so tritt Volumsverminderung ein, aus der direkt die Menge des zu bestimmenden Bestandteiles ermittelt werden kann. 1st die gebildete Verbindung ein Gas, muD dieses durch ein Absorptionsmittel entfemt werden. Aus der daraufhin wiederum eintretenden V olumsveranderung kann die Menge des entfemten Bestandteiles errechnet werden.

Enthalt beispielsweise ein Gemisch Wasserstoff und Methan, so konnen beide Bestandteile nach dem Hinzumischen einer gemessenen Menge Sauerstoff (oder Luft) verbrannt werden:

 $2 \text{ H}_2 + \text{O}_2 = 2 \text{ H}_2\text{O}$  und  $\text{CH}_4 + 2 \text{ O}_2 = \text{CO}_2 + 2 \text{ H}_2\text{O}.$ 

2 Vol.  $H_2 + 1$  Vol.  $O_2$  ergeben also 0 Vol.  $H_2O$  (flüssig), d. h. es verschwinden  $3$  Vol. Gas. Von diesen  $3$  Vol. waren  $2$  Vol.  $H<sub>2</sub>$ , folglich beträgt der Wasserstoffgehalt  $\frac{2}{3}$  der Volumsverminderung (Kontraktion).

Anders liegt der Fall beim Methan. 1 Vol. CH<sub>4</sub> + 2 Vol. O<sub>2</sub> geben 1 Vol.  $CO<sub>2</sub>$  (+ 0 Vol. H<sub>2</sub>O flüssig). Aus 3 Vol. ist 1 Vol. entstanden, folglich sind 2 Vol. verschwunden (die Kontraktion ist 2 Vol.). Nachdem 1 Vol.  $CH_4$  vorhanden war, entspricht die Halfte der Kontraktion dem CH4-Gehalt.

Da jedoch anderseits aus 1 Vol. CH<sub>4</sub> 1 Vol. CO<sub>2</sub> gebildet wurde, welches durch Kalilauge absorbiert werden kann, entspricht
das durch Absorption festgestellte  $CO<sub>2</sub>$ -Volumen dem  $CH<sub>4</sub>$ -Volumen.

232. Beispiel. Bei der Durehfiihrung einer Leuehtgasanalyse wurden folgende Einzelbestimmungen ausgefiihrt:

100 ems des angesaugten Leuehtgases wurden naeheinander mit versehiedenen Absorptionsmitteln behandelt und ergaben:

- a) mit Kalilauge ......... Ablesung  $2.4 \text{ cm}^3 = 2.4 \text{ Vol.} \cdot \%$  CO<sub>2</sub>.
- b) mit Sehwefelsaure (undan:

schließend Kalilauge).... Ablesung 3.2 cm<sup>3</sup>.

Aus der Differenz der beiden Ablesungen ergibt sieh der Gehalt an dem entfernten Bestandteil ...  $3.2 - 2.4 = 0.8 \text{ Vol.} \cdot \% \text{ C}_{n} \text{ H}_{2n}$ .

- c) Mit Pyrogallol; Ablesung  $3.7 \text{ cm}^3 \cdot 3.7 3.2 = 0.5 \text{ Vol.} \cdot \%$   $\text{O}_3$ .
- d) Mit Kupferchlorür; Ablesung  $10,0 \text{ cm}^3$ .  $10-3,7=6,3\text{ Vol.}$ -%CO.
- e) Der verbleibende Gasrest beträgt  $100 10 = 90$  cm<sup>3</sup>.

In diesem Gasrest werden  $H_2$  und  $CH_4$  durch Verbrennung (in der Explosionspipette) bestimmt. Zu diesem Zweek muB das Gas mit Luft gemischt werden, um den zur Verbrennung notwendigen Sauerstoff bereitzustellen. Die Verbrennung verlauft naeh den Gleiehungen:

$$
2 H_2 + O_2 = 2 H_2 O
$$
  

$$
CH_4 + 2 O_2 = CO_2 + 2 H_2 O
$$

3 Vol. Gas brauchen also 3 Vol.  $O_2$ 

1 Vol. Luft enthält rund  $\frac{1}{5}$  Vol. O<sub>2</sub>, folglich sind die etwa benötigten 3 Vol.  $O_2$  in 15 Vol. Luft enthalten.

Wenn für 3 Vol. Gas 15 Vol. Luft benötigt werden, sind für 90 cm<sup>3</sup> (das war der Gasrest) 90.5 =  $450 \text{ cm}^3$  Luft erforderlich. Das Gesamtvolumen würde dann aber  $90 + 450 = 540$  cm<sup>3</sup> betragen. In die Explosionspipette kann im Hoehstfall ein Volumen von 90 ems eingefiillt werden; benotigt wird auBerdem ein SauerstoffiibersehuB, so daB in unserem Fall sehlieBlieh nur 12 bis 13 cm<sup>3</sup> Gas zur Verbrennung kommen können. (Diese rein übersehlagig gedachte Reehnung war nur notig, um das Verhaltnis von Gas und Luft und damit die zur Verbrennung gelangende Gasmenge und Mindestluftmenge zu ermitteln.)

Zur Verbrennung wurden von den 90 cm<sup>3</sup> Restgas 12,6 cm<sup>3</sup> verwendet, welehe mit Luft gemiseht ein Volumen von 86,1 ems ergaben.

Naeh der nun erfolgten Verbrennung blieb ein Gasrest von 71 ems zuriiek, naeh der ansehlieBenden Absorption mit Kalilauge wurden 67,8 cm<sup>3</sup> gemessen.

Berechnung des  $CH<sub>4</sub>$ -Volumens:

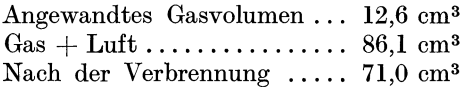

folglich sind  $86.1 - 71 = 15.1$  cm<sup>3</sup> verschwunden.

Nach der  $CO_2$ -Absorption 67,8 cm<sup>3</sup>, es wurden also 71 - 67,8 =  $=3.2 \text{ cm}^3 \text{ CO}$ <sub>2</sub> entfernt.

Da 1 Vol.  $CO<sub>2</sub>$  aus 1 Vol.  $CH<sub>4</sub>$  entstanden ist, entsprechen die gefundenen  $3.2 \text{ cm}^3 \text{ CO}_2$  wiederum  $3.2 \text{ cm}^3 \text{ CH}_4$ .

> 12,6 cm<sup>3</sup> Gas enthielten daher 3,2 cm<sup>3</sup> CH<sub>4</sub> 90,0 cm<sup>3</sup> =  $\frac{90 \cdot 3,2}{12,6}$  = 22,9 cm<sup>3</sup> CH<sub>4</sub>.

Nachdem ursprünglich zur Analyse 100 cm<sup>3</sup> Gas verwendet wurden, sind die gefundenen 22,9 cm<sup>3</sup> gleich 22,9 Vol.<sup>-0</sup>/<sub>0</sub> CH<sub>4</sub>.

f) Berechnung des Wasserstoffgehaltes.

Da bei der Verbrennung von 1 Vol. CH<sub>4</sub> mit 2 Vol.  $O_2$ , das sind insgesamt 3 Vol., 1 Vol. CO<sub>2</sub> (+ 2 Vol. H<sub>2</sub>O flüssig = 0 Vol. Gas) gebildet wird, sind 2 Vol. verschwunden. Es müssen also durch die Verbrennung von 3,2 cm<sup>3</sup> CH<sub>4</sub> 2.3,2 = 6,4 cm<sup>3</sup> Gas verschwunden sein. Die gesamte Volumsverminderung bei der Verbrennung betrug 15.1 cm<sup>3</sup>, daher entfallen auf die Verbrennung des H<sub>2</sub>:  $15,1-6,4=8,7$  cm<sup>3</sup>.

Nach der Verbrennungsgleichung  $2 H_2 + O_2 = 2 H_2 O$  sind  $2$  Vol. H<sub>2</sub> und 1 Vol. O<sub>2</sub> (also insgesamt  $3$  Vol.) zur Reaktion gelangt, von denen  $\frac{2}{3}$  dem Volumen des H<sub>2</sub> entsprechen.  $\frac{2}{3}$  von  $8.7 = 5.8$  cm<sup>3</sup> H<sub>2</sub>.

In 12.6 cm<sup>3</sup> Gas sind folglich  $5.8 \text{ cm}^3$  H<sub>2</sub> enthalten, daher in 90 cm<sup>3</sup> Gas  $\frac{90 \cdot 5.8}{12.6}$  = 41.4 cm<sup>3</sup> H<sub>2</sub>, das sind von den ursprünglich zur Analyse verwendeten 100 cm<sup>3</sup> Gas = 41,4 Vol. $\frac{0}{0}$  H<sub>2</sub>. g) Berechnung des Stickstoffgehaltes.

Der Prozentgehalt an  $N_2$  wird aus der Differenz zu 100 ermittelt. Bisher wurden gefunden:

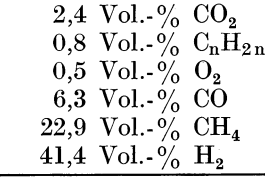

Summe... 74.3 Vol.  $\frac{9}{6}$ 

 $100 - 74.3 = 25.7$  Vol.  $\frac{9}{6}$  N<sub>2</sub>.

Aufgaben: 480. 100 em3 einer mit Kohlendioxyd verunreinigten Luft ergaben bei der Behandlung mit Absorptionsmitteln folgende Volumsverminderungen:

 $CO<sub>2</sub>$ -Gehalt: Absorption mit Kalilauge; abgelesenesVol. 0,5cm<sup>3</sup>(1,3cm<sup>3</sup>) 02-Gehalt:AbsorptionmitPyrogallol;abgelesenesVol.I9,4em3(*20,7em3 )*  Der  $N_2$ -Gehalt wird aus der Differenz zu 100 ermittelt. Wieviel Vol.-% der genannten Gase sind enthalten?

481. 1 Liter Wasserstoff, welcher geringe Mengen Methan und Stiekstoff enthiiIt, wurde zur Absorption des Wasserstoffs dureh eine Palladiumlösung geleitet, wobei ein Gasrest von 24 cm<sup>3</sup> verblieb. 15 em3 davon wurden wit Luft gemiseht und ein Gesamtvolumen von 93 em3 erhalten. Naeh der Verbrennung betrug das Volumen 82,8 cm<sup>3</sup>. Wieviel % CH<sub>4</sub> und N<sub>2</sub> enthielt das Gemisch?

482. 30 cm<sup>3</sup> eines Gemisches von CO, CH<sub>4</sub> und H<sub>2</sub> wurden mit 60 cm<sup>3</sup> Sauerstoff gemiseht und das Gemiseh zur Explosion gebraeht, wodureh ein Gasrest von 38 em3 erhalten wurde, der sieh naeh dem Wasehen mit Kalilauge auf 10 em3 verringerte. Welehe Zusammensetzung hatte das Gemiseh?

483. HEMPEL hat folgende Analyse eines Leuehtgases durehgefiihrt: roo em3 Gas gaben naeh der Behandlung mit Kalilauge einen Gasrest von 96,6 cm<sup>3</sup>. Die folgende Absorption mit rauchender Schwefelsäure (zur Ermittlung des Gehaltes an  $C_nH_{2n}$ ) ergab einen Gasrest von 91,6 em3; die Behandlung mit feuehtem Phosphor (zur Absorption des Sauerstoffs) verursaehte keine Volumsverminderung. Die Absorption mit Kupferchlorür (Bestimmung des CO) ergab einen Gasrest von 82 em3 • Von diesen 82 em3 Gasrest wurden 13,2 em3 mit Luft auf 99,6 em3 verdiinnt und in der Explosionspipette verbrannt. Die zurückgebliebene Gasmenge betrug 78 cm<sup>3</sup>, daraus wurde durch Kalilauge das gebildete CO<sub>2</sub> entfernt, wodurch ein Gasrest von 73,2 em3 zuruekblieb. Bereehne aus diesen Analysendaten die Zusammensetzung des Leuehtgases.

484. Die Untersuchung von 100 cm<sup>3</sup> eines Generatorgases hat bei der Bestimmung der absorbierbaren Bestandteile folgende Volumsablesungen ergeben:

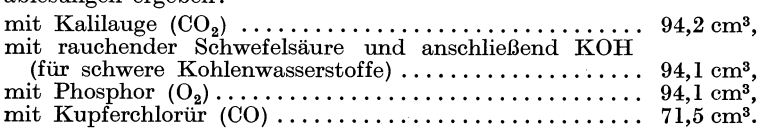

Zu dem niehtabsorbierten Gasrest wurde Sauerstoff zugemiseht; Gesamtvolumen naeh der Zumisehung: 87,1 em3 •

Der im Gemiseh enthaltene Wasserstoff wurde mit Palladiumasbest verbrannt. Gasvolumen nach der Verbrennung: 76,3 cm<sup>3</sup>.

In dem Gasrest von 76,3 em3 wurde, da die vorhandene Sauerstoffmenge ausreiehend ist, das Methan dureh Verbrennung in der Platinkapillare bestimmt. Gasvolumen naeh der Verbrennung und Absorption mit Kalilauge: 67,9 cm<sup>3</sup>.

Der Stiekstoffgehalt ist aus der Differenz zu 100 zu bereehnen. Berechne die Zusammensetzung des Generatorgases.

Wittenberge?, Rechnen in der Chemie. 14

# **9. Physikalisch-chemische Rechnungen.**

# **A. Optisches Drehvermogen.**

Die Ebene des geradlinig schwingenden (polarisierten) Lichtes wird von gewissen Substanzen beim Durchgang desselben gedreht. Da diese Drehung eine für die betreffende Substanz charakteristische GroBe ist, kann aus der gemessenen Drehung auf die Menge des in der Lösung enthaltenen Stoffes, bzw. bei Bestimmung des spezifischen Drehvermögens auf die Natur des gelösten Stoffes geschlossen werden.

Die Größe des Drehwinkels ist abhängig von der Länge der durchstrahlten Schicht, der Konzentration der Lösung, der Wellenlänge des angewandten Lichtes, der Temperatur der Flüssigkeit und der Natur des Lösungsmittels. Die Messung wird in Polarimetern vorgenommen.

Unter *spezi/ischem Drehvermogen* versteht man denjenigen Drehungswinkel, den eine Flussigkeit erzeugt, wenn sie in dem Volumen 1 ml 1 g aktiver Substanz enthalt, die in der Schicht von 1 dm Lange auf den Lichtstrahl wirkt.

Als Lichtquelle verwendet man Natriumlicht (Natrium zeigt im Spektrum die sog. D.Linie, daher wird der Bezeichnung des Drehvermogens ein D zugefiigt). Als Beobachtungstemperatur wird 20° gewahlt.

Das spezifische Drehvermögen, bezeichnet mit  $\lceil \alpha \rceil^2$ , ist eine charakteristische Konstante des betreffenden Stoffes.

Für Rohrzucker ist  $\lceil \alpha \rceil_D = 66, 5, d$ . h. eine wäßrige Rohrzuckerlösung, welche pro ml  $1 g$  Rohrzucker enthält, würde in einer 1 dm langen Schicht die Ebene des polarisierten Lichtes um 66,5° drehen.

Für *optisch aktive Flüssigkeiten* (also nicht Lösungen) ist  $[\alpha]_{\text{D}} = \frac{\alpha}{l \cdot d}$ ; darin bedeuten:

- $\alpha$  den Drehungswinkel nach rechts  $(+)$  oder links  $(-)$ , abgelesen auf einem in 360° geteilten Kreis,
- *l* die Länge der angewandten Schicht in dm und
- *d* das spezlfische Gewicht der Flussigkeit bei der Beobachtungstemperatur.

Für Lösungen (in optisch indifferenten Lösungsmitteln) lautet die Formel:

$$
[\alpha]_{\mathbf{D}} = \frac{\alpha \cdot 100}{l \cdot c},
$$

wobei unter *c* die Konzentration (g in 100 ml Lösung) verstanden wird.

Wird statt c der Prozentgehalt p eingeführt ( $c = p \cdot d$ ), ergibt sich für

sich für  $[\alpha]_D = \frac{\alpha \cdot 100}{l \cdot p \cdot d}$  *(d ist die Dichte der Lösung).* 

Diese Beziehung ist besonders fur Stoffe wichtig, bei denen das spezifische Drehvermogen auch bei verschiedenen Konzentrationen konstant ist (wie z. B. beirn Rohrzucker). In solchen Fallen laBt sich die Konzentration wie folgt ermitteln:

$$
c=\frac{100\cdot \alpha}{l\cdot [\alpha]_{\rm D}}.
$$

Treten an Stelle des Prozentgehaltes *p* die direkt bestimmten Gewichte  $G =$  Gesamtgewicht der Lösung,  $s =$  Gewicht der darin enthaltenen aktiven Substanz), dann erhalt die Formel folgendes Aussehen:

$$
[\alpha]_{\mathbf{D}} = \frac{\alpha \cdot G}{l \cdot s \cdot d}.
$$

233. Beispiel. Wie groB ist das spezifische Drehvermogen von Ricinusol vom spez. Gew.  $d = 0.960$ , wenn eine 2 dm lange Schicht einen Drehwinkel  $\alpha = 12.3^{\circ}$  ergibt?

$$
[\alpha] = \frac{\alpha}{l \cdot d} = \frac{12.3}{2 \cdot 0.96} = \frac{12.3}{1.92} = 6.4^{\circ}.
$$

234. Beispiel: Eine Rohrzuckerlosung ergab eine Ablenkung von 17,7° bei 2 dm Rohrlange. Das spezifische Gewicht der Zucker lösung wurde zu 1,0489 ermittelt. Das spezifische Drehvermögen von Rohrzucker ist 66,5°. Wieviel % Zucker enthalt die untersuchte Lösung?  $\alpha$ , 100

$$
\hbox{daraus } \hbox{ ist }
$$

$$
p = \frac{\alpha \cdot 100}{[\alpha] \cdot l \cdot d} = \frac{17,7 \cdot 100}{66,5 \cdot 2 \cdot 1,0489} = 12,69\%.
$$

 $[\alpha] = \frac{\alpha \cdot 100}{l \cdot p \cdot d};$ 

Als *molekulares Drehvermögen* [M]<sub>D</sub> bezeichnet man die mit dem Molekulargewicht *M* multiplizierte spezifische Drehung  $\lceil \alpha \rceil_{\mathbf{D}}$ . Es ist also die Drehung, die sich auf 1 Mol bezieht. Zur Vermeidung allzu groBer Zahlen wird jedoch nur der hundertste Teil davon angegeben.

$$
[M]_{\mathrm{D}}=\frac{M\cdot[\alpha]_{\mathrm{D}}}{100}.
$$

Aufgaben: 485. Wie groß ist das spezifische Drehvermögen von Terpentin, wenn eine 2 dm lange Schicht einen Drehwinkel von 71° ergab? Das spezifische Gewicht des Terpentins wurde zu 0,862 bestinnnt.

486. Wie groß ist das spezifische Drehvermögen der nachstehend angeführten Stoffe, von denen in *G* g Lösung *s* g enthalten sind und die

Messung des Drehwinkels  $\alpha$  in einem 2 dm langen Rohr vorgenommen wurde. Das spezifische Gewicht der Analysenlösung sei d.

- a) Rohrzucker.  $G = 100 \text{ g}, s = 19.9 \text{ g}, d = 1,0805, \alpha = 28.6^{\circ}$ .
- b) Dextrose. Nach 24stündigem Stehen einer 6%igen Lösung,

$$
d=1{,}0216, \ \alpha=6{,}5^{\circ}.
$$

487. Zur Bostimmung des Gehaltes eines Rohrzuckers wurden 52 g<br>in 148 g Wasser gelöst und die Lösung, welche ein spez. Gew. von 1,1072 bei 20° aufweist, im 2-dm-Rohr eine Ablenkung von 37,91° ergab. Das spezifische Drehvermögen des Rohrzuckers ist 66.5°. Wieviel % Rohrzucker enthält das Analysenprodukt?

488. Wievielprozentig ist eine Rohrzuckerlosung vom spez. Gew. 1,04646 (bei  $20^{\circ}$ ), wenn der im 2-dm-Rohr beobachtete Drehungs-<br>winkel  $\alpha = 16,71^{\circ}$  ausmacht?

### **B.** Viskositat.

Die mit dem ENGLER-Viskosimeter gemessene Zahflussigkeit oder Viskositat einer F1ussigkeit wird in Eng1ergraden *(E)* angegeben.

Man bestimmt die Auslaufzeit von 200 ml Untersuchungsflüssigkeit bei der geforderten Temperatur sowie die Auslaufzeit des gleichen Vo1umens Wasser bei 20° (Wasserwert des Viskosimeters).<br><sup>o</sup> F<sub>i</sub> *Auslaufzeit der Flüssigkeit bei t<sup>o</sup>* 

$$
{}^{\circ}E_t = \frac{Auslautzeit der Flüssigkeit bei t^{\circ}}{Auslautzeit des Wasserse bei 20^{\circ}}.
$$

235. Beispiel. Ein zu untersuchendes Schmieröl ergab bei  $50^{\circ}$ eine Aus1aufzeit von 18 Min. 52 Sek.; bei 100° eine solche von 2 Min. 15 Sek. Die Auslaufzeit des Wassers bei 20° wurde zu 52 Sek. ermittelt. Berechne die Viskositat in Englergraden.

$$
E_{50} = \frac{18 \text{ m } 52 \text{ s}}{52 \text{ s}} = \frac{1132 \text{ s}}{52 \text{ s}} = 21,8
$$
  

$$
E_{100} = \frac{2 \text{ m } 15 \text{ s}}{52 \text{ s}} = \frac{135 \text{ s}}{52 \text{ s}} = 2,6.
$$

Aufgaben: 489. Berechne die Viskositat eines Dampfturbinenols in Graden Engler bei den angegebenen Temperaturen. Die Auslaufzeit betrug bei

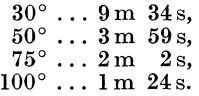

Die Auslaufzeit des Wassers bei 20° wurde zu 52 s bestimmt.

490. Welche Viskosität hat ein Mineralöl, welches bei 20° eine Auslaufzeit von 24m 15s, bei 50° von 2 m 29 s und bei 95° von 1m 17 s ergab? Der Wasserwert des Viskosimeters betragt 53 s.

# C. Elektro]yse.

Unter Elektrolyse versteht man die Zersetzung eines Stoffes durch den elektrischen Strom.

Die durch ein und denselben elektrischen Strom ausgeschiedenen Mengen verschiedener Stoffe verhalten sich wie ihre Aquivalentgewichte.

Die Menge eines in der Zelteinheit durch den elektrischen Strom ausgeschiedenen Stoffes ist der Stromstarke proportional, d. h. jene wachst in dem gleichen MaBe, wie diese zunimmt.

Diese beiden Gesetzmäßigkeiten werden als die FARADAYschen *Gesetze* bezeichnet.

Jene Strommenge, welche 1 g-Aquivalent (1 Val) eines Stoffes ausscheidet, wird 1 Faraday genannt.

1 Faraday  $= 96500$  Coulomb (C).

1 Coulomb ist jene Elektrizitatsmenge, die ein Strom von 1 Ampere in 1 Sekunde transportiert.

Wenn also 96500 C 1 g-Aquivalent ausscheiden, dann scheidet ein Strom von 1  $C (= 1 \text{ Ampere-Sekunde})$  0.00001038 g-Aquivalent aus.

Geben wir die ausgeschiedene Menge in mg an, dann lautet das Gesetz: Ein Strom von 1 A scheidet pro Sekunde

 $0,01038$ .  $\frac{\text{Atomic bit}}{\text{Wertigkeit}}$  aus.

1st *I* die Stromstarke und *t* die Zeit in Sekunden, dann ist die Menge *G* des ausgeschiedenen Ions in mg:

$$
G = \frac{AtomicW}{Wertigkeit} \cdot 0{,} 01038 \cdot I \cdot t.
$$

236. Beispiel. Wie groB ist die Menge des ausgeschiedenen Kupfers in mg, wenn ein Strom von 2 A 5 Minuten lang durch eine Kupfersulfatlösung geschickt wird?

$$
G=\frac{63,57}{2} \ . \ 0.01038 \ . \ 2 \ . \ 300=198 \ \mathrm{mg}.
$$

237. Beispiel. Wieviel Kilowattstunden sind zur Darstellung von 1 kg Anilin notig, wenn die Elektrodenspannung 1 V und die Stromausbeute 91% beträgt? Die elektrolytische Reduktion des Nitrobenzols verlauft nach der Gleichung:

$$
C_4H_5NO_2 + 6 H = C_6H_5NH_2 + 2 H_2O.
$$

Nach der Reaktionsgleichung werden zur Darstellung von 93,14 g Anilin 6,06 g Wasserstoff. benotigt, folglich zur Herstellung von 1QOO g Anilin 65,06 g Wasserstoff.

96500 C scheiden 1 g- $\ddot{A}$ quivalent = 1,01 g H aus, daher werden für 65,06 g H ...  $\frac{65,06.96500}{1,01} = 6216128$  C (oder Ampere-Sekunden) gebraucht.

6216128 Ampere-Sekunden =  $\frac{6216128}{3600}$  = 1727 Ampere-Stunden.

Nachdem die Spannung 1 V beträgt, erhalten wir 1727 . 1 =  $=$  1727 Wattstunden  $=$  1.727 Kilowattstunden.

Die Stromausbeute ist nur 91%, folglich werden  $\frac{1,727\cdot 100}{91}$  = 1,9 Kilowattstunden benötigt.

238. Beispiel. Wieviel Liter Chlor werden bei 35° und 750 Torr entwickelt, wenn ein Strom von 10 A 1 Stunde und 20 Minuten lang durch Salzsäure geleitet wird?

Ein Strom von 10 A in 80 Minuten entspricht 10  $.80 \cdot 60 =$  $= 48000 \text{ C}.$ 

$$
x = \frac{48000 \cdot 11,2}{96500} = 5,57 \text{ Liter unter Normalverhältnissen.}
$$
  

$$
v_t = \frac{v_0 \cdot p_0 \cdot (1 + \alpha \cdot t)}{p_t} = \frac{5,57 \cdot 760 \cdot (1 + 0,00367 \cdot 35)}{750} = 6,37 \text{ Liter bei } 35^{\circ} \text{ und } 750 \text{ Torr.}
$$

239. Beispiel. Knallgas besteht zu  $\frac{2}{3}$  aus Wasserstoff. Wie stark ist ein Strom, der beim Durchgang durch eine Säure während 10 Minuten 500 cm<sup>3</sup> feuchtes Knallgas bei einer Temperatur von 17° und einem Barometerstand von 745 Torr gebildet hat?

Das auf Normalverhältnisse reduzierte Knallgasvolumen  $v_0 = \frac{500 \cdot (745 - 14.53) \cdot 273}{290 - 760} = 452.4$  cm<sup>3</sup> trockenes Gas unter  $290.760$ Normalverhältnissen.

Von diesen sind  $\frac{2}{3}$  Wasserstoff, das sind 301,6 cm<sup>3</sup>. 1.01 g Wasserstoff = 11.2 Liter werden durch  $96500 \text{ C}$  abgeschieden. folglich  $0.3016$  Liter durch ....  $x$  $\mathcal{C}$ 

$$
x = \frac{0,3016 \cdot 96500}{11,2} = 2599 \text{ C}.
$$

Die Dauer des Stromdurchganges betrug  $10$  Minuten =  $= 600$  Sekunden; die Stromstärke ist demnach

$$
\frac{2599 \text{ Ampere-Sekunden}}{600 \text{ Sekunden}} = 4{,}33 \text{ A}.
$$

Aufgaben: 491. Wieviel g Silber *(Kupfer)* werden in 1 Minute durch einen Strom von 1 A aus einer Lösung des entsprechenden Metallsalzes ausgeschieden? Silber ist einwertig *(Kupfer zweiwertig).* 

492. Wieviel g Kupfersulfat (OuS04 ) werden durch einen Strom von 1 A in 1 Stunde *(durch einen Strom von* 12 *A in 10 Minuten)* zerlegt? Kupfer ist zweiwertig.

493. Wieviel Ampere mu13 ein konstanter Strom fiihren, der in 2 Stunden 40 g Silber *(in* 1 *Stunde* 8,5 *g Silber)* aus einer Silbernitratlösung ausscheidet? Silber ist einwertig.

494. Ein Strom von 2 A geht 30 Minuten lang durch 3 hintereinandergeschaltete Zellen, von denen die erste eine Kupferchloriirlosung, die zweite eine Kupfersulfatlosung und die dritte eine Ferrichloridlösung enthält. Wieviel g Kupfer bzw. Eisen scheidet sich an den verschiedenen Elektroden ab?

495. Eine Metallschale von 50 cm2 Oberflache solI in einem Nickelsalzbad vernickelt werden, durch das ein Strom von 2,5 A geht. Nach welcher Zeit wird die Nickelschicht 0,1 mm dick sein, wenn die Stromausbeute 88 % betragt und keine Wasserstoffentwicklung stattfindet ? Das spez. Gew. des Nickels ist 9,0, seine Wertigkeit 2.

496. Wieviel g Kaliumchlorid werden zu Kaliumchlorat oxydiert, wenn ein Strom von 3 A 12 Stunden lang durch eine warme konz. Kaliumchloridlosung geschickt wird ?

> 2 KCl = 2 K· + Cl<sub>2</sub>,<br>
> 2 K· + 2 H<sub>2</sub>O = 2 KOH + H<sub>2</sub>,  $2 KOH + C\overline{l}_2 = KOI + KOI + HOI$  $3 KOCl = K\ddot{C}lO_3 + 2 KCl.$

497. Wieviel kg Nitrobenzol konnen durch 10 Kilowattstunden reduziert werden, wenn die Spannung zwischen den Elektroden 1 V betragt und die Stromausbeute quantitativ ist?

 $C_6H_5NO_2 + 6 H. = C_6H_5NH_2 + 2 H_2O.$ <br>**498.** Wieviel Liter Knallgas werden bei 20° und 740 Torr erzeugt. wenn ein Strom von 1,8 A 30 Minuten lang (ein Strom von 2,3 A *1 Stunde lang)* durch eine Saure geschickt wird?

499. Wieviel Liter Ohlorgas werden bei einer 15 Minuten dauernden Elektrolyse einer wa13rigen Kochsalz16sung bei 40° und 758 Torr entwickelt, wenn die Stromstarke 10 A betragt und mit einer Stromausbeute von 85% gerechnet werden solI ?

#### D. Massenwirkungsgesetz und  $p_{\rm H}$ -Wert.

## 1. Massenwirkungsgesetz und Dissoziationsgrad.

Infolge der elektrolytischen Dissoziation zerfallt eine chemische Verbindung (Elektrolyt) *AB* in ihre Ionen *A'* (als Kation) und *B'* (als Anion).  $AB \rightleftharpoons A^+ + B'$ .

Diese Reaktion verläuft nicht nur im Sinne der Aufspaltung, sondern kann je nach den Reaktionsbedingungen auch rücklaufig vor sich gehen, wie dies' durch die doppelte Pfeilrichtung

angedeutet ist. Da jedoeh in der Zeiteinheit ebensoviel Molekiile des Stoffes *AB* dissoziieren als zuriiekgebildet werden, bleibt der Prozentsatz des dissoziierten Anteiles stets gleieh und die Reaktion befindet sieh im *Gleichgewlcht.* 

Naeh dem *Massenwirkungsgesetz* (naeh GULDBERG und WAAGE) ist in jedem ehemisehen Gleiehgewieht das Verhaltnis des Produkts der molekularen Konzentration der Spaltprodukte zur molekularen Konzentration des nichtdissoziierten Stoffes ein konstantes, so daß wir schreiben können:

$$
\frac{[A \cdot ] \cdot [B']}{[AB]} = K;
$$

darin bedeuten die eekigen Klammern die Konzentrationen (z. B. gibt [A<sup>'</sup>] die Konzentration der Lösung an A-ionen an) und *K* die *Dissoziationskonstante,* die sieh mit der Temperatur andert.

Zerfällt ein Stoff in mehr als 2 Ionen (binärer Elektrolyt), etwa<br>nach dem Schema<br> $\overline{MSO} \rightarrow \overline{MSO}$  $H_2SO_4 \rightleftharpoons H^+ + HSO_4'$ 

$$
\quad\textbf{und}\;\; \text{weiter}
$$

$$
\mathrm{HSO}_4' \rightleftharpoons \mathrm{H'} + \mathrm{SO}_4'',
$$

so wird der Zerfall durch 2 Dissoziationskonstanten (erste und zweite Dissoziationskonstante) geregelt:

$$
K_1 = \frac{[H^.]\cdot [HSO_4']}{[H_2SO_4]} \quad \text{und} \quad K_2 = \frac{[H^.]\cdot [SO_4'']}{[HSO_4']}.
$$

Der ZerfaIl in Ionen ist in weitgehendem MaBe auBer von der Konzentration der Losung von der Natur des betreffenden Stoffes abhangig (starke und sehwaehe Elektrolyten). Messungen (mit Hilfe der Leitfahigkeit) haben ergeben, daB bei den sog. starken Elektrolyten (Mineralsauren, Salze, Laugen) aIle Molekiile (oder doeh der groBte Teil) in Ionen aufgespalten sind, wahrend bei sehwaehen Elektrolyten (organisehe Sauren, Ammoniak) noeh ungespaltene (undissoziierte) Molekiile neben Ionen vorhanden sind. Ebenso wird die Dissoziation in konzentrierten Lösungen zurückgedrängt. So sind beispielsweise in einer  $\frac{n}{10}$  Salzsäure 91%, in einer konzentrierten nur noch 13,6% aller Moleküle dissoziiert. Den Prozentgehalt an dissoziierten Molekiilen nennt man den *Dissoziationsgrad*  $\alpha$  und drückt ihn in Bruchteilen eines Mols aus. Der Dissoziationsgrad  $\alpha = 0.91$  Mol heißt also, daß 91% der Molekiile in Ionen zerfaIlen sind.

Nach dem Gesagten ist eine Säure um so stärker, je höher ihr Dissoziationsgrad ist, d. h. je mehr freie H-ionen in der Lösung enthalten sind.

In Wirklichkeit ist es nun wieder so, daß — um bei obigem Beispiel zu bleiben — nicht  $91\%$  sämtlicher Moleküle gespalten,

während 9% in unveränderter Form vorhanden sind, sondern es sind sämtliche Moleküle ständig im Zerfall begriffen, gleichzeitig sind aber standig Ionen an der Ruckbildung von Molekulen beteiligt. Die in der Zeiteinheit zerfallende Menge ist jedoch gleich der gebildeten Menge, so daB die Reaktion im Gleichgewicht steht.

Bezeichnen wir mit *C* die Gesamtkonzentration eines Elektrolyten (Mol pro Liter) und mit  $\alpha$  den Dissoziationsgrad, dann ist, da  $AB = A' + B'$ , die Konzentration an  $A'$  gleich der Konzentration an *B'*. Wäre *AB* vollständig zerfallen, also  $\alpha = 1$ , dann müßte *A*<sup> $\cdot$ </sup> bzw. *B'* in gleicher Konzentration *C* vorhanden sein, wie es ursprünglich  $\overrightarrow{AB}$  war  $([A^{\dagger}] = [B'] = C)$ . Nachdem jedoch nur ein Bruchteil von *AB* dissoziiert ist (z. B. 91%, der Dissoziationsgrad  $\alpha = 0.91$ , ist die Konzentration an *A*<sup> $\cdot$ </sup> bzw. *B'* auch nur der entsprechende Teil der Gesamtkonzentration *C.* 

$$
[A^{\cdot}]=[B^{\prime}]=C\cdot\alpha.
$$

Die Konzentration an *AB* (undissoziierter Anteil) ist somit

$$
[AB] = C \cdot (1 - \alpha).
$$

Setzen wir diese Werte in die Gleichung  $K = \frac{[A^T] \cdot [B^T]}{[AB]}$ ein, erhalt dieselbe folgende Form:

$$
K=\frac{C^2 \cdot \alpha^2}{C \cdot (1-\alpha)}=\frac{C \cdot \alpha^2}{1-\alpha}.
$$

An Stelle der molaren Konzentration *C* kann, wenn *V* das Volumen in Litem angibt, in dem 1 Mol Elektrolyt enthalten ist,  $\frac{1}{\tau}$  gesetzt werden. Dann ist

$$
K=\frac{\alpha^2}{V\cdot (I-\alpha)}.
$$

Diese als OSTW *ALD8Ches Verdunnung8ge8etz* bekannte Formel gilt für alle schwachen Elektrolyte. Für starke Elektrolyte ist das Gesetz nicht streng giiltig, da in der Losung eines starken Elektrolyten die in relativ groBer Zahl vorhandenen Ionen eng benachbart sind, wodurch Kräfte wirken, die auf der Wechselwirkung der elektrischen Ladungen der Ionen gegeneinander beruhen.

# 2.  $p_H$ -Wert.

Auch Wasser ist, wenn auch in auBerst geringem MaBe, dissoziiert nach der Gleichung  $H_2O = H' + OH'$ .

Es werden daher in jeder verdunnten waBrigen Losung Wasserstoff- und Hydroxylionen vorhanden sein. Da der dis-

soziierte Anteil des Wassers gegenuber den undissoziierten Wassermolekulen verschwindend gering ist, kann die Konzentration des undissoziierten Wassers als konstant angesehen werden, und wir können in der Formel  $[H<sup>1</sup>] \cdot [OH']$ 

$$
\frac{H\cdot \rfloor \cdot [OH^\prime]}{[H_2O]} = K
$$

 $[H<sub>2</sub>0] = 1$  setzen und erhalten, nachdem die Dissoziationskonstante für Wasser 1 .  $10^{-14}$  (bei 22<sup>o</sup>) ist, für *[H·]*  $\ldots$  *[OH']* = *K* =  $= 10^{-14} \left( = \frac{1}{10^{14}} \right)$ . Diese Zahl wird als das *Ionenprodukt des Wassers* bezeichnet, dessen Zahlenwert stark temperaturabhangig ist.

Da die Wasserstoff- und Hydroxylionen in gleicher Konzentration vorhanden sein müssen (neutrale Reaktion), ist die Konzentration an H-ionen  $[H] = 10^{-7}$  Mol pro Liter. In sauren Lösungen nimmt die Konzentration an H· zu, da Säuren auf Grund ihres chemischen Aufbaues mindestens 1 Wasserstoffatom aufweisen; die starken Sauren spalten besonders viele H-ionen ab. Im Gegensatz zu den Säuren werden H-ionen von Laugen oder Basen gebunden. In alkalischer Lösung wird daher die Konzentration an H-ionen geringer sein als im Wasser.

An Stelle dieser unbeguemen Ausdrucksweise wurde der  $p_{\text{H}}$ -Begriff eingeführt. Der  $p_{\text{H}}$ -Wert ist gleich dem negativen Logarithmus der Wasserstoffionenkonzentration. Fur reines Wasser, also für  $[H^{\dagger}] = 1 \cdot 10^{-7}$  ist der  $\lg = -7$ , der negative  $1g = +7$ : Wasser (neutrale Lösungen, d. h. Lösungen mit gleicher Wasserstoff- und Hydroxylionenkonzentration) hat somit einen  $p_H$ -Wert 7, Lösungen mit einer größeren Wasserstoffionenkonzentration, z. B. 10<sup>-3</sup>, haben einen entsprechend kleineren  $p_{\text{H}}$ -Wert (für den genannten Fall wäre  $p_H = 3$ ), alkalische Lösungen einen größeren  $p_{\text{H}}$ -Wert (8 bis 14).

240. Beispiel. Berechne den  $p_{\text{H}}$ -Wert einer Lösung, deren Wasserstoffionenkonzentration  $[H'] = 1.95 \cdot 10^{-3}$ .

Der 19 eines Produkts = Summe der 19 der beiden Faktoren.

 $1g \t1.95 = 0.29003$  oder abgerundet 0.29  $1g \ 10^{-3} \ldots \ldots \ldots \ldots \ldots \ldots \ldots = -3$  $Summe -2,71$ 

Folglich ist der negative  $\lg +2.71$ . Der  $p_{\text{H}}$ -Wert dieser Lösung beträgt 2,71.

241. Beispiel. Wie groß ist die Wasserstoffionenkonzentration einer Lösung vom  $p_{\text{H}} = 5.6$ ?

Wir gehen umgekehrt vor wie im 240. Beispiel.

 $5,6$  ist der negative  $\lg$ , der positive ist daher  $-5,6$ . Wir zerlegen ihn in  $-6 + 0.40$ . Die zugehörigen Nummeri sind nach den Logarithmentafeln 10-6 und 2,51.

$$
[H^.]=2.51\,.\,10^{-6}.
$$

**242. Beispiel.** Berechne  $[H']$  und  $[OH']$  und den  $p_H$ -Wert eines  $\frac{n}{4\pi}$  Ammoniaks, welcher zu 1,3% dissoziiert ist. Das Ionenprodukt des Wassers wird zu 10-14 angenommen.

 $[OH'] = C \cdot \alpha = 0.1 \cdot 0.013 = 0.0013 = 1.3 \cdot 10^{-3}$  Grammionen pro Liter. Das Ionenprodukt des Wassers  $[H']$ .  $[OH'] = 10^{-14}$ , folglich ist

$$
[H^.] = \frac{[H^.] \cdot [OH^{\prime}]}{[OH^{\prime}]} = \frac{10^{-14}}{1,3 \cdot 10^{-3}} = 0,77 \cdot 10^{-11} = 7,7 \cdot 10^{-12}
$$

Grammionen pro Liter.

Daraus ist  $p_{\text{H}} = -(10,89 - 12) = 11,11$ .

**243. Beispiel.** Berechne den  $p_{\text{H}}$ -Wert einer  $\frac{n}{10}$  Ameisensäure, wenn die Dissoziationskonstante 2,1 . 10-4 betragt. Das Ionenprodukt des Wassers wird zu 10-14 angenommen.

 $\frac{[H^T] \cdot [F^{form}]}{[H\text{-}Form]} = 2,1 \cdot 10^{-4}$  (Form' ist das Formiation). Nachdem  $[H'] = [Form']$ , ist  $\frac{[H']}{[H] [Form]} = 2,1 \cdot 10^{-4}$ .

Die Konzentration des undissoziierten Anteils *[H-Form] =*   $=$  *Gesamtkonzentration C*  $-$  *Konzentration des dissoziierten Anteils*  $=$   $C - [H']$ .

Daraus ergibt sich  $\frac{[H\cdot]^2}{0.1-[H\cdot]}=2,1.10^{-4}.$ 

Nun ist aber *[H']* eine sehr kleine Zahl im Vergleich zu 0,1 (Gesamtkonzentration der  $\frac{n}{10}$  Lösung) und kann vernachlässigt werden, wodurch die Gleichung weiter vereinfacht wird:

 $\frac{[H^2]^2}{9!} = 2,1.10^{-4}$ ; daraus ist  $[H^2]^2 = 0,21.10^{-4}$  und  $[H^2] =$  $=\sqrt{0.21 \cdot 10^{-4}} = 0.46 \cdot 10^{-2} = 4.6 \cdot 10^{-3}$ , das entspricht einem  $p_{\text{H}}$ -Wert von  $-(+0.67-3) = 2.33$ .

**244. Beispiel.** Der Dissoziationsgrad  $\alpha$  einer verdünnten Essigsäure, welche 1 Mol Säure in 13,6 Litern enthält, ist zu  $1.57\%$ ermittelt worden. Berechne die Dissoziationskonstante.

$$
K = \frac{\alpha^2}{V \cdot (I - \alpha)} = \frac{0.0157^2}{13.6 \cdot (1 - 0.0157)} = \frac{0.00024649}{13.386} =
$$
  
= 0.0000184 = 1.84 \cdot 10^{-5}.

Aufgaben: 500. Berechne den  $p_H$ -Wert folgender Säuren bzw. Basen:

- a)  $\frac{n}{10}$  Salpetersäure; dissoriiert zu 92%,
- b)  $\frac{n}{10}$  Natronlauge; dissoziiert zu 84%,
- c)  $\frac{n}{5}$  Ammoniumhydroxyd; dissoziiert zu 1,04%,
- d)  $\frac{n}{100}$  Kalilauge; dissoziiert vollständig,
- e)  $\frac{n}{1}$  Essigsäure; dissoziiert zu 4%,
- f)  $\frac{n}{f}$  Borsäure; dissoziiert zu 0,01%.

Das Ionenprodukt des Wassers wird zu 10-14 angenommen.

501. Berechne den  $p_H$ -Wert für eine Wasserstoffionenkonzentration von a) 2,1.  $10^{-8}$ , b) 1,85.  $10^{-4}$ .

502. Berechne die Wasserstoffionen- und Hydroxylionenkonzentration für einen  $p_{\text{H}}$ -Wert von a) 2,4, b) 6,8, c) 10,3. Das Ionenprodukt des Wassers wird zu 10-14 angenommen.

503. Berechne aus der bekannten Dissoziationskonstantcn *K* der nachfolgend angeführten Stoffe den  $p_H$ -Wert der Lösungen von angegebener Normalitat:

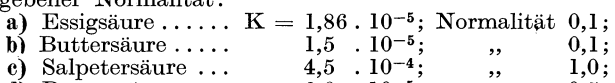

- 
- d) Benzoesaure ...  $\begin{array}{c} 4,6 \\ 6,6 \\ 10^{-5} \\ \end{array}$ ;  $\begin{array}{c} 1,0 \\ 0,5 \\ 0,5 \\ \end{array}$ ; e) Ammoniumhydroxyd bei  $40^{\circ}$  K = 2,0 .  $10^{-5}$ ; Normalität 1,0. Das Ionenprodukt des Wassers bei 40° wird zu 3,4. 10-14 angenommen.

## 3. Die Pufferung.

Starke Sauren und Laugen werden durch die Anwesenheit von Neutralsalzen nicht nennenswert beeinfluBt, vorausgesetzt, daB zwischen dem Salz und der Säure bzw. Lauge keine Reaktion eintritt.

Anders liegt der Fall, wenn sich in der Lösung einer schwachen Saure gleichzeitig ein Salz dieser Saure befindet, weil dadurch der Gleichgewichtszustand der Ionen empfindlich gestort wird.

Schwache Säuren sind nur zu einem geringen Maße dissoziiert; wahrend Salze praktisch als vollkommen dissoziiert angesehen werden können, und zwar entstehen aus denselben Metallionen. die fur unsere Uberlegungen belanglos sind, und Saureionen, welche die Ursache der Gleichgewichtsverschiebung zwischen den dissoziierten Sauremolekulen, also den H-ionen und Saureanionen einerseits und den undissoziierten Sauremolekulen anderseits bilden.

Die Dissoziationsgleichung lautet ganz allgemein:

$$
K=\frac{[H^{\cdot}] \cdot [A^{\prime}]}{[HA]}.
$$

Darin sind *[H']* die Konzentration an Wasserstoffionen,

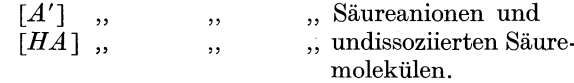

Durch Hinzutreten der aus dem Salz gebildeten Saureanionen wird [A'] erheblich vergrößert. Nachdem sich die Dissoziationskonstante *K* durch Hinzutreten eines Salzes nicht andert, muB, damit die Gleichung erfiillt wird, die Konzentration an H-ionen, also *[H']* kleiner werden, d. h. die Dissoziation der Sauremolekiile wird zuriickgedrangt, was zur Folge hat, daB auch die Konzentration an undissoziierten Säuremolekülen [HA] größer wird.

Aus obiger Formel errechnet sich  $[H'] = \frac{K}{[A']}$ 

[A'] setzt sich zusammen aus den Säureanionen des Salzes + + den Anionen des dissoziierten Anteils der Saure. Unter der Voraussetzung, daB die Konzentrationen des Salzes und der Saure annahernd in der gleichen GroBenordnung stehen, ist die Zahl der aus der (in geringem MaBe dissoziierten) Saure gebildeten Anionen sehr klein im Verhaltnis zu den aus dem (vollkommen dissoziierten) Salz stammenden Saureanionen; erstere kann also, ohne groBeren Fehler, vernachlassigt werden. Das heiBt mit anderen Worten, daB die Konzentration an Saureanionen *[A']*  gleichgesetzt werden kann der Konzentration der aus der Losung des vorhandenen, Salzes stammenden Saureanionen, welche wiederum gleichgesetzt werden kann der Konzentration des Salzes überhaupt.

Umgekehrt kann, da die Dissoziation der Saure als auBerordentlich gering betrachtet werden kann, die Konzentration an undissoziierten Sauremolekiilen *[HA]* gleichgesetzt werden der Konzentration an Saure.

Wir setzen also: *[HA]* = Säurekonzentration und  $[A'] =$  Salzkonzentration. Folglich ist  $[H'] = K \cdot \frac{Säurekonzentration}{Salzkonzentration}$ 

Daraus ergibt sich, daB die Wasserstoffionenkonzentration nur von dem Verhaltnis der beiden Konzentrationen (nicht aber von deren absoluten Wert) abhangt. Verdiinnen wir beispielsweise eine solche Misch16sung (welche als Pufferlosung bezeichnet wird) mit Wasser auf das Zehnfache (wodurch sowohl die Saure- als auch die Salzkonzentration auf den zehnten Teil absinkt), so andert sich die Wasserstoffionenkonzentration nicht.

**245. Beispiel.** Wie ändert sich der  $p_{\text{H}}$ -Wert einer  $\frac{n}{10}$  Essigsäure, deren Dissoziationskonstante  $K = 1.8 \cdot 10^{-5}$  beträgt, wenn wir zu 500 ml derselben 5 g wasserfreies Natriumacetat zusetzen? (Die Volumszunahme durch das Auflösen bleibt unberücksichtigt.)

a) Berechnung des  $p_{\text{H}}$ -Wertes der  $\frac{n}{10}$  Essigsäure.

$$
\frac{[H^.]\cdot [Ac']}{[HAc]} = 1.8\cdot 10^{-5},
$$

 $[H'] = [Ac']$  und  $[HAc] = 0,1 - [H']$  (also Gesamtkonzentration - Konzentration des dissoziierten Anteils).

Es ist somit  $\frac{[H^r]^2}{0.1 - [H^r]} = 1.8 \cdot 10^{-5}$ .

Nun ist *[H']* im Vergleich zur Gesamtkonzentration sehr klein, kann daher vernachlassigt werden und wir erhalten:

$$
\frac{[H^{\star}]^2}{0,1} = 1,8 \cdot 10^{-6};
$$
daraus ist  $[H^{\star}]^2 = 0,18 \cdot 10^{-5} =$   
= 1,8 \cdot 10^{-6} and  $[H^{\star}] = \sqrt{1,8 \cdot 10^{-6}} = 1,34 \cdot 10^{-3}.$ 

Daraus ergibt sich ein  $p_H = 2.87$ .

b) Berechnung des  $p_{\text{H}}$ -Wertes nach Zusatz des Natriumacetats.

$$
[H^{\centerdot}] = K \cdot \frac{S\"{a}urekonzentration}{Salzkonzentration}.
$$

Die Säure ist  $\frac{n}{10}$ , enthält also 0,1 Mol pro Liter.

Die Salzkonzentration errechnet sich wie folgt: 5 g sind gelöst in 500 ml; das Molgewicht ist 82, folglich sind 0,122 Mol im Liter enthalten.

$$
[H^{\centerdot}] = 1{,}8 \; . \; 10^{-5} \; . \; \frac{0{,}1}{0{,}122} = 1{,}8 \; . \; 10^{-5} \; . \; 0{,}82 = 1{,}47 \; . \; 10^{-5}.
$$

Aus dieser Wasserstoffionenkonzentration ergibt sich ein  $p_{\text{H}}$ -Wert  $= 4.83.$ 

Der  $p_{\text{H}}$ -Wert ist somit von 2,87 auf 4,83 gestiegen (die Säure wurde also abgestumpft, d. h. der Sauregrad wurde herabgesetzt).

Aufgaben: 504. Berechne die Anderung des pH·Wertes beim Auf· lösen von

- a) 1 g Ammoniumchlorid in 1 Liter  $\frac{n}{10}$  Ammoniumhydroxydlösung. Die Dissoziationskonstante des Ammoniumhydroxyds<br>beträgt 1,8 . 10<sup>–5</sup>;
- **b)**  $3 \text{ g}$  **Natriumformiat in 200 ml  $\frac{n}{10}$  **Ameisensäurelösung.** Die**Dissoziationskonstante der Ameisensäure beträgt 2,1. 10<sup>-4</sup>.

#### 4. Das Löslichkeitsprodukt.

Ein Elektrolyt von der Formel *Am Bn* dissoziiert nach der Gleichung  $A_m B_n \rightleftharpoons m \cdot A \cdot + n \cdot B'$ . Daraus berechnet sich die Gleichgewichtskonstante

$$
K=\frac{[A^{\cdot}]^m,[B']^n}{[A_m B_n]}.
$$

Ist der undissoziierte Anteil als Fallung, also in fester Form, vorhanden, so ist bei einer gegebenen Temperatur die Losung an *Am Bn* gesattigt und die Konzentration dieses Stoffes in der Lösung konstant. Es kann daher die Konzentration  $[A_m B_n]$ als konstant angenommen und in die Gleichgewichtskonstante einbezogen werden. Die so entwickelte Gleichung lautet:

$$
L=[A^{\cdot}]^{m}\cdot[B^{\prime}]^{n}.
$$

Darin wird *L* als das *Loslichkeitsprodukt* bezeichnet, welches für den betreffenden Elektrolyt eine charakteristische Zahl ist.

Wird durch Hinzugabe einer dieser Ionenarten die Konzentration desselben erhöht, so scheidet sich so lange fester Stoff in der Lösung ab, bis der Wert L wieder auf seinen ursprünglichen Wert zuriickgegangen ist.

246. Beispiel. Ein BaS04-Niederschlag. wird mit 100 ml dest. Wasser von 25° gewaschen. Das Löslichkeitsprodukt von BaSO<sub>4</sub> beträgt 1,08.10<sup>-10</sup>. Wie groß ist die von dem Waschwasser gelöste BaSO<sub>4</sub>-Menge (unter der Voraussetzung, daß sich das Waschwasser mit BaS04 sattigt und vollstandige Dissoziation des gelösten  $BaSO<sub>4</sub>$  angenommen wird)?

$$
[Ba^{\dots}] \cdot [SO_4^{\dots}] = 1,08 \cdot 10^{-10}.
$$

Nun ist  $[Ba^{\cdots}] = [SO_4^{\cdots}] = \sqrt{1.08 \cdot 10^{-10}} = 1.04 \cdot 10^{-5}$  (Mol pro Liter).

Bei vollstandiger Dissoziation kann *[Ba"]* = *[BaS0<sup>4</sup> ]* gesetzt werden, das sind also 1,04. 10-5 Mol pro Liter oder 1,04 .  $10^{-5}$  . 233,42 = 0,0024 g pro Liter. In 100 ml daher 0,00024 g.

247. Beispiel. Wieviel g  $BaSO<sub>4</sub>$  sind in Lösung gegangen, wenn im vorherigen Beispiel an Stelle von Wasser 100 ml  $\frac{n}{10}$  Schwefelsaure benutzt worden waren?

$$
[Ba^\dots]\,.\, [SO_4^{\,\prime\prime}] = [Ba^\dots]\,.\, [0,1] = 1{,}08\,.\,10^{-10}.
$$

Daraus ist  $\lceil Ba^{(0)} \rceil = 10.8 \cdot 10^{-10}$ .

Nachdem *[Ba"]* = *[BaS04 ]* gesetzt werden kann, sind also.  $10,8 \cdot 10^{-10} \cdot 233,42 = 2,52 \cdot 10^{-7}$  g/Liter = 0,0000000252 g in 100 m!.

Aufgaben: 505. Wieviel mg der nachstehend angeführten Stoffe sind in 1 Liter Wasser gelöst, wenn vollständige Dissoziation des ge16sten Anteils angenommen wird ?

a) CaC<sub>2</sub>O<sub>4</sub>  $L = 2.57 \cdot 10^{-9}$  (bei 25°C),<br>b) CaC<sub>2</sub>O<sub>4</sub>  $L = 1.78 \cdot 10^{-9}$  (bei 18°C), c) AgCl  $L = 1,61 \cdot 10^{-10}$ , d) PbS  $L = 3,4$  .  $10^{-28}$ , e)  $PbCl_2$   $L = 2,12 \cdot 10^{-5}$ .

506. Mit wieviel Wasser von 18° darf eine Ca $C_2O_4$ -Fällung gewaschen werden, damit höchstens 0,5 mg CaC<sub>2</sub>O<sub>4</sub> in Lösung gehen?

507. Wie groß ist das Löslichkeitsprodukt von

- a) BaSO<sub>4</sub>, wenn in 1 Liter Wasser  $2.4 \cdot 10^{-3}$  g löslich sind;
- b) Ag<sub>3</sub>PO<sub>4</sub>, wenn in 1 Liter Wasser  $6,5$ .  $10^{-3}$  g löslich sind?

508. Die Löslichkeit von Mg(OH)<sub>2</sub> ist bei 18° 1,4. 10<sup>-4</sup> Mol pro Liter Wasser. Wie groB ist seine Loslichkeit in I Liter 0,002 molarer Natronlauge? Angenommen ist vollständige Dissoziation.

## 5. Gasreaktionen.

Das Massenwirkungsgesetz kann ganz allgemein für umkehrbare Reaktionen zur Anwendung gelangen. Verlauft eine Reaktion nach dem Schema

$$
m_1 A_1 + m_2 A_2 + \ldots = n_1 B_1 + n_2 B_2 + \ldots,
$$

dann ist, wenn die eckigen Klammern die Konzentrationen andeuten,

$$
\frac{[B_1]^{n_1} \cdot [B_2]^{n_2} \cdot \dots}{[A_1]^{m_1} \cdot [A_2]^{m_2} \cdot \dots} = K
$$
, die Gleichgewichtskonstante.

Bei Gasreaktionen kann die Konzentration statt in Molen auch durch die Partialdrucke (die den molaren Konzentrationen proportional sind) angegeben werden. (Die so ermittelte Gleichgewichtskonstante wird als  $K_n$  bezeichnet.)

248. Beispiel. Ein Gemisch von 10 Vol. $\cdot\frac{0}{0}$  SO<sub>2</sub> und 90 Vol. $\cdot\frac{0}{0}$  O<sub>2</sub> wird durch einen Platinkontaktofen geleitet. Dabei werden bei einer Temperatur von 580° 90% des  $\rm \breve{SO}_2$  in  $\rm SO_3$  übergeführt. Zu berechnen ist die Gleichgewichtskonstante der Reaktion  $2 S O_2 + O_2 \rightleftharpoons 2 SO_3$ . Die Konzentration soll durch die Partialdrucke ausgedruckt werden. Der Druck betragt 1 at.

100 Liter des Gemisches enthalten 10 Liter  $SO_2$  und 90 Liter  $O_2$ . Beim Gleichgewicht haben wir folgende Volumina: 10 Liter  $SO<sub>2</sub>$ haben sich zu  $90\%$  in SO<sub>3</sub> verwandelt, es sind also 9 Liter SO<sub>3</sub> entstanden, während 1 Liter SO<sub>2</sub> verblieben ist. Sauerstoff waren 90 Liter vorhanden, verbraucht wurden 4,5 Liter (die Halfte des verwandelten SO<sub>2</sub>-Volumens), verbleibender Rest 85,5 Liter. Das Gesamtvolumen beträgt jetzt  $9 + 1 + 85.5 = 95.5$  Liter.

Nach dem DALTONschen Gesetz (siehe S. 199) ist  $p \cdot V = P \cdot v$ ; daraus ist  $p = \frac{P \cdot v}{V}$ .

$$
p_{\text{SO}_3} = \frac{1 \cdot 9}{95,5}; \quad p_{\text{SO}_2} = \frac{1 \cdot 1}{95,5}; \quad p_{\text{O}_2} = \frac{1 \cdot 85,5}{95,5};
$$

$$
K_p = \frac{(p_{\text{SO}_2})^2}{(p_{\text{SO}_2})^2 \cdot p_{\text{O}_2}} = 90,5.
$$

**249. Beispiel.** Beim Erhitzen einer Mischung aus 1 Mol Stickstoff und 3 Mol Wasserstoff auf 400° in Gegenwart von Katalysatoren und bei einem Druck von 50 Atm. wurden nach Erreichung des Gleichgewichtes 15,2 Vol.-% Ammoniak erhalten. Zu berechnen ist die Gleichgewichtskonstante  $K_n$  bei 400° für die Reaktion  $\frac{1}{2}$  N<sub>2</sub> +  $\frac{3}{2}$  H<sub>2</sub>  $\rightleftharpoons$  NH<sub>3</sub>.

 $\text{Nach dem Massenwirkungsgesetz ist } K_p = \frac{p_{NH_3}}{1 - p_{NH_3}} \,.$  $(p_{N_2})^2 \cdot (p_{H_2})^2$ 

Nachdem 15,2 Vol.<sup>-9</sup><sub>0</sub> NH<sub>3</sub> gebildet waren, ist  $p_{NH_3} =$  $= 0.152.50 = 7.6$  Atm. Da stöchiometrische Mengen N<sub>2</sub> und H<sub>2</sub>  $v$ erwendet wurden, ist  $p_{H_2} = 3 \cdot p_{N_2}$ und daher  $4 \cdot p_{N_2} = 50 - 7.6 = 20$  $=42,4$  Atm. Folglich ist  $p_{N_2} = 10,6$  Atm. und  $p_{H_2} = 31,8$  Atm.

Diese Werte in die Gleichung eingesetzt ergeben für  $K_p = 0.013$  $\left(\text{nach den Regeln der Algebra ist } (p_N)^{\frac{1}{2}} = \sqrt{p_N} \text{ und } (p_H)^{\frac{3}{2}} = 1$  $=$   $\sqrt{(p_{\mu})^3}$ .

**Aufgaben: 509.** Erhitzt man 3,6 g Phosphorpentachlorid auf 200°, von 1 Atm. den Raum von 1 Liter ein. Gleichzeitig tritt eine teilweise Spaltung in Phosphortrichlorid und Ohlor ein. Berechne den Dissoziationsgrad  $\alpha$  und die Dissoziationskonstante *K* (in Mol pro Liter) bei dieser Temperatur.

**510.** Stickstoff und Sauerstoff vereinigen sich bei hohen Temperaturen nnter Bildung von Stickoxyd nach der Gleichung  $N_2 + O_2 = 2 N O$ . Die Gleichgewichtskonstante  $\frac{[N\cup]^{-}}{[N-1]} = K$  ist bei der absoluten Temperatur  $T = 2675^{\circ} 3,25$ .  $10^{-3}$ .

Welche Ausbeute an NO (in % des Gasgemisches) erhalt man. unter Normaldruck bei dieser Temperatur aus Luft (wenn deren Zusammensetzung zu 20 Vol.- $\%$  O<sub>2</sub> und 80 Vol.- $\%$  N<sub>2</sub> angenommen wird) ?

## **E. Osmotischer Druck.**

Wird in das Innere einer Zelle, welche durch eine halbdurchlässige Membran gebildet wird, eine Lösung gebracht und die Zelle in Wasser gestellt, so haben die beiden Flussigkeiten (Wasser und waBrige Losung) zu beiden Seiten der Membran das Bestreben, einen Konzentrationsausgleich herbeizuführen. Da die halbdurchlässige Membran nur für Wasser, nicht aber für die gelösten Moleküle durchlässig ist, kann nur Wasser durch die Membran hindurchtreten und dadurch die Lösung verdünnen. wobei Volumsvermehrung stattfindet (welche in einem angeschlossenen Steigrohr gemessen werden kann). Die Kraft, die

Wittenberger, Rechnen in der Chemie. 15

das Wasser durch die halbdurchlässige Membran hindurchpreßt, heiBt der *osmotische Druck.* 

Es wurde festgestellt, daß für verdünnte Lösungen die gleichen Gesetze gelten wie für Gase. An Stelle des Gasdruckes tritt nun der osmotische Druck. Der osmotische Druck eines gelösten Körpers ist ebenso groß, wie der Gasdruck sein würde, wenn sich der gelöste Stoff gasförmig in demselben Raum befände, den die Lösung einnimmt. Es ruft daher auch 1 Mol eines Stoffes im Liter einen Druck von 22.4 Atm. hervor. Lösungen, welche also den gleichen osmotischen Druck und das gleiche Volumen haben, enthalten gleichviel Moleküle gelöst. Solche Lösungen nennt man isotonische Lösungen. Aus dem vorher Gesagten folgt, daß die in isotonischen Lösungen gelösten Substanzmengen sich wie die Molekulargewichte der Stoffe verhalten (sie besitzen daher auch die gleiche Siedepunktserhohung und Gefrierpunktserniedrigung).

Setzen wir in der Zustandsgleichung  $p \cdot v = n \cdot R \cdot T =$  $= n \cdot 0.082$ . *T* an Stelle von  $\frac{n}{n}$ . (Mole pro Liter) die molare Konzentration  $m$ , so erhält die Gleichung folgende Form:

Osmotischer Druck  $\pi = m \cdot R \cdot T$ . Da  $R = \frac{2254}{979}$ , ist  $\pi = m$  .  $\frac{22.4 \cdot T}{273}$ 

Die Lösung eines nichtdissoziierenden Stoffes von der Konzentration  $m = 1$  Mol pro Liter besaße somit bei  $0^{\circ}$  einen osmotisehen Druck von 22,4 Atm.

Bei vollständig dissoziierten Stoffen (stark verdünnte, wäßrige Lösungen von Elektrolyten) ist die Anzahl der Ionen 2-, 3- oder 4mal so groß wie diejenige der Moleküle (NaCl gibt z. B. 2 Ionen, BaCl, 3 Ionen usw.). Es hat daher der osmotische Druck den 2-, 3- oder 4fachen Wert. Wird gleichzeitig in Betracht gezogen, daB die Losung nur zu einem bestimmten Grad dissoziiert ist, RO erhalten wir fiir den *wirklichen osmotischen Druck eines Elektrolyten* beim Dissoziationsgrad  $\alpha$ 

$$
\pi = m \cdot R \cdot T \cdot [1 + (v - 1) \cdot \alpha].
$$

(1 Molekül des Elektrolyten ist bei der Dissoziation in  $\nu$  Ionen gespalten. Ist  $\alpha$  der Dissoziationsgrad, dann sind  $\beta$ .  $\alpha$  Moleküle dissoziiert vorhanden, welche  $1 \cdot \alpha \cdot \nu$  Ionen bilden. Der undissoziierte Anteil beträgt  $1 - \alpha$ , so daß die Gesamtzahl der vorhandenen Partikel aus 1 Molekül  $1 \cdot \alpha \cdot \nu + (1 - \alpha) =$  $= 1 + (v - 1) \cdot \alpha$  ausmacht).

250. Beispiel. Berechne den osmotischen Druck einer 3%igen Rohrzuckerlösung  $(C_{12}H_{22}O_{11})$  vom spez. Gew. 1,01 bei 27<sup>°</sup>.

Eine  $3\%$ ige Lösung vom spez. Gew. 1,01 enthält 29,7 g im Liter. Das ergibt eine Molarität von 0,087.  $T = 273 + 27 = 300$ .  $\pi = m \cdot R \cdot \tilde{T} = 0.087 \cdot 0.082 \cdot 300 = 2.14$  Atm.

Aufgaben: 511. Wie groß ist der osmotische Druck einer Lösung von 34,2 g Saccharose  $C_{12}H_{22}O_{11}$  in 1000 g Wasser bei 30°? Das Volumen der Lösung beträgt 1025 ml.

#### 512. Wie groß ist der osmotische Druck einer Lösung, welche

- a) 1 g AgNO<sub>3</sub> in 500 ml enthält bei 15°,<br>b) 1,2 g BaCl<sub>2</sub> in 850 ml enthält bei 25°,
- 

wenn vollständige Dissoziation angenommen wird?

513. Wie groß ist der osmotische Druck einer Lösung bei  $20^{\circ}$ , welche 3 g NaCl in 100 ml enthalt, wenn das Kochsalz zu 92% dissoziiert ist (Dissoziationsgrad  $\alpha$  ist also 0,92)?

## F. Bestimmung des Atom- und Molekulargewichtes.

## 1. Dulong-Petitsche Regel.

Das Atomgewicht eines Elements kann aus den Molekulargewichten verschiedener Verbindungen des betreffenden Elements und aus dem Äquivalentgewicht (Atomgewicht  $=$  Äquivalentgewicht  $\times$  Wertigkeit) berechnet werden.

AuBerdem besteht eine GesetzmaBigkeit zwischen Atomgewicht und spezifischer Warme, welche zur annahernden Ermittlung des Atomgewichtes benutzt werden kann.

Nach der Regel von DULONG und PETIT gilt für viele feste Elemente die Beziehung:

*Atomgewicht*  $\times$  *spez. W*  $\ddot{a}$ *rme* = 6,4.

Dieses Produkt wird als die *Atomwiirme* bezeichnet. Daraus ist Atomgewicht  $=\frac{6,4}{\text{spec. Wärme}}$ .

251. Beispiel. Die spez. Warme des Platins ist 0,032. Welches ist sein Atomgewicht (angenahert I), wenn die Atomwarme von Platin 6,4 beträgt?

Atomgewicht = 
$$
\frac{6,4}{0,032} = 200.
$$

Aufgaben: 514. Welches ist das angenäherte Atomgewicht der nachstehend angeführten Stoffe, bei gegebener spez. Wärme *c*, wenn die Atomwärme für diese Elemente 6,4 beträgt ?

a) Kobalt  $c = 0.112$ ; b) Lithium  $c = 0.912$ ; c) Nickel  $c = 0.108$ ; d) Zinn  $c = 0.0546$ .

010. Durch Analyse wurde das Aquivalentgewicht des Zinks zu 32,7 ermittelt. Die spez. Warme des Zinks ist 0,0925. Stelle durch Errechnung des angenaherten Atomgewichtes nach der DULONG- PETITschen Regel fest, das Wievielfache des bestimmten Aquivalentgewiehtes aIR Atomgewicht fur Zink in Betracht kommt.

### 2. Dampfdichte.

Das spezifische Gewicht der Gase bezieht man häufig, um nicht zu kleine Zahlenwerte zu erhalten, statt auf Wasser von  $+ 4^{\circ}$  auf Luft von der gleichen Temperatur und dem gleichen Druck als Einheit. Die Verhaltniszahl

$$
D = \frac{Gewicht\ des\ Dampes}{Gewicht\ der\ Luft}
$$
nennt man die Dampfdichte.

Wenn wir das Gewicht von 1 Mol Luft zu 28,95 g annehmen (es kann theoretisch aus der Zusammensetzung der Luft errechnet werden), so miissen wir nach obiger Gleichung durch Multiplikation mit der Dampfdichte das Gewicht von 1 Mol des Dampfes, also sein Molekulargewicht erhalten.

252. Beispiel. Die Dampfdichte des Chlors, bezogen auf Luft, wurde zu 2,450 ermittelt. Wievielatomig ist das Chlormolekiil?

$$
M=2{,}45 \;.\; 28{,}95=70{,}93.
$$

Da das Atomgewicht des Chlors 35,46 ist, muß das Chlormolekül aus 2 Atomen bestehen, denn  $2 \cdot 35.46 = 70.92$ .

Aufgaben: 516. Berechne aus der gefundenen Dampfdichte (bezogen auf Luft) das Molekulargewicht und stelle die Summenformel der betreffenden Verbindungen auf, wenn außer der Dampfdichte auch die Prozentgehalte der einzelnen Bestandteile ermittelt wurden. (Aus der prozentualen Zusammensetzung ist das Verhältnis der einzelnen Elemente zueinander zu berechnen!)

- a) Äthylen, Dampfdichte 0,978, Zusammensetzung: 85,62% C,  $14,38\%$   $H_$
- b) Benzol, Dampfdichte 2,680, Zusammensetzung:  $92,25\%$  C, 7,75% H;
- c) Chloroform, Dampfdichte 4,235, Zusammensetzung:  $10,05\%$ C,  $0,84\%$  H und  $89,11\%$  Cl.

### 3. Dampfdruckerniedrigung.

Jede Fliissigkeit verdampft auch ohne zu sieden, jedoch um so langsamer, je tiefer die Temperatur ist. Die Fliissigkeit sendet in den sie umgebenden Raum so lange ihren Dampf aus, bis der Druck dieses Dampfes einen bestimmten Höchstwert erreicht hat. Dieser als *Dampfdruck* bezeichnete Höchstwert hängt außer von der Natur der Fliissigkeit von der Temperatur ab und nimmt mit steigender Temperatur zu.

Der Dampfdruck einer Flüssigkeit sinkt bei der Auflösung eines Stoffes, dessen Dampfdruck im Vergleich zu dem des

Losungsmittels verschwindend klein ist. Es gilt dann die Beziehung:  $\frac{\varepsilon}{p-\varepsilon} = \frac{n}{N}$  (RAOULTsches Gesetz) oder, wenn für die Anzahl Mole des gelösten Stoffes  $n=\frac{a}{M}$  und für die Anzahl Mole des Lösungsmittels  $N=\frac{b}{m}$  gesetzt wird

$$
M=\frac{m\cdot a\cdot (p-\varepsilon)}{b\cdot \varepsilon}.
$$

Die Größen dieser Formel bedeuten:

 $M =$  Molekulargewicht des gesuchten (aufgelösten) Stoffes.

 $m =$  Molekulargewicht des Lösungsmittels.

 $a =$  Gewicht des gelösten Stoffes in g,

 $b =$  Gewicht des Lösungsmittels in g,

 $p =$ Dampfdruck des reinen Lösungsmittels und

 $\epsilon =$  Dampfdruckerniedrigung, welche beobachtet wurde.

253. Beispiel. RAUOLT beobachtete für eine Lösung von  $10,442$  g Anilin in 100 g Äther einen Dampfdruck von 210,8 Torr. Der Dampfdruck des reinen Athers bei der Versuchtstemperatur betrug 229,6 Torr.

Die Dampfdruckerniedrigung ist daher  $229.6 - 210.8 =$  $= 18.8$  Torr. Das Molekulargewicht des Äthers ist 74.

$$
M=\frac{74 \cdot 10,442 \cdot 210,8}{100 \cdot 18,8}=86,6.
$$

Aus der Formel für Anilin errechnet sich das Molekulargewicht 93. Der Versuch zeigt also, daB dem Anilin tatsachlich die Formel CsHsNH2 und nicht ein Vielfaches davon zukommt. Aufgaben: 517. Eine Lösung von 20 g Rohrzucker in 180 g Wasser ergaben bei einer Dampfspannung des Wasserdampfes von 745 Torr eine Dampfdruckerniedrigung von 4,6 Torr. Berechne daraus, ob das Molekulargewicht des Rohrzuckers tatsachlich der Formel  $C_{12}H_{22}O_{11}$  entspricht.

### 4. Siedepunktserhöhung und Gefrierpunktserniedrigung.

Der Siedepunkt einer Flussigkeit ist jene Temperatur, bei der der Dampfdruck der Flussigkeit dem Luftdruck das Gleichgewicht hält. Da nun durch Auflösen eines Stoffes in einem Lösungsmittel der Dampfdruck des letzteren herabgesetzt wird, bedarf die Lösung einer größeren Wärmezufuhr (was mit der Erreichung einer hoheren Temperatur verbunden ist), damit der Dampfdruck dem Atmospharendruck wieder gleichkommt. Das heiBt mit anderen Worten, daß der Siedepunkt eines Lösungsmittels durch Auflösen eines Stoffes erhöht wird. Und zwar ist die Erhöhung proportional der Menge des gelösten Stoffes und abhängig von der Art des Lösungsmittels.

In analoger Weise wird der Gefrierpunkt eines Lösungsmittels durch einen darin gelösten Stoff erniedrigt (Beisniel: Kältemischung!).

Aus der beobachteten Siedepunktserhöhung bzw. Gefrierpunktserniedrigung errechnet sich das Molekulargewicht des gelösten Stoffes nach der Formel

$$
M=\frac{1000 \cdot a \cdot k}{b \cdot A}
$$

Darin bedeuten:

 $a$  die Menge des gelösten Stoffes in g.

- $b$  die Menge des Lösungsmittels in g.
- A die Erhöhung des Siedepunktes bzw. Erniedrigung des Gefrierpunktes und
- $k$  die molekulare Siedepunktserhöhung (ebullioskopische Konstante) bzw. die molekulare Gefrierpunktserniedrigung (kryoskopische Konstante) des Lösungsmittels.

Die molekulare Siedepunktserhöhung bzw. Gefrierpunktserniedrigung, welche eine für das betreffende Lösungsmittel charakteristische, konstante Größe darstellt, ist iene Siedepunktserhöhung bzw. Gefrierpunktserniedrigung, die das Lösungsmittel aufweist, wenn in 1000 g desselben 1 Mol eines anderen Stoffes gelöst ist (dann ist  $a = M$ ,  $b = 1000$ , somit  $k = \Delta$ ).<sup>1</sup>

254. Beispiel.  $1,820$  g Resorcin in 100 g Ather gelöst, ergaben eine Siedepunktserhöhung um 0,354°. Die molekulare Siedepunktserhöhung des Äthers ist 2.16. Berechne daraus das Molekulargewicht des Resorcins.

$$
M = \frac{1000 \cdot 1,820 \cdot 2,16}{100 \cdot 0,354} = 111.
$$

Aus obiger Formel, welche für nichtdissoziierte Stoffe gilt, errechnet sich die Siedepunktserhöhung bzw. Gefrierpunkts- $1000 - a - b$ erniedrigung

$$
1=\frac{1000\cdot a\cdot\kappa}{b\cdot M}
$$

Ist jedoch die untersuchte Substanz in der Lösung dissoziiert (Dissoziationsgrad  $\alpha$ ), dann ist die wirkliche Siedepunktserhöhung bzw. Gefrierpunktserniedrigung

$$
\Delta_{\alpha} = \Delta \cdot [1 + (v - 1) \cdot \alpha] \text{ (siehe auch S. 216)}.
$$

<sup>1</sup> Siehe auch Zeitschr. f. angewandte Chemie 1940, S.  $60-65$ . GÜNTHER IBING, Eine neue physikalisch-chemische Methode zur Bestimmung von Einzelbestandteilen in Gemischen.

Ferner Zeitschr. f. angewandte Chemie 1940, S. 128. L. EBERT, Über Grundlage und Berechnung der Neuen physikalisch-chemischen Methode zur Bestimmung von Einzelbestandteilen in Gemischen.

1st das Molekulargewicht des Elektrolyten bekannt, kann der Dissoziationsgrad aus dieser Formel errechnet werden.

255. Beispiel. Berechne den Dissoziationsgrad  $\alpha$  einer Lösung von 1 g Kochsalz in 200 g Wasser, welche eine Gefrierpunktserniedrigung von 0,315° ergab. Die molekulare Gefrierpunktserniedrigung des Wassers beträgt  $1.86^{\circ}$  (NaCl zerfällt in  $\nu = 2$  Ionen).

$$
\Delta_{\alpha} = k \cdot \frac{a \cdot 1000}{b \cdot M} \cdot [1 + (v - 1) \cdot \alpha].
$$
  
0,315 = 1,86  $\cdot \frac{1 \cdot 1000}{200 \cdot 58,46} \cdot [1 + (2 - 1) \cdot \alpha] = 0,159 \cdot [1 + \alpha].$   
 $\alpha = 0,98.$ 

Aufgaben: 518. 0.941 g Mannit in 7.45 g Wasser gelöst ergaben eine  $\mathrm{Siedepunktserhöhung}$  von  $0.360^{\circ}$ . Die molekulare Siedepunktsnrhohung von Wasser betragt 0,516. Berechne das Molekulargewicht des Mannits.

519.  $0.384$  g Benzaldehyd in 80 g Eisessig, dessen molekulare Gefrierpunktserniedrigung 3,9 beträgt, gelöst, ergaben eine Gefrierpunkts- $\epsilon$ erniedrigung um  $0.171^{\circ}$ . Berechne aus diesen Angaben das Molekulargewicht des Benzaldehyds und stelle fest, ob dasselbe tatsachlich der Formel  $C_6H_5CHO$  entspricht.

520. Campher hat eine außerordentlich hohe Gefrierpunktsdepression  $(40^{\circ}$  für 1 Mol Substanz in 1000 g). Diese Eigenschaft kann zur Mikromolekulargewichtsbestimmung im Schmelzpunktsapparat benutzt werden (Methode RAST).

22,1 mg (13,5 mg) einer organischen Substanz wurden in 293,5 mg (*in* 176,9 mg) Campher eingeschmolzen und sodann der Schmelzpunkt zu  $159.2^{\circ}$  ( $163.5^{\circ}$ ) bestimmt. Die Schmelzpunktsbestimmung des verwendeten Camphers hatte 178,5° ergeben. Berechne das Molekulargewicht der organischen Verbindung.

1)21. 0,4 g' Kochsalz erhohen den Siedepunkt von 64 g Wasser von 98,420° auf 98,526°. Berechne den Dissoziationsgrad des Salzes in dieser Losung. Die molekulare Siedepunktserhohlmg des Wassers betragt 0,52°.

522. Wann kocht eine  $\frac{n}{4}$  Schwefelsäure (spez. Gew. = 1,030), wenn ihr Dissoziationsgrad 51% beträgt? Die molekulare Siedepunktserhöhung des Wassers beträgt  $0.52^\circ$ .

#### G. Thermochemie.

Beim Ablauf einer chemischen Reaktion kann Abgabe oder Aufnahme von Warme stattfinden und durch Volumsanderungen (welche mit der Uberwindung des atmospharischen Druckes verbunden sind) auBere Arbeit geleistet werden. Der Energiebetrag für die äußere Arbeitsleistung ist jedoch im Vergleich zur entwickelten oder aufgenommenen Warmemenge sehr klein.

Bei der Auflosung von 1 g-Atom Zink in verd. Schwefelsaure bei 20° werden 34200 cal frei. Gleichzeitig wird 1 Mol Wasserstoff entwickelt, das durch Uberwindung des Atmospharendruckes Arbeit leistet, welche in Warmeeinheiten ausgedriickt 586 cal beträgt. Dieser kleine Betrag kann daher nur den Wert eines Korrektionsfaktors besitzen. Wo es sich um Reaktionen fester oder fliissiger Korper handelt, sind die Volumsanderungen so gering, daB diese Korrektionsglieder vernachlassigt werden können.

Die Summe der bei einer Reaktion entwickelten Warmemengen und die geleistete auBere Arbeit werden als die *Warmetonung* der Reaktion bezeichnet. Sie ist entweder positiv, wenn Warmeabgabe stattfindet (exotherme Reaktion) oder negativ, wenn Warmeaufnahme erfolgt (endotherme Reaktion). Die Warmetönung ist mit der Temperatur veränderlich.

Die bisher verwendeten Reaktionsgleichungen gaben nur die chemischen Vorgange in qualitativer.\_und quantitativer Bedeutung wieder, nicht aber die Wärmetönung einer Reaktion.

Die Gleichung  $S + O_2 = SO_2$  muß also weiter vervollständigt werden und lautet nun  $\tilde{S} + O_2 = SO_2 + 70900$  cal. Nimmt die Reaktion einen eindeutigen und genau bekannten Verlauf, kann die Schreibweise wie folgt vereinfacht werden:  $(S, 0) = 70900$  cal.

Sie sagt aus, daB 32,06 g fester S mit 32 g 0 zusammen soviel Energie enthalten wie  $64,06 \text{ g } SO_2 + 70,000 \text{ cal}$ ; es entstehen also bei dieser Reaktion 70900 cal.

Es ist jedoch erforderlich, auf den Zustand, in dem sich die Stoffe befinden, zu achten; es ist nicht gleichgiiltig, ob der Schwefel in fester oder fliissiger Form, ob er als rhombischer oder monokliner Schwefel vorliegt. (Die Umwandlung der verschiedenen Formen ineinander ist ebenfalls mit einer Wärmetönung verbunden.) Ebenso ist es notwendig, bei Reaktionen in stark verdünnten, wäßrigen Lösungen dies durch ein eingefügtes aq. anzudeuten, also z. B. (HCl aq) usw.

Nach dem Gesetz der konstanten Warmesumme ist die Warmetönung eines Systems chemischer Stoffe bei der Verwandlung in ein anderes System unabhangig von dem Weg, auf dem die Umwandlung vollzogen wird.

Allgemein gilt, daß die Wärmetönung einer chemischen Reaktion gleich ist der Summe der Bildungswarmen der entstandenen Stoffe, vermindert um die Summe der Bildungswarmen der verschwundenen Stoffe.

Mit den thermochemischen Gleichungen kann nach den Regeln der Algebra gerechnet werden. Man ist dadurch imstande, auch Wärmetönungen zu rechnen, die einer direkten Bestimmung nicht zugänglich sind. Je nach der Art der Reaktion unterscheidet man Bildungswärmen, Lösungswärmen, Verbrennungswärmen, Neutralisationswarmen u. a.

256. Beispiel. Die Bildungswarme von CO aus C und 0 ist zu berechnen.

Es gelten folgende Gleichungen:

(C fest) + (O<sub>2</sub>) = (CO<sub>2</sub>) + 97200 cal,  
(CO) + 
$$
\frac{1}{2}
$$
 (O<sub>2</sub>) = (CO<sub>2</sub>) + 68000 cal.

Zieht man die untere Gleichung von der oberen ab, erhalt

man  
\n(C) + (O<sub>2</sub>) - (CO) - 
$$
\frac{1}{2}
$$
 (O<sub>2</sub>) = 29200 cal,  
\n(C) +  $\frac{1}{2}$  (O<sub>2</sub>) - (CO) = 29200 cal,  
\n(C) +  $\frac{1}{2}$  (O<sub>2</sub>) = (CO) + 29200 cal.

Die gesuchte Bildungswarme betragt also 29200 cal.

267. Beispiel. Welche Warmemenge entwickelt sich, wenn trockenes Eisenoxyd durch Aluminium reduziert wird?

$$
Fe_2O_3 + 2 Al = Al_2O_3 + 2 Fe.
$$

Die Bildungswarmen der reagierenden Verbindungen betragen:

für Fe<sub>2</sub>O<sub>2</sub> = -198500 cal, für Al<sub>2</sub>O<sub>3</sub> = -380000 cal.

Wenn die Bildungswarmen der auftretenden Verbindungen bekannt sind, finden wir die Energieanderung wie folgt: Wir nehmen an, daB die Ausgangsstoffe in ihre Elemente zerlegt werden und sich anschlieBend die Reaktionsprodukte wiederum aus den Elementen bilden.

1st die Bildungswärme von Fe<sub>2</sub>O<sub>2</sub> = -198500 cal, dann ändert sich bei der Zerlegung von  $Fe<sub>2</sub>O<sub>3</sub>$  in die Elemente einfach das Vorzeichen (denn die bei der Verbindung der Elemente benötigte Wärmemenge wird bei der Zerlegung der Verbindung wieder frei).

Durch Addition unter Berücksichtigung der Vorzeichen wird der Energiebetrag der Reaktion erhalten (zu beriicksichtigen ist die Anzahl der Molekiile der einzelnen Verbindungen I).

$$
\begin{array}{r} \text{Fe}_2\text{O}_3 + 2 \text{ Al} = \text{Al}_2\text{O}_3 + 2 \text{ Fe} \\ -198\frac{500}{200} + 380\,000 \\ = +181\,500 \text{ cal.} \end{array}
$$

Aufgaben: 523. Wie groß ist die Verbrennungswärme von

a)  $1 \text{ m}^3$  Methan CH<sub>4</sub>, b)  $1 \text{ m}^3$  Propan C<sub>2</sub>H<sub>8</sub>?

Die molekularen Bildungswärmen der auftretenden Verbindungen  $seien$ 

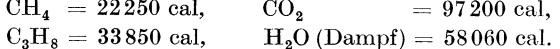

Die Verbrennung erfolgt nach den Gleichungen:

- a)  $CH_4 + 2 O_2 = CO_2 + 2 H_2O$ ;
- b)  $C_3H_8 + 5O_2 = 3CO_2 + 4H_2O$ .

524. Welche Wärmemenge muß beim Brennen von Kalkstein zugeführt werden ? (CaO, CO<sub>2</sub>) = (Ca, C, O<sub>3</sub>) – (Ca, O) – (C, O<sub>2</sub>). Die Bildungswärme von CaCO<sub>3</sub> aus den Elementen (Ca, C, O<sub>3</sub>) = 273850 cal diejenige von CaO aus den Elementen  $(Ca, 0) = 131500$  cal und von  $\overline{CO}_2$  aus den Elementen (C,  $O_2$ ) = 97200 cal.

525. Die Lösungswärme des Ammoniaks beträgt 8300 cal, die Lösungswärme des Chlorwasserstoffs 17600 cal und die Reaktionswärme bei der Mischung der Lösungen 12300 cal. Berechne die Bildungs-<br>wärme des festen NH<sub>4</sub>Cl, wenn seine Lösungswärme -- 3800 cal beträgt.

526. Zur Bestimmung der Lösungswärme des Chlorwasserstoffes wird HCl-Gas in ein Glaskalorimeter geleitet, dessen Wasserwert einschließlich des enthaltenen Wassers 1240 g beträgt. Die Temperatur steigt dabei um 0,637°. Die eingeleitete Gasmenge wird durch Titration mit  $\frac{n}{i}$  Natronlauge (Verbrauch: 45 ml) bestimmt. Berechne die molare Lösungswärme des Chlorwasserstoffes (das ist also die beim Auflösen von 1 Mol HCl in Wasser auftretende Wärmetönung).

# 10. Chemisch-technische Rechnungen.

## A. Heizwert.

Unter dem Heizwert eines Brennstoffes versteht man die Anzahl keal, die 1 kg desselben bei vollkommener Verbrennung liefert. Dabei ist zu unterscheiden zwischen dem oberen und dem unteren Heizwert.

Der obere Heizwert stellt jene Wärmemenge dar, die bei der Verbrennung eines Brennstoffes unter Kondensation des entstandenen Wasserdampfes (wie dies in der Kalorimeterbombe der Fall ist) erhalten wird.

In der Praxis entweicht jedoch der entstandene Wasserdampf durch die Esse. Nach Abzug der Kondensationswärme dieses Wassers wird der untere oder absolute Heizwert erhalten.

#### **1. Heizwertbestimmung in der Kalorimeterbombe.**

Zur Verbrennung gelangt der lufttrockene (von der Grubenfcuchtigkeit befreite) Brennstoff.

Die Bestimmung des oberen Heizwertes von Brennstoffen erfolgt in der Kalorimeterbombe, welche aus einem starkwandigen Stahlgefäß besteht, und zur Aufnahme des gewogenen Brennstoffes ein Quarz- oder Platinschälchen enthält. Die Verbrennung erfolgt in Sauerstoffatmosphare (unter 25 Atm. Druck), die Ziindung mit Hilfe pines Eisendrahtes durch den elektrischen Strom.

Um die bei der Verbrennung in der Bombe entwickelte Warmemenge zu messen, stellt man die Bombe in ein mit Wasser gefülltes :Metallgefa13, das sog. Kalorimeter, und beobachtet die Temperatur- ,;teigerung des Wassers mit Hilfe eines Thermometers, welches in Hundertstelgrade geteilt ist. Ein Teil der entwickelten Warmemenge wird von den Metallteilen des Kalorimeters aufgenommen, welcher Betrag vorher ermittelt werden muß ("Wasserwert").

Unter dem *Wasserwert* eines Körpers versteht man die Anzahl kcal, durch die seine Temperatur um 1<sup>°</sup> erhöht wird. Er wird durch Verbrennung einer chemisch reinen Normalsubstanz mit bekannter Verbrennungswarme (Benzoesaure) ermittelt.

Bei der Berechnung des Heizwertes sind au13erdem *Korrekturen*  anzubringen fiir den Temperaturausgleich gegeniiber der Temperatur der Umgebung, welchem die ganze Apparatur während der Durchfiihrung der Bestimmung ausgesetzt ist. Zu diesem Zweck wird der Temperaturanstieg vor der Verbrennung ("Vorversuch") und der Temperaturabfall nach der Verbrennung ("Nachversuch") durch eine bestimmte Anzahl Minuten beobachtet und die Korrektur nach gegebenen Formeln errechnet.

Ferner miissen die bei der Verbrennung gebildete Schwefelsaure und Salpetersäure berücksichtigt werden, und zwar sind für 1 mg gebildete Schwefelsaure 0,73 cal, fiir 1 mg gebildete Salpetersaure 0,23 cal in Abzug zu bringen. Die Verbrennungswarme des Eisendrahtes (zur Ziindung) betragt 1600 cal pro g.

258. Beispiel. Der Heizwert einer Braunkohle ist durch Verbrennung in der Kalorimeterbombe zu ermitteln. Der Wasserwert des Kalorimeters wurde zu 2618 cal bestimmt.

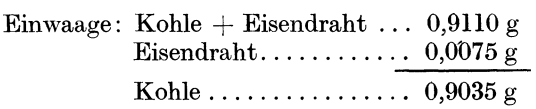

Die eingewogene Kohle hatte eine Grubenfeuehtigkeit von  $5.8\%$ .

**1m** Verbrennungswasser wurden bestimmt: 6,4 mg Sehwefel säure und 1,5 mg Salpetersäure. Durch Elementaranalyse gefundenes Wasser *w* = 21,2%. (Das Verbrennungswasser kann auch dureh Austreiben aus der Bombe, Absorption im Chlorcaleiumrohr und Wagen ermittelt werden.)

Temperaturablesungen:

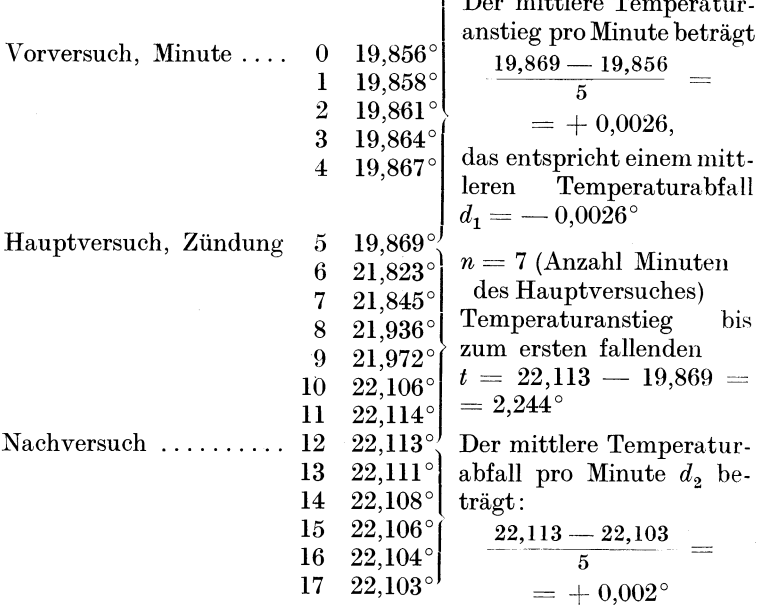

Daraus errechnet sich nach der Formel von LANGBEIN die Korrektur für die Abkühlung

$$
k = (n - 1) \cdot d_2 + \frac{d_1 - d_2}{2},
$$
  
\n
$$
k = (7 - 1) \cdot 0,002 + \frac{-0,0026 - 0,002}{2} = 0,0097^{\circ}.
$$

Die korrigierte Temperatur  $T = t + k = 2,244 + 0,0097 =$  $= 2,2537$ °.

Berechnung des oberen Heizwertes:

Temperaturerhöhung ........ 2,2537° Wasserwert ................ 2618 cal.

Entwickelte Wärmemenge:  $2618$ .  $2.2537 = 5900.2$  cal. Davon sind in Abzug zu bringen:

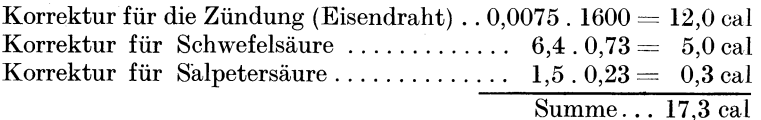

Auf die Verbrennung der Kohle entfallt daher die Warmemenge  $5900,2 \,\text{---}\, 17,3 \text{ = } 5882,9 \text{ cal.}$ 

Die angewandte Substanzmenge ergab 5882,9 cal, folglich ergibt 1 g der Kohle 5882,9:  $0.9035 = 6511.2$  cal/g oder kcal/kg. Berechnung des unteren Heizwertes:

Die durch die Elementaranalyse ermittelten 21,2% Verbrennungswasser (= *w)* setzen sich zusammen aus der Feuchtigkeit des lufttrockenen Brennstoffes und dem Wasser, welches durch Verbrennung des in der Kohle enthaltenen Wasserstoffes entstanden ist. Der untere Heizwert der lufttrockenen Kohle errechnet sich aus dem oberen Heizwert durch Subtraktion des mit 5,85 multiplizierten Wertes *w* (die Kondensationswarme des Wassers ist  $58\overline{5}$  kcal/kg).

 $H_u = 6511.2 - 5.85$ .  $21.2 = 6387.2$  kcal/kg.

Berechnung des effektiven Heizwertes (der urspriinglichen Kohle):

Die lufttrockene Kohle  $(100 - 5.8 = 94.2\%$  der ursprünglichen Kohle) hat einen effektiven Heizwert von 6387.2.  $0.942 =$  $= 6016.7$  kcal/kg. Von diesem Wert ist noch die Kondensationswarme der 5,8% Grubenfeuchtigkeit in Abzug zu bringen, das sind  $5,8$  .  $5,85 = 33.9$  kcal.

Der effektive (untere) Heizwert der urspriinglichen Kohle beträgt demnach  $6016.7 - 33.9 = 5982.8$  oder abgerundet  $5983$  kcal/kg.

Aufgaben: 527. Berechne den oberen und unteren Heizwert der lufttrockenen sowie den unteren Heizwert der ursprünglichen Kohle (Hv = Hauptversuch, Vv und Nv = Vor- und Nachversuch, Zdg =  $=$  Zündung.

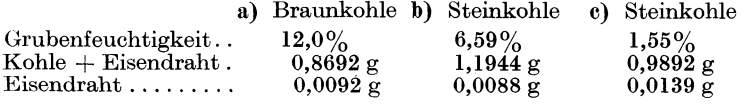

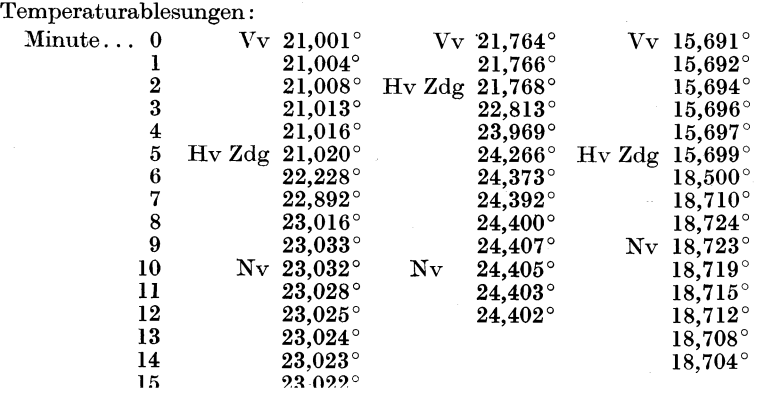

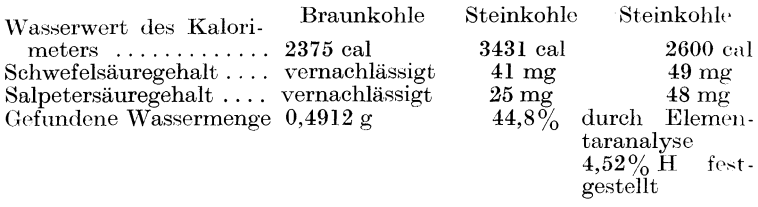

528. Zur Bestimmung des Wasserwertes eines Kalorimeters wurden  $0.7320$  g Benzoesäure, welche eine Verbrennungswärme von 6324 cal/g besitzt. eingewogen. Der verwendete Eisendraht hatte ein Gewicht von 0,0070 g. Die Verbrennungswärme des Eisens beträgt 1600 cal/g. Die korrigierte Temperaturerhöhung betrug 1,954°; die Wasser-<br>füllung 2000 g. Berechne aus diesen Angaben den Wasserwert des Kalorimeters.

### 2. Berechnung des Heizwertes aus der Elementarzusammensetzung.

Aus der Elementarzusammensetzung kann der Heizwert einer Kohle annähernd nach der "Verbandsformel", welcher die DULONGsche Regel zugrunde liegt, errechnet werden. Die DULONGsche Regel besagt, daß die Verbrennungswärme eines Stoffes annähernd gleich ist der Verbrennungswärme seiner Bestandteile.

$$
H_u = 81 \cdot C + 290 \cdot H - \frac{1}{8} \cdot O + 25 \cdot S - 6 \cdot W \cdot \frac{keal}{kg}.
$$

Darin sind:  $H_u$  der untere Heizwert,

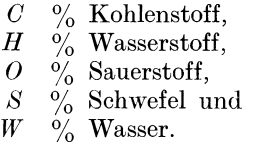

(Die Zahlen 81, 290 usw. sind von den Verbrennungswärmen der einzelnen Bestandteile abgeleitet. Die Verbrennungswärme des Kohlenstoffes beträgt rund 8100 kcal/kg, daher 81.  $\frac{9}{6}C$  usw.)

Kohlenstoff und Wasserstoff liefern bei der Verbrennung Wärme.

Bezüglich des Sauerstoffes geht man von der Annahme aus. daß aller im Brennstoff vorhandene Sauerstoff an Wasserstoff gebunden ist — also als Wasser vorliegt — und nur der übrigbleibende Wasserstoff, der sog. verfügbare oder disponible Wasserstoff, bei der Verbrennung zur Wärmeentwicklung beiträgt. Das Verhältnis von H:O ist im Wasser 1:8, folglich beträgt der an den Sauerstoff (welcher im Brennstoff enthalten ist) gebundene Wasserstoff  $\frac{1}{8}$  der Sauerstoffmenge; die Menge des chemisch

#### Heizwert.

gebundenen Wassers (zum Unterschied vom Feuchtigkeitswasser) des Brennstoffes errechnet sich daher aus der O-Menge +  $\frac{1}{8}$  der O-Menge (letztere ist nach dem vorher Gesagten gleich der Menge des Wasserstoffes, welche an Sauerstoff gebunden ist). Die Menge des zur Verbrennung verfügbaren "disponiblen" Wasserstoffes ist daher gleich der Gesamtmenge des Wasserstoffes, verringert um die Menge, die an den Sauerstoff gebunden ist, d. i. also  $H - \frac{1}{8} O$ .

Die Feuchtigkeit und das chemisch gebundene Wasser werden bei der Verbrennung in Dampf verwandelt, und zwar sind rund 600 kcal für 1 kg Wasser erforderlich; diese Wärmemenge wird daher der erzeugten Wärmemenge entzogen.

Stickstoff und Asche tragen zur Wärmeentwicklung nichts bei, sie werden im Gegenteil auf Kosten der Gesamtwärme mit erwärmt und bedingen Wärmeverluste. Der Schwefelgehalt wird als wärmeerzeugend angesehen.

259. Beispiel. Die Elementarzusammensetzung einer Steinkohle ergab: 77,09% C, 4,98% H, 6,98% O, 0,96% N, 0,98% S, 2,18% Feuchtigkeit und 6,83% Asche. Berechne den Heizwert der Kohle. Der disponible Wasserstoff =  $H - \frac{1}{8}$  O = 4,98 -  $\frac{6,98}{8}$  = 4,11%. Menge des chemisch gebundenen Wassers =  $6.98 + \frac{6.98}{8} = 7.85\%$ . Menge des Gesamtwassers =  $7,85 + 2,18 = 10,03\%$ .

 $H_u = 81.77,09 + 290.4,11 + 25.0,98 - 6.10,03 = 7400$  kcal.

Aufgaben: 529. Berechne den Heizwert folgender Kohlen nach der Verbandsformel: a) Braunkoble b) Steinkoble e) Steinkoble

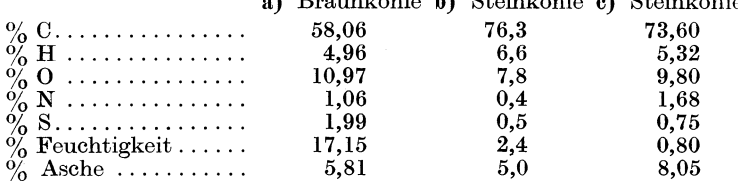

## 3. Heizwert von Gasen.

Heizgase stellen ein Gemisch verschiedener Gase, welche bei der Verbrennung Wärme liefern, dar. Jene Wärmemenge, die 1 kg eines Einzelgases bei der Verbrennung liefert, wird seine Verbrennungswärme genannt. Der Heizwert des Gasgemisches setzt sich somit aus den Wärmemengen zusammen, die die einzelnen Bestandteile (Einzelgase) bei der Verbrennung liefern.

Die Verbrennungswärmen der wichtigsten Gase sind in der Tabelle 19, S. 299 zusammengestellt.

260. Beispiel. Wie groß ist der Heizwert eines Wassergases von folgender Zusammensetzung: 3,3 Vol.-%  $CO<sub>2</sub>$ , 44,0 Vol.-% CO,  $0.4$  Vol.  $\%$  CH<sub>4</sub>, 48,6 Vol.  $\%$  H und 3,7 Vol.  $\%$  N. Bekannt seien nur die Verbrennungswärmen pro kg der Einzelbestandteile.

1 Liter Wassergas enthält nach obiger Analyse: 0.033 Liter CO<sub>2</sub>, 0.44 Liter CO, 0.004 Liter CH<sub>4</sub>, 0.486 Liter H und 0.037 Liter N. Für die Erzeugung der Wärme kommen nur die brennbaren Gase CO, CH<sub>4</sub> und H in Betracht. Diese Volumina umgerechnet in Gewichtsmengen ergeben:

> 22.4 Liter CO sind 1 Mol = 28.0 g; folglich sind 0.44 Liter =  $0.55 \text{ g}$  CO.

In analoger Weise erhalten wir 0.003 g CH<sub>4</sub> und 0.044 g H. Diese Mengen liefern eine Wärme von (Verbrennungswärmen siehe S. 299):

> CO ...  $0.55$  .  $2429 = 1336$  cal  $CH_4 \ldots 0.003 \ldots 11970 =$  $36$  cal  $H$  .... 0.044 . 28557 = 1257 cal 1 Liter Wassergas liefert 2629 cal.

Aufgaben: 530. Die Analyse der tieferstehenden Heizgase habe er $qeben$ : a) Waccorrece h) Waccorrece e) Congratorge

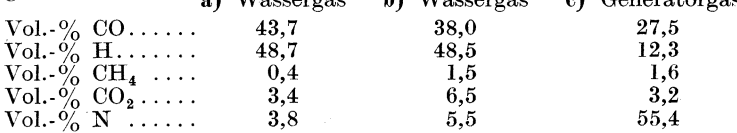

Berechne den Heizwert der Gase unter Benutzung der auf S. 299 angegebenen Verbrennungswärmen für 1 m<sup>3</sup> der Heizgase.

#### **B.** Wärmenutzung.

#### 1. Berechnung der Luftmengen bei der Verbrennung.

Die in den Heizstoffen enthaltene Energie (ausgedrückt durch den Heizwert) läßt sich aus folgenden Gründen nicht vollkommen ausnützen: Die Brennstoffe werden mit Luft verbrannt. Zur Erwärmung des in der Luft enthaltenen Stickstoffes wird Wärme benötigt, welche mit den abgehenden Rauchgasen verlorengeht. Außerdem muß zur Verbrennung, insbesondere bei festen Brennstoffen, ein Luftüberschuß vorhanden sein, um eine unvollkommene Verbrennung zu verhüten. Die Anwendung eines Luftüberschusses führt aber wiederum zu Wärmeverlusten. Ein weiterer Verlust wird durch Leitung und Strahlung hervorgerufen. Die als Ruckstand verbleibende Asche nimmt ebenfalls Warme auf und auBerdem muß der gebildete Ruß als ein Faktor in Betracht gezogen werden, welcher die Warmenutzung herabsetzt.

Um alle diese Wärmeverluste möglichst gering zu halten, ist eine standige Kontrolle der Feuerungsanlagen dringend geboten. Unter anderem müssen die entweichenden Rauchgase ständig überwacht werden, da aus ihrer Zusammensetzung auf den Gang der Verbrennung geschlossen werden kann.

**261. Beispiel.** Die Rauchgase einer Kesselfeuerung mit Steinkohle enthielten im Mittel 12,7 Vol.-% CO<sub>2</sub>, 80,6 Vol.-% N und 6,7 Vol.-% O. Mit welchem LuftuberschuB wurde die Kohle ver $branch$ ?

Luft besteht aus 20,9 Vol. $\frac{6}{6}$  O und 79,1 Vol. $\frac{6}{6}$  N.

Zu den in den Rauchgasen enthaltenen 6,7 Vol.-% O gehören somit  $\frac{6,7.79,1}{20.9} = 25.4$  Vol.-% N.

 $80,6 - 25,4 = 55,2 \text{ Vol.-\%, N}$  stammen daher aus der Luft, welche zur Verbrennung der Kohle notwendig war (= theoretische Menge). Diese Stickstoffmenge ist also in den Verbrennungsgasen zurückgeblieben.

Wir setzen die theoretische Luftmenge = 1 und stellen die Proportion auf: Gesamt-Luftmenge: theoretisch benötigter  $=x:1$ .

Statt der Luftmengen können die in diesen Luftmengen enthaltenen Stickstoffmengen (welche berechnet wurden) eingesetzt werden, so daB die Proportion folgendes Aussehen erhalt:

80,6 Vol. $\cdot\%$  N : 55,2 Vol. $\cdot\%$  N = *x* : 1; daraus ist *x* = 1,46.

Die Kohle wurde also mit dem 1,46fachen der theoretisch erforderlichen Luftmenge verbrannt.

**Aufgaben: 581.** Berechne die zur Verbrennung notwendige theoretische Luftmenge für 1 m<sup>3</sup> eines wie folgt zusammengesetzten

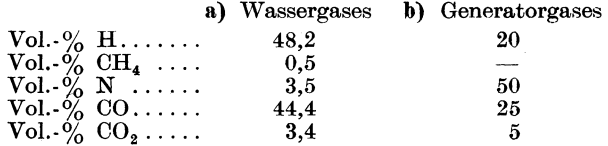

auf Grund der Verbrennungsgleichungen, wenn die Luft aus 20,9 Vol. -% Sauerstoff und 79,1 Vol. $-\frac{6}{6}$  Stickstoff zusammengesetzt ist.

**532.** Berechne die zur Verbrennung von 1 t der angefiihrten Kohle theoretisch notwendige Luftmenge für eine Temperatur von 10<sup>°</sup> und

Wittenberger, Rechnen in der Chemie. 16 auch der Chemie. 16 auch der Chemie auch der Einstellung und der Einstellung und der Einstellung und der Einstellung und der Einstellung und der Einstellung und der Einstellung und d

einen Barometerstand von 745 Torr. Die Luft ist aus  $20.9 \text{ Vol.} \cdot \frac{9}{6}$ Sauerstoff und 79,1 Vol.-% Stickstoff zusammengesetzt.

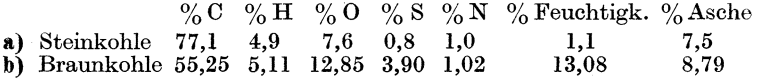

(Von der Gesamt-H-Menge kommt nur der disponible H für die Berechnung in Betracht.)

533. Berechne die Zusammensetzung der Rauchgase eines Generatorgases der Zusammensetzung: 6,5 Vol.- $\%$  CO<sub>2</sub>, 25 Vol.- $\%$  CO,  $4.5\%$  Vol.- $\%$  CH<sub>4</sub>, 9,5 Vol.- $\%$  H und 54,5 Vol.- $\%$  N, wenn das Gas a) mit der theoretisch erforderlichen Luftmenge, b) mit einem Luftiiberschu13 von 20% verbrannt wurde. Die Luft besteht am' 20,9 Vol.-% 0 und 79,1 Vol.-% N.

534. Die Analyse eines Rauchgases ergab folgende Zusammensetzung:<br>a) 10,9 Vol.-% CO<sub>2</sub>, 7,4 Vol.-% O und 81,7 Vol.-% N; b) 8,1 Vol.-% CO2, 9,8 Vol.-% 0 und 82,1 Vol.-% N. *Mit* welehem Luftiibersehu13 wurde die Kohle verbrannt? Luftzusammensetzung:  $20.9 \text{ Vol.} \cdot \%$  O und 79,1 Vol.-% N.

#### 2. Berechnungen mit Hilfe der spezifisehen Warme der Gase.

In der Tabelle 20, S. 299, sind einige Werte von  $c_p$  (spezifische Wiirme bei konstantem Druck) zusammengestellt.

262. Beispiel. Ein Wassergas setzt sich zusammen aus 51,1 Vol. $\cdot\frac{9}{6}$ H,  $42.7$  Vol.-% CO, 1,2 Vol.-% CH<sub>4</sub>, 2,6 Vol.-% CO<sub>2</sub> und  $2,4$  Vol.  $\%$  N.

Zu berechnen ist die nutzbare Verbrennungswärme von 1 m<sup>3</sup> (lieses Wassergases, wenn die Verbrennung mit der theoretischen Menge Luft erfolgt und die Verbrennungsgase mit einer Temperatur von 300 $^{\circ}$  entweichen, während die Außentemperatur  $20^{\circ}$ betragt. Die spezifischen Warmen sind aus der Tabelle 20, S.299, zu entnehmen.

Die brennbaren Bestandteile sind H, CO und  $CH<sub>4</sub>$ ; von diesen sind in  $1 \text{ m}^3$  Wassergas enthalten: 0,551 m<sup>3</sup> H, 0,427 m<sup>3</sup> CO und  $0,012 \; \mathrm{m}^3 \; \mathrm{CH}_4$ .

Unter Benutzung der auf S.299 angegebenen Verbrennungswärmen für 1 m<sup>3</sup> Gas wird eine Wärmemenge von

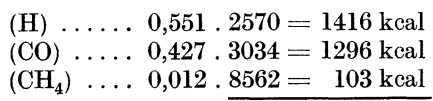

zusammen (von 1 m3 Gas) 2815 kcal

geliefert.

Ein Teil dieser Wärme wird von den Verbrennungsgasen fortgefiihrt.
Die Verbrennung des Wasserstoffes erfolgt nach der Gleichung 2 H<sub>2</sub> + O<sub>2</sub> = 2 H<sub>2</sub>O (dampfförmig), d. h. Wasserstoff liefert das gleiche Volumen Wasserdampf, also 0,551 m<sup>3</sup>.

CO verbrennt nach der Gleichung  $2 \text{ CO} + \text{O}_2 = 2 \text{ CO}_2$ ;  $0,427$  m<sup>3</sup> CO ergeben demnach wiederum  $0,427$  m<sup>3</sup> CO<sub>2</sub>.

Die Verbrennung des CH4 erfolgt nach der Gleichung  $CH_4 + 2 O_2 = CO_2 + 2 H_2O$ ; d. h. das Methan liefert bei der Verbrennung das gleiche Volumen CO<sub>2</sub> und das doppelte Volumen Wasserdampf, also  $0.012 \text{ m}^3$  CO<sub>2</sub> und  $0.024 \text{ m}^3$  Wasserdampf.

Die Rauchgase bestehen also aus

 $0,427$  m<sup>3</sup> CO<sub>2</sub> vom CO  $0.012 \text{ m}^3 \text{ CO}_2 \text{ vom } \text{CH}_4$  $0.026$  m<sup>3</sup> CO<sub>2</sub> aus dem Wassergas selbst

insgesamt  $0,465$  m<sup>3</sup> CO<sub>2</sub>.

Sie enthalten ferner 0,551 m3 Wasserdampf vom H 0,024 m3 Wasserdampf vom CH<sup>4</sup>

insgesamt...  $0.575$  m<sup>3</sup> Wasserdampf.

Weiterhin enthalten die Rauchgase den aus der Verbrennungshilt herriihrenden Stickstoff, vermehrt um den im Wassergas selbst enthaltenen. Die Berechnung der N-Menge erfolgt aus der zur Verbrennung notwendigen Luftmenge, diese wiederum aus der benotigten Sauerstoffmenge.

Nach den Verbrennungsgleichungen braucht man zur Verbrennung des

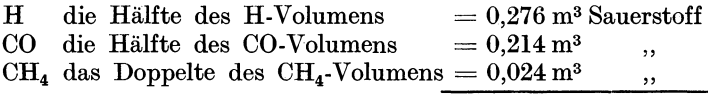

zusammen.....  $0.514 \text{ m}^3$  Sauerstoff.

Diese 0,514 m3 Sauerstoff entsprechen bei einer Zusammensetzung der Luft von 20,9 Vol. $\cdot\%$  O und 79,1 Vol. $\cdot\%$  N  $(20.9: 79.1 = 0.514: x)$  1,945 m<sup>3</sup> N. Dazu kommen 0,024 m<sup>3</sup> N aus dem Wassergas, also insgesamt 1,969 m3 N.

Die Abgase bestehen somit aus

 $0,465 \text{ m}^3 \text{ CO}_2 \dots \dots = 0,914 \text{ kg } \text{ CO}_2$  $0.575$  m<sup>3</sup> Wasserdampf =  $0.462$  kg Wasserdampf  $1.969 \text{ m}^3 \text{ N} \dots \dots = 2,463 \text{ kg} \text{ N}.$ 

Die Verbrennungsgase ziehen mit einer Temperatur von 300<sup>°</sup> bei einer AuBentemperatur von 20°, also mit einer 280° hoheren Temperatur ab. Die Wärmemenge, die zur Erhöhung der Temperatur um 280° erforderlich war, stammt von der Gesamtwarmemenge, welche 1 m3 des Wassergases lieferl.

Die Wärmemenge, welche die Verbrennungsgase fortführen, berechnet sieh mit Hilfe der spezifisehen Warmen (siehe S. 299) zu

 $280 \cdot (0.914 \cdot 0.228 + 0.462 \cdot 0.468 + 2.463 \cdot 0.243) = 286.6$  keal.

Nutzbare Wärmemenge  $= 2815 - 286.6 =$ rund 2528 kcal, das sind 89,8%.

Aufgaben: 535. Wie groB ist die Warmemenge, welche 1 Mol CO wenn das gebildete CO<sub>2</sub> bei einer Außentemperatur von 25° mit 200° abzieht?

536. Ein Wassergas hat die Zusammensetzung 49,5 Vol.-% H,  $39.5$  Vol.-% CO, 1,8 Vol.-% CH<sub>4</sub>, 4,0 Vol.-% CO<sub>2</sub> und 5,2 Vol.-% N. Wie groß ist die nutzbare Verbrennungswärme von 1 m<sup>3</sup> dieses Gases, wenn die Verbrennung a) mit der theoretischen Menge Sauerstoff, b) mit der theoretischen Menge Luft, c) mit einem Luftüberschuß<br>von 5% erfolgt und die Verbrennungsgase mit einer Temperatur<br>von 310° entweichen, während die Außentemperatur 10° beträgt? (Zusammensetzung der Luft: 20,9 Vol.- $\%$  O und 79,1 Vol.- $\%$  N.)

# 3. Pyrometrischer WarmeeffekL

Für verschiedene Industrien (z. B. beim Schmelzen, Schweißen u. a.) ist die Erzeugung einer moglichsthohen Temperaturwichtiger als die Gewinnung groBer Warmemengen. Man bezeichnet jene Temperatur, die durch vollkommene Verbrennung eines Brennstoffes erzielt werden kann, als pyrometrischen Warmeeffekt.

Zur Erwärmung von  $P$  kg eines Stoffes von der spezifischen Wärme c auf  $t^{\circ}$  werden P. c  $t = W$  kcal benötigt. Daraus ist  $t=\frac{W}{P\cdot c}$ 

Wird ein Brennstoff verbrannt, entsteht nicht nur ein gasförmiger Körper, sondern ein Gemisch gasförmiger Produkte (Rauchgase). Wir bezeichnen mit *PI' P2, Pa* usw. die Gewichte der verschiedenen Verbrennungsprodukte, mit  $c_1$ ,  $c_2$ ,  $c_3$  usw. ihre spezifischen Wärmen und erhalten für

$$
t = \frac{W}{P_1 \cdot c_1 + P_2 \cdot c_2 + P_3 \cdot c_3 + \ldots}
$$

worin unter *W* die Verbrennungswarme verstanden wird.

Auf diese Weise kann die Verbrennungstemperatur annahernd berechnet werden, unter der Voraussetzung, daß während der Verbrennung keine Warme an die Umgebung abgegeben wird.

Zur Vereinfachung der Formel kann, da die spezifischen Wärmen der Rauchgasbestandteile  $(N, CO<sub>2</sub>, O)$  nur wenig voneinander verschieden sind, 0,24 als Durchschnittswert der spezifi. schen Wärme der gesamten Verbrennungsgase angesehen werden, so daß

 $t = \frac{W}{Rauchgasyewicht. 0,24}.$ 

263. Beispiel. Welches ist die Flammentemperatur des Wasser· stoffes, wenn er mit der theoretischen Menge Sauerstoff verbrannt wird ? Die Verbrennung verläuft nach der Gleichung 2 H<sub>2</sub> + O<sub>2</sub> =  $= 2$  H<sub>2</sub>O. Die Verbrennungswärme des Wasserstoffes beträgt 28557 kcal, unter der Voraussetzung, dail das entstandene Wasser dampfformig ist.

1 g Wasserstoff liefert also 28557 cal, folglich 1 Mol (= rund 2 g) 57114 cal.

Wird die gesamte Warme auf den entstandenen Wasserdampf iibertragen, dann ist, wenn die mittlere spezifische Warme des Wasserdampfes  $c_p = 0.78$  gesetzt wird

$$
t = \frac{57114}{18.0,78} = \text{rund } 4000^{\circ}.
$$

Aufgaben: 537. Berechne die Verbrennungstemperatur von 1 Liter eines Wassergases, welches pro m<sup>3</sup> ein Rauchgas mit 0,914 kg  $CO<sub>2</sub>$ , 0;462 kg Wasserdampf und 2,463 kg Stickstoff liefert? Die spezifischen Warmen sind aus der Tabelle 20, S. 299, zu entnehmen (mittlere spezifische Wärmen für 0 bis 2000°). Die Verbrennungswärme des  $\hat{W}$ assergases beträgt 2815 kcal pro m<sup>3</sup>.

538. Wie groB ist die theoretische Verbrennungstemperatur von Kohlenstoff in Sauerstoff? Die spezifischo Warme des Kohlendioxyds bei der Verbrennungstemperatur beträgt 0,32, die Verbrennungs-<br>wärme des Kohlenstoffs 8100 kcal.

589. Wie groß ist die theoretische Flammentemperatur bei der Verbrennung von CO in Sauerstoff?  $2 \text{ CO} + \text{O}_2 = 2 \text{ CO}_2$ . Es wird also das gleiche Volumen CO<sub>2</sub> gebildet. Die mittlere spezifische Wärme des  $CO<sub>2</sub>$  für diesen Temperaturbereich sei 0,6 (bezogen auf 1 m<sup>3</sup> Gas). 540. Wie groß ist die Flammentemperatur bei der Verbrennung von CO in Sauerstoff, wenn bei dieser Temperatur 50% des CO<sub>2</sub> dissoziiert sind (dies ist gleichbedeutend damit, daß  $50\%$  des CO unverbrannt bleiben)? Die mittlere spezifische Wärme des  $CO<sub>2</sub>$  kann bei dieser Temperatur zu 0,58, diejenige des CO zu 0,38 (bezogen auf 1 m<sup>3</sup>) angenommen werden.

#### c. Wasserenthartung.

Unter der *Hdrte* des Wassers versteht man seinen Gehalt an Calcium. und Magnesiumsalzen (in Form ihrer Bicarbonate und Sulfate). Sie wirken kesselsteinbildend und greifen die Kessel· bleche an. Auch für viele Zweige der chemischen Industrie ist hartes Wasser ungeeignet.

Die im Wasser gelösten Salze müssen daher durch Zusatz von Chemikalien unschadlich gemacht werden. Neben einer groBen Zahl kontinuierlich laufender Wasserreinigungsapparate ist die Enthartung des Wassers mittels Kalk, Soda und Natronlauge von Interesse.

In der Siedehitze werden die als Bicarbonate gelösten Erdalkalien zersetzt, wahrend die Sulfate unverandert bleiben; wir unterscheiden demgemaB zwischen voriibergehender (temporarer oder Carbonat-) Härte  $H_t$ , welche von den Bicarbonaten herrührt und beim Kochen verschwindet, und der bleibenden (permanenten oder Sulfat-) Härte  $H_n$ , welche durch die Sulfate verursacht wird. Die Summe beider wird als Gesamtharte bezeichnet.

Die Harte des Wassers wird in Hartegraden angegeben.

Ein Wasser, welches in 100000 Gewichtsteilen 1 Gewichtsteil CaO enthalt, hat eine Harte von 1 deutschen Hartegrad.

1 *d HO* ist also 10 mg CaO im Liter. (MgO muB als CaO in Rechnung gesetzt werden).

1 französischer Härtegrad = 10 mg CaCO<sub>3</sub> im Liter,

1 englischer Härtegrad = 10 mg CaCO<sub>3</sub> in 0,7 Liter Wasser.

Die Harte kann auf analytischem Wege direkt bestimmt oder aus der Analyse berechnet werden.

Die Enthartung des Wassers kann entweder im Kessel selbst oder vor Eintritt des Wassers in den Kessel vorgenommen werden.

#### *a) Kalk-Soda-'Reinigung.*

Die Bicarbonate werden durch Zusatz von Kalk (CaO) in die Carbonate verwandelt, und zwar ist fur je 1 Mol Bicarbonat 1 Mol CaO erforderlich. Das gebildete MgCO<sub>3</sub> sowie das MgSO<sub>4</sub> werden durch weiteren Kalkzusatz zu  $Mg(OH)$ <sub>2</sub> umgesetzt.

 $Ca(HCO<sub>3</sub>)<sub>2</sub> + Ca(OH)<sub>2</sub> = 2 CaCO<sub>3</sub> + 2 H<sub>2</sub>O,$  $Mg(HCO<sub>3</sub>)<sub>2</sub> + Ca(OH)<sub>2</sub> = CaCO<sub>3</sub> + MgCO<sub>3</sub> + 2 H<sub>2</sub>O,$  $MgCO<sub>3</sub> + Ca(OH)<sub>2</sub> = CaCO<sub>3</sub> + Mg(OH)<sub>2</sub>$  $MgSO_4 + Ca(OH)_2 = Mg(OH)_2 + CaSO_4.$ Die Ausfällung des CaSO<sub>4</sub> und MgCl<sub>2</sub> geschieht durch Soda:  $CaSO_4 + Na_2CO_3 = CaCO_3 + Na_2SO_4$  $MgCl_2 + Na_2CO_3 = MgCO_3 + 2 NaCl.$ 

# *Berechnung der Zusatze.*

264. **Beispiel.** Die Analyse eines Wassers hatte ergeben:

- 130,5 mg  $CaCO<sub>3</sub>$  als Bicarbonate vorhanden 21,5 mg MgCO<sub>3</sub> als Bicarbonate vorhanden
	-
	- 12,3 mg CaS04
	- $1,8$  mg MgSO<sub>4</sub> im Liter.

Wieviel CaO und Na<sub>2</sub>CO<sub>3</sub> werden zur Fällung der Härtebildner für 1 m<sup>3</sup> Wasser benötigt, wenn der gebrannte Kalk 92%ig und die Soda  $97\%$ ig ist?

a) Berechnung der Kalkmenge:

Zur Ausfällung von 100,1 g CaCO<sub>3</sub> (= 1 Mol), entsprechend 1 Mol Ca $(HCO<sub>3</sub>)$ <sub>2</sub>, werden 56,1 g CaO benötigt, folglich zur Ausfällung von 130,5 g (pro m<sup>3</sup>) 73,1 g CaO.

84,3 g MgCO<sub>3</sub> benötigen 56,1 g CaO, folglich  $21.5 g \ldots \ldots \ldots = 14.3 g \text{ CaO}.$ 120,4 g MgSO<sub>4</sub> benötigen 56,1 g CaO, folglich  $1,8 \text{ g}$  ............... = 0,8 g CaO. Gesamtverbrauch an CaO: 73,1 + 14,3 + 0,8 = 88,2 g (100%ig) =  $= 95.9 \text{ g} (92\% \text{ig}).$ 

b) Berechnung der Sodamenge:

Zur Zersetzung von 136,1 g CaSO<sub>4</sub> werden 106 g Na<sub>2</sub>CO<sub>3</sub> benötigt, folglich für  $12.3 \text{ g}$ ........... = 9,6 g.

Zur Zersetzung von 120,4 g MgSO<sub>4</sub> sind 106 g Na<sub>2</sub>CO<sub>3</sub> nötig, folglich für  $1.8 \text{ g}$  ....... = 1,6 g.

Gesamtverbrauch an Soda:  $9.6 + 1.6 = 11.2$  g  $(100\%$ ig) =  $11.5$  g  $(97\%$ ig).

265. Beispiel. Berechnung der Harte des in Beispiel 264 an- gegebenen Wassers.

1 Liter Wasser enthält 130,5 mg CaCO<sub>3</sub>, in welchem 73,1 mg CaO enthalten sind,

> $21.5$  mg MgCO<sub>3</sub>, welche 14,3 mg CaO aquivalent sind, das sind zusammen 87,4 mg CaO im Liter  $= 8.7^{\circ}$  H<sub>t</sub>.

1 Liter Wasser enthalt 12,3 mg CaS04, welche

5,1 mg CaO aquivalent sind und  $1,8$  mg MgSO<sub>4</sub>, welche 0,8 mg CaO aquivalent sind zusammen also  $5.9 \,\mathrm{mg}$  CaO im Liter  $=$  abgerundet  $0.6^\circ \,\mathrm{H}_\bullet$ 

Gesamthärte  $= 8.7 + 0.6 = 9.3^{\circ} d$ . H.

Da 1 mg CaO 1,4 mg MgO aquivalent ist und 1 Hartegrad 10 mg CaO im Liter anzeigt, kann der CaO-Verbrauch zur Enthärtung für 1 Liter Wasser nach der Formel

$$
CaO-Verbrauch = 10 \cdot H_t + 1.4 \cdot MgO
$$

berechnet werden.

Der Sodaverbrauch ergibt sich nach der Formel

## $Sodaverbrauch = 18.9$ .  $H_n$

welche sich aus der Proportion 56 CaO :  $106 \text{ Na}_2\text{CO}_3 = 10 \text{ CaO}$ : x  $d$ araus ist  $x = 18.9$  errechnet.

# *b) Kalk-Natronlauge- bzw. Soda-Natronlauge-Reinigung.*

Durch die mitverwendete Natronlauge wird eine Beseitigung der Carbonatharte und durch die gebildete Soda eine Ausfiillung der Resthartebildner bewirkt.

Nach der Gleichung  $Ca(OH)_2 + Na_2CO_3 = CaCO_3 + 2 NaOH$ können 56 Teile CaO und 106 Teile Na<sub>2</sub>CO<sub>3</sub> durch 80 Teile NaOH ersetzt werden.

266. Beispiel. Zur Reinigung von 1 m<sup>3</sup> Wasser wurden als Zusätze 159 g Soda und 112 g Kalk (gerechnet 100%ig) berechnet.

Nachdern nach obiger Gleichung 159 g Soda durch 120 g NaOH ersetzt werden konnen, wobei gleichzeitig ein Ersatz von 84 g CaO stattfindet, konnen an Stelle der genannten Zusatze folgende angewendet werden: 120 g NaOH und  $(112 - 84 = 28 \text{ g }^{\circ}$ CaO.

267. Beispiel. Urngekehrt liegt der Fall, wenn beispielsweise zur Reinigung von 1 m<sup>3</sup> Wasser 212 g Soda und 84 g Kalk erforderlich wären.

84 g CaO werden durch 120 g NaOH ersetzt, wobei gleichzeitig ein Ersatz von 159 g Soda stattfindet. Es konnen daher zur Reinigung verwendet werden: 120 g NaOH und  $(212 - 159 =)$ 53 g Soda.

Aufgaben: 541. In einem Leitungswasser wurden 178 mg CaO und  $25 \text{ mg } \text{MgO}$  pro Liter festgestellt. Die bleibende Härte wurde zu 6° ermittelt. Berechne a) die Gesamthärte, b) den Soda- und Kalkverbrauch (gerechnet  $100\%$ ig) zur Reinigung von 1 m<sup>3</sup> dieses Wassers und c) durch wieviel Kalk und Natronlauge die errechneten Mengen ersetzt werden können.

542. Ein Wasser von der Gesamthärte 18°, einer temporären Härte 12° und einem MgO-Gehalt von 2,4 mg pro Liter ist zu entharten. Wieviel Soda und Kalk (gerechnet  $100\%$ ig) werden pro m<sup>3</sup> dieses Wassers benötigt?

543. Durch die Analyse eines Wassers wurden im Liter desselben folgende Mengen Hartebildner festgestellt:

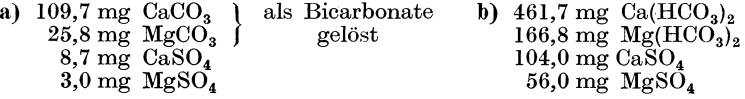

Berechne 1. die bleibende, vorubergehende und Gesamtharte des Wassers, 2. die zur Enthärtung von 1 m<sup>3</sup> notwendige Kalk- und Sodamenge (100%ig) und 3. die Zusätze, die sich ergeben, wenn statt Kalk bzw. Soda Natronlauge vcrwendet werden solI.

## D. Metallurgische Berechnungen.

Die in diesem Abschnitt gezeigten Beispiele sind aus der ungeheuren Fülle metallurgischer Berechnungen herausgegriffen und sollen lediglich Anwendungsbeispiele chemisch-technischer Rechnungen darstellen, also nicht etwa das Gesamtgebiet der Metallurgie behandeln. (Das gleiche gilt sinngemäß für den folgenden Abschnitt E über keramische Berechnungen.)

268. Beispiel. Unter der Schlackenzahl p versteht man jene Zahl, welche angibt, wieviel Gewichtsteile Basen auf 100 Gewichtsteile Säuren kommen, wobei Al<sub>2</sub>O<sub>2</sub> als Säure gerechnet wird.

Zu berechnen ist die Schlackenzahl einer Thomasroheisenschlacke folgender Zusammensetzung:  $35.7\%$  SiO<sub>2</sub>,  $41.5\%$  CaO,  $8.9\%$  Al<sub>2</sub>O<sub>3</sub>, 5.2% MgO, 1.8% CaS, 6.3% MnO und 0.6% FeO.

Summe der Basen =  $41.5 + 5.2 + 6.3 + 0.6 = 53.6$ . Summe der Säuren =  $35.7 + 8.9 = 44.6$ .

$$
p = \frac{53,6}{44,6} \cdot 100 = 120.
$$

269. Beispiel. Unter der Stoffbilanz eines metallurgischen Prozesses versteht man die Aufstellung und Verteilung der einzelnen Bestandteile der Beschickung, bzw. des Fertigprodukts, also die Bilanz der Stoffe, die dem Ofen zugeführt werden und die ihn verlassen.

Ein fertiggeblasener Konverter enthält 9600 kg Metall von der Zusammensetzung 0,04% C, 0,02% Si, 0,01% Mn, 0,11% P,  $0.06\%$  S (etwa  $0.2\%$  O) und den Rest Eisen.

Zugegeben wurden 1130 kg Spiegeleisen von der Zusammensetzung 4,630% C, 0,035% Si, 14,890% Mn und 0,139% P  $(Rest \tFe).$ 

Der fertige Stahl enthielt  $0.45\%$  C,  $0.04\%$  Si,  $1.15\%$  Mn,  $0.11\%$  P und  $0.06\%$  S. Es wird angenommen, daß kein Eisen oxydiert wurde.

Berechnung der Stoffbilanz:

Es kamen folgende Mengen in kg zum Umsatz:

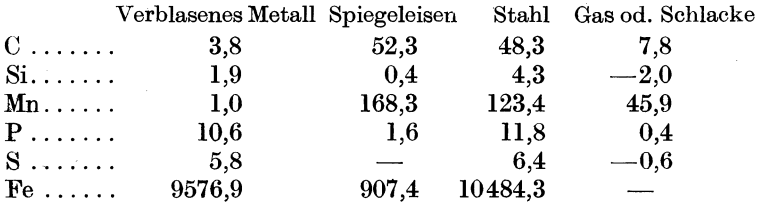

Aus dieser Stoffbilanz ersehen wir, daß beim C und Mn Verluste eingetreten sind, während die Abweichungen der Ausgangsund Endmengen beim Si, P und S innerhalb der Fehlergrenzen liegen.

In Stahl sind an C und Mn vorhanden:

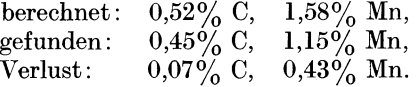

Nimmt man an, daß diese Verluste durch Oxydation der genannten Elemente durch den im Metall ge16sten Sauerstoff unter Bildung von CO und MnO bedingt sind, berechnet sich darans die O-Menge wie folgt:

Vom C aufgenommene O-Menge  $=$   $\frac{0.07 \cdot 16}{12} = 0.09\%$ , vom Mn aufgenommene O-Menge  $=$   $\frac{0.43 \cdot 16}{55} = 0.13\%$ zusammen  $0,22\%$  O.

270. Beispiel. Ein Eisenerz enthält  $10\%$  SiO<sub>2</sub> und  $6\%$  Al<sub>2</sub>O<sub>3</sub>. Wieviel Kalkstein von nachstehender Zusammensetzung ist zur Verschlackung von 1 t Erz nötig, um eine Schlacke von  $49\%$  SiO<sub>2</sub> +  $+$  Al<sub>2</sub>O<sub>3</sub> zu erhalten? Zusammensetzung des verwendeten Kalksteines:  $37,3\%$  CaO,  $13,3\%$  MgO,  $3,3\%$  SiO<sub>2</sub>,  $44\%$  CO<sub>2</sub> und  $2,1\%$  Al<sub>2</sub>O<sub>3</sub>.

Bezeichnen wir die Menge des Kalksteines mit *x,* dann enthalt die Schlacke

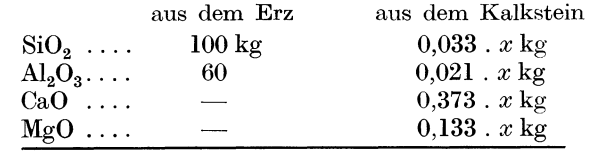

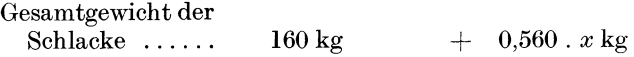

Darin sind enthalten  $160 + 0.054$ . *x* kg  $SiO<sub>2</sub> + Al<sub>2</sub>O<sub>3</sub>$ , welche 49% der Gesamtmenge ausmachen sollen.

> $160 + 0.054$  .  $x = 0.49$  . (160 + 0.560 . *x*). Daraus ist  $x = 370 \text{ kg}$ .

Aufgaben: 544. Ein Eisenerz enthält 7% SiO<sub>2</sub> und 2,5% Al<sub>2</sub>O<sub>3</sub>.<br>Wieviel Kalkstein von nachstehender Zusammensetzung ist zur Verschlackung von 1 t des Erzes erforderlich, um eine Schlacke zu erhalten, bei welcher die Gesamtkieselsäure (SiO<sub>2</sub> und Al<sub>2</sub>O<sub>3</sub> als SiO<sub>2</sub> erhalten, bei welcher die Gesamtkieselsäure (SiO<sub>2</sub> und  $Al_2O_3$  als SiO<sub>2</sub> gerechnet) = Gesamtkalk (CaO und MgO als CaO gerechnet)? Zusammensetzung des Kalksteines: 53,7% CaO, 1,2% MgO, 3,1% SiO2.  $0.3\%$  Al<sub>2</sub>O<sub>3</sub> und 41,7% CO<sub>2</sub>.

540. Ein Eisenerz soIl auf Thomasroheisen mit 93% Fe und 0,7% Si verschmolzen werden, bei  $p = 115$ . Wieviel Kalkstein mit  $2\%$  $\text{SiO}_2 + \text{Al}_2\text{O}_3$  ist erforderlich?

Die Analyse des Erzes hatte ergeben:  $22.3\%$  SiO<sub>2</sub>,  $4.1\%$  Al<sub>2</sub>O<sub>3</sub>,  $50,1\%$  Fe<sub>2</sub>O<sub>2</sub><sup>'</sup> (= 35,0% Fe), 0,7% Mn<sub>2</sub>O<sub>3</sub>, 3,0% CaO, 0,2% MgO,

 $1.5\%$  P<sub>2</sub>O<sub>5</sub>, 2,1% CO<sub>2</sub>, 0,1% S und 15,9% Wasser.<br>(Bemerkung: Vom FeO geht 1% in die Schlacke, außerdem  $\frac{1}{3}$  der MnO·Menge.)

Bei  $3\%$  SiO<sub>2</sub> + Al<sub>2</sub>O<sub>3</sub> im Kalkstein muß man nach OSANN 109 kg Kalkstein anwenden, um 100 kg verfügbar zu haben, bei 2% 106 kg, bei 1% 103 kg.

## E. Keramische Berechnungen.

Silikate sind Verbindungen, welche sich in der Hauptsache zusammensetzen aus  $SiO_2$ ,  $Al_2O_3$  (Fe<sub>2</sub>O<sub>3</sub>), CaO (MgO) und Na<sub>2</sub>O  $(K_2O)$ .

In der keramischen Industrie wird die Zusammensetzung der artiger Minerale und keramischer Massen häufig nach der sog. 8egerformel angegeben.

Die *Seger/ormel* faBt aIle in dem Mineral enthaltenen basischen Glieder vom Typus  $R_2O$  und  $RO$  zu einer Gruppe zusammen und reduziert diese Menge auf *ein* 2wertiges Molekiil und stellt ihm die Anzahl der  $R_2O_3$ -Moleküle und die Anzahl der Säuremoleküle gegeniiber. (In der Segerformel sind also Anzahl Mol gegeniibergestellt.)

Sarkolit hat die Formel 30 SiO<sub>2</sub>. 10 Al<sub>2</sub>O<sub>3</sub>. 27 CaO . 3 Na<sub>2</sub>O. Daraus ergibt sich die Segerformel wie folgt:

Die Summe der Mol R<sub>2</sub>O + RO (in unserem Fall also Na<sub>2</sub>O +  $+$  CaO) muß 1 sein; wir müssen somit die Formel durch (3  $+$  27 = ) 30 dividieren. Wir erhalten:  $\lambda$  and  $\lambda$ 

$$
SiO_2 . 0.33 Al_2O_3 \left\{ \begin{array}{c} 0.1 Na_2O \\ 0.9 CaO. \end{array} \right.
$$

Aus dieser Segerformel kann das Verhaltnis von Base zu Saure rasch festgestellt werden.

Basenwertigkeiten:  $0,1$  Na<sub>2</sub>O  $1$  RO, das sind, nachdem RO 0,9 CaO  $\int$  2wertig ist, 1.2 = 2 Wertigkeiten. 0,33  $Al_2O_3 = 0,33$   $R_2O_3$ , das sind, nachdem 2 AI-Atome 6 Wertigkeiten ergeben,  $0.33 \cdot 6 = 1.98$  Wertigkeiten.

Summe der Basenwertigkeiten  $= 2 + 1.98 = 3.98$ .

# Säureäquivalente: 1  $SiO<sub>2</sub>$  ergibt, da die normale Kieselsäure 2basisch ist und 2 Saureaquivalente besitzt, insgesamt  $1 \tcdot 2 = 2$  Säureäquivalente.

Die Basenwertigkeiten sind in diesem Fall also rund 2mal so groß als die Säureäquivalente. Wir haben es daher mit einem basischen Silikat zu tun.

271. Beispiel. Ermittlung der Segerformel aus den Analysendaten. Die chemische Analyse von Lehm ergab folgende Werte:

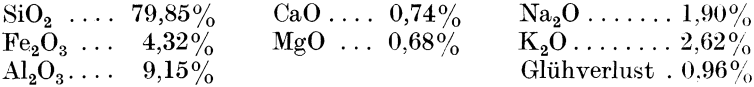

Die Summe dieser Prozentzahlen =  $100.22$ , das sind unter Berücksichtigung der Analysenfehler rund 100%.

Die Analyse bezieht sich also auf 100 Gewichtsteile; in diesen sind enthalten:

79,85 Gewichtsteile SiO<sub>2</sub>,

das sind

$$
\left(\frac{\text{g}}{\text{Mol.-Gew.}}\right) = \frac{79,85}{60,06} = 1,329 \text{ Mol.}
$$

Auf gleiche Weise werden die anderen Bestandteile in Mol umgerechnet und wir erhalten:

 $\rm CaO\, = 0.013\,\,\, Mol \, MgO = 0.017\,\,\, Mol$  $SiO_2 = 1,329$  Mol  $K_2O = 0.028$  Mol  $Na_2O = 0.031$  Mol  $\text{Fe}_2\text{O}_3 = 0.027$  Mol  $Al_3O_3 = 0.089$  Mol

Daraus ergibt sich folgende Formel:

1,329 
$$
\text{SiO}_2 \cdot \left\{ \begin{array}{l} 0.027 \text{ Fe}_2\text{O}_3 \\ 0.027 \text{ Fe}_2\text{O}_3 \end{array} \right\} \begin{array}{l} 0.013 \text{ CaO} \\ 0.017 \text{ MgO} \\ 0.028 \text{ K}_2\text{O} \\ 0.031 \text{ Na}_2\text{O} \\ 0.089 = \text{Summe von } \text{RO} + \text{R}_3\text{O} \end{array}
$$

Die Segerformel verlangt, daß diese Summe 1 betragen soll, wir müssen also die ganze Formel durch 0,089 dividieren und erhalten:  $(0.1500)$ 

14,93 
$$
\text{SiO}_2\begin{Bmatrix} 0,30 \text{ Fe}_2\text{O}_3 \\ 1,00 \text{ Al}_2\text{O}_3 \\ 0,31 \text{ K}_2\text{O} \\ 0,35 \text{ Na}_2\text{O} \end{Bmatrix}
$$

Untersuchen wir die Formel auf den chemischen Charakter. so ergibt sich:

Basenwertigkeiten

\n
$$
1,00 \text{ RO} + \text{R}_2\text{O} = 1,00 \cdot 2 = 2,00
$$
\n
$$
1,30 \text{ R}_2\text{O}_3 = 1,30 \cdot 6 = 7,80
$$
\n
$$
= 9,80
$$

Säureäquivalente 14,93 SiO<sub>2</sub> = 14,93 . 2 = 29,86.

Es sind also rund 3mal soviel Saureaquivalente vorhanden als Basenwertigkeiten.

272. Beispiel. Berechnung der Segerformel aus einem gegebenen  $G$ lasurversatz  $($  = Mischung der Rohmaterialien).

Eine Glasur fiir Irdenware wird z. B. hergestellt durch Vermischen von

88 Gewichtsteilen reinem Sand  $(SiO<sub>2</sub>)$ ,

59 Gewichtsteilen Rohkaolin (2  $\text{SiO}_2$ .  $\text{Al}_2\text{O}_3$ . 2  $\text{H}_2\text{O}$ ),

194 Gewichtsteilen Bleiglatte (PbO) und

11 Gewichtsteilen Magnesit  $(MgCO<sub>3</sub>)$ .

Zu berechnen ist die Segerformel der erhaltenen Glasur.

88 Gewichtsteile sind  $\frac{\text{Gewicht}}{\text{Mol.} \cdot \text{Gew.}} = 1,467 \text{ Mol } \text{SiO}_2.$ 

Der Kaolin enthält an glasbildenden Stoffen nur  $SiO<sub>2</sub>$  und AI20 a; das Wasser entweicht beim SchmelzprozeB und kann vernachlassigt werden.

1 Mol = 258 Gewichtsteile Kaolin enthalten 1 Mol  $Al_2O_3$ , folglich 59 Gewichtsteile  $\dots \dots \dots = 0,228$  Mol  $Al_2O_3$ .

Nachdem 1 Molekül Kaolin doppelt soviel Moleküle  $SiO<sub>2</sub>$  als  $\text{Al}_2\text{O}_3$  enthält, werden durch den Kaolin gleichzeitig 0,456 Mol Si $\text{O}_2$ geliefert.

194 Gewichtsteile PbO entsprechen 0,869 Mol PbO.

 $Magnesit MgCO<sub>3</sub> = MgO + CO<sub>2</sub>$ . Letztere entweicht beim Schmelzen, so daB nur das MgO fiir die Glasurbildung in Frage kommt.

1 Mol MgCO<sub>2</sub> (= 84 g) enthält 1 Mol MgO, folglich

<sup>11</sup>g ............. = 0,131 Mol MgO.

Der Versatz enthält also:

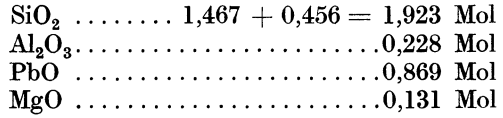

Aufstellung der Segerformel:

1,923 SiO<sub>2</sub> . 0,228 Al<sub>2</sub>O<sub>3</sub>  $\left\{\n\begin{array}{c}\n0,869 \text{ PbO} \\
0,131 \text{ MgO}\n\end{array}\n\right.$ 

Nachdem die Summe PbO + MgO in diesem Fall bereits = 1, ist diese Formel bereits die Segerformel.

273. Beispiel. Berechnung des Versatzes mit Hille der Segerformel. Zu berechnen ist der Versatz für eine Glasur der Formel

2,3 SiO<sub>2</sub>. 0,2 Al<sub>2</sub>O<sub>3</sub>. 
$$
\left\{\n\begin{array}{c}\n0.9 \text{ PbO} \\
0.1 \text{ K}_2\text{O}\n\end{array}\n\right.
$$

durch Mischung von Feldspat  $(6 \text{ SiO}_2 \cdot \text{Al}_2\text{O}_3 \cdot \text{K}_2\text{O})$ , Bleiglätte (PbO), Kaolin (2  $\text{SiO}_2$ .  $\text{Al}_2\text{O}_3$ . 2  $\text{H}_2\text{O}$ ) und Sand (SiO<sub>2</sub>). 1 Mol  $K_2O$  ist in 1 Mol Feldspat (= 556 Gewichtsteilen) enthalten,

folglich 0,1 Mol  $K_2O$  in 55,6 Gewichtsteilen Feldspat.

Durch diese Menge werden gleichzeitig 0,1 Mol Al<sub>2</sub>O<sub>3</sub> und 0,6 Mol  $\text{SiO}_2$  geliefert. Es bleiben also noch  $1,7 \text{ SiO}_2$ . 0,1  $\text{Al}_2\text{O}_3$ . 0,9 PbO.

1 Mol PbO ......... = 223 Gewichtsteile Bleiglatte,

0,9 Mol daher  $\dots \dots = 200.7$  Gewichtsteile Bleiglätte.

Es verbleiben noch  $1,7 \text{ SiO}_2$ . 0,1  $\text{Al}_2\text{O}_3$ .

Das Al<sub>2</sub>O<sub>3</sub> wird aus dem Kaolin entnommen.

1 Mol  $\text{Al}_2\text{O}_3$  ist in 1 Mol Kaolin = 258 Gewichtsteilen Kaolin enthalten, folglich 0,1 Mol  $Al_2O_3$  in 25,8 Gewichtsteilen Kaolin.

In dieser Menge ist ferner die doppelte  $SiO<sub>2</sub>$ -Menge, also 0,2 Mol enthalten. Es verbleibt daher ein Rest von 1,5  $\text{SiO}_2$ , welcher als Sand zugemischt wird.

1 Mol  $\text{SiO}_2 = 60$  Gewichtsteile, 1,5 Mol daher 90 Gewichtsteile Sand.

Der Versatz wird also gebildet aus

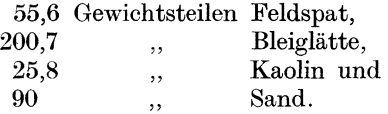

Aufgaben: 546. Berechne die Segerformel und das Verhältnis der Basenwertigkeiten zu den 8aureaquivalenten von 8ilikatgemischen folgender Zusammensetzung: 100 Gew.-T. einer Glasur enthalten:

a) 34,77  $SiO_2$ , 6,01  $Al_2O_3$ , 56,67 PbO, 1,04 CaO und 1,52 MgO;

b) 67,04 SiO<sub>2</sub>, 13,72 Al<sub>2</sub>O<sub>3</sub>, 12,80 CaO, 1,13 MgO und 5,30 K<sub>2</sub>O.

547. Berechne die 8egerformel aus folgenden Versatzen:

a) 189 Gew.-T. Feldspat  $(6 SiO<sub>2</sub> \ldots A1<sub>2</sub>O<sub>3</sub>, K<sub>2</sub>O),$ <br>66  $\ldots$  Marmor (CaCO<sub>2</sub>),

- 
- 66 ,, Marmor  $(CaCO_3)$ ,  $19$  ,  $Kaolin (2 SiO_2 \cdot Al_2O_3 \cdot 2 H_2O)$ ,
- $\begin{array}{cc} 49 & , & \text{Aaoun (2 S1)} \\ 99 & , & \text{Sand (SiO}_2); \end{array}$
- b) 60 Gew.-T. Kalkspat  $(CaCO<sub>3</sub>)$ ,<br>42 ... Soda  $(Na<sub>9</sub>CO<sub>3</sub>)$ ,  $\begin{array}{c} 42 \\ 127 \end{array}$ , Soda (Na<sub>2</sub>CO<sub>3</sub>), <br>127 ... Sand (SiO<sub>2</sub>).  $\ldots$  Sand (SiO<sub>2</sub>).
	-

548. Berechne aus der Segerformel  $\frac{0,21 \text{ K}_2 \Omega}{2}$  $8,23$  SiO<sub>2</sub>. 0,93 Al<sub>2</sub>O<sub>3</sub>.  $\begin{bmatrix} 0,21 & \text{N}_2\text{O} \\ 0,21 & \text{MgO} \\ 0,58 & \text{CaO} \end{bmatrix}$ 

den Versatz aus den Rohmaterialien: Kaolin (2  $\text{SiO}_2$ .  $\text{Al}_3\text{O}_3$ . 2  $\text{H}_2\text{O}$ ), Feldspat  $(6 SIO<sub>2</sub>$ .  $Al<sub>2</sub>O<sub>3</sub>$ .  $K<sub>2</sub>O$ ), Quarz  $(SIO<sub>2</sub>)$ , Magnesit  $(MgCO<sub>3</sub>)$  und Marmor  $(CaCO<sub>3</sub>)$ .

Nachtrag zum Abschnitt 4. Lösungen, A. Arten der Lösung, Seite 123.

#### Angabe der Konzentration in Mol-Prozent.

Unter  $Mol.$ % versteht man Mole Bestandteil in 100 Gesamt-Mol Lösung.

Bezeichnen wir die Molekulargewichte mit  $A, B, C$ , die Mol- $\frac{0}{0}$ mit  $a, b, c$  und die Gewichts- $\frac{9}{0}$  mit  $p, q, r$ , dann geschieht die Umrechnung wie folgt:

a) Umrechnung von Mol- $\frac{0}{0}$  in Gew.- $\frac{0}{0}$ .

 $\alpha$ ) Beim Vorhandensein zweier Stoffe:

$$
p = \frac{a \cdot 100 \cdot \frac{A}{B}}{100 - a \cdot \left(1 - \frac{A}{B}\right)} = \frac{a \cdot 100 \cdot A}{a \cdot A + B \cdot (100 - a)} \text{ und } q = 100 - p.
$$

 $\beta$ ) Beim Vorhandensein von 3 Stoffen:

$$
p = \frac{100.a.A}{\Sigma}, \quad q = \frac{100.b.B}{\Sigma}, \quad r = \frac{100.c.C}{\Sigma},
$$
  
 $\Sigma = a.A + b.B + c.C.$ 

b) Umrechnung von Gew.  $\%$  in Mol- $\%$ .

$$
a = \frac{100 \cdot p}{p+q \cdot \frac{A}{B}} = \frac{100 \cdot p \cdot B}{p \cdot B + A \cdot (100-p)}, \ b = 100 - a = \frac{100 \cdot q \cdot \frac{A}{B}}{p+q \cdot \frac{A}{B}}
$$

$$
\beta
$$
) 3 Stoffe:

$$
a = \frac{100 \cdot p}{A \cdot \Sigma'}, \ b = \frac{100 \cdot q}{B \cdot \Sigma'}, \ c = \frac{100 \cdot r}{C \cdot \Sigma'},
$$

$$
\Sigma' = \frac{p}{A} + \frac{q}{B} + \frac{r}{C}.
$$

Der 100. Teil der Zahl der Mol- $\frac{0}{0}$  ist der Molenbruch.

Ein Gemisch, welches aus 70 Mol- $\%$  CO<sub>2</sub> und Beispiel:  $30$  Mol- $\%$  SO<sub>2</sub> besteht, enthält demnach 61,6 Gew.- $\%$  CO<sub>2</sub>.

# 11. Lösungen zu den Aufgaben.

1. a)  $35.838:$ b)  $1839.93:$ c)  $141009$ ; d)  $2,8701$ . e)  $257,293$ ;<br>e) 0,0001769; d)  $2048,6$ . b)  $10.592$ ; 2. a)  $38,243$ :  $\mathbf{b}$ ) 0,0890; 3. a)  $19,90$ ;  $d$ ) 0.820. 4. a)  $98.55$  (Rest 1); b)  $39.68$  (Rest 1); c)  $99.64$  (Rest 1): d)  $2,61$  (Rest 1). b)  $0,939$  (Rest 5); c)  $0,00754$  (Rest 3); 5. a)  $58.3$  (Rest 7);  $\vec{a}$ ) 16,1 (Rest 0). 6. a)  $2,25$  (Rest 1); b) 0,09424 (Rest 2); c) 0,00436 (Rest 0);<br>d) 11,0 (Rest 0). 7. a) 36; b) 2772; c) 120; d) 40; e) 180.<br>
8. a) 0,75; b) 0,6; c) 0,084; d) 2,3; e) 3,33.<br>
9. a)  $\frac{2}{5}$ ; b)  $\frac{307}{100}$ ; c)  $\frac{3}{100}$ ; d)  $\frac{5}{4}$ . 10. a)  $\frac{7}{2}$ ; b)  $\frac{19}{4}$ ; e)  $\frac{57}{10}$ ; d)  $\frac{7}{5}$ ; e)  $\frac{1443}{20}$ . b)  $2\frac{1}{2}$ ; e)  $3\frac{3}{8}$ ; d)  $12\frac{1}{12}$ ; e)  $41\frac{2}{9}$ . 11. a)  $4$ ; 12. a) 0,125; b) 0,05; e) 0,133; d)  $\frac{2}{3}$ ; e)  $\frac{9}{4}$ ; f)  $\frac{4}{11}$ . 13. a)  $\frac{1}{2}$ ; b)  $\frac{2}{5}$ ; c)  $\frac{3}{4}$ ; d)  $\frac{13}{8}$ ; e)  $\frac{23}{26}$ .<br>
14. a)  $\frac{10}{20}$ ,  $\frac{15}{20}$ ,  $\frac{16}{20}$ ; b)  $\frac{36}{96}$ ,  $\frac{56}{96}$ ,  $\frac{27}{96}$ ; e)  $\frac{24}{36}$ ,  $\frac{8}{36}$ ,  $\frac{21}{36}$ ;<br>
d)  $\frac{5}{60}$ 15. a)  $\frac{1}{2}$ ; b)  $1\frac{5}{12}$ ; e)  $7\frac{7}{8}$ ; d)  $9\frac{3}{20}$ ; e)  $\frac{23}{24}$ ; f)  $1\frac{1}{18}$ ; g) 11. 16. a)  $\frac{1}{2}$ ; b)  $\frac{5}{18}$ ; c)  $1\frac{1}{15}$ ; d)  $1\frac{3}{10}$ ; e)  $6\frac{3}{4}$ ; f)  $1\frac{3}{8}$ . 17. a)  $\frac{2}{5}$ ; b)  $2\frac{3}{20}$ ; c)  $\frac{5}{6}$ . 18. a)  $\frac{2}{3}$ ; b)  $1\frac{1}{2}$ ; c)  $\frac{1}{2}$ ; d)  $\frac{4}{15}$ ; e)  $\frac{1}{5}$ ; f) 1; g)  $9\frac{4}{5}$ . 19. a)  $\frac{1}{3}$ ; b)  $\frac{2}{23}$ ; c)  $\frac{7}{48}$ ; d)  $\frac{3}{20}$ ; e)  $1\frac{1}{5}$ ; f)  $\frac{8}{9}$ ; g) 8; h)  $1\frac{1}{2}$ . 20. a)  $1\frac{1}{2}$ ; b)  $\frac{2}{3}$ ; c)  $1\frac{1}{2}$ . 21. 81,3 g (271,0 g) Quecksilberoxyd.<br>
22. 134,05 g (446,82 g) Wasser.<br>
23. 306,3 g Braunstein und 1429,5 g konz. Salzsäure (323,9 g B. und 1478,8 g S.). 24. 191 ml (848 ml).

- 25. 4,8 g Kochsalz und 55,2 g Wasser (60 g K. und 690 g W.).
- 26.  $104,2$  g 96% iger Säure und 145,8 g Wasser (666,7 g S. und 933,3 g W.).
- 27. 114,8 Liter (209,2 Liter) Schwefelwasserstoffgas.
- 28. a) 18; b) 6; c) 1,2; d) 8.
- 29. 157,9 g Schwefelsaure, 105,2 g Salpetersaure und 52,6 g Benzol *(394,7 g Schw.,* 263,1 *g Salp. und* 131,5 *g B.).*
- 30. 43,8 kg Natriumnitrat und 52,6 kg 98%iger Schwefelsaure *(1020 kg N. und* 1224 *kg S.).*
- 31. 31,1 g (21,7 *g)* Zinkoxyd.
- 32. 76,0 g Zinnchloriir, 82,2 g 30%iger Salzsaure (28,5 *g Z. und 30,8 g S.).*
- 33. 128,1 kg 29,5%iger Salzsaure (32,4 *kg 20%iger S.).*
- 34. 164,6 g 82%iger Pottasche (138,6 *g 97,4%iger P.).*
- 36. 256 kg 75%iger Schwefelsaure (53,8 *kg 98%iger Schw.).*
- 36. 13,74% Mangan.
- 37. 82,83  $g$  NH<sub>2</sub> im Liter.
- 38. 1,0354.
- 39. a) 100, 8, 0,4, 0,1, 0,032; b) 0,25, 5, 100, 0,15, 0,0127, 0,093; c) 60, 1200, 225, 18.
- 40. a)  $16\%, 0.53\%, 5\%, 64\%;$  b)  $33.3\%, 0.83\%, 6.25\%, 250\%;$ c)  $0,526\%$ ,  $1\%$ ,  $10\%$ ,  $0,2\%$ .
- 41. a) 30, 40, 1500, 85,71; b) 24,5, 10,79, 2,579; c) 0,ll25, 0,1935, 45, 6.
- 42. a) 20 g; b) 100 g; c) 360 g; d) 900 g.
- 43. a) 0,216 kg; b) 35,352 kg; c) 28,008 kg; d) 12,636 kg.
- 44. 268,8 g, 281,6 g, 294,4 g und 307,2 g (147,1 *g, 150,7 g,* 154,3 *g und 157,9 g).*
- 45. 26,74 g (231,21 *g)* Riickstand.
- 46. 43,25% *(41,90%)* Gliihverlust.
- 47. 242,76 kg *(435,05 kg)* Gangart.
- 48. 72,96 g (3,94 *t)* Xtznatron.
- 49. a) 42 kg; b) 300 kg; c) 86,4 kg Antimon.
- 00. 30393,7 kg *(16055,9 kg)* 100%iger Saure.
- 51.  $8,27\%$ .
- **52.** a)  $0,5 \text{ g}$ ; b) 1 g; c)  $0,25 \text{ g}$ ; d)  $3,2 \text{ g}$ ; e)  $0,5 \text{ g}$ ; f) 1,4693 g; g)  $0,69075 \text{ g}$ ; h)  $0,7835 \text{ g}$ ; i)  $1,2294 \text{ g}$ .
- 63. a) 10 ml; b) 5 ml; c) 4 ml; d) 0,5 ml; e) 1,25 ml; f) I ml.
- 54. a)  $2 g$ ; b)  $0,45813 g$ ; e)  $0,80888 g$ ; d)  $0,38248 g$ ; e)  $10 \text{ ml}$ ; f)  $2 \text{ ml}$ .<br>55. a)  $1139$ ; b)  $1498$ ; e)  $1163$ ; d)  $1104$ .  $55. a) 1139;$
- 
- **56.** a) 81,34%; b) 69,18%; c) 12,52%; d) 48,87%.<br>**57.** a) 1051; b) 1445; c) 1279.
- 57. a)  $1051$ ; b)  $1445$ ;<br>58. a)  $306.25$ ; b)  $5.0625$ ;
- **58. a)**  $306,25$ ; b)  $5,0625$ ; c)  $0,710649$ ; d)  $403,6081$ ; e)  $145847,61$ .<br>**59. a)**  $29$ ; b)  $8.75$ ; c)  $0.371$ ; d)  $19.388$ ; e)  $0.160$ ; b)  $8,75$ ; c) 0,371; d) 19,388; e) 0,160;<br>g) 271,8.  $f$  69,806;
- 60. a)  $16 a + 3 b$ ; b)  $-2 b 5 c$ ; c)  $-9 a b$ ; d)  $9 a 4 b + 4 c$ ;<br>e)  $2 a + 10 b + 2 c$ .
- **61.** a)  $60 + a b$ ; **b**)  $10a + 10b$ .
- 62. a)  $3 a^3$ ; **b**)  $2 x^5$ ; **c**)  $8 a^3 b^5$ ; **d**)  $2 a^3 b^3 c^2$ ; **e**)  $6 a^4 b^3 c^2$ .
- 63. a)  $-6 a b$ ; b)  $-30 a^2$ ; c)  $-8 a b^2$ ; d)  $24 a^4$ ; e)  $-40 a^4 b^4$ .
- 64. a)  $-12a\acute{c}-6\acute{b}c$ ; **b**)  $56a^3b-16\acute{a}b^2$ ; **c**)  $6a^2-5a\acute{b}-25b^2$ ; d)  $4a^3 + 4a^2b^2 - a\,b - b^3$ ; e)  $-24\,a\,b^2 + 32\,a\,b - 10\,a$ ; f)  $15a^2 - 23a b - 6ac + 8bc + 4b^2$
- 65. a)  $2 a b c;$  b)  $-6 a b c^2;$  c)  $3 x^2 y 4 x y^2 + 2;$  d)  $a + b;$ e)  $3a + 2x$ ; **f**)  $x^2 + x y + y^2$ .

Wittenberger, Rechnen in der Chemle. 17

**66. a)** 
$$
\frac{1}{1000}
$$
; **b)**  $\frac{1}{2^5} = \frac{1}{32}$ ; **c)**  $\frac{1}{3^2} = \frac{1}{9}$ ; **d)**  $a^{-5} = \frac{1}{a^5}$ ;  
\n**e)**  $a^3 b^{-3} = \frac{a^3}{b^3} = \left(\frac{a}{b}\right)^3$ ; **f**  $b^{-6} = \frac{1}{b^6}$ ; **g)** a.  
\n**67. a)**  $x = 1$ ; **b)**  $x = -2$ ; **e)**  $x = a$ ; **d)**  $x = -\frac{1}{2}$ ; **e)**  $x = 7$ ;  
\n**f)**  $x = 2$ . (Man multiplication die Klammern aus: zu beachten

is:, dab mit -7 und mit -5 multipliciert werden mul3!)  
\n68. a) Spannung = Stromstärke × Widerstand; Widerstand =  
\n**Spannung**  
\nStromstärke ; b) 
$$
g = \frac{2F}{h}
$$
;  $h = \frac{2F}{g}$ ; e)  $d = \sqrt{\frac{4F}{\pi}}$  =  
\n $= 2 \sqrt{\frac{F}{h}}$ .

- 69. a)  $x = \begin{cases} 7 & \pi \\ 4 & \text{if } x = 13a \\ 6 & \text{if } x = 4 \end{cases}$ ; c)  $x = 4$ ; d)  $x = 3$ ; e)  $x = -1$ .
- 70. a) 43 (107); b) 10 (-2); c) 61 kg (20,5 kg); d) 10 Tage; e) 9 Hobelbänke, 27 Drehbänke und 216 Schraubstöcke;  $\mathbf{f}$  25 Minuten.
- 71. a)  $x = 8$ ,  $y = 4$ ; b)  $x = 3$ ,  $y = 2$ ; c)  $x = 5$ ,  $y = 3$ ; d)  $x = 20$ ,  $y = 5$   $(x = 12, y = 3);$  e)  $10 \text{ kg } Zn + 25 \text{ kg } Cu$   $(50 \text{ kg } Zn +$  $150 \text{ kg}$   $\dot{C}u$ ; f) Breite = 5 cm, Länge = 8 cm  $(Br = 4 \text{ cm},$  $L = 12 \text{ cm}$ ; g) 80 Pfennig und 120 Pfennig.

**72.** a) 
$$
x_1 = 4, x_2 = -3;
$$
 b)  $x_1 = -4, x_2 = -5;$  c)  $x_1 = 4, x_2 = 3;$   
d)  $x_1 = 3, x_2 = -3;$  e)  $x_1 = \frac{2}{3}, x_2 = \frac{1}{3}.$ 

- **73. a)** 18,865 ( $\lg = 1,27565$ ); b) 265,52 ( $\lg = 2,42410$ ); c) 3,6335 ( $lg = 0,5603\overline{3}$ ); d) 0,048846 ( $lg = 0,68883\overline{2}$ ); e) 34,117<br>( $lg = 1,53297$ ); f) 1,0671 ( $lg = 0,02820$ ); g) 0,0034861 ( $lg =$  $\begin{array}{ccc}\n\stackrel{\sim}{=} 0,54234 & -3;\\
= 0,22451 & -1;\\
\end{array}$  h) 28,75 (lg = 1,45864); i) 0,16769 (lg = 0,22451 -1); k) 9468,5 (lg = 3,97628); 1) 41,125 (lg =  $= 1.61411$ ; m)  $1402.5$  (lg = 3,14690); n) 7,1982 (lg = 0,85722); **o**) 4,4469 (lg = 0,64806); **p**) 2,0596 (lg = 0,31378); **q**) 0,9956  $(1g = 0.99808 - 1);$  r)  $1.0915$   $(1g = 0.03802).$
- 74. a)  $750 \text{ m}$ ; b) 24 m 3 dm; c) 47 m 5 dm 2 cm; d) 19 cm 7,4 mm;<br>e) 20 km 504 m; f) 3 cm 2 mm.
- **75.** a)  $4,7$  m  $(47 \text{ dm})$ ; b)  $1,027$  m  $(1027 \text{ mm})$ ; c)  $32,185$  m  $(32185 \text{ mm})$ ; d)  $3,9$  dm  $(39 \text{ cm})$ ; e)  $8,06$  cm  $(80,6 \text{ mm})$ ;  $(32185 \; mm);$ f) 52,038 km  $(52 038 m)$ .
- **76.** a)  $19 \text{ dm}^2$ ; b)  $5 \text{ m}^2$   $3 \text{ dm}^2$   $92 \text{ cm}^2$ ; c)  $19 \text{ dm}^2$   $7 \text{ cm}^2$   $60 \text{ mm}^2$ ; d)  $7 \text{ m}^2$  30 dm<sup>2</sup> 48 cm<sup>2</sup> 90 mm<sup>2</sup>; e) 400 m<sup>2</sup>.
- 77. a)  $2.9 \text{ m}^2$  (290 dm<sup>2</sup>); b)  $15.04 \text{ m}^2$  (1504 dm<sup>2</sup>); c)  $8.0904 \text{ m}^2$  $(80904 \text{ cm}^2)$ ; d) 21,0218 dm<sup>2</sup> (210218 mm<sup>2</sup>); e) 3,0005 dm<sup>2</sup><br>(30005 mm<sup>2</sup>); f) 1,12 cm<sup>2</sup> (112 mm<sup>2</sup>).
- 78. a) 765 dm<sup>3</sup> 428 cm<sup>3</sup>; b) 2 m<sup>3</sup> 7 dm<sup>3</sup> 603 cm<sup>3</sup> 840 mm<sup>3</sup>;
- c)  $19 \text{ cm}^3$  700 mm<sup>3</sup>:  $d)$  9 cm<sup>3</sup> 2 mm<sup>3</sup>.
- 79. a)  $2.342 \text{ m}^3$  (2342 dm<sup>3</sup>; b)  $41,009 \text{ m}^3$  (41 009 dm<sup>3</sup>); e) 0,817 dm<sup>3</sup>  $(\hat{s}17 \text{ cm}^3)$ ; d) 5,073 dm<sup>3</sup> (5073 cm<sup>3</sup>); e) 0,073487 dm<sup>3</sup> (73487 mm<sup>3</sup>).
- **80. a)** 225 Liter; b) 54 Liter; c) 80 Liter; d)  $0.042$  Liter; e)  $2.087$  Liter;  $f$ ) 3000 Liter; g) 5,5 Liter.
- 81. a) 3.78 m<sup>3</sup>; b)  $0.072936$  m<sup>3</sup>; c)  $0.8104$  m<sup>3</sup>; d)  $0.7849$  m<sup>3</sup>.
- 82. a)  $370000$  ml; b)  $4500$  ml; c)  $90$  ml; d)  $840$  ml; e)  $34$  ml.
- **83.** a)  $42 \text{ kg } 70 \text{ dkg } 9 \text{ g } (= 42 \text{ kg } 709 \text{ g});$  b)  $87 \text{ dkg } (= 870 \text{ g});$ e) 4 kg 56 dkg 9 g; d) 1 g 243,9 mg; e) 9 kg 5 g; f) 750 kg.

258

- 84. a)  $1.09 \text{ kg}$  (109 dkg); b) 42,034 kg (42 034 g); c) 0,802 kg (802 g); d)  $8,023 \mathrm{~t}$  (8023 kg).
- c)  $0.537 \text{ kg}$ ; d)  $0.92 \text{ kg}$ , e)  $5.7 \text{ kg}$ ; **85.** a)  $43 \text{ kg}$ , b)  $200 \text{ kg}$ ; (f)  $0.034$  kg; g) 55 kg.<br>
86. a) 2880 Min.; b) 40 Min. c) 420 Min.; d) 150 Min.; e) 75 Min.;
- f) 39 Min.; g) 1,6 Min.; h)  $2\frac{1}{4}$  Min.; i) 0,2 Min.
- 87. a) 1 Min. 10.8 Sek.; b) 25 Sek.
- 88. 5 Std. 12 Min. (39 Min.).
- b)  $17^{\circ} 54'$ ; c)  $8^{\circ} 45'$ ;<br>b)  $6^{\circ} 50' 35''$ ; c)  $1^{\circ} 55''$ . 89. a)  $5^{\circ} 24'$ ;<br>90. a)  $1^{\circ} 44'$ ; b)  $17^{\circ} 54'$ ; d)  $12^{\circ} 48'$ : e) 3'.
- 
- 91. a)  $0.5783$ ; b)  $0.4120$ ; c)  $0.9996:$ d)  $0.8220$ ; e)  $3.707$ ;  $\mathbf{f}$  3.816.
- 92. a)  $n = 1.553$ ; b)  $n = 1.497$ .
- **93.** a)  $41,30 \text{ und } 102,22 \text{ cm}$ ; b)  $4,21 \text{ und } 5,25 \text{m}$ ; c)  $110,9 \text{ und } 57,7 \text{mm}$ .  $h$
- 94.  $\frac{\pi}{d \cdot \pi}$  = tg  $\alpha$ , daraus ist  $\alpha$  bei a) 4° 33', bei b) 4° 10'.
- 95. a)  $16,4$  cm; b)  $10,04$  m.
- 96. 45 cm  $(852 \; mm)$ .
- 97. a)  $U = 12 \text{ m}, F = 9 \text{ m}^2, d = 4,242 \text{ m}; \text{b}) U = 1 \text{ m} 7 \text{ dm} 4 \text{ cm}.$  $\vec{F} = 18 \,\text{dm}^2\,92 \,\text{cm}^2\,25\,\text{mm}^2$ ,  $d = 6 \,\text{dm}\,1\,\text{cm}\,5.09\,\text{mm}$ ; c)  $U = 2.86\,\text{m}$ ,  $F = 0.511225 \,\mathrm{m}^2$  (= 51 dm<sup>2</sup> 12 cm<sup>2</sup> 25 mm<sup>2</sup>),  $d = 1.011 \,\mathrm{m}$ .
- **98. a)**  $s = 14.6$  dm,  $\dot{U} = 58.4$  dm; b)  $s = 87$  m,  $U = 348$  m.
- **99.**  $\vec{F} = 1,445$  dm<sup>2</sup>  $(1 \, m^2)$ .
- 100. a)  $U = 43$  dm,  $\dot{F} = 113,16$  dm<sup>2</sup>,  $d = 15,36$  dm; b)  $U = 116$  cm,  $\vec{F} = 805$  cm<sup>2</sup>,  $d = 41,8$  cm (die Diagonale wird mit Hilfe des Pythagoreischen Lehrsatzes errechnet).

$$
\textbf{101.} \ \ l=9.5 \ \text{m}, \ F=117.8 \ \text{m}^2 \ \ (l=2.53 \ dm, \ F=4.6552 \ dm^2).
$$

- 102.  $l = 6 \text{ m } 4 \text{ cm } (l = 7.5 \text{ cm}).$
- 103. a) 980 cm<sup>2</sup>; b) 1006,88 m<sup>2</sup>. ໍ່

**104.** Grundlinie 
$$
a = \frac{2 F}{h}
$$
,  $h = \frac{2 F}{a}$ .

- 105. a)  $7,5 \text{ m}$ ; b)  $5 \text{ dm}$ .
- 
- 106.  $U = 12$  cm,  $F = 6$  cm<sup>2</sup>.<br>107. a) 24 cm<sup>2</sup>; b) 2250 m<sup>2</sup>.
- 108.  $\vec{F} = 80 \text{ cm}^2$ .
- 109. a)  $U = 48,67$  cm,  $F = 188,6$  cm<sup>2</sup>; b)  $U = 11,3$  m,  $F = 10,17$  m<sup>2</sup>; c)  $U = 27.3$  dm,  $F = 59.42$  dm<sup>2</sup>; d)  $U = 0.424$  m,  $F = 0.0143$ m<sup>2</sup>.
- 110. a)  $50,24$  m<sup>2</sup>; b)  $5,31$  dm<sup>2</sup>; e) 154,1 cm<sup>2</sup>.<br>111. a)  $957$  cm<sup>2</sup>; b) 1145,3 cm<sup>2</sup>.<br>112. a) 1,5 m<sup>2</sup>; b) 1,28 m<sup>2</sup>.
- 
- 
- 113. a)  $b = 0.5$  dm,  $F = 3.37$  dm<sup>2</sup>; b)  $b = 1.44$  cm,  $F = 29.4$  cm<sup>2</sup>.
- 114. a) 197,82 cm<sup>2</sup>; b) 7 m<sup>2</sup> 40 dm<sup>2</sup> 54 cm<sup>2</sup>.
- 115. a)  $V = 27 \text{ dm}^3$ ,  $O = 54 \text{ dm}^2$ ; b)  $V = 1 \text{ m}^3$  295 dm<sup>3</sup> 29 cm<sup>3</sup>,  $0 = 7 \text{ m}^2$  12 dm<sup>2</sup> 86 cm<sup>2</sup>; c)  $V = 11,39 \text{ m}^3$ ,  $0 = 30,375 \text{ m}^2$ .
- 116. a) 4,23 cm; b) 1,87 m; e) 2 cm 8 mm; d) 13 dm (Aufgaben 0 und d sind logarithmisch zu rechnen).
- 117. a)  $V = 15552 \text{ cm}^3$ ,  $O = 3888 \text{ cm}^2$ ; b)  $V = 3.6 \text{ m}^3$ ,  $O = 15.88 \text{ m}^2$ .
- 118. 119 cm  $(1,19 \text{ m})$ .
- 119. 69,4 cm (43,4 cm).
- 120. a) 567 Liter (1 cm = 13.5 Liter); b) 3240 Liter (1 cm = 60 Liter).
- 121. 3.14  $m^2$  (30.144  $m^2$ ).
- 122.  $452.63 \text{ dm}^3$  (2712.96 dm<sup>3</sup>).
- 123. Abgerundet 198mal  $(357$ mal).
- 124. 2289 Liter (353,25 Liter).
- 125. Der innere Durchmesser beträgt (nach Abzug der Wandstärke) 78 cm.

$$
h = \frac{V}{r^2 \cdot \pi} = \frac{275\,000}{39^2 \cdot \pi} = 57,5 \text{ cm (73,3 cm)}.
$$

126.  $O = 11{,}52 \text{ cm}^2$ ,  $V = 2{,}25 \text{ cm}^3$  ( $O = 906 \text{ cm}^2$ ,  $V = 1333 \frac{1}{2} \text{ cm}^3$ ).

- 127. Seitenhöhe =  $45.8$  cm, Pyramidenhöhe =  $41.2$  cm,  $0 = 5264$  cm<sup>2</sup>.  $V = 21920$  cm<sup>3</sup> (der Radius des Sechseckes ist ebenso groß wie die Sechseckseite; Seitenhöhe =  $48.9 \text{ cm}$ , Pyramidenhöhe =  $= 45,8$  cm,  $O = 3972$  cm<sup>2</sup>,  $V = 15847$  cm<sup>3</sup>).
- 128. a)  $\widetilde{M} = 77.8 \text{ cm}^2$ ,  $V = 68.9 \text{ cm}^3$ ; b)  $\widetilde{M} = 39.69 \text{ dm}^2$ ,  $V = 25.12 \text{ dm}^3$ .<br>129.  $G = 3.1 \text{ m}^2$  ( $G = 3600 \text{ cm}^2$ ).
- 130. 16,56 Liter. (Die Höhe des Kegelstumpfes errechnet sich nach dem Pythagoreischen Lehrsatz zu

$$
h = \sqrt{(0.89)^2 - \left(\frac{1.56}{2} - \frac{0.78}{2}\right)^2} = 0.80 \; m;
$$

daher  $V = 0.8915 m^3 = 891.5$  Liter.)

- 131. 1687,75 cm<sup>2</sup> (9734 cm<sup>2</sup>).
- 
- **132.**  $M = 263,88$  cm<sup>2</sup>,  $O = 399,88$  cm<sup>2</sup>,  $V = 522,7$  cm<sup>3</sup><br>( $M = 24475$  cm<sup>2</sup>,  $O = 32475$  cm<sup>2</sup>,  $V = 373333$  cm<sup>3</sup>).<br>**133.** a) 2614 Liter; b) 5357,6 Liter.
- 
- 
- 134.  $r = 4$  dm,  $V = 267$  dm<sup>3</sup>  $(r = 29.71$  m,  $V = 109$  792 m<sup>3</sup>).<br>135. Das Gefäß besteht aus einem zylindrischen Teil und einer Halbkugel. Der zylindrische Teil berechnet sich nach der Formel  $V_z = r^2$ .  $\pi \cdot h_z$ , worin  $h_z$  die Höhe des zylindrischen Teils bedeutet, die Halbkugel nach der Formel  $V_K = \frac{2 \cdot r^3 \cdot \pi}{3}$ , das Gesamtvolumen ist demnach  $V = r^2 \cdot \pi \cdot h_z + \frac{2 \cdot r^3 \cdot \pi}{3}$ . Durch Herausheben der gleichen Faktoren erhalten wir  $V = r^2 \cdot \pi \cdot \left(h_z + \frac{2 r}{3}\right);$  $h_z =$  Gesamthöhe — Radius = 40 — 11 = 29 cm;  $V = 13,8$  Liter<br>  $(h_z = 120 \text{ cm}; V = 395,64$  Liter).<br> **136.** a) 243 Liter; b) 5169 (also abgerundet 5170) Liter. 137. 840 Liter (786 Liter).  $138. -$ 139. a)  $23 g$ ; b)  $37 g$ ; c)  $55 g$ ; d)  $102 g$ .  $140. -$ 141.  $s = 1,2804$ , Litergewicht = 1280,4 g ( $s = 1,1591$ ;  $L = 1159$ ,1 g). 142. 118,64 g  $(27,7 g)$ . **143.** 285,7 ml  $(4,336 \text{ 'Liter}).$ 144. 288 g (132,48 g). 14. 200 g (100, x) 3840 g.<br>
146. 185 g (2368 g).<br>
147. a)  $V = 32,43$  Liter, folglich 2 Gefäße; b)  $V = 177,8$  Liter,<br>  $\frac{1}{2}$  a)  $V = 32,43$  Liter, folglich 2 Gefäße; b)  $V = 177,8$  Liter, 8 Gefäße; c)  $V = 95.9$  Liter, 4 Gefäße. 148. 56.1 cm  $(60.5 \text{ cm})$ . 149. 6238 kg  $(6328 kg)$ .

260

- 150. 13,355 (13,56; t ist hier -- 5, also  $\beta$ , t = 0,00018. --5 = -0,0009).
- 151. a)  $0.8742$ ; b)  $1.0212$ ; c)  $1.2026$ .
- 152. a)  $50,278$  ml; b)  $24,958$  ml; c)  $10,034$  ml.
- 153. 2,8  $(2,5)$ .
- 154.  $0,729$   $(0,57)$ .
- 155. 7,5 cm  $(8,68 \text{ cm}).$
- 156. a)  $1,2086$ ; b) 1,2239.
- 157. a)  $0,8793$ ; b)  $0,8783$ .
- 158. a)  $8,066$ ; b)  $8,227$ .
- 
- 159. a)  $2,287$ ; b)  $2,272$ .<br>160. a) 1,067; b) 1,163; c) 1,453.
- 161. a) NH<sub>4</sub>Cl; b) Mg(OH)<sub>2</sub>; c) Na<sub>2</sub>HPO<sub>4</sub>; d) Fe<sub>2</sub>(SO<sub>4</sub>)<sub>3</sub>; e)  $\text{Na}_2\text{CO}_3$ . 10 aq.
- 162. a)  $17,04$ ; b)  $141,96$ ; c)  $197,37$ ; d)  $323,22$ ; e)  $98,08$ ;
- $\mathbf{f}$  342,12;  $\mathbf{g}$  74,10;  $\mathbf{h}$  60,06;  $\mathbf{i}$  286,21;  $\mathbf{k}$  254,2;  $\mathbf{l}$  392,18. **163.** a) 126,76; b) 162,22; c) 136,30; d) 78,06; e) 150,70; f) 208,28; g) 78,00; h) 128,18; i) 94,12; k) 123,12; l) 294,22; m) 158,03; n) 96,11; o) 121,65; p) 172,18; q) 246,52; r) 302,2 (bei der Aufgabe r müssen die Atomgewichte vor der Addition auf 1 Dezimalstelle abgerundet werden, da das Atomgewicht von Gold nur auf I Dezimalstelle genau bekannt ist).
- 164. a)  $58,46$  g; b)  $56,08$  g; c)  $239,27$  g; d)  $208,28$  g; e)  $80,06$  g;<br>f)  $69,64$  g; g)  $46,03$  g; h)  $194,21$  g; i)  $136,17$  g; k)  $109,72$  g; I) 68,16 g; m) 499,47 g; n)  $28,02$  g (1 Molekül Stickstoff besteht aus 2 Atomen, also  $N_2$ ; 0) 2,02 g; p) 70,92 g.
- 165. a)  $50,65\%$  S,  $49,95\%$  O; b)  $2,02$  g; p)  $70,92$  g.<br>
(65. a)  $50,65\%$  S,  $49,95\%$  O; b)  $26,18\%$  N,  $7,55\%$  H,  $66,27\%$  Cl;<br>
(e)  $19,15\%$  Na,  $0,84\%$  H,  $26,11\%$  S,  $53,30\%$  C; d)  $24,47\%$  C,<br>  $3,09\%$
- 
- 
- 
- 
- 170. 941,29 kg (21,82 kg).
- 171. 85,85 g  $(26,98 g)$ .
- 172. 3,1285 g.
- 173. a) NaCl; b) Na<sub>3</sub>AlF<sub>6</sub>; c) C<sub>2</sub>H<sub>5</sub>J; d) C<sub>5</sub>H<sub>5</sub>N; e) CaCl<sub>2</sub>. 6 H<sub>2</sub>O; f)  $\text{Na}_2\text{B}_4\text{O}_2$ . 10  $\text{H}_2\text{O}$ .
- 174. a) CaO  $\cdot$  MgO  $\cdot$  2 CO<sub>2</sub> = CaCO<sub>3</sub>  $\cdot$  MgCO<sub>3</sub>;
- b)  $K_2O \cdot A\ddot{I}_2O_3 \cdot 6\ \text{SiO}_2 = \text{KAI}\text{Si}_3O_8$ ; c)  $H_2SO_4 \cdot SO_3 = H_2S_2O_7$ .
- 175. a)  $2 \text{ Al} + 3 \text{ O} = \text{Al}_2\text{O}_3$ ;
	- b)  $2 \text{ KClO}_3 = 2 \text{ KCl} + 3 \text{ O}_2;$ <br>c)  $\text{Al} + 3 \text{ HCl} = \text{AlCl}_3 + 3 \text{ H};$
	-
	-
	- d)  $2 \text{ Fe}(OH)_3 = \text{ Fe}_2O_3^* + 3 \text{ H}_2O$ ;<br>
	e)  $2 \text{ NH}_3 + \text{ H}_2\text{SO}_4 = (\text{NH}_4)_2\text{SO}_4$ ;<br>
	f)  $4 \text{ NH}_3 + 3 \text{ Cl} = 3 \text{ NH}_4\text{Cl} + \text{N}$ ;
	-
	-
	-
	-
- $R_1 + 2 A B N 0_3 = A g_2 C r O_4 + 2 K N O_3;$ <br>
g)  $K_2 C r O_4 + 2 H_2 S O_3 = A g_2 C r O_4 + 2 K N O_3;$ <br>
h)  $T_1 F_4 + 2 H_2 S O_4 = 4 H F + 2 S O_3 + Ti O_2;$ <br>
i)  $P_2 O_5 + 3 H_2 O = 2 H_3 P O_4;$ <br>
k)  $C_2 H_4 O_2 + 2 O_2 = 2 C O_2 + 2 H_2 O.$ <br>
176. a)  $K_2 C r_2 O_7 + 3 H_2 S + 4 H_2$ 
	-
	- c)  $\text{SnCl}_2^+ + 2 \text{ HCl} + 2 \text{ J} = \text{SnCl}_4^+ + 2 \text{ HJ};$
	- d)  $6 \text{ NaOH} + 6 \text{ Br} = 5 \text{ NaBr} + \text{NaBrO}_3 + 3 \text{ H}_2\text{O}$ ;

e) 2 KMnO<sub>4</sub> + 10 FeSO<sub>4</sub> + 8 H<sub>2</sub>SO<sub>4</sub> = K<sub>2</sub>SO<sub>4</sub> + 2 MnSO<sub>4</sub> +  $+ 5 \text{Fe}_2(\text{SO}_4)_3 + 8 \text{H}_2\text{O};$ f)  $K_4Fe(N)_6 + 6H_2SO_4 + 6H_2O = 6CO + 2K_2SO_4 +$  $+ 3 \left( \text{NH}_4 \right)_{2} \text{SO}_4 + \text{FeSO}_4;$ g)  $NH_4Cl + 2NH_4NO_3 = 5 N + Cl + 6 H_2O;$ b)  $4 \text{ H}_3\text{BO}_3 + \text{Na}_2\text{CO}_3 = \text{Na}_2\text{B}_4\text{O}_7 + 6 \text{ H}_2\text{O} + \text{CO}_2.$ 177. 9,79 g *(43,08 g).*  178. 7,74 g (16,67 *g).*  179. 102,4 g AgNO<sub>3</sub>, 58,5 g K<sub>2</sub>CrO<sub>4</sub> (33,28 g AgNO<sub>3</sub>, 19,02 g K<sub>2</sub>CrO<sub>4</sub>). 180. 142,4 mg *(505,5 mg).*  181. 0,9554 g *(0,2426 g).*  182. 4,29 g *(0,62 g).*  183. 0,1528 g *(1099,2 kg).*  184. 56,53 g (48,39 *g).*  180. 23,07 g (21,89 *g).*  186. 282 g (45,1 *g).*  **187.** 9,79% (5,76%). 188. 301,5 kg (9,89 *t).*  189. Die theoretische Ausbeute ware 14,935 t; 95,08% (93,4%). 190. 11,85 g *(5,0 g).*  191. 87,39 g (82,28 *g).*  192. 9,915 t Kochsalz und 8,216 t Schwefelsaure (11,9 *t K. und 9,86 t Schw.).*  193. 3,28 g (27,33 *g).*  **194.** 100% (99,4%). 190. 0,6158 g *(0,9415 g).*  196. 199,55 g (189,57 *g).*  **197.** 69,04 $\frac{9}{19}$  (27,61 $\frac{9}{19}$ ). 198. 40%ig *(3,91%ig).*  199. 103,89. 200. 2wertig. 10 g Zn verhalten sich zu 32 g Pb wie die entsprechenden 2wertig. 10 g Zn verhalten sich zu 32 g Pb wie die entsprechenden<br>Aquivalentgewichte.  $\ddot{A}quivalentgewicht = \frac{Atomic}{Wertigkeit}$ , folglich  $10:32 = \frac{65,38}{2} : \frac{207,21}{x}$ ; daraus ist  $\frac{2072,1}{x} = \frac{2092,16}{2}$  und  $x =$  abgerundet 2. 201. 2wertig. 202. 29,67. 203. 79,90. 204. 107,9. In 58,46 g NaCl sind  $35,46$  g Cl enthalten, folglich in

- 0,1948 g NaCl 0,1182 g 01. Die gleiche Ol·Menge ist aber auch in  $0.4778$  g AgCl enthalten, welche somit aus  $0.3596$  g Ag und 0,1182 g Cl besteht. Diese beiden Mengen verhalten sich wie die entsprechenden Aquivalentgewichte.
- 205. a) 84,02; b) 63,02; c) 50,04; d) 45,02; e) 60,06; f) 17,04.
- 206. a) 58,46; b) 56,11; c) 71,03; d) 120,07; e) 39,03; f) 169,89. **207.** a) 3; b) 1; c) 10; d) 1; e) 3; f) 0,5 g.Aquivalent.
- 208. a) 50g NaOl und 450g Wasser; b) 6,25g und 243,75g; e)  $9,26$  g und  $1225,74$  g; d)  $10,11$  g und  $711,89$  g; e)  $5,2$  g und  $59.8 \text{ g}$ ; f) 161,04 g und 448,96 g; g) 436,8 g und 1963,2 g.
- **209.** a)  $10\%$ ig; b)  $5\%$ ig; e)  $16,67\%$ ig; d)  $1,64\%$ ig; e)  $10,71\%$ ig; f) 14,53%ig; g)  $12,42\%$ ig; h)  $15,57\%$ ig.

- **210.** a) 111, 1 g; b)  $607.5$  g; c)  $1300$  g; d)  $1048$  g; e)  $185.75$  g; f)  $2540 \, \text{g}$ .
- 211. 1 g AgNO<sub>3</sub> und 49 g Wasser  $(2.5 \text{ g and } 47.5 \text{ g}).$
- 212. 30 g Eisessig und 220 g Wasser (72 *g und* 528 *g).*
- **213.** 1250 g KCl und  $3750 \text{ g}$  Wasser  $(875 \text{ g}$  and  $4125 \text{ g})$ .
- 214. 300 g 20%iger Lösung  $(20000 g = 20 \text{ kg } 0.3\%$ iger Lösung).
- 215. 244,32 g krist. BaCl, enthält 208,28 g BaCl,; 58,65 g (117,3 *g).*
- 216. 15,91 g (6,36 *g).*
- 217. 1034,4 kg *(1076,5 kg).*
- 218. 182,6 kg 98%iger Same (194,5 *kg 92%iger B.).*
- **219.** a)  $(d = 1,219)$  195,04 g; b)  $(d = 1,109)$  166,35 g; c)  $(d = 1,455)$ 216,93 g; d)  $(d = 1,285)$  20,05 g; e)  $(d = 1,045)$  18,43 g; f)  $(d = 1,131)$  651,46 g; g)  $(d = 1,349)$  5611,84 g.
- 220. 535,5 g Kochsalz und 4819,5 g Wasser (1148 *g und* 4592 *g).*
- 221. 200,48 g Atznatron und 300,72 g Wasser (47,59 *g und* 348,96 *g).*
- 222. 0,6333 Liter (2,299 *Liter).*
- 223. 94,2 ml.
- **224. a)** 26,67 Vol. $\cdot\%$ ; b) 25 Vol. $\cdot\%$ ; c) 20 Vol. $\cdot\%$ ; d) 49 Vol. $\cdot\%$ ; e) 99 Vol.- $\%$ .
- 225.  $9.99\%$ ig  $(14, 16\%$ ig).
- **226. a)**  $67,1\%$ ig;  $72,3\%$ ig;  $82,9\%$ ig; **b)**  $63,9\%$ ig,  $78,0\%$ ig,  $91,0\%$ ig; c) 26,4%ig, 26,8%ig, 28,2%ig.
- 227.  $96.1 \text{ g}$   $(\tilde{173.9} \text{ g})$ .
- **228.** a)  $6,9 \text{ g}$ ,  $9,6 \text{ g}$ ,  $16,4 \text{ g}$ ; b)  $52,9 \text{ g}$ ,  $54,6 \text{ g}$ ,  $61,0 \text{ g}$ ; c)  $0,908 \text{ g}$ ,  $1,82 \text{ g}, 6,30 \text{ g};$  d)  $115,0 \text{ g}; 215,4 \text{ g}, 471,4 \text{ g}.$
- 229. 27,81 g KCI bei 20° (22,67 *g bei 30°).*
- 230. Bei 40° 14,2 g *(bei 20°* 8,81 *g).*
- **231.** a) 11,25 g  $(97,5 g)$ ; b) 11,64 g  $(100.9 g)$ .
- 
- **232.** 0,6442 g TiCl<sub>3</sub>.<br>**233.** 636,4 ml (95,46 *ml*).
- **234.** 15,47%  $(8,81\%)$ .
- 235. 10%  $Ca(OH)<sub>2</sub> = 7,57\%$  CaO; 80,3 g CaO/Liter (219,7 *g*) *GaO/Liter).*
- 236. 1508,8 g (1748 *g).*
- 237. 9,997 g/Liter (528,75 *g/Liter).*
- 238. 2000 ml konz. Schwefelsaure + 2000 ml Wasser (666,7 *ml B. und* 3333,3 *ml W.).*
- 239. 600 ml Salzsaure 1: 3 und 150 ml Wasser (272,7 *ml Balzsiiure* 1: 3 *und 477,3 ml Wasser*).
- **240. a)**  $8,52 \text{ g/Liter}$ ; **b**)  $42,6 \text{ g/Liter}$ ; **c**)  $100,2 \text{ g/Liter}$ .<br>**241. a)**  $9,32 \text{ molar}$ ; **b**)  $11,79 \text{ molar}$ ; **c**)  $0,1 \text{ molar}$ .
- $\binom{2}{11}$ ,  $\binom{2}{11}$  molar; c) 0,1 molar.
- 242. a) 0,128 molar; b) 0,327 molar.
- 243. a) 11,52 molar; b) 13,6 molar; c) 2,33 molar.
- **244. a)**  $50\%$ ig; **b)**  $46\%$ ig; **c)**  $30,85\%$ ig; **d)**  $58,5\%$ ig; **e)**  $8,8\%$ ig; **f**) 77,4 $\frac{8}{10}$ ig.
- **245. a)**  $80\%$ ig; b)  $89,58\%$ ig;<br>**246. a**)  $1200$  g; b)  $6150$  g; c) 36,25%ig; d) 13,04%ig.
- c)  $854, 1 \text{ g}$ ; d) 230 g.
- **247.** a)  $50\%$ ig; b)  $63.4\%$ ig; e) 8,8%ig. c)  $23,87\%$ ig; d)  $11,7\frac{8}{9}$ ig;
- 248. 17%ig (29%ig).
- 249. 36,71%; 23521 kg 32%igerLauge (37,91%; 24291 *kg 32%iger L.).*
- **250.**  $5: 11 \ (1: 0.3)$ .
- **251.** 1: 3  $(62:15)$ .
- **252. a)** 6250 g Lösung + 3750 g Wasser; b) 1063,8 g Lösung +  $+$  3936,2 g Wasser; c) 28,8 g Losung + 331,2 g Wasser; d)  $2045.4 \text{ g}$  Lösung +  $204.6 \text{ g}$  Wasser; e)  $1630 \text{ g}$  Lösung +  $+ 2120 g$  Lösung; f)  $493.4 g$  Lösung  $+ 756.6 g$  Lösung; f)  $493.4 \times$  Lösung + 756.6 g Lösung; g)  $1035.4 \times$  Lösung +  $+ 214.6$  g Lösung.
- 253. a) 66,7 g Wasser; b) 15,9 g Wasser; c) 21,9 g Wasser; d) 707,2 g Wasser; e) 243 g  $60\%$ iger Lösung; f)  $109.6$  g
- O,S%iger Losung; g) 7S12 g 37,1 %iger Losung. 254. 76,5 g Saure und 423,5 g Wasser (214,3 *g Stiure und* 285,7 *g Wasser).*
- 255. 80S,!) g NaOH und 1191,1 g Wasser (12,6 *g NaOH und* 2487,4 *g Wasser).*
- **256.** 16.7 g Wasser  $(1750 q$  *Wasser*).
- 257. 352S g Saure und 7622 g Wasser (3446 *g Stiure und 7704g Wasser).*
- 258. 497,1 g 26%iger Losung (514,9 *g 25,1%iger Losung).*
- 259. Dichte der  $20\%$ igen Schwefelsäure = 1,139 (Dichte der 50% igen  $= 1,395$ . Eine Schwefelsäure von  $52.4^{\circ}$  Be  $= 66.47\%$ ig. 2570 g Saure von 52,4° Be und 5972,5 g Wasser *(7870 g Siiure und* 2592,5 *g Wasser).*
- **260.** 612.6 g =  $552.4$  ml Lauge und 2450.4 g Wasser.  $(2434.5 \text{ g} = 2195.2 \text{ ml}$  *Lauge und*  $811.5 \text{ g}$  *Wasser*).
- 261. 113,4 g (829,1 *g Wasser).*
- **262.** 50,55% ig  $(29,7\%)$ ig).
- 263. 20S,3 kg (195,3 *kg).*
- 264. 102,2 kg (243,3 *kg).*
- 265. 149,3 kg (325,3 *kg).*
- 266. 623,6 kg Saure; abzudestillieren sind 203,6 kg Wasser (447,3 *kg Stiure; abzudestillieren sind* 27,3 *kg Wasser).*
- 267. 394,3 t Wasser.
- 268. 106,7 kg (43,4 *kg).*
- 269. 906 g (679 *g).*
- **270.** a)  $99,43\%$ ; b)  $92,83\%$ ; c)  $67,66\%$ ; d)  $48,44\%$ .
- **271.** a)  $1,43\%$ ; b)  $18,50\%$ ; c)  $0,79\%$ ; d)  $45,50\%$ .
- 
- 272. 17,03% *(10,87%).*  273. a) SO,47%; b) 20,34%.
- **274.** 16,77%;  $507.8$  kg Wasser  $(11.37\%; 102.8$  kg Wasser).
- **275.**  $4,38\%$   $(3,99\%).$
- **276.** 43,97% (52,19%).
- **277.** a)  $50,43\%$ ;  $991,4 \text{ kg}$ ; b)  $47,82\%$ ;  $1043,6 \text{ kg}$ .
- 278. 2 Molekule. Durch das Trocknen wurden 62,97% Trockenruckstand erhalten; nun verhalten sich  $y$  g MgSO<sub>4</sub>  $\cdot x$  H<sub>2</sub>O: 246,52 g  $MgSO_4$  • 7 H<sub>2</sub>O = 62,97:100; daraus ist *y* 155,22 g. Es gingen also  $24\overline{6}, 52 - 155, 22 = 91, 3$  g  $H_2O$  verloren, das sind<br>91.3  $\frac{1}{18.02}$  = 5 Moleküle; folglich verbleiben 2 Moleküle.
	-
- 279. 0,835%; Umrechnungsfaktor 1,0084  $(0.92\%; f = 1.0093)$ .
- **280.** Umrechnungsfaktor auf Trockensubstanz = 1,143, folglich 6,73% Asche (6,51% *Asche*).
- **281.** 54,90% (77,23%).
- **282. a)**  $f = 1{,}0342;$  daraus:  $2{,}95\%$  Unlösliches,  $77{,}86\%$  Fe<sub>2</sub>O<sub>3</sub>, 5,67% S, 1,43% Pb, 8,02% Zn; b) 4,06% Unlösliches, 81,43%  $\text{Fe}_2\text{O}_3^{\circ}$ , 4,76% S, 1,21% Pb, 2,71% Zn.

283. a) 13,61% hygroskopisches Wasser, 15,37% Asche; b) 15,87% hygroskopisches Wasser, 10,77% Asche. 284. 80,92% Pb (87,16% *PbO).*  285. 17,81%MgO *(10,74% Mg).*  268. 31,56% Cu (27,36% *Ou).*  287. 28,02% Zn (58,42% *Zn0l2 ).*  288. 46,84% Sb (45,73% *Sb).*  289. 40,01 g Fe im Liter (19,19 *g Fe im Liter).*  290. 100,7  $\tilde{g}$  H<sub>2</sub>SO<sub>4</sub> im Liter (18,4  $g$  H<sub>2</sub>SO<sub>4</sub> im Liter). 291.  $\text{Al}_2\text{O}_3 + \text{Fe}_2\text{O}_3 = 1,63\%$ ;  $0,13\%$  Fe =  $0,186\%$  Fe<sub>2</sub>O<sub>3</sub>, folglich  $1,63 - 0,186 = 1,444\%\ \mathrm{Al}_2\mathrm{O}_3.$ **292.** 5,46% H und 59,27% C  $(6,03\%$  *H und 74,70% C*). 293. 99,59%  $\text{FeSO}_4$ . 7 $\text{H}_2$ 0 (94,19%). **294.** 82,61% Ag und 17,24% Cu.  $295.92,87\%$ . 296. a) 0,7526; b) 0,6833; c) 0,1373; d) 0,4115; e) 0,7169. f)  $0,2185$ ; g)  $0,7870$ ; h)  $0,3000$ ; i)  $2,0529$ ; k)  $0,8855$ . 297. 19,37% NaCl und 80,63% KCI (51,53% *NaOl und* 48,47% *KOl).*  298. 71,50% KCI und 28,50% K 2S04 *(29,76%KOlund 70,24%K2S0<sup>4</sup> ).*  **299.** 76,41% KCl und 23,59% KBr  $(46,32\% \text{ KCl} \text{ und } 53,68\% \text{ KBr}).$ 300. 28,49% MgCO<sub>3</sub> und 71,51% CaCO<sub>3</sub>. 301. a)  $53,005 \ge 5$ , b)  $72,94 \le 6$ , c)  $5,846 \le 6$ , d)  $24,52 \le 6$ , e)  $11,222 \le 6$ . 302. 3,1606 g *(0,1280 g).*  **303.** 6,66 *n*  $(1,998 = 2 n)$ . **304.** 2 *n*  $\left(\frac{n}{i\,0}\right)$ . **305.** a)  $2,81 \n m;$  **b**)  $3,5 \n m;$  **c**)  $0,0886 \n m.$ <br>**306.** a)  $7,77 \n m;$  **b**)  $0,99 = 1 \n m;$  **c**)  $1,83 \n m.$  $307.$   $33.976$  g AgNÓ<sub>2</sub>  $(15.226 g \ NH_4/NS)$ . 308. 101,3 g NaOH (124,8 *g H <sup>2</sup>S0<sup>4</sup> ).*  309.  $\frac{n}{10}$   $(\frac{n}{2})$ . 310. 34,3 ml *(107,4 ml).*  **311.** 96,74% (99,31%). **312.** a)  $1,0025$ ; b)  $0,9986$ ; c) 0,9950. 313. 0,9625 *(1,0175).*  314. a) 1,0050; b) 0,9912; c) 1,0130; d) 0,9940; e) 1,0427. 315. 1,0538 *(1,0015).*  316. 96,72 ml *(101,64 ml).*  317. 105 ml *(105 ml).*  318. 43 ml (127 *ml).*   $1$  Liter dieser zehntelnormalen Säure enthält<br> $39 = 11$  ml Wasser zu viel. Für 50 ml 2 n-Säure  $1000 - 989 = 11$  ml Wasser zu viel. müßte man 950 ml Wasser zusetzen, um  $\frac{n}{10}$  Säure zu erhalten; folglich zu den iiberschiissigen 11 ml Wasser 0,58 ml 2 n-Saure  $(30,3, m1)$ . **320.** Dichte der 66,2%igen Säure = 1,567; 14,91 ml der 66,2%igen Saure *(Dichte der 30,3%igen Siiure* = 1,221; 43,7 *ml).*  **321.** a) 199,95 ml; b)  $128,32$  ml; c)  $31,24$  ml; d)  $22,07$  ml. **322.** a)  $30,58 \text{ ml}$ ; b)  $35,54 \text{ ml}$ ; c)  $13,60 \text{ ml}$ ; d)  $27,87 \text{ ml}$ . 323. Alkalisch, denn es sind 0,460 g NaOH Überschuß. **324.** a) 9,11%ig; b) 3,39%ig; c) 7,04%ig; d) 0,757%ig. **325.** 79,23% KOH  $(99,86\%$  *NaOH*). **326.** 90,00%  $(81,20\%)$ . **327.** 96,21% (84,42%),

**328.** 68,34 g NaOH im Liter = 6,39% (64,29 *g* im Liter = 6,03%). **329.** 85,70 g HCl im Liter; 2,35 *n* (135,67 *g im Liter;* 3,72 *n).*  **330.** 109,18 g Na<sub>2</sub>CO<sub>3</sub> im Liter (95,92 *g im Liter*). **331.** 82,92% (59,42%). **332.** 39,97 ml (37,64 *ml).*  **333.** 20,0%ig *(14,44%ig).*  **334.** 98,41% (92,78%). **335.** 100% (78,19%). **336.** 1,12% (1,82%). **337.**  $89.9 \pm 90.$ **338.** Tatsächlicher Verbrauch =  $24.2 - 12.8 = 11.4$  ml  $\frac{n}{2}$  KOH;  $Verseifungszahl = 197.4.$ **339.** 270,9 mg  $CaSO_4$  im Liter (224,6 mg im Liter). **340.** 485 Liter (348 = *350 Liter).*  **341.** 5,82% (62,28%).<br>**342.** 97,94% NaOH, 1,41% Na<sub>2</sub>CO<sub>3</sub> (84,92% *NaOH, 14,98% Na<sub>2</sub>CO<sub>3</sub>).* **343.** 9,66% (2,35%). **344.**  $2b - a =$  Verbrauch für NaOH,  $(b - c)$ . 2 = Verbrauch für  $\mathrm{Na_{2}CO_{3}}, [c-(2\,b-a)]$ .  $2=\mathrm{Verbrauch}$  für  $\mathrm{Na_{2}S}.$  112,8 g  $\mathrm{NaOH},$  $28.1 g$  Na<sub>2</sub>S und  $42.4 g$  Na<sub>2</sub>CO<sub>3</sub> im Liter *(103,2 g NaOH, 35,9 g*  $Na_2S$  und 38,2 *g*  $Na_2CO_3$  im Liter). **345.** 86,35% (87,98%). **346.** 82,9 g im Liter (89,9 *g im Liter).*  **347.** 26,6 g im Liter (23,7 *g im Liter).*  **348.** 22,40% Mn *(20,0% Mn).*  **349.** 283.3 ml *(180.4 ml).*  **350.** 10,06% (9,25%). **351.** 1,6864 g 2wertiges Fe und 0,9939 g 3wertiges Fe. **352.**  $44,77\%$   $(49,27\%).$ **353.** 0,82% As. **354. 3**,16 $\frac{6}{6}$  (2,85 $\frac{6}{6}$ ). **355.** 0,9725 *(1,0051).*  **356.** 0,48% *(0,51%).*  **357.** 67,5 g im Liter (77,7 *g im Liter).*  **358.** 1,23 g im Liter (1,18 *g im Liter).*  **359.** 38,37% *(40,69%).*  860. 8,00% *(13,36%).*<br>361. 26,65% NaHSO<sub>3</sub>.<br>362. 0,9948 *(1,0068)*. **363.** 10%. **364.** 12,91 %. **365. 7,23** g Cl im Liter (8,62 g im Liter). **366.** 0,2289 g KCl *(0,1484 g).*  **367.** 68,73% *(56,03%).*  **368.** 27,25 g AgNOa im Liter; 0,16 n *(17,80 g im Liter; 0,105 n).*  **369. 35,92**% ( $45,82\%$ ). **370.**  $KCI = a'g$ ,  $NaCI = b'g$ ;  $a + b = 0,25$ ;  $\frac{1000 \cdot a}{7,456} + \frac{1000 \cdot b}{5,846} = 34.2 \text{ ml } \frac{\text{n}}{10} \text{ AgNO}_3;$ 92,76% KCl und 7,24% NaOl (59,18% *KCl und 40,82% NaCl).*  **371.** 99,79 $\frac{6}{6}$  (98,59%). **372.** 11,15\% NH<sub>2</sub>  $(6,58\%)$ .

**373.** 0,9933 *(1,0107).* 

- **374.** Durch die Titration wird die Gesamtmenge Säure bestimmt  $(H_2SO_4 + HNO_3)$  und als  $H_2SO_4$  berechnet; davon abgezogen wird die durch Fällung ermittelte  $H_2SO_4$ . Der verbleibende Rest wird in  $\text{HNO}_3$  umgerechnet:  $30,42\%$   $\text{H}_2\text{SO}_4$  und  $10,31\%$   $\text{HNO}_3$ .
- $375.$   $93.09\%$  NaOH,  $2.24\%$  Na<sub>2</sub>CO<sub>3</sub> und  $2.44\%$  NaCl ( $94.36\%$  *NaOH*,  $4,48\%$   $Na<sub>2</sub>CO<sub>3</sub>$  und  $0,56\%$  NaCl).
- **376.** 59,03%  $N\bar{a}_2C\bar{O}_3$  und  $12,71\%$   $Na_2B_4O_7$  (58,17%  $Na_2CO_3$  und  $19,37\%$   $Na_2B_4O_7$ ).<br> **377.** 84,35% BaCl<sub>2</sub> und 1,11% CaCl<sub>2</sub> (84,82% *BaCl<sub>2</sub> und 1,14% CaCl<sub>2</sub>*).
- **378.** 68,7  $\pm$  69.
- **379.** 113,6 g NaOH,  $42.4$  g Na<sub>2</sub>CO<sub>3</sub> und  $21.9$  g Na<sub>2</sub>S im Liter  $(105.6^\circ g$  NaOH,  $56.1^\circ g$  Na<sub>2</sub>CO<sub>3</sub> und  $22.7^\circ g$  Na<sub>2</sub>S im Liter). **380.**  $92,4\%$ ig.
- **381.** a)  $-17.5^{\circ}$ ; b)  $+26.88^{\circ}$ ; c)  $+45^{\circ}$ ; d)  $+82.25^{\circ}$  C.<br>**382.** a)  $+60^{\circ}$  C; b)  $+120^{\circ}$  C; c)  $0^{\circ}$  C; d)  $-5^{\circ}$  C.
- **382.** a)  $+60^{\circ}$  C; b)  $+120^{\circ}$  C; c)  $0^{\circ}$  C;<br>**383.** a)  $0^{\circ}$ ; b)  $-40^{\circ}$ ; c)  $-25$ ,
- $\dot{\text{e}}$ )  $-25.6^{\circ}$ .
- 384. a) 102° des Thermometers entsprechen 100°, folglich 10° (Anzeige) +  $0.5^{\circ}$ , (das Thermometer zeigte bei  $0^{\circ}$  eine Temperatur von  $-0.5^{\circ}$  an!) =  $10.5^{\circ}$ ...  $+10.29^{\circ}$ ; b)  $25^{\circ}$ ; c)  $50.49^{\circ}$ ; d) 91,67°\_
- **385.** a)  $131,61^\circ$ ; b)  $183,92^\circ$ ; c)  $204,69^\circ$ .<br>**386.** a)  $260.4^\circ$ ; b)  $81.78^\circ$ ; c)  $30.7^\circ$ .
- 386. a)  $260,4^{\circ}$ ;
- 387. 13,5 kg (72 *kg).*
- 388. 167,5 kg (72 *kg).*
- 389. 132 kg (127,5 *kg).*
- **390. a)**  $64,8$  g; b)  $238,4$  g; c)  $1519,8$  g; nach der Näherungsformel:<br>**a)**  $65$  g; b)  $238,5$  g; e)  $1520$  g. b)  $238,5 \, \text{g}$ ; c)  $1520 \, \text{g}$ .
- 391. a)  $e = 6$ ; b)  $e = 5.5$ .
- 392. Empfindlichkeit bei 0 g 0,85; bei I g 1,2; bei 2 g 1,7; bei 5 g 2,2; bei 10 g 2,6; bei 25 g 2,8; bei 50 g 2,5.
- 393. a)  $e = 9.3$ ;  $-0.5$  mg, daher 7,6335 g; b) 12,9445 g; c) 34,0294 g.
- **394.** a)  $20,0163$  g; b)  $0,6402$  g; c)  $12,8175$  g; d)  $2,4680$  g;
- e) 150,0113 g. 395.  $3608 \text{ mg } (2434.2 \text{ ma}).$
- 396. 24,9447 g (24,9261 *g).*
- 
- 397. Die theoretische Zulage betragt 1,6645 g; die wirkliche Zulage ist also um  $0.0705$  g zu groß, der Kolbeninhalt um  $0.0705$  g zu klein, das sind 0,07 m!. Dieser Fehler ist zulassig. *(Wirkliche Zulage um 0,4721 g zu groß, Kolbeninhalt daher um etwa 0,47 ml zu klein; dieser Fehler ist unzulässig.*)
- 398. 43,2 V (52,8 V).
- **399.** 22  $\Omega$  (13  $\Omega$ ).
- 400. 1600 *Q* bei Hintereinanderschaltung, 25 *Q* bei Parallelschaltung.
- 401. 85,2 *Q.*
- 402. 5,36 *Q* (2,68 *Q).*
- 403.  $9,96 \Omega (19,06 \Omega)$ .
- 404. 4,13 A (3,16 *A).*
- 405. a)  $1 \text{ A}$ ; b)  $2,17 \Omega$ .
- 406. 0,0075 A *(0,02 A).*
- 407. 5248,8 W *(3001,25 W).*
- 408. 1,24 A (1,43 *A).*
- 409. 1,71 *Q.*
- 410. 2,4 *Q.*
- 411. I mm (2,4 *mm).*

412. 27.1  $\Omega$  (14.9  $\Omega$ ). 413. 5 mm  $(7.52 \, mm)$ . 414. 24 975  $\Omega$  (475  $\Omega$ ). 415. 871.2 cal  $(1212, 7 \text{ cal})$ . 416. 13 810 cal. 417. 12.7  $\Omega$  (11.4  $\Omega$ ). 418.  $32.8^\circ$   $(31.1^\circ)$ . 419.  $52,17^\circ$ 420. 120 Liter  $(20$  Liter). 421. Die spez. Wärme des Cu = x; dann ist 9. 100.  $x + 10$ . 18. 1 =  $= 9.24.46 \t{x} + 10.24.46 \t{.}$  is daraus is  $x = 0.0950$  keal  $(Fe: 0.1138$  kcal). 422. 0,0576 kcal. 423.  $520^{\circ}$  (665,4°) 424. 1,25 kg  $(\vec{6}, 7\vec{1} \text{ kg})$ . 425. 41,7 kg  $(25, 2 \text{ kg})$ . 426. a)  $900$ ; b)  $375$  Umdrehungen pro Minute. 427. a)  $19 \text{ cm}$ ; b)  $69,12 \text{ cm}$ . Bei allen Berechnungen über Gasvolumina wurde für  $\alpha$  der Zahlenwert  $0.00367$  gesetzt! 428. 21.71 cm<sup>3</sup>  $(21.34 \text{ cm}^3)$ . 429. 50.47 Liter  $(51.65$  Liter). 430. 100 cm<sup>3</sup>  $(41,7 \text{ cm}^3)$ .  $1\frac{1}{2}$  Atm.  $\left(1\frac{2}{3} A t m.\right)$ . 431. 432. Um 152 Torr auf 608 Torr (um 354,7 Torr auf 405,3 Torr). 433. 1.93 Liter (2.085 Liter). 434. Der Anfänger rechne erst auf 0° um und von diesem Wert auf  $110^\circ$ .  $1,02\overline{7}$  m<sup>3</sup> (1,054 m<sup>3</sup>). 435. 770,2 Torr (701,9 Torr). 436. 29.96 cm<sup>3</sup>  $(29.47 cm<sup>3</sup>)$ . 437. a)  $30,80 \text{ cm}^3$ ; b)  $22,43 \text{ cm}^3$ ; c)  $56,39 \text{ cm}^3$ . 438. a) 355,8 cm<sup>3</sup>; b) 352,5 cm<sup>3</sup>; c) 364,3 cm<sup>3</sup>; d) 370,8 cm<sup>3</sup>. 439. 0.617 Liter. 440. 17,61 cm<sup>3</sup> (19,03 cm<sup>3</sup>).<br>441. a) 813,2 Torr; b) 803,9 Torr. 442. 99,38 cm<sup>3</sup>  $(91, 63 \text{ cm}^3)$ . 443. Auf 71,1° (auf 597,8°). 444. 1,606 g  $(1,631 g)$ . **445.** a)  $1,952 \text{ g}$ ; b)  $1,849 \text{ g}$ .<br>**446.** 15890 cm<sup>3</sup> (15657 cm<sup>3</sup>). 447. 1,445 Liter (1,444 Liter). 448. a) 33,208 cm<sup>3</sup>; b) 6,824 cm<sup>3</sup>; c) 44,558 cm<sup>3</sup>. 449.  $1,250 \text{ g}$   $(1,159 \text{ g})$ . 450. 3,166 g  $(2,526 \text{ g})$ . 451. 134,9 Liter  $(223, 9 \text{ Liter})$ . 452. 799,4 cm<sup>3</sup>  $(882.0 \text{ cm}^3)$ . 453. 223,4 g Marmor und 542,6 g 30% iger Salzsäure. 454. 33,56 g. 455. a)  $4.02$  g; b) 3.574 g. 456. a)  $19.45g$ ; b)  $17.81g$ . 457. 8,51 g  $(6,06 g)$ .

458. 13,7 Liter.

268

459. a)  $26,1 \text{ g}$ ; b)  $24,0 \text{ g}$ . 460. 83,9 Liter. 461. 2804 cm<sup>3</sup>. 462. 2799,8 m<sup>3</sup> SO<sub>2</sub>; 18573 kg 66%iger Schwefelsäure. 463. 2,197 kg. 463. 2,197 kg.<br>464. In 100 Liter Luft sind 29,86 g O und 98,94 g N enthalten, das In 100 Liter Luft sind  $29,86$  g O und  $98,94$  g N enthalten, das ind insgesamt 128,8 g. In Gew.-% also  $23,2\%$  O und 76,8% N. 465. 2649  $\mathrm{cm}^3$ . 466. a) 88,72% CaC<sub>2</sub>; b) 81,57% CaC<sub>2</sub>.<br>467.  $v = 1$  Liter Nitroglycerin. 2.227,11 g Nitroglycerin ergeben  $\left(6+5+3+\frac{1}{2}\right)$ . 22,4 Liter Explosionsgase. Aus 1 Liter Nitroglycerin =  $1596 g$  werden erzeugt:  $\frac{1596 \cdot 14.5 \cdot 22.4}{1141.3 \text{ Liter.}}$  $5 + 3 + \frac{1}{2}$ . 22,4 Liter Explosion<br>
us 1 Liter Nitroglycerin = 1596 g<br>  $\frac{1}{2 \cdot 227,1}$  = 1141,3 Liter.<br>  $v_0 \cdot p_0 \cdot (1 + \alpha \cdot t)$  1141,3 .1.  $v_0 \cdot p_0 \cdot (1 + \alpha \cdot t) = 1141,3 \cdot 1 \cdot (1 + 0.00367 \cdot 2600)$  $p = \frac{v_0 + p_0 \cdot (1 + \alpha \cdot v)}{v} = \frac{1}{1}$  $= 12030$  Atm. 468. Teildruek des Wasserstoffs 0,25 Atm., des Ammoniaks 0,75Atm. 469.  $v_{tr} = \frac{V \cdot (P - e)}{P} = 4,204$  Liter (4,179 *Liter*). 470. 2,048 Liter. 471. 5,712 Liter *(5,430 Liter).*  472. 2039,8 m<sup>3</sup>. 473. 89,35% (89,65%). 474. 0,69 g *(0,686 g).*  475. 74,85%. 476. a)  $17,98\%$ ; b)  $14,05\%$ . 477. 2,6479 g. 478. 1,1888 g (1,1849 *g).*  479. 28,95. 480. 0,5% CO<sub>2</sub>, 18,9% O, 80,6% N (1,3% CO<sub>2</sub>, 19,4% O, 79,3% N).<br>481. 0,82 Vol.-% CH<sub>4</sub>, 1,58 Vol.-% N.<br>482. 30 cm<sup>3</sup> Gas bestehen aus *a* cm<sup>3</sup> CO, *b* cm<sup>3</sup> CH<sub>4</sub> und *c* cm<sup>3</sup> H, folglich ist  $a + b + c = 30$ . Nach der Verbrennungsgleichung  $2\text{ CO} + \text{O}_2 = 2\text{ CO}_2$  ergeben sich folgende Volumsverhältnisse:  $a \text{ cm}^3 + \frac{a}{2} \text{ cm}^3 = a \text{ cm}^3$ ; die Volumkontraktion beträgt demnach  $\left(a + \frac{a}{2}\right) - a = \frac{a}{2}.$  $\text{Analog: } \widetilde{\text{CH}}_4 + 2 \,\Omega_2 = \text{CO}_2 = 2 \,\text{H}_2\text{O} \text{ oder } b + 2 \,b = b + 0;$ Volumkontraktion =  $(b + 2b) - b = 2b$ . 2 H<sub>2</sub> + O<sub>2</sub> = 2 H<sub>2</sub>O; also  $c + \frac{c}{2} = 0$  (flüssiges Wasser); Volumkontraktion  $=$   $(c + \frac{c}{2}) = \frac{3 c}{2c}$ . Die Gesamtvolumkontraktion beträgt somit  $\frac{a}{2} + 2b + \frac{3c}{2a} =$  $= 90-38 = 52$ . Durch Behandlung mit Kalilauge wird das CO<sub>2</sub> entfernt, d. h.  $a + b = 28$ . Aus diesen 3 Gleichungen errechnet sich die Zusammensetzung: 4,7 cm<sup>3</sup> CO, 23,3 cm<sup>3</sup> CH<sub>4</sub>, 2 cm<sup>3</sup> H.

- 483. 3,4 Vol.-% CO<sub>2</sub>, 5,0 Vol.-% C H<sub>2n</sub>, 0 Vol.-% O, 9,6 Vol.-% CO, 29,8 Vol.-% CH4, 49,7 Vol.-% H, 2,5 Vol.-% N.
- 484. 5,8 Vol. $\cdot\frac{9}{6}$  CO<sub>2</sub>, 0,1 Vol. $\cdot\frac{9}{6}$  C<sub>n</sub>H<sub>2n</sub>, 0 Vol. $\cdot\frac{9}{6}$  O, 22,6 Vol. $\cdot\frac{9}{6}$  CO, 7,2 Vol. $\cdot\%$  H, 2,8 Vol. $\cdot\%$  CH<sub>4</sub>, 61,5 Vol. $\cdot\%$  N.
- 485. 41,2°.
- 486. a) 66,5°; b) 53,0°.
- 487. 99%.
- 488. 12,0%ig.
- 489. 11,0° E 4,6° E 2,3° E 1,6° E.
- 490. 27.5° E 2.8° E 1.45° E.
- 491. 0,0671 g Ag *(0,0198 g Cui.*
- 492. 2,977 g  $CuSO<sub>4</sub>$  (5,955 g  $CuSO<sub>4</sub>$ ).
- 493. 4,96 A (2,1 *A).*
- 494. 2,375 g Cu, 1,188 g Cu, 0,695 g Fe.
- 495. I Stunde 52 Minuten.
- 496. Zur Bildung von 1 Mol KClO<sub>3</sub> ist die Zersetzung von 6 Mol KCl erforderlich, also sind 6 Faraday notwendig. Ein Strom von 3 A ergibt in 12 Stunden 129600 Coulomb oder 1,34 F. Durch  $6 \text{ F}$  werden  $122.56 \text{ g KClO}_3$  gebildet, folglich durch 1,34 F 27,36 g KClO<sub>3</sub>. Es werden demnach 16,64 g KCl oxydiert.
- 497. 7,655 kg.
- 498. 0,621 Liter (1,589 *Liter).*
- 499. 1,02 Liter.
- 500. a) 1,04; b) 12,92; c) 1l,32; d) 12,0; e) 1,4; f) 5,0.
- 501. a) 7,68; b) 3,73.
- 502. a)  $[H<sup>·</sup>] = 3,98.10<sup>-3</sup>$ ,  $[OH<sup>′</sup>] = 2,76.10<sup>-12</sup>$ ;
	- b)  $[H<sup>1</sup>] = 1,59 \cdot 10^{-7}$ ,  $[OH<sup>1</sup>] = 6,3 \cdot 10^{-8}$ ;
	- c)  $[H^{\prime}]=5.0 \cdot 10^{-11}$ ,  $[OH^{\prime}]=2 \cdot 10^{-4}$ .
- 503. a) 2,87; b) 2,91; c) 1,67; d) 2,24; e) 11,12.
- 504. a) Der  $p_H$ -Wert einer  $\frac{n}{10}$  NH<sub>4</sub>OH-Lösung errechnet sich zu 11,13. Nach Zusatz des NH<sub>4</sub>Cl erhalten wir für [OH'] =  $= 1,8.10^{-5} \cdot \frac{0,1}{0.0187} = 9,63.10^{-5}$ , daraus ist [H·] = 1,04.10<sup>-10</sup> und  $p_{\text{H}} = 9.98$ . Der  $p_{\text{H}}$ -Wert ist also von 11,13 auf 9.98 gesunken. b)  $p_{\text{H}}$ -Wert der  $\frac{n}{10}$  Ameisensäure = 2,33; nach Zusatz des Natriumformiats 4,02.
- 505. a) 6,5 mg; b) 5,4 mg; c) 1,8 mg; d) 4,4.  $10^{-12}$  mg; e) Konzentration an Pb<sup> $\cdot \cdot$ </sup> = *c*, dann ist die Konzentration an Cl' = 2 *c*;  $L = c \cdot (2 \ c)^2 = 4 \ c^3$  $4 c<sup>3</sup> = 2,12, 10<sup>-5</sup>$ ; daraus ist  $c = 1,32, 10<sup>-2</sup>$  Mol/Liter.  $g/Liter = 1,32 \cdot 10^{-2} \cdot 278,13 = 3,671 = 3671 \text{ mg/Liter}.$
- 506. 92 ml.
- 507. a)  $1,06$ .  $10^{-10}$ ; b)  $Ag_3PO_4 \rightleftharpoons 3 Ag· + PO_4'''$ . Die Konzentration an  $PO_4'''' = c$ , dann ist die Konzentration an Ag = 3 c. Die Löslichkeit (c) in Mol/Liter  $= \frac{6.5 \cdot 10^{-3}}{Ag_sPO_4} = 1.55 \cdot 10^{-5}$ .  $L = (3 c)^3$ .  $c = 27 c^4 = 27$ .  $(1.55.10^{-5})^4 = 1.56$ .  $10^{-18}$ .

508. Nach der Gleichung  $Mg(OH)_2 = Mg'' + 2OH'$ entstehen 3Ionen,<br>so daß das Löslichkeitsprodukt  $[Mg''] \cdot [OH']^2 = (1, 4 \cdot 10^{-4})^3$ .<br>In der alkalischen Lösung ist die Konzentration an<br>OH-ionen = 2.1,4.10<sup>-4</sup> + 0,002 = 0,00228 Mol.

$$
[\text{Mg}^{\cdots}] = \frac{(1.4 \cdot 10^{-4})^3}{0.00228^2} = 5.3 \cdot 10^{-7} \text{ Mol.}
$$

Die alkalische Lösung enthält 5,3 .  $10^{-7}$  Mol  $Mg(OH)_2$  im Liter.<br>509. Die Konzentration  $C = \frac{g}{\text{Molekulargew.}} = \frac{3,6}{208,3}$ = 0,0173 Mol/Liter. PCl<sub>5</sub>  $\rightarrow$  PCl<sub>3</sub> + Cl<sub>2</sub>.<br>Die Anzahl der Teilchen  $n = C \cdot (1 - \alpha) + C \cdot \alpha + C \cdot \alpha =$  $= C \cdot (1 + \alpha).$ Nach S. 198 ist  $p \cdot v = n \cdot R \cdot T$ , daraus ist  $n = \frac{p \cdot v}{R \cdot T}$ . Wir können daher  $\frac{p \cdot v}{R \cdot T} = C \cdot (1 + \alpha)$  setzen;  $_{\rm{daras}}$ ist  $\alpha = \frac{p \cdot v}{R \cdot T \cdot C} - 1 = \frac{1 \cdot 1}{0.082 \cdot 473 \cdot 0.0173} - 1 = 1.49 - 1 = 0.49.$ <br>Nach S. 217 ist  $K = \frac{C \cdot \alpha^2}{1 - \alpha} = \frac{0.0173 \cdot 0.49^2}{0.51} = 0.00814 =$  $= 8.1 \cdot 10^{-3}$ . 510.  $x =$  gesuchte Vol. % NO;  $a =$  Vol. % N und  $b =$  Vol. % O in der Luft. Nach der erfolgten Reaktion  $N_2 + O_2 = 2$  NO enthält das Gasgemisch x % NO,  $\left(a-\frac{x}{2}\right)$  % N und  $\left(b-\frac{x}{2}\right)$  % O. Nachdem die Konzentrationen diesen Vol.-% proportional sind. ist nach dem Massenwirkungsgesetz  $\frac{\text{[NO]}^2}{\text{[N}_2] \cdot \text{[O}_2]} = K = \frac{x^2}{\left(a - \frac{x}{2}\right) \cdot \left(b - \frac{x}{2}\right)}.$ Daraus ist

$$
x^{2} = K \cdot \left(a - \frac{x}{2}\right) \cdot \left(b - \frac{x}{2}\right);
$$
\n
$$
x^{2} = K ab - K \cdot \frac{b x}{2} - K \cdot \frac{a x}{2} + K \cdot \frac{x^{2}}{4};
$$
\n
$$
x^{2} - K \frac{x^{2}}{4} + K \cdot \frac{b x}{2} + K \cdot \frac{a x}{2} - K ab = 0;
$$
\n
$$
4 x^{2} - K x^{2} + 2 K b x + 2 K a x - 4 K ab = 0;
$$
\n
$$
x^{2} \cdot (4 - K) + x \cdot (2 K b + 2 K a) - 4 K ab = 0;
$$
\n
$$
x^{2} + x \cdot \frac{2 K b + 2 K a}{4 - K} - \frac{4 K a b}{4 - K} = 0;
$$
\n
$$
x = -\frac{K \cdot (b + a)}{4 - K} + \sqrt{\frac{K^{2} \cdot (b + a)^{2}}{4 - K^{2}} + \frac{4 K a b}{4 - K}}
$$

Da  $K$  (= 3,25 . 10<sup>-3</sup>) gegen 4 sehr klein ist, kann näherungsweise (ohne einen merklichen Fehler zu machen) gesetzt werden:

$$
x=-\frac{K\cdot(b+a)}{4}+\sqrt{Ka\,b}.
$$

Nun ist 
$$
a = 80
$$
 und  $b = 20$ ,  $K = 3,25 \cdot 10^{-3}$ .  
\nNach Einsteined descent  
\n $x = -\frac{3,25 \cdot 10^{-3} \cdot 100}{4} + \sqrt{6} = -0,081 + 2,45 = 2,37\%$ .  
\n511. 2,48 Atm.,; b) 0,497 Atm.  
\n512. a) 0,56 Atm.,; b) 0,497 Atm.  
\n513. 23,7 Atm.  
\n514. a) 57; b) 7; c) 59; d) 117.  
\n515. Das 2fache.  
\n516. a)  $M = 28,31$ , das Atomenformel  $C_6H_6$ ;  
\nb)  $M = 77,58$ ; Symmefomformel  $C_6H_6$ ;  
\nc)  $M = 122.6$ , Formel CH $G_4$ ,  
\n $0$ ,  $M = 122.6$ , Formel CH $G_4$ ,  
\n617. Das berechnete Molekulargewicht ist 322, das aus der Formnel  
\nFromel  $C_{12}H_{22}O_{11}$  zu.  
\n519.  $M = 109.5$ . Das aus der Summenformel berechnete Molekular-  
\ngewicht ist 106,13. Dem Benzaldehyde kommt tatsächlich die  
\n520. 156,0 (293,5).  
\n521. 0,906.  
\n522.  $A = k \cdot \frac{6}{b \cdot M} = 0,52 \cdot \frac{49 \cdot 1000}{(1030 - 49) \cdot 98} = 0,265$ ,  
\n $A_x = A \cdot \frac{1000}{b \cdot M} = 0,52 \cdot \frac{49 \cdot 1000}{(1030 - 49) \cdot 98} = 0,265$ ,  
\n $A_x = A \cdot \frac{1000}{b \cdot M} = 22250$   
\n $-22250$   
\n $156,0$  (293,5).  
\n521. 0,906.  
\n522.  $A = k \cdot \frac{5}{b \$ 

Daraus:  $(NH_3) + (HCl) = (NH_4Cl) + 42000$  cal.

Die Bildungswarrne des festen Salmiaks betragt also 42000 cal. 526. 45 ml  $\frac{\text{m}}{\text{f}}$  Natronlauge sind aquivalent 45 ml  $\frac{\text{n}}{\text{f}}$  Salzsaure, das  $\sin \frac{40}{1000} = 0.045$  Mol HCl, welche eine Wärmernenge von  $0.637$ . 1240 = 789,9 cal entwickeln.

Lösungswärme für 1 Mol HCl  $= \frac{789.9}{0.045} = 17553$  cal.

- 527. Oberer Heizwert der lufttrockenen Kohle: a) 5553,3, b) 7614,4, c) 8013,9 kcal. Unterer Heizwert der lufttrockenen Kohle: a) 5219,2, b) 7352,3, c) 7777,9 kcal. Unterer Heizwert der urspriinglichen Kohle:
	- a)  $4522,7$ , b)  $6829,2$ , c)  $7648,3$  kcal.
- 528. 2374,8 cal.
- 529. Abgerundet: a) 5620 kcal; b) 7760 kcal; c) 7100 kcal.
- 530. a) 2611,7 kcal; b) 2527,8 kcal; c) 1287,5 kcal.
- 531. a)  $2,26 \text{ m}^3$ ; b)  $1,07 \text{ m}^3$ .
- 532. Als verbrennbare Bestandteile kommen in Betracht: C, disponibler H und S. a)  $8413 \text{ m}^3$ , b)  $6334 \text{ m}^3$ .
- 533. a) Die durch Verbrennung von  $1 \text{ m}^3$  Gas entstandenen Rauchgase setzen sich zusammen aus  $1,5385 \text{ m}^3 \text{ N}$ ,  $0,3600 \text{ m}^3 \text{ CO}$ , und 0,1850 m<sup>3</sup> H<sub>2</sub>O, das sind 73,8 Vol.-% N, 17,3 Vol.-% CO<sub>2</sub> und 8,9 Vol. % Wasserdampf.<br>
b) Bei 20% Luftüberschuß: 0,3600 m<sup>3</sup> CO<sub>2</sub>, 0,1850 m<sup>3</sup> H<sub>2</sub>O-<br>
Dampf, 0,0525 m<sup>3</sup> O und 1,7372 m<sup>3</sup> N. Das sind 15,4% CO<sub>2</sub>,  $\widetilde{\mathrm{Dampf}}$ , 0,0525 m<sup>3</sup> O und 1,7372 m<sup>3</sup> N. Di<br>7,9% Wasserdampf, 2,2% O und 74,4% N.
- 584. a) 1,52fache Luftrnenge; b) 1,82fache Luftrnenge.
- 535. 1 Mol CO gibt bei der Verbrennung 2429.28 = 68012 cal und liefert 44 g  $\mathrm{CO}_{2}$ . Diese führen jene Wärmemenge weg, die notwendig ist, um die 44 g  $CO<sub>2</sub>$  von  $25^{\circ}$  auf  $200^{\circ}$ , das sind um 175° zu erwärmen. Die spez. Wärme von  $CO_2$  ist 0,228. Es führen also 44 g CO<sub>2</sub> 44 . 175 . 0,228 = 1756 cal fort. Die nutzbare Wärrnernenge ist daher  $68012 - 1756 = 66256$  cal (= 97,4%).
- 536. a) Die Rauchgase aus  $1 \text{ m}^3$  Gas bestehen aus  $0.427 \text{ kg}$  Wasserdampf,  $0.890 \text{ kg } CO$ , und  $0.065 \text{ kg N}$ ; die Verbrennungswärme  $\rm von$  1 m<sup>3</sup> Wassergas beträgt 2625 kcal. Nutzbare Wärme- $\mathrm{menge} = 2500\ \mathrm{kcal} = 95.2\%.$

b) Rauchgase aus 1 m<sup>3</sup> Gas:  $0.427$  kg Wasserdampf,  $0.890$  kg  $CO<sub>2</sub>$  $2,341 \text{ kg}$  N; Verbrennungswärme von  $1 \text{ m}^3$  Wassergas =<br>= 2625 kcal. Nutzbare Wärmemenge = 2334 kcal = 88,9%. c) Rauchgase aus 1 m<sup>3</sup> Gas: 0,427 kg Wasserdampf, 0,890 kg  $\overline{CO}_2$ , 0,034 kg  $\overline{O}$  und 2,455 kg N; Nutzbare Wärmemenge =  $2323 \text{ kcal} = 88.5\%.$ 

- 537. 2307°.
- 538. 1 kg C gibt bei der Verbrennung 3,67 kg  $CO<sub>2</sub>$ .

$$
t = \frac{8100}{3{,}67 \cdot 0{,}32} = 6900^{\circ}.
$$

539. 5057°.

**540.** 
$$
t = \frac{0.5 \cdot 3034}{0.5 \cdot 0.58 + 0.5 \cdot 0.38} = 3160^{\circ}.
$$

Wittenberger, Rechnen in der Chemie. 18

- **541. a)** Gesamthärte =  $178 + 25$ .  $1,4 = 213$  mg CaO im Liter =  $= 21.3^{\circ}$  d. H.; b) CaO-Verbrauch:  $10.(21,3-6) + 1,4$ .  $25 = 188 \text{ g CaO pro m}^3$ ; Sodaverbrauch:  $18,9.6 = 113,4 g$ . c) 85,6 g NaOH und 128,1 g CaO.
- 042. 123,4 g Kalk und 113,4 g Soda.
- **543. a)** 1.  $H_p = 0.50$ ;  $H_t = 7.85$ ; Gesamthärte = 8.35° H; 2. Kalkverbrauch: 61,4 g (für CaCO<sub>3</sub>) + 17,1 g (für MgCO<sub>3</sub>) +  $+ 1.4$  g (für MgSO<sub>4</sub>) = 79,9 g; Sodaverbrauch: 6,8 g (für CaSO<sub>4</sub>) + 2,6 g (für MgSO<sub>4</sub>) = 9,4 g; 3. 74,9 g CaO und 7,1 g NaOH;<br>b) 1.  $H_p = 6.9$ ;  $H_t = 22.4$ ; Gesamtharte = 29,3° H; 2. Kalkverbrauch:  $159.7 + 63.9 + 26.1 = 249.7 g$ ; Sodaverbrauch:  $81, \theta + 49, 3 = 130, 3 \text{ g}$ ; 3. 180,9 g CaO und 98,3 g NaOH. **544.** Kalksteinmenge = *x*. Die Schlacke enthält:<br> $\text{SiO}_2 = 70 + 0.031 x$ .  $\text{Al}_2\bar{\text{O}}_3 = 25 + 0.003 x$ ; diese sind aquivalent  $(25 + 0.003 x) \cdot \frac{3.60,06}{2.101,94} = (22.1 + 0.0027 x) \text{SiO}_2.$ Gesamt-SiO<sub>2</sub> = 92,1 + 0,0337 *x*.<br>CaO = 0.537 *x*.  $MgO = 0.012 x$ ; diese sind äquivalent  $0.012 x \cdot \frac{56.08}{40.32} =$  $= 0,0167 \ x \text{ CaO}.$ <br>Gesamt-CaO = 0,5537 x. Nun muß Gesamt-Si $O_2$  = Gesamt-CaO; 92,1 + 0,0337  $x = 0.5537 x$ . Daraus ist  $x = 177.1$  kg Kalkstein. 045. Auf 93 kg Fe kommen 0,7 kg Si, auf 35 kg Fe daher 0,26 kg Si

 $(= 0.6 \text{ kg } \text{SiO}_2).$  $50,1\%$  Fe<sub>2</sub>O<sub>3</sub> entsprechen 45,1 kg FeO, davon geht  $1\%$  in die Schlacke, das sind rund 0,5 kg FeO.

 $0.7\%$  Mn<sub>2</sub>O<sub>3</sub> entsprechen 0,63 kg MnO, davon geht  $\frac{1}{2}$  in die Schlacke, das sind rund 0,2 kg. Die Schlacke enthält: Basen  $0.5$  (FeO)  $+0.2$  (MnO)  $+3.0$  (CaO)  $+$ 

 $+ 0.2$  (MgO) = 3,9 kg.

Säuren:  $(22.3 - 0.6)$  SiO<sub>2</sub> + 4,1 Al<sub>2</sub>O<sub>3</sub> = 25,8 kg.<br> $(3.9 + x)$ : 25,8 = 115: 100; daraus ist die erforderliche CaO-Menge für  $100 \text{ kg} = 25.8 \text{ kg}$ .

Um  $\bar{0}$ ,1 kg S zu binden, sind 0,18 kg CaO erforderlich; zusammen also rund 26 kg CaO, entsprechend 46,4 kg CaCO<sub>3</sub>.

46,4  $\cdot \frac{106}{100} = 49.2$  kg Kalkstein.

546. a) 0,579 Mol SiO<sub>2</sub>, 0,059 Mol Al<sub>2</sub>O<sub>3</sub>, 0,254 Mol PbO, 0,019 Mol CaO, 0,038 Mol MgO

Segerformel: 1,861 SiO<sub>2</sub> • 0,190  $\text{Al}_2\text{O}_3$   $\begin{Bmatrix} 0,817 \text{ PbO} \\ 0,061 \text{ CaO} \end{Bmatrix}$ ; 0,122 MgO

b) 1,116 Mol SiO<sub>2</sub>, 0,135 Mol Al<sub>2</sub>O<sub>3</sub>, 0,228 Mol CaO, 0,028 Mol MgO, 0,056 Mol K<sub>2</sub>O MgO, 0,056 Mol  $\rm K_2O$ 

J. 0,731 CaO Segerformel:  $3,577 \text{ SiO}_2$ .  $0,432 \text{ Al}_2\text{O}_3$ .  $\{ 0,090 \text{ MgO } (\frac{52}{7.2}).$  $0,179\;\mathrm{K}_2\mathrm{O}$ 

- 547. a)  $4.070 \text{ SiO}_2 \cdot 0.530 \text{ Al}_2\text{O}_3 \cdot \left\{ \begin{array}{c} 0.330 \text{ GU} \\ 0.340 \text{ K} \cdot \text{O} \end{array} \right\}$ 
	- b)  $2,123$  SiO<sub>2</sub> · {  $0,398$  Na<sub>2</sub>O
- 548. 116,8 Gewichtsteile Feldspat, 185,8 Gewichtsteile Kaolin, 331,8 Gewichtsteile Quarz, 17,6 Gewichtsteile Magnesit, 58,0 Gewichtsteile Marmor.

# **12. Tabellen und Tafeln.**

Die Tabellen 1 bis 4 wurden in die zugehörigen Abschnitte eingereiht, um bei der Berechnung der dortigen Aufgaben das sonst erforderliche Zuriickschlagen des Buches zu vermeiden.

Es befinden sich:

|  | Tabelle 1, Trigonometrische Funktionen  Seite<br>Tabelle 2, Inhalt zylindrischer Gefäße mit gewölbtem | 64   |
|--|----------------------------------------------------------------------------------------------------|------|
|  | $Boden \ldots \ldots \ldots \ldots \ldots \ldots \ldots \ldots \ldots$                                | 78   |
|  | Tabelle 3, Flüssigkeitsinhalt liegender Zylinder  Seite                                               | - 80 |
|  | Tabelle 4, Zulagetafel (Eichen von Meßgefäßen) Seite 177                                              |      |

Tabelle 5. A tomgewichte.

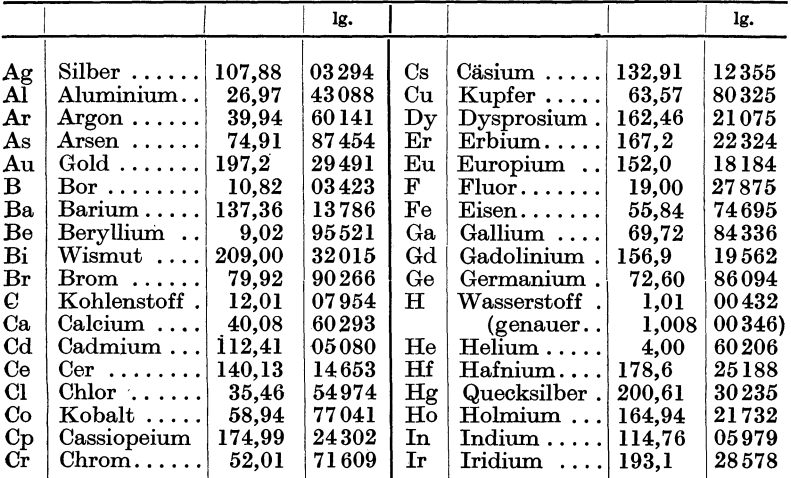

276 Tabellen und Tafeln.

|                                                                                                    |                                                                                                    |                                                                                                    | lg.                                                                                                    |                                                                                                    |                                                                                                    |                                                                                                    | lg.                                                                                                    |
|----------------------------------------------------------------------------------------------------|----------------------------------------------------------------------------------------------------|----------------------------------------------------------------------------------------------------|----------------------------------------------------------------------------------------------------|----------------------------------------------------------------------------------------------------|----------------------------------------------------------------------------------------------------|----------------------------------------------------------------------------------------------------|----------------------------------------------------------------------------------------------------|
| $\mathbf{J}$<br>Κ<br>$\rm Kr$<br>La<br>Li<br>Mg<br>Mn<br>Mo<br>N<br>Na<br>N <sub>b</sub><br>Nd<br>Ne<br>Ni<br>O<br>Os<br>P<br>Pa<br>P <sub>b</sub><br>$_{\rm Pd}$<br>Pr | $Jod \dots \dots$<br>Kalium $\ldots$<br>Krypton<br>$Lanthan \ldots$<br>Lithium $\ldots$ .<br>Magnesium<br>$Mangan$<br>Molybdän.<br>$\operatorname{Stickstoff}\dots$<br>$Natrium \ldots$ .<br>$N$ iob $\ldots \ldots$<br>$N$ eodym $\ldots$<br>$N$ eon $\dots \dots$<br>$Nickel \ldots \ldots$<br>Sauerstoff<br>$Osmium \ldots$<br>Phosphor $\dots$<br>Protaktinium<br>$Blei \ldots \ldots$<br>Palladium | 126,92<br>39,10<br>83,7<br>138,92<br>6,94<br>24,32<br>54,93<br>95,95<br>14,01<br>23,00<br>92,91<br>144,27<br>20,18<br>58,69<br>16,00<br>190,2<br>30,98<br>231<br>207,21<br>106,7 | 10353<br>59218<br>92273<br>14276<br>84136<br>38596<br>73981<br>98204<br>14644<br>$36\,173$<br>96806<br>15918<br>$30\,492$<br>76856<br>20412<br>$27\,921$<br>49108<br>$36\,361$<br>31641<br>02816 | $_{\rm Rn}$<br>Ru<br>S<br>Sb<br>$_{\rm Sc}$<br>$\rm Se$<br>Si<br>Sm<br>$_{\rm Sn}$<br>$_{\rm Sr}$<br>Ta<br>Тb<br>Te<br>Th<br>Ti<br>Tl<br>Tu<br>U<br>$\overline{\mathbf{V}}$<br>W<br>$\overline{\text{X}}$ | Radon<br>Ruthenium.<br>Schwefel<br>Antimon<br>Scandium<br>$Selen \ldots \ldots$<br>Silicium<br>Samarium<br>$\mathrm{Zinn}$<br>Strontium<br>$\operatorname{Tantal}\ldots\ldots$<br>$\operatorname{Terbium}\dots$<br>$\operatorname{Tellur}\, \ldots \ldots$<br>$[Thorium \dots]$<br>$Titan \ldots \ldots$<br>Thallium $\ldots$<br>Thulium $\ldots$ .<br>$Uran \ldots \ldots$<br>Vanadium<br>Wolfram | 222<br>101.7<br>32,06<br>121.76<br>45,10<br>78,96<br>28.06<br>150.43<br>118,70<br>87,63<br>180,88<br>159.2<br>127,61<br>232,12<br>47,90<br>204,39<br>169.4<br>238,07<br>50,95<br>183,92 | 34635<br>00732<br>50596<br>08550<br>65418<br>89 74 1<br>44809<br>17734<br>07445<br>94265<br>25739<br>20194<br>10588<br>36571<br>68034<br>31046<br>22891<br>$37\,671$<br>70714<br>26463 |
|                                                                                                    |                                                                                                    |                                                                                                    |                                                                                                    |                                                                                                    |                                                                                                    |                                                                                                    |                                                                                                    |
| Pt<br>Ra                                                                                                    | Praseodym.<br>$\mathrm{Platim}\,\dots\dots$<br>Radium                                                                                                    | 140,92<br>195,23<br>226,05                                                                                                    | 14 897<br>29055                                                                                                    | Y<br>$\rm Yb$                                                                                                    | $Xenon \ldots \ldots$<br>$Y$ ttrium $\ldots$                                                                                                    | 131,3<br>88,92                                                                                                    | 11826<br>94900                                                                                                    |
| Rb<br>Re                                                                                                    | Rubidium<br>Rhenium $\ldots$                                                                                                    | 85,48<br>186,31                                                                                                    | 35421<br>93186<br>27023                                                                                                    | Zn<br>Zr                                                                                                    | $Y$ tterbium<br>$\mathrm{Zink}\ldots\ldots$<br>Zirkonium                                                                                                    | 173,04<br>65,38<br>91,22                                                                                                    | 23815<br>81544<br>96009                                                                                                    |
| $\rm Rh$                                                                                                    | $R$ hodium $\ldots$                                                                                                    | 102,91                                                                                                    | 01246                                                                                                    |                                                                                                    |                                                                                                    |                                                                                                    |                                                                                                    |

Tabelle 6. Molekulargewich te einiger wichtiger Verbindungen.

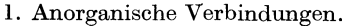

19.

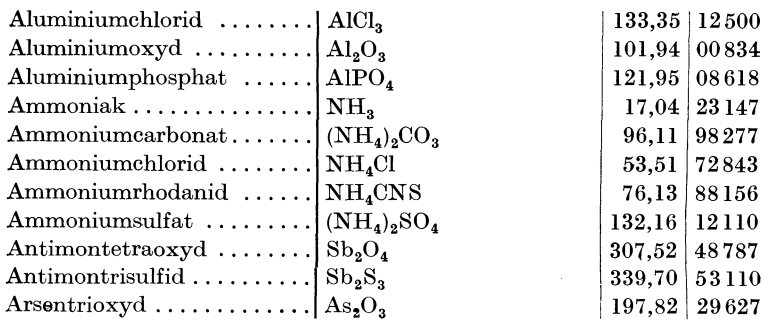

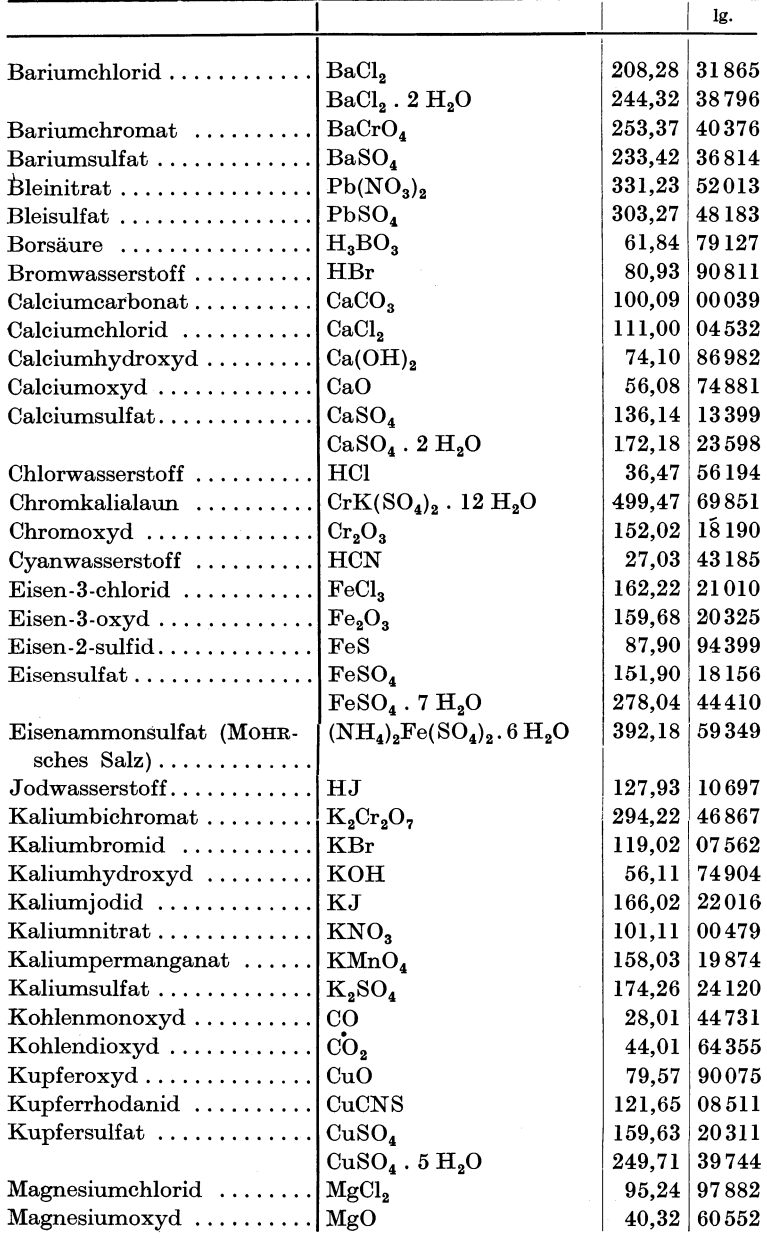

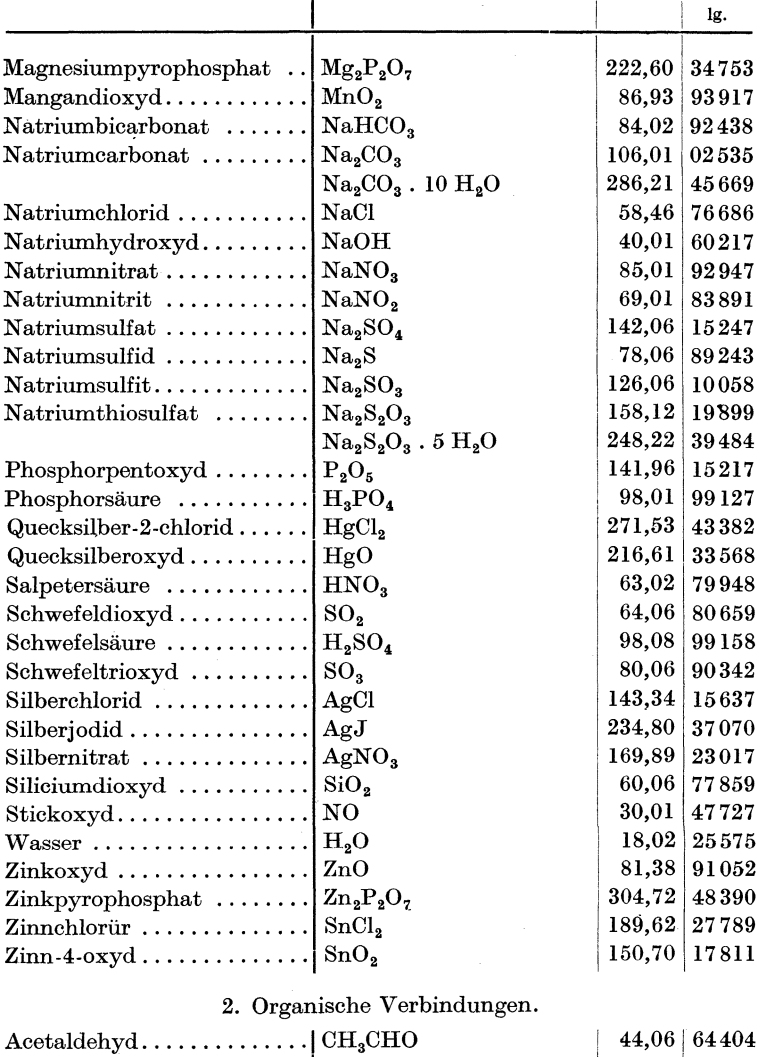

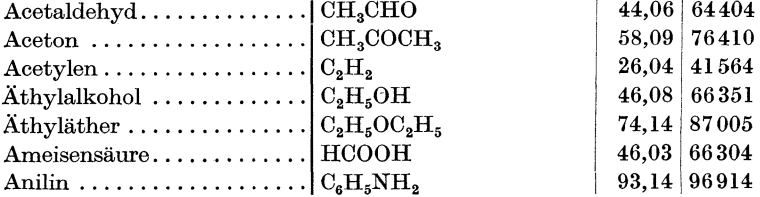
|                                                       |                            |        | lg.   |
|-------------------------------------------------------|----------------------------|--------|-------|
|                                                       |                            |        |       |
| Anthracen                                             | $C_{14}H_{10}$             | 178,24 | 25101 |
| Anthrachinon                                          | $C_{14}H_8O_2$             | 208,22 | 31852 |
| $\text{Benzol}\ldots\ldots\ldots\ldots\ldots\ldots$   | $C_{\epsilon}H_{\epsilon}$ | 78.12  | 89276 |
| $\text{Benzoesäure} \dots \dots \dots \dots$          | $C_6H_5COOH$               | 122,13 | 08683 |
| $\rm \, Benzaldehyd$ $\, \ldots \, \ldots \, \ldots$  | $C_eH_eCHO$                | 106.13 | 02584 |
| $Chloroform \ldots \ldots \ldots \ldots$              | CHCl.                      | 119,40 | 07700 |
| Essigsäure (Eisessig) $\dots$                         | CH <sub>a</sub> COOH       | 60.06  | 77859 |
| Glycerin $\dots \dots \dots \dots \dots$              | $C_{3}H_{5}(OH)_{3}$       | 92.11  | 96431 |
| $\mathbf{Methodn}\dots\dots\dots\dots\dots\mathbf{1}$ | CH <sub>4</sub>            | 16.05  | 20548 |
| Methylalkohol                                         | CH <sub>s</sub> OH         | 32,05  | 50583 |
| $Naphthalin$                                          | $C_{10}H_{8}$              | 128,18 | 10782 |
| $Oxalsäure \ldots \ldots \ldots \ldots$               | $C_2O_4H_2$                | 90.04  | 95444 |
|                                                       | $C_2O_4H_2$ . 2 $H_2O$     | 126,08 | 10065 |
| $Phenol$                                              | $C_6H_5OH$                 | 94,12  | 97368 |
|                                                       |                            | 79,11  | 89823 |
| $Toluol \ldots \ldots \ldots \ldots \ldots$           | $C_6H_5CH_3$               | 92,15  | 96450 |
| $\text{Traubenzucker} \dots \dots \dots \dots$        | $C_6H_{12}O_6$ . $H_2O$    | 198,2  | 29710 |
| Weinsäure                                             | $C_4H_6O_6$                | 150.1  | 17638 |

Tabelle 7. Gewichtsanalytische Faktoren.

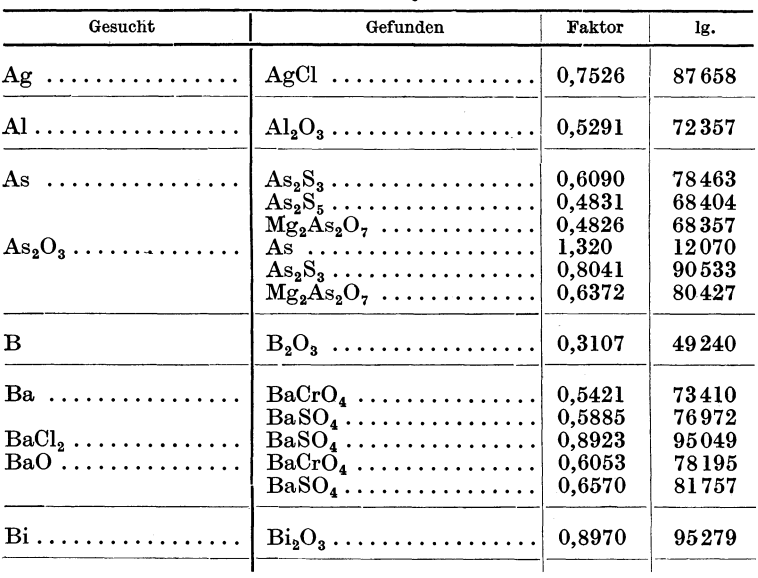

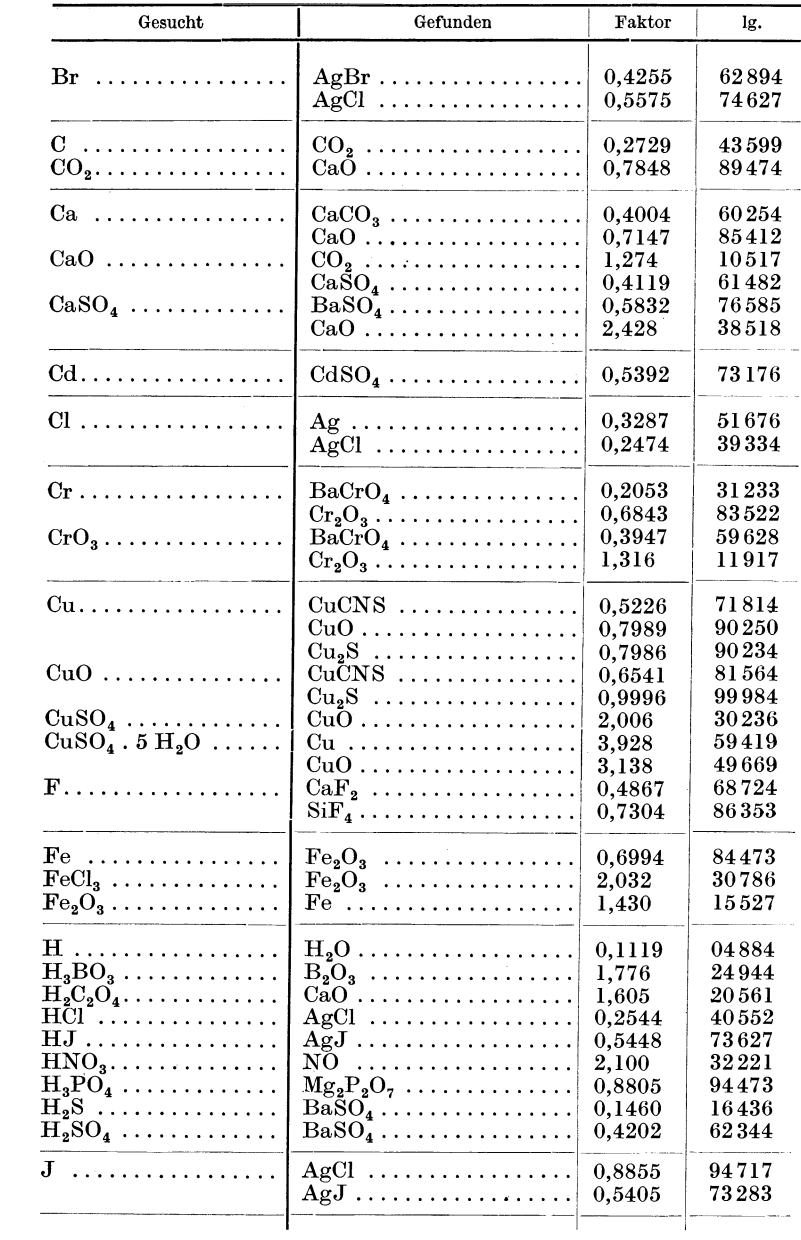

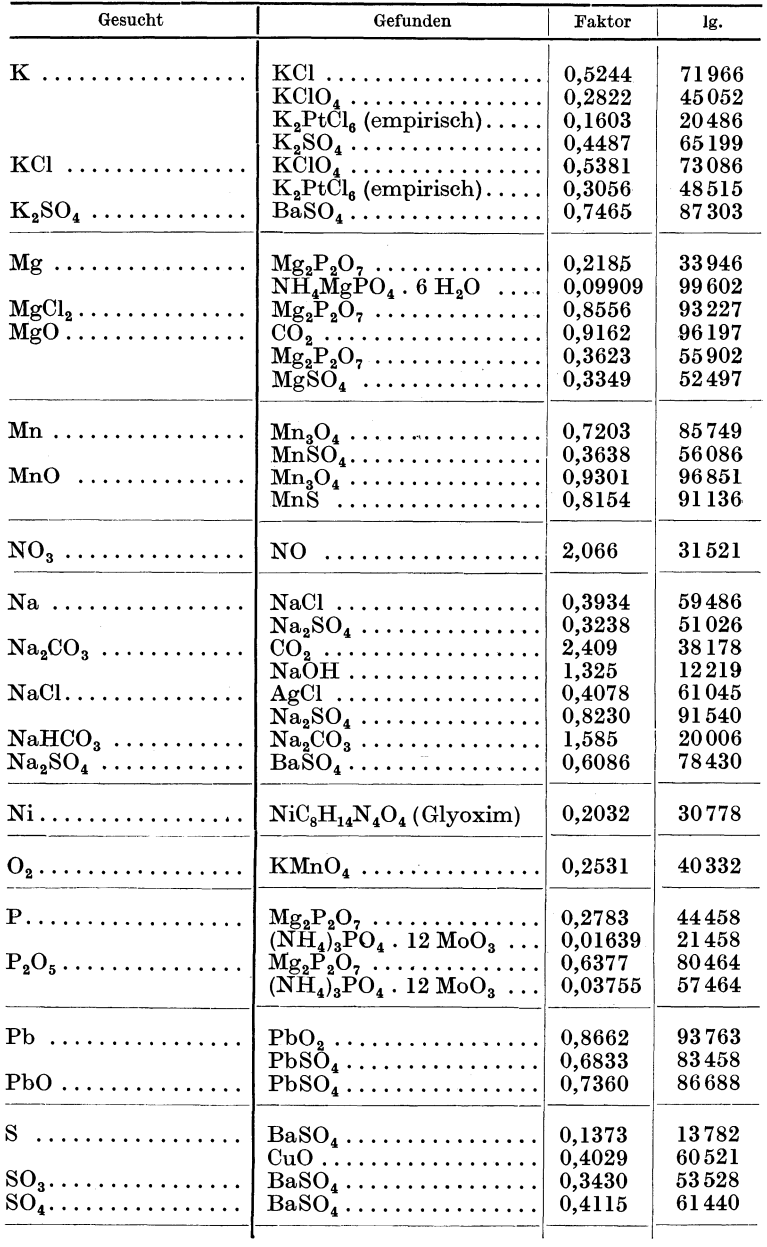

| Gesucht                                       | Gefunden                                                                                                    | Faktor                                        | lg.                                       |
|-----------------------------------------------|----------------------------------------------------------------------------------------------------|-----------------------------------------------|-------------------------------------------|
| $Sb$<br>$Sb_2O_3 \ldots \ldots \ldots \ldots$ | $Sb_2O_4 \ldots \ldots \ldots \ldots \ldots$<br>$Sb_2S_3 \ldots \ldots \ldots \ldots \ldots$<br>$\mathrm{Sb}_2\mathrm{O}_4$<br>$Sb_2S_3 \ldots \ldots \ldots \ldots \ldots$ | 0,7919<br>0.7169<br>0.9480<br>0,8582          | 89866<br>85543<br>97680<br>93357          |
| Si                                            | $\rm SiO_2$                                                                                                    | 0,4672                                        | 66950                                     |
| $Sn$<br>$SnO_2 \ldots \ldots \ldots \ldots$   | $SnO2 \ldots \ldots \ldots \ldots$<br>$Sn \ldots \ldots \ldots \ldots \ldots \ldots$                                                                                        | 0,7877<br>1,270                               | 89634<br>10366                            |
| $Sr \ldots \ldots \ldots \ldots$              | $SrSO4$                                                                                                    | 0,4770                                        | 67856                                     |
| Ti                                            | $TiO2$                                                                                                    | 0,5995                                        | 77779                                     |
| $\mathbf{z}_n$<br>$\rm ZnO$                   | $\mathrm{ZnNH}_4\mathrm{PO}_4 \ldots \ldots \ldots$<br>$\rm ZnO$<br>$\rm Zn_{2}P_{2}O_{7}\ldots\ldots\ldots\ldots\ldots$<br>$\rm Zn_{2}P_{2}O_{7}$                          | 0,3665<br>0,8034<br>0.4291<br>1,245<br>0.5341 | 56405<br>90492<br>63257<br>09508<br>72765 |

Tabelle 8. Maßanalytische Äquivalente.

1 ml (11) der  $\frac{n}{i}$  Maßlösung zeigt mg (g) des gesuchten Stoffes an.

| Maßlösung                                                                  | Gesuchter Stoff                                                                                                    |                                                                                                    | lg.                                                                                                    |
|----------------------------------------------------------------------------|----------------------------------------------------------------------------------------------------|----------------------------------------------------------------------------------------------------|----------------------------------------------------------------------------------------------------|
| $NaOH, KOH$<br>$\text{HCl}, \ \text{H}_{2}\text{SO}_{4} \ \ldots \ \ldots$ | $HCl$<br>$HNOa$<br>$H_2SO_4 \ldots \ldots \ldots \ldots \ldots$<br>$SO_3$<br>$CH3COOH$<br>$H_2C_2O_4 \ldots \ldots \ldots \ldots$<br>$H_2C_2O_4$ . 2 $H_2O$<br>$N\bar{a}HSO_4 \ldots \ldots \ldots \ldots$<br>KOH<br>$K_2CO_3 \ldots \ldots \ldots \ldots \ldots$<br>$NaOH$<br>$\mathrm{NaHCO}_{3} \ldots \ldots \ldots \ldots$<br>$\mathrm{Na}_2\mathrm{CO}_3 \ldots \ldots \ldots \ldots \ldots$<br>$\text{Na}_2\text{CO}_3$ . 10 $\text{H}_2\text{O}$<br>$\text{Na}_2\text{O}$<br>$\mathrm{NH}_3$ | 36,47<br>63,02<br>49.04<br>40,03<br>60.06<br>45,02<br>63,04<br>120,07<br>56.11<br>69.10<br>40,01<br>84,02<br>53,00<br>143,10<br>31,00<br>17,04 | 56194<br>79948<br>69055<br>60239<br>77859<br>65341<br>79962<br>07943<br>74904<br>83948<br>60217<br>92438<br>72428<br>15564<br>49136<br>23147 |
| $KMnO4$                                                                    | $NH4Cl$<br>$(\mathrm{NH}_4)_2\mathrm{SO}_4\ldots\ldots\ldots$<br>$CO2$<br>$CaCO3$<br>$\mathrm{H}_2\mathrm{O}_2$<br>$H_2C_2O_4 \ldots \ldots \ldots \ldots$<br>$H_2C_2O_4$ . $2H_2O$                                                                                                    | 53,51<br>66,08<br>14,01<br>22,00<br>50,04<br>8,00<br>17,01<br>45,02<br>63,04                                                                   | 72843<br>82007<br>14644<br>34 24 2<br>69932<br>90309<br>23070<br>65341<br>79962                                                              |

| Maßlösung                                 | Gesuchter Stoff                                            |        | lg.    |
|-------------------------------------------|------------------------------------------------------------|--------|--------|
| $KMnO_4$                                  | $\text{Na}_2\text{C}_2\text{O}_4 \dots \dots \dots \dots$  | 67,01  | 82614  |
|                                           | Ca                                                         | 20,04  | 30190  |
|                                           | $Mn$                                                       | 16,48  | 21696  |
|                                           | $\text{MnO}_3$                                             | 26,08  | 41631  |
|                                           | $\mathbf{F}$ e                                             | 55,84  | 74695  |
|                                           |                                                            | 79,84  | 90222  |
|                                           | $(NH_4)_2Fe(SO_4)_2.6H_2O$                                 |        |        |
|                                           | $(Mohrsches$ Salz $)$ .                                    | 392,18 | 59349  |
| $\text{Na}_2\text{S}_2\text{O}_3$ , $(J)$ | $\rm As$                                                   | 37,46  | 57357  |
|                                           |                                                            | 35,46  | 54974  |
|                                           | J                                                          | 126,92 | 10353  |
|                                           | $\text{Na}_2\text{S}_2\text{O}_3$ . 5 $\text{H}_2\text{O}$ | 248,22 | 39484  |
|                                           | Сr<br>.                                                    | 17,34  | 23905  |
|                                           | $Cr_2O_3 \ldots \ldots \ldots \ldots \ldots$               | 25,34  | 40381  |
|                                           | $K_2Cr_2O_7 \ldots \ldots \ldots \ldots$                   | 49,04  | 69055  |
|                                           |                                                            | 63,57  | 80325  |
|                                           | $CuSO4$                                                    | 159,63 | 20311  |
|                                           | $\mathrm{Fe}$                                              | 55,84  | 74695  |
| $AgNO3$                                   |                                                            | 35,46  | 54974  |
|                                           | $HCl$                                                      | 36.47  | 56194  |
|                                           |                                                            | 74,56  | 87251  |
|                                           | $NaCl$                                                     | 58,46  | 76686  |
|                                           | $NH4Cl$                                                    | 53,51  | 72843  |
|                                           | $MgCl_2 \ldots \ldots \ldots \ldots \ldots$                | 47,62  | 67776  |
|                                           | $CaCl2$                                                    | 55,50  | 74425  |
|                                           | $Br$                                                       | 79,92  | 90 266 |
|                                           |                                                            | 126,92 | 10353  |
| $NaCl. \ldots \ldots$                     | $Ag\,\dots\dots\dots\dots\dots\dots\dots$                  | 107,88 | 03294  |
|                                           | $\text{AgNO}_3$                                            | 169,89 | 23017  |
| $NH_{4}CNS$                               | $Ag\,\dots\dots\dots\dots\dots\dots\dots$                  | 107,88 | 03294  |
|                                           | $AgNO_3$                                                   | 169,89 | 23017  |
|                                           |                                                            | 100,30 | 00130  |
|                                           |                                                            |        |        |

Tabelle 9. Löslichkeit einiger Salze in Wasser. Die Zahlen geben an: g Substanz in 100 g Wasser.

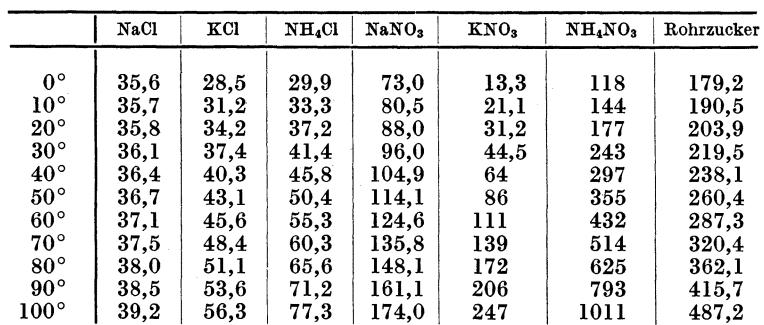

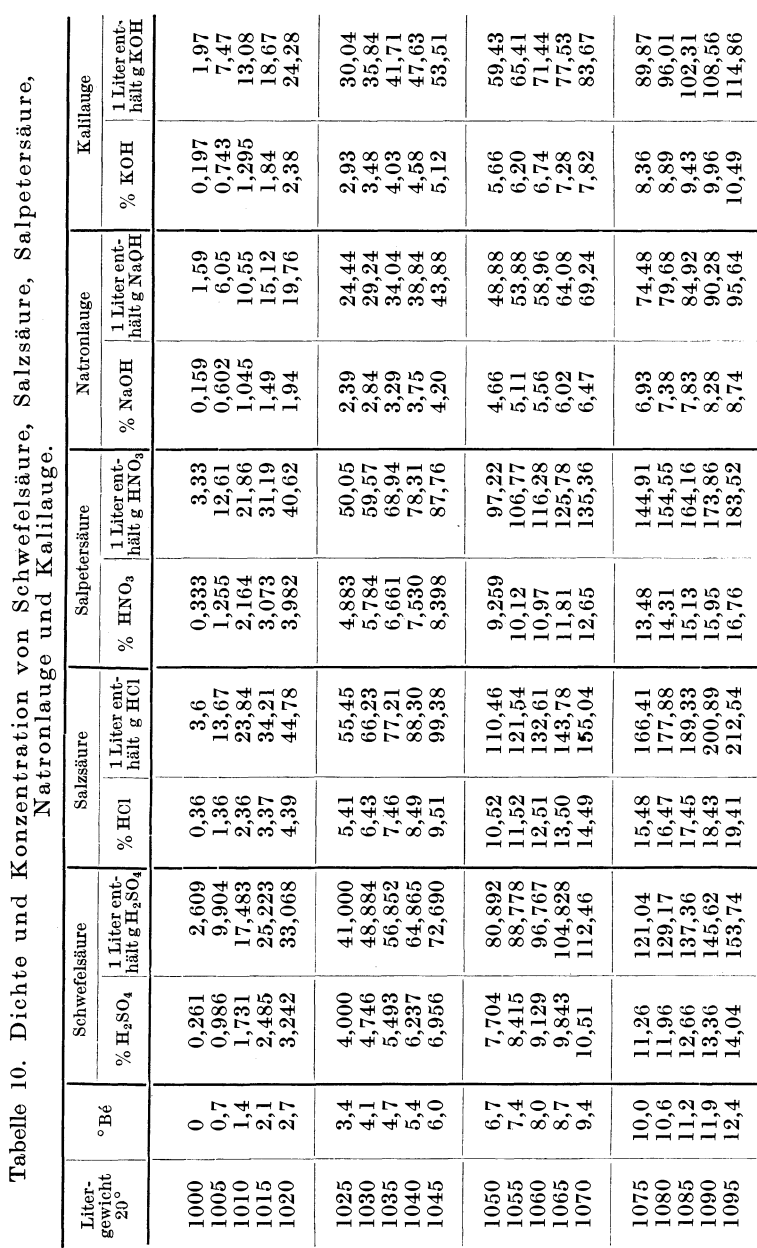

## Tabellen und Tafeln.

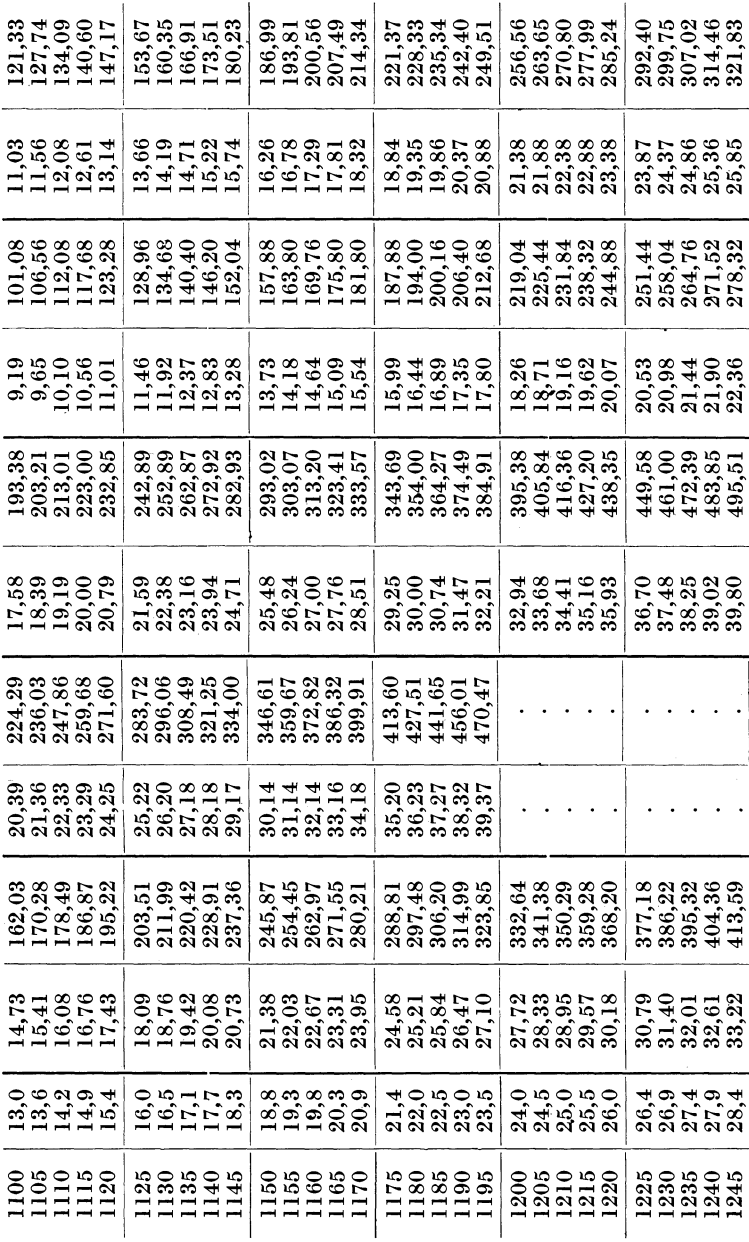

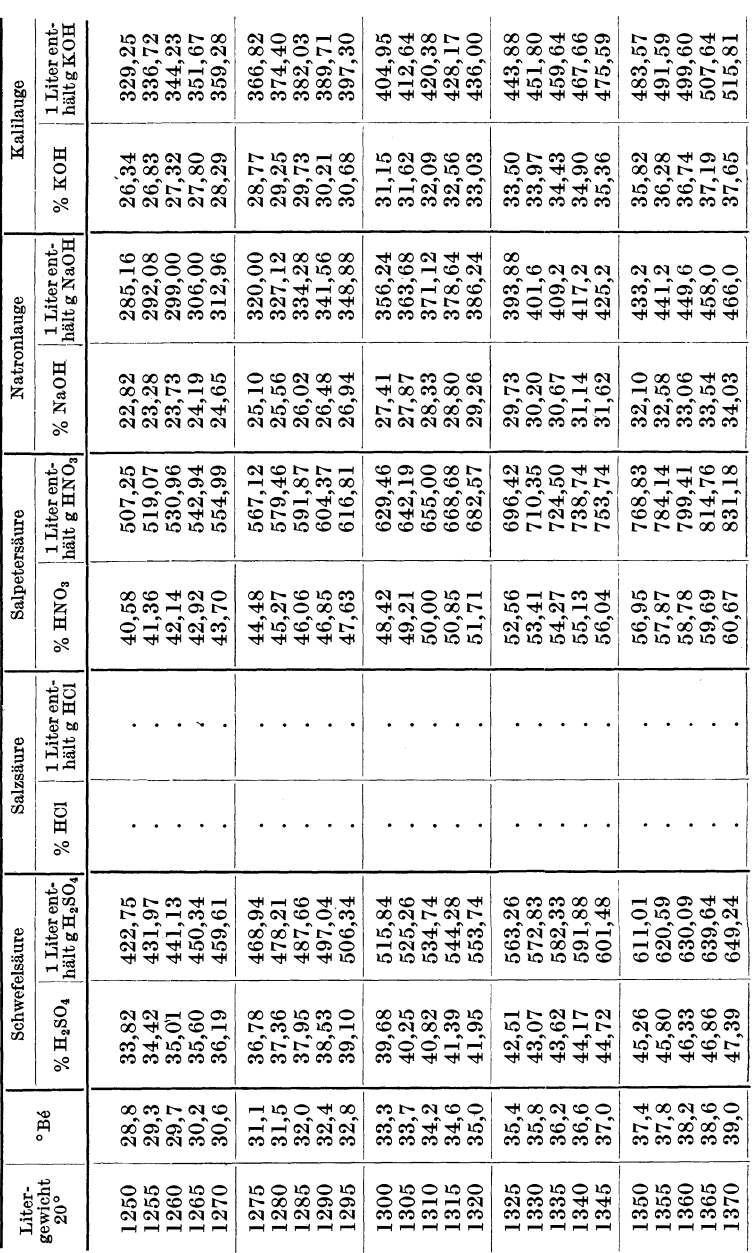

## Tabellen und Tafeln.

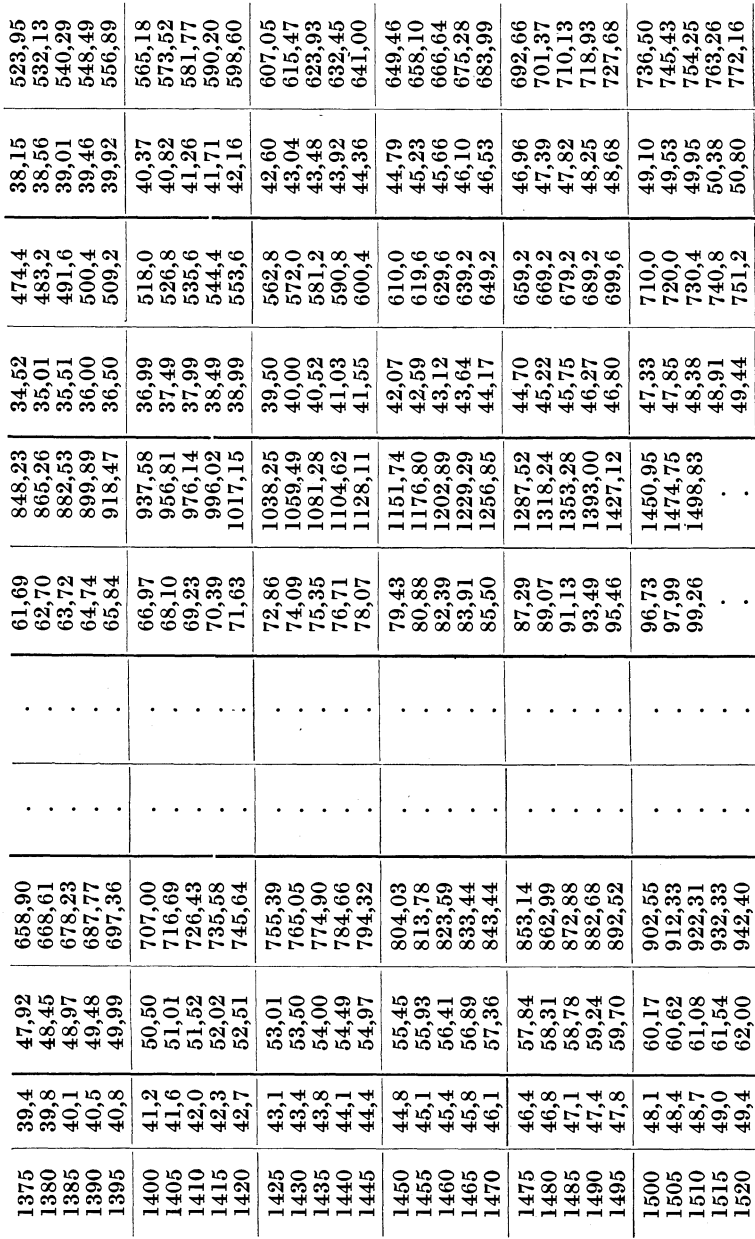

 $\overline{\phantom{a}}$ 

287

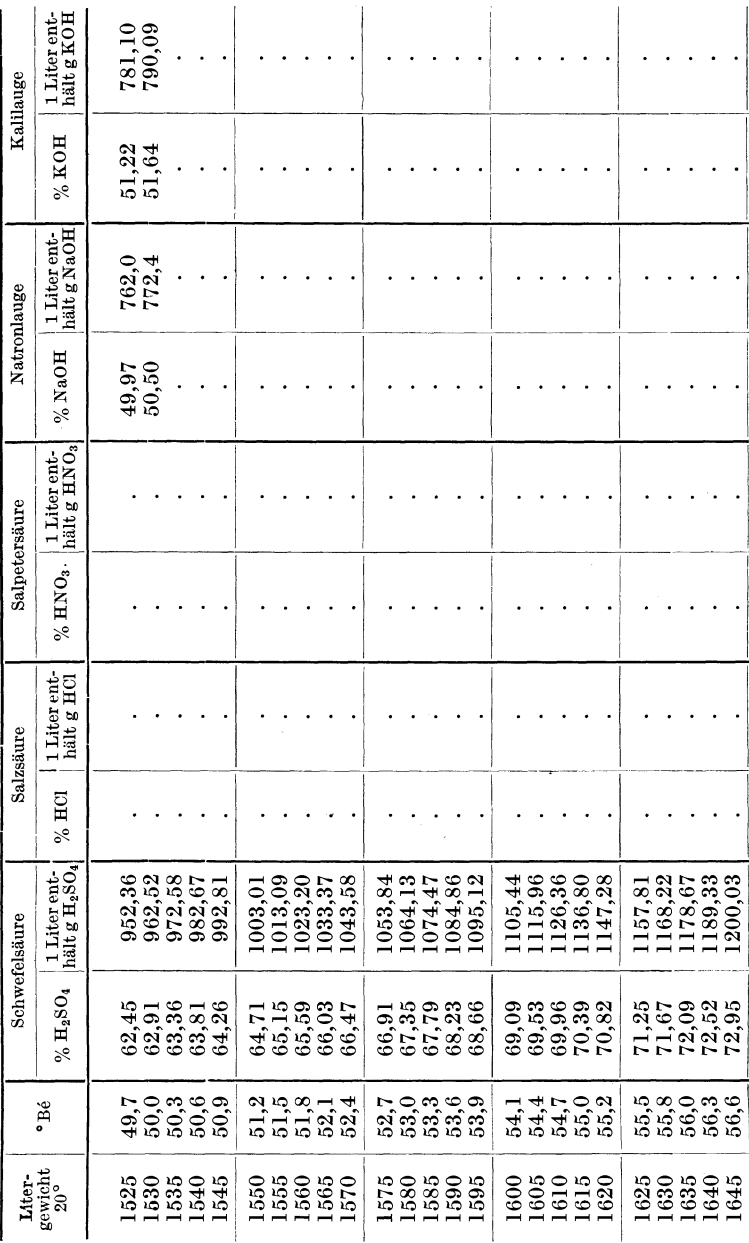

## Tabellen und Tafeln.

Tabellen und Tafeln.

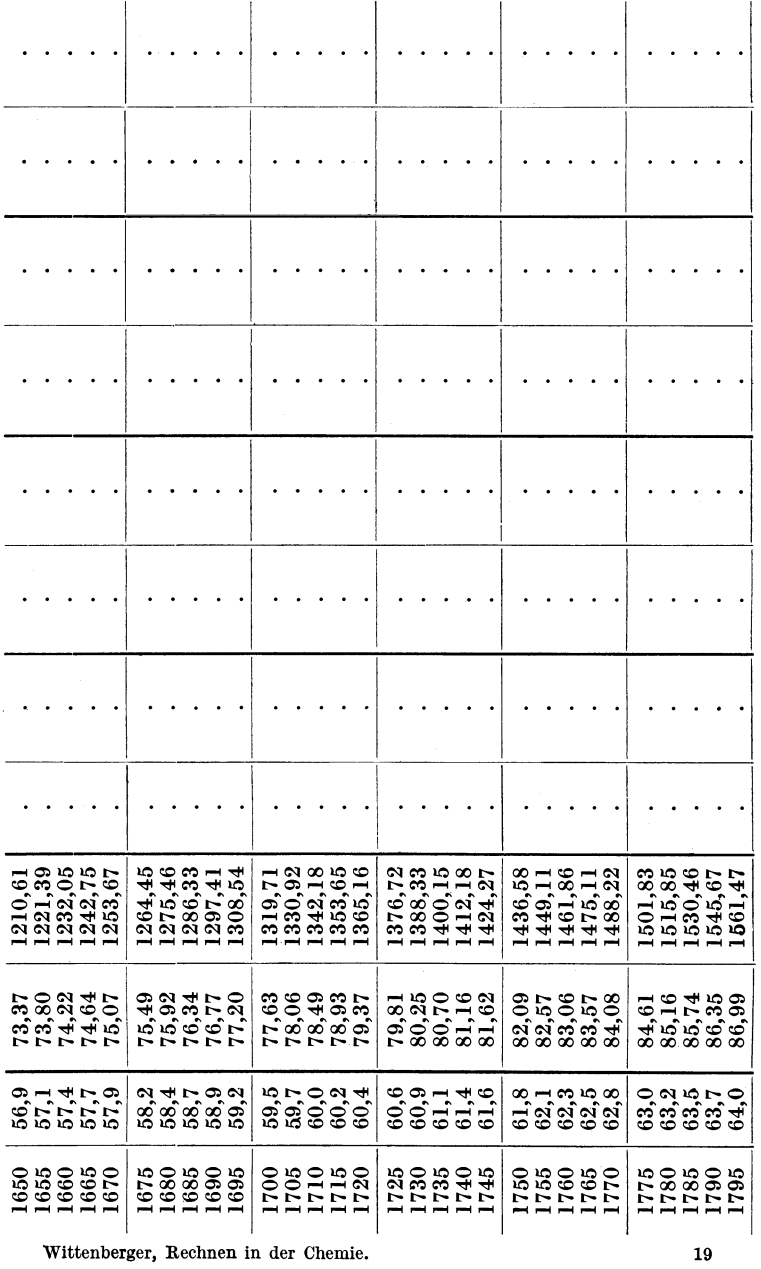

Wittenberger, Rechnen in der Chemie.

289

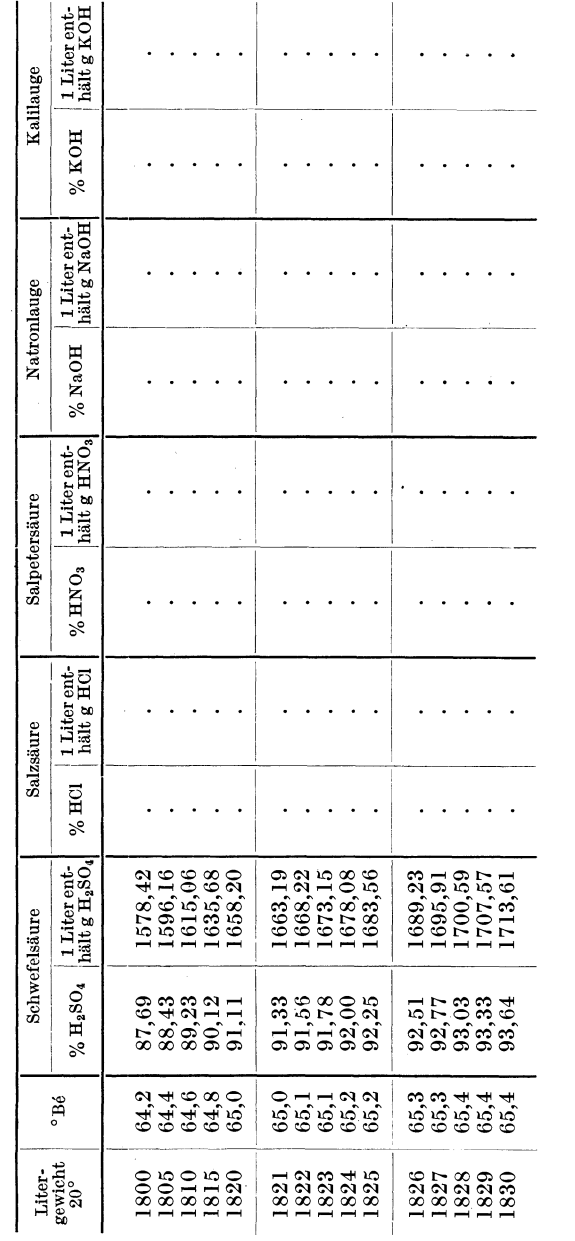

## Tabellen und Tafeln.

| $\%$ NH <sub>3</sub>                 | g/Liter                                   | Liter-<br>$_{20\degree}^{\rm{switcht}}$ | $\%$ NH <sub>3</sub>             | $g/L$ iter                                     |
|--------------------------------------|-------------------------------------------|-----------------------------------------|----------------------------------|------------------------------------------------|
| 0,047                                | 0,463                                     | 938                                     | 15,47                            | 145,10                                         |
| 0.512                                | 5,10                                      | 936                                     | 16,06                            | 150,32                                         |
| 0,977                                | 9,70                                      | 934                                     | 16,65                            | 155,51                                         |
| 1.43                                 | 14,19                                     | 932                                     | 17,24                            | 160,67                                         |
| 1,89                                 | 18,71                                     | 930                                     | 17,85                            | 166,01                                         |
| 2,35                                 | 23,21                                     | 928                                     | 18,45                            | 171,21                                         |
| 2,82                                 | 27,81                                     | 926                                     | 19,06                            | 176,49                                         |
| 3,30                                 | 32,47                                     | 924                                     | 19,67                            | 181,74                                         |
| 3,78                                 | 37,11                                     | 922                                     | 20,27                            | 186,88                                         |
| 4,27                                 | 41,85                                     | 920                                     | 20,88                            | 192,10                                         |
| 4,76                                 | 46.55                                     | 918                                     | 21,50                            | 197,37                                         |
| 5,25                                 | 51,24                                     | 916                                     | 22,13                            | 202,62                                         |
| 5,75                                 | 56,01                                     | 914                                     | 22,75                            | 207,94                                         |
| 6,25                                 | 61.75                                     | 912                                     | 23,39                            | 213,32                                         |
| 6,75                                 | 65,48                                     | 910                                     | 24,03                            | 218,67                                         |
| 7,26<br>7,77<br>8,29<br>8,82<br>9,34 | 70,28<br>75,05<br>79,91<br>84,85<br>89,66 | 908<br>906<br>904<br>902<br>900         | 24,68<br>25,33<br>26,00<br>26,67 | 224,09<br>229,49<br>235,04<br>240,56<br>245,97 |
| 9,87<br>10,41<br>10,95<br>11.49      | 94,55<br>99,42<br>104.47<br>109,39        | 898<br>896<br>894<br>892                | 28,00<br>28,67<br>29,33<br>30,00 | 251,44<br>256,88<br>262,21<br>267,60<br>273,05 |
| 12,58                                | 119,25                                    | 888                                     | 31,37                            | 278,56                                         |
| 13.14                                | 124,31                                    | 886                                     | 32,09                            | 284,31                                         |
| 13,71                                | 129,42                                    | 884                                     | 32,84                            | 290,30                                         |
| 14,29                                | 134,61                                    | 882                                     | 33,60                            | 296,26                                         |
| 14.88                                | 139,87                                    | 880                                     | 34,35                            | 302,28                                         |
|                                      | 12,03                                     | 114,29                                  | 890                              | 27,33<br>30,69                                 |

Tabelle **II.** Dichte und Konzentration waBriger Ammoniaklösungen.

| Hun-<br>Tau-<br>0,000<br>0,001<br>0,003<br>0,002<br>0,004<br>dert-<br>send-<br>stel<br>stel<br>0,79<br>97,80<br>97,47<br>98,42<br>97,13<br>98,13<br>98,84<br>98,63<br>98,20<br>96,79                                                                                                    |                                                                                                    |
|----------------------------------------------------------------------------------------------------|----------------------------------------------------------------------------------------------------|
|                                                                                                    |                                                                                                    |
| 0,80<br>96,37<br>94,38<br>94,03<br>96,13<br>93,67<br>93,31<br>0,81<br>94,73<br>96,61<br>95,88<br>94,09<br>90,76<br>93,82<br>90,39<br>93,55<br>90,02<br>93.28<br>89,64<br>0,82<br>91,13<br>91,29<br>86,97<br>90,99<br>90,70<br>86,19<br>87,35<br>86,58<br>90,40<br>85,80<br>0,83<br>82,23<br>83,03<br>87,92<br>87,60<br>83,43<br>88,23<br>82,63<br>87,28<br>$^{81,83}$<br>0,84<br>79,40<br>84,97<br>78,99<br>84,64<br>78,58<br>84,30<br>78,17<br>83,96<br>77,76<br>0,85<br>73,63<br>81,17<br>74,46<br>80,81<br>74,04<br>80,45<br>0,86<br>75,29<br>81,52<br>74,87<br>70,70<br>77,53<br>70,27<br>77,15<br>69,85<br>69,43<br>71,12<br>77,90<br>76,78<br>0,87<br>73,33<br>72,94<br>66,89<br>66,46<br>73,72<br>66,04<br>65,18<br>0,88<br>74,11<br>65,61<br>62,18<br>61,75<br>69,34<br>61,31<br>68,94<br>0,89<br>62,61<br>70,16<br>69,75<br>60,88<br>66,03<br>57,84<br>65,19<br>56,96<br>56,52<br>58,27<br>65,61<br>57,40<br>64,76<br>0,90<br>53,88<br>53,43<br>61,29<br>52,99<br>60,84<br>52,54<br>60,40<br>52,09<br>0,91<br>61,73<br>57,21<br>48,93<br>56,74<br>48,47<br>56,27<br>48,01<br>47,55<br>0,92<br>49,39<br>55,80<br>44,27<br>43,79<br>51,39<br>43,31<br>42,83<br>51,89<br>50,88<br>0,93<br>44,75<br>52,39<br>39,35<br>38,84<br>38,33<br>37,80<br>0,94<br>39,86<br>47,18<br>$\small 46,63$<br>46,07<br>45,50<br>32,84<br>32,25<br>41,33<br>33,99<br>40,70<br>33,42<br>40,06<br>39,40<br>0,95<br>34,56<br>32,93<br>27,86<br>33,71<br>26,51<br>25,81<br>34,47<br>27,19<br>32,14<br>0,96<br>$28{,}52$<br>23,14<br>18,07<br>0,97<br>$^{21,32}$<br>26,03<br>$20{,}52$<br>19,71<br>24,12<br>18,89<br>$25{,}08$<br>14,20<br>13,25<br>12,28<br>10,71<br>9,94<br>0,98<br>13,08<br>15,16<br>11,48<br>16,14<br>5,13<br>$_{3,90}$<br>4,88<br>$_{3,31}$<br>0,99<br>7,18<br>6,40<br>4,51<br>5,63<br>5,76 | 97,99<br>95,63<br>93,00<br>90,09<br>86,95<br>83,61<br>80,09<br>76,40<br>72,55<br>68,53<br>64,34<br>59,95<br>55,32<br>50,37<br>44,93<br>38,74<br>31,32<br>22,16<br>$^{12,32}$<br>4,14 |

Tabelle 12. Dichte und Konzentration von Äthylalkohol-<br>(Nach den Tafeln von

Tabelle 13. Dichte und Konzentration wäßriger<br>Glycerinlösungen.

| Prozent | Litergewicht<br>$20^{\circ}$ | g/Liter | Prozent | Litergewicht<br>$20^{\circ}$ | g/Liter |
|---------|------------------------------|---------|---------|------------------------------|---------|
| 1       | 1000.6                       | 10,006  | 45      | 1112.8                       | 500.76  |
| 2       | 1003.0                       | 20,060  | 50      | 1126.3                       | 563,15  |
| 4       | 1007,7                       | 40,308  | 55      | 1139,8                       | 626.89  |
| 6       | 1012.5                       | 60.750  | 60      | 1153.3                       | 691.98  |
| 8       | 1017,3                       | 81,384  | 65      | 1167.0                       | 758,55  |
| 10      | 1022.1                       | 102.210 | 70      | 1180.8                       | 826.56  |
| 15      | 1034.5                       | 155,175 | 75      | 1194.4                       | 895,80  |
| 20      | 1047,0                       | 209,400 | 80      | 1207.9                       | 966,32  |
| 25      | 1059.7                       | 264.925 | 85      | 1221.4                       | 1038.19 |
| 30      | 1072.7                       | 321.810 | 90      | 1234.7                       | 1111,23 |
| 35      | 1086,0                       | 380.100 | 95      | 1248.2                       | 1185,79 |
| 40      | 1099,5                       | 439,800 | 100     | 1260.9                       | 1260.90 |

| 0,006<br>0,008<br>0,005<br>0,007<br>98,46<br>99,86<br>99,66<br>98,79<br>99,26<br>99,76<br>99,44<br>99,11<br>99,46<br>95,08<br>97,76<br>96,11<br>97,54<br>97,31<br>95,43<br>97,08<br>96,46<br>95,77<br>95,38<br>92,96<br>92,59<br>92,23<br>94,61<br>91,50<br>95,13<br>94.87<br>91,87<br>89,26<br>92,72<br>92,44<br>88,12<br>91,87<br>87,74<br>88,88<br>88,50<br>92,15<br>83,83<br>84,22<br>89,79<br>88,86<br>85,41<br>85,01<br>89,48<br>84,62<br>89,18                                                                                                    | 0,009                                                                                                    |
|----------------------------------------------------------------------------------------------------|----------------------------------------------------------------------------------------------------|
|                                                                                                    |                                                                                                    |
| 86,30<br>79,81<br>81,43<br>$81.02\pm$<br>85,97<br>80,21<br>86,63<br>80,62<br>85,64<br>83,27<br>76,94<br>82,92<br>82,57<br>82,23<br>75,70<br>77,35<br>76,53<br>76,12<br>73,21<br>72,37<br>78,64<br>79,73<br>72,79<br>79,37<br>79,00<br>71,95<br>71,54<br>69,01<br>68,58<br>67,31<br>76,02<br>68,16<br>$\bf 75{,}26$<br>67,74<br>74,88<br>75,64<br>64,33<br>64,75<br>72,15<br>63,90<br>71,36<br>63,47<br>70,96<br>63,04<br>71,76<br>60,45<br>60,92<br>68,12<br>67,70<br>59,58<br>67,29<br>59,15<br>66,87<br>58,71<br>63,91<br>63,47<br>63,04<br>62,61<br>54,32<br>56,09<br>55,65<br>55,20<br>54,76<br>59,50<br>51,20<br>59,05<br>50,29<br>58,13<br>49,84<br>51,65<br>50,75<br>58,59<br>53,39<br>45,22<br>47,09<br>54,84<br>46,63<br>54,36<br>46.16<br>53.88<br>45,69<br>42,34<br>40,37<br>49,85<br>41,85<br>49,33<br>41,36<br>40,87<br>48,26<br>48,80<br>37,28<br>44,35<br>36,75<br>43,77<br>36,21<br>43,17<br>42,57<br>35,66<br>35,11<br>31,05<br>37,37<br>36,67<br>31,66<br>38,06<br>30,43<br>29,81<br>35,95<br>29,17<br>25,09<br>22,10<br>30,49<br>24,37<br>29,64<br>23,63<br>28,76<br>22,87<br>27,87<br>17,23<br>$^{21,16}$<br>16,40<br>20.15<br>18,14<br>13,90<br>15,56<br>19.14<br>14,73<br>9,20<br>11,41<br>8,48<br>$10{,}52$<br>7,77<br>7,08<br>8,81<br>9,66<br>6,41 | 99,05<br>96,85<br>94,35<br>91,58<br>88,55<br>85,31<br>81,87<br>78,27<br>74,49<br>70,56<br>66,45<br>62,17<br>57,67<br>52,89<br>47,72<br>41,95<br>35,22<br>26,96<br>17,14<br>7,99 |

Wasser-Gemischen (bei 15° in Abhängigkeit von der Dichte $\varrho_{15}^{\texttt{15}}$ ). WINDISCH, Berlin 1893.)

Tabelle 14. Dichte des destillierten Wassers.

(Wägt man Wasser mit Messinggewichten in Luft ohne Vakuum-korrektur, erhält man Werte für  $d$ , die um 0,00106 kleiner sind als die in der Tabelle angegebenen.)

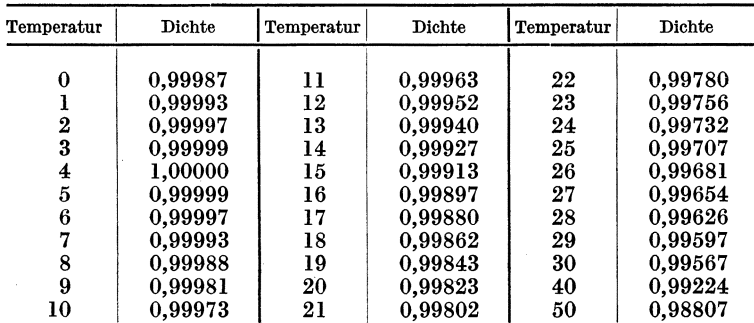

|                        |          |     |                | $p$ in Torr |                     |        |        |        |        |        |
|------------------------|----------|-----|----------------|-------------|---------------------|--------|--------|--------|--------|--------|
| Einer                  |          |     |                |             |                     |        |        |        |        |        |
| Hunderter<br>u. Zehner | $\bf{0}$ | 1   | $\overline{2}$ | 3           | $\overline{4}$      | 5      | 6      | 7      | 8      | 9      |
|                        |          |     |                |             | ϑ<br>in $\degree$ C |        |        |        |        |        |
| 680                    | 96.910   | 950 | 990            | $031*$      | $071*$              | $111*$ | $151*$ | $191*$ | $231*$ | $271*$ |
| 690                    | 97,311   | 351 | 391            | 431         | 471                 | 510    | 550    | 590    | 630    | 669    |
| 700                    | 709      | 748 | 788            | 827         | 866                 | 906    | 945    | 984    | $023*$ | $062*$ |
| 710                    | 98,102   | 141 | 180            | 219         | 258                 | 296    | 335    | 374    | 413    | 451    |
| 720                    | 490      | 529 | 567            | 606         | 644                 | 683    | 721    | 759    | 798    | 836    |
| 730                    | 874      | 912 | 950            | 989         | $027*$              | $065*$ | $102*$ | $140*$ | $178*$ | $216*$ |
| 740                    | 99.254   | 292 | 329            | 367         | 405                 | 442    | 480    | 517    | 554    | 592    |
| 750                    | 629      | 666 | 704            | 741         | 778                 | 815    | 852    | 889    | 926    | 963    |
| 760                    | 100.000  | 037 | 074            | 110         | 147                 | 184    | 220    | 257    | 294    | 330    |
| 770                    | 367      | 403 | 439            | 476         | 512                 | 548    | 584    | 620    | 657    | 693    |
| 780                    | 729      | 765 | 801            | 836         | 872                 | 908    | 944    | 980    | $015*$ | $051*$ |

Tabelle 15. Siedetemperatur des Wassers in °C bei Drucken<br>von 680 bis 789 Torr.

Tabelle 16. Sättigungsdruck (Tension e) des Wasserdampfes<br>über Wasser für die Temperaturen von --2 bis +40°.

| $t^{\circ}$ C | e Torr | t °C      | e Torr     | t °C      | e Torr |
|---------------|--------|-----------|------------|-----------|--------|
|               |        |           |            |           |        |
| $-2,0$        | 3,952  | 12,5      | 10,870     | 26,5      | 25,964 |
| $-1,5$        | 4,101  | 13,0      | 11,231     | 27,0      | 26,739 |
| $-1,0$        | 4,256  | 13.5      | 11,604     | 27,5      | 27,535 |
| $-0,5$        | 4.414  | 14,0      | 11,987     | 28,0      | 28,349 |
| 0,0           | 4,579  | 14,5      | 12,382     | 28,5      | 29,184 |
| $+0,5$        | 4,750  | 15.0      | 12,788     | 29,0      | 30,043 |
| 1,0           | 4,926  | 15,5      | 13,205     | 29,5      | 30,923 |
| 1,5           | 5,107  | 16,0      | 13,634     | 30,0      | 31,842 |
| 2,0           | 5,294  | 16,5      | 14,076     | 30.5      | 32,747 |
| 2,5           | 5.486  | 17,0      | 14,530     | 31,0      | 33,695 |
| 3,0           | 5,685  | 17,5      | 14,997     | 31,5      | 34,667 |
| 3,5           | 5,889  | 18,0      | 15,477     | 32,0      | 35,663 |
| 4,0           | 6,101  | $^{18.5}$ | 15,971     | 32.5      | 36,683 |
| 4,5           | 6,318  | 19,0      | 16,477     | 33,0      | 37,729 |
| 5,0           | 6,543  | 19,5      | 16,999     | 33,5      | 38,801 |
| 5,5           | 6,775  | 20,0      | 17,535     | 34,0      | 39.898 |
| 6,0           | 7,013  | 20,5      | 18,085     | 34,5      | 41,023 |
| 6,5           | 7,259  | 21,0      | 18,650     | 35,0      | 42,175 |
| 7,0           | 7.513  | 21,5      | 19,231     | 35,5      | 43,355 |
| 7,5           | 7,775  | 22,0      | 19.827     | $36.0\,$  | 44,563 |
| 8,0           | 8,045  | 22,5      | 20.440     | $^{36,5}$ | 45,799 |
| 8,5           | 8,323  | 23,0      | $21{,}068$ | 37,0      | 47,067 |
| 9,0           | 8,609  | 23,5      | 21,714     | 37.5      | 48,364 |
| 9.5           | 8,905  | 24,0      | 22,377     | 38,0      | 49,692 |
| 10,0          | 9,209  | 24,5      | 23,060     | 38,5      | 51,048 |
| 10,5          | 9,521  | 25,0      | $23{,}756$ | 39,0      | 52,442 |
| 11,0          | 9,844  | 25.5      | 24.471     | 39,5      | 53,867 |
| 11,5          | 10,176 | 26,0      | 25,209     | 40,0      | 55,324 |
| 12,0          | 10.518 |           |            |           |        |

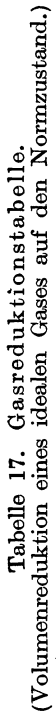

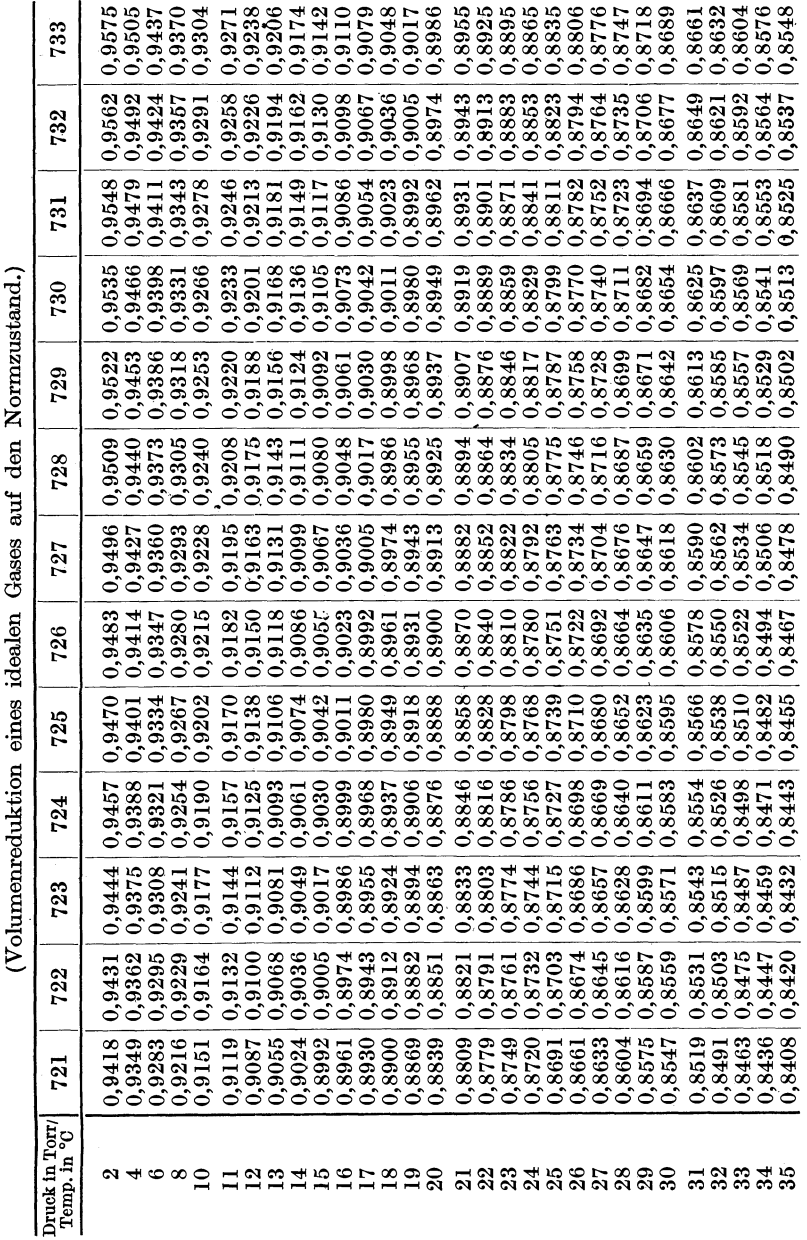

Tabellen und T

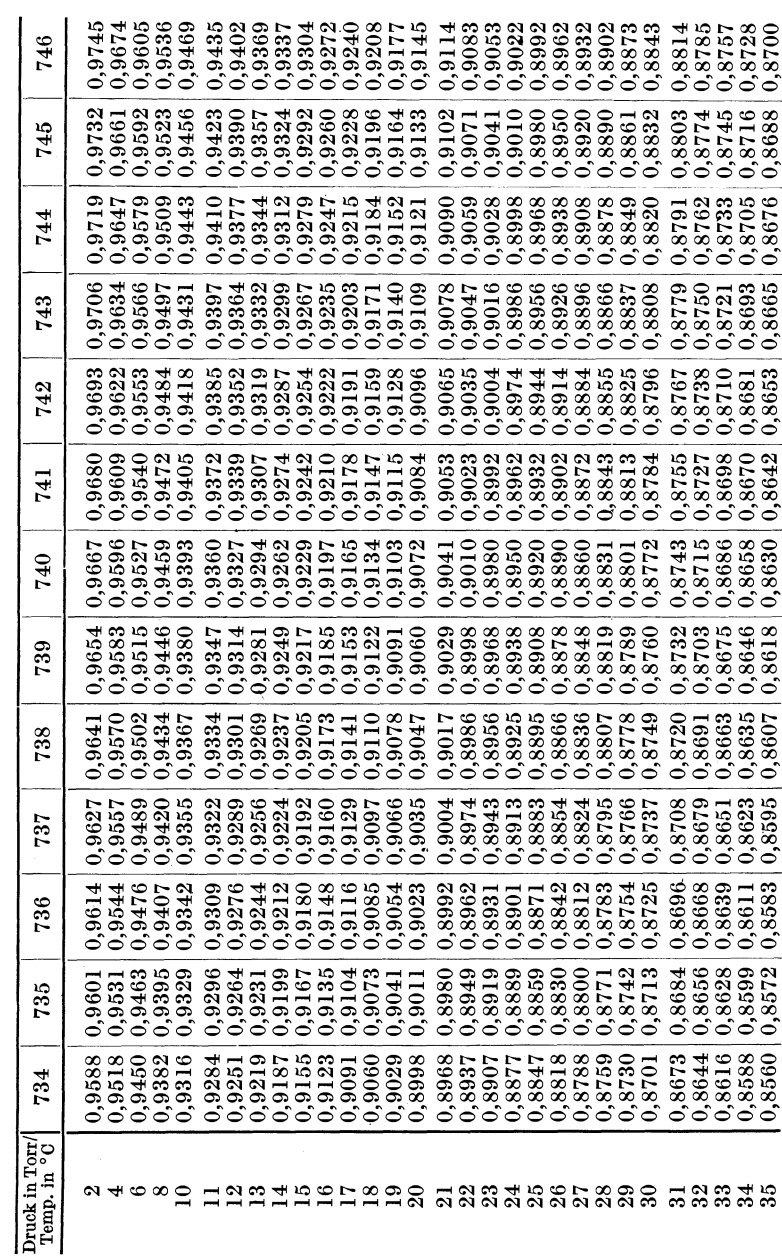

ellen und T

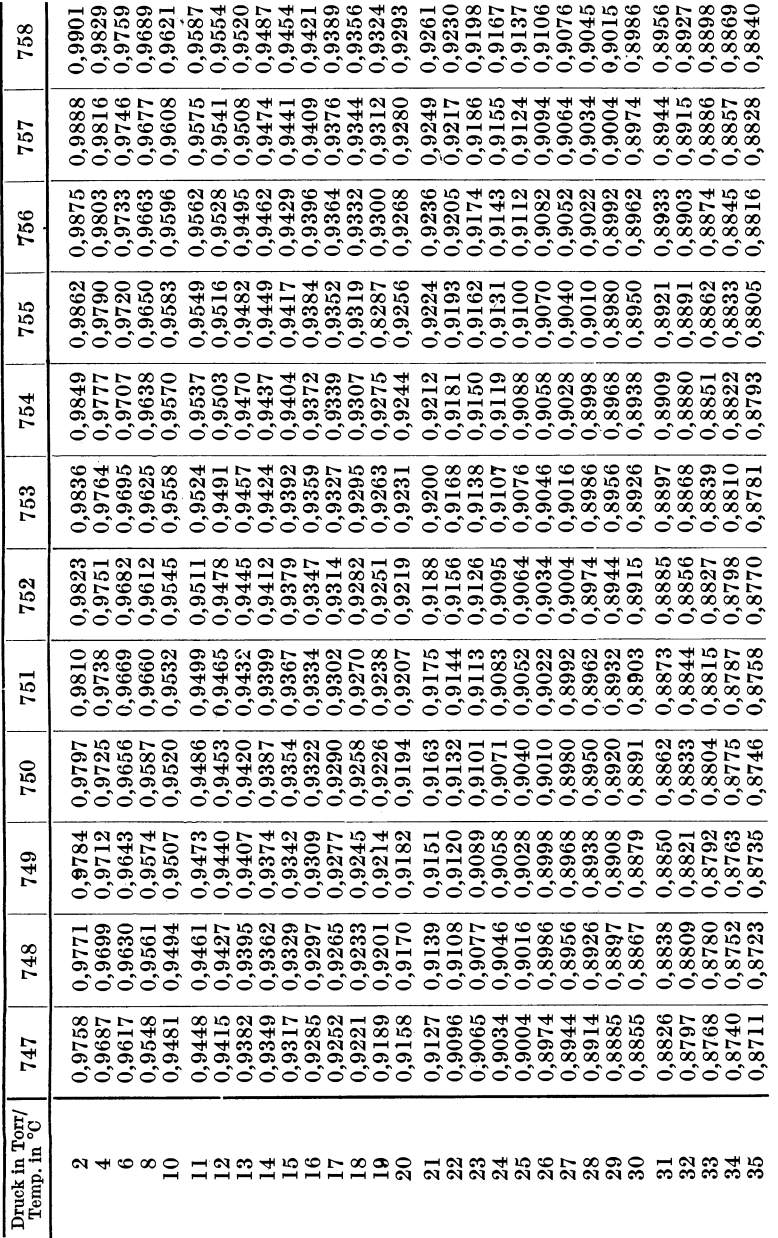

ellen und T

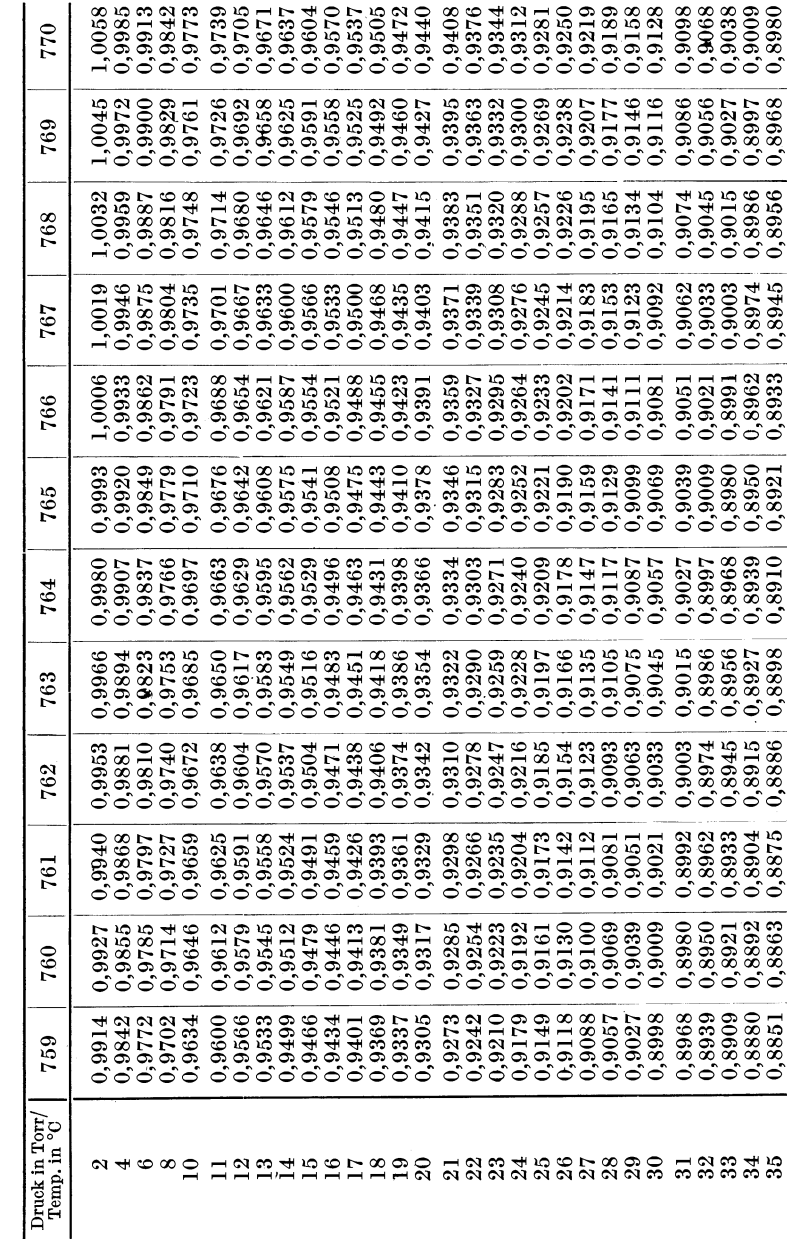

ellen und

| $\mathop{\rm Luft}\nolimits$<br>$O_{2}$<br>${\rm N_{1}^{\circ}}\atop {\rm H_{2}^{\circ}}$ | 1.2929<br>1.4289<br>1,2505<br>0,08987 | Cl <sub>2</sub><br>NH.<br>NO<br>$_{\rm HCl}$ | 3.220<br>0.7714<br>1.3402<br>1,6391 | CO <sub>2</sub><br>CO<br>so.<br>$_{\rm H_2S}$ | 1,9768<br>1.2500<br>2,9263<br>1,2502 |
|-------------------------------------------------------------------------------------------|---------------------------------------|----------------------------------------------|-------------------------------------|-----------------------------------------------|--------------------------------------|
|-------------------------------------------------------------------------------------------|---------------------------------------|----------------------------------------------|-------------------------------------|-----------------------------------------------|--------------------------------------|

Tabelle 18. Litergewichte der wichtigsten Gase in g.

Tabelle 19. Verbrennungswärmen der wichtigsten Gase<br>in kcal.

|                                            | für 1 kg | für $1 \,\mathrm{m}^3$ |
|--------------------------------------------|----------|------------------------|
| Kohlenoxyd, verbrannt zu $CO_2$            | 2429     | 3034                   |
| Methan, verbrannt zu $CO2$ u. Wasserdampf  | 11970    | 8562                   |
| Methan, verbrannt zu CO, u. Wasser flüssig | 13318    | 9527                   |
| Wasserstoff, verbrannt zu Wasserdampf      | 28557    | 2570                   |
| Wasserstoff, verbrannt zu Wasser flüssig   | 33928    | 3052                   |

Tabelle 20. Mittlere spezifische Wärmen der wichtigsten Gase bei konstantem Druck  $(c_p)$ , bezogen auf 1 kg.

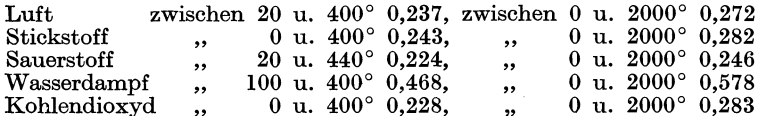

Tabelle 21. Fünfstellige Logarithmen.

| N.             | L.             | 0          | $\mathbf{1}$ | $\overline{2}$ | 3                      | $\overline{\bf{4}}$ | 5                           | 6                   | 7               | 8                  | 9               |                              | d                                 |                                                                                            |
|----------------|----------------|------------|--------------|----------------|------------------------|---------------------|-----------------------------|---------------------|-----------------|--------------------|-----------------|------------------------------|-----------------------------------|--------------------------------------------------------------------------------------------|
| $100\,$        | 00             | 000        | 043          | 087            |                        | 130 173             | 217                         |                     | 260 303         |                    | 346 389         |                              | 44                                | 43<br>42                                                                                   |
| 101            |                | 432        | 475          | 518            | 561 604                |                     | 647                         | 689 732             |                 |                    | 775 817         | 1                            | 4,4                               | 4,3<br>4,2                                                                                 |
| 102            |                | 860        | 903          | 945            |                        | 988*030             | *072*115*157*199*242        |                     |                 |                    |                 | $\mathbf{2}$<br>3            | 8,8<br>13,2                       | 8,6<br>$^{8,4}$<br>12,9 12,6                                                               |
| 103            | 01             | 284        | 326          | 368            |                        | 410 452             | 494                         |                     | 536 578 620 662 |                    |                 | 4                            |                                   | $17,6$ 17,2 16,8                                                                           |
| 104            |                | 703        | 745          | 787            |                        | 828 870             | $912\,$                     | 953 995*036*078     |                 |                    |                 | 5<br>6                       |                                   | $22,0\ 21,5\ 21,0$<br>$26,\!4 25,\!8 25,\!2$                                               |
| 105            | 0 <sup>2</sup> | 119        | 160          | 202            | 243                    | 284                 | 325                         | 366                 | 407             | 449                | 490             | 7                            |                                   | $30,8$ $30,1$ $29,4$                                                                       |
| $106\,$<br>107 |                | 531<br>938 | 572          | 612            | 653<br>979*019*060*100 | 694                 | 735<br>*141*181*222*262*302 |                     |                 |                    | 776 816 857 898 | 8<br>9                       |                                   | 35,234,433,6<br>39,6 38,7 37,8                                                             |
| $108\,$        | 03             | 342        | 383          | 423            | 463 503                |                     | 543                         | 583 623 663 703     |                 |                    |                 |                              |                                   |                                                                                            |
| $109\,$        |                | 743        | 782          | 822            | 862                    | 902                 | 941                         |                     | 981*021*060*100 |                    |                 |                              | 41                                | 40<br>39                                                                                   |
| 110            | 04             | 139        | 179          | 218            | 258                    | 297                 | 336                         |                     | 376 415         |                    | 454 493         | 1<br>$\overline{2}$          |                                   | $\begin{array}{c cc} 4,1 & 4,0 & 3,9 \\ 8,2 & 8,0 & 7,8 \\ 12,3 & 12,0 & 11,7 \end{array}$ |
| 111            |                | 532        | 571          | 610            | 650                    | 689                 | 727                         | 766                 | 805             |                    | 844 883         | 3                            |                                   |                                                                                            |
| 112            |                | 922        | 961          |                | 999*038*077            |                     | *115*154*192*231*269        |                     |                 |                    |                 | 4<br>5                       |                                   | $\bf{16,4}\, \bf{16,0} \bf{15,6}$<br>$20,5$ $20,0$ $19,5$                                  |
| 113            | 05             | 308        | 346          | 385            | 423                    | 461                 | 500                         | 538 576 614 652     |                 |                    |                 | 6                            |                                   | $24,6$ $24,0$ $23,4$                                                                       |
| 114            |                | 690        | 729          | 767            | 805                    | 843                 | 881                         | 918                 | 956             |                    | 994*032         | 7<br>8                       |                                   | $\begin{smallmatrix} 28,7\,28,0\,27,3\\ 32,8\,32,0\,31,2 \end{smallmatrix}$                |
| 115            | 06             | 070        | 108          | 145            | 183                    | 221                 | 258                         | -296                | 333             | 371                | -408            | 9                            |                                   | 36,9 36,0 35,1                                                                             |
| 116            |                | 446        | 483          | 521            | 558                    | 595                 | 633                         | 670                 | 707             | 744                | 781             |                              |                                   |                                                                                            |
| 117<br>118     | 07             | 819<br>188 | 856<br>225   | 893<br>262     | 930<br>298             | 967<br>335          | *004*041*078*115*151<br>372 | 408                 | 445             | 482 518            |                 | 1                            | 38 <sup>°</sup><br>3,8            | 37 <sup>1</sup><br>36<br>3,7<br>3,6                                                        |
| 119            |                | 555        | 591          | 628            | 664                    | 700                 | 737                         | 773                 | 809             | 846                | 882             | $\overline{2}$               | 7,6                               | 7,4<br>$^{7,2}$                                                                            |
| 120            |                | 918        | 954          |                | 990*027*063            |                     | *099*135*171*207*243        |                     |                 |                    |                 | 3<br>$\overline{\mathbf{4}}$ | 11,4                              | 11,1 10,8<br>15,2 14,8 14,4                                                                |
| 121            | 08             | 279        |              | 314 350        | 386                    | -422                | 458                         | 493                 | 529 565         |                    | -600            | 5                            |                                   | $19,0$ 18,5 18,0                                                                           |
| 122            |                | 636        | 672          | 707            | 743                    | 778                 | 814                         | 849                 | 884 920 955     |                    |                 | 6<br>7                       |                                   | 22,8 22,2 21,6<br>26,6 25,9 25,2                                                           |
| 123            |                |            |              |                | 991*026*061*096*132    |                     | *167*202*237*272*307        |                     |                 |                    |                 | 8                            |                                   | $30,4$ 29,6 28,8                                                                           |
| 124            | 09             | 342        | -377         | 412            | 447                    | 482                 | 517                         | 552 587             |                 | 621                | -656            | 9                            |                                   | 34,2 33,3 32,4                                                                             |
| 125            |                | 691        | 726          | 760            | 795                    | 830                 | 864                         | 899                 | 934             |                    | 968*003         |                              | 35                                | 34  <br>33                                                                                 |
| $126\,$<br>127 | 10             | 037        | 072          | 106            | 140                    | 175                 | 209                         | 243                 | 278             | 312                | -346            | 1                            | 3,5                               | 3,3<br>3,4                                                                                 |
| 128            |                | 380<br>721 | 415<br>755   | 449<br>789     | 483<br>823             | 517<br>857          | 551<br>890                  | 585<br>924          | 619             | 653<br>958 992*025 | 687             | 2<br>3                       | 7,0<br>10,5,10,2                  | 6,8<br>$_{6,6}$<br>9,9                                                                     |
| 129            |                | 11 059     | 093          | 126            | 160                    | 193                 | 227                         | 261                 | 294 327         |                    | 361             | $\overline{\mathbf{4}}$      |                                   | 14,0 13,6 13,2                                                                             |
| 130            |                | 394        | 428          | 461            | 494                    | 528                 | 561                         | 594                 | 628             | 661                | 694             | 5<br>6                       |                                   | 17,5 17,0 16,5<br>21,0 20,4 19,8                                                           |
| 131            |                | 727        | 760          | 793            | 826                    | 860                 | 893                         | 926                 | 959             |                    | 992*024         | 7                            |                                   | $24,5\, 23,8\,23,1$                                                                        |
| 132            | 12             | 057        | 090          | 123            | 156                    | 189                 | 222                         | 254                 | 287             |                    | 320 352         | 8<br>9                       |                                   | $28,0$ $27,2$ $26,4$<br>31,5 30,6 29,7                                                     |
| 133            |                | 385        | 418          | 450            | 483                    | 516                 | 548                         | 581                 | 613             |                    | 646 678         |                              |                                   |                                                                                            |
| 134            |                | 710        | 743          | 775            | 808                    | 840                 | 872                         | 905                 | 937             |                    | 969*001         |                              | 32                                | 31                                                                                         |
| 135            | 13             | 033        | 066          | 098            | 130                    | 162                 | 194                         | 226                 | 258             | 290                | 322             | 1<br>2                       | $^{3,2}$<br>6,4                   | 3,1<br>$_{6,2}$                                                                            |
| $136\,$<br>137 |                | 354<br>672 | 386          | 418<br>704 735 | 450<br>767             | 481<br>799          | 513                         | 545                 | 577             | 609                | 640             | 3                            | 9,6                               | 9,3                                                                                        |
| 138            |                |            |              |                | 988*019*051*082*114    |                     | *145*176*208*239*270        | 830 862 893 925     |                 |                    | 956             | 4<br>5                       | 12,8<br>16,0                      | 12,4<br>15,5                                                                               |
| 139            |                | 14 301     |              |                | 333 364 395 426        |                     |                             | 457 489 520 551 582 |                 |                    |                 | 6                            | $^{19,2}$                         | 18,6                                                                                       |
| 140            |                | 613        | 644          | 675            | 706                    | 737                 | 768                         |                     | 799 829 860     |                    | 891             | 7<br>8                       | 22,4<br>25,6                      | $^{21,7}$<br>24,8                                                                          |
| 141            |                | 922        | 953          |                | 983*014*045            |                     | *076*106*137*168*198        |                     |                 |                    |                 | 9                            | 28,8                              | $^{27,9}$                                                                                  |
| 142            |                | 15 229     | 259          | 290            | 320                    | 351                 | 381                         | 412                 | 442             | 473                | -503            |                              | 30                                | 29                                                                                         |
| 143            |                | 534        | 564          | 594            | 625                    | 655                 | 685                         | 715                 | 746             | 776                | 806             | 1                            | $_{3,0}$                          | $^{\overline{2},9}$                                                                        |
| 144            |                | 836        | 866          | 897            | 927                    | 957                 |                             | 987*017*047*077*107 |                 |                    |                 | 2                            | 6,0                               | $\substack{5,8 \\ 8,7}$                                                                    |
| 145            | 16             | 137        | 167          | 197            | 227                    | 256                 | 286                         | 316                 | 346             | 376                | 406             | 3<br>4                       | $\substack{9,0 \ 12,0}$           | 11,6                                                                                       |
| 146            |                | 435<br>732 | 465          | 495            | 524                    | 554                 | 584                         | 613                 | 643             | 673                | 702             | 5<br>6                       | 15,0                              | 14,5                                                                                       |
| 147<br>148     | 17             | 026        | 761<br>056   | 791<br>085     | 820 850<br>114 143     |                     | 879<br>173                  | 909<br>202          | 938<br>231      | 967<br>260         | 997<br>289      | 7                            | $\overset{18,0}{\substack{21,0}}$ | 17,4<br>20,3                                                                               |
| 149            |                | 319        | 348          | 377            | 406                    | 435                 | 464                         | 493                 | 522             | 551                | 580             | 8<br>9                       | $_{24,0}$<br>27,0                 | 23,2<br>26,1                                                                               |
| N.             | L.             | $\bf{0}$   | 1            | $\overline{2}$ | 3                      | 4                   | 5                           | 6                   | 7               | 8                  | 9               |                              | d                                 |                                                                                            |
| $100 - 149$    |                |            |              |                |                        |                     |                             |                     |                 |                    |                 |                              |                                   |                                                                                            |

Tabellen und Tafeln. 301

| N.  | L.  | 0          | $\mathbf{1}$           | $\overline{2}$  | 3           | 4          | 5                    | 6       | 7                   | 8                          | 9       |        | d                    |                      |
|-----|-----|------------|------------------------|-----------------|-------------|------------|----------------------|---------|---------------------|----------------------------|---------|--------|----------------------|----------------------|
| 150 | 17. |            | 609 638 667 696 725    |                 |             |            |                      |         | 754 782 811 840 869 |                            |         |        | 29                   | 28                   |
| 151 |     |            | 898 926 955 984*013    |                 |             |            | *041*070*099*127*156 |         |                     |                            |         | 1      | 2,9                  | $^{2,8}$             |
| 152 |     |            | 18 184 213 241 270 298 |                 |             |            |                      |         | 327 355 384 412     |                            | -441    | 2<br>3 | $^{5,8}$<br>$^{8,7}$ | 5,6<br>8,4           |
| 153 |     | 469        | 498 526                |                 | 554 583     |            | 611                  |         | 639 667 696         |                            | 724     | 4      | 11,6                 | 11,2                 |
| 154 |     | 752        | 780 808 837 865        |                 |             |            |                      |         | 893 921 949 977*005 |                            |         | 5      | 14,5                 | 14,0                 |
| 155 | 19  | 033        | 061                    | 089             | 117         | 145        | 173                  | 201     | 229                 | 257                        | 285     | 6<br>7 | 17,4<br>20,3         | $^{16,8}$<br>19,6    |
| 156 |     |            | 312 340 368 396        |                 |             | -424       | 451                  |         | 479 507 535 562     |                            |         | 8      | 23,2                 | 22,4                 |
| 157 |     |            | 590 618 645 673        |                 |             | 700        |                      |         | 728 756 783 811 838 |                            |         | 9      | 26,1                 | 25,2                 |
| 158 |     |            | 866 893 921 948 976    |                 |             |            | *003*030*058*085*112 |         |                     |                            |         |        |                      |                      |
| 159 |     | 20 140 167 |                        | 194 222 249     |             |            |                      |         | 276 303 330 358 385 |                            |         |        |                      |                      |
| 160 |     | 412        | 439                    | 466             | 493         | 520        | 548 575              |         | 602 629 656         |                            |         |        |                      |                      |
| 161 |     | 683        | 710 737                |                 | 763         | 790        |                      |         | 817 844 871 898 925 |                            |         |        | 27                   | 26                   |
| 162 |     | 952        | 978*005*032*059        |                 |             |            | *085*112*139*165*192 |         |                     |                            |         | 1      | $^{2,7}$             | 2,6                  |
| 163 |     |            | 21 219 245 272         |                 | 299 325     |            |                      |         | 352 378 405 431 458 |                            |         | 2<br>3 | 5,4<br>$_{\rm 8,1}$  | 5,2<br>7,8           |
| 164 |     |            | 484 511 537 564 590    |                 |             |            |                      |         | 617 643 669 696     |                            | 722     | 4      | 10,8                 | 10,4                 |
|     |     |            |                        |                 |             |            |                      |         |                     |                            |         | 5      | 13,5                 | 13,0                 |
| 165 |     | 748        | 775                    | 801             | 827         | 854        | 880                  | 906     | 932                 | 958                        | 985     | 6<br>7 | 16,2<br>18,9         | 15,6<br>18,2         |
| 166 | 22  | 011        | 037<br>298             | 063 089<br>324  | -350        | 115<br>376 | 141 167<br>401 427   |         |                     | 194 220 246<br>453 479 505 |         | 8      | $^{21,6}$            | 20,8                 |
| 167 |     | 272<br>531 | 557 583                |                 | 608         | 634        |                      | 660 686 | 712                 | 737                        | 763     | 9      | 24,3                 | 23,4                 |
| 168 |     | 789        |                        | 814 840         | 866 891     |            | 917                  |         | 943 968 994*019     |                            |         |        |                      |                      |
| 169 |     |            |                        |                 |             |            |                      |         |                     |                            |         |        |                      |                      |
| 170 | 23  | -045       | 070                    | 096             | 121         | 147        | 172                  | 198     | 223                 | 249                        | 274     |        |                      |                      |
| 171 |     |            | 300 325                | 350             | 376         | 401        | 426                  | 452     | 477 502 528         |                            |         |        | 25                   | 24                   |
| 172 |     | 553.       | 578                    | 603             | 629         | 654        |                      | 679 704 | 729 754 779         |                            |         | 1      | 2,5                  | 2,4                  |
| 173 |     | 805        | -830                   | 855             | 880         | .06        |                      | 930 955 |                     | 980*005*030                |         | 2<br>3 | 5,0<br>7,5           | 4,8<br>7,2           |
| 174 |     |            | 24 055 080 105         |                 | 130         | -155       |                      |         | 180 204 229 254 279 |                            |         | 4      | 10,0                 | 9,6                  |
| 175 |     | 304        | 329                    | 353             | 378         | 403        | 428                  | 452     | 477                 | 502                        | 527     | 5<br>6 | 12,5<br>15,0         | 12,0<br>14,4         |
| 176 |     |            | 551 576 601 625        |                 |             | -650       |                      | 674 699 | 724                 |                            | 748.773 | 7      | 17,5                 | $^{16,8}$            |
| 177 |     | 797        | 822                    | 846             | 871         | 895        |                      |         | 920 944 969 993*018 |                            |         | 8<br>9 | 20,0<br>22,5         | 19,2<br>21,6         |
| 178 |     | 25 042     | 066                    | 091             | 115         | 139        |                      | 164 188 | 212                 |                            | 237 261 |        |                      |                      |
| 179 |     | 285        |                        | 310 334 358 382 |             |            |                      | 406 431 | 455 479 503         |                            |         |        |                      |                      |
| 180 |     | 527        | 551                    | 575             | 600         | 624        | 648                  | 672     | 696                 | 720                        | 744     |        |                      |                      |
| 181 |     | 768        | 792                    | 816             | 840         | -864       |                      | 888 912 |                     | 935 959 983                |         | I      | 23                   | 22                   |
| 182 | 26  | 007        |                        | 031 055         | 079         | 102        |                      | 126 150 |                     | 174 198                    | 221     | 1      | 2,3                  | $^{2,2}$             |
| 183 |     | 245        | 269                    | 293             | 316         | 340        |                      | 364 387 | 411                 | 435                        | 458     | 2      | 4,6                  | 4,4                  |
| 184 |     | 482        | 505 529 553 576        |                 |             |            |                      |         | 600 623 647 670 694 |                            |         | 3      | 6,9                  | 6,6                  |
| 185 |     | 717        | 741                    | 764             | 788 811     |            |                      |         | 834 858 881 905     |                            | 928     | 4<br>5 | $^{9,2}$<br>11,5     | $_{\rm 8,8}$<br>11,0 |
| 186 |     |            | 951 975                |                 | 998*021*045 |            | *068*091*114*138*161 |         |                     |                            |         | 6      | 13,8                 | 13,2                 |
| 187 | 27  | 184        | -207                   |                 | 231 254     | -277       |                      |         | 300 323 346 370 393 |                            |         | 7<br>8 | $_{16,1}$            | 15,4                 |
| 188 |     | 416        | 439                    | 462             | 485         | 508        |                      |         | 531 554 577         |                            | 600 623 | 9      | 18,4<br>20,7         | 17,6<br>19,8         |
| 189 |     |            | 646 669 692            |                 | 715         | 738        |                      |         | 761 784 807 830 852 |                            |         |        |                      |                      |
| 190 |     | 875        | 898                    | 921             | 944         | 967        |                      |         | 989*012*035*058*081 |                            |         |        |                      |                      |
| 191 | 28  |            | 103 126                | 149             | 171         | 194        | $217\,$              |         | 240 262 285 307     |                            |         |        |                      |                      |
| 192 |     | 330        | 353                    | 375             | 398         | 421        | 443                  |         | 466 488             | 511                        | -533    |        | 21                   |                      |
| 193 |     | 556        | 578                    | 601             | 623         | 646        | 668                  | 691     | 713                 | 735                        | 758     |        | 1                    | 2,1                  |
| 194 |     |            | 780 803 825 847        |                 |             | 870        |                      |         | 892 914 937         |                            | 959 981 |        | 2                    | $^{4,2}$             |
| 195 | 29  | 003        | 026                    | 048             | 070         | 092        | 115                  | 137     | 159                 | 181                        | 203     |        | 3<br>4               | 6,3<br>8.4           |
| 196 |     | 226        | 248                    |                 | 270 292     | 314        | 336                  | 358     |                     | 380 403                    | 425     |        | 5                    | 10.5                 |
| 197 |     | 447        | 469                    | 491             | 513         | 535        | 557                  | 579     |                     | 601 623                    | -645    |        | 6<br>7               | 12,6<br>14,7         |
| 198 |     | 667        | 688                    | 710             | 732         | 754        | 776                  | 798     | 820                 | 842                        | 863     |        | 8                    | 16,8                 |
| 199 |     | 885        | 907                    | 929             | -951        | 973        |                      |         | 994*016*038*060*081 |                            |         |        | 9                    | 18,9                 |
| N.  | L.  | $\bf{0}$   | $\mathbf{1}$           | $\overline{2}$  | 3           | 4          | 5                    | 6       | 7                   | 8                          | 9       |        | d                    |                      |

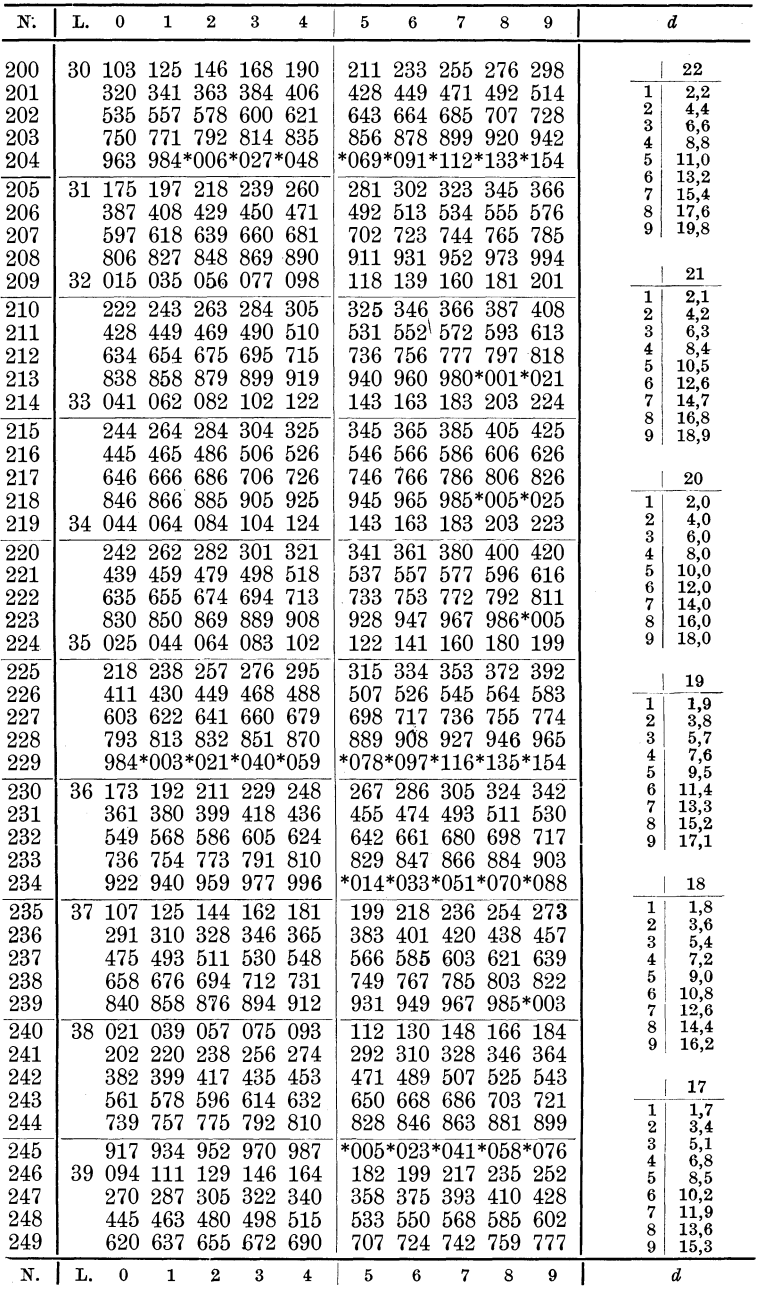

Tabellen und Tafeln. 303

| N.                              | L.       | 0                               | 1                                               | $\mathbf{2}$                                                                                | 3                                   | 4                        | 5                                                  | 6                                                                    | 7                                    | 8                                               | 9                         | d                                                                                                |
|---------------------------------|----------|---------------------------------|-------------------------------------------------|---------------------------------------------------------------------------------------------|-------------------------------------|--------------------------|----------------------------------------------------|----------------------------------------------------------------------|--------------------------------------|-------------------------------------------------|---------------------------|--------------------------------------------------------------------------------------------------|
| 250<br>251<br>252<br>253<br>254 | 39<br>40 | 967<br>140<br>312               |                                                 | 794 811 829 846 863<br>985*002*019*037<br>157 175 192 209<br>329 346<br>483 500 518 535 552 | 364 381                             |                          | *054*071*088*106*123<br>398                        | 881 898 915 933 950<br>226 243 261 278 295<br>415<br>569 586 603 620 | 432                                  | 449                                             | 466<br>637                | 18<br>$_{1,8}$<br>1<br>2<br>3,6<br>3<br>5,4<br>7,2<br>4<br>9,0<br>5                              |
| 255<br>256<br>257<br>258<br>259 | 41       | 654<br>-162                     | 671<br>179.196                                  | 688<br>824 841 858 875 892<br>993*010*027*044*061<br>330 347 363 380 397                    | 705<br>212 229                      | 722                      | 739<br>*078*095*111*128*145                        | 756<br>909 926 943 960 976<br>246 263 280<br>414 430 447             | 773                                  | 790<br>296 313<br>464 481                       | 807                       | 6<br>$_{10,8}$<br>7<br>12,6<br>8<br>14,4<br>16,2<br>9                                            |
| 260<br>261<br>262<br>263<br>264 | 42       | 497                             | 514<br>664 681 697<br>830 847 863               | 531<br>996*012*029*045*062<br>160 177 193 210 226                                           | 547 564<br>880 896                  | 714 731                  | 581<br>747<br>*078*095*111*127*144                 | 597<br>764<br>913 929 946 963 979<br>243 259 275 292 308             | 614<br>780                           | 631<br>797                                      | 647<br>814                | 17<br>1,7<br>1<br>$\overline{2}$<br>3,4<br>3<br>5,1<br>4<br>6,8<br>5<br>8,5                      |
| 265<br>266<br>267<br>268<br>269 |          | 325<br>813<br>975               | 341                                             | 357 374<br>488 504 521 537 553<br>651 667 684 700 716<br>830 846 862 878<br>991*008*024*040 |                                     | 390                      | 406<br>732<br>*056*072*088*104*120                 | 423<br>570 586<br>749<br>894 911                                     | 439<br>602<br>765<br>927             | 455<br>619<br>781<br>943                        | 472<br>635<br>797<br>959  | 10,2<br>6<br>7<br>11,9<br>8<br>$^{13,6}$<br>9<br>15,3                                            |
| 270<br>271<br>272<br>273<br>274 | 43       | 136<br>297<br>457<br>616<br>775 | 152<br>473<br>632<br>791                        | 169<br>313 329 345 361<br>489 505 521<br>648<br>807                                         | 185<br>823                          | 201<br>664 680<br>838    | 217<br>377<br>537<br>696                           | 233<br>393 409<br>553<br>712<br>854 870                              | 249<br>569<br>727<br>886 902         | 265<br>425 441<br>584<br>743                    | 281<br>-600<br>759<br>917 | 16<br>$_{1,6}$<br>1<br>$\overline{2}$<br>$_{3,2}$<br>3<br>4,8<br>4<br>6,4                        |
| 275<br>276<br>277<br>278<br>279 |          | 933<br>44 091<br>404            | 949<br>107<br>248 264 279<br>420<br>560 576 592 | 965<br>122<br>436                                                                           | 981<br>138<br>295 311<br>451<br>607 | 996<br>154<br>467<br>623 | $*012*028*044*059*075$<br>326<br>483<br>638        | 170 185<br>342<br>498<br>654                                         | 201 217<br>358 373<br>514 529<br>669 | 685                                             | 232<br>389<br>545<br>700  | 5<br>8,0<br>6<br>9,6<br>7<br>11,2<br>12,8<br>8<br>9<br>14,4                                      |
| 280<br>281<br>282<br>283<br>284 |          | 716<br>179                      | 731<br>194                                      | 747<br>871 886 902<br>45 025 040 056 071 086<br>209<br>332 347 362 378 393                  | 762<br>917<br>225                   | 778<br>932<br>240        | 793<br>102<br>255                                  | 809<br>948 963<br>117<br>271<br>408 423 439                          | 824<br>979<br>133<br>286             | 840<br>994*010<br>148 163<br>301 317<br>454 469 | 855                       | 15<br>1,5<br>1<br>3,0<br>2<br>3<br>4,5                                                           |
| 285<br>286<br>287<br>288<br>289 |          | 484<br>637<br>939               | 500<br>652 667<br>954 969                       | 515<br>788 803 818<br>46 090 105 120 135 150                                                | 682 697<br>834 849                  | 530 545<br>984*000       | 561<br>712<br>*015*030*045*060*075                 | 576<br>728<br>864 879<br>165 180 195 210 225                         | 591<br>743<br>894 909                | 606<br>758                                      | 621<br>773<br>924         | 4<br>6,0<br>7,5<br>5<br>6<br>9,0<br>7<br>10,5<br>8<br>12,0<br>13,5<br>9                          |
| 290<br>291<br>292<br>293<br>294 |          | 240<br>389<br>538<br>687<br>835 | 255<br>702                                      | 270<br>404 410 434 449<br>553 568 583 598<br>716<br>850 864 879 894                         | 285<br>731                          | 300<br>746               | 315<br>613<br>761                                  | 330<br>464 479<br>627<br>776<br>909 923 938 953 967                  | 345<br>494<br>642<br>790             | 359<br>509 523<br>657<br>805                    | 374<br>672<br>820         | 14<br>1,4<br>1<br>$^{2,8}$<br>2                                                                  |
| 295<br>296<br>297<br>298<br>299 | 47       | 982<br>129<br>276<br>422<br>567 |                                                 | 997*012*026*041<br>144 159<br>290 305 319 334<br>436 451<br>582 596                         | 173 188<br>465<br>611               | 480<br>625               | $*056*070*085*100*114$<br>202<br>349<br>494<br>640 | 217<br>363<br>509<br>654                                             | 232<br>378<br>524<br>669             | 246 261<br>392<br>538<br>683                    | 407<br>553<br>698         | 4,2<br>3<br>4<br>$_{5,6}$<br>5<br>7,0<br>6<br>$_{\rm 8,4}$<br>7<br>9,8<br>11,2<br>8<br>9<br>12,6 |
| N.                              | L.       | 0                               | 1                                               | $\overline{2}$                                                                              | 3                                   | 4                        | 5                                                  | 6                                                                    | 7                                    | 8                                               | 9.                        | d                                                                                                |

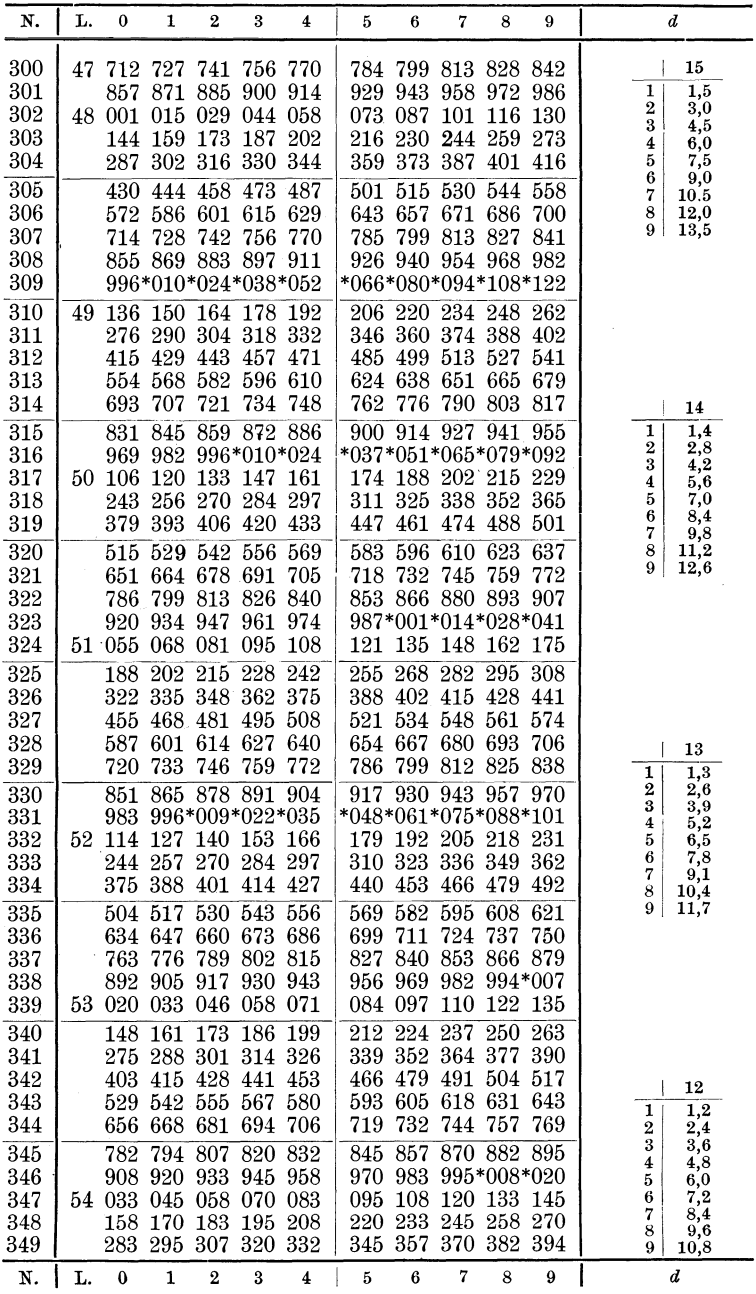

Tabellen und Tafeln. 305

| N.                                                   | L.  | 0                                      | 1                                                                          | 2                                                           | 3                                                         | 4                                                 | 5                                             | 6                                               | 7                                                                                                    | 8                                   | 9                                    | d                                                                                                    |
|------------------------------------------------------|-----|----------------------------------------|----------------------------------------------------------------------------|-------------------------------------------------------------|-----------------------------------------------------------|---------------------------------------------------|-----------------------------------------------|-------------------------------------------------|----------------------------------------------------------------------------------------------------|-------------------------------------|--------------------------------------|----------------------------------------------------------------------------------------------------|
| 350<br>351<br>352<br>353<br>354<br>355<br>356<br>357 | 55  | 654<br>777<br>900<br>023<br>145<br>267 | 54 407 419<br>531 543<br>-667<br>790<br>913<br>035<br>157<br>279           | 432<br>679<br>802<br>925<br>047<br>169                      | 555 568 580<br>691<br>814<br>937<br>060<br>182<br>291 303 | 444 456<br>704<br>827<br>949<br>072<br>194<br>315 | 716<br>839<br>962<br>084<br>206-              | 974<br>096<br>328 340 352                       | 469 481 494 506 518<br>593 605 617 630 642<br>728 741 753 765<br>851 864 876 888<br>986 998*011<br>108<br>218 230 242 | 121<br>364 376                      | 133<br>-255                          | 13<br>1,3<br>1<br>2,6<br>2<br>$3,9,2$<br>$5,8,5$<br>$7,8$<br>$9,1$<br>3<br>4<br>5<br>6<br>7<br>8<br>10,4<br>11,7<br>9 |
| 358<br>359<br>360<br>361<br>362<br>363<br>364        |     | 388<br>509<br>630<br>751               | 522<br>642<br>763<br>871 883 895 907 919<br>991*003*015*027*038<br>110 122 | 400 413<br>534<br>654<br>775                                | 425<br>546<br>666<br>787                                  | 437<br>558<br>678<br>799                          | 570<br>691<br>*050*062*074*086*098            | 449 461<br>582<br>703<br>811 823<br>170 182     | 473<br>594<br>715<br>835<br>931 943 955 967                                                                           | 485 497<br>-606<br>727<br>847       | 618<br>739<br>859<br>-979            |                                                                                                    |
| 365<br>366<br>367<br>368<br>369                      | 56  | 229<br>348<br>467<br>585<br>703        | 241<br>360<br>478<br>597<br>714                                            | 134<br>253<br>372<br>608<br>726                             | 146<br>265<br>384 396<br>490 502<br>620<br>738            | 158<br>277<br>-514<br>632<br>750                  | 289<br>407<br>761                             | 301<br>419<br>526 538 549<br>644 656<br>773     | 194 205<br>312<br>431<br>-667<br>785                                                                                  | 324<br>443<br>561 573<br>797        | -217<br>336<br>455<br>679 691<br>808 | 12<br>1<br>1,2<br>$^{2,4}$<br>2<br>3<br>3,6<br>4<br>4,8<br>5<br>6,0<br>6<br>7,2<br>7<br>$^{8,4}$                      |
| 370<br>371<br>372<br>373<br>374<br>375               | 57  | 820<br>937<br>171<br>287               | 832<br>949<br>054 066<br>183<br>299                                        | 844<br>961<br>078<br>310                                    | 855<br>972<br>089<br>194 206<br>322                       | 867<br>984<br>101<br>217<br>334                   | 879.<br>113                                   | 891<br>229 241<br>345 357                       | 902<br>996*008*019*031*043<br>124 136 148 159<br>252 264 276                                                          | 914 926<br>368 380 392              |                                      | 8<br>9,6<br>9<br>$_{10,8}$                                                                                            |
| 376<br>377<br>378<br>379<br>380                      |     | 403<br>519<br>634<br>749<br>864<br>978 | 415<br>530<br>646<br>761<br>875                                            | 426<br>542<br>657<br>772<br>887<br>990*001*013*024          | 438<br>553<br>669                                         | 449<br>565<br>680<br>784 795<br>898 910           | 461<br>576<br>692<br>*035*047*058*070*081     | 473<br>588<br>703                               | 484<br>600<br>715<br>807 818 830 841 852<br>921 933 944 955 967                                                       | 496<br>611<br>726                   | 507<br>623<br>738                    | 11<br>$\overline{1,1}$<br>1<br>$\boldsymbol{2}$                                                                       |
| 381<br>382<br>383<br>384<br>385                      | 58. | 092<br>206<br>320<br>433<br>546        | 104<br>218<br>444 456<br>557                                               | 115<br>229<br>331 343<br>569                                | 127<br>240<br>354<br>467<br>580                           | 138<br>252<br>365<br>478<br>591                   | 149<br>263<br>377<br>602                      | -161<br>388<br>614                              | 172<br>274 286 297 309<br>399 410<br>490 501 512 524 535<br>625                                                       | 184<br>636                          | 195<br>422<br>647                    | $^{2,2}_{3,3}$<br>3<br>4<br>4,4<br>5<br>5,5<br>6<br>6,6<br>7<br>7,7<br>8<br>8,8<br>9<br>9,9                           |
| 386<br>387<br>388<br>389                             |     | 771                                    | 659 670 681<br>782 794 805<br>883 894 906 917<br>995*006*017*028*040       |                                                             | 692                                                       | 704<br>816<br>928                                 | 715<br>827<br>*051*062*073*084*095            | 726<br>838<br>939 950                           | 737<br>850<br>961                                                                                                    | 749<br>-861<br>973 984              | 760<br>-872                          |                                                                                                    |
| 390<br>391<br>392<br>393<br>394                      | 59  | 106<br>218<br>329<br>439<br>550        | 118<br>229 240 251 262<br>450 461<br>561                                   | 129<br>340 351 362<br>572                                   | 140<br>472<br>583                                         | 151<br>373<br>483<br>594                          | 162<br>273<br>605                             | 173<br>284 295<br>384 395<br>494 506 517<br>616 | 184<br>406<br>627                                                                                                    | 195<br>306 318<br>417<br>528<br>638 | 207<br>428<br>539<br>649             | 10<br>$\overline{1,0}$<br>1<br>2<br>2,0<br>3                                                                          |
| 395<br>396<br>397<br>398<br>399                      | 60  | 660<br>770<br>879<br>988<br>097        | 671<br>780<br>108                                                          | 682<br>791 802<br>890 901 912 923<br>999*010*021*032<br>119 | 693<br>130                                                | 704<br>813<br>141                                 | 715<br>824 835<br>*043*054*065*076*086<br>152 | 726<br>163                                      | 737<br>846<br>934 945 956 966 977<br>173                                                                              | 748<br>857<br>184                   | 759<br>868<br>195                    | $\frac{3,0}{4,0}$<br>$\frac{4,0}{6,0}$<br>4<br>5<br>6<br>7<br>7,0<br>8<br>8,0<br>9<br>9,0                             |
| N.                                                   | L.  | $\bf{0}$                               | 1                                                                          | $\overline{2}$                                              | 3                                                         | 4                                                 | 5                                             | 6                                               | 7                                                                                                    | 8                                   | 9                                    | d<br>$350 - 399$                                                                                                    |

Wittenberger, Rechnen in der Chemie. 20

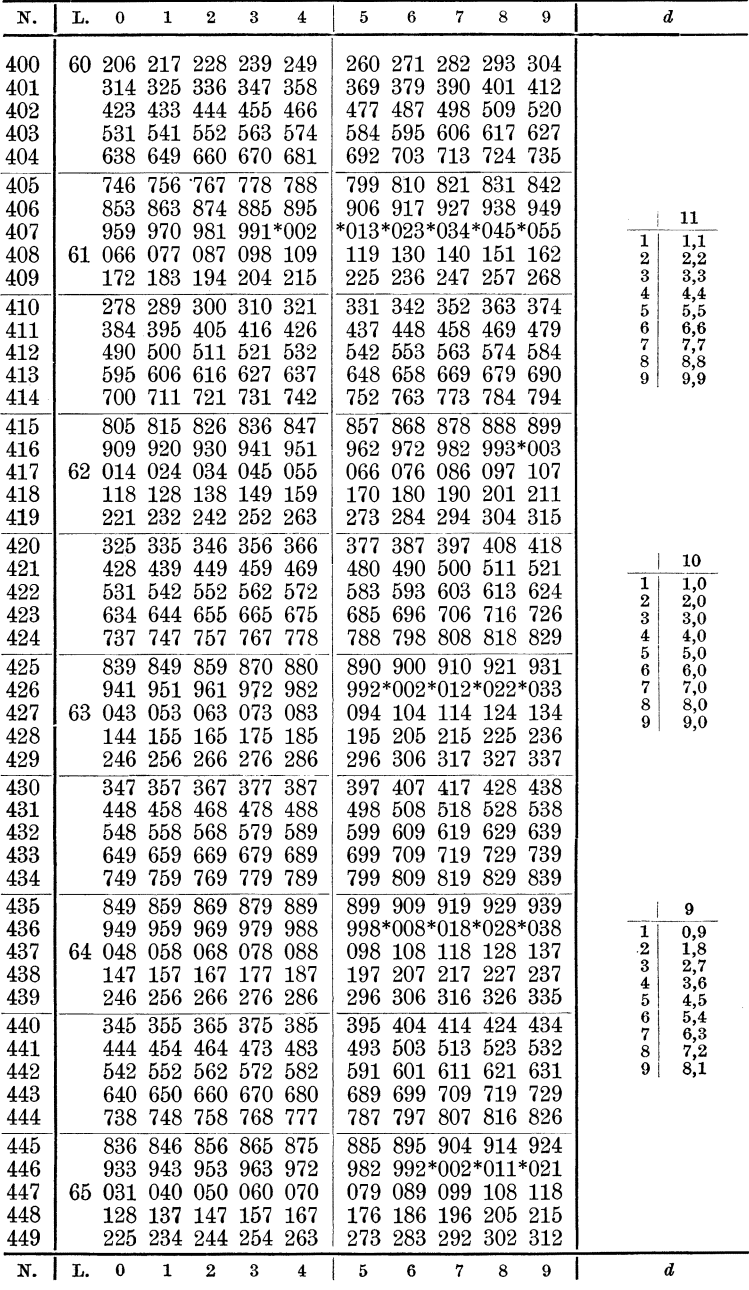

Tabellen und Tafeln. 307

| N.                                     | L. | $\bf{0}$                        | 1                             | $\mathbf{2}$                                                                                   | 3                             | 4                                        | 5                                     | 6                                       | 7                                                       | 8                                                       | 9                                 | ď                                                                                       |
|----------------------------------------|----|---------------------------------|-------------------------------|------------------------------------------------------------------------------------------------|-------------------------------|------------------------------------------|---------------------------------------|-----------------------------------------|---------------------------------------------------------|---------------------------------------------------------|-----------------------------------|-----------------------------------------------------------------------------------------|
| 450<br>451<br>452<br>453<br>454        | 65 |                                 | 418 427<br>610 619<br>706 715 | 321 331 341 350 360<br>437<br>514 523 533 543 552<br>629<br>725                                | 734 744                       | 447 456<br>639 648                       | 658<br>753                            | 466 475 485<br>562 571<br>667<br>763    | 369 379 389 398 408<br>581<br>677<br>772                | 495 504<br>591 600<br>686 696<br>782                    | 792                               |                                                                                         |
| 455<br>456<br>457<br>458<br>459        |    | 801<br>181                      | 811                           | 820<br>896 906 916 925 935<br>992*001*011*020*030<br>66 087 096 106 115 124<br>191 200 210 219 |                               | 830 839                                  | 849<br>*039*049*058*068*077<br>229    | 944 954 963<br>238 247                  | 858 868<br>134 143 153 162 172                          | 877<br>973 982<br>257                                   | 887<br>-266                       | 10<br>1<br>1,0<br>2<br>$^{2,0}$<br>3<br>$_{3,0}$<br>4<br>4,0                            |
| 460<br>461<br>462<br>463<br>464        |    | 276<br>652                      | 285<br>661                    | 370 380 389 398 408<br>464 474 483 492 502<br>558 567 577 586 596<br>671                       | 295 304 314<br>680 689        |                                          | $32\overline{3}$<br>417<br>605<br>699 | 332<br>427<br>708                       | 342<br>436<br>511 521 530 539 549<br>614 624 633<br>717 | 351<br>445<br>727                                       | 361<br>455<br>642<br>736          | 5<br>5,0<br>6<br>6,0<br>7<br>7,0<br>8<br>8,0<br>9<br>9,0                                |
| 465<br>466<br>467<br>468<br>469<br>470 | 67 | 745<br>839<br>025<br>117<br>210 | 755<br>127<br>219             | 764<br>848 857<br>932 941 950 960 969<br>034 043 052 062<br>136                                | 773<br>867<br>145<br>228 237  | 783<br>876<br>154<br>247                 | 792<br>885<br>164<br>256              | 801<br>894<br>978 987<br>173<br>265     | 811<br>071 080 089 099<br>182<br>274                    | 820<br>904 913 922<br>997*006*015<br>191 201<br>284 293 | 829<br>-108                       |                                                                                         |
| 471<br>472<br>473<br>474<br>475        |    | 669                             | 394 403<br>578 587<br>679     | 302 311 321 330 339<br>486 495 504 514 523<br>688                                              | 413 422 431<br>596 605<br>697 | 614<br>706                               | 348<br>624<br>715                     | 357<br>440 449<br>633<br>724            | 367<br>459<br>532 541 550 560 569<br>642<br>733         | 376 385<br>468 477<br>651 660<br>742                    | 752                               | 9<br>$_{0,9}$<br>1<br>2<br>$\frac{1,8}{2}$<br>2,7<br>3<br>4<br>3,6<br>5<br>4,5          |
| 476<br>477<br>478<br>479               |    | 761<br>852                      | 770<br>133                    | 779<br>861 870 879 888<br>943 952 961 970 979<br>68 034 043 052 061 070<br>142                 | 788<br>151                    | 797                                      | 806<br>897<br>169                     | 815<br>079 088 097<br>178               | 825<br>906 916 925 934<br>988 997*006*015*024<br>187    | 834 843<br>106 115<br>196                               | 205                               | 6<br>$5,4$<br>$6,3$<br>$7,2$<br>7<br>8<br>$^{8,1}$<br>9                                 |
| 480<br>481<br>482<br>483<br>484        |    | 124<br>395<br>485               | 215 224 233                   | 305 314 323 332 341<br>404 413<br>494 502 511 520                                              | 242 251<br>422                | 160<br>431                               | 260<br>440                            | 269<br>449<br>529 538 547               | 278<br>350 359 368 377<br>458                           | 287<br>467<br>556 565                                   | 296<br>386<br>476                 |                                                                                         |
| 485<br>486<br>487<br>488<br>489        |    | 574<br>753<br>842<br>931        | 583<br>762                    | 592<br>664 673 681<br>771<br>851 860<br>940 949 958 966                                        |                               | 601 610<br>690 699<br>780 789<br>869 878 | 619<br>708<br>797<br>886<br>975       | 628<br>717<br>806<br>895                | 637<br>726<br>904 913 922<br>894 993*002*011            | 646<br>735 744<br>815 824 833                           | 655                               | 8<br>$_{0,8}$<br>1<br>2<br>$_{1,6}$<br>3<br>$^{2,4}_{3,2}$<br>4<br>4,0<br>5<br>6<br>4,8 |
| 490<br>491<br>492<br>493<br>494        | 69 | 020<br>108<br>197<br>285<br>373 | 117                           | 028 037<br>205 214 223<br>294 302 311 320<br>381 390                                           | 126 135<br>399                | 046 055<br>144<br>232<br>408             | 152<br>241<br>329<br>417              | 064 073 082<br>161<br>249<br>338<br>425 | 170<br>258<br>434                                       | 090<br>179<br>267<br>346 355 364<br>443                 | 099<br>188<br>276<br>452          | 7<br>5,6<br>8<br>6,4<br>7,2<br>9                                                        |
| 495<br>496<br>497<br>498<br>499        |    | 461<br>548<br>723<br>810        | 469<br>557<br>732<br>819      | 478<br>566<br>636 644 653 662 671<br>740<br>827                                                | 487<br>574 583<br>749<br>836  | 496<br>758<br>845                        | 504<br>592<br>679.<br>767<br>854      | 513<br>601<br>688<br>775<br>862         | 522<br>609<br>697<br>784<br>871                         | 531<br>618<br>705<br>793<br>880                         | 539<br>627<br>-714<br>-801<br>888 |                                                                                         |
| N.                                     | L. | $\bf{0}$                        | 1                             | $\overline{2}$                                                                                 | 3                             | 4                                        | 5                                     | 6                                       | 7                                                       | 8                                                       | 9                                 | d<br>450-499                                                                            |

20·

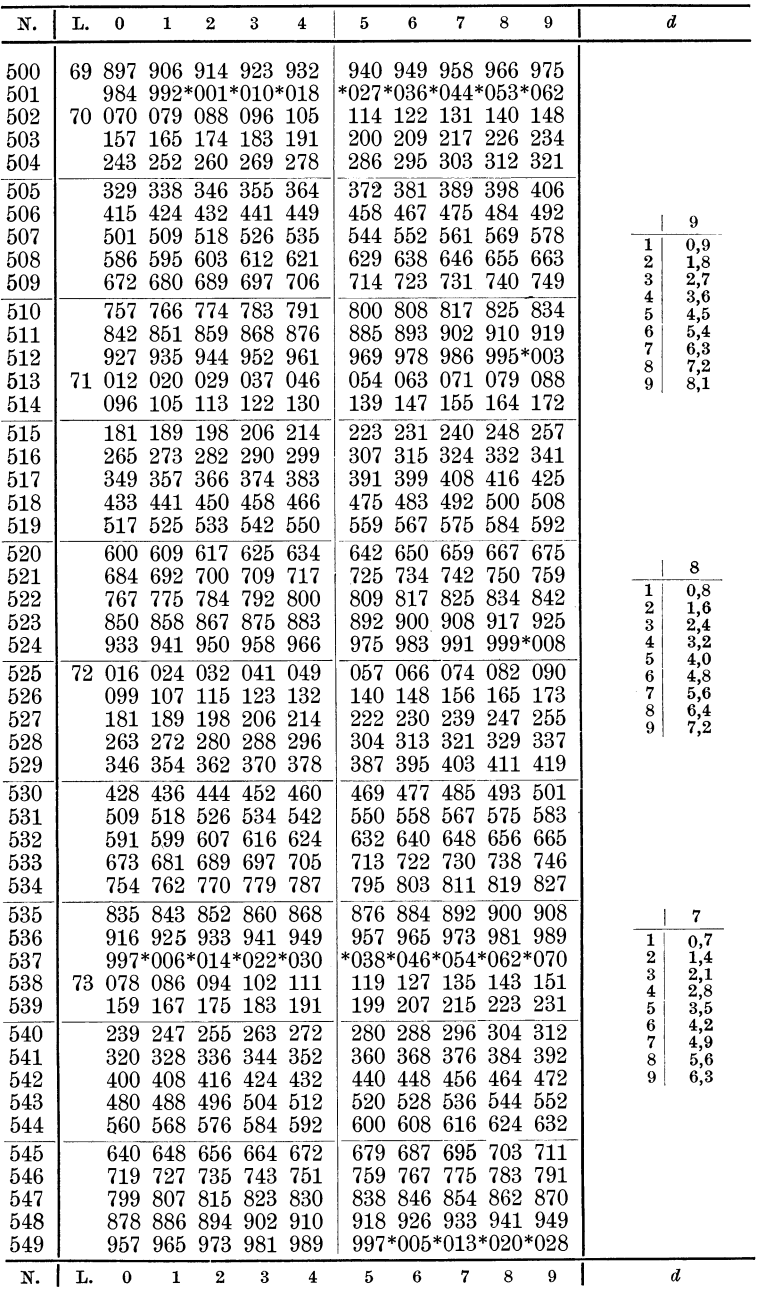

Tabellen und Tafeln. 309

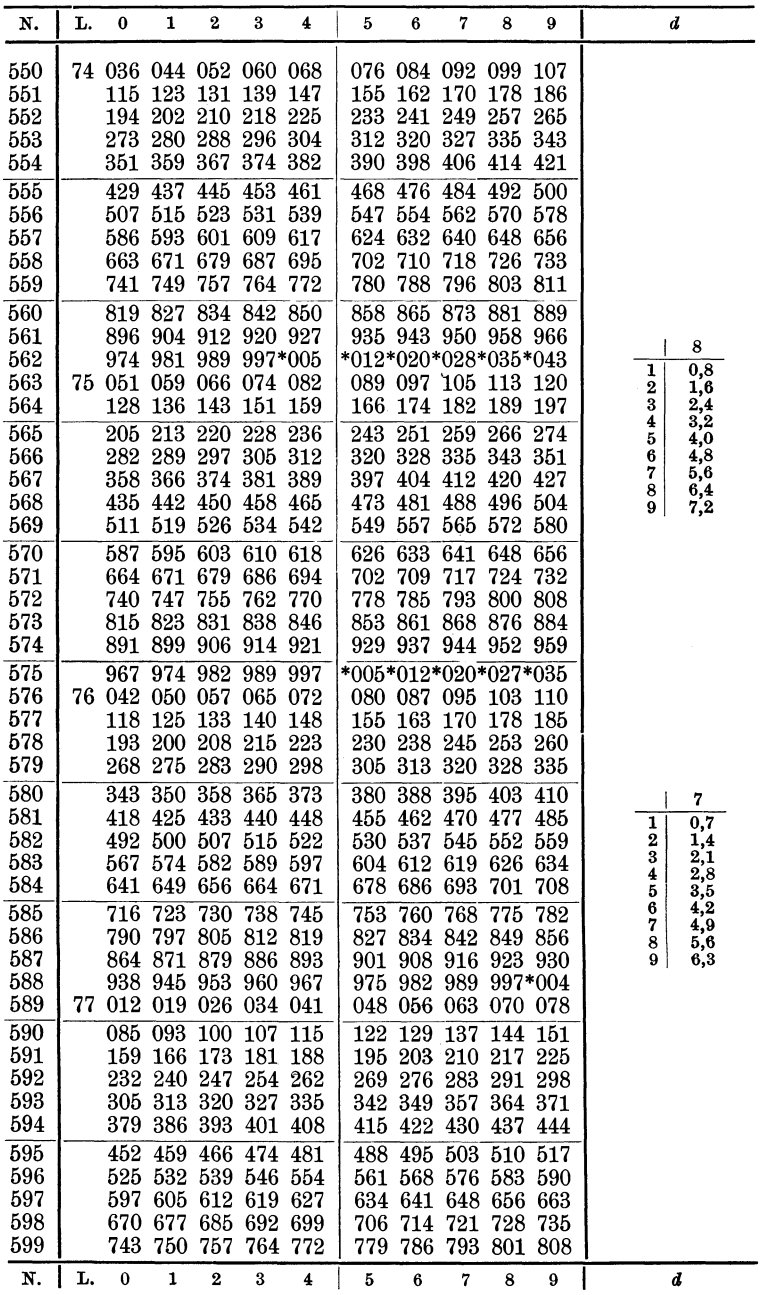

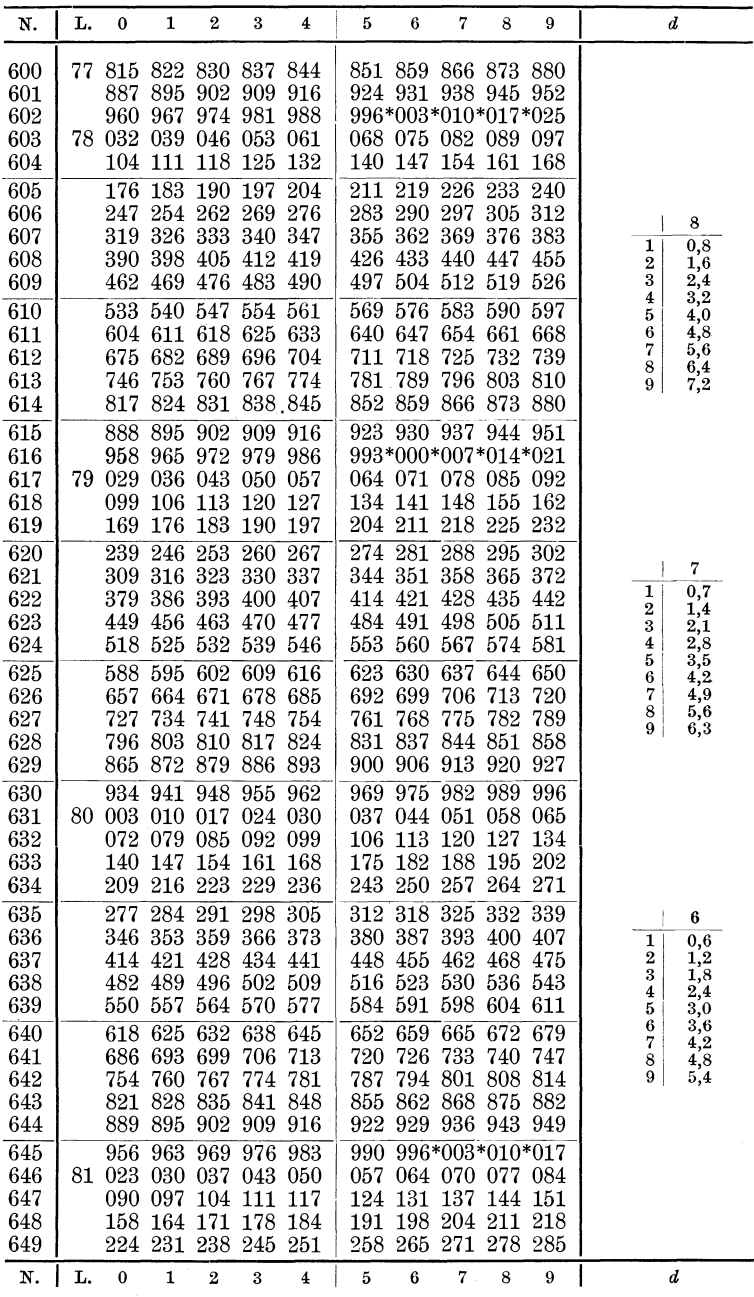

Tabellen und Tafeln.

| N.                                     | L.  | 0                               | 1                                              | 2                                                | 3                                         | 4                                      | 5                                         | 6                                            | 7                                               | 8                                        | 9                                       | d                                                                                              |
|----------------------------------------|-----|---------------------------------|------------------------------------------------|--------------------------------------------------|-------------------------------------------|----------------------------------------|-------------------------------------------|----------------------------------------------|-------------------------------------------------|------------------------------------------|-----------------------------------------|------------------------------------------------------------------------------------------------|
| 650<br>651<br>652<br>653               | 81. | 491                             | 425 431 438<br>498 505                         | 291 298 305 311 318<br>358 365 371 378 385       | 445 451<br>511 518                        |                                        |                                           | 325 331<br>391 398<br>458 465 471<br>525 531 | 405<br>538                                      | 338 345<br>411 418<br>478 485<br>544 551 | 351                                     |                                                                                                |
| 654<br>655<br>656<br>657<br>658<br>659 |     | 624<br>690<br>757<br>823<br>889 | 558 564 571<br>631<br>697<br>763<br>829<br>895 | 637<br>704<br>770<br>836<br>902                  | 578<br>644<br>710<br>776<br>842<br>908    | 584<br>651<br>717<br>783<br>849<br>915 | 657<br>723<br>790<br>856<br>921           | 591 598<br>664<br>730<br>796<br>862<br>928   | 604 611 617<br>671<br>737<br>803<br>869<br>935  | 677<br>743<br>809<br>875                 | 684<br>750<br>816<br>882<br>941 948     |                                                                                                |
| 660<br>661<br>662<br>663<br>664        | 82  | 954<br>151<br>217               | 961<br>020 027<br>158<br>223                   | 968<br>033<br>086 092 099 105 112<br>164<br>230  | 974<br>040<br>171<br>236                  | 981<br>046<br>178<br>243               | 987<br>053<br>119<br>184<br>249           | 060<br>125<br>191<br>256                     | 994*000*007*014<br>066 073<br>132<br>197<br>263 | 138<br>269                               | -079<br>145<br>204 210<br>276           | 7<br>0,7<br>1<br>2<br>1,4<br>3<br>$^{2,1}$                                                     |
| 665<br>666<br>667<br>668<br>669        |     | 282<br>347<br>413<br>478<br>543 | 289<br>419                                     | 295<br>354 360<br>426<br>484 491<br>549 556      | 302<br>367<br>432<br>497<br>562           | 308<br>373<br>439<br>504<br>569        | 315<br>380<br>510<br>575                  | 321<br>387<br>445 452<br>517<br>582          | 328<br>393<br>458<br>523<br>588                 | 334<br>400<br>465<br>530<br>595          | 341<br>406<br>471<br>536<br>601         | 2,8<br>4<br>5<br>$_{3,5}$<br>4,2<br>6<br>$^{4,9}$<br>7<br>8<br>$_{5,6}$<br>9<br>$_{6,3}$       |
| 670<br>671<br>672<br>673<br>674        |     | 607<br>672<br>737<br>802<br>866 | 614<br>679<br>743<br>808<br>872 879            | 620<br>685<br>750                                | 627<br>692<br>756<br>814 821<br>885       | 633<br>698<br>763<br>827<br>892        | 640<br>705<br>769<br>898                  | 646<br>711<br>776<br>834 840<br>905          | 653<br>718<br>782<br>847<br>911                 | 659<br>724<br>789<br>918                 | 666<br>730<br>795<br>853 860<br>-924    |                                                                                                |
| 675<br>676<br>677<br>678<br>679        | 83  | 930<br>123<br>187               | 937<br>059 065<br>129<br>193                   | 943<br>995*001*008*014*020<br>072 078 085<br>136 | 950<br>142<br>200 206                     | 956<br>149<br>213                      | 963<br>*027*033*040*046*052<br>155<br>219 | 969<br>091 097<br>161<br>225                 | 975<br>168<br>232                               | 982<br>104 110<br>174<br>238             | 988<br>-117<br>181<br>245               |                                                                                                |
| 680<br>681<br>682<br>683<br>684        |     | 251<br>315<br>442<br>506        | 257<br>$321\,$<br>378 385<br>448<br>512        | $\overline{264}$<br>327<br>391<br>455            | 270<br>398 404<br>461<br>518 525          | 276<br>334 340<br>467<br>531           | 283<br>347<br>410<br>474<br>537           | 289<br>353<br>417<br>480                     | 296<br>359<br>423<br>487<br>544 550             | 302<br>366<br>429<br>493<br>556 563      | 308<br>372<br>436<br>499                | 6<br>$_{0,6}$<br>1<br>1,2<br>$\overline{2}$<br>3<br>$_{1,8}$<br>$^{2,4}$<br>4<br>5<br>$_{3,0}$ |
| 685<br>686<br>687<br>688<br>689        |     | 569<br>632<br>696<br>759<br>822 | 575<br>639<br>702<br>765<br>828                | 582<br>645<br>708<br>771<br>835                  | 588<br>651<br>715<br>778<br>841           | 594<br>658<br>721<br>784<br>847        | 601<br>664<br>727<br>790<br>853           | 607<br>670<br>734<br>797<br>860              | 613<br>677<br>740<br>803<br>866                 | 620<br>683<br>746<br>809<br>872          | 626<br>689<br>753<br>816<br>879         | 6<br>3,6<br>7<br>4,2<br>$^{4,8}$<br>8<br>9<br>5,4                                              |
| 690<br>691<br>692<br>693<br>694        | 84. | 885<br>011 017<br>073<br>136    | 891<br>948 954<br>080<br>142                   | 897<br>960<br>023<br>086<br>148                  | 904<br>967<br>029<br>092<br>155           | 910<br>973<br>036<br>098<br>161        | 916<br>979<br>042<br>105<br>167           | 923<br>985<br>048<br>111<br>173              | 929<br>992<br>055<br>117<br>180                 | 935<br>123<br>186                        | 942<br>998*004<br>061 067<br>130<br>192 |                                                                                                |
| 695<br>696<br>697<br>698<br>699        |     | 198<br>261<br>323<br>386<br>448 | 205<br>267<br>330<br>392<br>454                | 211<br>273<br>336<br>398<br>460                  | $\overline{217}$<br>342 348<br>404<br>466 | 223<br>280 286<br>410<br>473           | 230<br>292<br>354<br>417<br>479           | 236<br>298 305<br>361<br>423<br>485          | 242<br>367<br>429<br>491                        | 248<br>311<br>373<br>435                 | 255<br>317<br>379<br>442<br>497 504     |                                                                                                |
| N.                                     | L.  | 0                               | 1                                              | $\mathbf{z}$                                     | 3                                         | 4                                      | 5                                         | 6                                            | 7                                               | 8                                        | 9                                       | I<br>d                                                                                         |

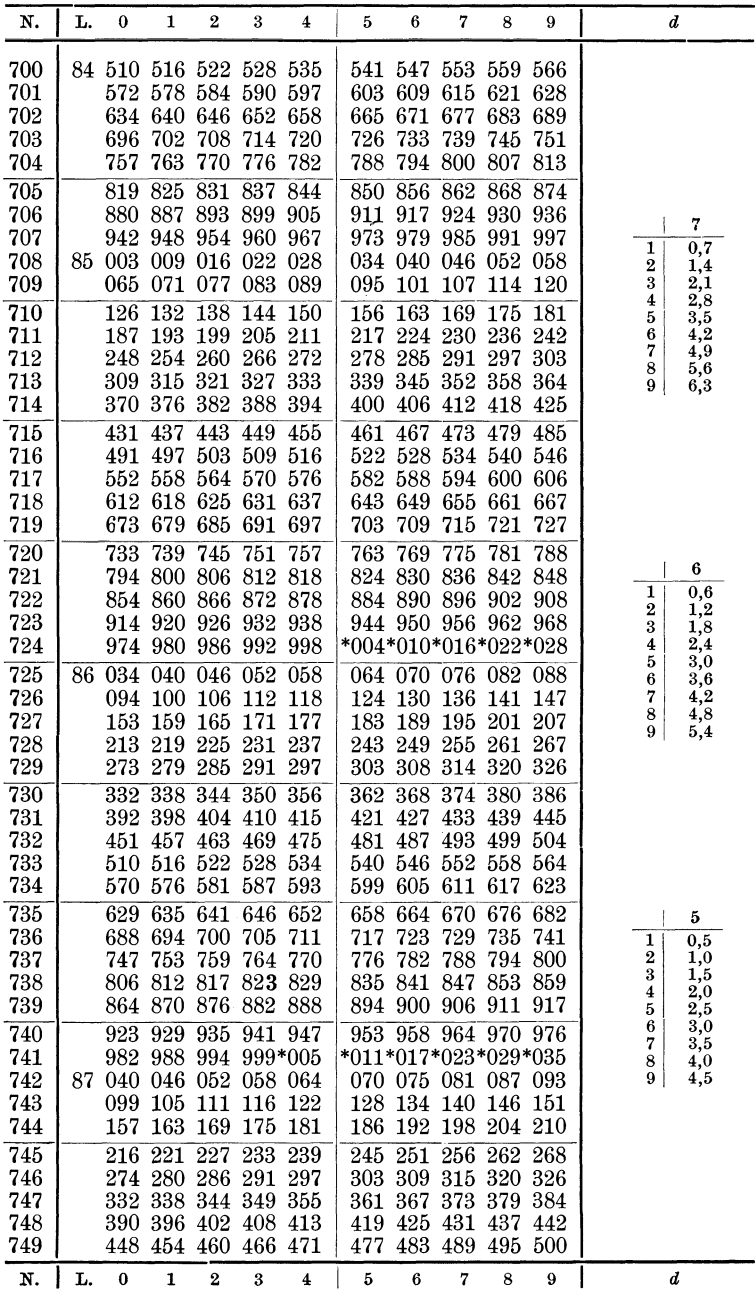

Tabellen und Tafeln. 313

| N.         | L, | 0        | 1           | $\overline{2}$             | 3           | 4                | 5                    | 6           | 7                      | 8           | 9          | d                              |
|------------|----|----------|-------------|----------------------------|-------------|------------------|----------------------|-------------|------------------------|-------------|------------|--------------------------------|
| 750        | 87 |          |             | 506 512 518 523 529        |             |                  |                      |             | 535 541 547 552        |             | 558        |                                |
| 751        |    |          |             | 564 570 576 581 587        |             |                  |                      |             | 593 599 604 610 616    |             |            |                                |
| 752        |    | 622      | 628         | 633                        | 639         | 645              | 651                  | 656 662     |                        | 668         | 674        |                                |
| 753        |    | 679      | 685         | 691                        | 697         | 703              | 708                  | 714         | 720                    | 726         | 731        |                                |
| 754        |    | 737      | 743         | 749                        | 754         | 760              | 766                  | 772         | 777                    | 783         | 789        |                                |
| 755        |    | 795      | 800         | 806                        | 812         | $81\overline{8}$ | 823                  | 829         | 835                    | 841         | 846        |                                |
| 756        |    | 852      | 858         | 864                        | 869         | 875              | 881                  | 887         | 892                    | 898 904     |            |                                |
| 757        |    | 910      | 915         | 921                        | 927         | 933              |                      |             | 938 944 950 955        |             | 961        |                                |
| 758        |    | 967      | 973         | 978                        | 984         | -990             |                      |             | 996*001*007*013*018    |             |            |                                |
| 759        | 88 |          |             | 024 030 036 041 047        |             |                  |                      |             | 053 058 064 070 076    |             |            |                                |
| 760        |    | 081      | 087         | 093                        | 098         | 104              | 110                  | 116         | 121                    | 127         | 133        |                                |
| 761        |    | 138      |             | 144 150                    | 156         | 161              | 167                  | 173         | 178                    | 184 190     |            | 6                              |
| 762        |    | 195      | 201         | 207                        | 213 218     |                  |                      | 224 230     | 235                    | 241         | 247        | 0,6<br>1                       |
| 763        |    | 252      | 258         | 264                        | 270 275     |                  | 281                  | 287         | 292                    | 298         | 304        | 2<br>1,2                       |
| 764        |    |          |             | 309 315 321 326 332        |             |                  |                      | 338 343     |                        | 349 355 360 |            | 3<br>$_{1,8}$<br>4<br>$^{2,4}$ |
| 765        |    | 366      | 372         | 377                        | 383         | 389              | 395                  | 400         | 406                    | 412         | 417        | 5<br>3,0                       |
| 766        |    | 423      |             | 429 434 440 446            |             |                  |                      | 451 457     | 463                    | 468         | 474        | 6<br>$_{3,6}$<br>7<br>4,2      |
| 767        |    |          | 480 485 491 |                            | 497 502     |                  |                      | 508 513     | 519                    | 525 530     |            | 4,8<br>8                       |
| 768        |    |          | 536 542     | 547                        |             | 553 559          |                      | 564 570     | 576                    | 581         | 587        | 9<br>5,4                       |
| 769        |    |          | 593 598     |                            | 604 610 615 |                  | 621                  | 627         | 632                    | 638         | 643        |                                |
| 770        |    | 649      | 655         | 660                        | 666         | 672              | 677                  | 683         | 689                    | 694         | 700        |                                |
| 771        |    | 705      | 711         | 717                        | 722         | 728              | 734                  | 739         | 745                    | 750         | 756        |                                |
| 772        |    | 762      | 767         | 773                        | 779         | 784              | 790                  | 795         | 801                    | 807         | 812        |                                |
| 773        |    |          | 818 824 829 |                            | 835         | 840              | 846                  | 852         | 857                    | 863         | 868        |                                |
| 774<br>775 |    | 930      | 936         | 874 880 885 891 897        | 947         |                  | 902                  | 908         | 913<br>958 964 969 975 | 919         | 925<br>981 |                                |
| 776        |    |          |             | 941<br>986 992 997*003*009 |             | 953              | *014*020*025*031*037 |             |                        |             |            |                                |
| 777        | 89 |          |             | 042 048 053 059 064        |             |                  |                      |             | 070 076 081 087        |             | -092       |                                |
| 778        |    | 098      | 104 109     |                            | 115         | 120              | 126                  | 131         | 137                    | 143         | 148        |                                |
| 779        |    |          | 154 159     | 165                        |             | 170 176          | 182                  | 187         | 193                    |             | 198 204    |                                |
| 780        |    | 209      | 215         | $\overline{221}$           | 226         | $\overline{232}$ | 237                  | 243         | 248                    | 254         | 260        |                                |
| 781        |    |          | 265 271 276 |                            |             | 282 287          |                      |             | 293 298 304 310 315    |             |            | 5<br>$_{0,5}$<br>1             |
| 782        |    |          | 321 326 332 |                            | 337         | 343              |                      |             | 348 354 360 365 371    |             |            | 2<br>1,0                       |
| 783        |    | 376      | 382         | 387                        | 393         | 398              | 404                  | 409         | 415                    | 421         | 426        | 3<br>$\frac{1}{2}$ , 5         |
| 784        |    | 432      | 437         | 443                        |             | 448 454          | 459                  | 465         | 470 476 481            |             |            | 2,0<br>4<br>2,5<br>5           |
| 785        |    | 487      | 492         | 498                        | 504         | 509              | 515                  | 520         | 526                    | 531         | 537        | 3,0<br>6                       |
| 786        |    | 542      |             | 548 553                    | 559 564     |                  | 570                  | 575         | 581 586                |             | 592        | 7<br>3,5<br>4,0<br>8           |
| 787        |    | 597      | 603         |                            | 609 614 620 |                  | 625                  | 631         | 636                    | 642         | 647        | 4,5<br>9                       |
| 788        |    | 653      | 658         | 664                        | 669         | 675              | 680                  | 686         | 691                    | 697         | 702        |                                |
| 789        |    | 708      | 713         | 719                        | 724         | 730              | 735                  | 741         | 746                    | 752         | 757        |                                |
| 790        |    | 763      | 768         | 774                        | 779         | 785              | 790                  | 796         | 801                    | 807         | 812        |                                |
| 791        |    | 818      | 823         | 829                        |             | 834 840          | 845                  | 851         |                        | 856 862     | 867        |                                |
| 792        |    | 873      | 878         | 883                        |             | 889 894          | 900                  | 905         | 911                    |             | 916 922    |                                |
| 793        |    | 927      | 933         | 938                        |             | 944 949          |                      | 955 960 966 |                        | 971         | -977       |                                |
| 794        |    | 982      | 988         | 993                        |             | 998*004          | *009*015*020*026*031 |             |                        |             |            |                                |
| 795        | 90 | 037      | 042         | 048                        | 053         | 059              | 064                  | 069         | 075                    | 080         | 086        |                                |
| 796        |    | 091      | 097         | 102                        | $108\,$     | 113              | 119                  | 124         | 129                    | 135         | 140        |                                |
| 797        |    | 146      | 151         | 157                        | 162         | 168              | 173                  | 179         | 184                    | 189         | 195        |                                |
| 798        |    | 200      | 206         | 211                        | 217         | 222              | 227                  | 233         | 238                    | 244         | 249        |                                |
| 799        |    | 255      | 260         | 266                        | 271         | 276              | 282                  | 287         | 293                    | 298         | 304        |                                |
| N.         | L. | $\bf{0}$ | 1           | $\overline{2}$             | 3           | 4                | 5                    | 6           | 7                      | 8           | 9          | d                              |

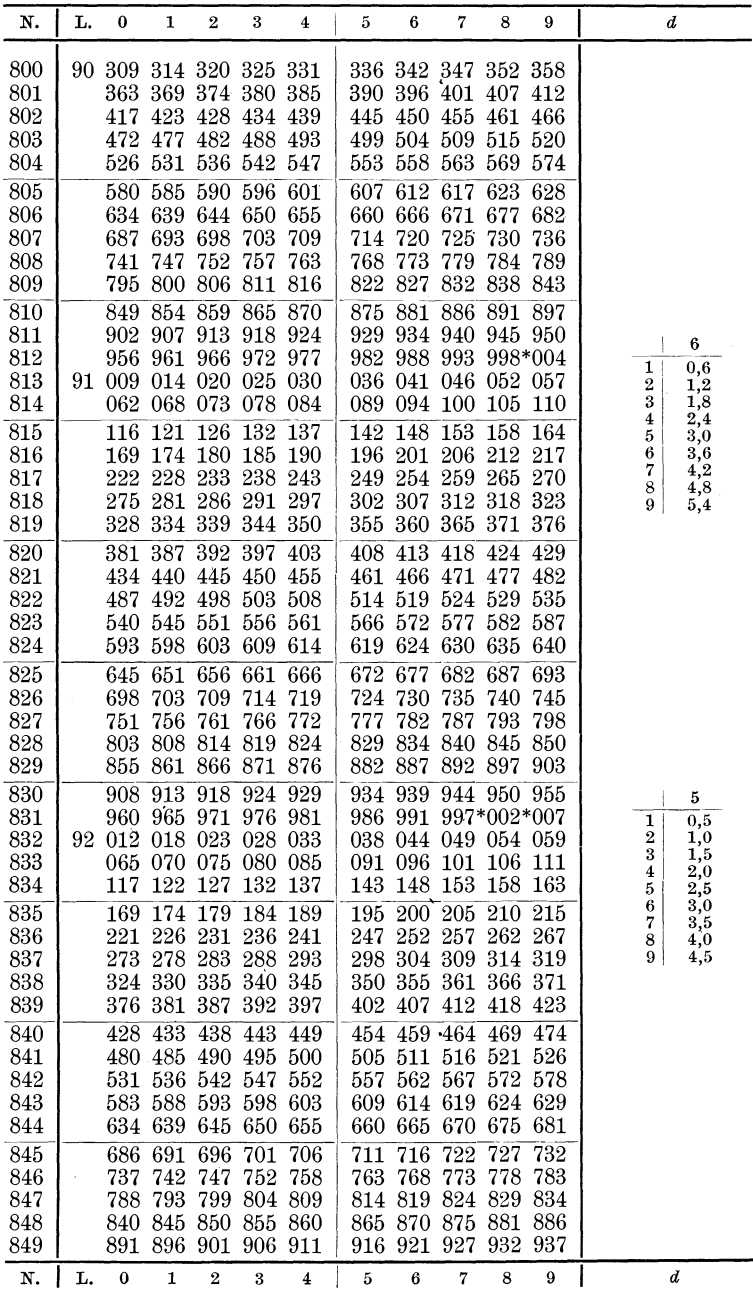
Tabellen und Tafeln. **315** 

| N.                                           | L.       | 0                                  | 1                               | 2                                                                                           | 3                                    | 4                                | 5                                         | 6                                       | 7                                                              | 8                                           | 9                                   | d                                                                                 |
|----------------------------------------------|----------|------------------------------------|---------------------------------|---------------------------------------------------------------------------------------------|--------------------------------------|----------------------------------|-------------------------------------------|-----------------------------------------|----------------------------------------------------------------|---------------------------------------------|-------------------------------------|-----------------------------------------------------------------------------------|
| 850<br>851<br>852<br>853<br>854              | 92<br>93 | 095<br>146                         |                                 | 942 947 952 957 962<br>993 998*003*008*013<br>044 049 054 059 064<br>100 105<br>151 156 161 | 110 115                              | -166                             | *018*024*029*034*039<br>120<br>171        | 125<br>176 181                          | 967 973 978 983 988<br>069 075 080 085 090<br>131              | 136<br>186 192                              | 141                                 |                                                                                   |
| 855<br>856<br>857<br>858<br>859              |          | 197<br>247<br>298<br>349<br>399    | 202<br>252                      | 207<br>303 308 313 318<br>354 359 364 369<br>404 409 414 420                                | 212<br>258 263 268                   | 217                              | 222<br>273<br>323<br>374<br>425           | 227<br>278<br>328<br>379                | 232<br>283<br>384<br>430 435                                   | 237<br>288<br>334 339<br>389                | 242<br>293<br>344<br>394<br>440 445 | 6<br>$_{0,6}$<br>1<br>1,2<br>2<br>3<br>1,8<br>4<br>2,4                            |
| 860<br>861<br>862<br>863<br>864<br>865       |          | 450<br>601<br>651<br>702           | 455<br>707                      | 460<br>500 505 510 515<br>551 556 561 566 571<br>606 611<br>656 661<br>712                  | 465<br>616<br>666<br>717             | 470<br>520<br>-621<br>671<br>722 | 475<br>626<br>676<br>727                  | 480<br>631<br>682<br>732                | 485<br>526 531 536<br>576 581 586 591 596<br>636<br>687<br>737 | 490<br>541 546<br>641<br>692<br>742         | 495<br>646<br>697<br>747            | 5<br>$_{3,0}$<br>6<br>3,6<br>7<br>4,2<br>8<br>4,8<br>9<br>5,4                     |
| 866<br>867<br>868<br>869<br>$87\overline{0}$ |          | 752<br>802<br>852<br>902<br>952    | 757<br>807<br>857<br>907<br>957 | 762<br>812<br>862<br>912<br>962                                                             | 767<br>817<br>867<br>917<br>967      | 772<br>822<br>872<br>922<br>972  | 777<br>827<br>877<br>927<br>977           | 782<br>832<br>882<br>932<br>982         | 787<br>837<br>887<br>937<br>987                                | 792<br>842<br>892<br>942<br>992             | 797<br>847<br>897<br>947            |                                                                                   |
| 871<br>872<br>873<br>874                     |          | 94 002<br>052<br>101<br>151<br>201 | -007<br>057<br>106<br>206       | 012<br>062<br>111<br>156 161 166<br>211                                                     | 017<br>-067<br>116<br>216            | 022<br>072<br>121<br>171         | 027<br>077<br>126                         | 032<br>082<br>131                       | 037<br>086<br>136<br>176 181 186 191                           | 042 047<br>091 096<br>141                   | 997<br>146<br>196                   | 5<br>$_{0,5}$<br>1<br>2<br>1,0<br>3<br>1,5<br>2.0<br>4<br>2,5<br>5                |
| 875<br>876<br>877<br>878<br>879              |          | 250<br>349<br>399                  | 255<br>300 305<br>354           | 260<br>359<br>404 409                                                                       | -265<br>310 315 320<br>414 419       | 221<br>270<br>364 369            | 226<br>275<br>325<br>374<br>424           | 231<br>280<br>330<br>379<br>429         | 236<br>335<br>384<br>433                                       | 240<br>285 290 295<br>340 345<br>389<br>438 | 245<br>394<br>443                   | 6<br>3,0<br>7<br>$_{3,5}$<br>8<br>4.0<br>9<br>4,5                                 |
| 880<br>881<br>882<br>883<br>884              |          | 448<br>498<br>547<br>596<br>645    | 453<br>552                      | 458<br>503 507<br>557<br>601 606<br>650 655 660                                             | 463<br>512<br>562<br>611             | 468<br>517<br>567<br>616<br>665  | 473<br>522<br>621                         | 478<br>527<br>571 576<br>626<br>670 675 | 483<br>532 537<br>630                                          | 488<br>581 586 591<br>635<br>680 685 689    | 493<br>542<br>-640                  |                                                                                   |
| 885<br>886<br>887<br>888<br>889              |          | 694<br>743<br>792<br>841<br>890    | 699<br>748<br>797<br>846<br>895 | 704<br>753<br>802 807<br>851<br>900                                                         | 709<br>758<br>856<br>905             | 714<br>763<br>812<br>861<br>910  | 719<br>768<br>817<br>866<br>915           | 724<br>773<br>822<br>871<br>919         | 729<br>778<br>827<br>876<br>924 929                            | 734<br>783<br>832<br>880                    | -738<br>787<br>836<br>885<br>934    | 4<br>0,4<br>1<br>$\boldsymbol{2}$<br>$_{0,8}$<br>3<br>1,2<br>4<br>1,6<br>5<br>2,0 |
| 890<br>891<br>892<br>893<br>894              | 95       | 939<br>988<br>134                  | 944<br>993<br>085 090<br>139    | 949<br>036 041 046 051 056<br>095<br>143                                                    | 954 959<br>998*002*007<br>100<br>148 | 105<br>153                       | 963<br>*012*017*022*027*032<br>109<br>158 | 968<br>114<br>163                       | 973<br>061 066 071 075 080<br>119<br>168                       | 978<br>124<br>173                           | 983<br>129<br>177                   | 6<br>2,4<br>7<br>2,8<br>8<br>$_{3,2}$<br>9<br>$_{3,6}$                            |
| 895<br>896<br>897<br>898<br>899              |          | 182<br>231<br>279<br>328<br>376    | 187<br>236<br>284<br>332<br>381 | 192<br>240<br>289<br>337<br>386                                                             | 197<br>245<br>294 299<br>342<br>390  | 202<br>250<br>-347<br>395        | 207<br>255<br>303<br>352<br>400           | 211<br>260<br>308<br>357<br>405         | 216<br>265<br>313<br>361<br>410                                | 221<br>270<br>318<br>366<br>415             | 226<br>274<br>323<br>371<br>419     |                                                                                   |
| N.                                           | L.       | 0                                  | 1                               | 2                                                                                           | 3                                    | $\overline{\mathbf{4}}$          | 5                                         | 6                                       | 7                                                              | 8                                           | 9                                   | ď                                                                                 |

850-899

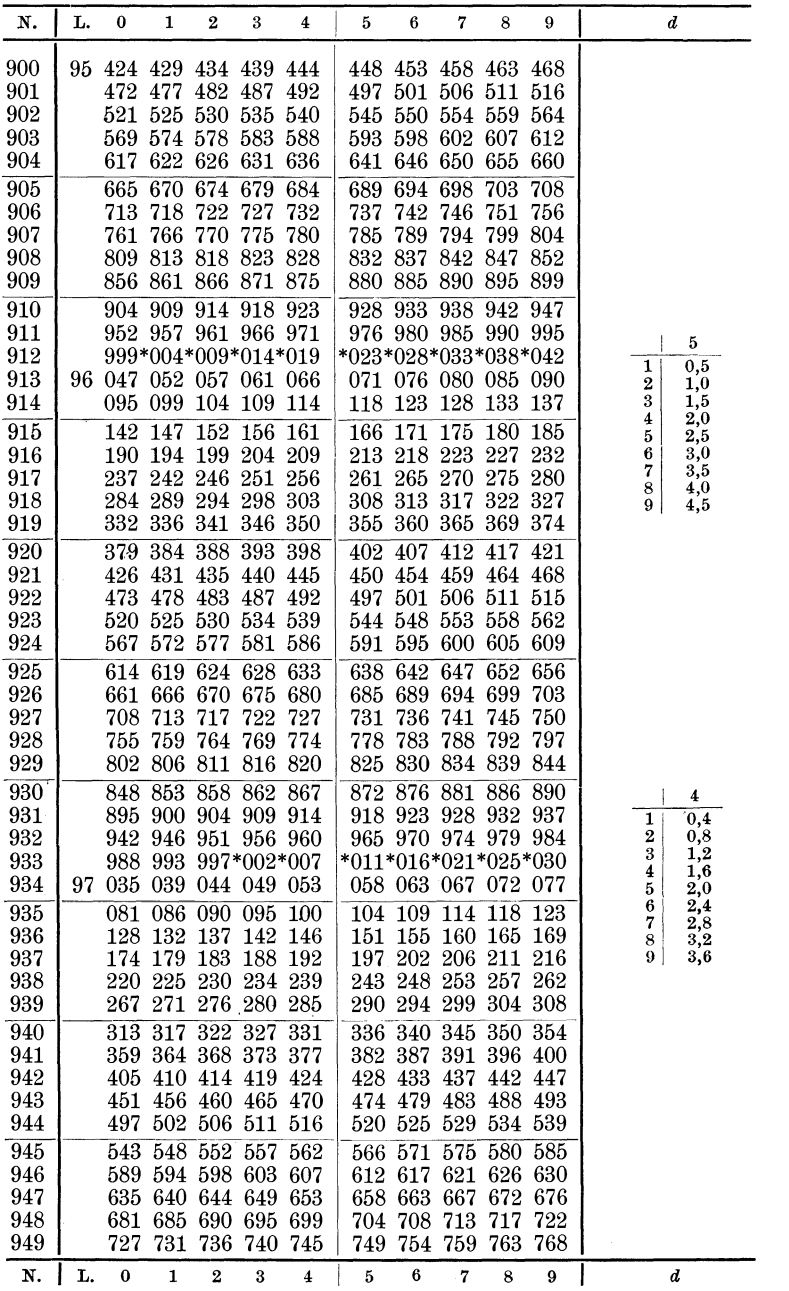

Tabellen und Tafeln.

| N.         | L. | 0           | 1                   | 2                      | 3              | $\bf{4}$   | 5                    | 6                  | 7                   | 8                  | 9          | d                                   |
|------------|----|-------------|---------------------|------------------------|----------------|------------|----------------------|--------------------|---------------------|--------------------|------------|-------------------------------------|
| 950        | 97 | 772         | 777                 | 782                    | 786            | 791        |                      |                    | 795 800 804 809     |                    | 813        |                                     |
| 951        |    |             | 818 823 827         |                        | 832            | 836        |                      | 841 845 850        |                     | 855                | 859        |                                     |
| 952        |    |             | 864 868<br>914      | 873                    | 877            | 882        | 886                  | 891                | 896                 | 900                | 905        |                                     |
| 953<br>954 |    | 909.<br>955 |                     | 918<br>959 964 968 973 | 923            | 928        | 932<br>978           | 937<br>982         | 941<br>987          | 946<br>991         | 950<br>996 |                                     |
| 955        | 98 | 000         | 005                 | 009                    | 014            | 019        | 023                  | 028                | 032                 | 037                | 041        |                                     |
| 956        |    |             |                     | 046 050 055            | 059 064        |            |                      | 068 073            | 078                 | 082                | 087        |                                     |
| 957        |    | 091         | 096 100             |                        | 105 109        |            | 114                  | 118                | 123                 | 127                | 132        |                                     |
| 958        |    | 137         | 141                 | 146                    | 150            | 155        | 159                  | 164                | 168                 | 173                | 177        |                                     |
| 959        |    | 182         | 186                 | 191                    | 195            | 200        | 204                  | 209                | 214                 | 218                | 223        |                                     |
| 960        |    | 227         | 232                 | 236                    | 241            | 245        | 250                  | 254                | 259                 | 263                | 268        |                                     |
| 961        |    | 272         | 277                 | 281                    | 286 290        |            | 295                  | 299                | 304                 | 308                | -313       | 5                                   |
| 962        |    | $318\,$     | 322                 | 327                    | 331 336        |            | 340                  | 345                | 349                 | 354 358            |            | $\overline{0,5}$<br>1               |
| 963        |    | 363         | 367                 | 372                    | 376            | 381        | 385                  | 390                | 394                 | 399                | 403        | 2<br>1,0<br>3                       |
| 964        |    | 408         | 412                 | 417                    | 421 426        |            | 430                  | 435                | 439                 | 444                | 448        | 1,5<br>4<br>2,0                     |
| 965<br>966 |    | 453<br>498  | 457, 462<br>502 507 |                        | 466<br>511 516 | 471        | 475<br>520           | 480<br>525         | 484                 | 489<br>529 534 538 | 493        | 5<br>$^{2,5}$<br>6<br>$_{3,0}$      |
| 967        |    | 543         | 547                 | 552                    | 556 561        |            | 565                  | 570                | 574 579             |                    | 583        | 7<br>3,5                            |
| 968        |    | 588         | 592                 | 597                    | 601            | 605        | 610                  | 614                | 619                 | 623                | 628        | 8<br>4,0<br>9<br>4,5                |
| 969        |    | 632         | 637                 | 641                    | 646            | 650        | 655                  | 659                | 664                 | 668                | 673        |                                     |
| 970        |    | 677         | 682                 | 686                    | 691            | 695        | 700                  | 704                | 709                 | 713                | 717        |                                     |
| 971        |    | 722         | 726                 | 731                    | 735            | 740        | 744                  | 749                | 753                 | 758                | 762        |                                     |
| 972        |    | 767         | 771                 | 776                    | 780            | 784        | 789                  | 793                | 798                 | 802                | 807        |                                     |
| 973        |    | 811         | 816                 | 820                    | 825            | 829        | 834                  | -838               | 843                 | 847                | 851        |                                     |
| 974        |    | 856         |                     | 860 865                | 869 874        |            | 878.                 | 883                | 887                 | 892                | 896        |                                     |
| 975        |    | 900         | 905                 | 909                    | 914            | 918        | 923                  | 927                | 832                 | 936                | 941        |                                     |
| 976<br>977 |    | 945<br>989  | 949<br>994          | 998*003*007            | 954 958 963    |            | *012*016*021*025*029 |                    | 967 972 976 981     |                    | 985        |                                     |
| 978        | 99 | 034         | 038                 |                        | 043 047        | 052        |                      |                    | 056 061 065 069 074 |                    |            |                                     |
| 979        |    | 078         |                     | 083 087 092 096        |                |            |                      | $100\;105$         | 109                 | 114                | -118       |                                     |
| 980        |    | 123         | 127                 | 131                    | 136            | 140        | 145                  | 149                | 154                 | 158                | 162        | 4.                                  |
| 981        |    | 167         | 171                 | 176                    | 180 185        |            | 189                  | 193                | 198                 | 202                | 207        | 0,4<br>1                            |
| 982        |    | 211         | 216                 | 220                    | 224 229        |            | 233                  | 238                | 242                 | 247                | 251        | $_{0,8}$<br>2                       |
| 983        |    | 255         | 260                 | 264                    | 269            | 273        | 277                  | 282                | 286                 | 291                | 295        | 1,2<br>3<br>1,6<br>4                |
| 984        |    |             |                     | 300 304 308 313 317    |                |            | 322                  |                    | 326 330 335         |                    | 339        | 5<br>$_{2,0}$                       |
| 985        |    | 344         | 348                 | 352                    | 357            | 361        | 366                  |                    | 370 374             | 379                | 383        | 6<br>$^{2,4}$<br>7<br>$\frac{2}{3}$ |
| 986        |    | 388         | 392                 | 396 401                |                | 405        |                      |                    | 410 414 419         | 423                | 427        | $^{3,2}$<br>8<br>9                  |
| 987<br>988 |    | 432<br>476  | 436<br>480          | 441 445<br>484         | 489            | 449<br>493 |                      | 454 458<br>498 502 | 463 467<br>506 511  |                    | 471<br>515 | 3,6                                 |
| 989        |    | 520         |                     | 524 528                | 533            | 537        | 542                  | 546                |                     | 550 555            | 559        |                                     |
| 990        |    | 564         | 568                 | 572                    | 577            | 581        | 585                  | 590                | 594                 | 599                | 603        |                                     |
| 991        |    | 607         | 612                 | 616                    | 621            | 625        | 629                  | 634                | 638                 | 642                | 647        |                                     |
| 992        |    | 651         | 656                 | 660                    | 664            | 669        | 673                  | 677                | 682                 | 686                | 691        |                                     |
| 993        |    | 695         | 699                 | 704                    | 708            | 712        | 717                  | 721                | 726                 | 730                | 734        |                                     |
| 994        |    | 739         | 743                 | 747                    | 752            | 756        | 760                  | 765                | 769                 |                    | 774 778    |                                     |
| 995        |    | 782         | 787                 | 791                    | 795            | 800        | 804                  | 808                | 813                 | 817                | 822        |                                     |
| 996        |    | 826         | 830                 | 835                    | 839            | 843        | 848.                 | 852                | 856                 | 861                | 865        |                                     |
| 997        |    | 870         | 874                 | 878                    | 883            | 887        |                      | 891 896            |                     | 900 904 909        |            |                                     |
| 998<br>999 |    | 913<br>957  | 917<br>961          | 922<br>965             | 926<br>970     | 930<br>974 | 935<br>978           | 939<br>983         | 944<br>987          | 948<br>991         | 952<br>996 |                                     |
|            |    | $\bf{0}$    | 1                   |                        |                |            |                      |                    |                     |                    |            |                                     |
| N.         | L. |             |                     | $\mathbf{2}$           | 3              | 4          | 5                    | 6                  | 7                   | 8                  | 9          | d<br>ı                              |

## **Benutzte Literatur.**

D'ANS, JEAN und ELLEN LAX: Taschenbuch für Chemiker und Physiker. Berlin: Springer, 1943.

KÜSTER, F. W. und A. THIEL: Logarithmische Rechentafeln. 51. bis 55. Aufl. Berlin: W. de Gruyter  $\tilde{\&}$  Co., 1941.

MULLER, F. G.: Theoretische Kapitel aus der allgemeinen Chemie, 4. Aufl. Zürich: E. Wurzel, 1944.

NYLEN, PAUL und NILS WIGREN: Einfiihrung in die Stochiometrie, 2. Aufl. Dresden-Leipzig: Th. Steinkopff, 1943.

BIEHRINGER, JOACHIM: Einführung in die Stöchiometrie. Braunschweig: Vieweg und Sohn, 1900.

POETHKE, WALTER: Grundlagen des chemischen Rechnens. (Band 8 der Sammlung "Die Lehrapotheke".) Dresden-Leipzig: Steinkopff, 1944.

FISCHER, FERDINAND: Chemisch-technologisches Rechnen, 3.Auf!. Leipzig: O. Spamer, 1920.

RICHARDS, JOSEPH W.: Metallurgische Berechnungen. Berlin: Springer, 1913.

PUKALL, W.: Keramisches Rechnen auf chemischer Grundlage. 4. Auf!. Breslau: F. Hirt, 1927.

ZÜHLKE, MARCEL: Rechentafeln und Sonderrechenstäbe, 2. Aufl.

Leipzig: B. G. Teubner, 1942.<br>TUST, PAUL und M. SCHIMMELS: Einführung in die Chemie auf einfachster Grundlage, Teil I (S. 285-341). Gräfenhainichen: R. Herrosé, 1943.

LIESCHE, OTTO: Nomogramme für die Praxis der chemischen Fabrik, Zeitschr. Die chemische Fabrik, 1928 und 1929.

Aus der Göschensammlung (W. de Gruyter & Co., Berlin):

BAHRDT, WILHELM: Stöchiometrische Aufgabensammlung, 4. Aufl., 1941.

DEEGENER, H.: Chemisch-technische Rechnungen, 2. Aufl., 1921. HÜTTIG, GUSTAV F.: Sammlung elektrochemischer Rechenaufgaben, 1924.

ABEGG, R. und O. SACKUR: Physikalisch-chemische Rechenaufgaben, 1914.

MAHLER, G.: Physikalische Aufgabensammlung, 2. Aufl., 1919.

## Sachverzeichnis.

A bgekürzte Division 4.<br>
— Multiplikation 2. Abgektirzter Dreiersatz 14. Absolute Temperatur 192. Abszisse 8l. Acidimetrie 149. Addition allgemeiner und rela· tiver Zahlen 25. von Brüchen 9. Algebra 24. Algebraische Addition 26. Aliquoter Teil 19. Alkalimetrie 149. Allgemeines Rechnen l. Allgemeine Zahlen 24. Analytische Waage, Empfindlichkeit 172. A.quivalent, ma13analytisches 144, 151, 282. A.quivalentgewicht llO. chemischer Verbindungen 113. der Elernente 110. einer Base 113. einer Saure 113.  $-$  eines Salzes 114. - von Oxydations- und Reduktionsmitteln 114. Araometerteilungen 95. Arithmetisches Mittel 17. Arten der Lösung 114. Asche 133. Atmosphare 189. Atom 96. Atomgewicht 96, 97. Atomgewichtsbestimmung 227. Atomgewichtstabelle 275, 4. Umschlagseite. Atomwärme 227. Aufstellung chernischer Reaktionsgleichungen 104. Aufsuchen des Logarithmus 42.<br>
— des Numerus 44. Auftrieb 90.

Ausdehnungskoeffizient der Gase 19l. AVOGADROsche Regel 195. Rarorneterstand, Reduktion 189. BAuME-Grade 95. Bildungswarme 232. BORDAsche Tarawagung 171. Bottichinhalt 76. BOYLE-MARIOTTEsches Gesetz 190. Bruchrechnen 6. Chernische Formeln 96. Grundrechnungen 96. Reaktionen, Berechnung der Gewichtsrnengen 107.  $\rightarrow$  Reaktionsgleichungen 104. Reaktionsgleichungen 104.<br>—, Auffindung der Koeffi-<br>zienten durch Rechnung 105.<br>—, Aufstellung 104.  $-$ , Aufstellung 104.<br>Chemisch-technische Rechnungen 234. DALTONSches Gesetz 199. Dampfdichte 204, 228. Dampfdruck 228. Dampfdruckerniedrigung 228. Dezimalbruch 7. Dezirnalpunktbestimmung 3. Dezirnalwaage 171. Dezimalzahlen 1. Diazotierungsreaktionen 165. Dichte 87. Dichtetabellen 284. Disponibler Wasserstoff 239. Dissoziationsgrad 215, 216. Dissoziationskonstante 216. Division, abgekürzte 4.<br>— allgemeiner und relativer Zahlen 3l. - von Bruchen 11.

Doppelbruch 11.

Doppelleiter 84. Doppelwagung nach GAUSS 172. Drehvermögen, molekulares 211.  $-$ , optisches 210. -, spezifisches 210. Dreieck 69. Dreiersatz 12. -, abgekiirzter 14. Druck 189. DULONG-PETITsche Regel 227. Ebullioskopische Konstante 230. Eichen von Meßgefäßen 176. Elektrische Leistung 183. Elektrizitat, Grundgesetze 179. Elektrolyse 213. Elektrolytische Dissoziation 215. Elektromotorische Kraft 180. Ellipse 72. Empfindlichkeit der analytischen Waage 172. Empirische Formel einer Verbindung, Berechnung 102. ENGLER-Grade 212. Erweitern von Briichen 8. Faktor einer Normallösung 145. 146. Faktoren fiir gewichtsanalytische Bestimmungen 138. 279. Fallungsanalysen 163. FARADAYSches Gesetz 213. FaB 76. Fehlergrenzen bei MeBgefiiBen 179. Feuchtigkeit 133. Flachenberechnung 66. Flacheninhalt 66. FlachenmaBe 59. Fluchtentafel 84. Formeln, chemische 96. Gasanalyse 205. Gase, spezifisches Gewicht 204. -, spezifische Warme 186, 242, 299. -, Zustandsgleichung 193. Gasgesetze 190. Gaskonstante 198. Gasreaktionen 224. Gasreduktionstabelle 195, 295. Gasvolumina 189. -, Reduktion feuchter 199.

GAusssche Doppelwagung 172. GAY -LUSSAcsches Gesetz 191.  $-$  der einfachen Volumverhaltnisse 205. GefiiBe mit Riihrwerk 80, 152. Gefrierpunktserniedrigung 229. -, molekulare 230. Gemischte Aufgaben aus der MaB- und Gewichtsanalyse 166. Genauigkeit im Zahlenrechnen 1. Gesetz der konstanten Proportionen 98. - der multiplen Proportionen 100. Gewicht 60. -, spezifisches 87, 204. Gewichtsanalyse 133, 138. -, Berechnung mit Hilfe der Reaktionsgleichung 138. Gewichtsanalytische Umrechnungsfaktoren 138, 279. Gewichtsmengen bei chemischen Reaktionen 107. Gleichgewichtskonstante 216, 224. Gleichungen mit 1 Unbekannten 33. - mit 2 Unbekannten 37. -, quadratische 39. Gliihriickstand 133. Gliihverlust 134. Gramm-Aquivalent 1l0. Gramm-Atom 100. Gramm-Molekül 100. Graphische Rechentafeln 83. Graphisches Rechnen 80. Gravimetrische Bestimmungen 138. Griechisches Alphabet 1. Grundbegriffe der Trigonometrie 62. Grundgesetze der Elektrizitat 179. Grundziige der Algebra 24. Harte des Wassers 245. Hartegrade 246. Hebelgesetz 170. Heizwert 234.  $-$  von Gasen 239.

Heizwertberechnung aus der Elementarzusammensetzung 238.

Löslichkeit 118, 283. Löslichkeitsprodukt 222.

Heizwertbestimmung in der Kalorimeterbombe 235. Herausragender Faden 169. Hintereinanderschaltung von Elevon Widerständen 182. Hohlmaße 60. Indirekte Analyse 141. Inhaltsberechnung 72. Interpolation 20. Ionenprodukt des Wassers 218. Jodometrie 160. Jodzahl 167. JOuLEsches Gesetz 184. Kaliumbichromatmethoden 159. Kaliumbromatmethoden 159. Kalorie 185. Kegel 75. Kegelstumpf 75. Keramische Berechnungen 251. KIRCHHoFFsches Gesetz 179, 181. Klammerauflösen 27. Kleinstes gemeinschaftliches Vielfaches 6. Klemmenspannung 180. Koordinatensystem 81. Körperberechnung 72. Körpermaße 60. Kreis 70. Kreisabschnitt 71. Kreisausschnitt 71. Kreisring 71. Kreissektor 71. Kryoskopische Konstante 230. Kubus 72. Kugel 76. Kugelkalotte 76. Kugelsegment 76. Kurven, Zeichnen undAblesen 80. Kürzen von Brüchen 8. Längenmaße 59. Leitertafel 84. Leitfähigkeit 182. Leitungswiderstand, spezifischer 182. Litergewicht der Gase 196, 204. Logarithmen 40.

Logarithmentafel 300. -, Benutzung 42.

Wittenberger, Rechnen in der Chemie.

Lösungen 114. -, Arten 114. -, Mischen 123, 125. mit Angabe der Gewichtsmenge in einem bestimmten Volumen 121.  $-$  - in 100 Gew.-T. Lo-<br>sungsmittel 118.  $-$  der molaren Konzentration 123. - der Normalitat 123, 144. - des Mischungsverhaltnisses 122. nach Gewichtsprozenten 114. - nach Volumprozenten 118. - nach Volumproz<br>--, Verdünnen 123. —, Verdünnen 123.<br>—, Verstärken 130.<br>T Lösungen zu den Aufgaben 256. Lösungswärme 233. Luftmenge bei der Verbrennung 240. Maßanalyse 143. MaI3analytische Xquivalente 144, 151, 282. Maßeinheiten 59. Massenwirkungsgesetz 215. Meßgefäße, Eichen 176.<br>-, Fehlergrenzen 179. MetallurgischeBerechnungen 249. Mischen von Lösungen 123. Mischungsgleichung 126. Mischungsregel 127. Mittelwert 17. Mol 100. Molare Konzentration 123. Molaritat 123. Molekül 96. Molekulare Gefrierpunktserniedri-Siedepunktserhöhung 230. Molekulares Drehvermogen 211. Molekulargewicht 96, 98. Molekulargewichtsbestirnmung 198, 227. Molekulargewichtstabelle 276. Molenbruch 255. Molprozent 255. Molvolumen 195. Molwarme 186. Multiplikation, abgekiirzte 2. 21

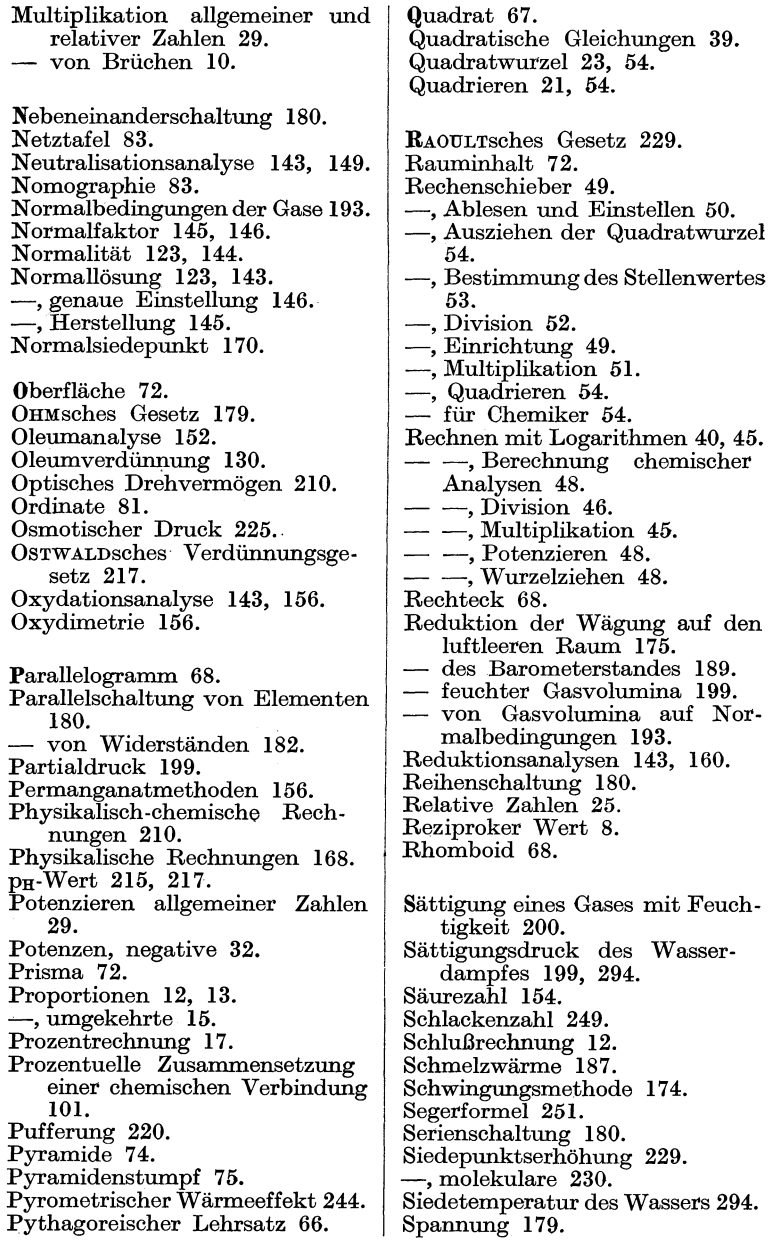

Spezifisches Drehvermögen 210.<br>- Gewicht 87, 204. -- --, Abhängigkeit von der<br>Temperatur 88.  $-$ , Bestimmung durch Spin-<br>deln 95.  $-$ , - mit dem Pyknometer  $92.$   $-$  der Gase 205. - - -, Abhängigkeit von<br>Druck und Temperatur 204.<br>- - - und Molekulargewicht 205. Spezifischer Leitungswiderstand 182.<br>Spezifische Wärme 185. - der Gase 186, 242, 299. Stickstoffbestimmung nach Du-MAS 202. Stochiometrische Grundgesetze 96. Stoffbilanz metallurgischer Pro- zesse 249. Stromstarke 179. Subtraktion allgemeiner und re-<br>
lativer Zahlen 25.<br>
- von Brüchen 10. Symbole der chemischen Elemente 96. Tabellen und Tafeln 275. Tarawagung nach BORDA 17I. Teilbarkeit der Zahlen 6. Teildruck eines Gases 199. Temperatur, absolute 192. Temperaturgrade 168. Temperaturkorrektur 169, 170. Temperaturmessung 168. Tension des Wasserdampfes 199, 294. Textgleichungen 35, 38. Thermochemie 23I. Thermometerskalen 168.  $-$  mit arseniger Säure 162.<br> $-$  mit Zinnchlorur 162. Torr 189. Trapez 69. Trapezoid 70. Trigonometrie 62. Trigonometrische Funktionen 64. Vbersetzungsverhaltnis an Riemenscheiben 188.

Umdrehungszahl von Riemenvon Zahnrädern 189. Umfang 66.<br>Umrechnung auf Trockensubstanz 136. auf ursprüngliche Analysensubstanz 137. Umrechnungsfaktor bei Gewichtsanalysen 138. Umrechnung von Prozent in Gramm pro Liter 12I. Universelle Gaskonstante 198. Val llO. Valenz llI. Verbandsformel 238. Verbrennungstemperatur 244. der wichtigsten Gase 299. Verdampfungswarme 187. Verdünnen von Lösungen 123.<br>- von Oleum 130.<br>Verdünnungsgesetz nach Ost-Verdünnungsgesetz nach WALD 217. Verseifungszahl 155. Verstärken von Lösungen 130. Verwandeln von Brüchen 7. Vieleck 70. Vielfaches, kleinstes gemeinschaftliches 6. Viereck, unregelmaBiges 70. Viskositat 212. Volumen 60, 72. Waage 170.<br>  $\rightarrow$ , analytische 172. -, Gleichgewichtszustand 170. Wagen mit unrichtigen Waagen 17I. Wägung nach der Schwingungsmethode 174. -, Reduktion auf den luftleeren Raum 175. Wiirmeeffekt, pyrometrischer 244. Warmenutzung 240. Warme, spezifische 185, 242. Wärmetönung 232. Wiirmewirkung des elektrischen Stromes 184. Wasserenthärtung 245. Wasserstoffionenkonzentration 218.

## 324 Sachverzeichnis.

Wasserwert des Ka10rimeters 235. - des Pyknometers 92. Wertigkeit **Ill.**  WHEATSTONEsche Briicke 182. Wichte 87. Widerstand, elektrischer 179. Winkelfunktionen 62. Winkelmaße 62. Würfel 72.

Zahlen, absolute 25. -, allgemeine 24. -, allgemeine 24<br>--, gemischte 7.  $-$ , gemischte 7.<br>  $-$ , negative 25. —, negative 25.<br>—, positive 25.

Zahlen, relative 24. Zahlenlinie 25. ZeitmaBe 61. Zentesimalwaage 171. Zulagetafe1 177. Zusammensetzung, prozentuelle einer chemischen Verbindung 101. Zustandsgleichung der Gase 193. Zylinder 73.  $\sim$ , liegende 77, 80. Zylindrische Gefäße mit gewölbtem Boden 77, 78. Zwischenwerte aus Tabellen 20.

## **Die wichtigsten Atomgewichte (1942).**

Eine vollstandige Tabelle der Atomgewichte und deren 19 siehe S. 275 f.

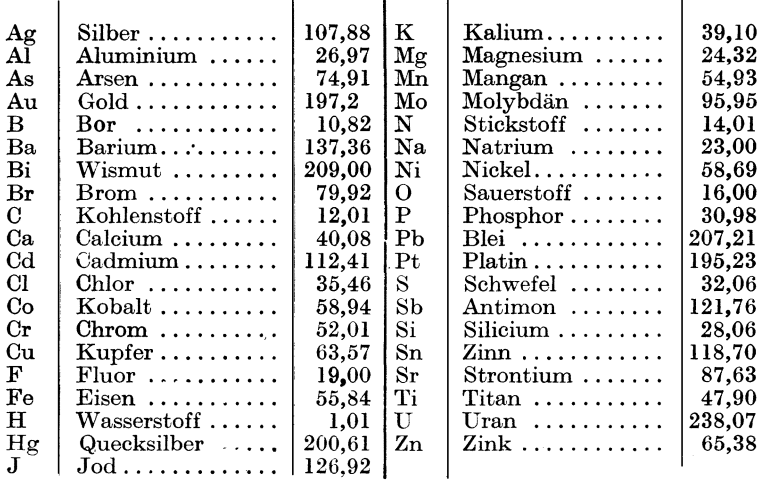